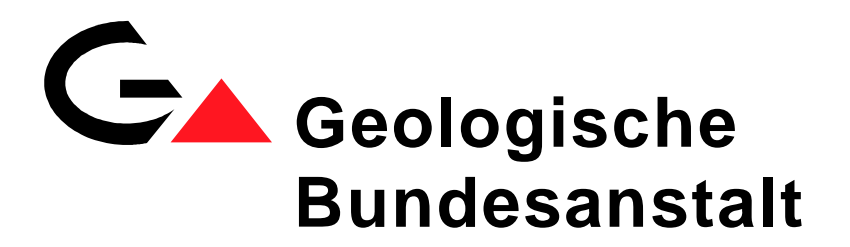

# Projekte Ü-LG-32 und Ü-LG-33/2007–11

## **Rohstoffarchiv EDV – Grundlagen und Dokumentation Rohstoffarchiv GIS – Auswertung und Darstellung**

Endbericht über die Arbeiten in den Projektjahren 2007 bis 2008

von

B. Atzenhofer, P. Lipiarski, H. Reitner, S. Pfleiderer & M. Heinrich

mit Beiträgen von

W. Gesselbauer, B. Kollars, J. Rabeder, A. Schedl & T. Untersweg

vii + 200 Blätter, illustriert

Projektleitung:

Dr. Maria Heinrich & Mag. Piotr Lipiarski

Verantwortlich für das ADV-Management (Datenbanken und GIS):

Mag. Piotr Lipiarski

Weitere Mitarbeiterinnen und Mitarbeiter:

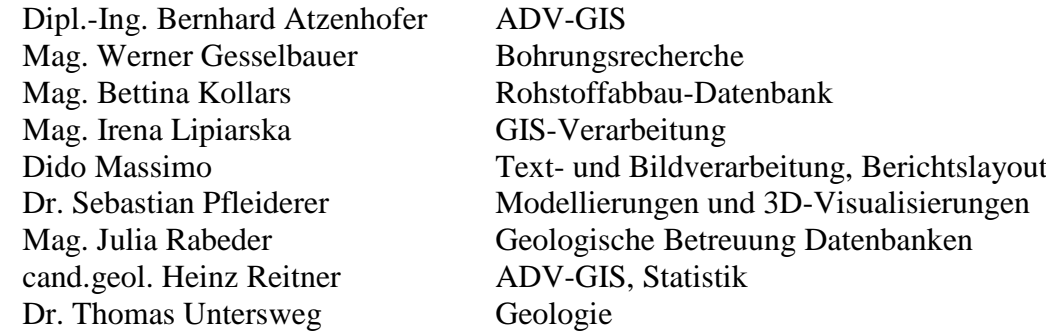

Allen Mitarbeiterinnen und Mitarbeitern sei sehr herzlich für die gute Zusammenarbeit gedankt!

Hervorgehoben sei aber auch die konstruktive Zusammenarbeit mit und unter allen Kolleginnen und Kollegen der FA Rohstoffgeologie, ohne die eine erfolgreiche Arbeit gerade auf dem Informationssektor nicht möglich wäre. Gedankt sei auch den Mitarbeitern der Fachabteilungen ADV und der Bibliothek für die Unterstützung der Arbeiten und allen anderen Kolleginnen und Kollegen der Geologischen Bundesanstalt sowie den externen Kooperationspartnern, die mit ihren Anforderungen und Anregungen stetig zur Weiterentwicklung des Knowhow beitragen.

Die Projektdurchführung erfolgte im Rahmen des Vollzuges des Lagerstättengesetzes im Auftrag des Bundesministeriums für Wissenschaft und Forschung und des Bundesministeriums für Wirtschaft, Familie und Jugend.

## **Inhalt**

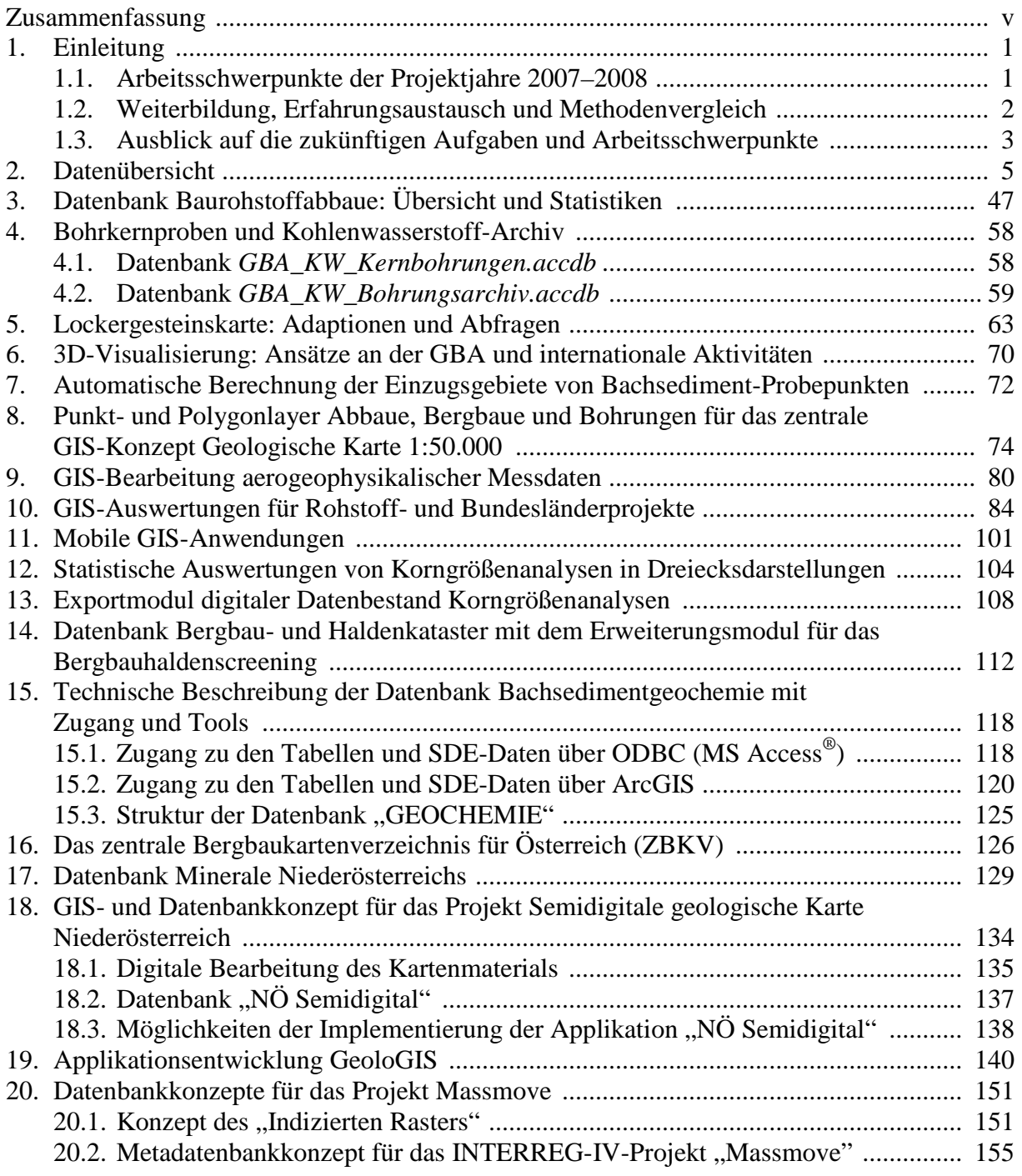

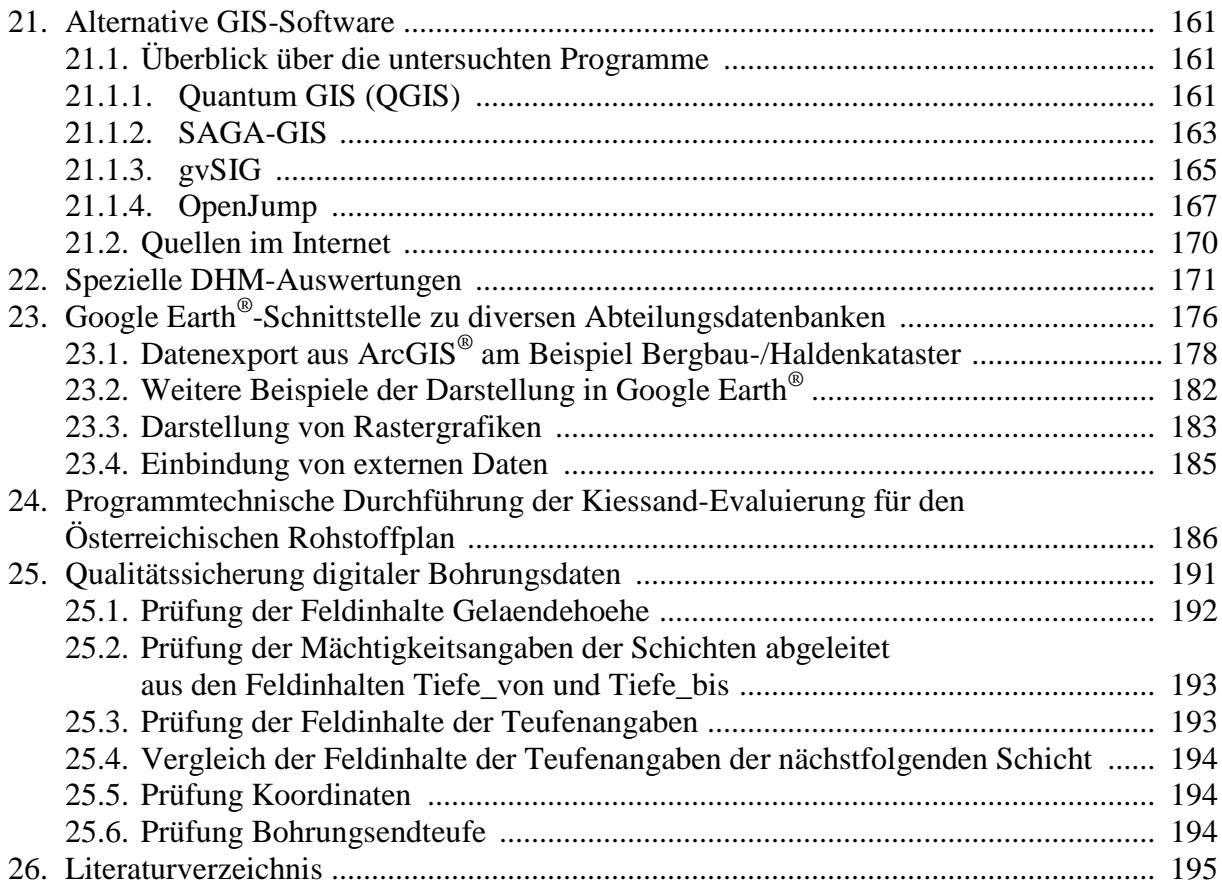

### **Zusammenfassung**

**Ziel** der beiden Projekte ist die rasche, übersichtlichere und flexibel-anfrageorientierte Zugänglichkeit zu den Inhalten der Steinbruchkartei und des Lagerstättenarchivs durch den Aufbau von Datenbanken und der kombinierte Einsatz von GIS-Software und statistischen Methoden zur Auswertung und Darstellung angewandter Inhalte auf dem Gebiet der aktuellen Rohstoff- und Umweltforschung.

Im Berichtszeitraum wurden von den **EDV-Entwicklungen** die folgenden Trends verstärkt aufgenommen:

- Datenbank- und Applikationsentwicklung
- Migration von GIS-Daten und verbundenen Datenbanken in die zentrale Datenbank der Geologischen Bundesanstalt
- Mitwirkung bei der Entwicklung von Intranet- und Internetapplikationen zur Abfrage der zentralen Datenbestände
- Anwendung und Ausbau von mobilen GIS- und Datenbank-Systemen
- Einsatz neuer statistischer Methoden für Analyse, Modellierung und Visualisierung
- Anwendung von GIS-Werkzeugen für die 3D-Auswertung von Bohrdaten
- Weiterentwicklung des GIS als Analyse-, Modellierungs-, Berechnungs-, Auswertungsund Entscheidungswerkzeug
- Evaluierung neuer Software-Werkzeuge.

**Räumlich und inhaltlich** waren die Schwerpunkte und Anwendungen:

- Dateneingabe und Datenkorrektur Rohstoffabbau-Datenbank
	- o für die Projektgebiete Geopotential Tulln und Korneuburg und
	- o die Kartenblätter 23, 47, 64, 106, 148 und Salzburg anlässlich der Kartenerstellung und Abfassung von Erläuterungen
	- o anlässlich der Arbeiten am Österreichischen Rohstoffplan in allen Bundesländern
	- o sowie anhand montanbehördlicher Bescheide, anhand neuerer Literatur und anlässlich von Anfragen in ganz Österreich
- weiterer Einbau von GIS-Funktionalitäten in die systematischen Datenbanken als Hilfsmittel für Eingabe, Abfrage und Datenexport
- Erneuerung der Geodateninfrastruktur und des Datenmanagements für die Lockergesteinskarte Österreichs
- GIS-Verarbeitungen, programm-technische Entwicklungen, Rohstoffmodellierungen und Rohstoffevaluierungen für den Österreichischen Rohstoffplan
- Datenbankentwicklungen, GIS-Modellierungen und Automatisierung von Berechnungen für Geochemie und Bergbauhaldenscreening
- Statistische Auswertungen von Korngrößenanalysen und Schaffung eines Moduls für den Export in Datenbanken
- Verstärkter Einsatz mobiler GIS-Anwendungen für Probenahmekampagnen und die Kartierung
- Aufbau Datenmanagement Bohrungsdaten, Bohrkernproben und Kohlenwasserstoff-Archiv
- Auswertung von Bohrungsdaten für rohstoffgeologische Fragestellungen insbesondere anhand der Baustellenprojekte Burgenland, Nieder- und Oberösterreich und der Geopotentialprojekte Tulln und Korneuburg und für den Österreichischen Rohstoffplan
- Beginn der Recherche zu den zentralen Punktinformationen Bohrungen, Abbaue und Bergbaue der Geologischen Karte 1:50.000
- Weiterführung der Unterstützung aerogeophysikalischer Modellierungen
- Teilnahme an der GBA-Arbeitsgruppe 3D-Modellierung und an Planungen im Rahmen eines internationalen EU-Projektes
- Weiterführung der Kooperation im Bereich der Geodateninfrastruktur mit den geologischen Abteilungen der Landesämter Kärnten, Niederösterreich und Oberösterreich: Archive, Bohrungen, GIS-Applikationen für geologische Karten sowie mit dem Landesmuseum Joanneum in der Steiermark
- Gestaltung von automationsgestützten Auswertungen und Darstellungen für laufende Projekte, Berichte, Vorträge, Poster und sonstige Publikationen
- Weiterbildung, Erfahrungsaustausch und Methodenvergleich von Seiten der Mitarbeiterinnen und Mitarbeiter.

Die Datenbanken der FA Rohstoffgeologie sind als **Ergebnis** der laufenden Neueingabe und Pflege durch die Anwender und in Kooperationen in und außer Haus wieder stark gewachsen und weisen folgende **Datenbestände** auf:

- Rohstoff-Abbaue und -Vorkommen:
	- o Baurohstoffe: Abbaue und Vorkommen ca. 20.250 Datensätze, dazu fast 1.700 Analysen (vorwiegend Chemie, Korngrößenverteilungen)
	- o Tone: ca. 1.900 Datensätze, dazu zahlreiche Analysen (Gesamt- und Tonmineralogie, Korngrößenverteilung, Chemie, Keramtechnik)
	- o Industrieminerale: Abbaue und Vorkommen knapp 1.000 Datensätze
	- o Karbonatgesteine: Abbaue und Vorkommen ca. 480 Datensätze, dazu zahlreiche Analysen (Chemie, Weißemessung)
- Bergbau- und Haldenkataster:
	- o Bergbaue: ca. 4.650 Datensätze
	- ca. 2.850 Datensätze (ca. 11.400 Polygone)
	- o Analysen: ca. 750 Datensätze
	- o Literatur: ca. 14.900 Datensätze
- Bohrungen (Bohrpunkte, z.T. mit Schichtverzeichnissen):
	- o Raum Amstetten, Scheibbs, Melk: ca. 1.400 Datensätze
	- o Horn Hollabrunn: ca. 4.000 Datensätze
	- o Neue Bahn Großbaustellen B, NÖ, OÖ, W: ca. 1.870 Datensätze
	- o Hausruck: ca. 1.650 Datensätze
	- o Archiv Tirol: 33 Datensätze
	- o Dazu kommen noch große Datenstöcke, die auf Grund der Zusammenarbeit mit den geologischen Landesdiensten Kärnten, Nieder- und Oberösterreich vorhanden sind, und die Datensätze der KW-Bohrungen; da es sich hier tw. um Doppelführungen handelt, werden keine Zahlen angegeben.
- Analytik zu Baustellen:
	- o Gesamtmineralogie: ca. 500 Analysen
	- o Tonmineralogie: ca. 410 Analysen
	- o Korngrößenverteilung: ca. 380 Analysen
- Probendatenbank Hydrochemie
	- o ca. 3.950 Punkte, 7.870 Geländemessungen, 2.160 Analysen
- Metadatenbank Geochemie:
	- o ca. 190 Quellen, 55.160 Punkte
- Literatur-Datenbank:
	- o knapp 8.720 Zitate unveröffentlichter Berichte der Bund-/Bundesländer-Kooperation mit einfacher Beschlagwortung und Regionalisierung, ergänzt durch weitere Zitate rohstoffbezogener Literatur.

In der **Zukunft** werden folgende Entwicklungen verstärkt den integrativen Einsatz der digitalen Datenverarbeitung beeinflussen:

- Datenbanken: Weiterführung und Weiterentwicklung der Datenbanken mit besonderem Schwerpunkt auf der Meta-Informationsebene im Hinblick auf die EU-Richtlinie INSPIRE
- Internet/Intranet: Die Entwicklung von WebGIS-Applikationen für die Erweiterung des Benutzerkreises
- Methodische Ansätze: Verknüpfung von GIS-Software, Datenbanken und Statistikwerkzeugen sowie Software-Entwicklung für die integrative Auswertung zur Unterstützung der laufenden Fragestellungen
- Geodateninfrastruktur: Berücksichtigung von Standardisierungsbestrebungen im Bereich der Geoinformation zur Gewährleistung der Interoperabilität der Geofachdaten
- 3D-Modellierungen und Auswertungen im Rahmen hausinterner und internationaler Kooperationen.

Integrale Bestandteile der beiden Projekte waren weiterhin und werden es auch künftig sein: die Kontrolle der automationsunterstützt erzielten Ergebnisse durch feldgeologische Erfahrungen, die Diskussion der Interpretations- und Vernetzungsmöglichkeiten, die Abwägung von Aussagekraft, Vor- und Nachteilen und Grenzen des EDV-Einsatzes sowie Kooperationen, Weiterbildung, internationaler und nationaler Erfahrungsaustausch und Präsentationen.

### **1. Einleitung**

**Ziele** der beiden Projekte "Rohstoffarchiv EDV – Dokumentation" (Ü-LG-032) und "Rohstoffarchiv GIS – Auswertung und Darstellung" (Ü-LG-033) sind:

- Raschere, übersichtlichere und flexibel-anfrageorientierte Zugänglichkeit zu Steinbruchund Lagerstättenkartei und anderen Archiv-, Literatur- und Sammlungsbeständen der FA Rohstoffgeologie
- Laufende Aktualisierung der Datenbestände
- Verknüpfungen mit Literatur-, Bohr-, Analysen- und Flächen-Datenbanken
- Einsatz von Anwenderprogrammen und geographischen Informationssystemen zur Verarbeitung, Verknüpfung, Auswertung und Darstellung von rohstoff- und umweltbezogenen Daten laufender Forschungsvorhaben gemeinsam mit den jeweiligen Projektbearbeitern
- Methodenentwicklung zur Analyse, Modellierung und Visualisierung von Geodaten.

### **1.1. Arbeitsschwerpunkte der Projektjahre 2007–2008**

**Rohstoffabbau-Datenbank:** Laufende Neuerfassung von Abbauen mit Schwerpunkt Baurohstoffe in allen Bundesländern durch die systematische und anlassbezogene Dateneingabe mit Lokalisierung nicht koordinaten- oder kartenmäßig erfasster Unterlagen auf der Topographie der ÖK 50 und mit Hilfe der in den Bundesländer-GIS-Systemen bereitgestellten Luftbilder und Daten und mit geologischer Zuordnung der Abbaue anhand möglichst moderner geologischer Karten bezüglich Lithostratigraphie und Tektonik; die Datenübersichten in Kapitel 2 und speziell in Kapitel 3 geben Einblick in die Datenbestände und ihre Entwicklung im Laufe des Projektes.

Neben der Arbeit an den Neu- und Weiterentwicklungen und der Pflege und Erweiterung der systematischen Datensätze wurde eine Reihe von **spezifischen Datenverarbeitungen** und **regionalen Darstellungen** für die laufenden VLG- und Bund-Bundesländer-Projekte vorgenommen bzw. unterstützt. Das betrifft besonders die Geopotential- und Baustellenprojekte. Die Ergebnisse dieser Arbeiten sind vorrangig in den jeweiligen Projektberichten dokumentiert und dort nachzulesen, paradigmatisch sind in Kapitel 10 Anwendungen für das Geopotentialprojekt Tulln angeführt und in Kapitel 22 die interessanten DHM-Auswertungen für eine Kooperation mit dem Land Burgenland. Dazu kamen noch zahlreiche Datenverarbeitungen für kleinere und größere Anfragen von in und außer Haus, die die entwickelten Routinen in die Praxis umsetzten, sowie die Unterstützung bei der Gestaltung von Vorträgen und Postern. Ein Beispiel für die erfolgreiche Umsetzung solcher Routinen ist die in Kapitel 23 beschriebene **Google-Earth-Schnittstelle** zu diversen Datenbanken der FA Rohstoffgeologie. In Reaktion auf die immer wieder auftretenden Engpässe bei GIS-Lizenzen befasst sich Kapitel 21 mit **alternativer GIS-Software.**

Einen sehr großen Teil der Kapazitäten nahmen die äußerst komplexen Arbeiten für den **Österreichischen Rohstoffplan** in Anspruch, umfangreiche GIS-Arbeiten, Datenbank- und Programmentwicklungen wurden dafür durchgeführt, siehe Kapitel 5, 10 und 24.

Das Management von **Bohrdaten** ist durch die immer größer werdende Nachfrage mehrerer Projekte (insbesondere aber für den Rohstoffplan), der Kartierung und des zentralen GBA-Datenmanagements selbst ins Zentrum der Projektarbeiten gerückt. Die entsprechenden Übersichten zu den vorhandenen Datenstöcken in Kapitel 2 weisen eindrucksvoll darauf hin, eine Metadatenstruktur zur Visualisierung der vorhandenen Daten "auf einen Blick" ist in Ausarbeitung. Weiters wurden gemeinsam mit der FA Geophysik die gesamten aerogeophysikalischen Daten in der Traun-Enns-Platte mittels Bohrungsdaten und GIS bearbeitet, siehe Kapitel 9 und Kapitel 10. Auch die Kapitel 8, 19 und 25 beschäftigen sich mit Entwicklungen zu Bohrdatenmanagement bzw. der Qualitätssicherung von Bohrdaten.

Die Entwicklung von **mobilen GIS**-**Anwendungen** für die Unterstützung von Probenahmekampagnen wurde erfolgreich weiter fortgeführt, siehe Kapitel 11. Die Arbeiten bezüglich Darstellung von **Korngrößenverteilungen** wurden mit MS Excel-Programmierungen zur Benennung nach diversen Dreiecksdarstellungen ausgeweitet, vgl. Kapitel 12. Weiters wurden die Voraussetzungen geschaffen, den an der GBA vorhandenen umfangreichen Datenbestand an einzelnen Korngrößenanalysen aus einem dateigestützten Format in eine Proben- und Analysendatenbank zu migrieren, siehe Kapitel 13.

Im Zuge des Projektes fielen außerdem Arbeiten zum **Geochemie-Schwerpunktjahr 2008** mit vier Workshops und dem Fachsymposion an: Es wurden Poster erzeugt, Vorträge gehalten, ein Handbuch und GIS-Applikationen entwickelt, siehe dazu Kapitel 15 sowie die Berechnung der Einzugsgebiete von Bachsediment-Probepunkten automatisiert, die in Kapitel 7 dargelegt wird. Daran anschließend ist das Erweiterungsmodul zum Bergbau-/Haldenkataster, welches praktikable Abfragen Richtung **Bergbauhaldenscreening** ermöglicht, in Kapitel 14 zu nennen, weiters die Mitarbeit an der Datenbank **Minerale Niederösterreich** in Kapitel 17 zu erwähnen und schließlich auf die Neuentwicklungen zum **Zentralen Bergbaukartenverzeichnis** in Kapitel 16 zu verweisen.

Die Kooperation mit dem Land Niederösterreich wird mit dem Ansatz zur semidigitalen Verwaltung **gescannter und georeferenzierter geologischer Karten** fortgesetzt, siehe Kapitel 18, der auch für die Unterstützung der täglichen Arbeiten im Haus von Interesse ist. Auf internationale Kooperationen weisen die Kapitel 6 mit der **3D-Visualisierung** und Kapitel 20 mit der Diskussion der **multilingualen Datenbankkonzepte** für das INTERREG-Projekt Massmove. Die **aktive nationale Kooperation** mit und **Betreuung der geologischen Archive** in den Bundesländern Kärnten, Ober- und Niederösterreich bringt als Gegenleistung eine Fülle an Informationen über Daten, die sich für die FA Rohstoffgeologie und für die GBA als sehr nützlich erweisen.

#### **1.2. Weiterbildung, Erfahrungsaustausch und Methodenvergleich**

Im Sinne der Weiterbildung und des internationalen Erfahrungsaustausches und Methodenvergleiches wurden folgende Tagungen und Lehrgänge besucht bzw. eigene Entwicklungen diskutiert und vorgestellt:

- o Juli 2007: AGIT 2007 und COG-Fachtagung in Salzburg (Lipiarski)
- o November 2007: Exkursion zur Anwendung von Tablet PC Wien (Atzenhofer, Reitner)
- o Jänner 2008: Geoconvent für räumliche Informationsnutzung in Baden (Lipiarski)
- o Juli 2008: AGIT 2008 und COG-Fachtagung in Salzburg (Atzenhofer, Lipiarski, Lipiarska)
- o November 2008: Fachsymposium 30 Jahre angewandte Geochemie in Österreich an der Geologischen Bundesanstalt, Wien (Schedl, Pfleiderer, Lipiarski, Reitner)
- o November 2008: GIS-Event 2008 Geoinformationstag des BMLFUW AGES Wien (Atzenhofer, Lipiarski, Reitner)
- o Jänner 2009: Geoconvent für räumliche Informationsnutzung in Baden (Atzenhofer, Lipiarski, Reitner).

### **1.3. Ausblick auf die zukünftigen Aufgaben und Arbeitsschwerpunkte**

- Ergänzung und Weiterführung der Dateneingabe Abbau-Datenbank aus dem Rohstoffarchiv aus Anlass aktueller Bescheide und laufender Projekte sowie anhand von Literatur und Berichten
- Weiterentwicklung und Weiterführung der Analysendatenbanken und ihrer Verknüpfungen und der Datenbanken zu rohstoffbezogener Literatur und zu der Projektübersicht
- Der Aufbau eines Datenbestandes zu Metadateninformationen wird einen weiteren Schwerpunkt der zukünftigen Arbeiten bilden, die EU-Richtlinie INSPIRE gibt dazu zusätzlichen Anstoß
- Weiterarbeit mit der Bohrverwaltung, Zusammenfassung von Metainformationen, Datenbank und Programm Wellmaster© und Ausbau diesbezüglicher Kooperations- und Austauschmöglichkeiten mit anderen Abteilungen und Dienststellen
- Zusammenführung der abteilungsinternen Datenbestände durch Verknüpfung der Datenpools insbesondere Bergbau-/Haldenkataster, Baurohstoffe, Industrieminerale und Geochemie zu einem gemeinsamen Rohstoffinformationssystem
- Migration möglichst vieler ausgewählter Datenbankbestände Richtung zentrale Datenbank im Hinblick auf Internet-Intranet-Applikationen
- Weiterführung der Migration bestehender Datenbankkonzepte zur Geodatabase und damit Übergabe ins GBA-zentrale System
- Verifizierung und Weiterführung der zentralen GK-50-Ebenen Abbaue, Bergbaue, Bohrungen
- Verstärkter Einsatz des Intranets für Datenerfassung und Abfrage der Archivbestände
- Ausbau der Anwendungen von Internet und Intranet zur Abfrage, Darstellung und Publikation von Daten, z.B. Metadatenbank Geochemie, IRIS-online, Bergbau-/Haldenkataster
- Erweiterung der öffentlich zugänglichen Information mittels Interneteinsatz: aktuelle Informationen, Projektberichte, Datenbanken auf der Abteilungshomepage
- Weiterführung der Entwicklungen zur digitalen Erfassung von Daten im Gelände mit mobilem GIS
- Die Weiterentwicklung der Anwendung SedPakWin soll zusätzliche Möglichkeiten der sedimentologischen Auswertung von granulometrischen Daten fein- und grobkörniger Lockersedimente erschließen und die Auswertung des Datenbestandes zu den Korngrößenanalysen (z.B. Verknüpfung von Analysenergebnissen mit geologischen Karten im GIS) ermöglichen
- Die Integration von GIS und Fernerkundung (Aerogeophysik) soll fortgesetzt werden, um neue Methoden zur Generierung von flächendeckend interpolierten Mächtigkeitsdaten von Lockersedimenten für rohstoffbezogene Auswertungen zu erarbeiten
- Weiterführung der Zusammenarbeit in Entwicklungen zu EDV und GIS mit anderen Abteilungen des Hauses
- Weiterführung des GIS als Analyse- und Entscheidungswerkzeug: Die Anwendung von GIS als Spatial Decision Support System bzw. als Spatial Scenario Design Model bildet an der Fachabteilung wiederum einen Schwerpunkt und wurde bei der Mitarbeit am Österreichischen Rohstoffplan erneut erfolgreich gezeigt. Diese Anwendung soll mit neuen methodischen Ansätzen an der Fachabteilung weiter ausgebaut werden
- 3D-Bearbeitungen mit neuen Modellierungswerkzeugen und Visualisierungen
- Weitere Mitarbeit an der GBA-internen Arbeitsgruppe 3D-Modellierung und Erfahrungsaustausch im Rahmen des EU-Projektes Geo<sup>3</sup>EU
- Notwendige neue, speziell angepasste Modellierungstechniken wie automatisierte Berechnung von Einzugsgebieten sollen weiterhin im GIS getestet werden, die neuen statistischen Methoden für die Auswertung von Daten von Zusammensetzungen (z.B. geochemische Daten) sollen verstärkt evaluiert und angewendet werden, nach erfolgreicher Evaluierung sollen diese neuen Methoden als Standardwerkzeug der Auswertung in der GIS-Umgebung integriert werden.

## **2. Datenübersicht**

P. Lipiarski und B. Atzenhofer mit M. Heinrich

Im Rahmen der VLG-Rohstoffforschung bzw. auch anderer Bund-/Bundesländer-Vorhaben wurde seit 1990 eine Vielzahl von unterschiedlichen Daten systematisch digital erfasst. Vor allem sind das Daten zu Rohstoffabbauen und -vorkommen (Punkte und Flächen), zu Bohrpunkten und -profilen und zu Analysen (Chemie, Mineralogie, Korngrößenverteilungen).

Die folgende Tabelle 2.-1 gibt einen Überblick zu den wichtigsten Daten-Kollektiven der FA Rohstoffgeologie der Geologischen Bundesanstalt (mit Datenquelle, Projektreferenz, Zugriffspfad, Anzahl der Datensätze), die über projektspezifische Auswertungen hinaus systematische Ansätze zeigen und weitgehend von den gegenständlichen Projekten Ü-LG 32 und Ü-LG 33 (mit)konzipiert und (mit)betreut werden.

Zusätzlich wurden zu den Daten, die über X-Y-Koordinaten verfügen, mit Hilfe von ArcMap® Punktübersichten angefertigt, die in den der Tabelle folgenden Abbildungen zu sehen sind. Die Karten zeigen nach Projekten bzw. Themen gruppiert die jeweilige Datendichte und -verteilung; die Zugriffspfade sind jeweils auf der rechten Seite der Abbildung zu sehen. Alle Koordinaten liegen im Bundesmeldenetz-Koordinatensystem vor (BMN) und sind auf Meridian M31 umgerechnet. Das gibt die Möglichkeit, die Daten miteinander zu kombinieren und räumliche Abfragen über die vorhandenen Datenbestände durchzuführen. Bei den flächigen Daten ist die Koordinate der Mittelpunkt der Fläche.

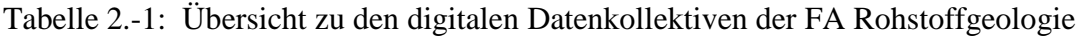

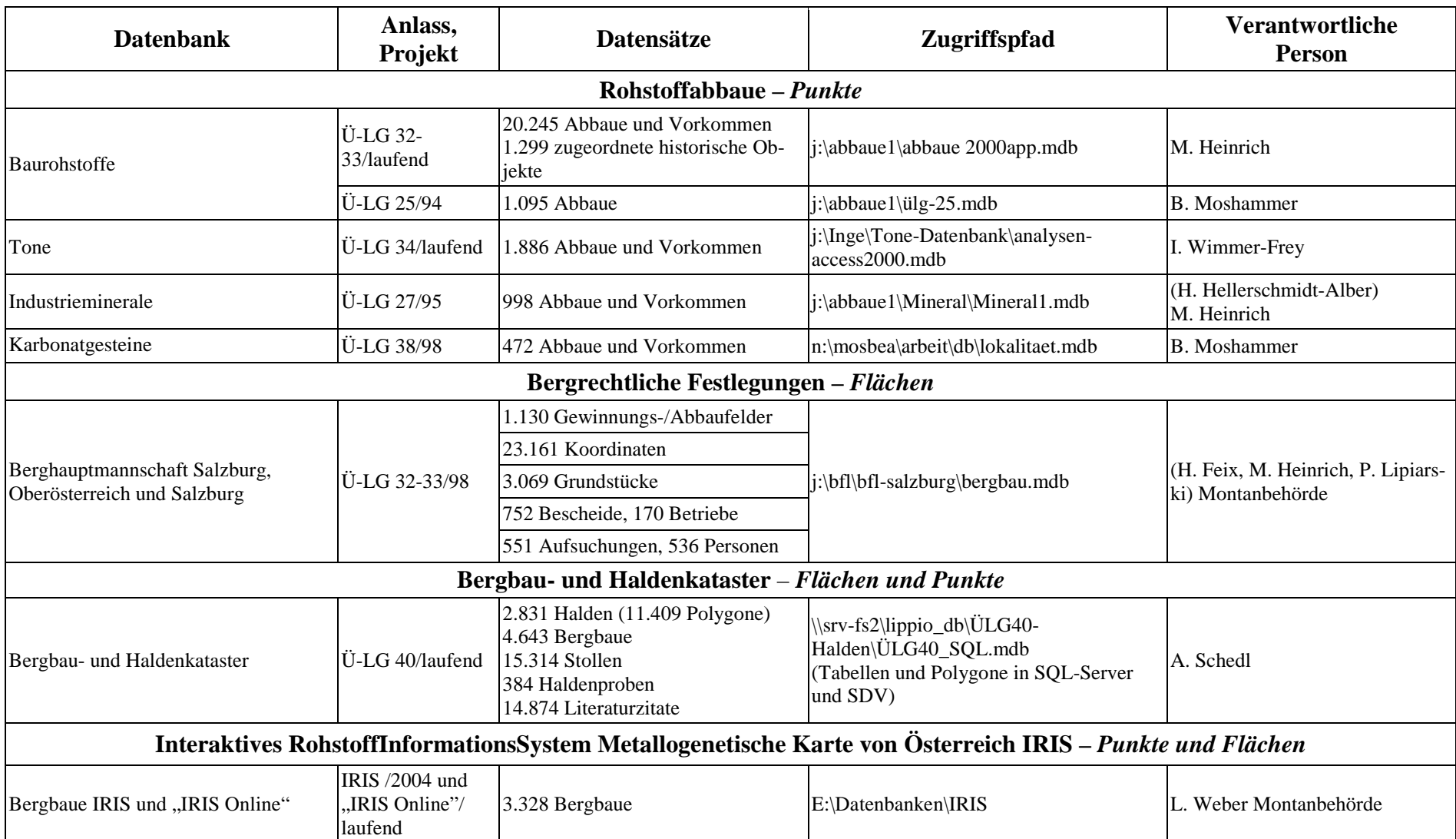

ا<br>-

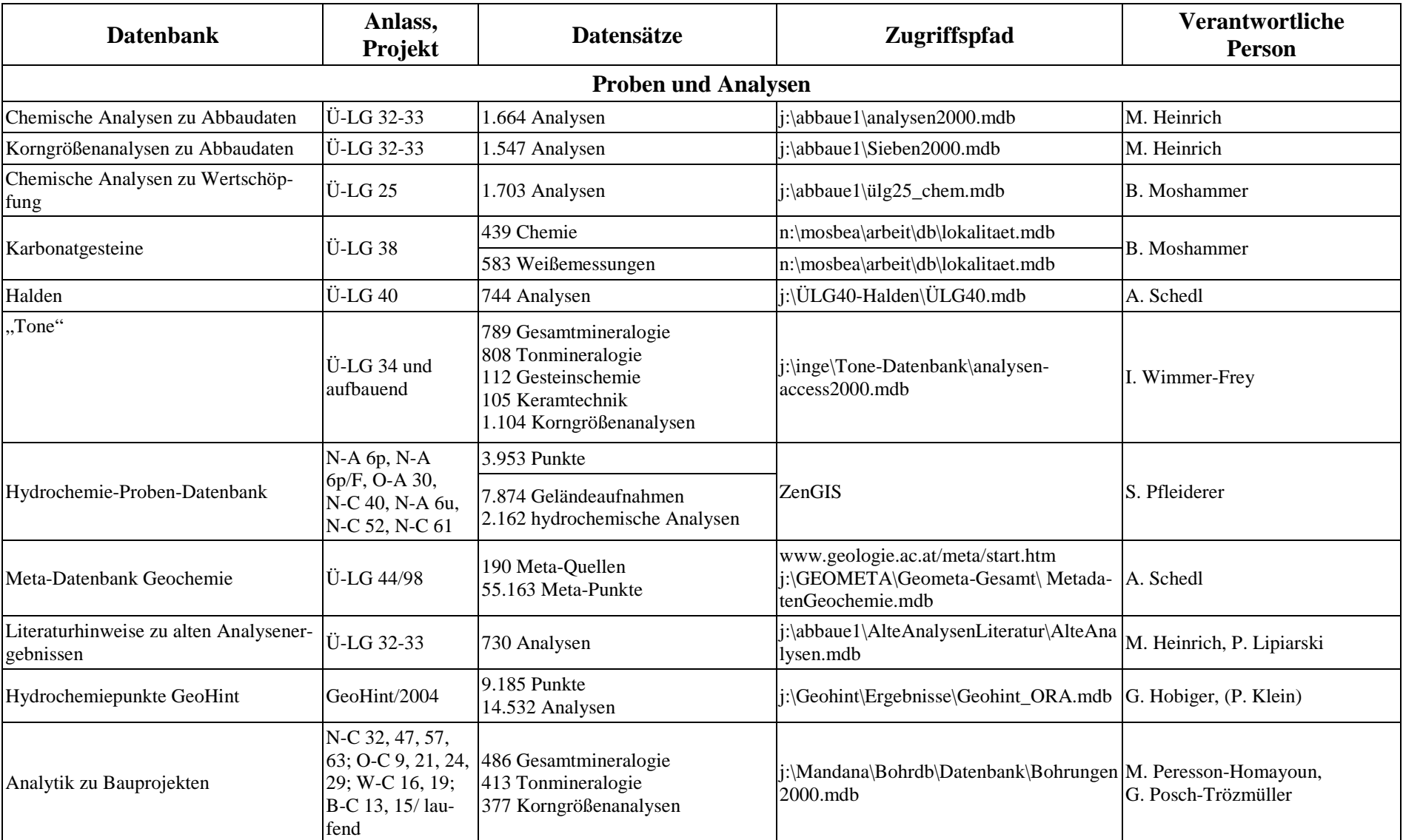

- 7 -

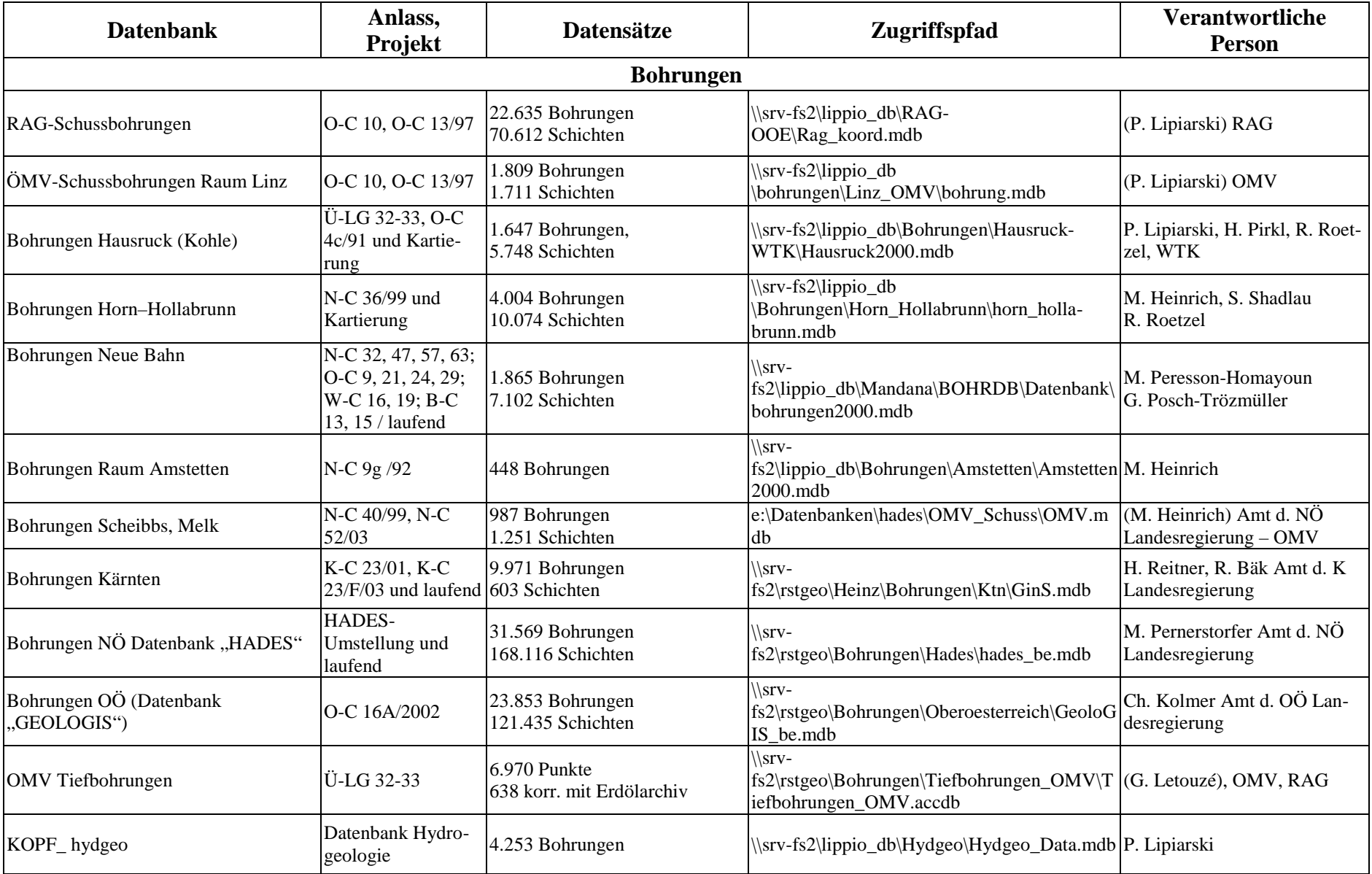

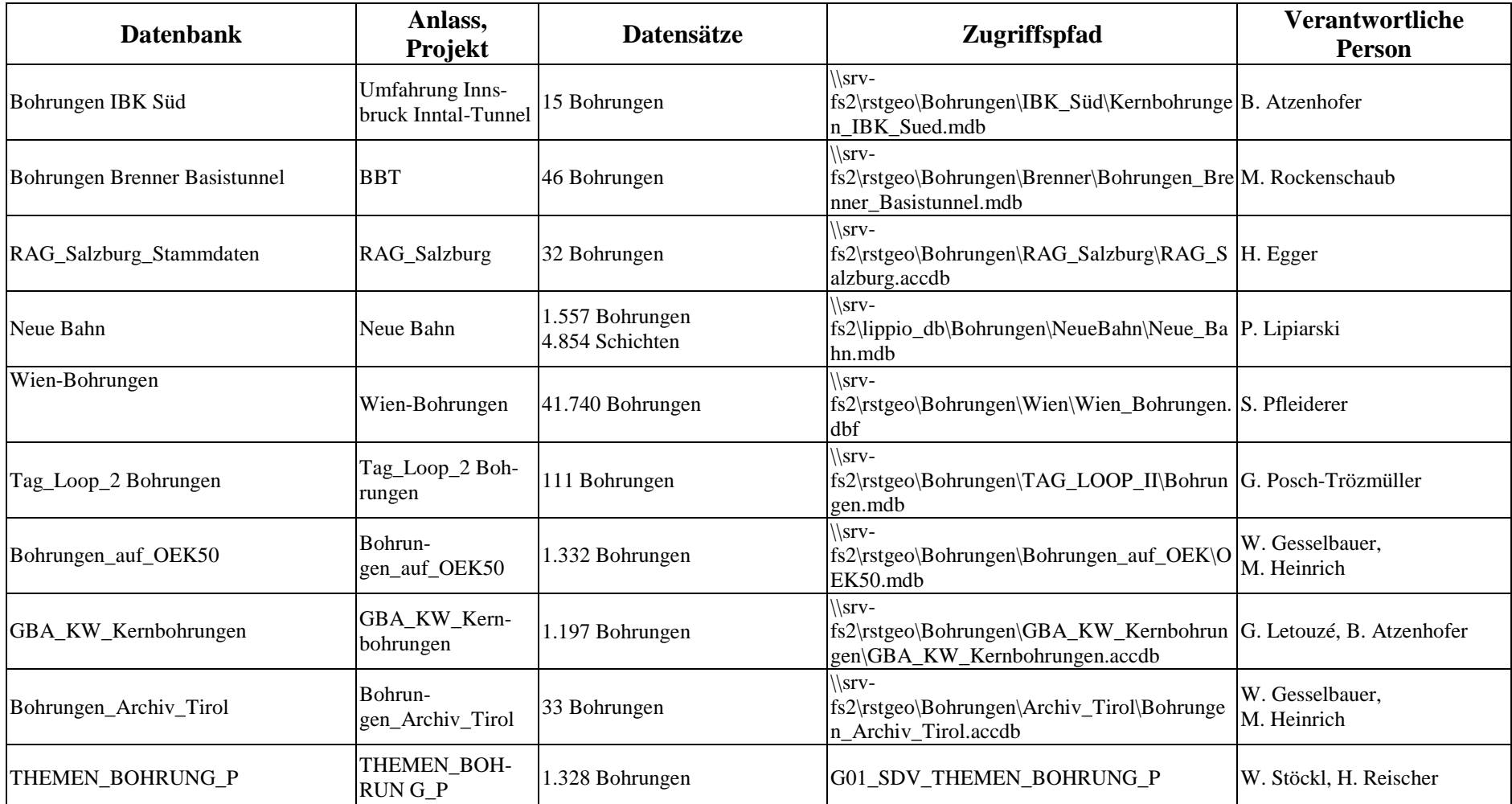

-<br>م -

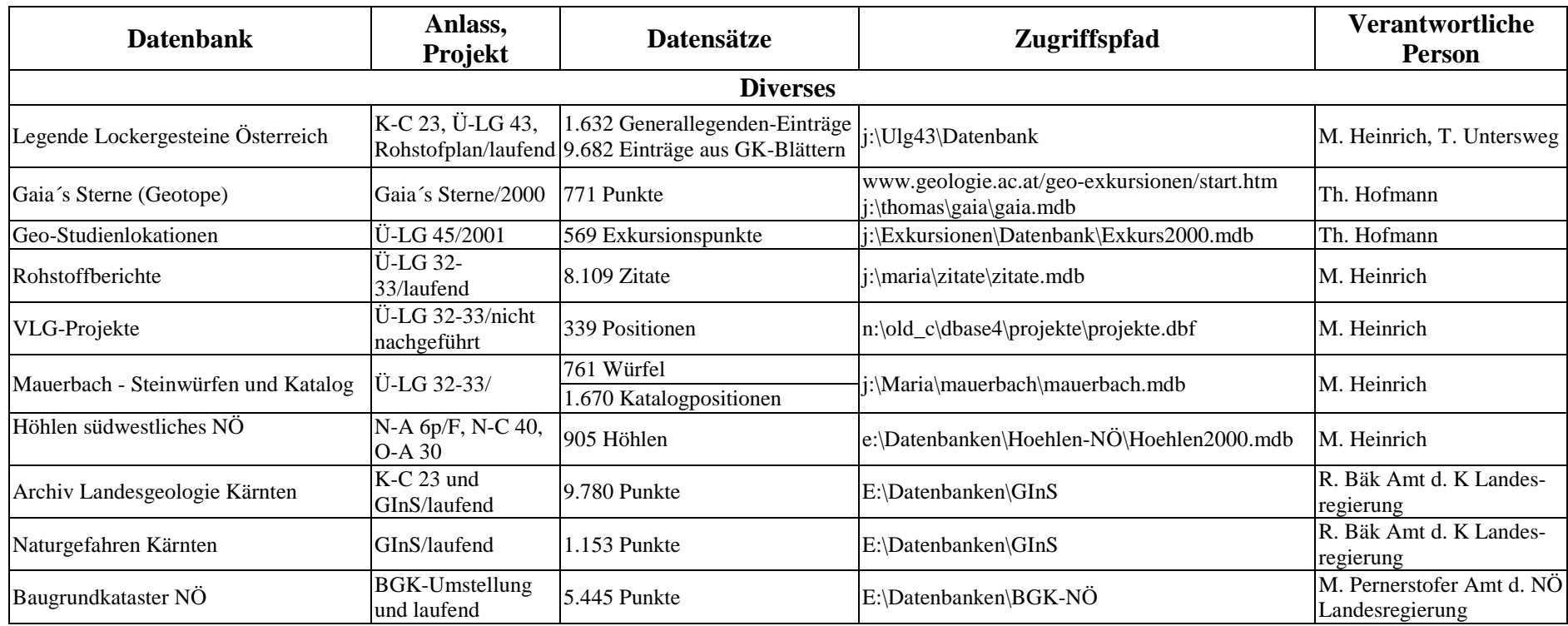

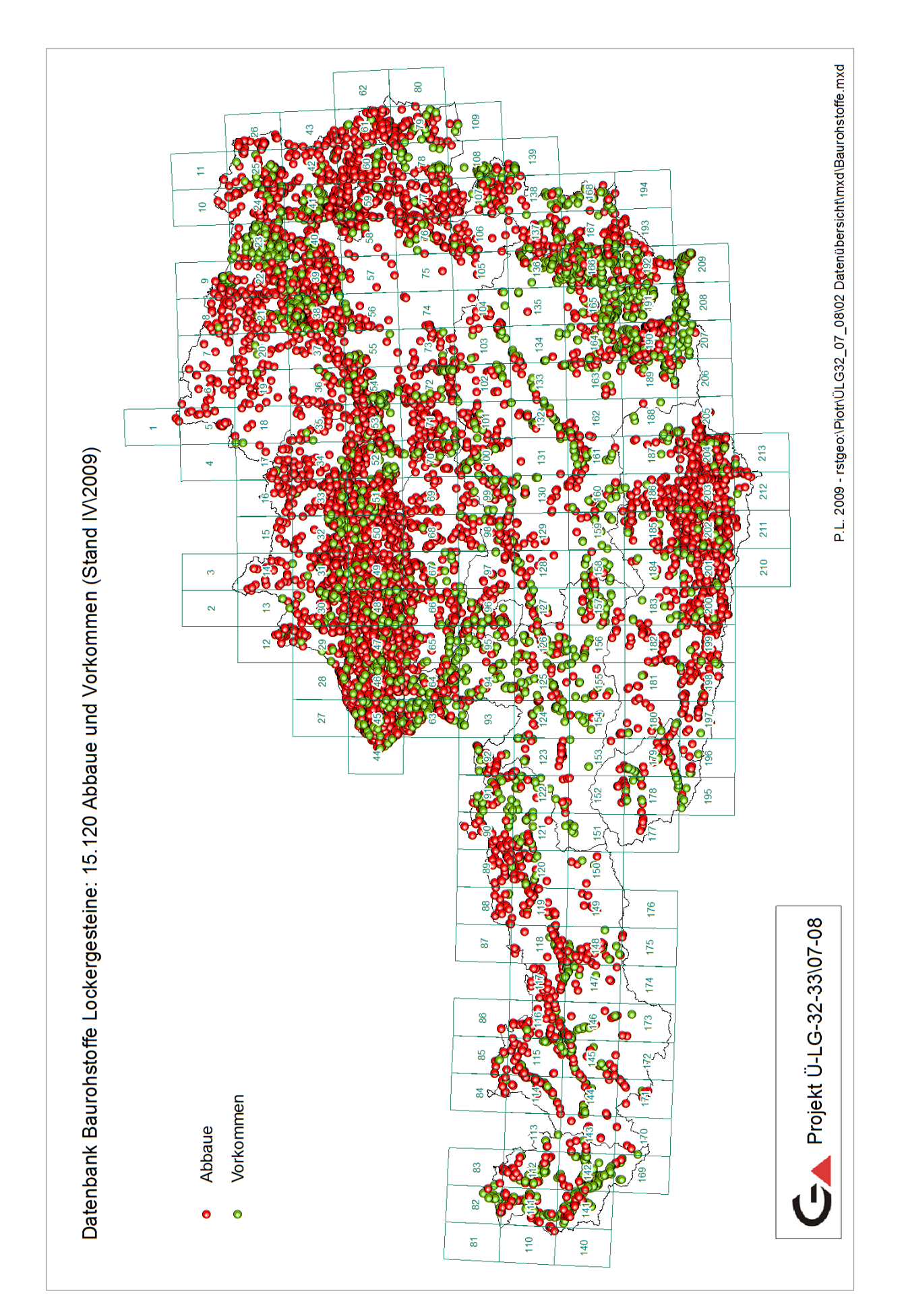

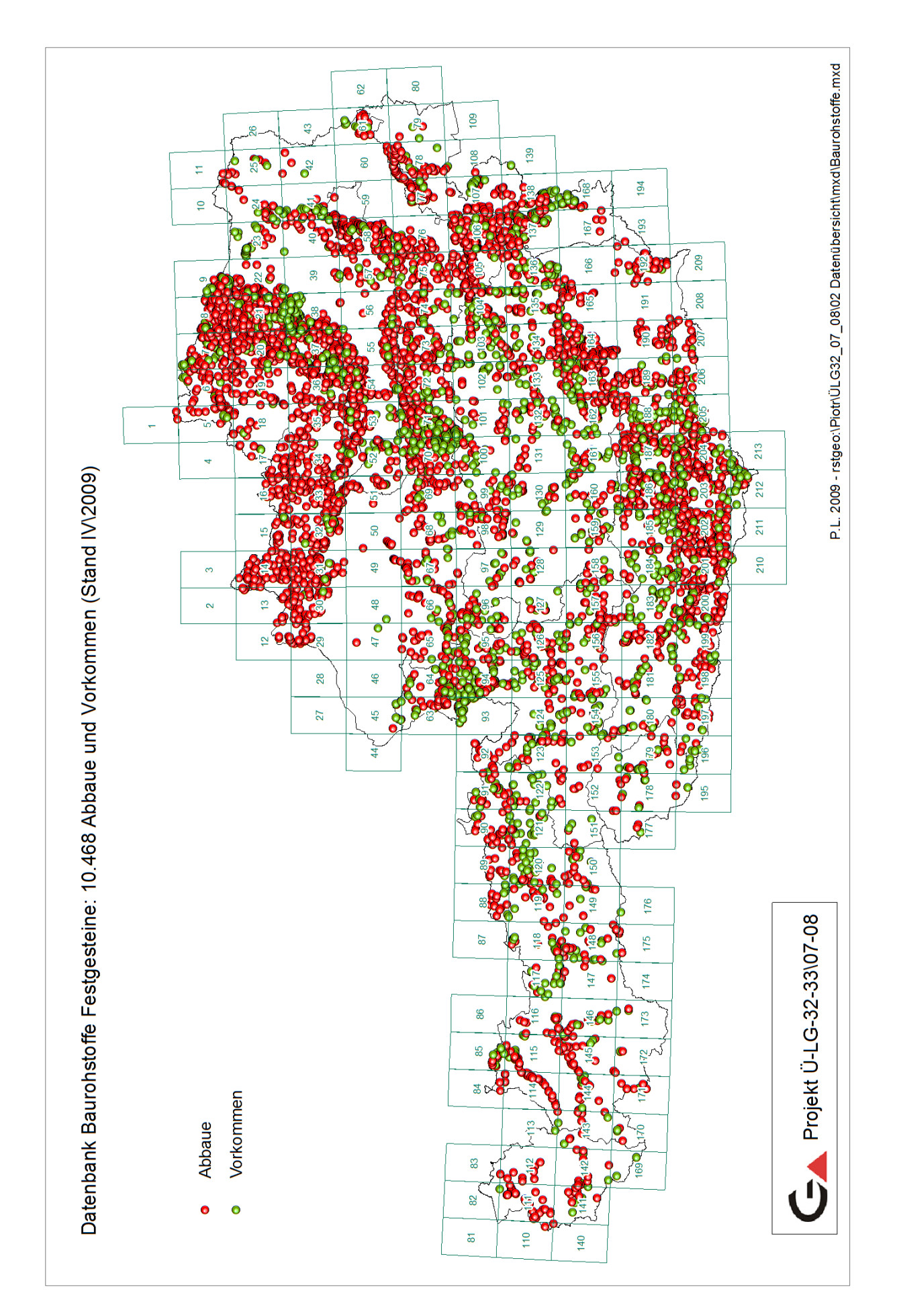

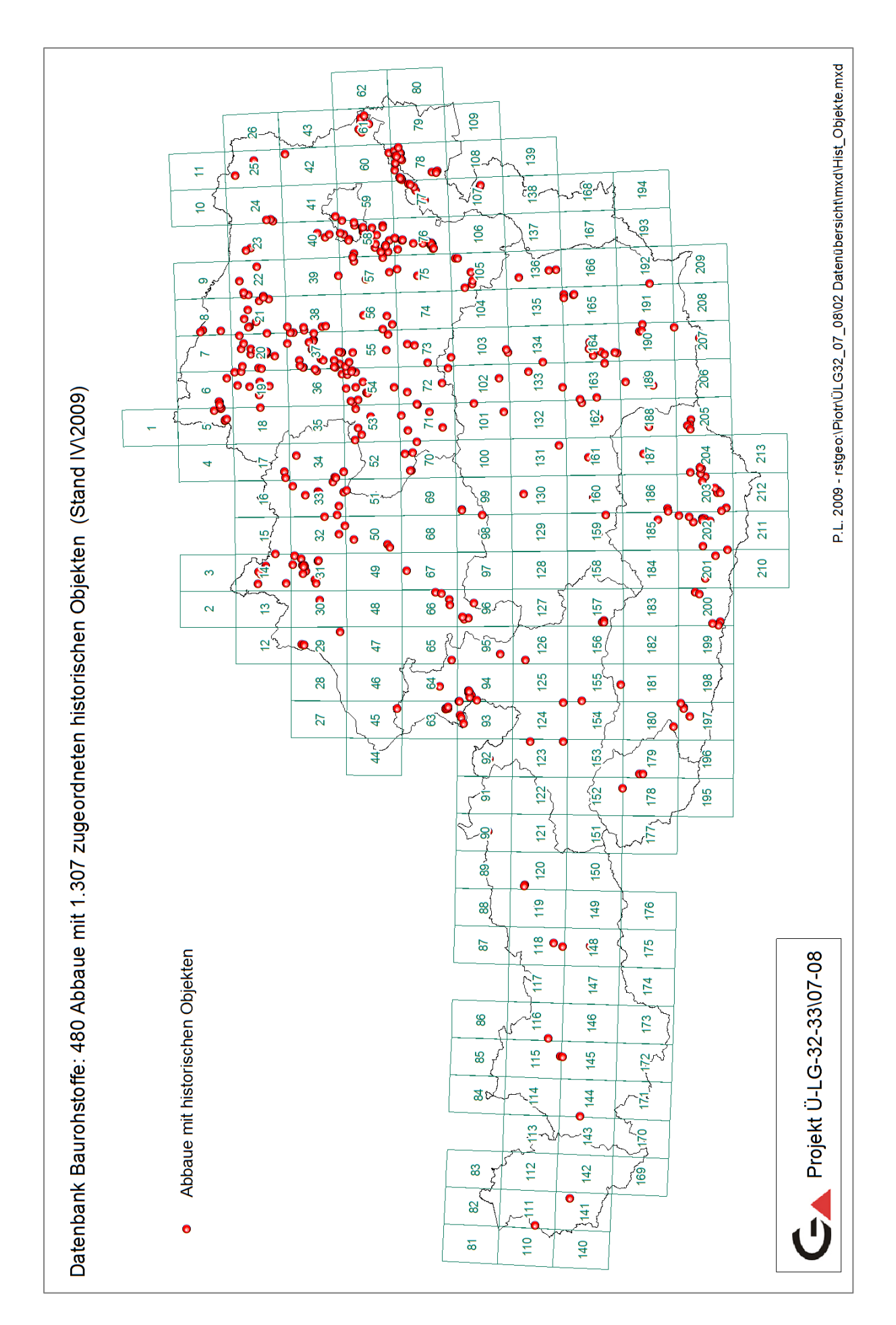

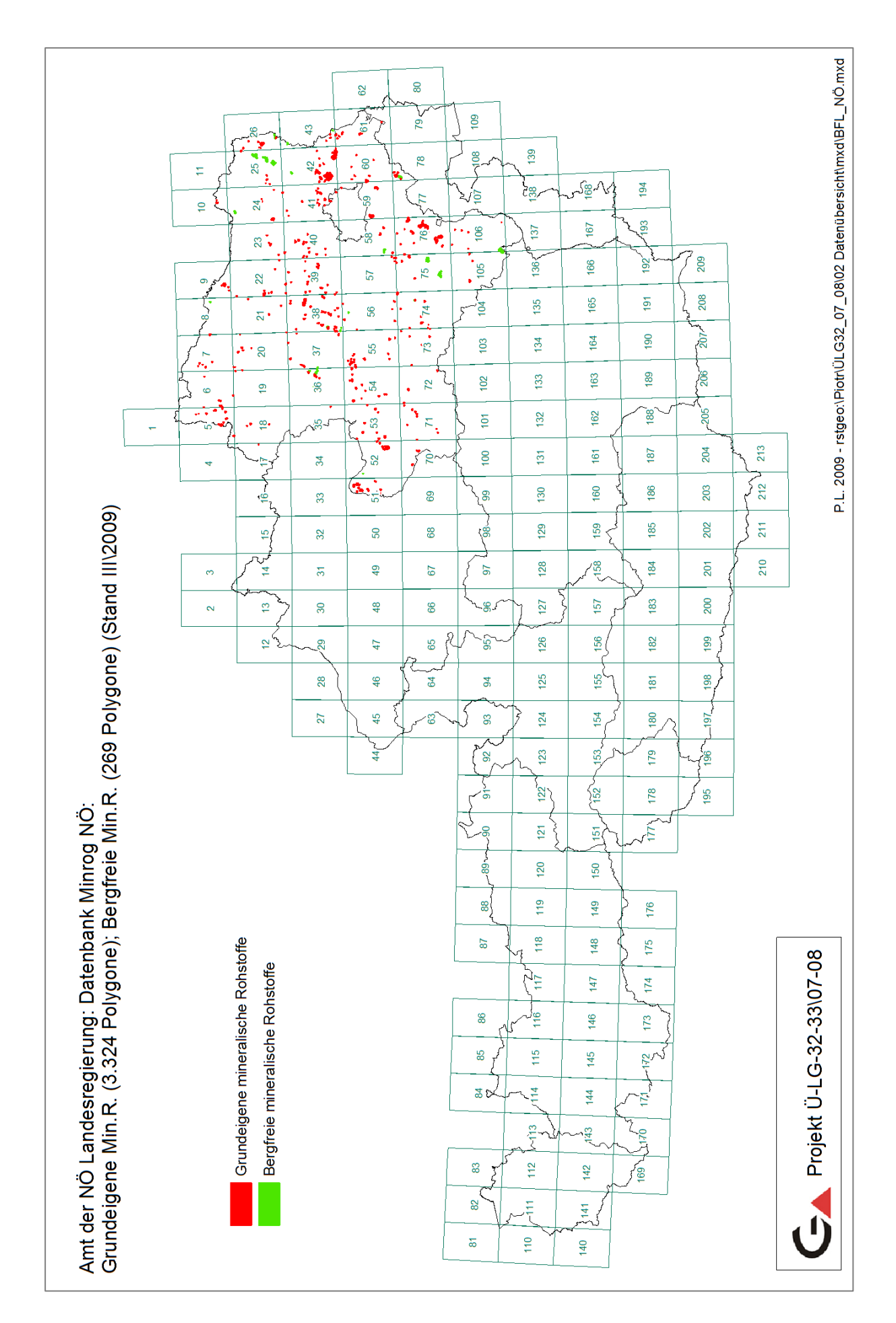

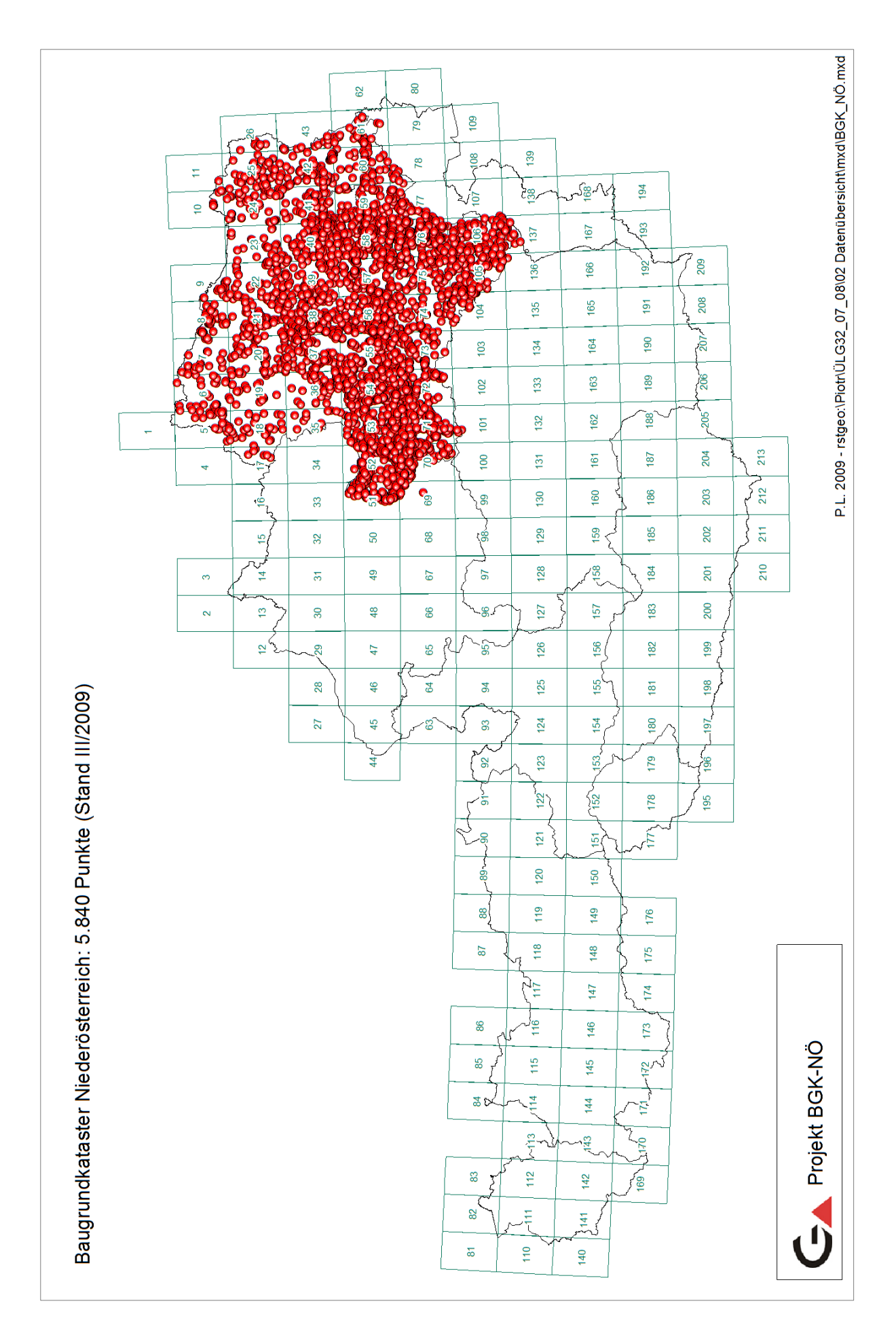

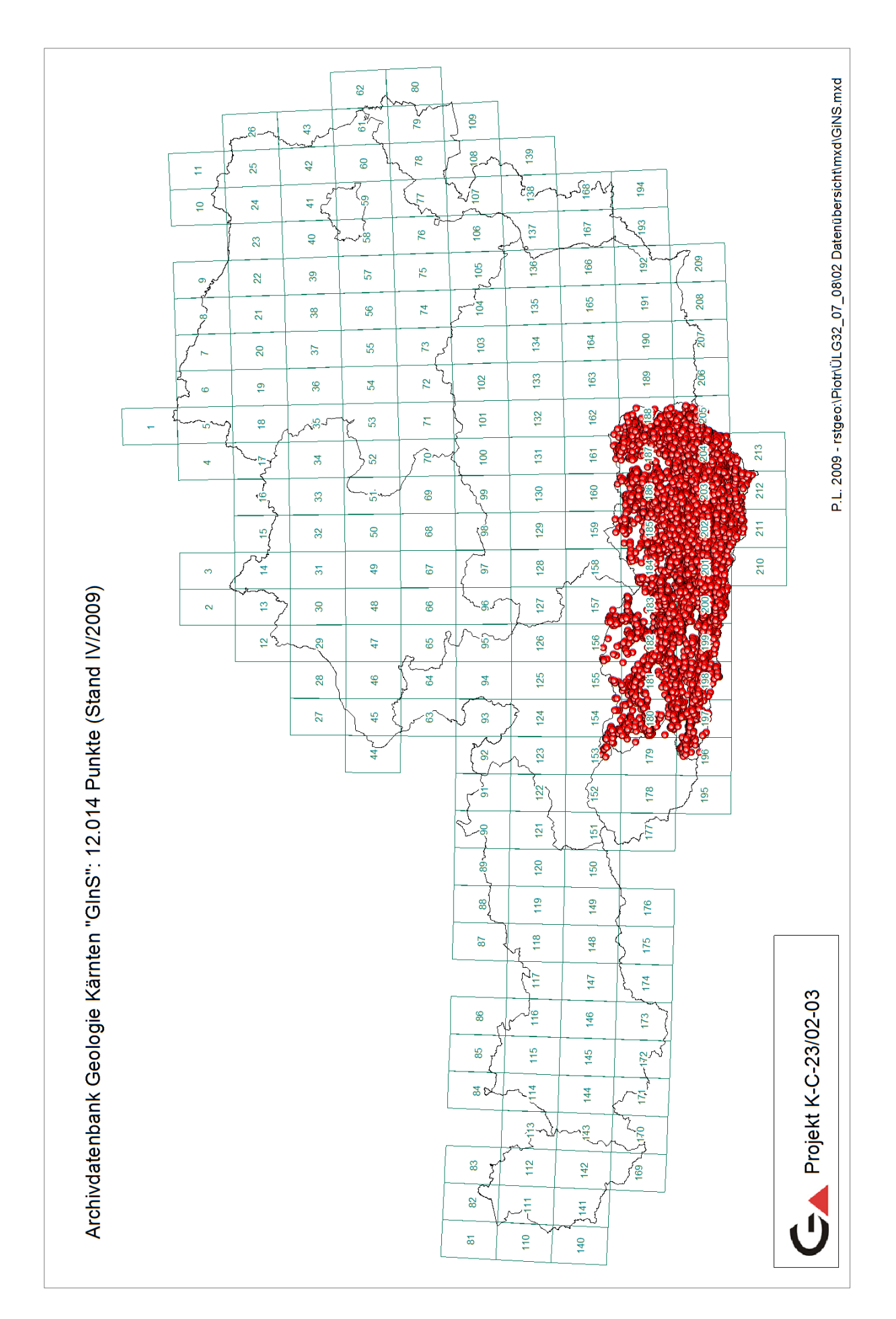

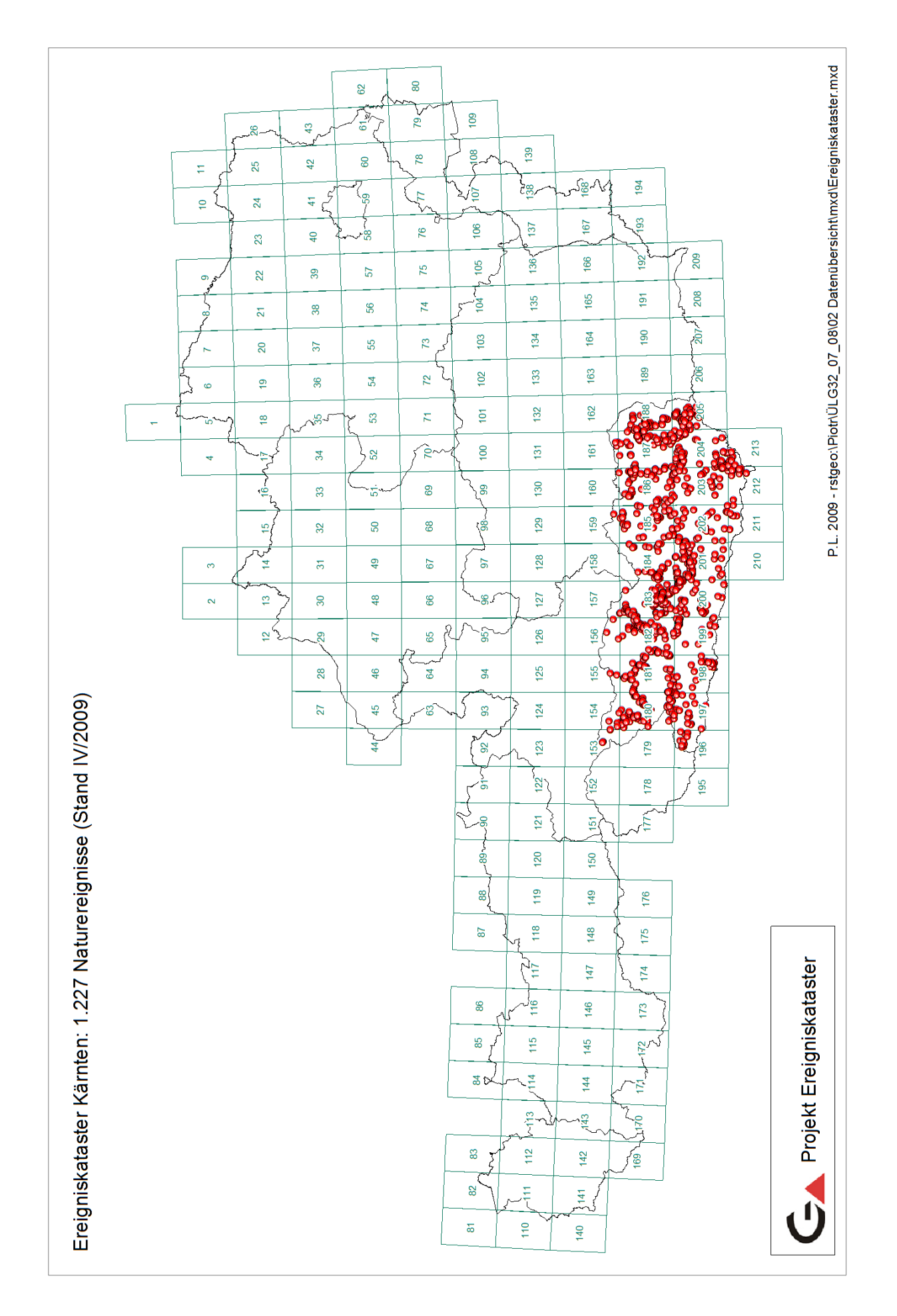

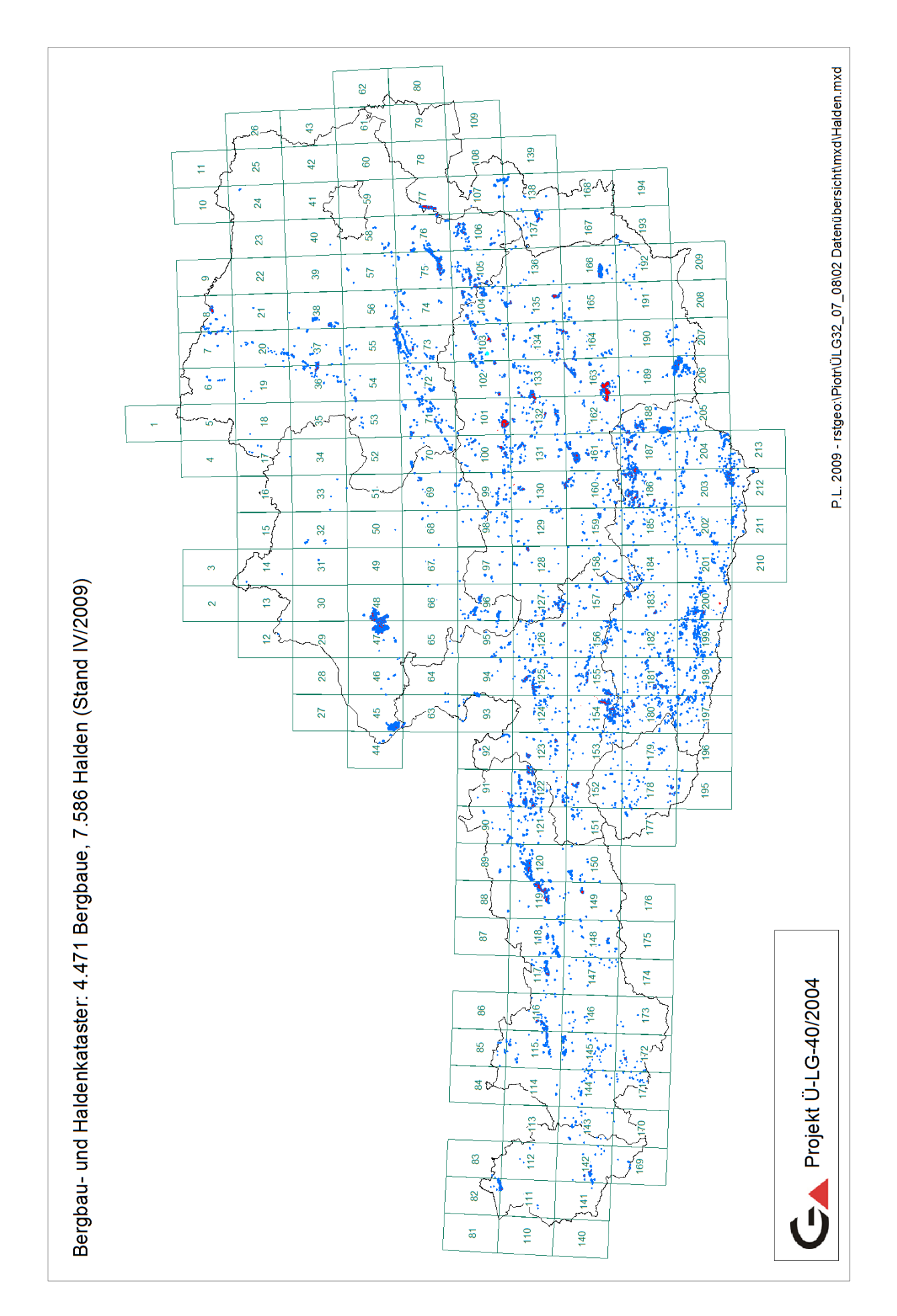

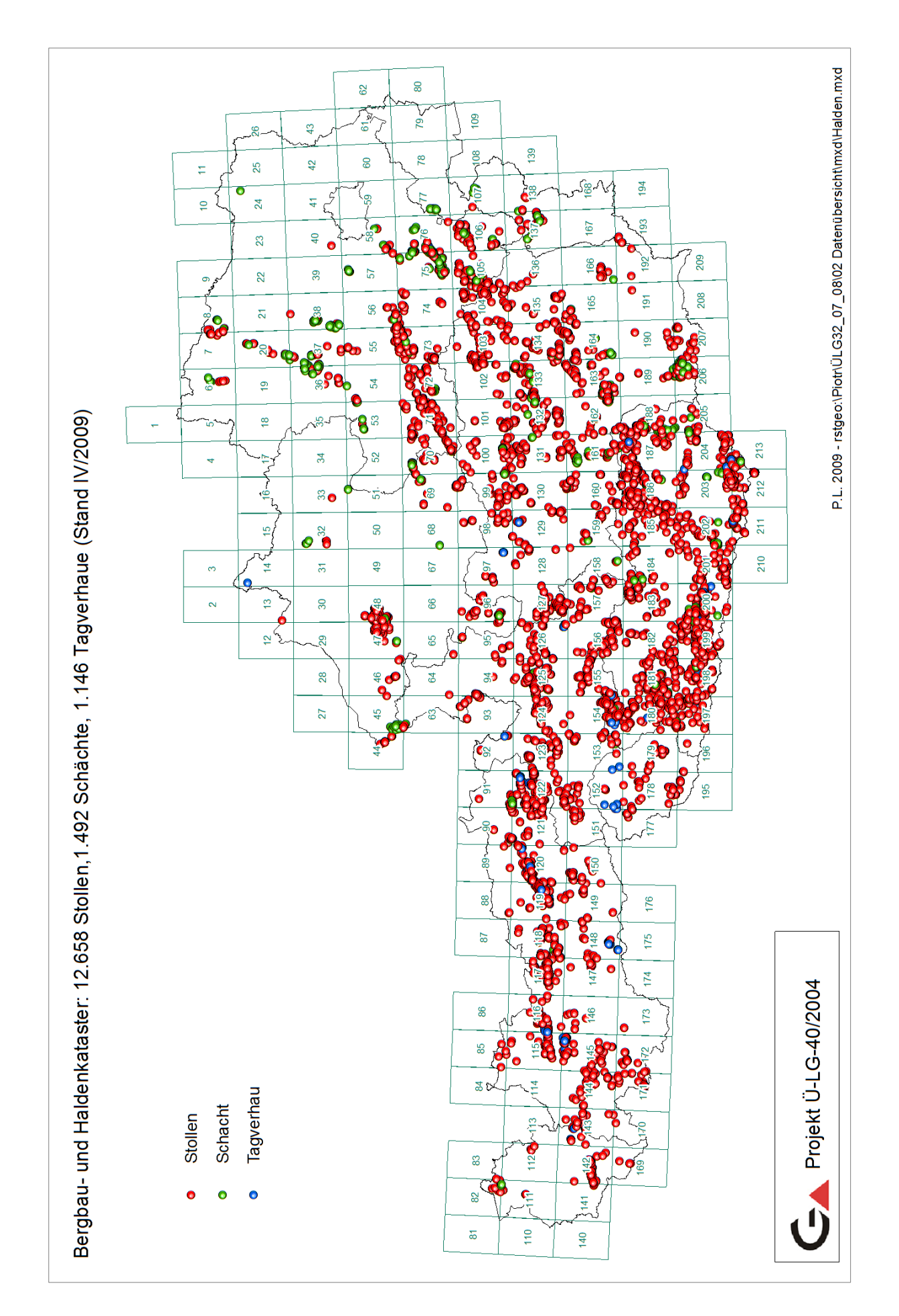

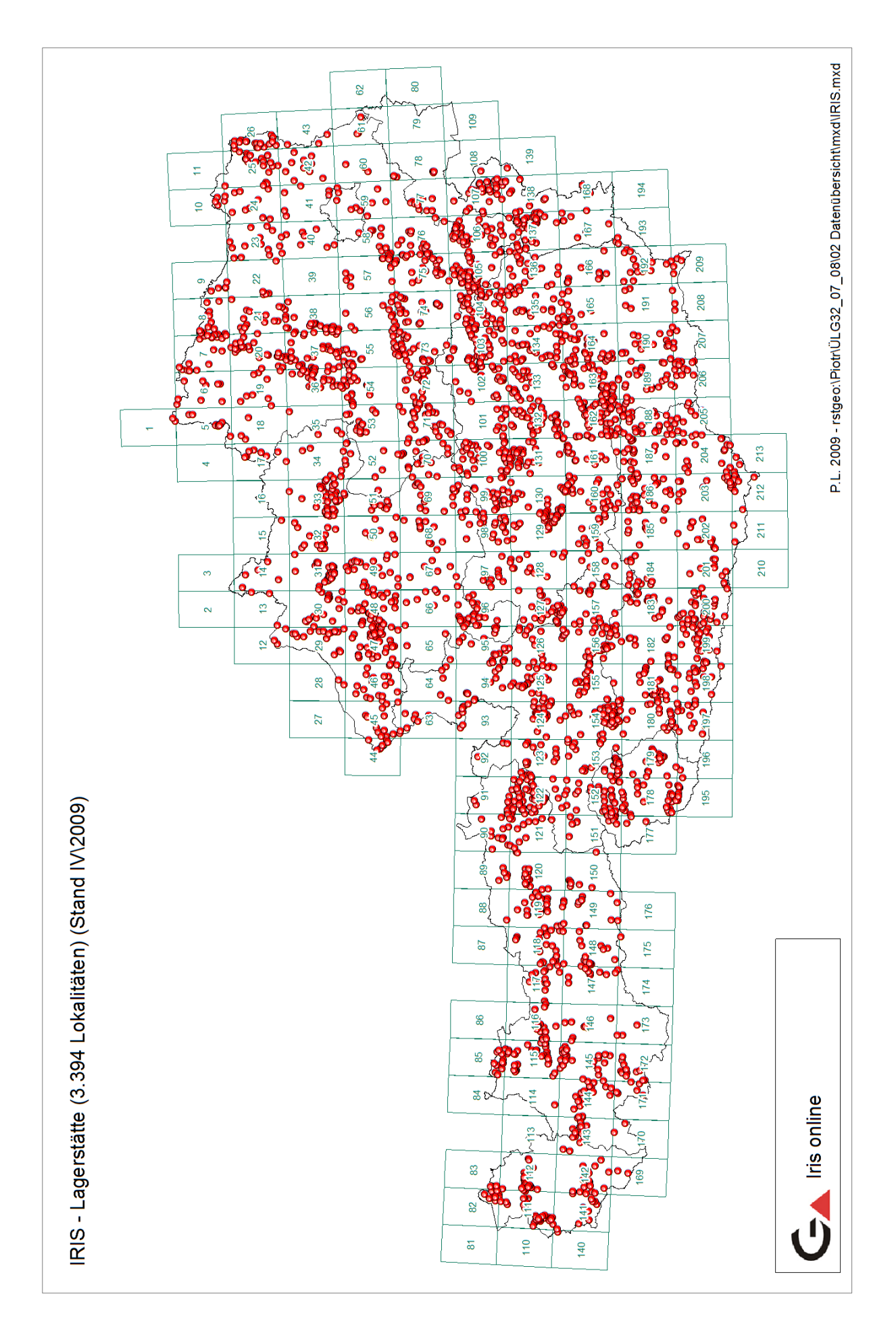

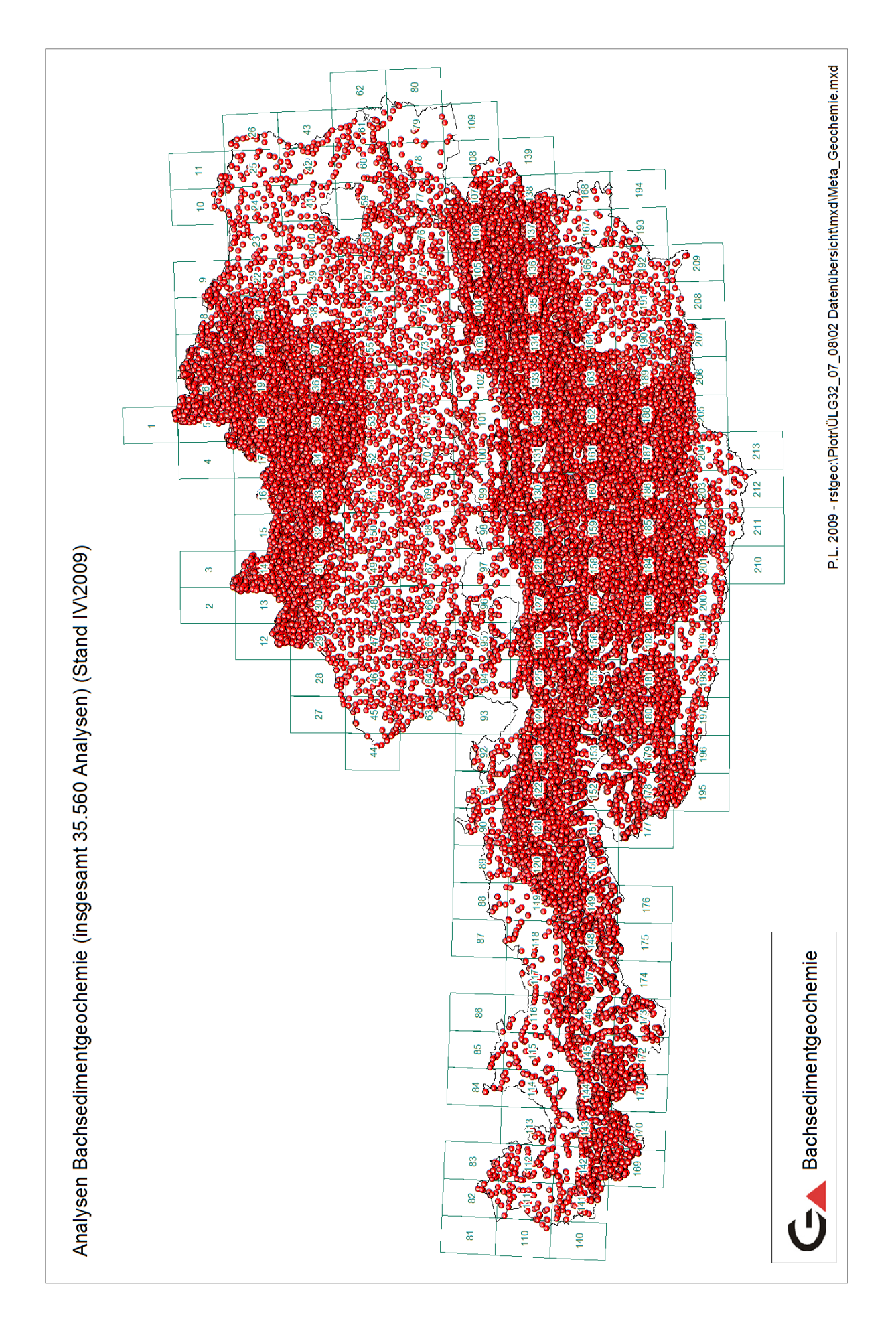

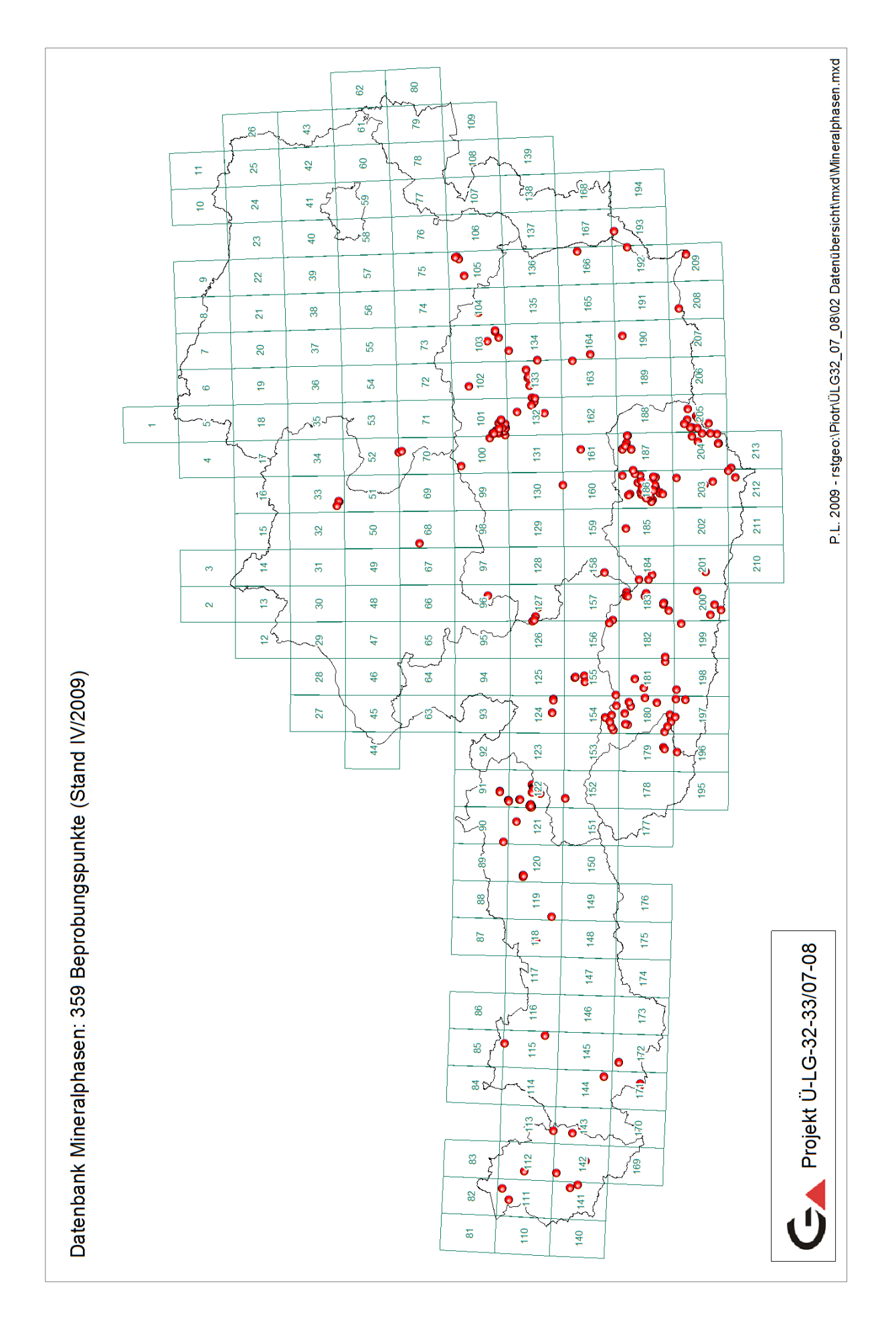

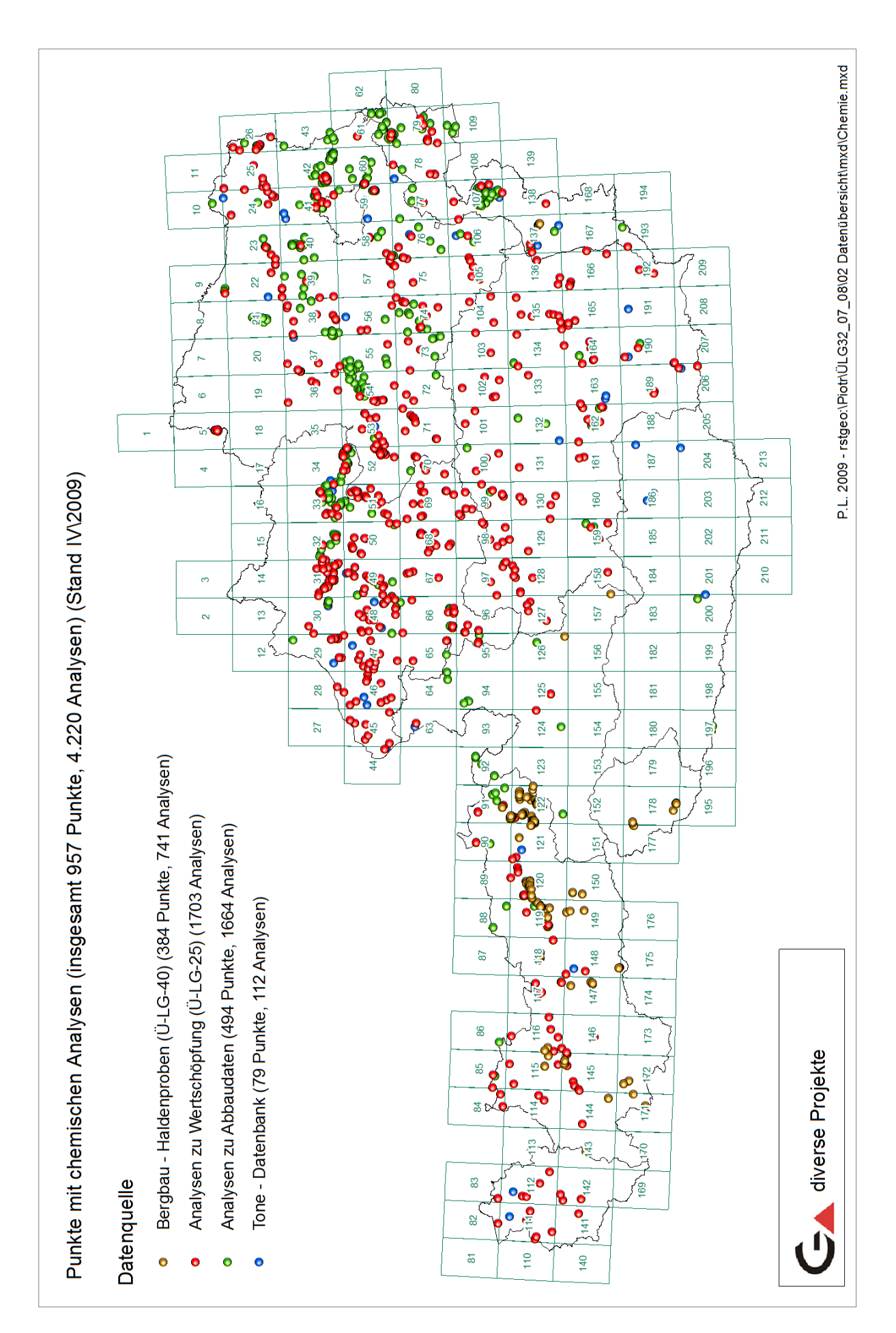

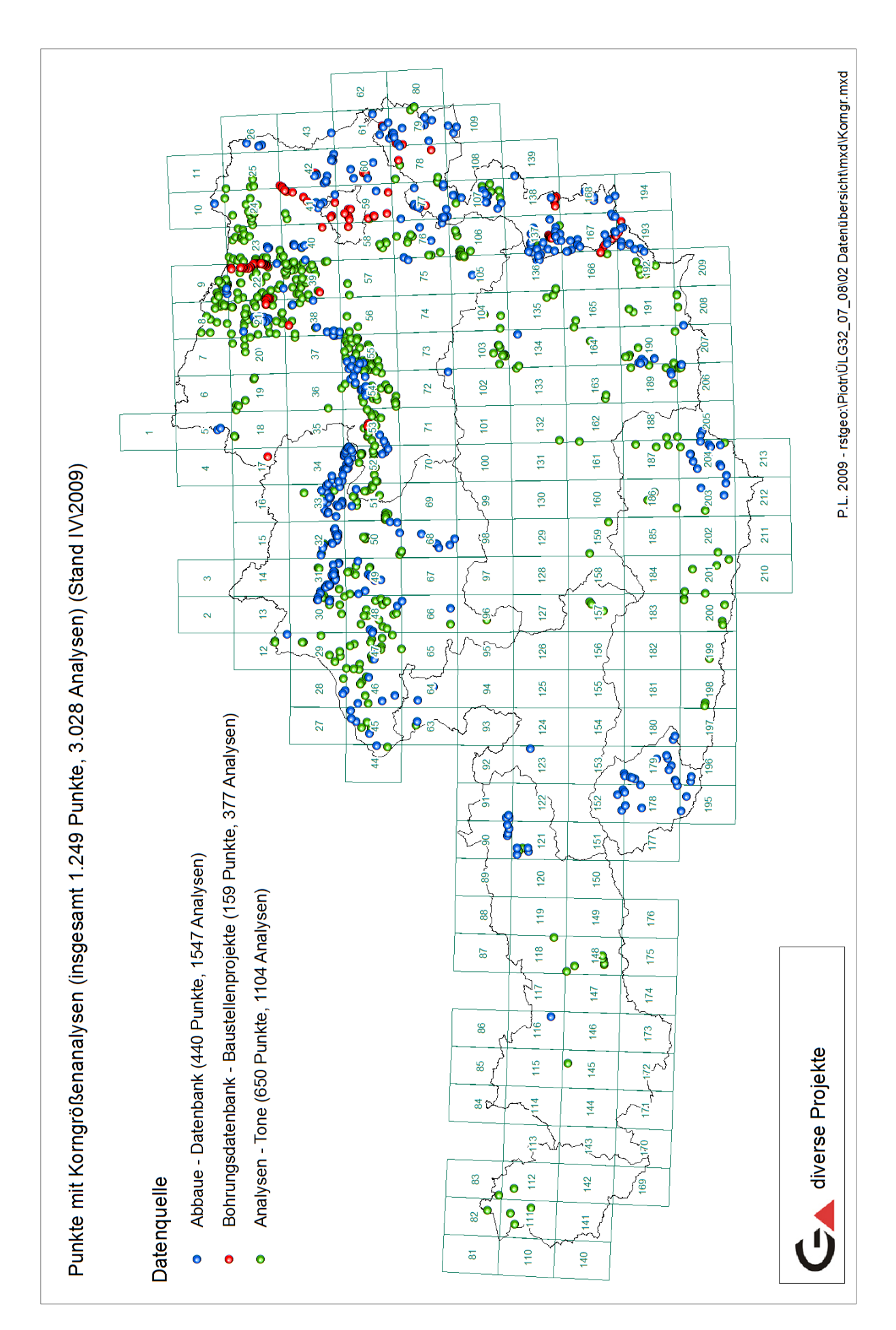

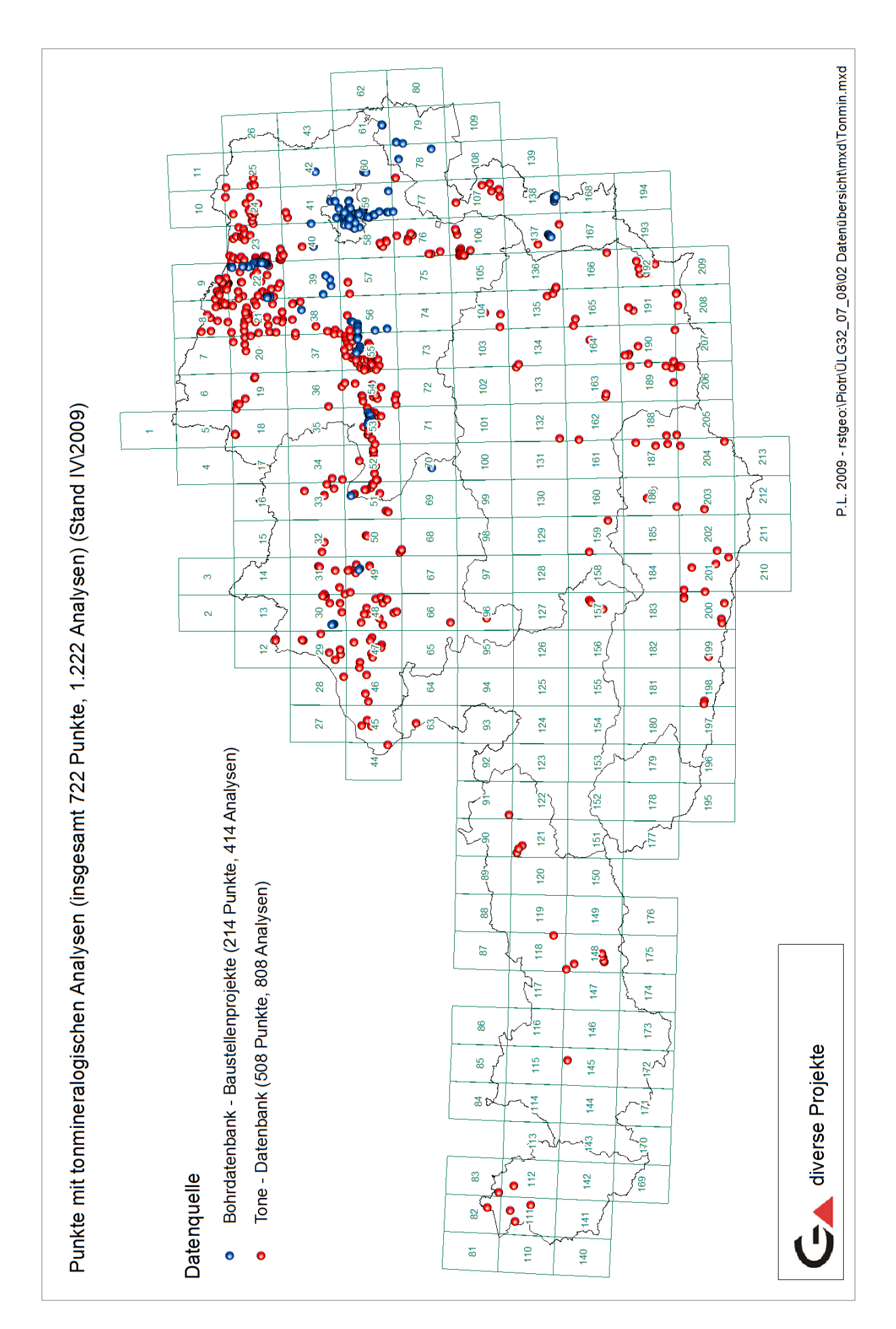

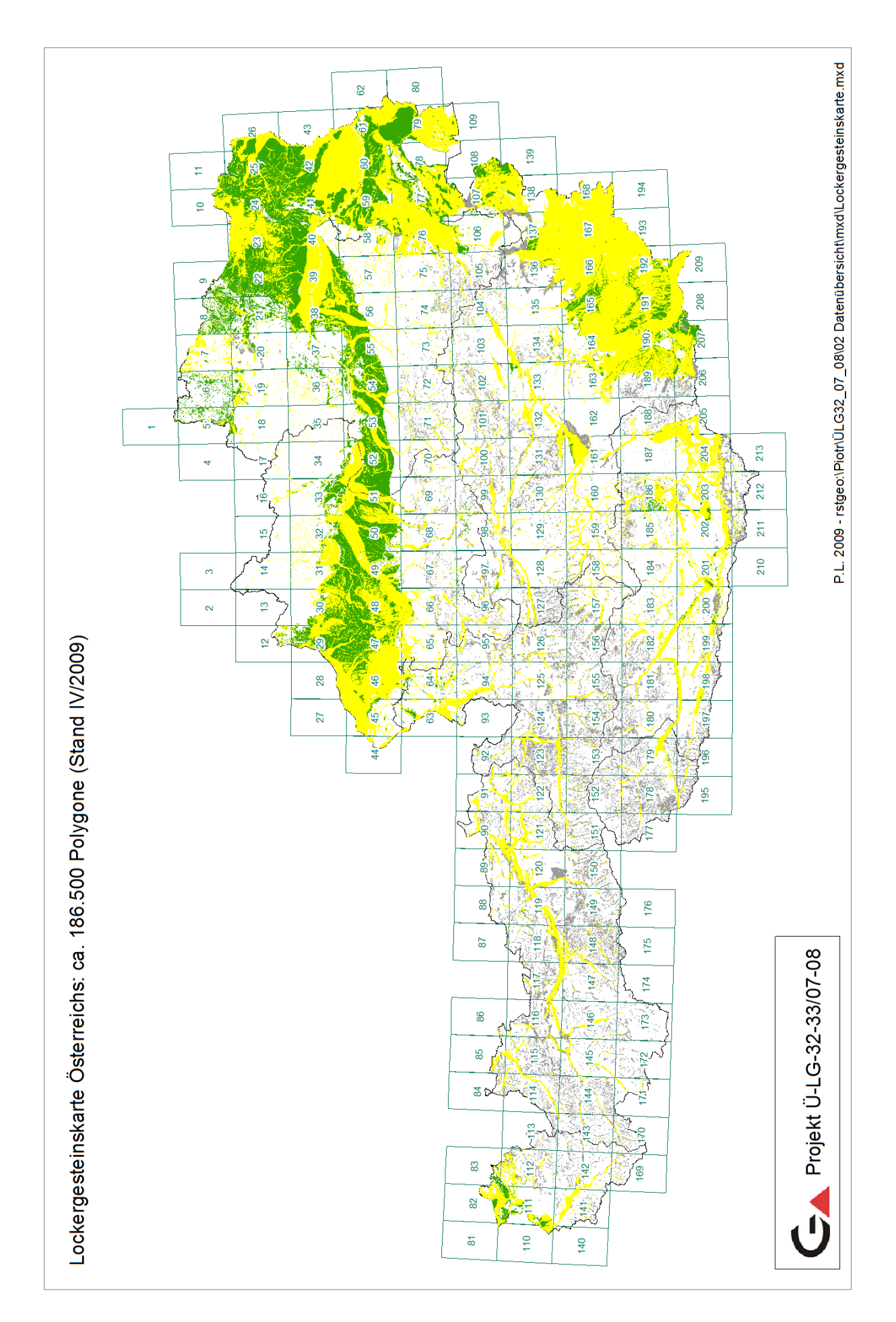

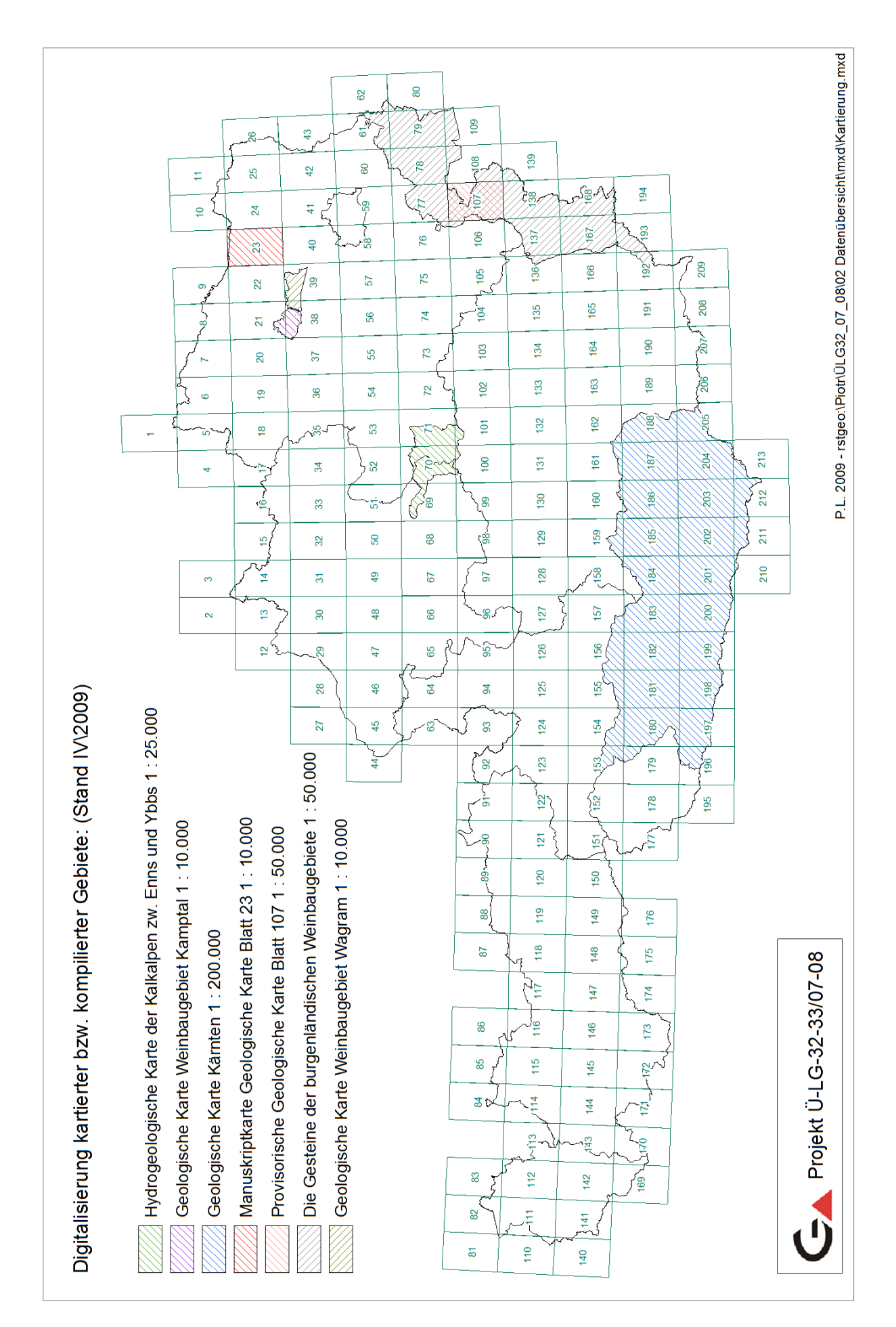

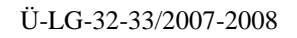

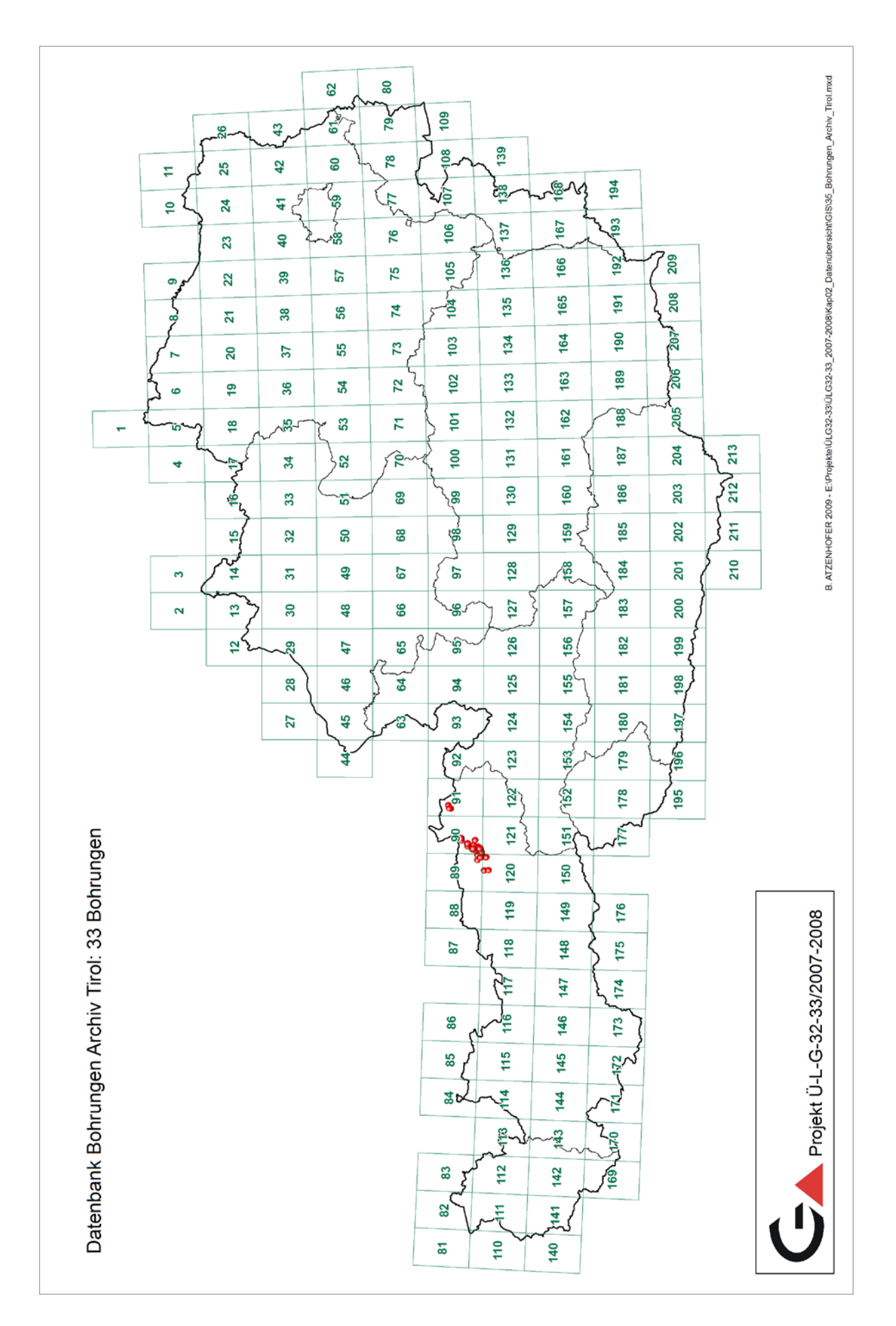

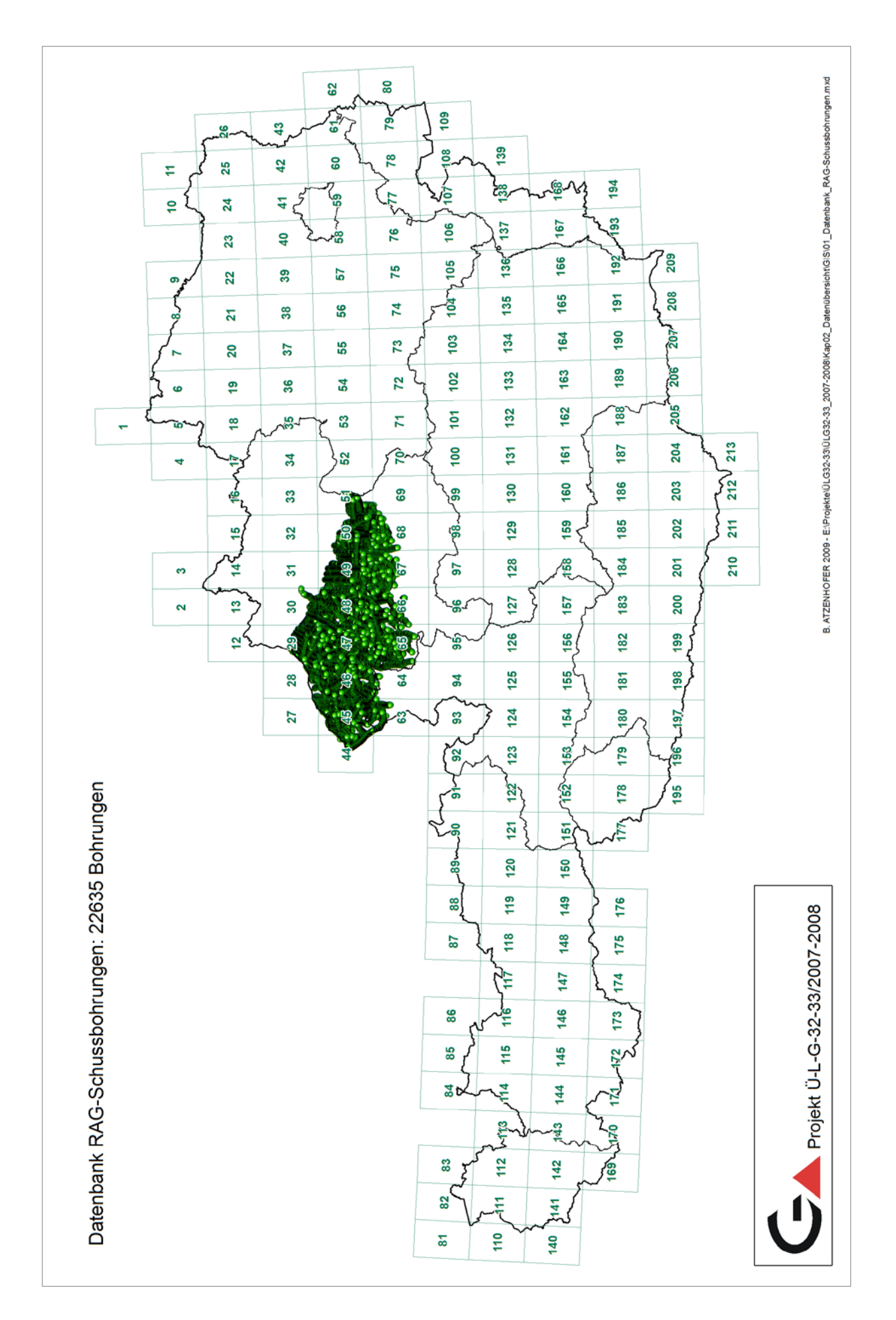
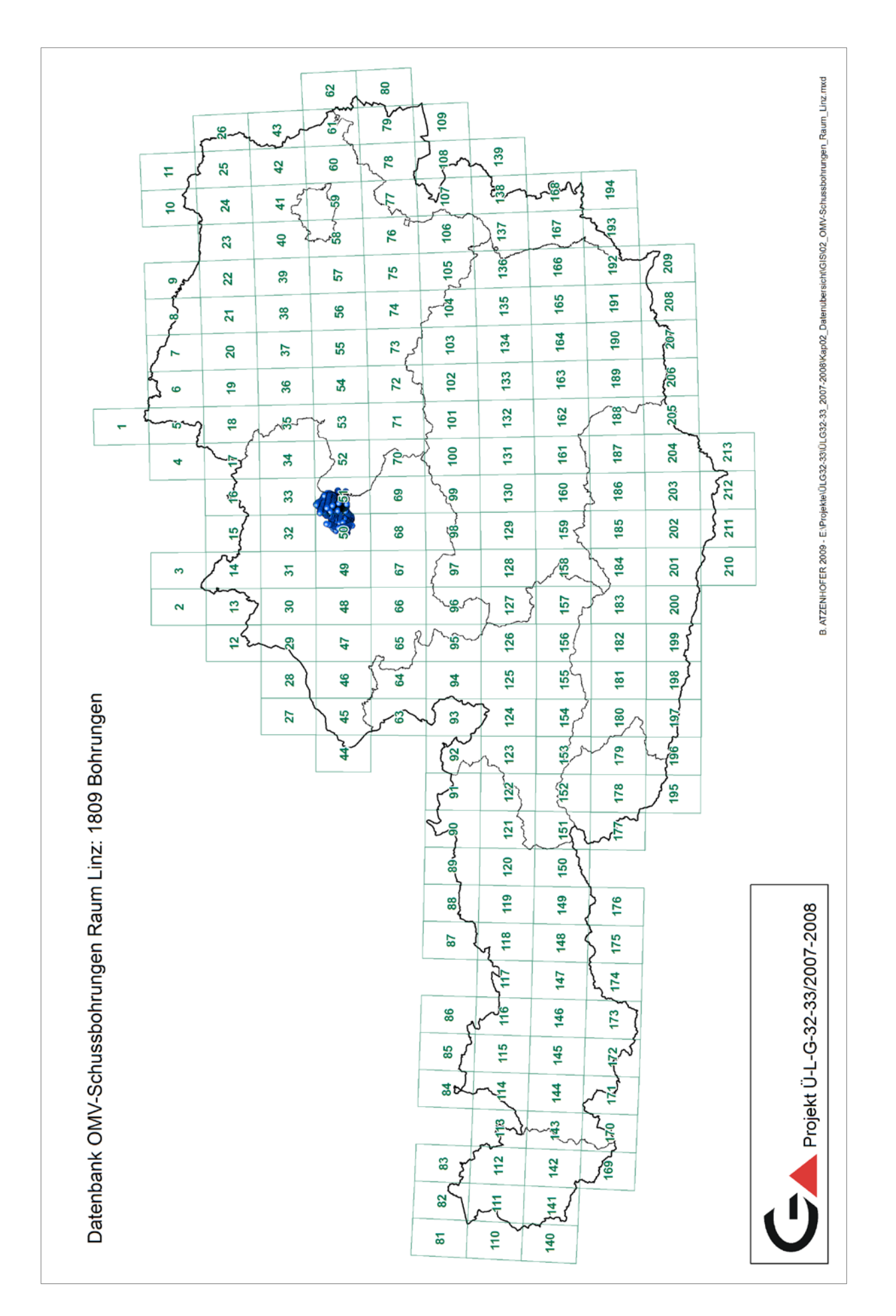

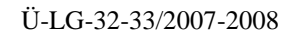

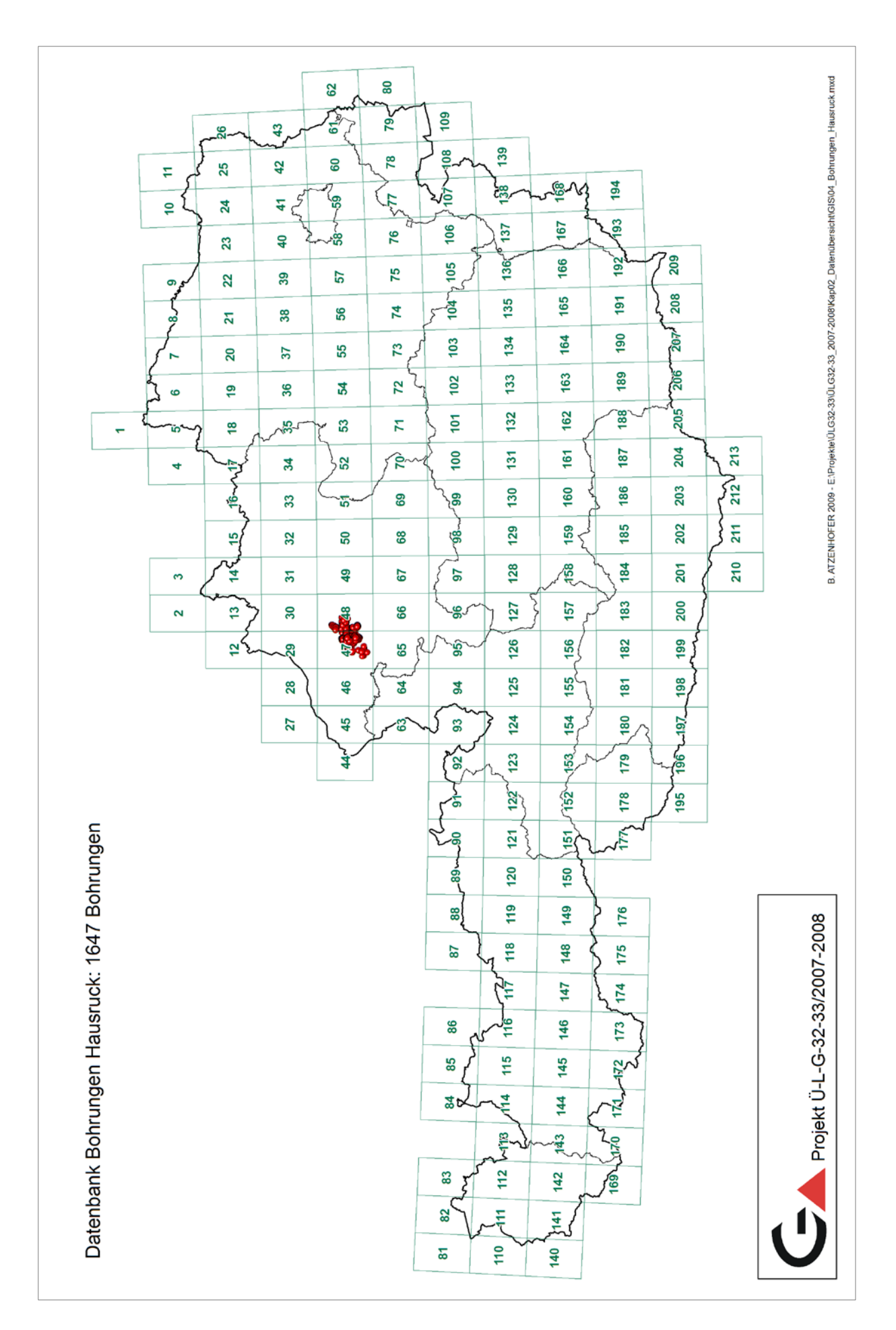

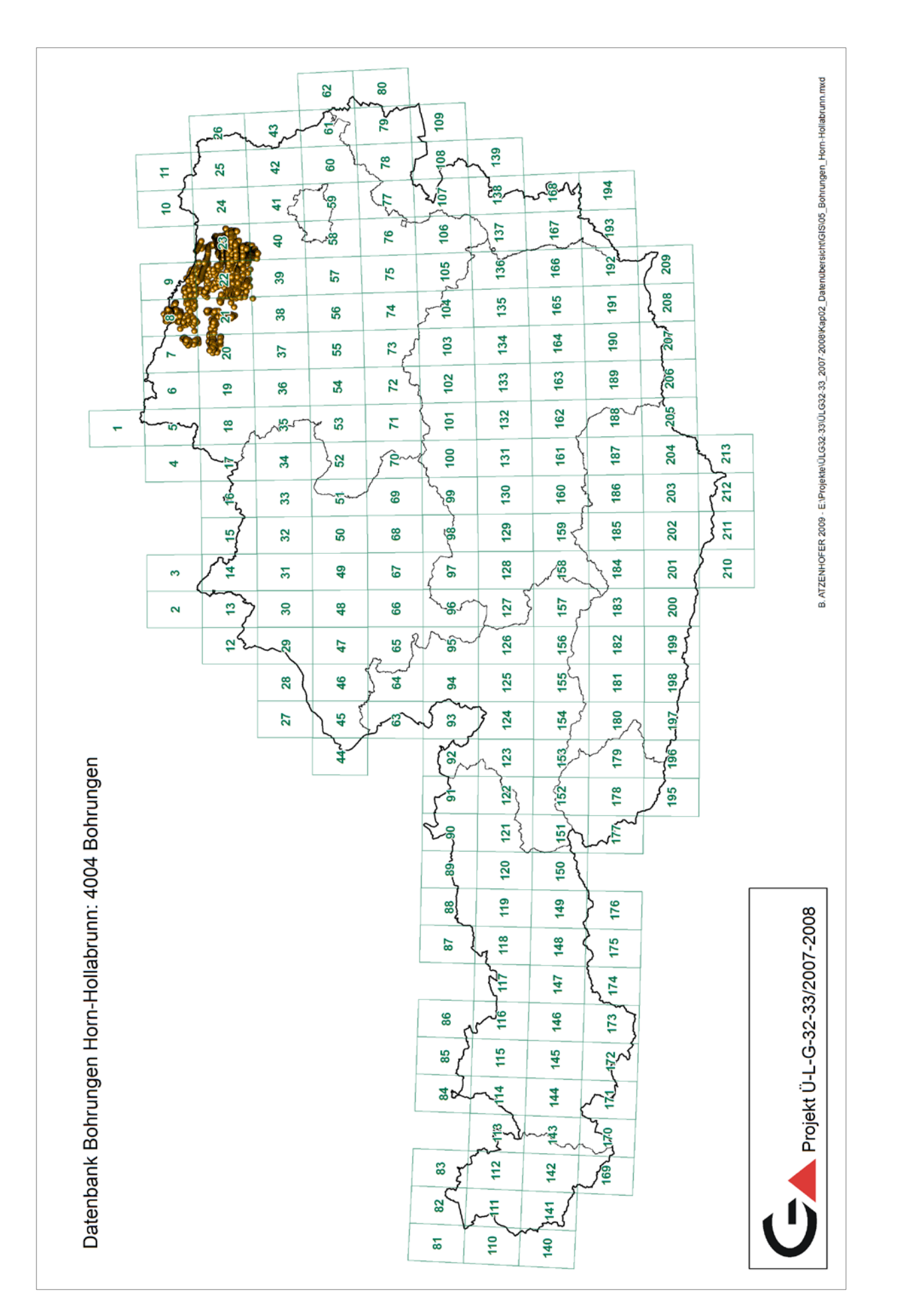

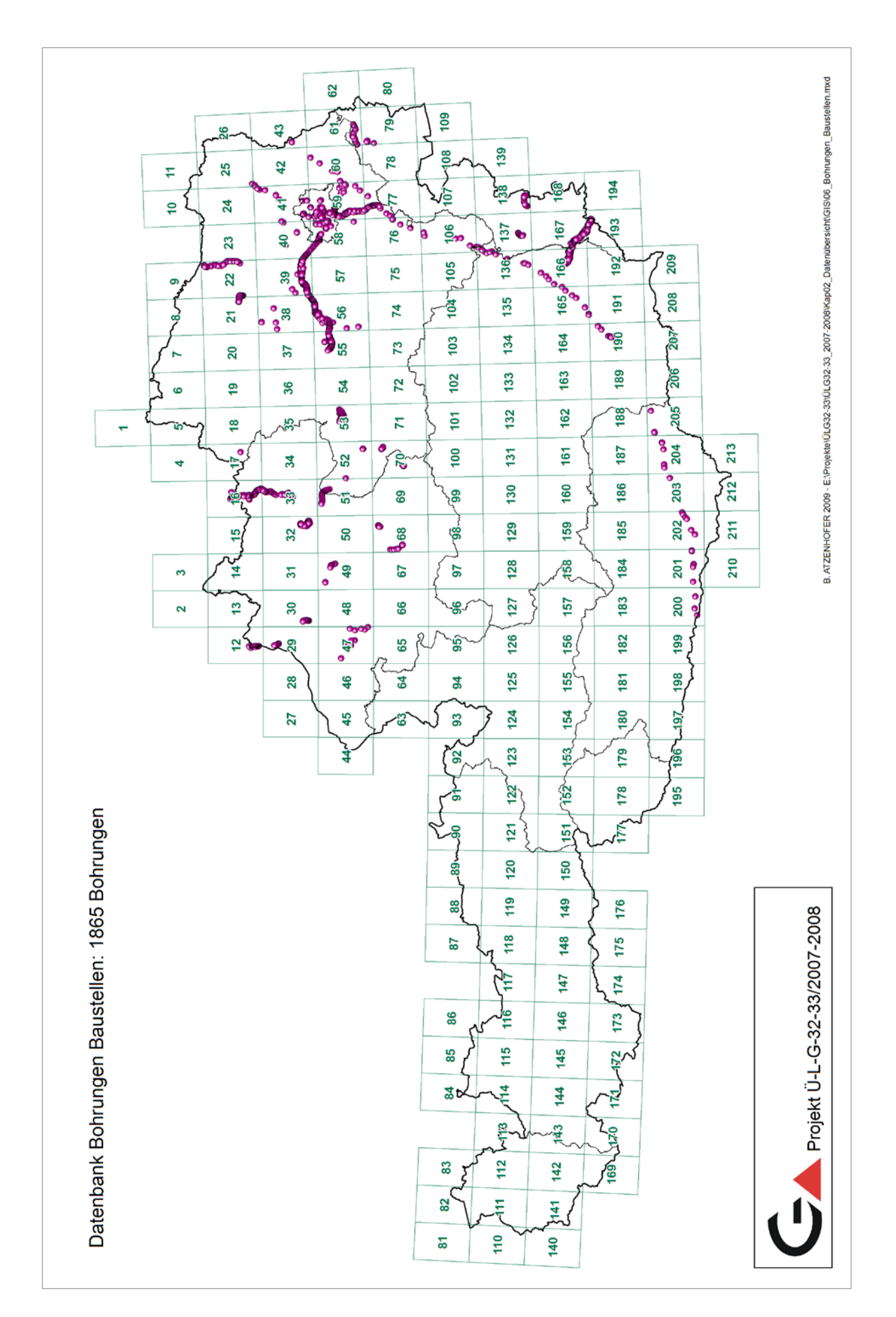

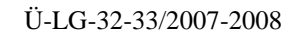

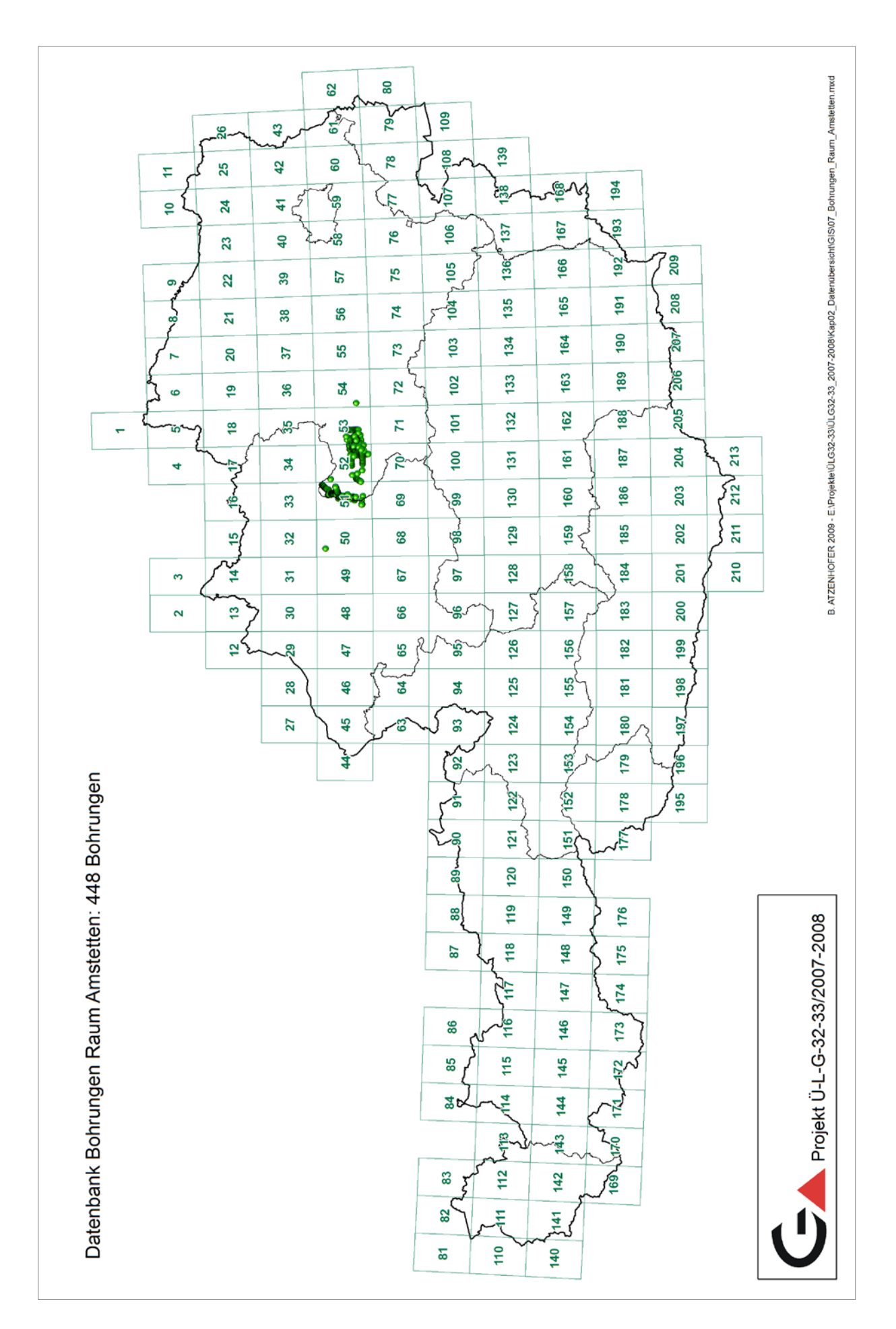

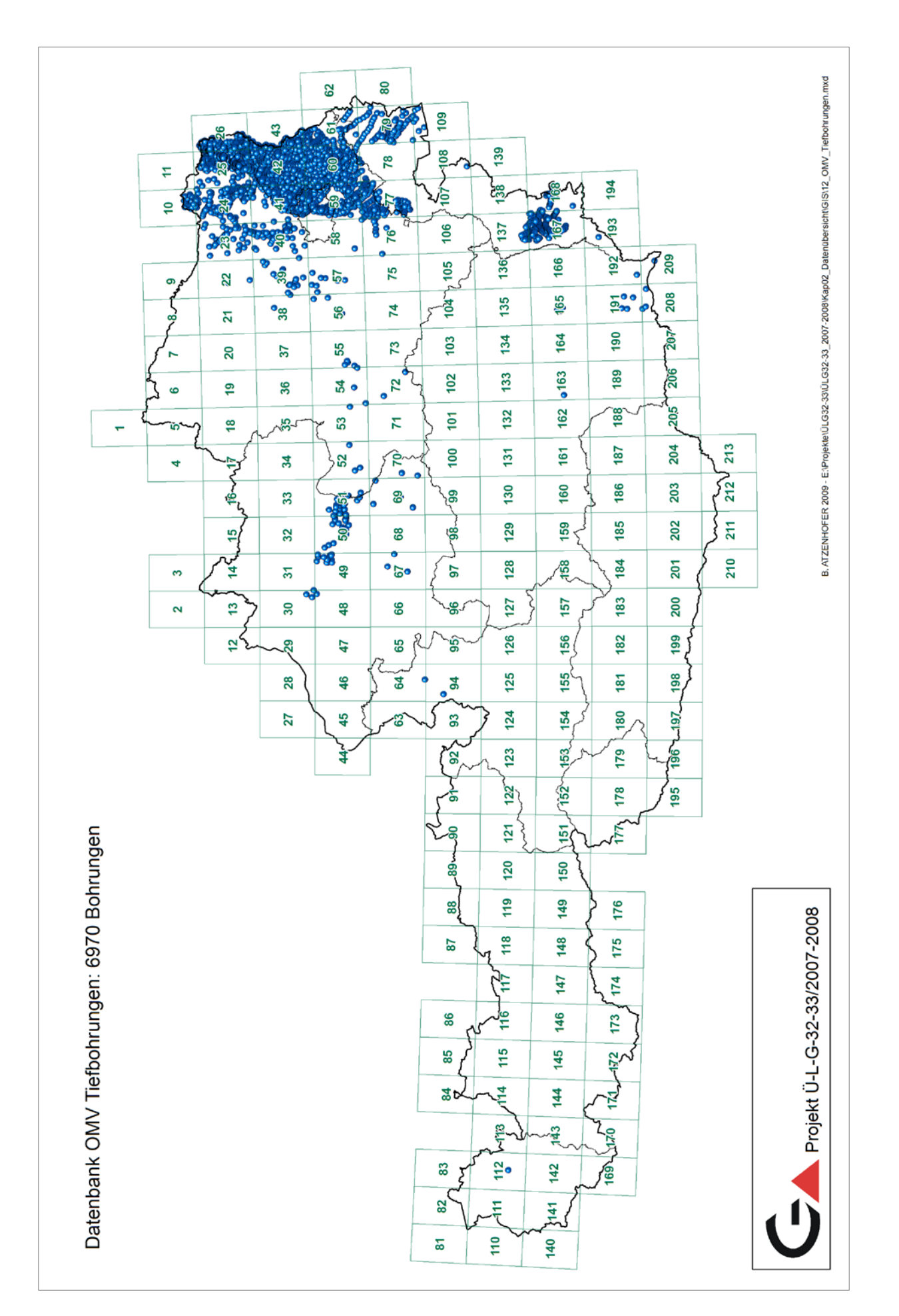

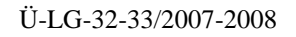

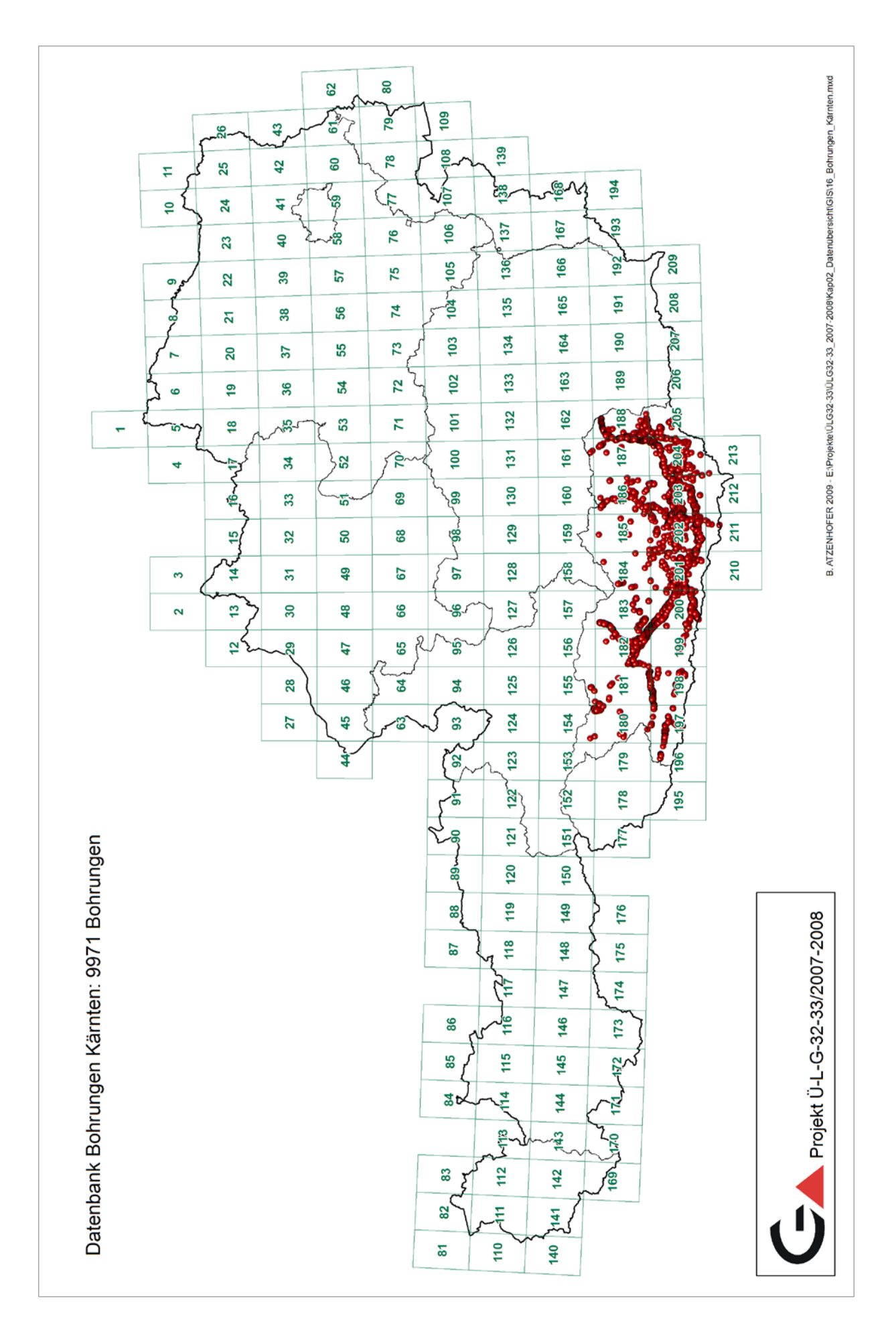

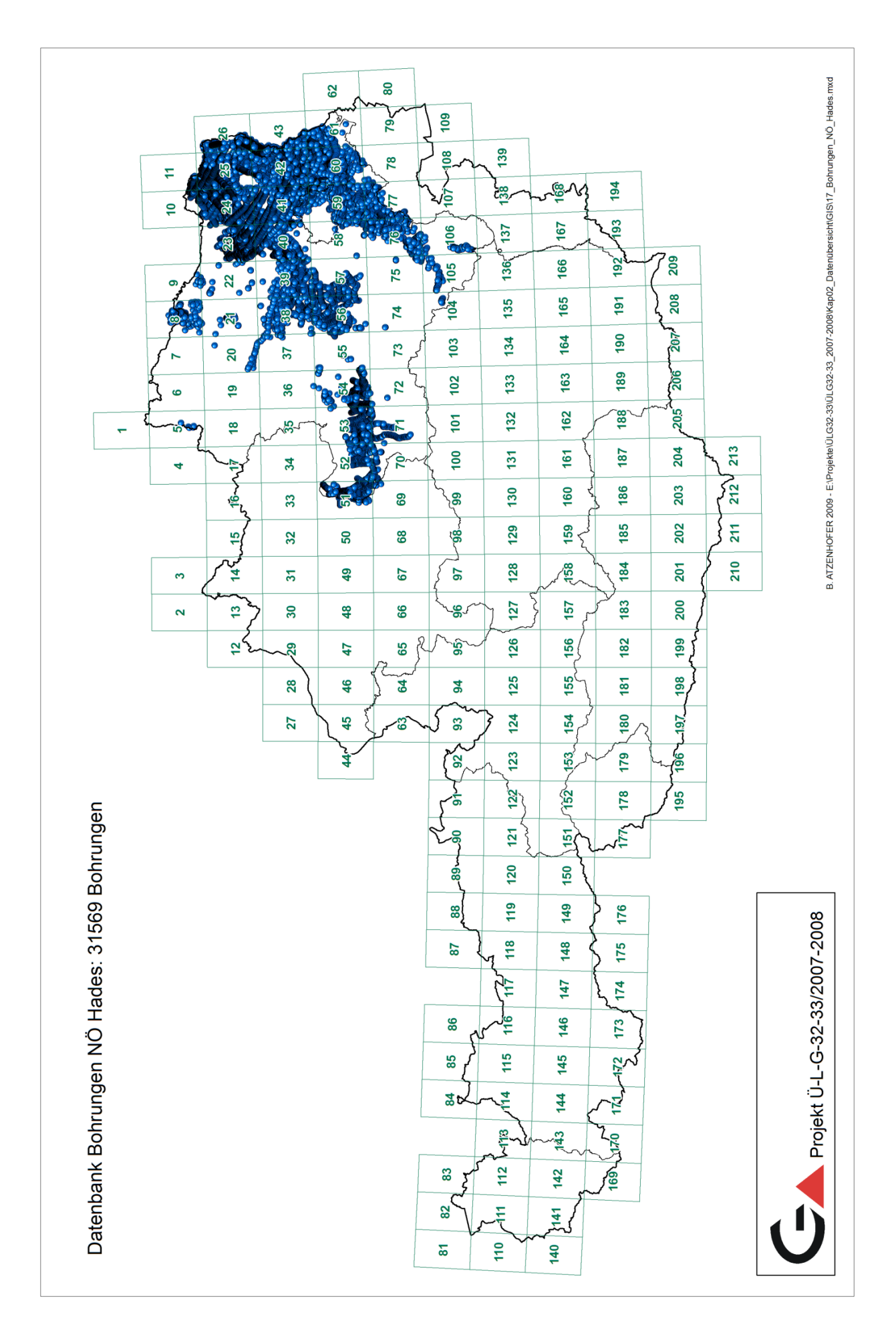

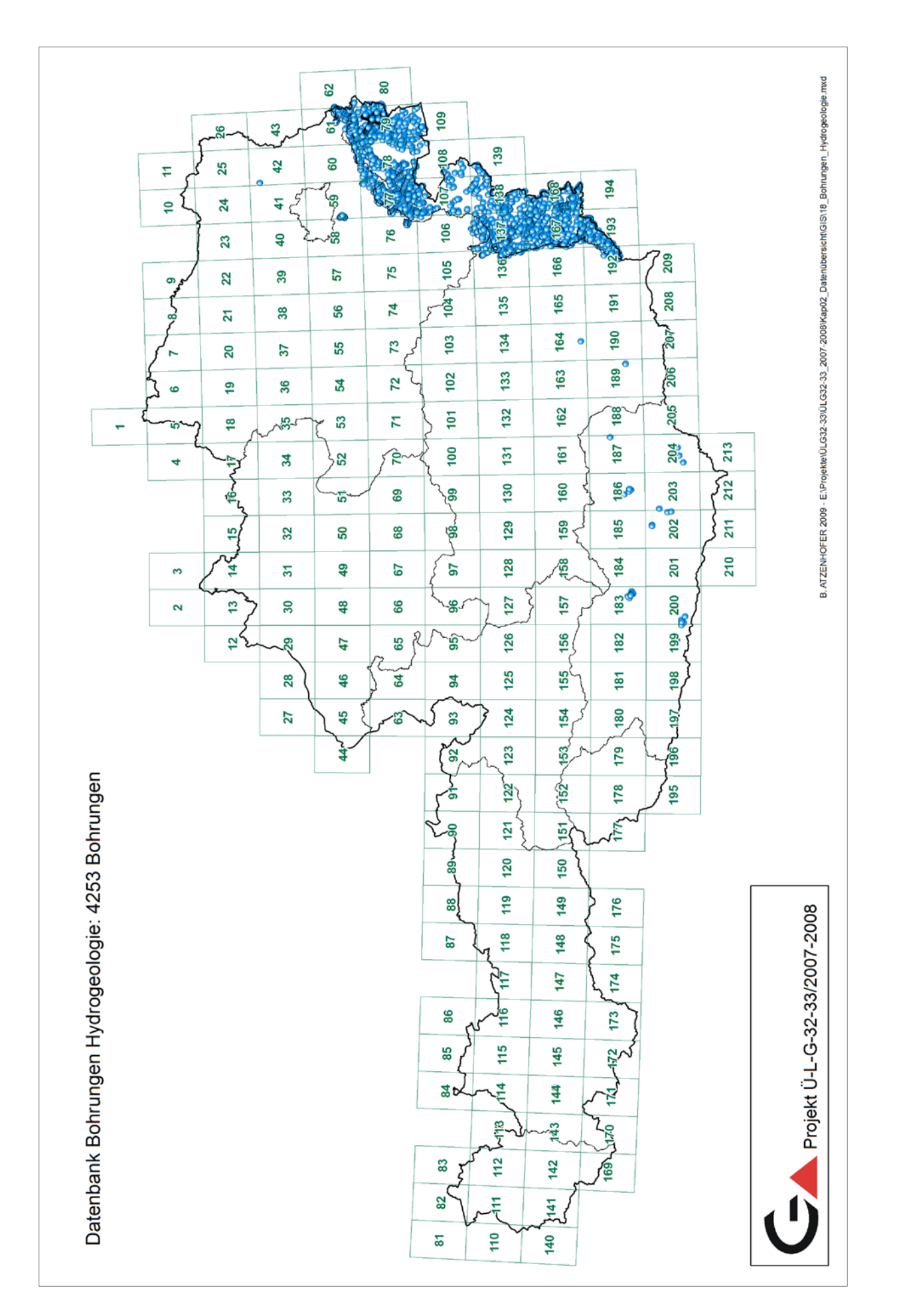

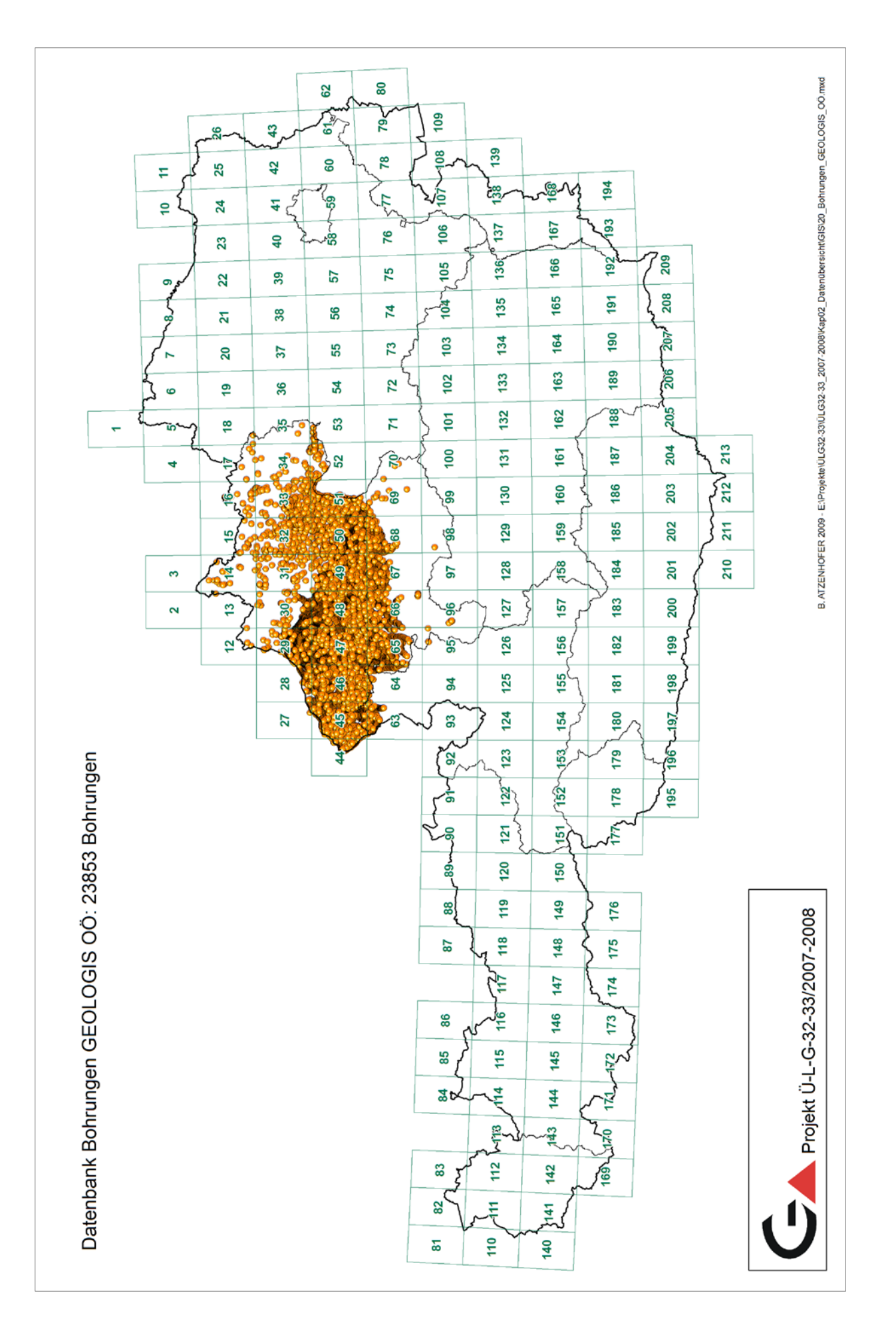

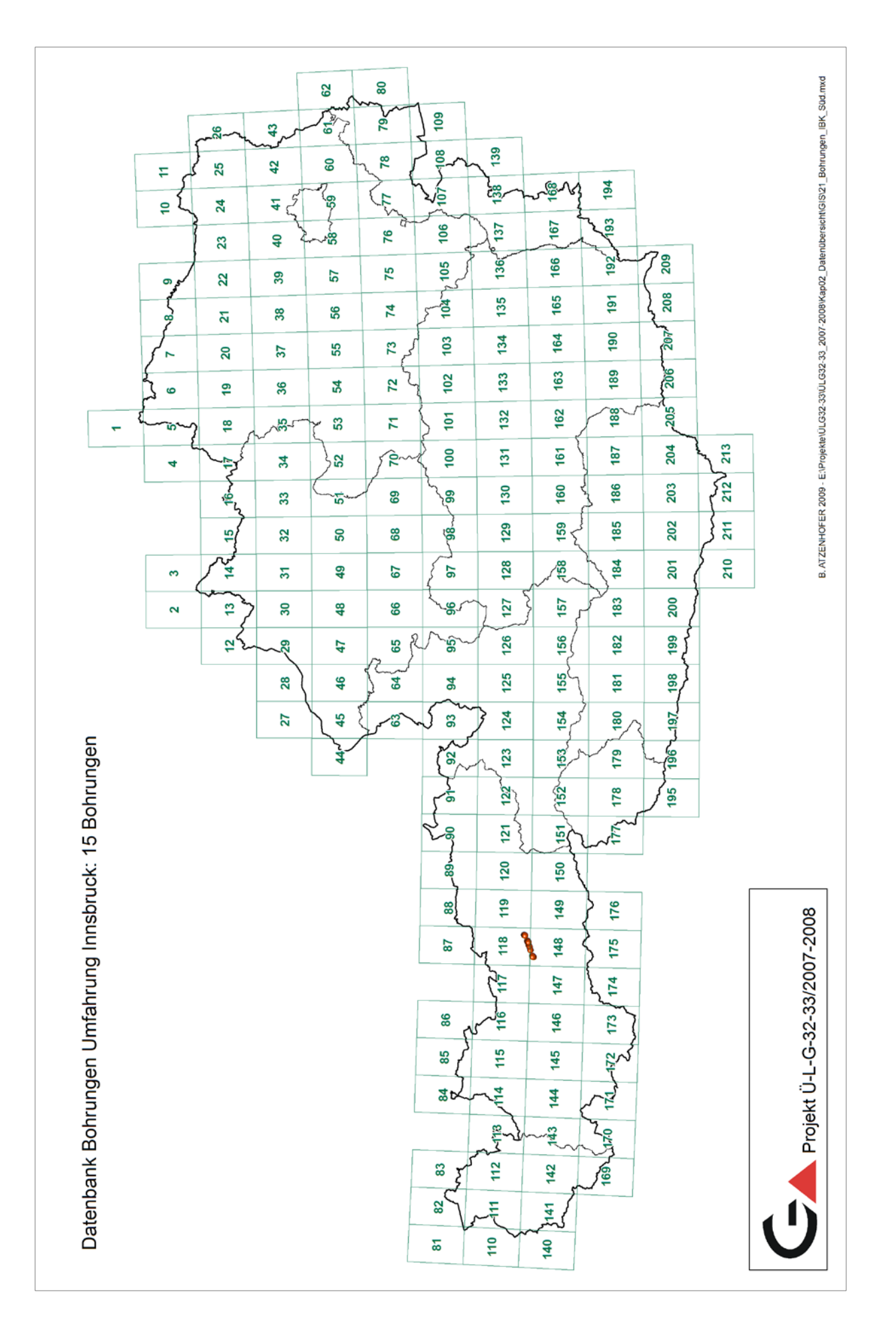

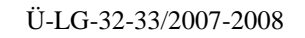

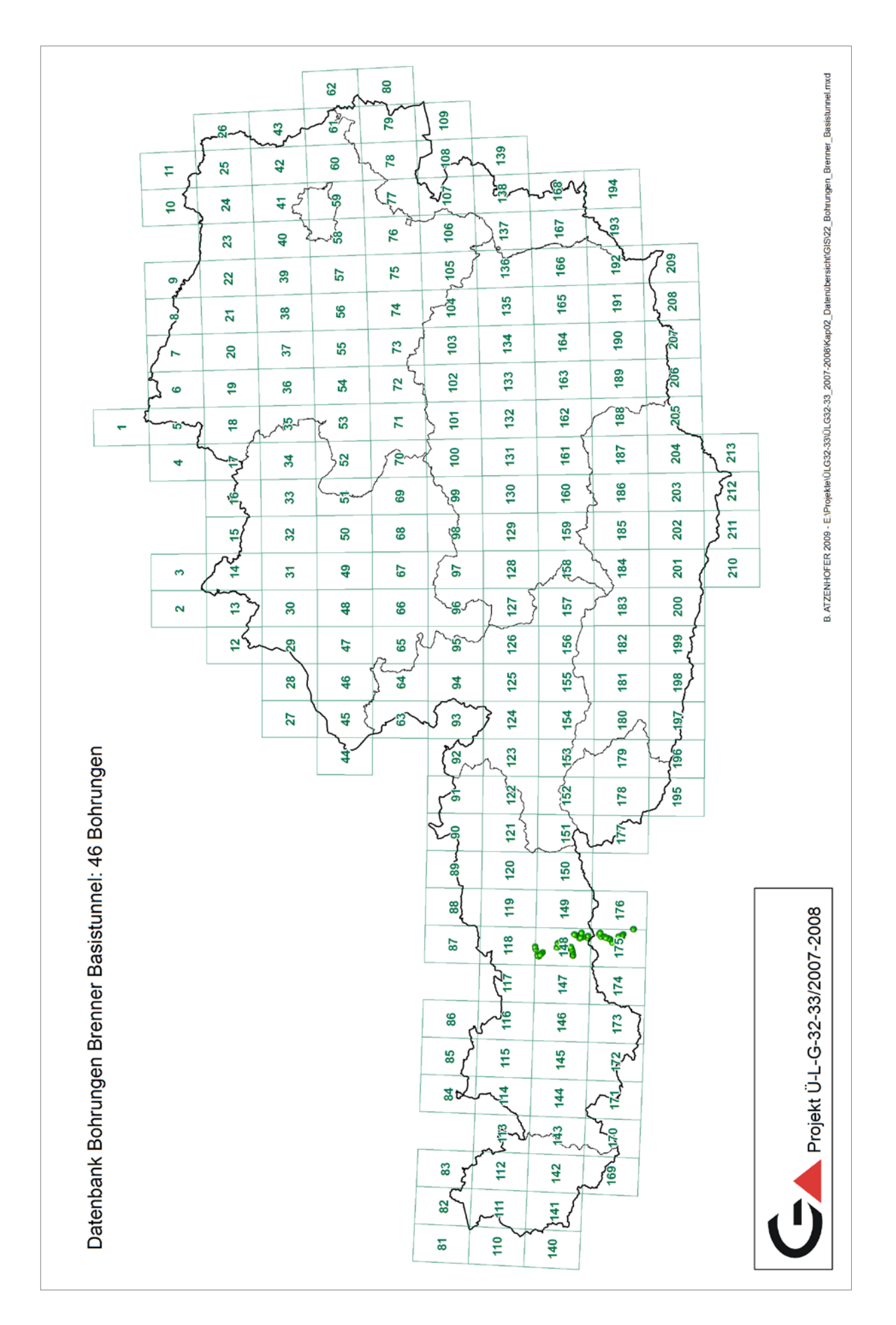

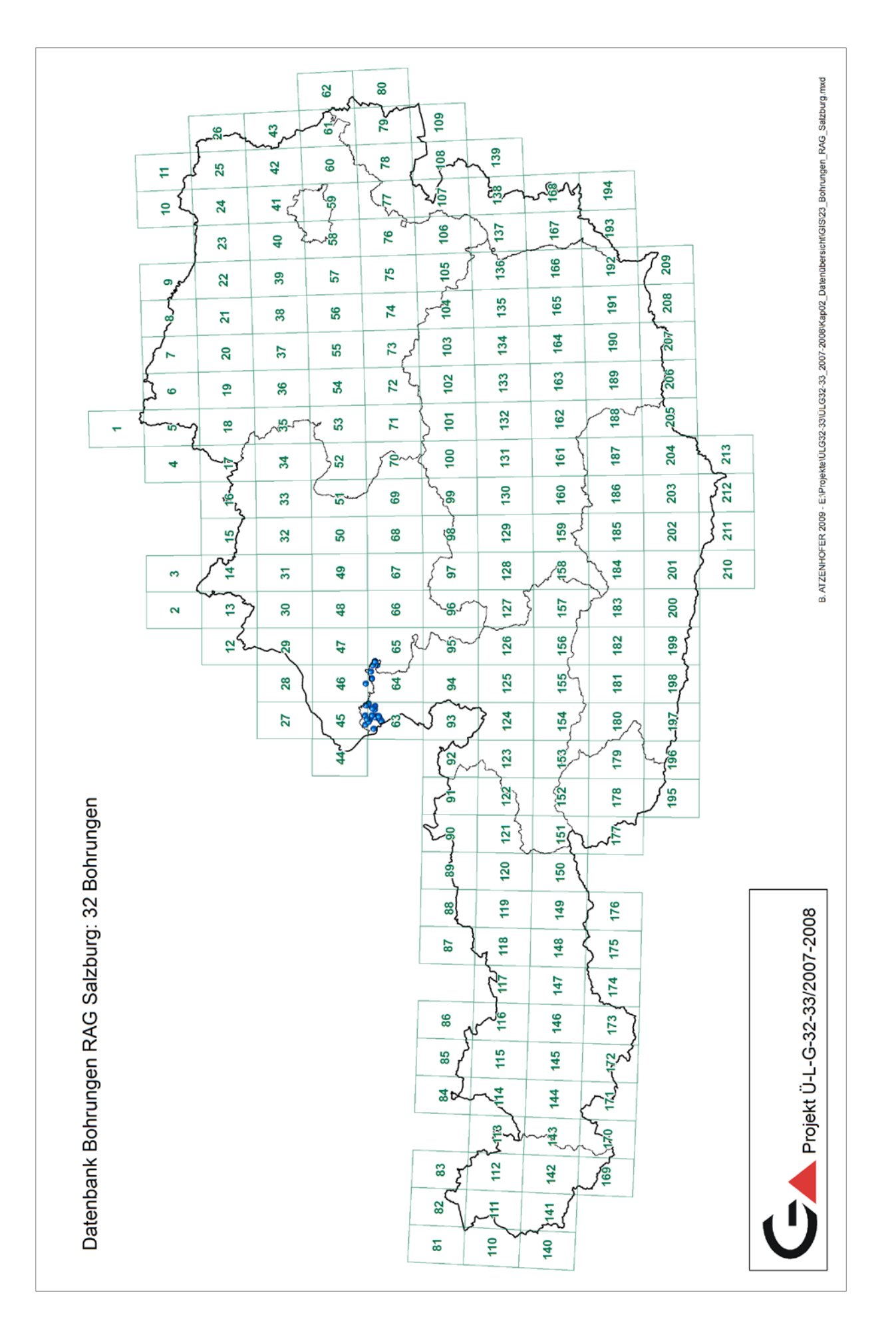

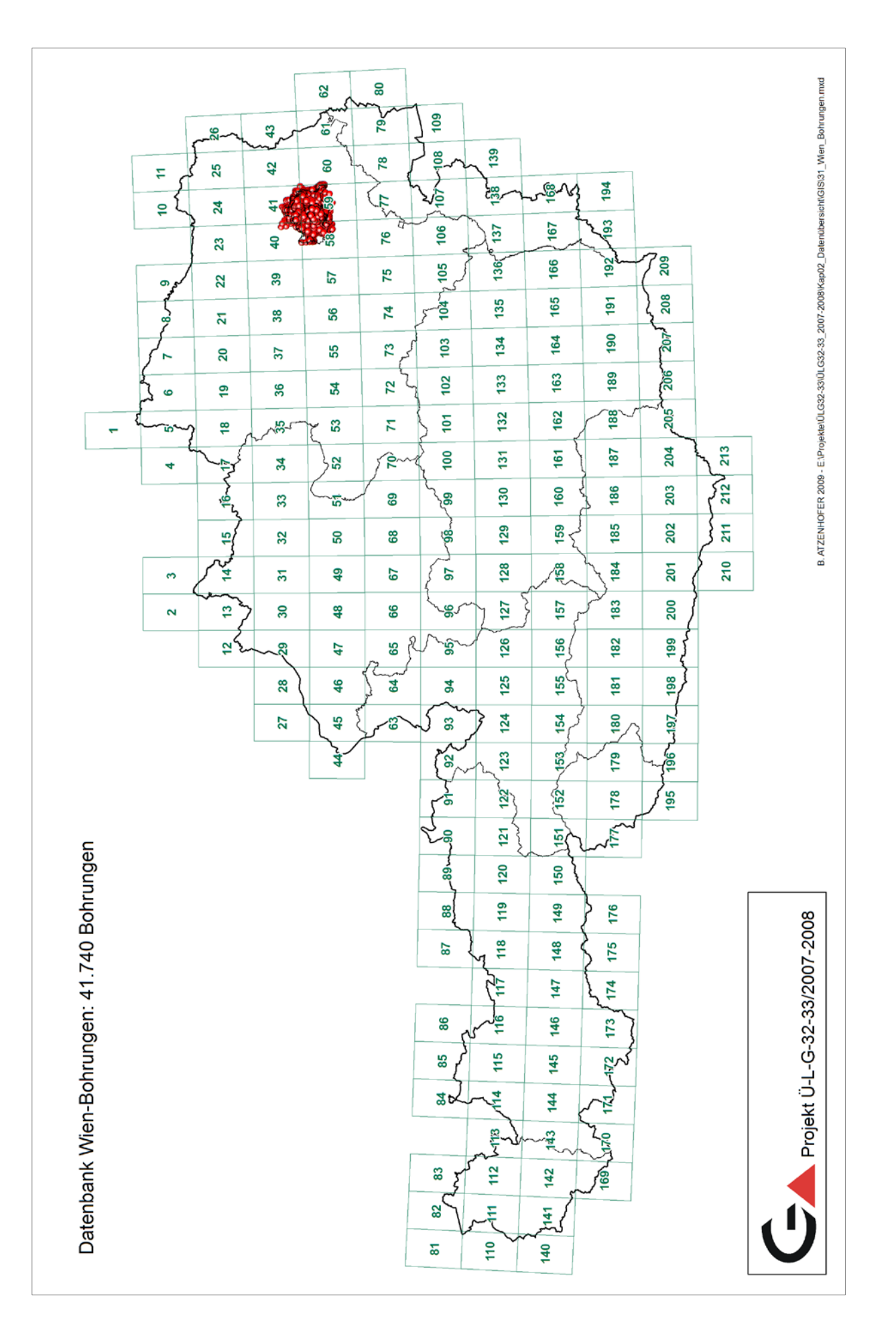

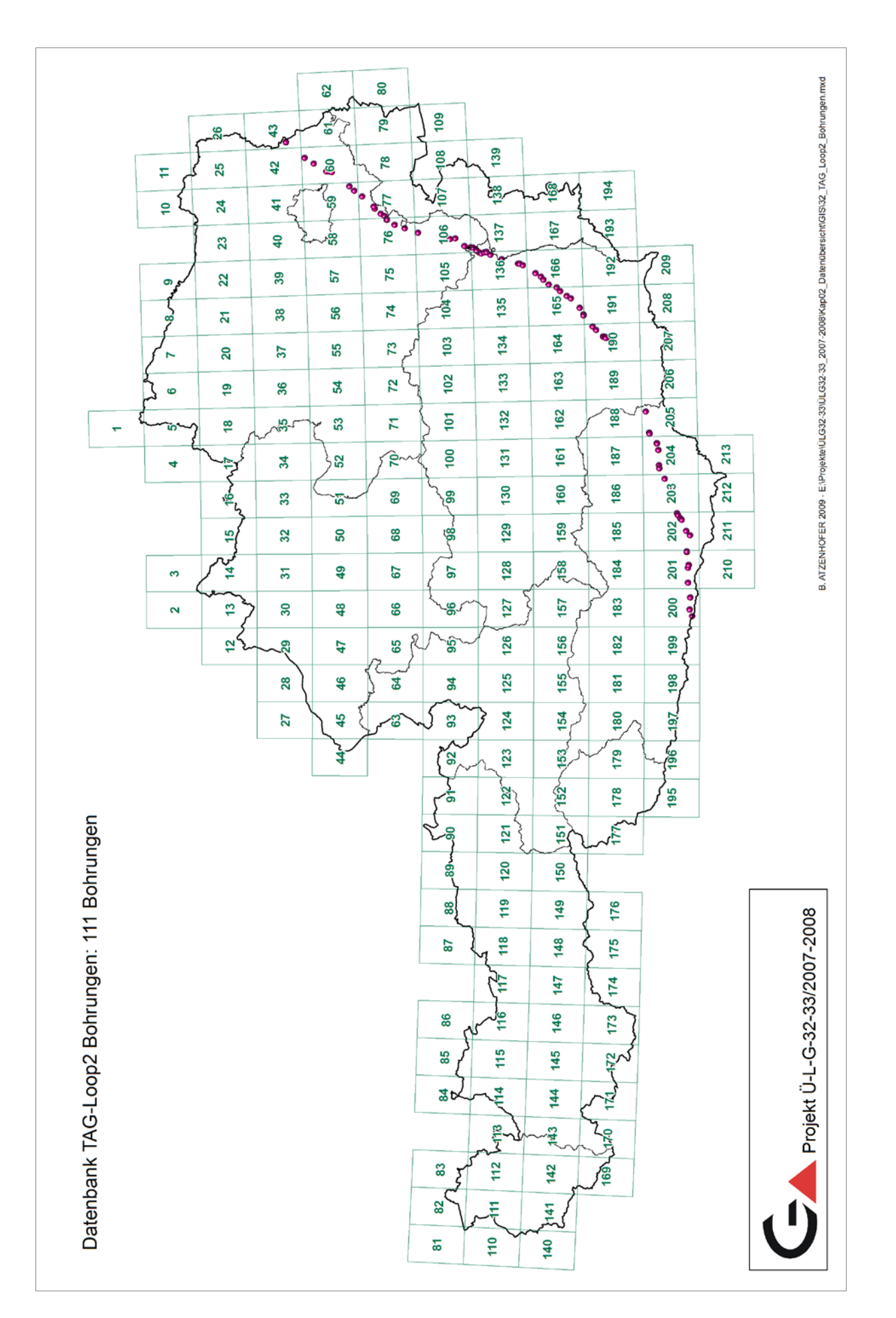

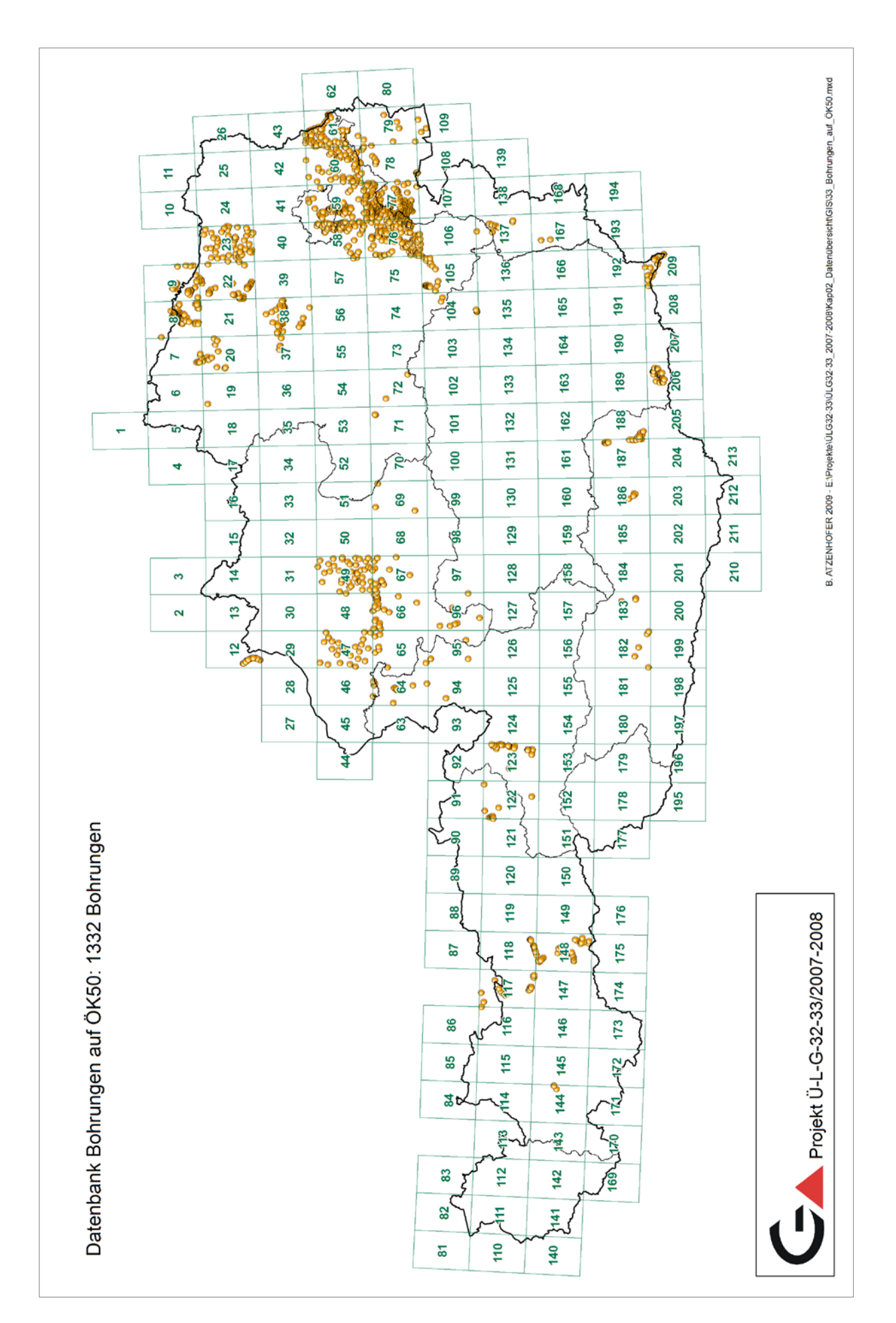

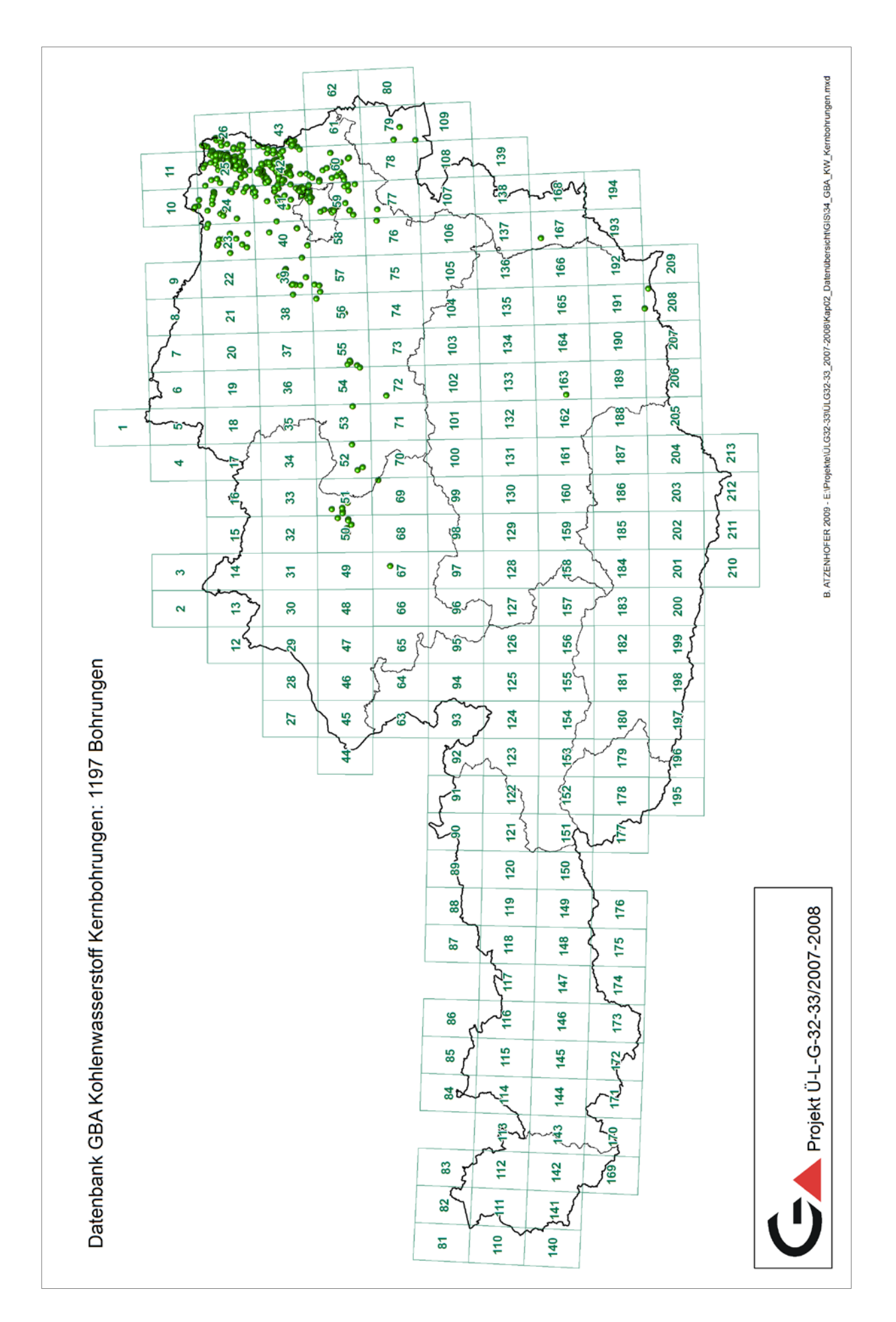

# **3. Datenbank Baurohstoffabbaue: Übersicht und Statistiken**

P. Lipiarski mit M. Heinrich, B. Kollars und J. Rabeder

Die Rohstoffdatenbank war die erste auf EDV-Basis geführte Datenbank der FA Rohstoffgeologie. Die in den 70er Jahren von W. Schnabel entworfenen Formblätter zur Bestandsaufnahme von Abbauen und Vorkommen im Gelände waren Ausgangspunkt für eine ab 1988 auf dBASE III entwickelte Datenbank. Sie bestand aus einer einzigen Tabelle, in der firmen-, standort- und rohstoffspezifische Daten mit punktförmiger Erfassung abgespeichert waren.

Das Datenmodell hat sich in den letzten 20 Jahren wesentlich verändert, nicht aber das Grundkonzept. Die Rohstoffdatenbank soll kein Archiv ersetzen, sondern einen raschen und übersichtlichen Zugang zur Steinbruch- und Lagerstättenkartei ermöglichen.

Inhaltlich ist die Rohstoffdatenbank eine sich dynamisch entwickelnde Datenbank (vgl. Tabellen 3.-1 bis 3.-4 und frühere Projektberichte), die ständig ergänzt und durch Ergebnisse neuer Rohstoffprojekte und Literaturrecherchen up to date gehalten wird. Sie dient mittlerweile als allgemeines Punkt-Informationssystem auch für andere Themen der Abteilung. Insbesondere gilt das für Punkte mit wertvollen gesteinschemischen und mineralogischen Analysen aus den Bereichen Hydrogeologie und Geologie & Weinbau, die keine Abbaue betreffen und statusmäßig als Indikationen erfasst werden.

Neben der kontinuierlichen Vermehrung und Pflege der Datensätze liegt der wichtigste Fortschritt der letzten Arbeitsjahre im Entwurf der Rohstoff- bzw. Gesteinsklassifizierung (LIPI-ARSKI et al., 2007, Kapitel 4). Dafür wurden die auf unterschiedliche Weise eingegebenen Rohstoffbegriffe in Gruppen (getrennt für Locker- und Festgesteine) zusammengefasst und Farben für die Herstellung von Punktkarten vergeben. Diese Funktion wurde bereits mehrfach in Projektberichten erfolgreich angewendet (z.B.: HEINRICH et al., 2006b; UNTERSWEG & HEINRICH, 2004; HEINRICH et al., 2008b) und im Berichtszeitraum weiterentwickelt und verbessert (vgl. Tabelle 3.-5 und 3.-6).

Die Zusammenführung der Datenbank Baurohstoffe mit der unter Betreuung von I. Wimmer-Frey getrennt geführten Datenbank Tone ist im Gange. Derzeit wurden die Abbaue nach ihren Koordinaten verglichen und die Punkte inhaltlich angepasst. Die Ton-Abbaue, die es in der Abbau-Datenbank nicht gibt, werden in der zweiten Importphase zur Abbaudatenbank hinzugefügt werden. Weiters werden die aus dem Bereich Tone kommenden Analysendatenbanken und Literaturdatenbanken mit der Abbau-Datenbank verknüpft werden.

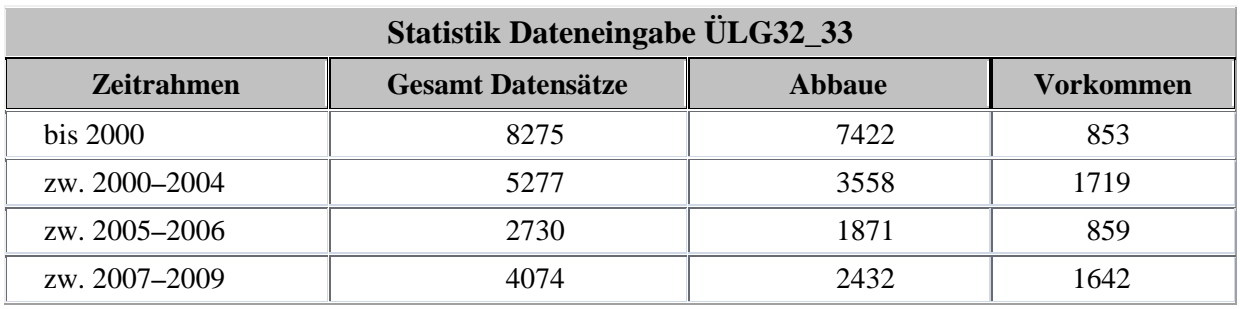

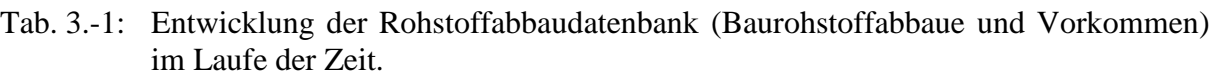

Tab. 3.-2: Entwicklung der Rohstoffabbaudatenbank (Baurohstoffe) nach Abbaustatus.

| <b>Statistik ÜLG32_33_2009</b> |        |                 |           |           |           |  |  |  |  |  |
|--------------------------------|--------|-----------------|-----------|-----------|-----------|--|--|--|--|--|
| <b>Abbaustatus</b>             | Gesamt | <b>bis 2000</b> | 2000-2004 | 2005-2006 | 2007-2009 |  |  |  |  |  |
| $0$ – keine Angabe             | 1168   | 134             | 170       | 305       | 559       |  |  |  |  |  |
| $1 - in$ Betrieb               | 2021   | 1451            | 271       | 93        | 206       |  |  |  |  |  |
| 2 – bei Bedarf in Betrieb      | 1756   | 1041            | 257       | 124       | 334       |  |  |  |  |  |
| $3 - a$ ußer Betrieb           | 8527   | 3617            | 2195      | 1435      | 1280      |  |  |  |  |  |
| $4$ – rekultiviert             | 2973   | 1308            | 835       | 218       | 612       |  |  |  |  |  |
| 5 – Indikation, Hinweis        | 2973   | 549             | 1000      | 464       | 960       |  |  |  |  |  |
| $6$ – erkundet                 | 912    | 170             | 549       | 79        | 114       |  |  |  |  |  |
| $7$ – noch nicht in Betrieb    | 6      | 5               |           |           |           |  |  |  |  |  |

Tab. 3.-3: Entwicklung der Rohstoffabbaudatenbank (Baurohstoffe) nach Bundesländern.

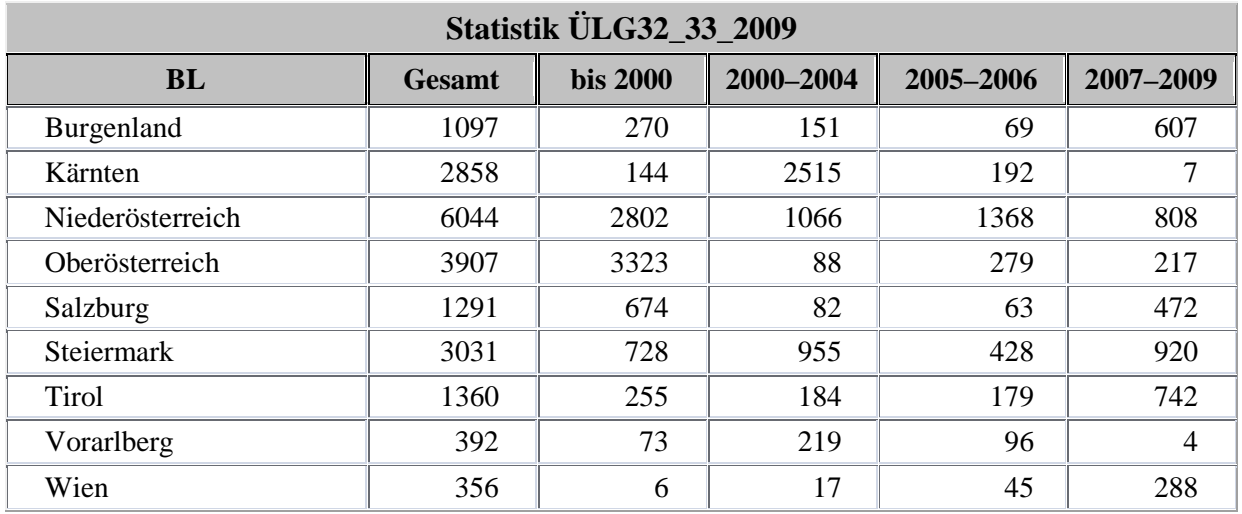

| Statistik ÜLG32_33_2009 nach ÖK-Blatt |                |                 |                |                               |                |  |  |  |  |
|---------------------------------------|----------------|-----------------|----------------|-------------------------------|----------------|--|--|--|--|
| ÖK_Blatt                              | <b>Gesamt</b>  | <b>bis 2000</b> |                | 2000-2004 2005-2006 2007-2009 |                |  |  |  |  |
| 001 Neuhaus                           | 3              | 1               | $\overline{2}$ |                               |                |  |  |  |  |
| 005 Gmünd                             | 65             | 29              | 5              | 26                            | 5              |  |  |  |  |
| 006 Waidhofen an der Thaya            | 76             | 12              | 42             | 3                             | 19             |  |  |  |  |
| 007 Groß Siegharts                    | 89             | 65              | 3              | 13                            | 8              |  |  |  |  |
| 008 Geras                             | 137            | 83              | $\overline{2}$ | 12                            | 40             |  |  |  |  |
| 009 Retz                              | 163            | 80              | 79             | 1                             | 3              |  |  |  |  |
| 010 Wildendürnbach                    | $\overline{2}$ | $\overline{2}$  |                |                               |                |  |  |  |  |
| 011 Drasenhofen                       | 5              |                 |                | 5                             |                |  |  |  |  |
| 012 Passau                            | 29             | 22              | $\overline{4}$ | 3                             |                |  |  |  |  |
| 013 Engelhartszell                    | 18             | 10              |                | 8                             |                |  |  |  |  |
| 014 Rohrbach                          | 97             | 77              |                | 20                            |                |  |  |  |  |
| 015 Bad Leonfelden                    | 31             | 28              |                | $\overline{2}$                | 1              |  |  |  |  |
| 016 Freistadt                         | 45             | 37              |                | 8                             |                |  |  |  |  |
| 017 Großpertholz                      | 42             | 34              | 5              |                               | 3              |  |  |  |  |
| 018 Weitra                            | 17             | 10              | $\mathbf{1}$   | 1                             | 5              |  |  |  |  |
| 019 Zwettl Stadt                      | 58             | 3               | $\overline{4}$ | 22                            | 29             |  |  |  |  |
| 020 Gföhl                             | 207            | 150             | 1              | 35                            | 21             |  |  |  |  |
| 021 Horn                              | 247            | 161             | $\overline{7}$ | 13                            | 66             |  |  |  |  |
| 022 Hollabrunn                        | 264            | 248             | 4              | $\overline{4}$                | 8              |  |  |  |  |
| 023 Hadres                            | 195            | 109             |                |                               | 86             |  |  |  |  |
| 024 Mistelbach an der Zaya            | 158            | 37              | 3              | 110                           | 8              |  |  |  |  |
| 025 Poysdorf                          | 123            | 39              | 81             | $\overline{2}$                | 1              |  |  |  |  |
| 026 Hohenau                           | 46             | 27              |                | 18                            | 1              |  |  |  |  |
| 027 Braunau am Inn                    | $\overline{2}$ | $\overline{2}$  |                |                               |                |  |  |  |  |
| 028 Altheim                           | 38             | 35              |                | 3                             |                |  |  |  |  |
| 029 Schärding                         | 116            | 98              |                | 16                            | 2              |  |  |  |  |
| 030 Neumarkt im Hausruckkreis         | 157            | 144             | $\mathbf{1}$   | 12                            |                |  |  |  |  |
| 031 Eferding                          | 161            | 151             | 3              | 6                             | 1              |  |  |  |  |
| 032 Linz                              | 236            | 135             |                | $\overline{2}$                | 99             |  |  |  |  |
| 033 Steyregg                          | 213            | 205             | $\overline{7}$ |                               | $\mathbf{1}$   |  |  |  |  |
| 034 Perg                              | 119            | 105             | 14             |                               |                |  |  |  |  |
| 035 Königswiesen                      | 52             | 28              | 24             |                               |                |  |  |  |  |
| 036 Ottenschlag                       | 141            | 86              | 48             | 5                             | $\overline{2}$ |  |  |  |  |
| 037 Mautern                           | 248            | 129             | 69             | 15                            | 35             |  |  |  |  |
| 038 Krems an der Donau                | 529            | 180             | 37             | 138                           | 174            |  |  |  |  |
| 039 Tulln                             | 235            | 120             | $\overline{2}$ | 42                            | 71             |  |  |  |  |
| 040 Stockerau                         | 168            | 44              | 8              | 63                            | 53             |  |  |  |  |
| 041 Deutsch Wagram                    | 292            | 46              | $\overline{7}$ | 39                            | 200            |  |  |  |  |
| 042 Gänserndorf                       | 108            | 89              | 3              | 16                            |                |  |  |  |  |

Tab. 3.-4: Entwicklung der Rohstoffabbaudatenbank (Baurohstoffe) nach ÖK-Blättern.

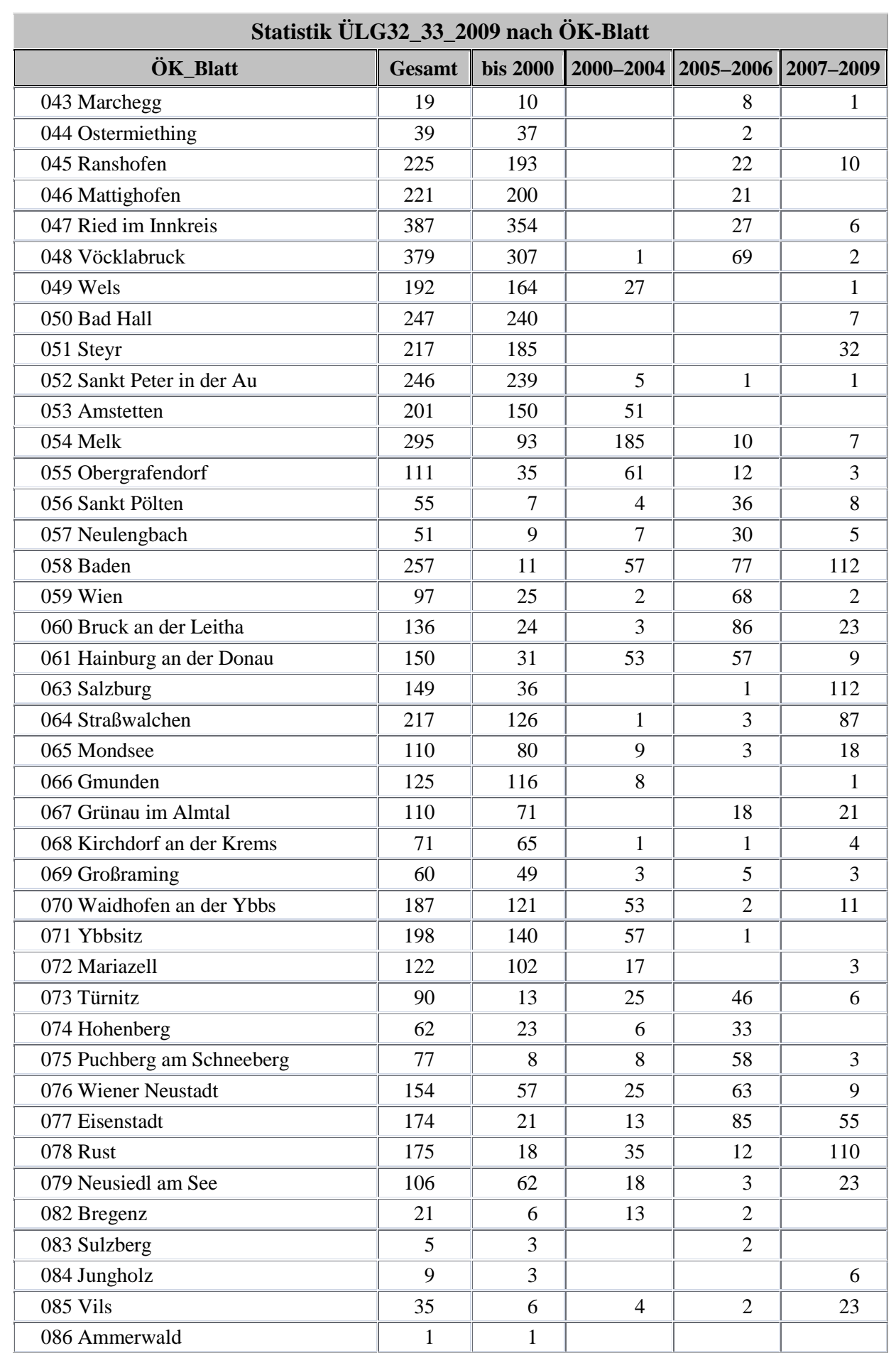

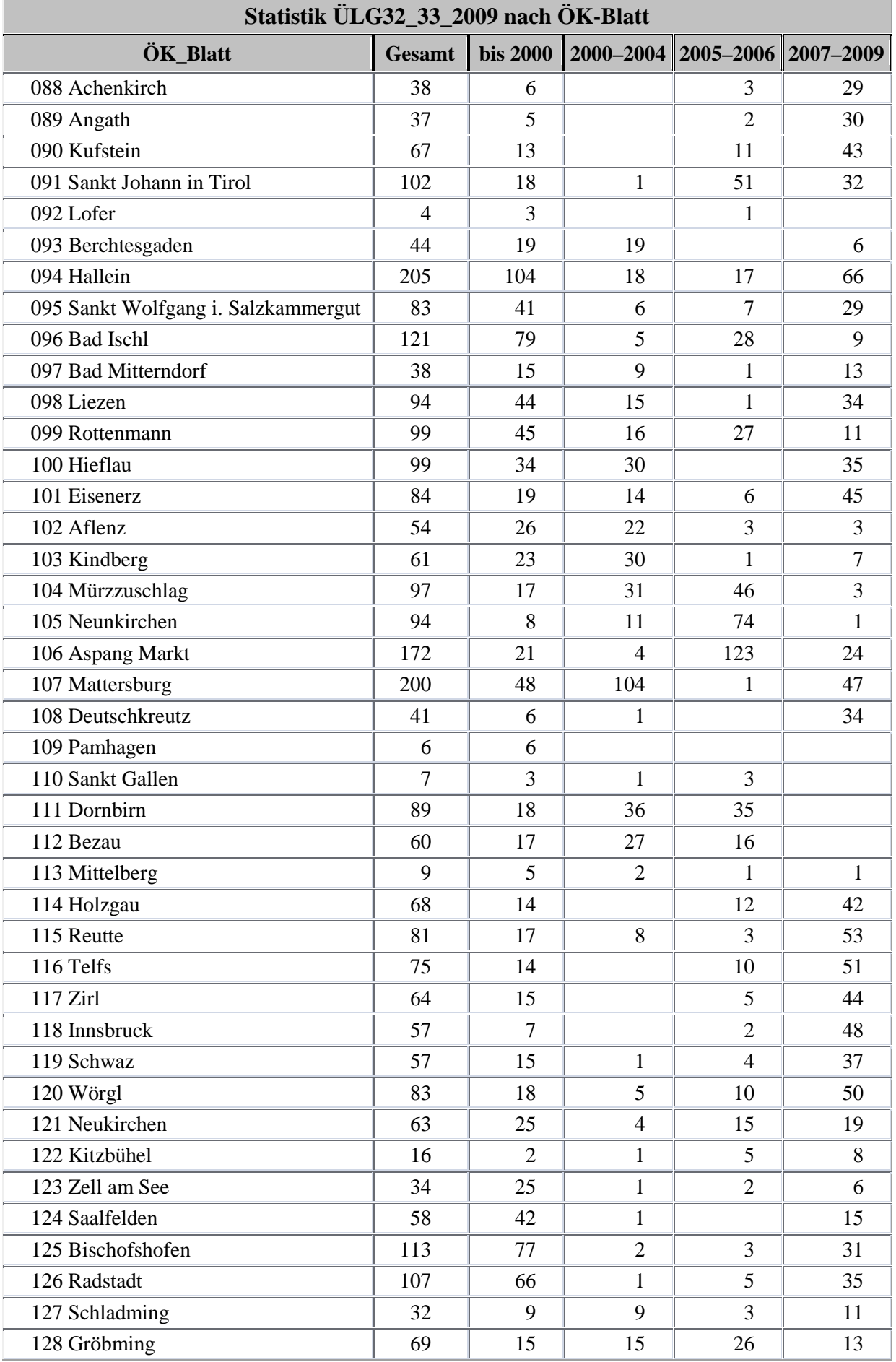

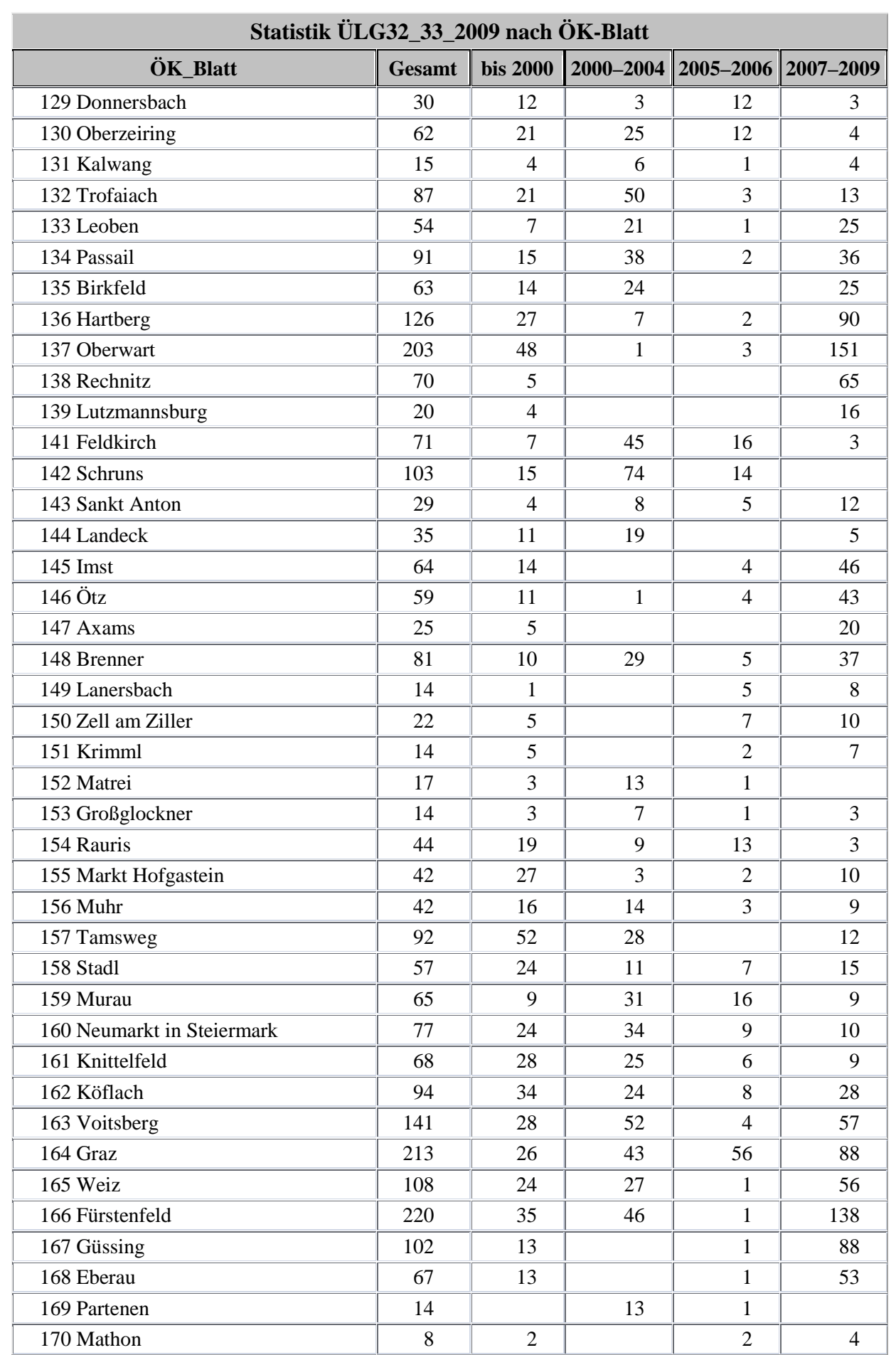

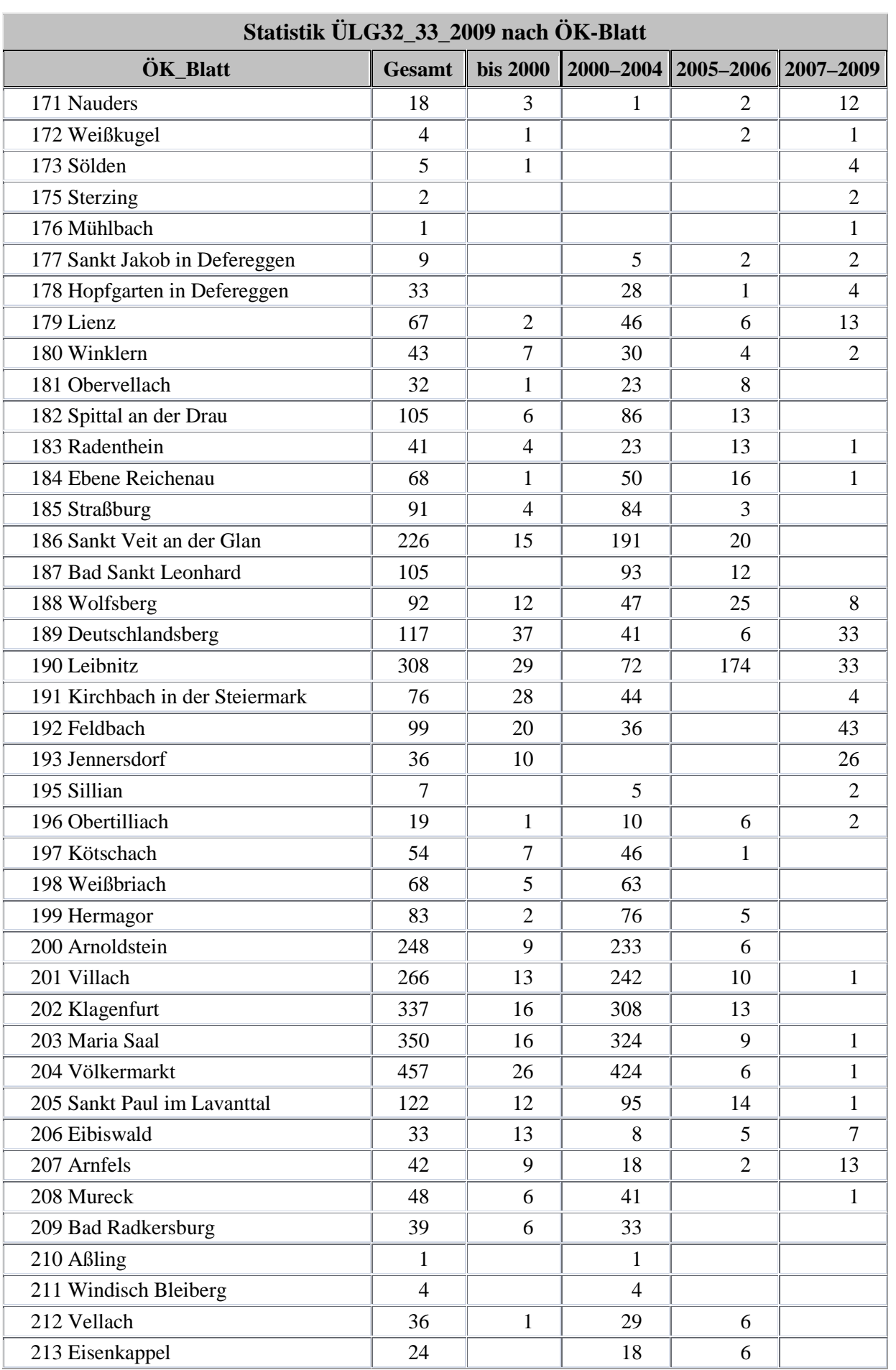

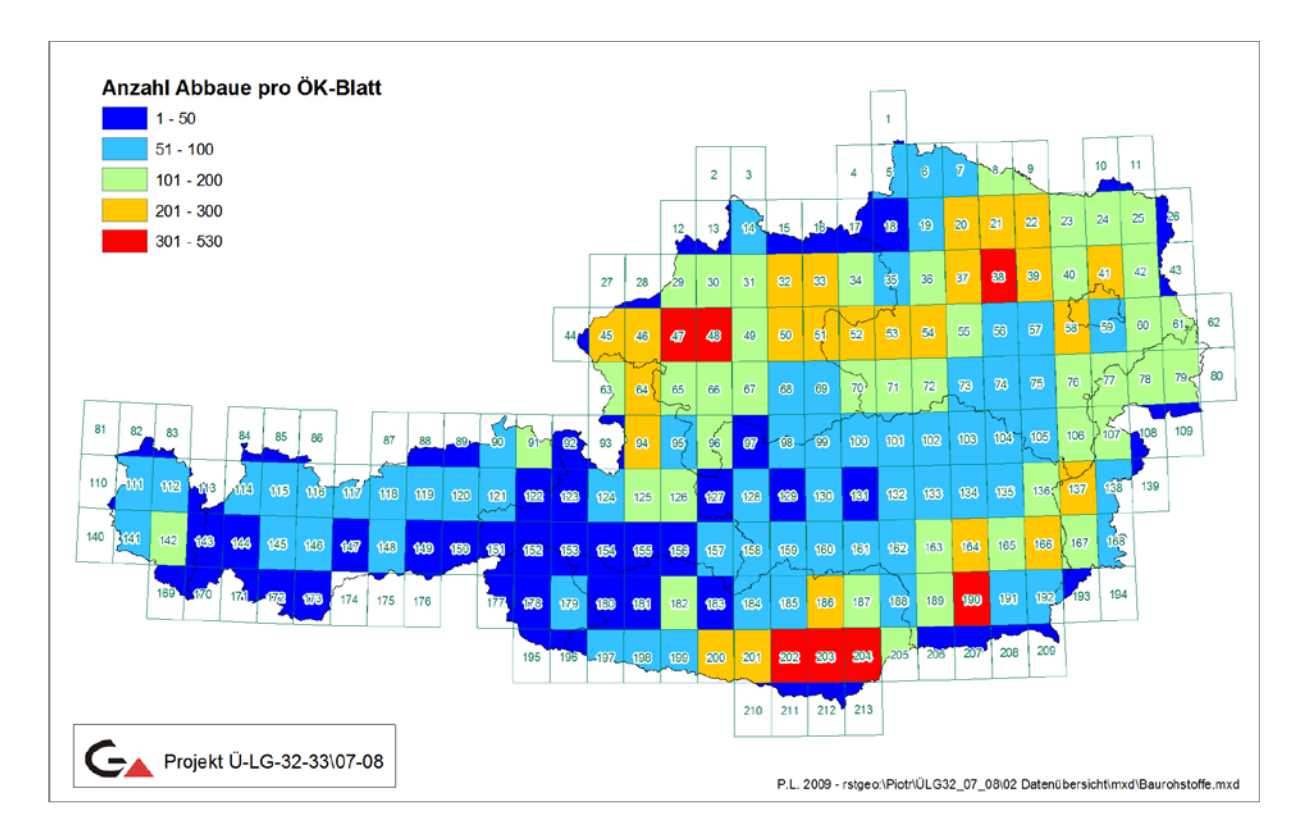

Abb. 3.-1: Anzahl der Baurohstoffe pro ÖK-Blatt (Stand: April 2009).

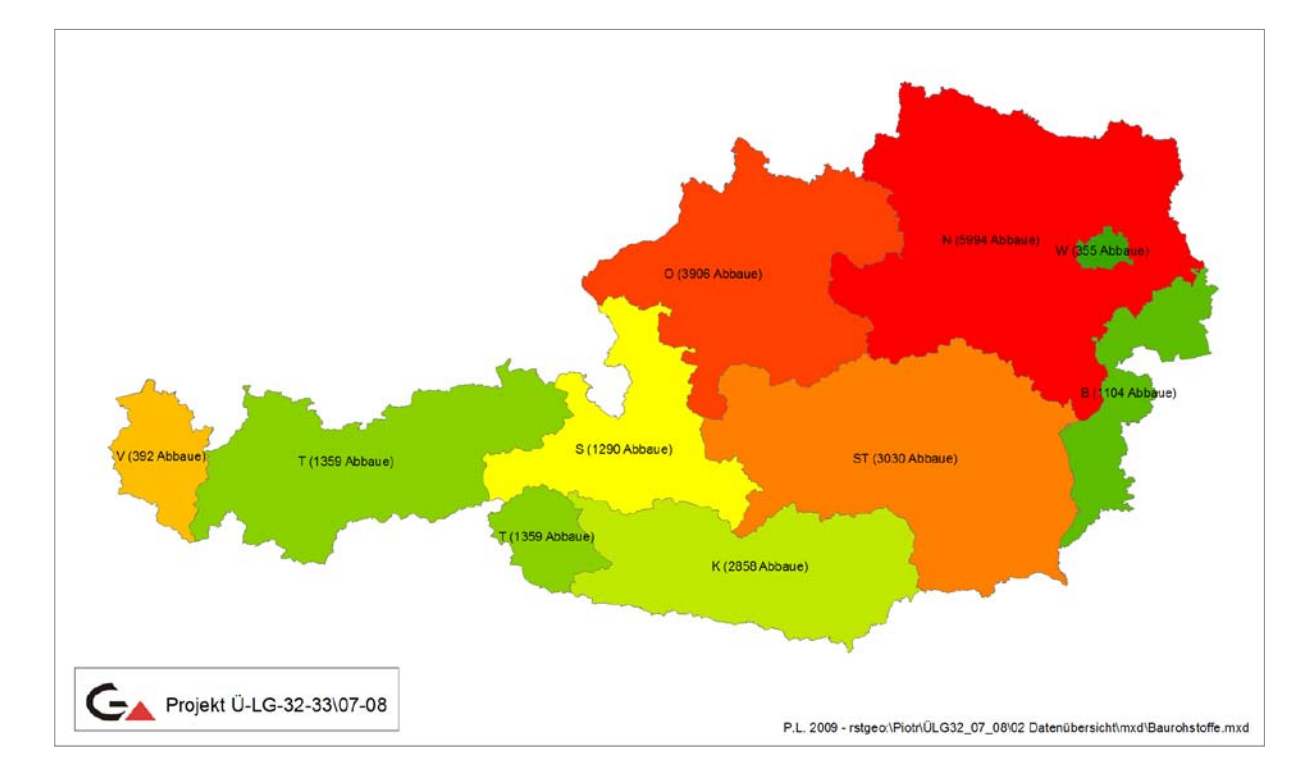

Abb. 3.-2: Anzahl der Baurohstoff-Abbaue und Vorkommen pro Bundesland (Stand: April 2009).

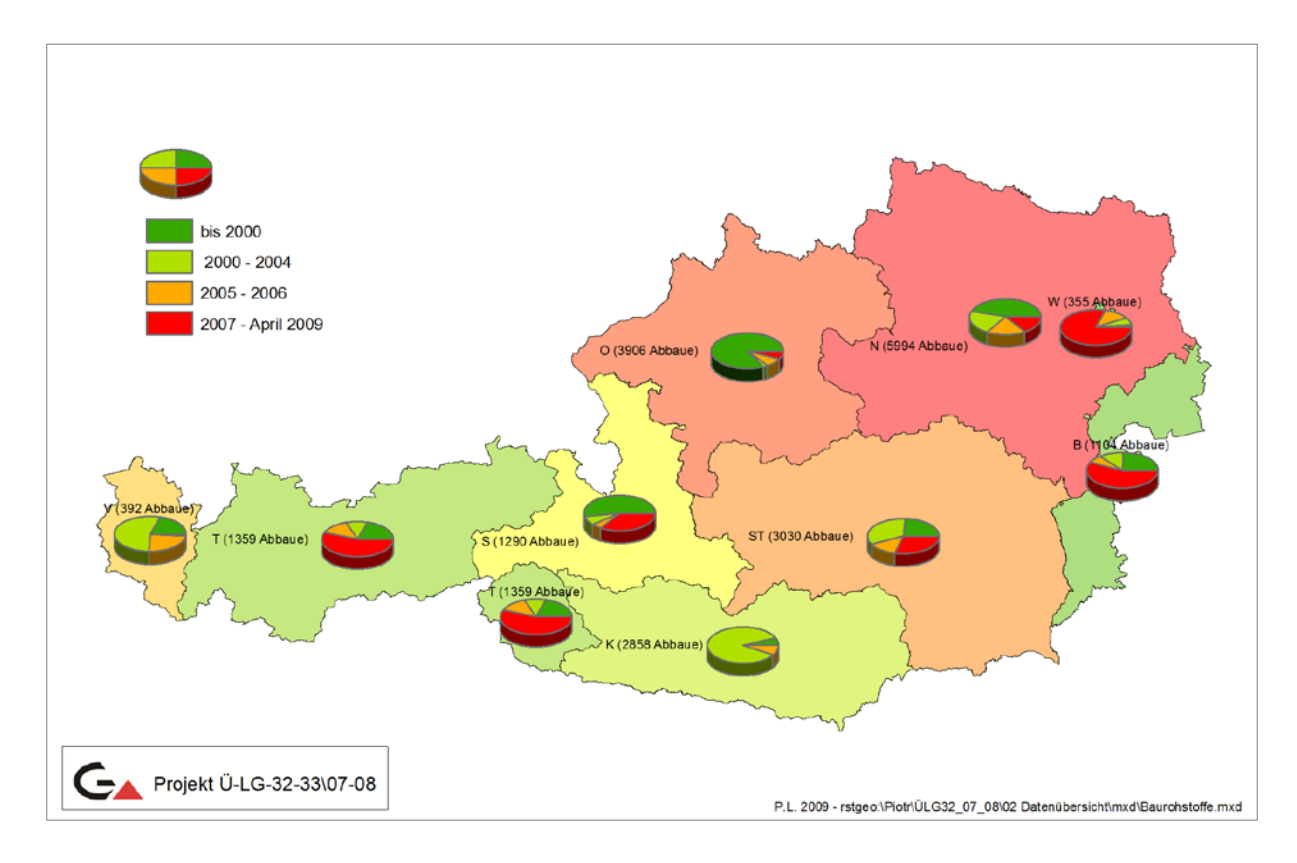

Abb. 3.-3: Zeitentwicklung zur Anzahl der Baurohstoffe pro Bundesland (Stand: April 2009).

# **Datenbankstruktur Abbaue**

Die Datenbankstruktur der Abbaudatenbank hat sich seit dem letzten Bericht (LIPIARSKI et al., 2007) nicht wesentlich geändert. Dazu kamen: ein Modul "Historische Objekte" (Abbildung 3.-4, gelber Bereich) und ein Teil der Legende, die für die Rohstoffkarten verwendet wird (Abbildung 3.-4, rosa Bereich). Die Karten bedienen sich a) der Farbdarstellung über Rohstoff und b) der Symboldarstellung über Abbaustatus (Abbildung 3.-4, blauer Bereich).

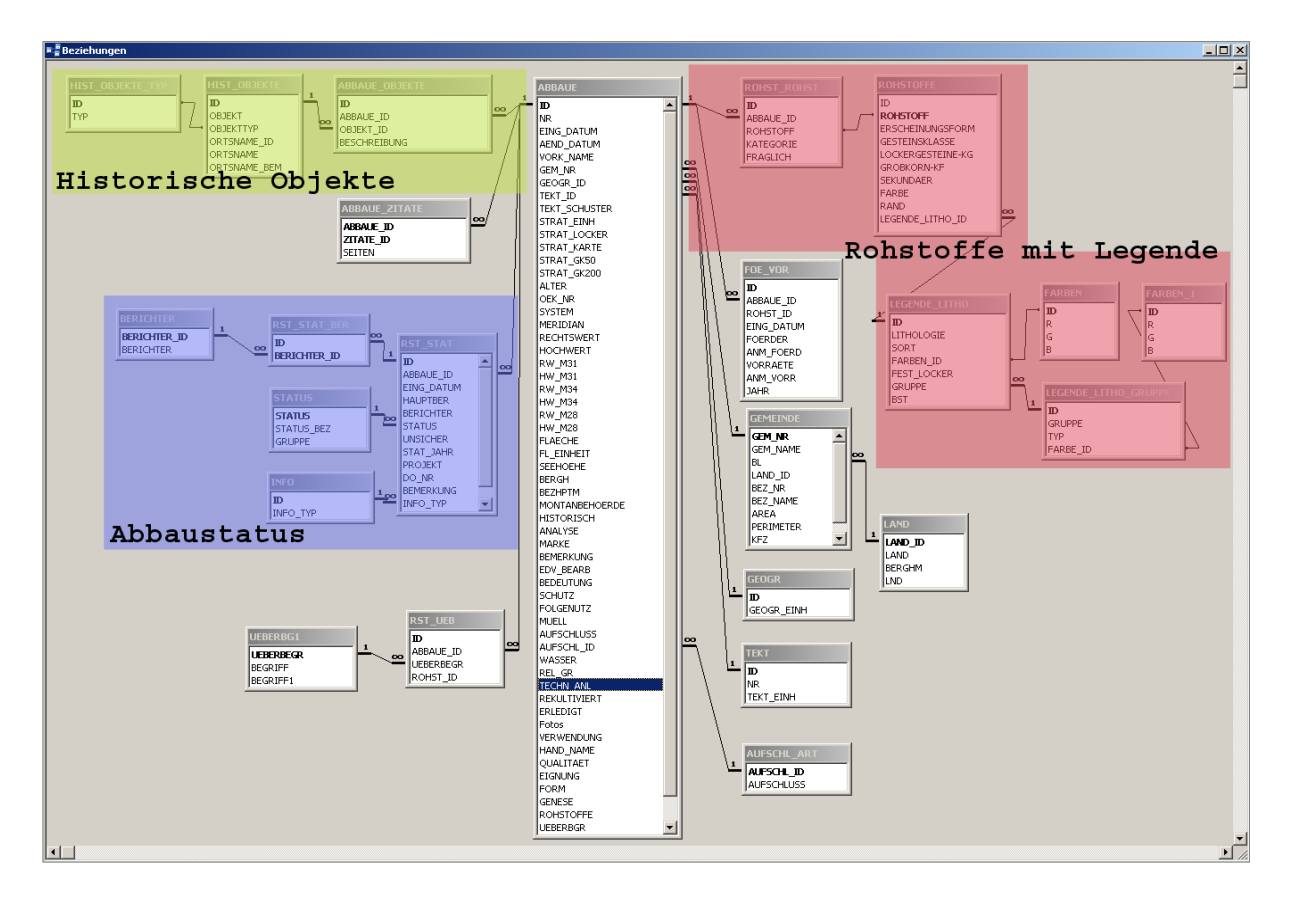

Abb. 3.-4: Schema der Tabellen und Beziehungen in der Datenbank "Abbaue".

# **Tab. 3.-5: Rohstoffdatenbank: Lithologische Gruppierung Festgesteine und Farbgebung**

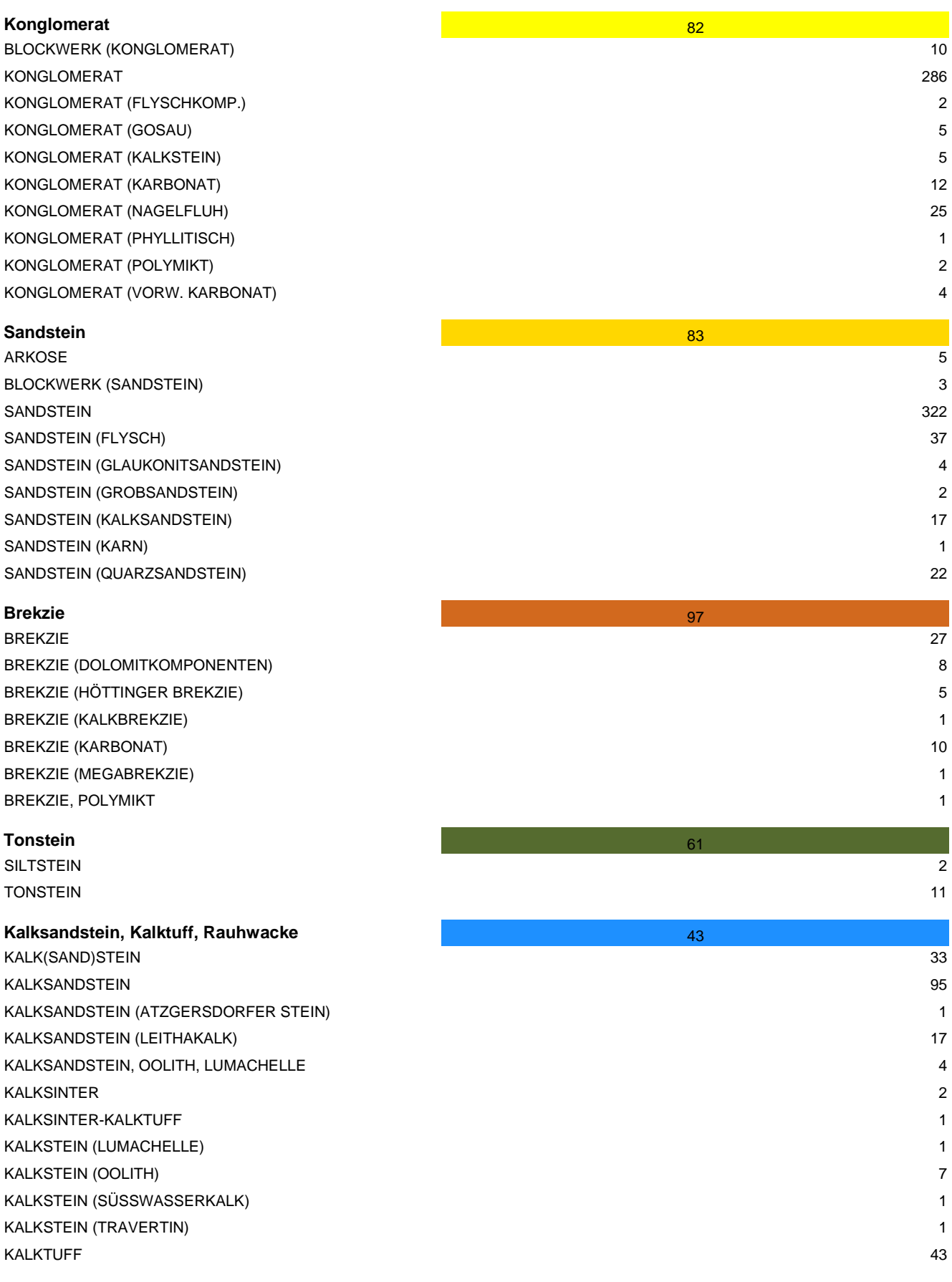

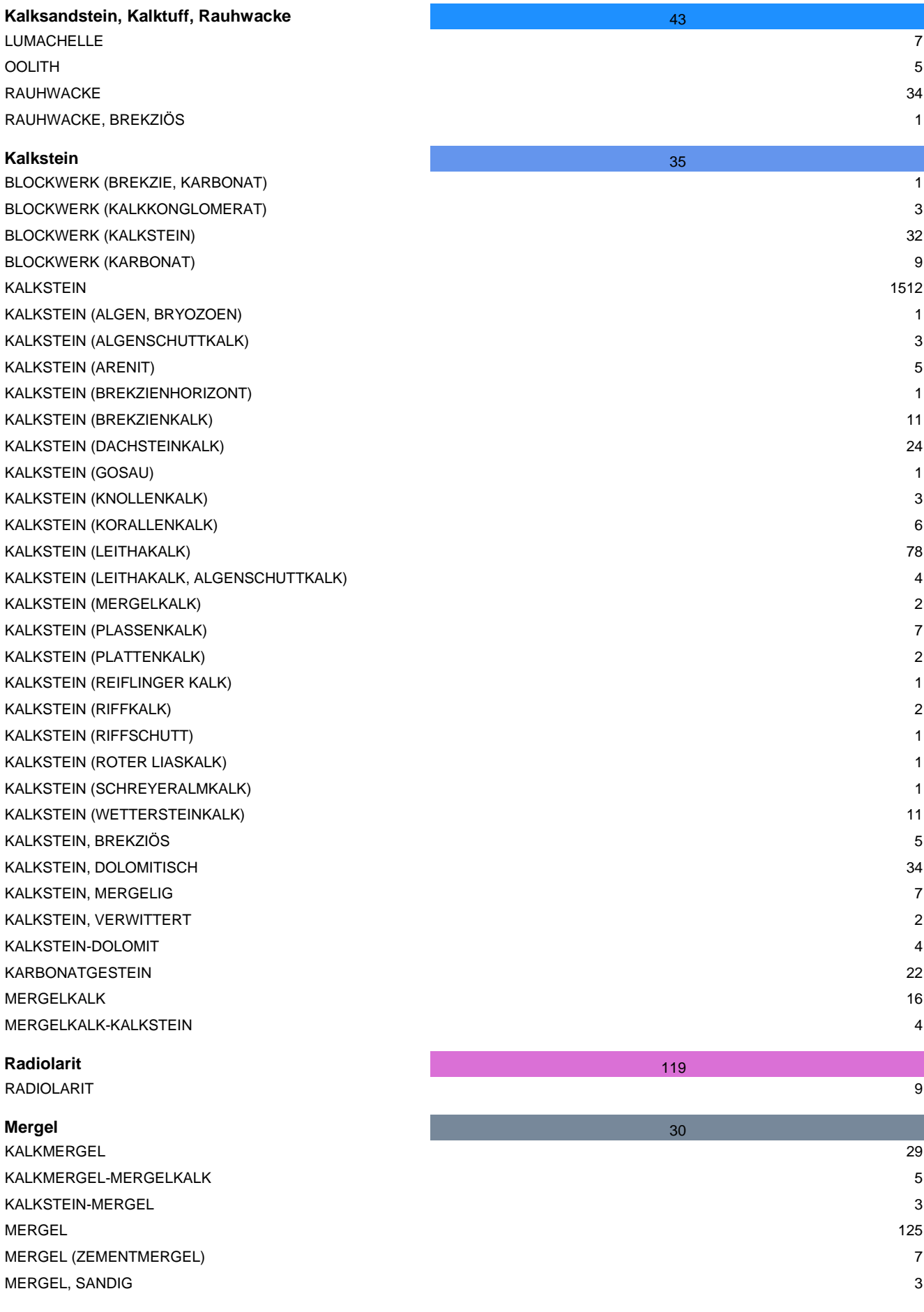

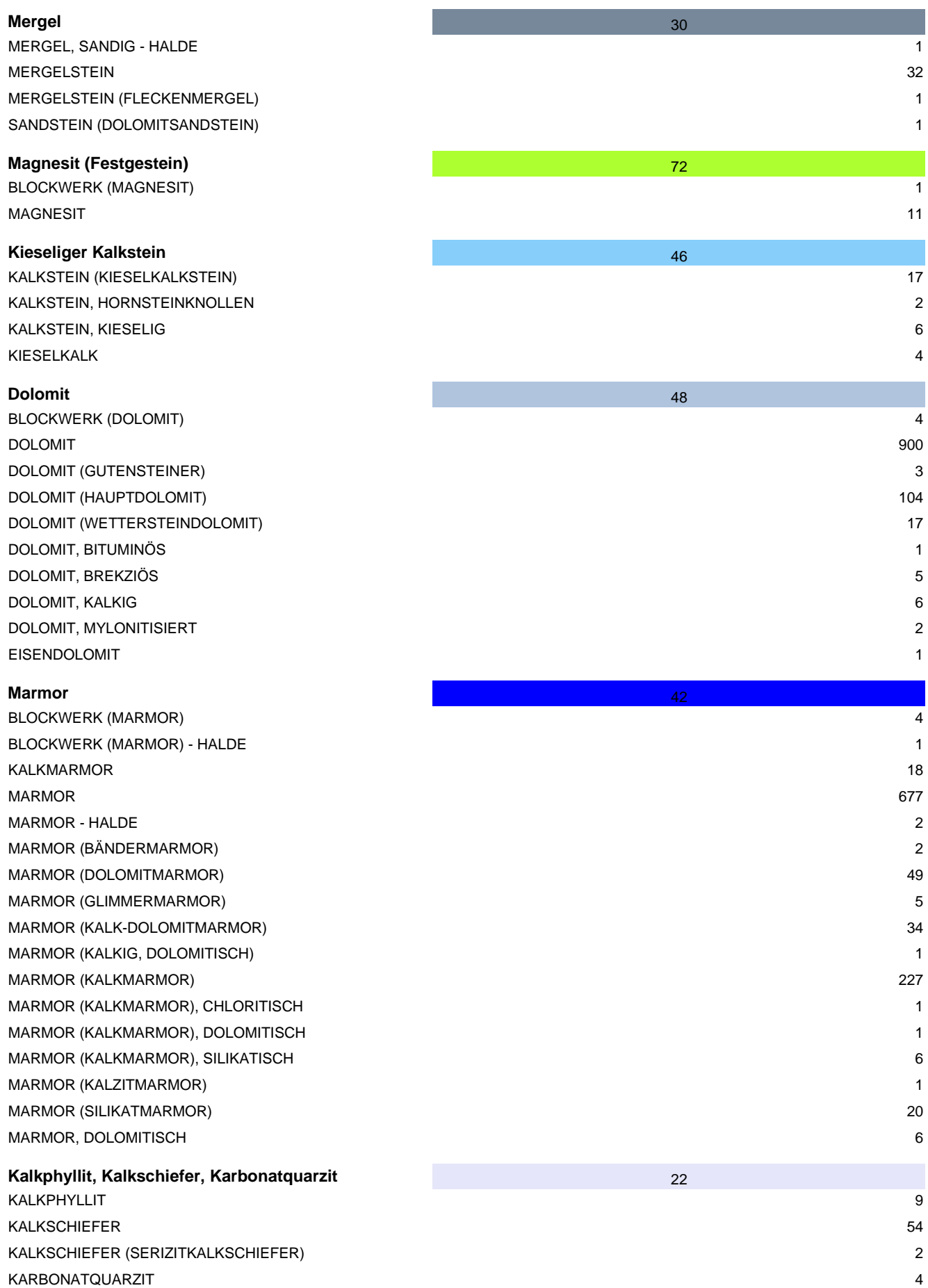

*Montag, 27. April 2009 SEITE 3 VON 9*

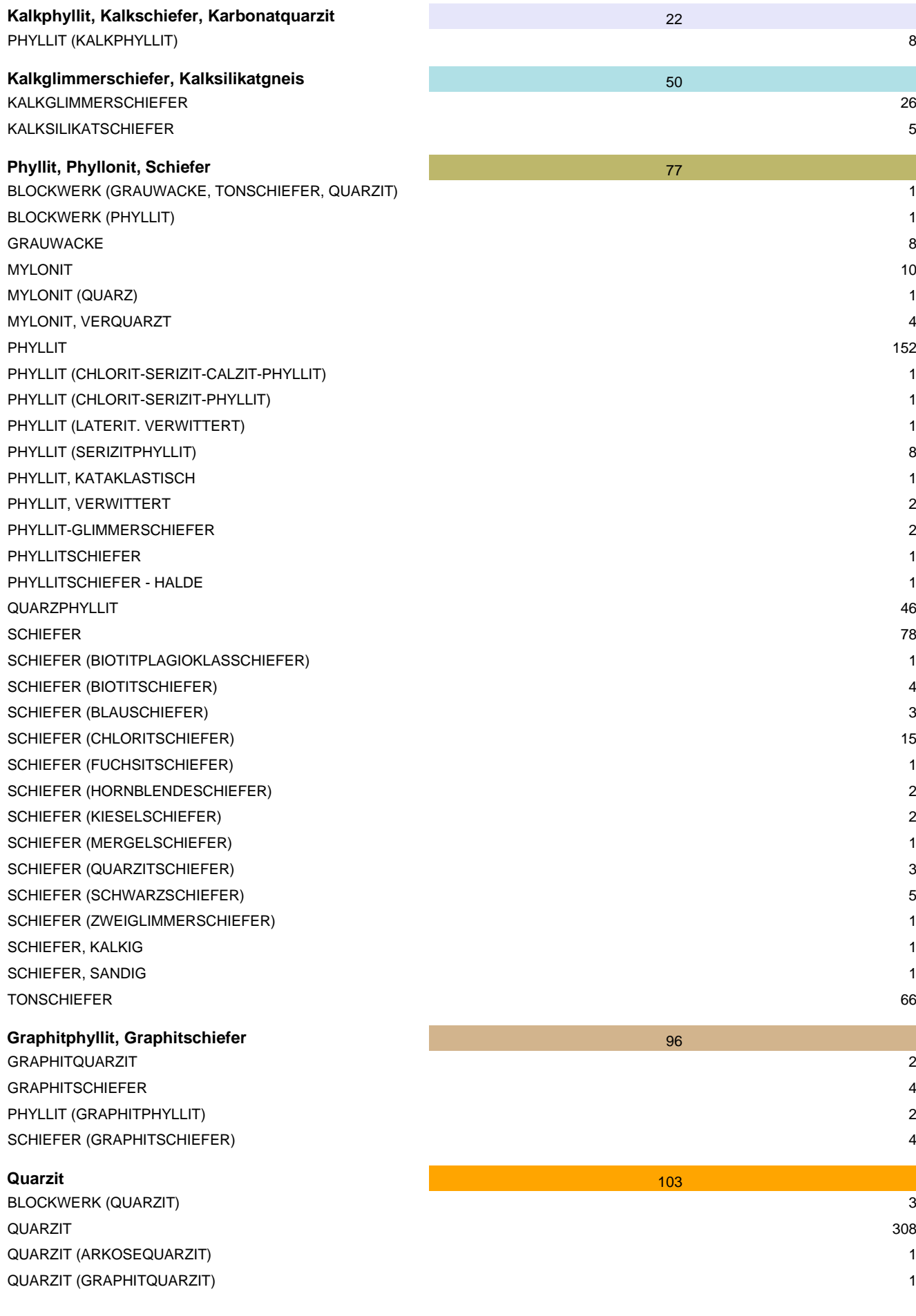

*Montag, 27. April 2009 SEITE 4 VON 9*

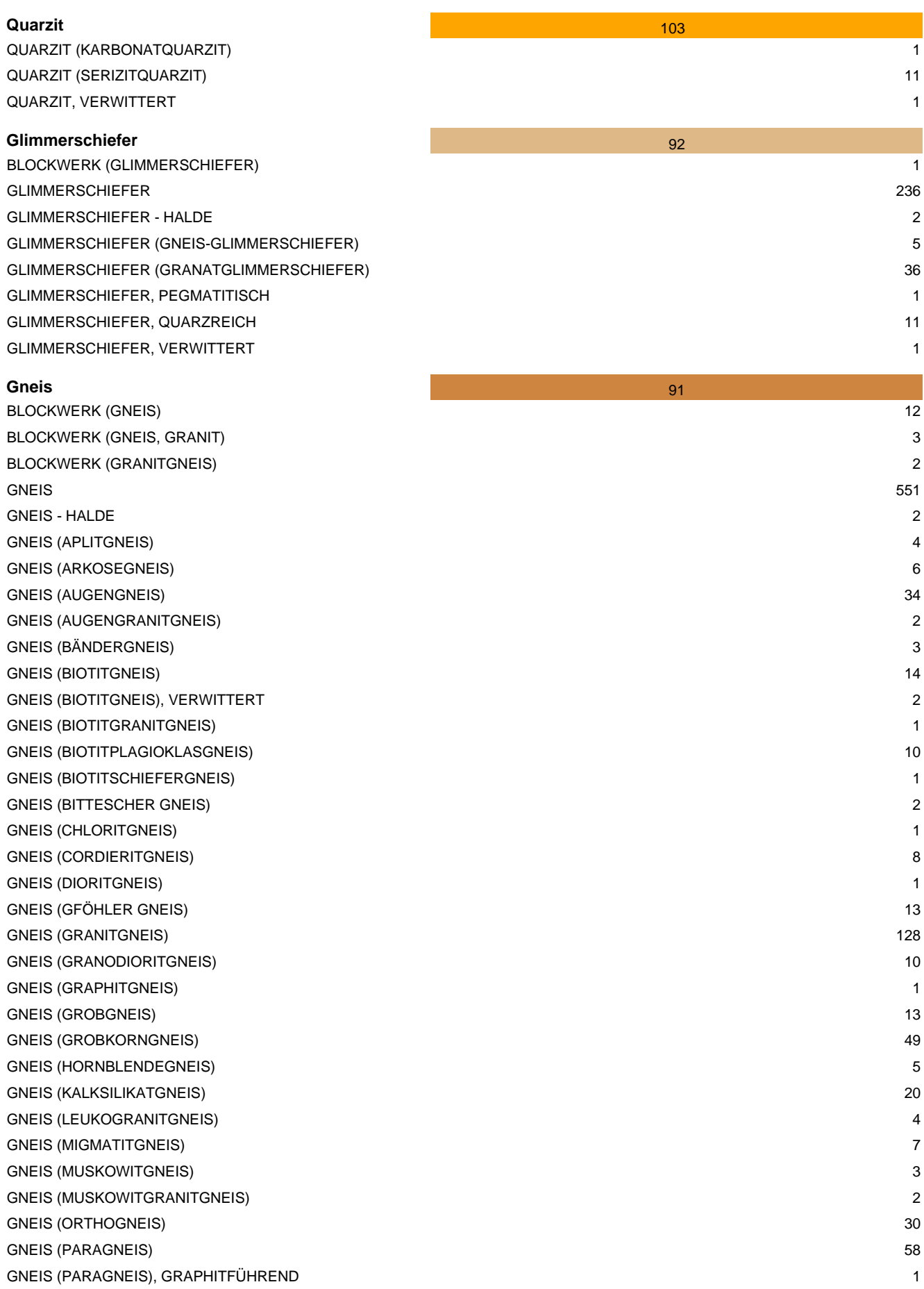

1

2

5

1

4

2

3

3

1

5

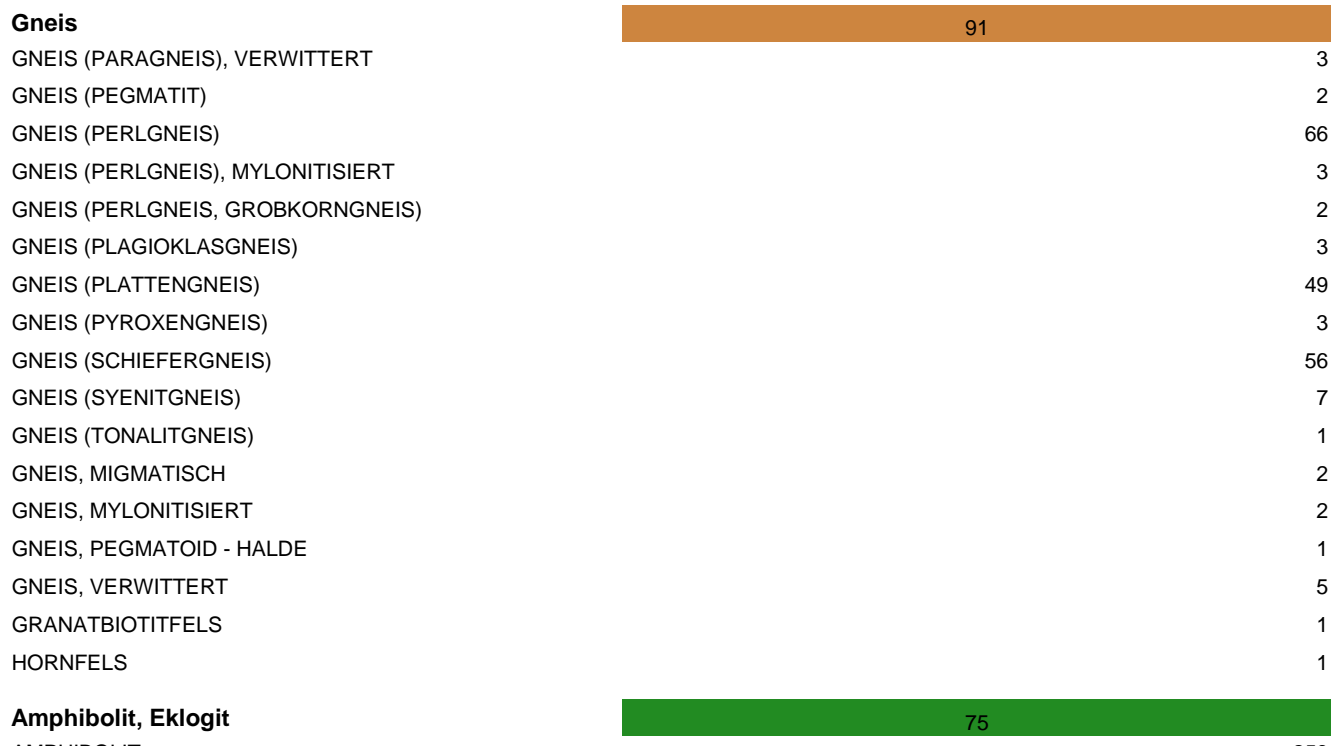

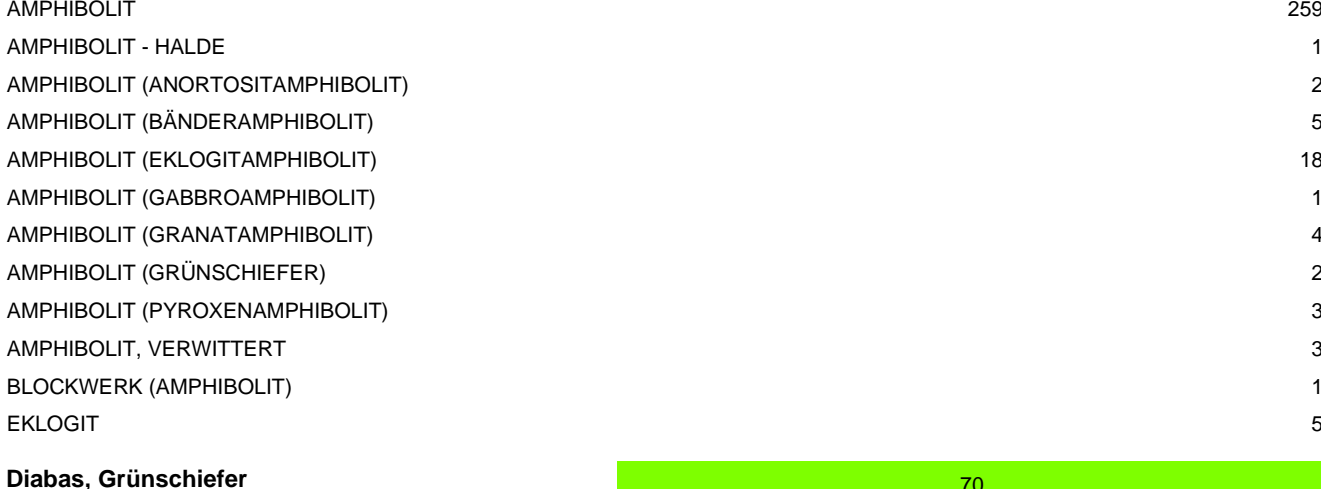

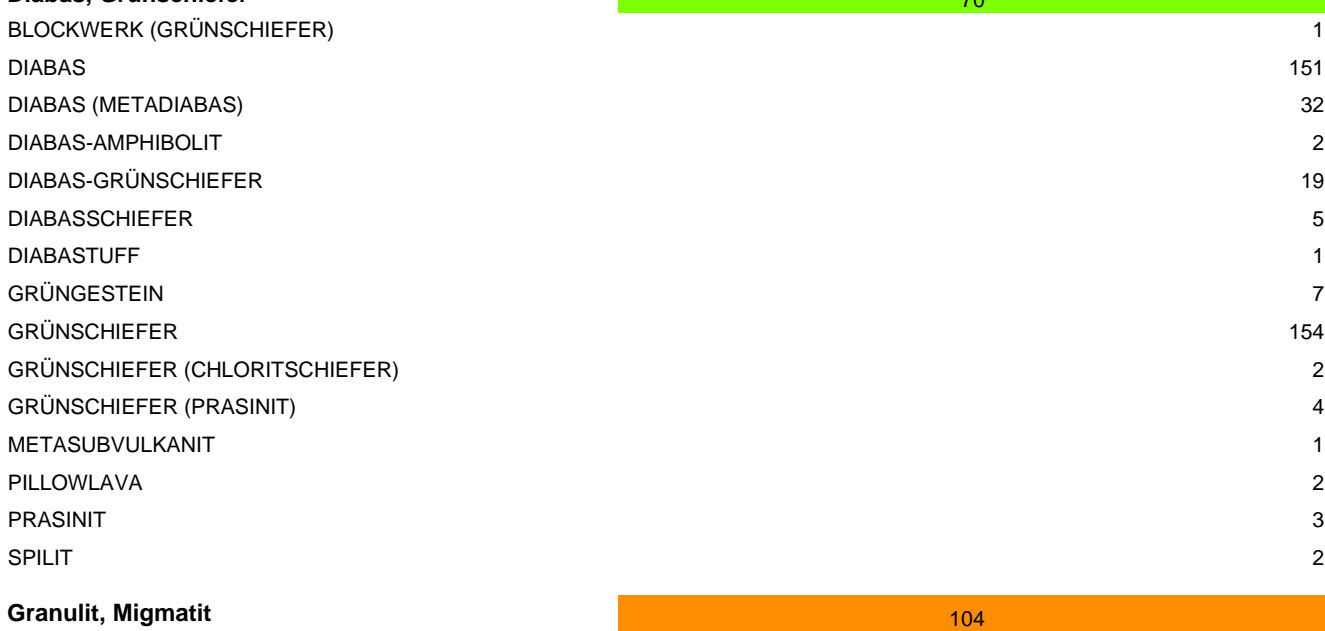

*Montag, 27. April 2009 SEITE 6 VON 9*

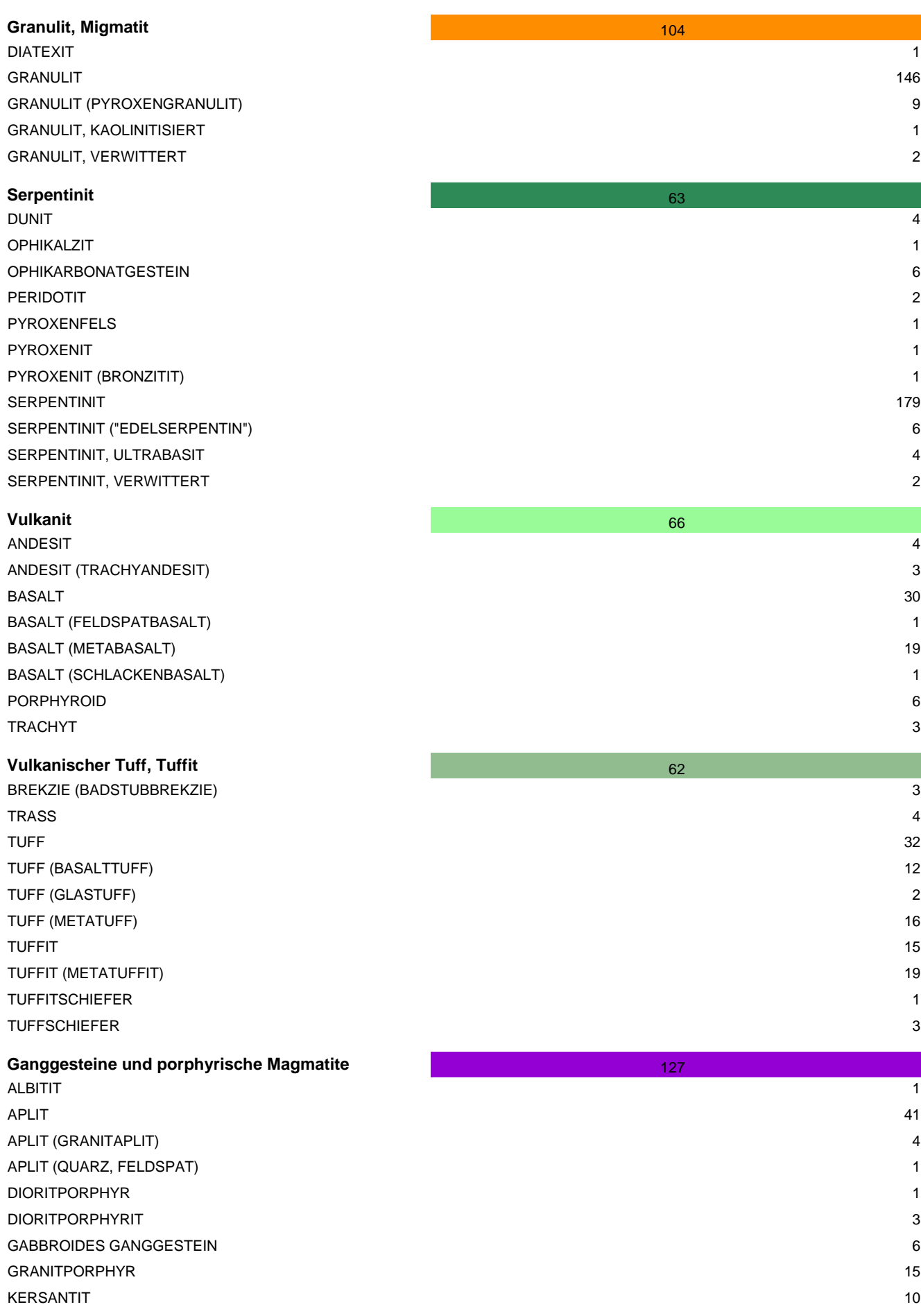

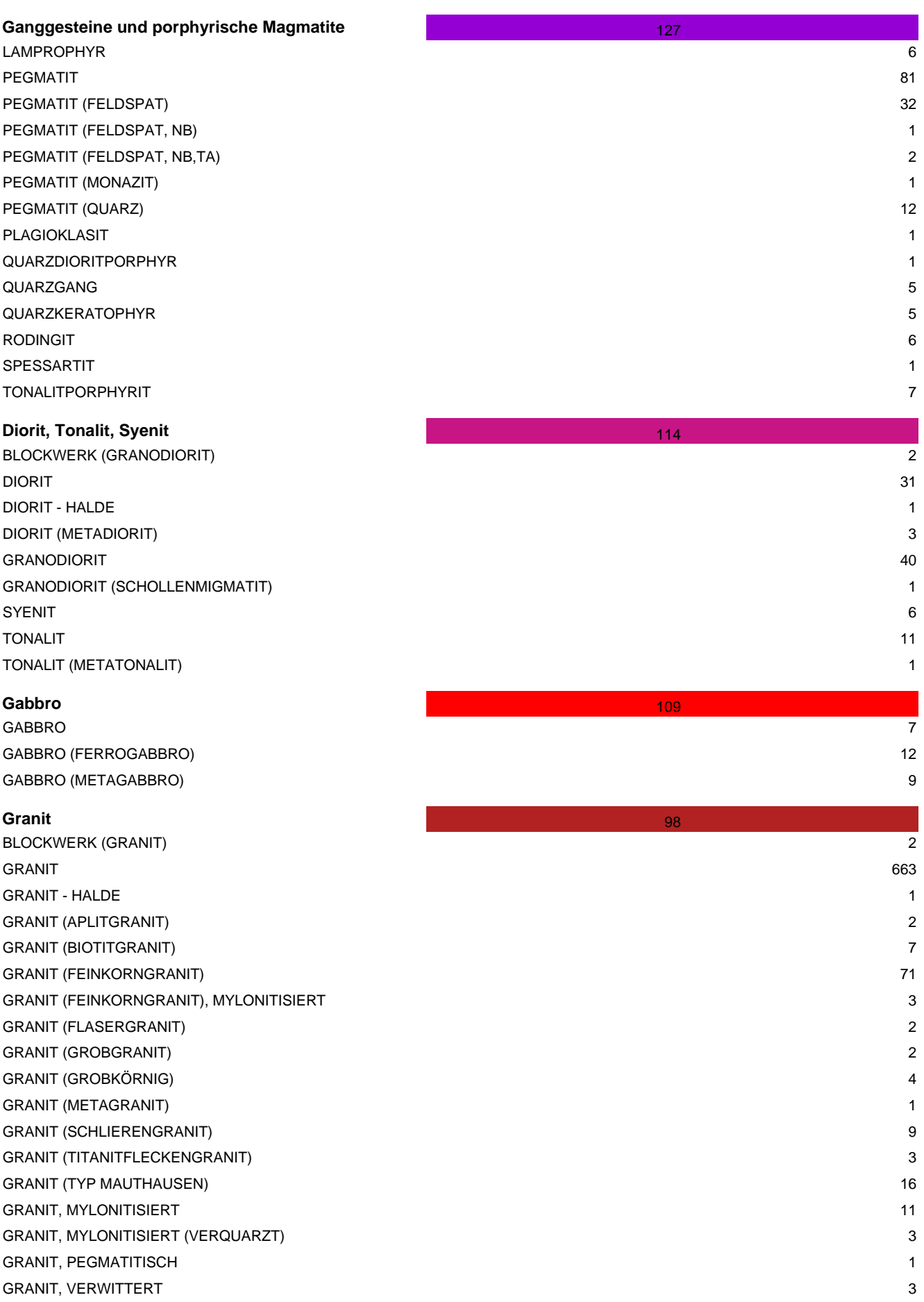

Ölschiefer, Alginit<br>ALGINIT ÖLSCHIEFER 1

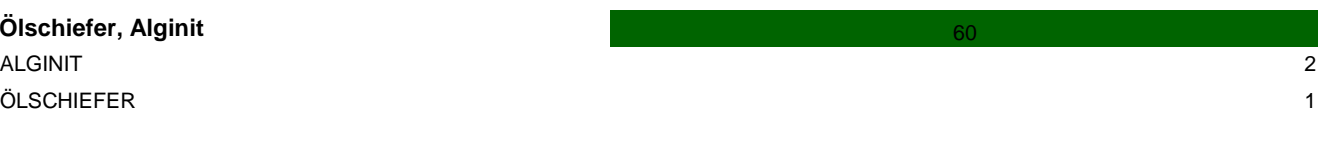
## **Tab. 3.-6: Rohstoffdatenbank: Lithologische Gruppierung Lockergesteine und Farbgebung**

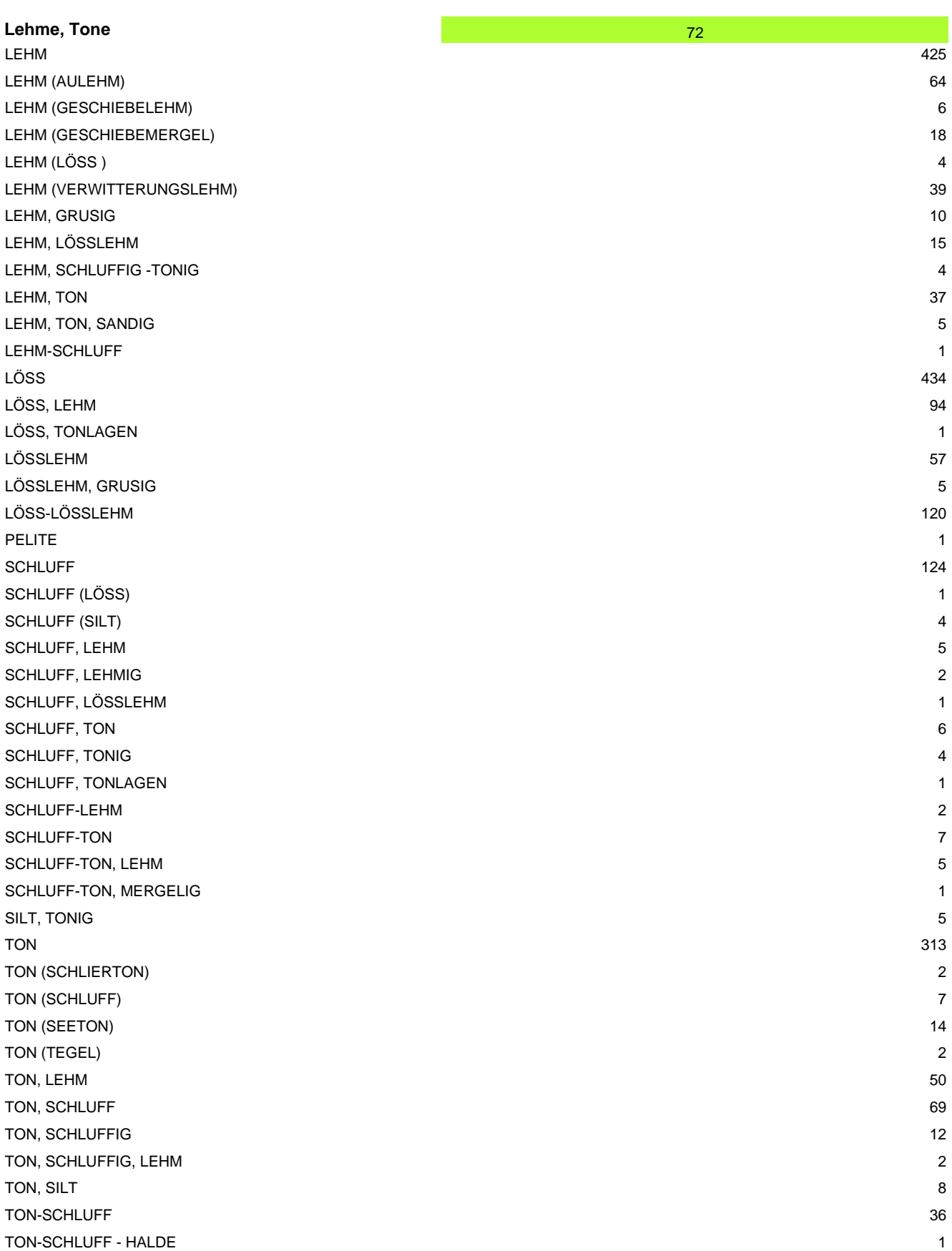

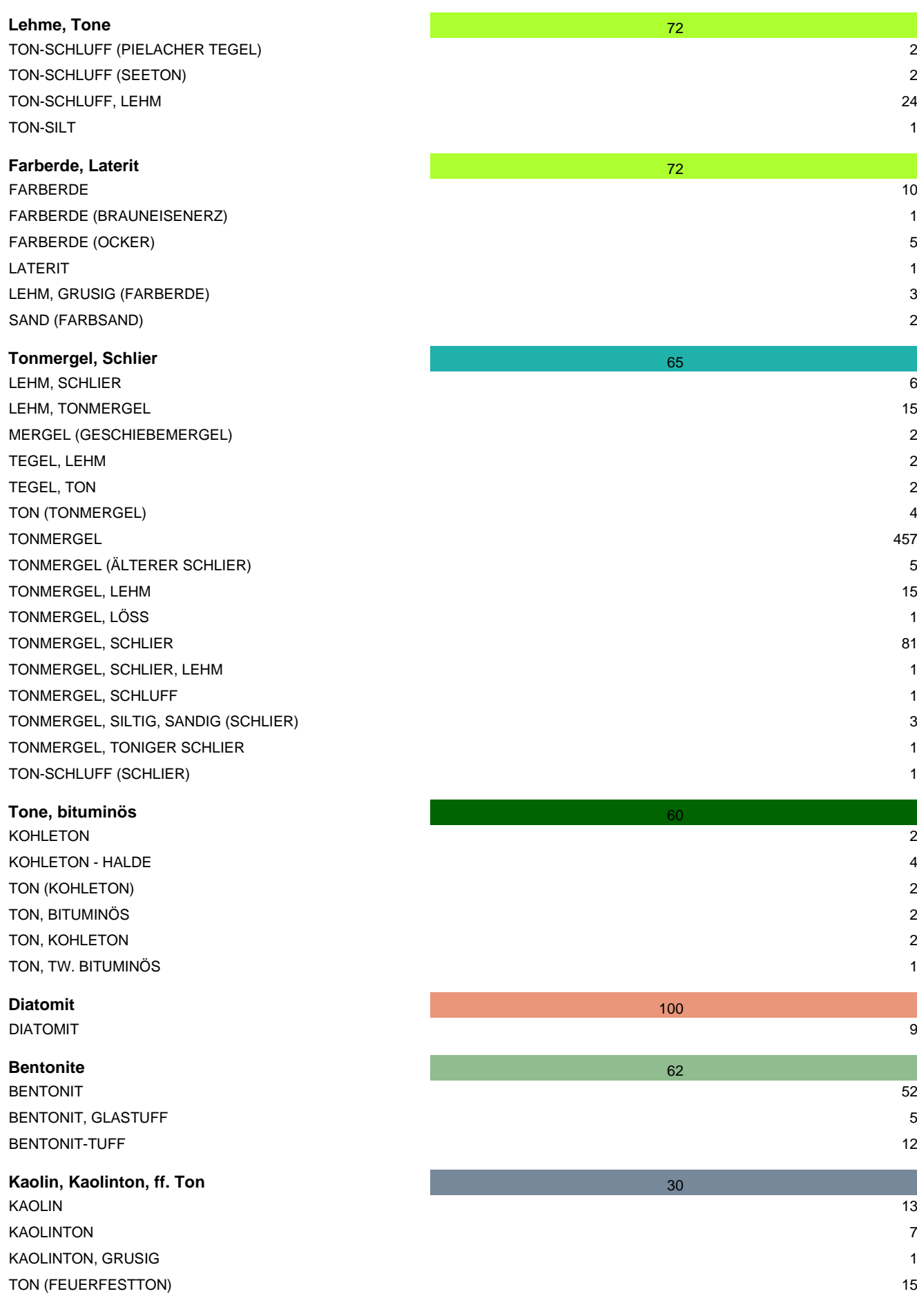

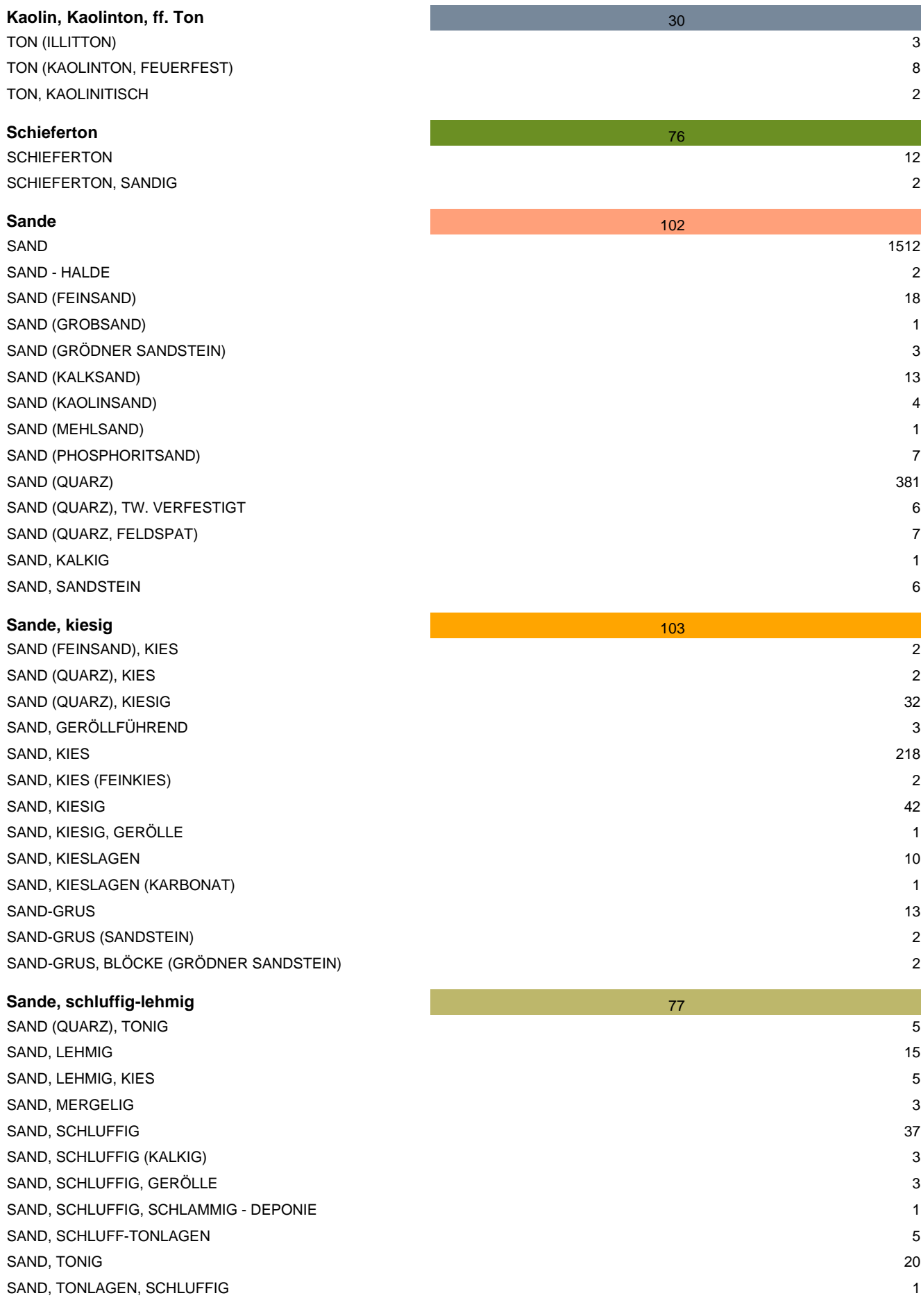

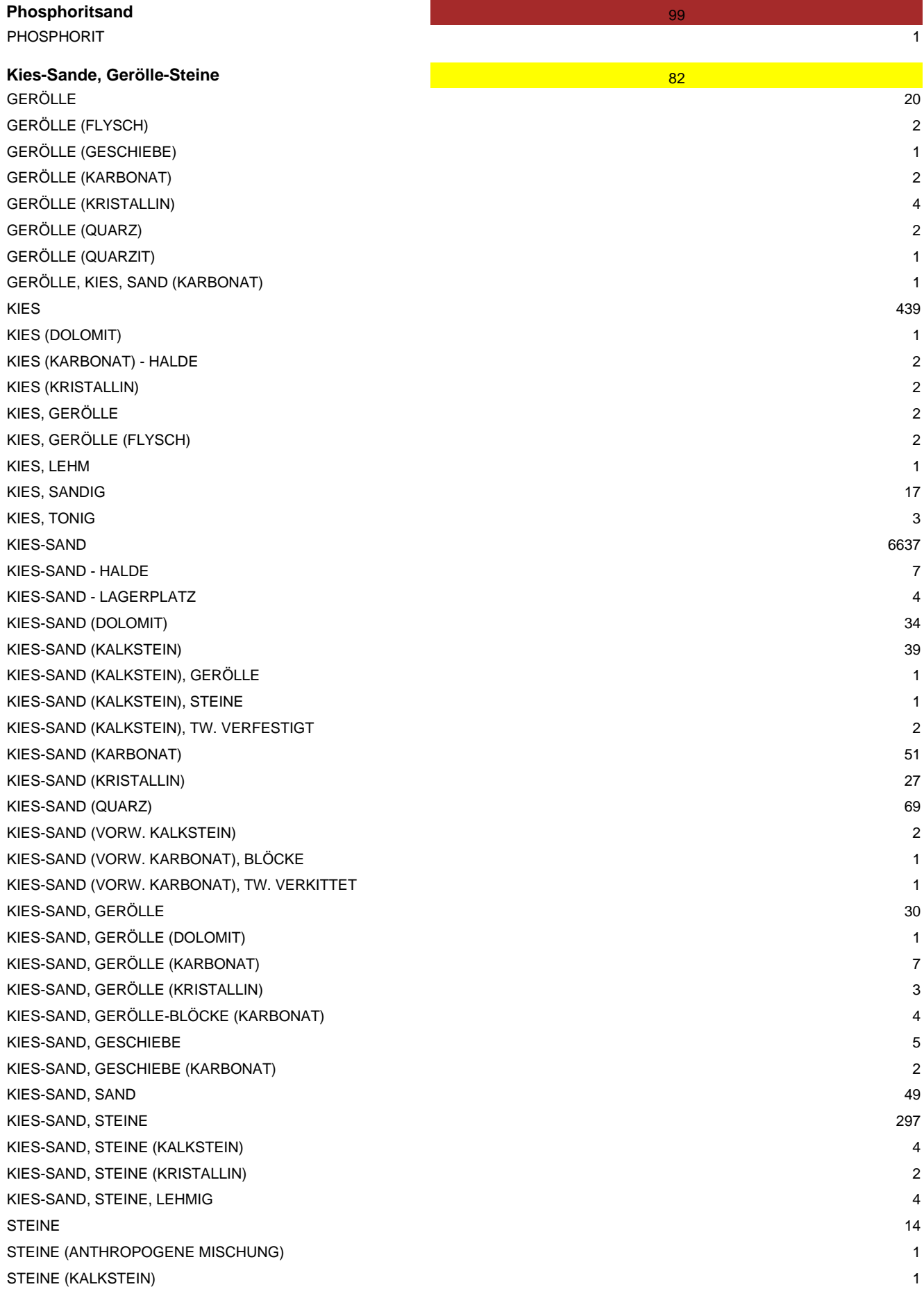

**Kies-Sande, Gerölle-Steine** STEINE (KALKSTEIN) - HALDE STEINE (SANDSTEIN) STEINE, KIES-SAND

# **Kies-Sande, schluffig-lehmig**

KIES-SAND (KALKSTEIN), LEHMIG KIES-SAND, SANDIG-LEHMIG 1 KIES-SAND, SCHLUFFIG KIES-SAND, SCHLUFFIG, STEINE 4 KIES-SAND, SCHLUFFLAGEN 4

# Lehme, Tone, sandig-grusig LEHM, SANDIG LEHM, SANDIG, KIESIG LEHM, SANDIG, KIESLAGEN (KRIST.) 1 SCHLUFF, SANDIG, GRUSIG, LEHM 1 SCHLUFF, TONIG, SANDIG SILT, SANDIG TON, GRUSIG (KRISTALLIN) 1 TON, GRUSIG (TONSCHIEFER) 1 TON, GRUSIG, LEHMIG 1 TON, SANDIG, KIESIG 1 TON, SANDIG-GRUSIG 1 TON-LEHM, SANDIG 1 TON-SCHLUFF, GRUSIG 1 TON-SCHLUFF, KIESIG, LEHM 1 TON-SCHLUFF, SAND, LEHM 1 TON-SCHLUFF, SANDIG 4 TON-SCHLUFF, SANDIG, GRUSLAGEN (KRIST.) 1 TON-SCHLUFF, SANDIG, KIESLAGEN, LEHM 1 TON-SCHLUFF, SANDIG, LEHM 5 TON-SCHLUFF, SANDIG-GRUSIG 1 TON-SCHLUFF, SANDIG-GRUSIG, LEHM 1 TON-SCHLUFF, SANDIG-KIESIG 1 TON-SCHLUFF, SANDLAGEN 2

#### **Grus** 22

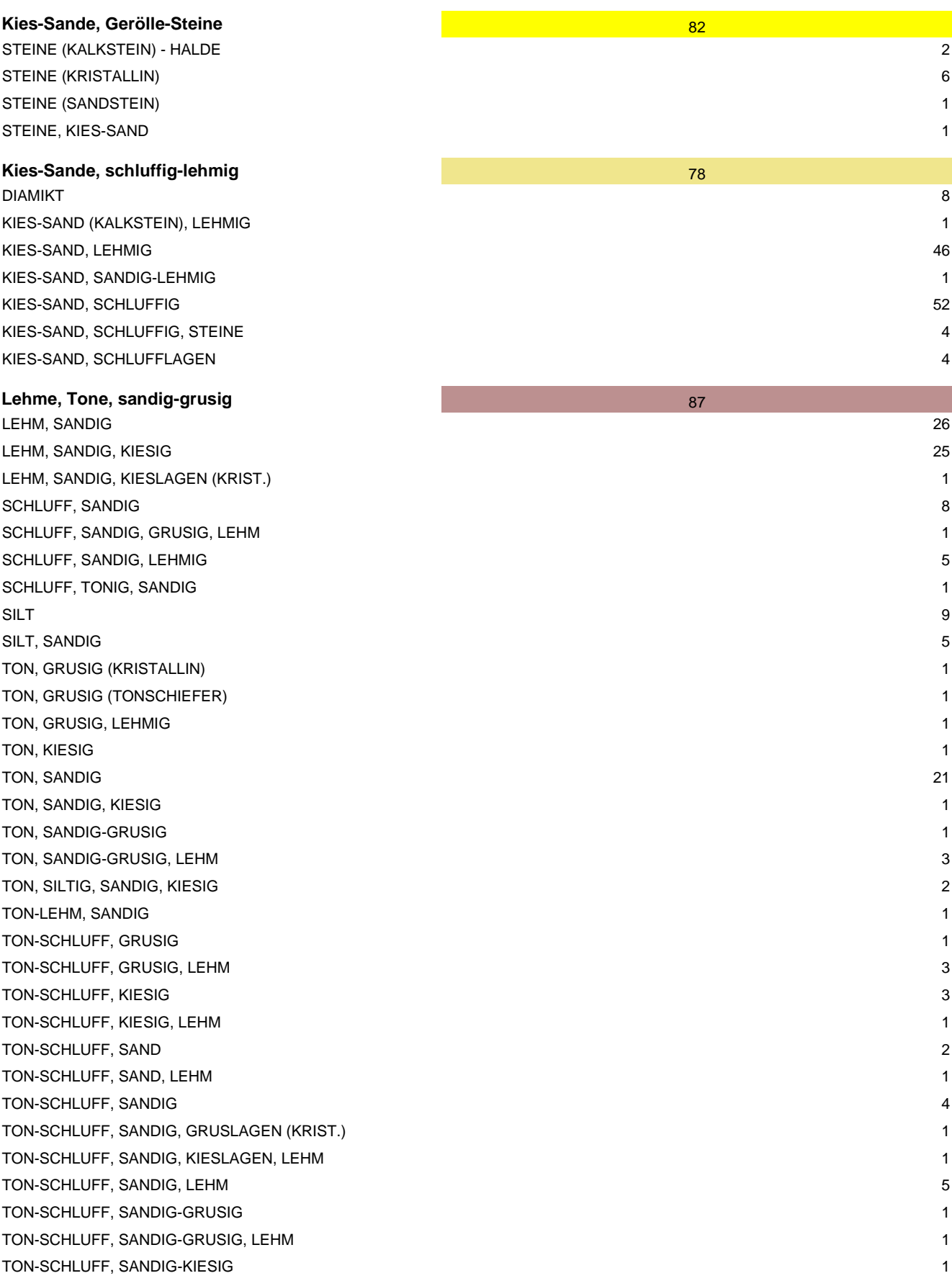

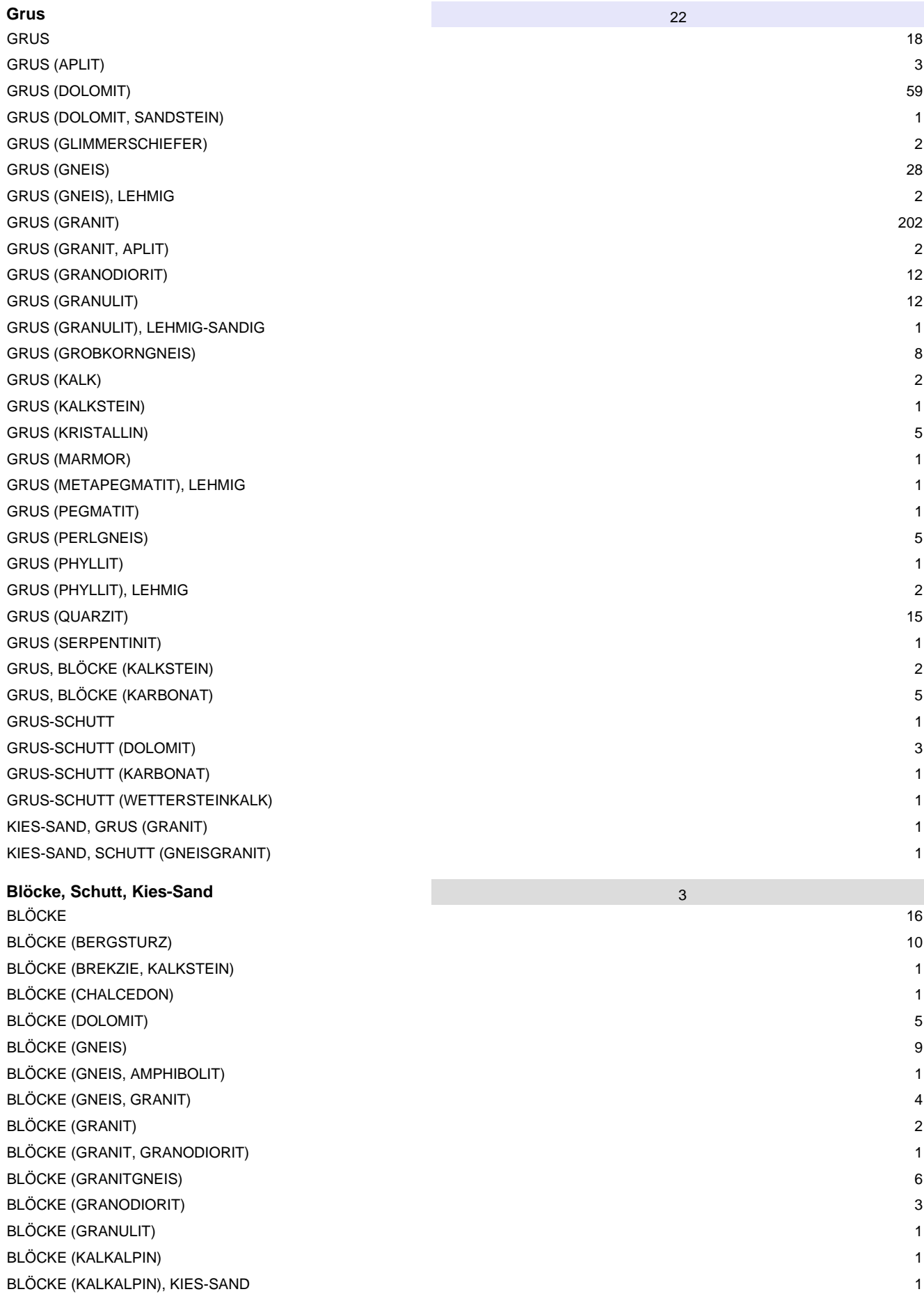

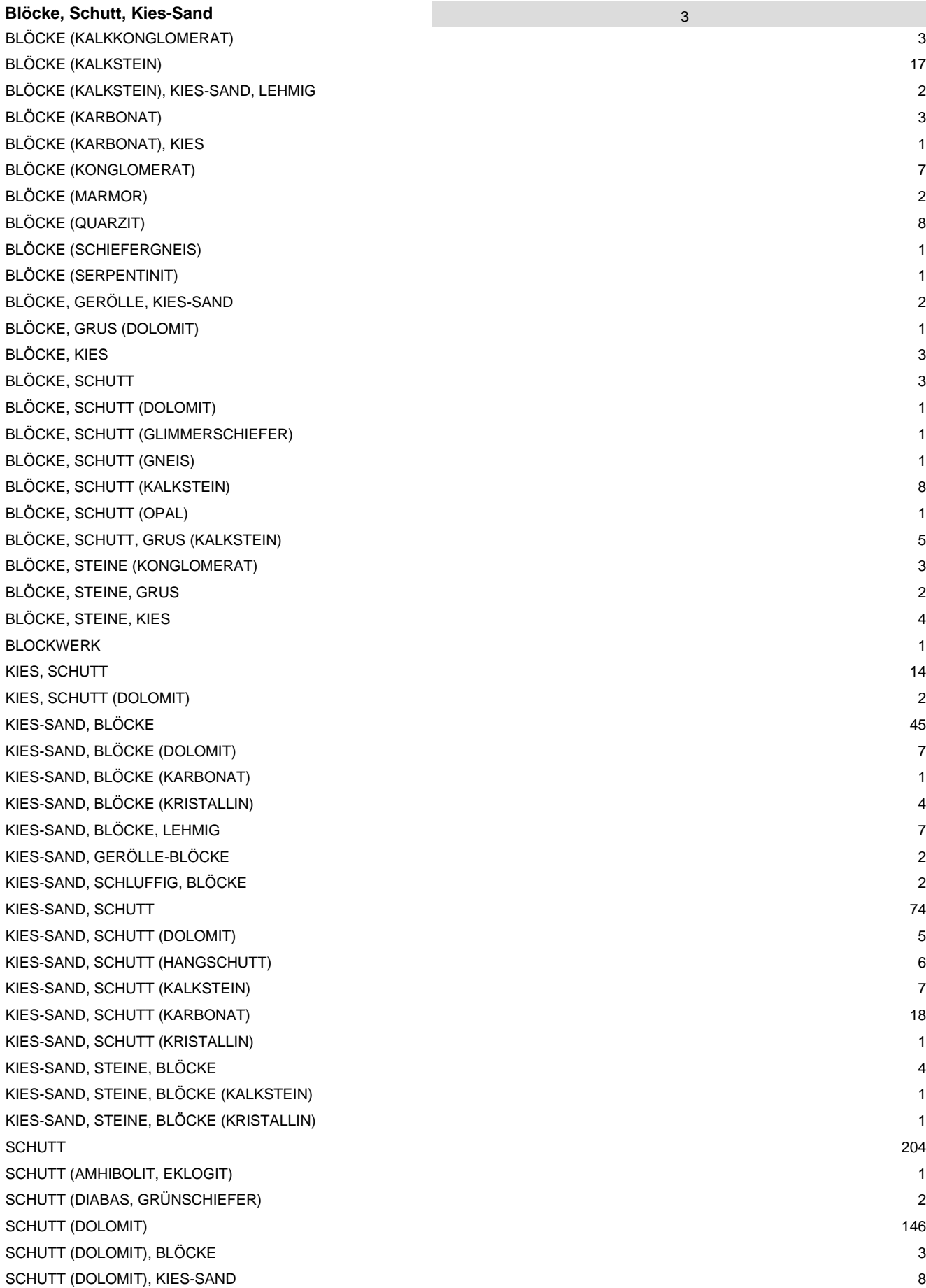

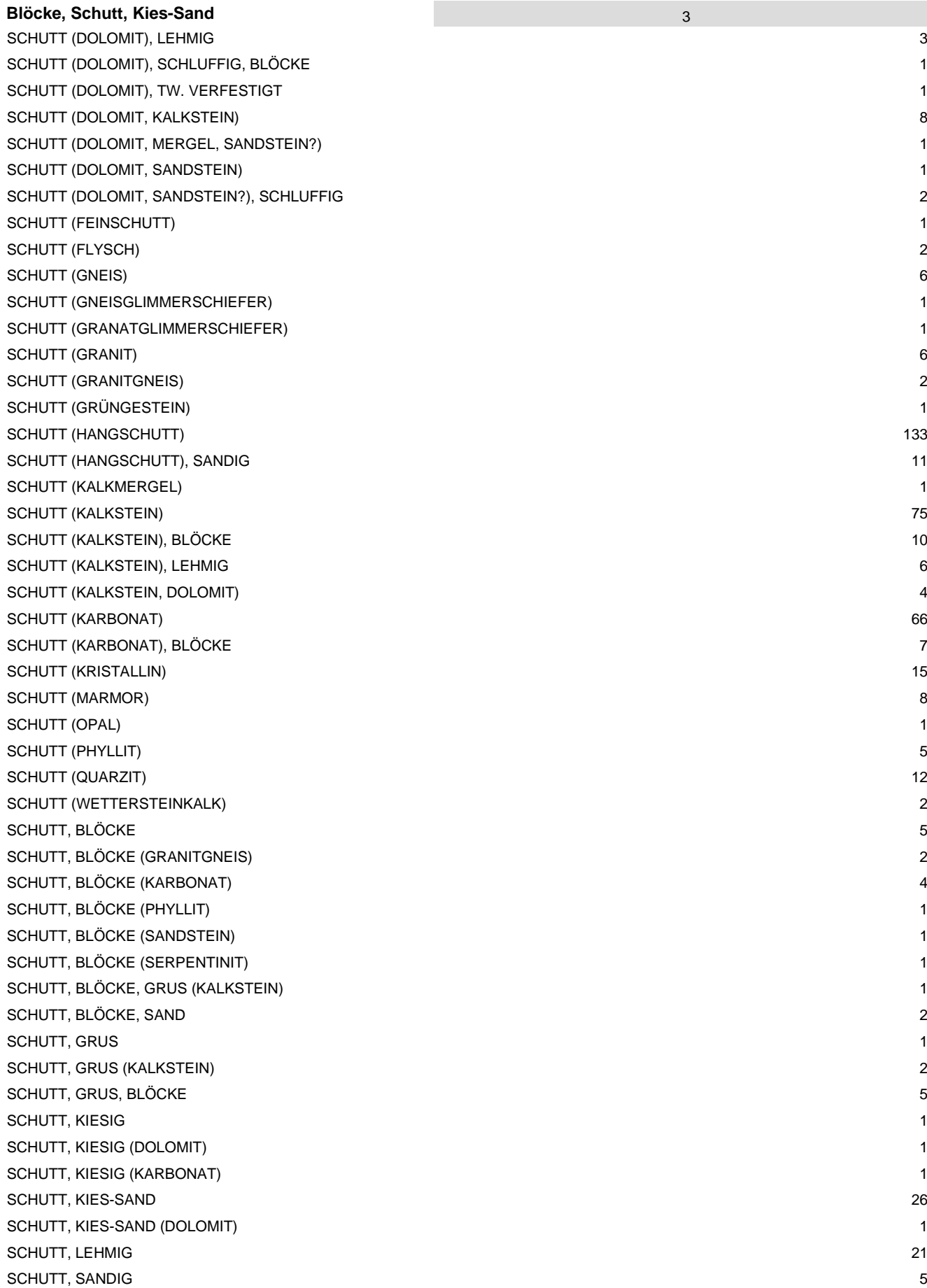

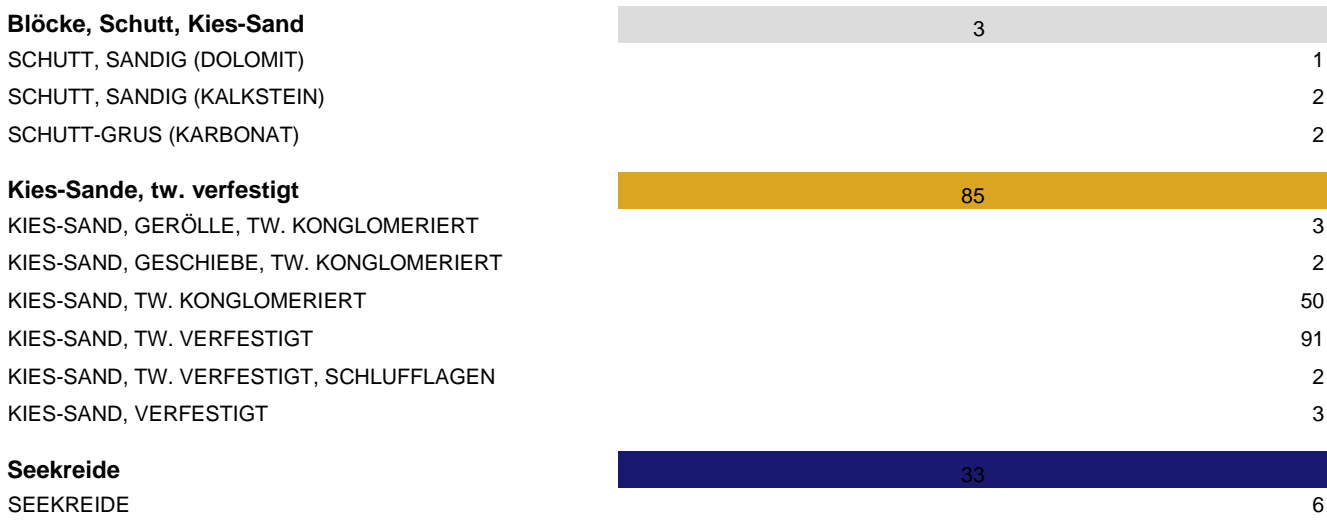

#### **4. Bohrkernproben und Kohlenwasserstoff-Archiv** B. Atzenhofer mit G. Letouzé-Zezula

Nach der durch die Übersiedlung des Archivs für Kohlenwasserstoffe der GBA (Erdöl-Archiv) erfolgten aktuellen Bestandsaufnahme ergibt sich die Notwendigkeit, die Bestände in eine digital abfragbare Form zu überführen. Für das Bohrkernarchiv erfolgte diese Arbeit bereits im Rahmen der Übersiedlung.

Die Bestände des Archivs umfassen im Wesentlichen:

- Mappen mit Informationen zu den Bohrungen (37m Kastenregale)
- Aufzeichnungen über Gewinnungsfelder (Ladenkasten 2m)
- Kartei mit Metainformation über Bohrungen
- Kartenschränke (15 Laden)
- Kompaktusanlage mit Bohrproben (1197 Proben in 1019 Laden)
- Kompaktusanlage mit Ölproben (140 Flaschen in 12 Laden)
- Schränke mit sonstigen KW-relevanten Inhalten (ca. 22m Kastenregale)
- Datenbank *GBA\_KW\_Kernbohrungen.accdb*
- Datenbank *Tiefbohrungen\_OMV.accdb*
- Datenbank *RAG\_Salzburg.accdb*
- Datenbank *GBA\_KW\_Bohrungsarchiv.accdb*

#### **4.1. Datenbank** *GBA\_KW\_Kernbohrungen.accdb*

Für die vorhandenen Proben wurde eine Datenbank erstellt, welche die Zuordnung von Bohrungen zu den Proben und Schichten erlaubt. Die bisherige Datenbank *Erdölarchiv2002.mdb* wurde in die neue Datenbank *GBA\_KW\_Kernbohrungen.accdb* übergeführt(Abbildung 4.1-1). Zusätzlich dazu existieren Datenbanken mit Bohrungen der Firmen OMV und RAG mit den Bezeichnungen *Tiefbohrungen\_OMV.accdb* und *RAG\_Salzburg.accdb*.

| <b>Σ</b> Sümmen<br>24<br>* Auswahl -<br><b>EL Erietzen</b><br>A Ausschneiden<br>Meu<br>2<br>醋<br>ю<br><b>IE</b><br>课课性<br>晋<br>罩<br>ø<br>Speichern C Rechtschreibung<br>$\frac{7}{4}$<br><b>La Kopieren</b><br><b>F. J Enveltert -</b><br>+ Gehe zu -<br>Alle:<br>Filtern<br>Ansicht.<br>Einfügen<br>An Fenster Fenster<br>搭接 ツ<br>Suchen<br>丰富县<br>Format übertragen<br>aktualizieren - X Löschen + Till Weitere -<br>Alarkieren -<br>釸<br>Filter ein/aus<br>anpatten wechseln:<br>$\tau_{\rm e}$<br>Datemator<br>Zwischenablage<br>Schriftart<br>Sortieren und filtern.<br>Fenster<br>Suthen<br>Ansichten<br>$-2311$<br>Rich-Text<br><b>Benutzerdefiniert</b><br>$-$ 60<br><b>32</b> designation<br><b>ET BOHRONGEN</b><br>$  \times$<br>Geodatabase<br>×<br>Fingabe Suche   Suche Eingabereihenfolge  <br>BOHRUNGEN<br>Đ<br>Abfragen<br>$\frac{1}{2}$<br><b>PROBEN</b><br>$V$ 10<br>7D<br><b>Berichte</b><br>×<br>NAME Wollarsdorf<br>ョ<br>罒<br>NAME_OMV<br><b>BOHRUNG ID</b><br>Module<br>$\mathbf{x}$<br>TYP KW-BOHRUNG<br><b>FIRMA</b><br><b>AHR</b><br>Name<br>METER_VON<br>Formulare<br>$\sim$<br>Namel<br>METER_BIS<br><b>BEMERKUNGEN</b><br>Thierry und Dominik<br><b>BOHRUNGEN</b><br>Name2<br>LADE<br><b>BEMERKUNGEN1</b><br>Name3<br>BEMERKLING<br>PROBEN Unterformular<br>Kasten<br>SCHUFFE<br><b>Daten für Etiketten</b><br>$\overline{\phantom{a}}$<br>Lade 22<br>Kasten 21<br>Lade_Fach<br>LETZTE_AEND<br><b>Himweise</b><br><b>Bemerkungen</b><br>ENTLEHINT<br>PROBEN<br>Bemerkungen!<br>Laden Nummern<br>Meter bis<br>Lade Schille<br>Bemeikung<br>Meter von<br>Typ<br>$\overline{x}$<br><b>CTD</b> PRODUCT<br>$\overline{0}$<br>81<br>Abfrage_Laden_Nr_berei<br><b>ENDTEUFE</b><br>Firma<br>105<br>81<br>$\sqrt{0}$<br>ID.<br>- BOHRUNG ID -<br>METER VON - METER BIS - LADE<br>$\sim$<br>BEMERKUNG -<br>Laden_Etiketten<br><b>Jahr</b><br>108<br>ō<br>$\overline{31}$<br>2858,3<br>10<br>10<br>2845<br>5 <sup>2</sup><br>Nicht mehr verwendet,  2<br>RW M31<br>$\overline{111}$<br>$\overline{a}$<br>10<br>81<br>12<br>2884<br>2883<br>6 3627; Gosau?<br>HW_M01<br>Etiketti an<br>120<br>$\overline{0}$<br>OEK_NR<br>ল<br>14<br>99<br>26<br>1305<br>1310<br>Tabellen<br>$\pm$<br>Probenanzahl<br>495<br>30<br>14<br>1725<br>1733<br>132<br>$\overline{0}$<br>81<br><b>Bohr S Wien</b><br>495<br>32<br>14<br>1747<br>1753<br>135<br>$\overline{0}$<br>$\overline{81}$<br><b>BOHRUNGEN</b><br>(回)<br>39<br>17<br>2808<br>2817<br>5 3 9 8 9<br>135<br>140<br>81<br>doppeite<br>17<br>6 3987<br>40 <sup>1</sup><br>2845<br>2854<br>$\overline{0}$<br>140.5<br>ल<br>17<br>43<br>2998<br>3004<br>6 3 9 8 4<br>Fehler beim AutoSpeich.<br>145<br>$\overline{61}$<br>141<br>18<br>52<br>2750<br>2755<br>5 3991<br>Join_Output<br>147.5<br>$\begin{array}{c} \mathbf{U} \end{array}$<br>81<br>15<br>2890.5<br>54<br>2894.4<br>6 3 9 9 2<br>Join Output Shape Index<br>Datensatz # 1 von 1197   * # + a   To Fam Filter   Suchen<br>55<br>18<br>2961<br>2965<br>6 3994<br>Kopie von PROBEN - mit<br>18<br>56<br>3035,5<br>3037,5<br>6 Gosausandstein<br><b>FROBEN</b><br>18<br>57<br>3120<br>3123<br>5 3996<br>PROBEN Kopie vor Wer<br>59<br>18<br>3252.5<br>3256.5<br>6.3997<br><b>KAAAA</b><br><b>Frobenanzahl</b><br>Datensatz N + 1 von 14981   N N   4 Kain Filter   Suchen<br>weitere Abfragen<br>$\rightarrow$<br>ED pointuricari<br>$= -x$<br>Abfrage RE<br>ID + NAME OMV +<br>Name<br>- Name2 - Name3 - Kasten - Lade Fach - Bernerkungen - Bernerkungen1 -<br>- ENDTEUFE - Firma - ^<br>Name1<br>Typ<br>Abfrage11<br>c<br>$\overline{z}$<br>22<br>E<br>Bulhary 1<br>Bulhary<br>KW-BOHRUNG<br>80<br>Verknüpfte Daten<br>$\equiv$<br>22<br>82<br>固<br>Cunin<br>Cunin<br>KW-BOHRUNG<br>圓<br>12<br>83<br>Deutsch-Altenburg 5<br>Deutsch-Altenburg<br>KW-BOHRUNG<br>$\mathbf{1}$<br>12<br>×<br>84<br>Deutsch-Altenburg 6<br>Deutsch-Altenburg<br>ı.<br>KW-BOHRUNG<br>$\mathbf{I}$<br>12<br>闹<br>85<br>Deutsch-Altenburg 7<br>Deutsch-Altenburg<br>KW-BOHRUNG<br>12<br>匣<br>86<br>Deutsch-Altenburg 9<br>Deutsch-Altenburg<br>$1\,$<br>KW-BOHRUNG<br>固<br>88<br>20<br>26<br>Diepoldsdorf 2<br>Diepoldsdorf<br>KW-BOHRUNG<br>風<br>30 re<br>90<br>Dornbirn 1<br><b>Dornbirn</b><br>$1-3$<br>KW-BOHRUNG<br>H)<br>91<br>Dräswitz 1 (Süd-Mähren)<br>Dräswitz<br>KW-BOHRUNG<br>圏<br>98<br>Egbell (Schappkerne, Sarmat)<br>Egbell<br>KW-BOHRUNG<br>m<br>102<br>Eisenhub 2<br>Eisenhub<br>KW-BOHRUNG<br>固<br>103<br>Engelhartstetten 1<br>Engelhartstetten<br>27<br>3<br>KW-BOHRUNG<br>寅<br>18<br>18<br>113<br>Ernsting <sub>1</sub><br>Ernsting<br>KW-BOHRUNG<br>Fallbach 1a<br>Fallbach<br>21<br>16<br>(Schurfbohrung)<br>Ħ<br>124<br>KW-BOHRUNG<br>21<br>圏<br>128<br>Fallbach 3<br>Fallbach<br>16<br>KW-BOHRUNG | 国の に 紀 。<br>團<br>Start<br>Erstellen | Externe Daten<br>Datenbanktools | Acrobat | GBA KW Kembohrungen |  |  |  | $ \pi$ $x$ |
|----------------------------------------------------------------------------------------------------|-------------------------------------|---------------------------------|---------|---------------------|--|--|--|------------|
|                                                                                                    |                                     |                                 |         |                     |  |  |  |            |
|                                                                                                    |                                     |                                 |         |                     |  |  |  |            |
|                                                                                                    |                                     |                                 |         |                     |  |  |  |            |
|                                                                                                    |                                     |                                 |         |                     |  |  |  |            |
|                                                                                                    |                                     |                                 |         |                     |  |  |  |            |
| 19<br>11<br>œ.<br>130<br>KW-BOHRUNG<br>Feyregg<br>Feyregg 1<br>Datenratz H + 1 von 1197   + H +   V Kein Filter   Suchen<br>4 <sub>ii</sub>                                                                                                    |                                     |                                 |         |                     |  |  |  |            |

Abb. 4.1-1: Beziehungen und Tabellen von *GBA\_KW\_Kernbohrungen.accdb*.

### **4.2. Datenbank** *GBA\_KW\_Bohrungsarchiv.accdb*

Zur Erfassung der weiteren Bestände und der Metainformationen des Kohlenwasserstoff-Archivs wurde eine Datenbank *GBA\_KW\_Bohrungsarchiv.accdb* erstellt. Diese greift über verknüpfte Tabellen auf die schon existierenden Datenbanken zu und soll eine übergeordnete Struktur zur Abfrage und Verwaltung des Kohlenwasserstoff-Archivs darstellen.

Als erste Aufgabe stellt sich die Einarbeitung der Kartei mit den Metainformationen über Bohrungen und deren Dokumentation. Bisher wurden alle eingehenden Dokumente (Bescheide, Bohrberichte, Ansuchen, Kundmachungen, …) in einer Kartei in analoger Form verzeichnet.

Ausgehend von der Datenbank *Tiefbohrungen\_OMV.accdb* wurde eine Datenbank erstellt (Abbildung 4.2-1, 4.2-2), die die bisherigen analogen Informationen übernimmt. Weiters ist eine Möglichkeit vorgesehen, auf gescannte Dokumente oder digitale Dateien mit Hilfe von Hyperlinks zuzugreifen. Die Eingabe dieser Dokumente bedeutet einen beträchtlichen Aufwand, der je nach Anforderungen an die digitale Dokumentation sehr unterschiedlich sein wird.

Neben diversen Abfragen und der Verwaltung und Dokumentation von Entlehnungen (Abbildung 4.2-3) ist auch die Ausgabe von Ladenetiketten möglich (Abbildung 4.2-4).

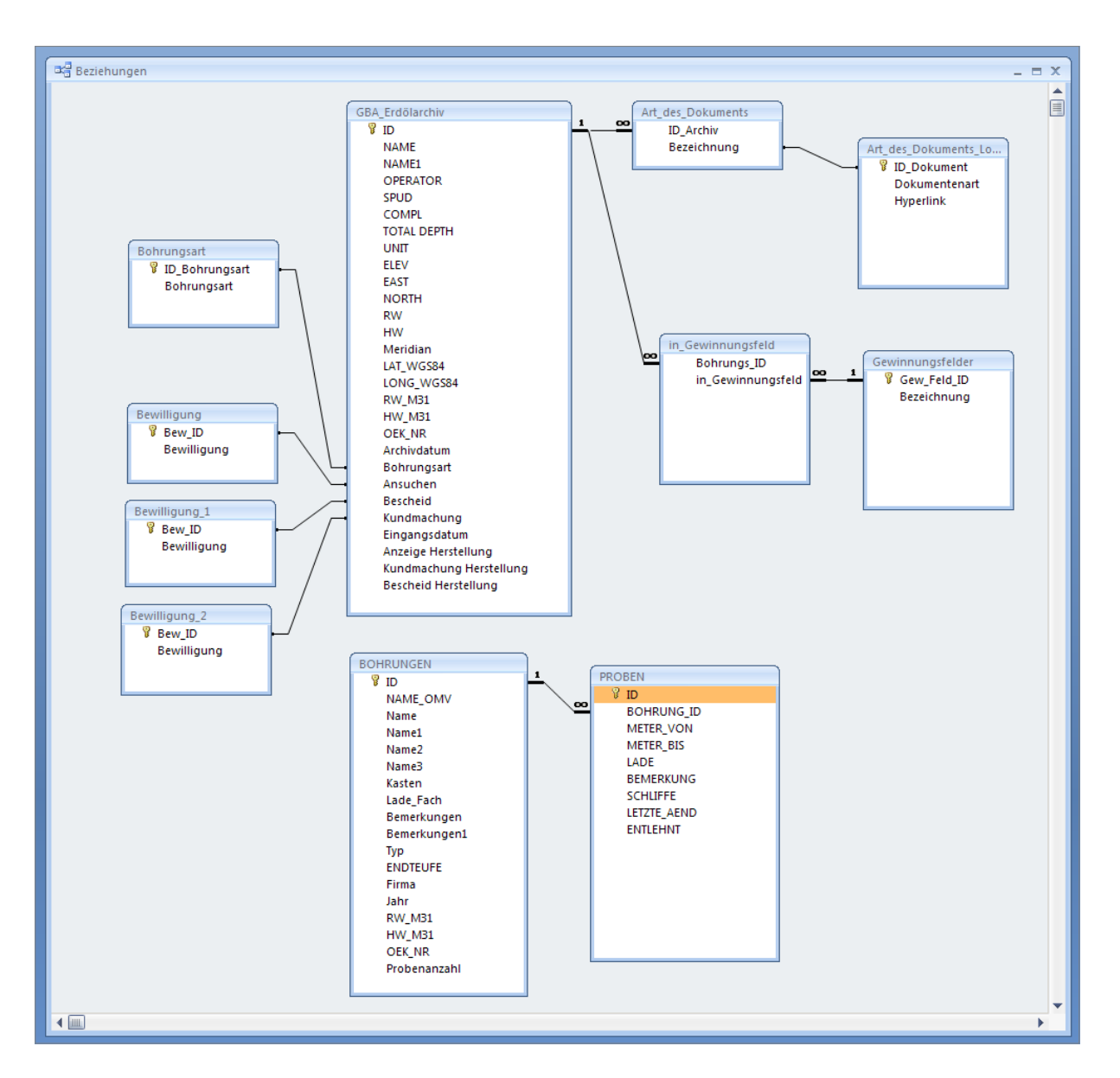

Abb. 4.2-1: Beziehungen von *GBA\_KW\_Bohrungsarchiv.accdb*.

#### Ü-LG-32-33/2007-2008

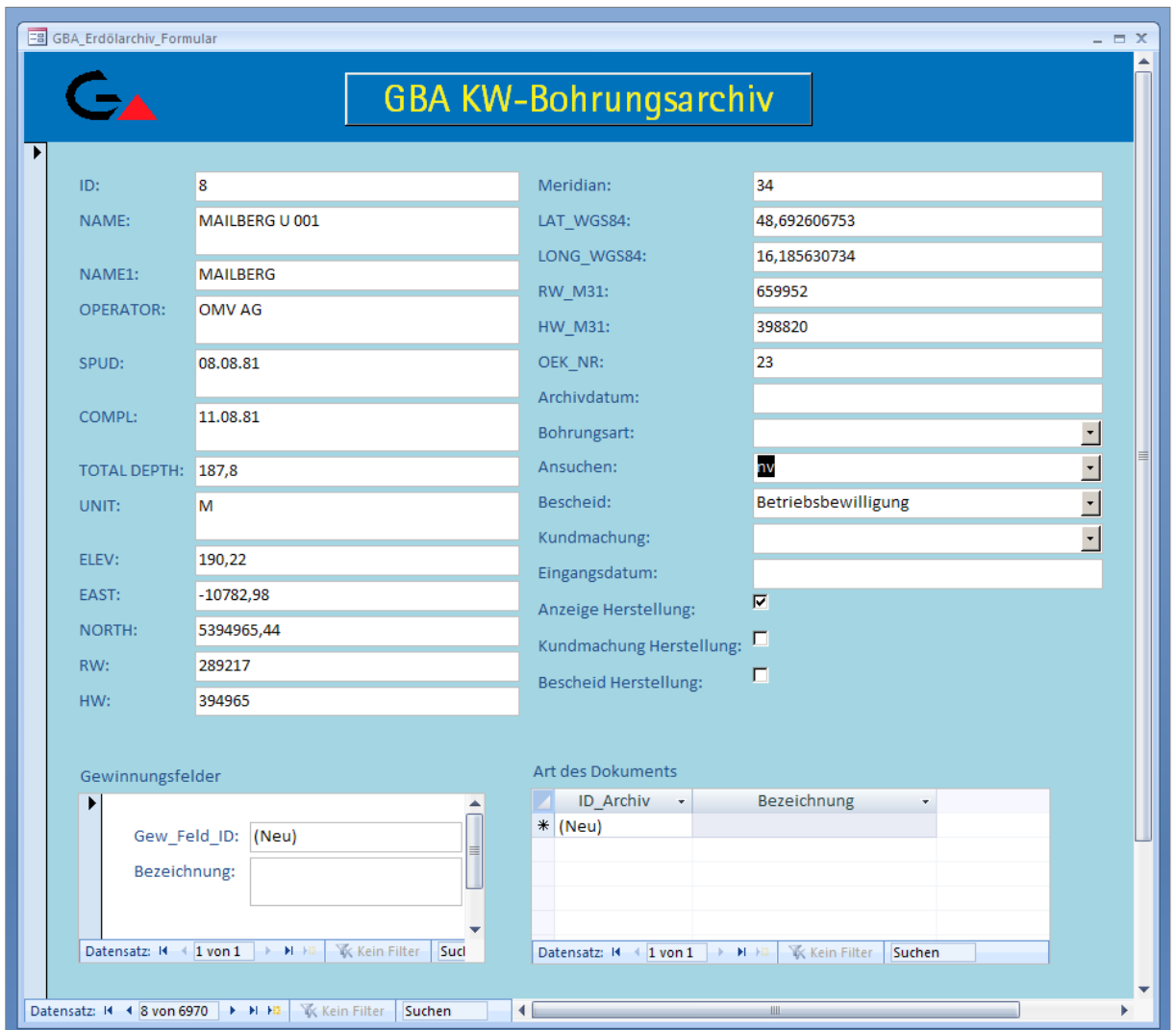

Abb. 4.2-2: Hauptformular *GBA\_KW\_Bohrungsarchiv.accdb*.

| 1020 Leoprechting / Taufkirchen |                         |                                | ٠                                                                                                    | <b>BEMERKUNG</b><br>÷               | - METER VON - | <b>METER</b> |
|---------------------------------|-------------------------|--------------------------------|----------------------------------------------------------------------------------------------------|-------------------------------------|---------------|--------------|
|                                 | Ölprobe in Glasbehälter |                                | Sachsenhofer /10.10.2008/                                                                                      |                                     |               |              |
| 1020 Wels                       | Ölprobe in Glasbehälter |                                | Sachsenhofer /10.10.2008/                                                                                      |                                     |               |              |
| 1023 Kematen 1                  | Ölprobe in Glasbehälter | Paraffinöses Rohöl             | Sachsenhofer /10.10.2008/                                                                                      | Obereozän, Sandsteinstufe           | 1150.8        |              |
| 1022 Steindlberg 2              | Ölprobe in Glasbehälter |                                | Sachsenhofer /10.10.2008/                                                                                      | Obereozän, oberer Lithothamnienkalk | 1909,5        |              |
| 1022 Steindlberg 1              | DS 60-396; DS 60-404    | 2694,5-2696,5; 2575-2578 (K14) | Sachsenhofer /10.10.2008/                                                                                      | Ölprobe in Glasbehälter             | 1909          |              |
| 1022 Schwanenstadt 2            | Ölprobe in Glasbehälter | Obereozän, Sandsteinstufe      | Sachsenhofer /10.10.2008/                                                                                      | Lithothamnienkalk                   | 1986,8        |              |
| 1022 P1 (Ampfinger Schichten)   | Ölprobe in Glasbehälter |                                | Sachsenhofer /10.10.2008/                                                                                      |                                     | 2581          |              |
| 1023 Oberaustall 2              |                         |                                | Sachsenhofer /10.10.2008/                                                                                      | Cenoman Sandstein                   | 1944          |              |
| 1023 Oberaustall 1              |                         |                                | Sachsenhofer /10.10.2008/                                                                                      | Obereozän, Sandsteinstufe           | 1837          |              |
| 1023 Maria Schmollen 1          |                         |                                | Sachsenhofer /10.10.2008/                                                                                      | Obereozän, Ob. Lithothamnienkalk    | 2095.5        |              |
| 1023 Eberstall Zell 2a          | Ölprobe in Glasbehälter |                                | Sachsenhofer /10.10.2008/                                                                                      | Obereozän, Sandsteinstufe           | 2065          |              |
| 1024 Voitsdorf 1                | Ölprobe in Glasbehälter |                                | Sachsenhofer /10.10.2008/                                                                                      | Cenoman                             | 2117,5        |              |
| 1025 Kohleck 2                  | Ölprobe in Glasbehälter | Obereozän, Limnische Serie     | Sachsenhofer /10.10.2008/                                                                                      | unt. Lithothamnienkalk              | 2240          |              |
| 1025 Lindach 1                  | Ölprobe in Glasbehälter | Obereozän                      | Sachsenhofer /10.10.2008/                                                                                      | Sandsteinstufe                      | 2606          |              |
| 1025 Engenfeld 1                | Ölprobe in Glasbehälter | Obereozän                      | Sachsenhofer /10.10.2008/                                                                                      | Sandsteinstufe                      | 1054,2        |              |
| 1025 W 1                        | Ölprobe in Glasbehälter | Obereozän                      | Sachsenhofer /10.10.2008/                                                                                      | Lithothamnienkalk                   | 2676          |              |
| 1031 Taufkirchen 3              |                         |                                | Sachsenhofer /10.10.2008/                                                                                      | Ölprobe in Glasbehälter             |               |              |
|                                 |                         |                                | Ölprobe in Glasbehälter, Paraffinö<br>Ölprobe in Glasbehälter, Paraffinö<br>Ölprobe in Glasbehälter, Paraffinö |                                     |               |              |

Abb. 4.2-3: Entlehnliste *GBA\_KW\_Bohrungsarchiv.accdb*.

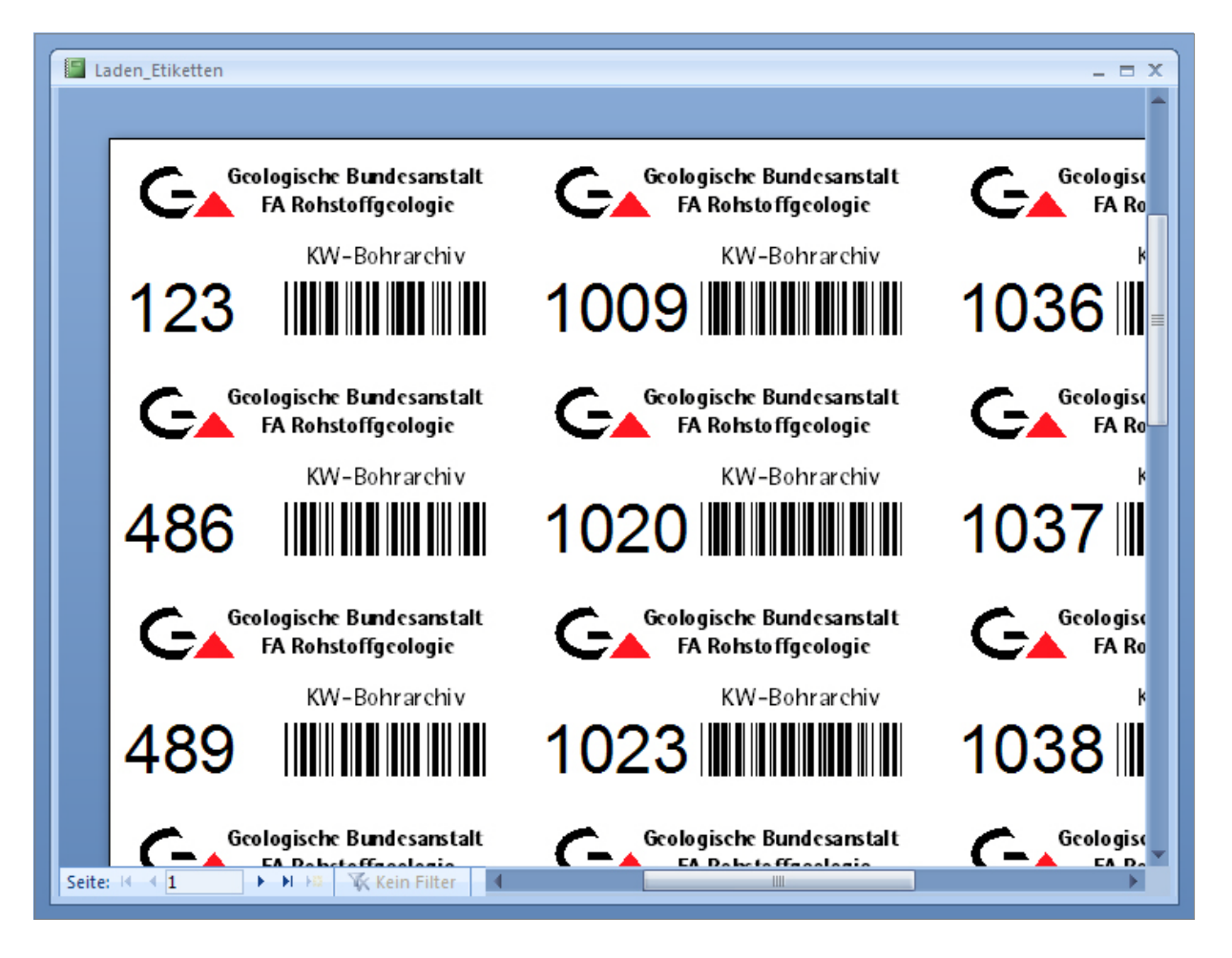

Abb. 4.2-4: Etikettendruck aus *GBA\_KW\_Bohrungsarchiv.accdb*.

#### **5. Lockergesteinskarte: Adaptionen und Abfragen** P. Lipiarski mit T. Untersweg und M. Heinrich

Begonnen wurde die Entwicklung der Karte und der damit verknüpften "Datenbank Generallegende" nach ersten Erfahrungen im Zuge des Projektes "Bundesweite Vorsorge Lockergesteine" (GRÖSEL & HEINRICH, 1998) im Laufe des Projektes "Baurohstoffe Kärnten I" (MOSHAMMER et al., 2002); später wurde sie für die Arbeiten am Projekt "Bundesweite Vorsorge Lockergesteine" (HEINRICH et al., 2004; POSCH-TRÖZMÜLLER et al., 2005; UNTERSWEG & HEINRICH, 2003, 2004; UNTERSWEG et al., 2006) und am "Österreichischen Rohstoffplan" (HEINRICH et al., 2006c; UNTERSWEG et al., 2008) im Hinblick auf österreichweite Darstellungen systematisiert und erweitert.

Die flächige Darstellung der Verbreitung der Lockergesteine beruht auf der Digitalisierung der entsprechenden Einheiten vorhandener bzw. kompilierter geologischer Karten im Maßstab 1:50.000. Die Einzelpolygone sind dabei nach der jeweiligen Ursprungslegende der verwendeten geologischen Karte bzw. der Überarbeitung attributiert. Dadurch ist eine Rückführung auf die jeweilige Kartenquelle bzw. den Autor oder allfällige Neuinterpretationen möglich.

Die im Laufe der Projektjahre entwickelte Generallegende wurde überarbeitet, vereinfacht und mit einer neuen lithologisch-faziellen GIS-Legende verknüpft. Die Ergebnisse wurden bei der Tagung der Deutschen Quartärvereinigung im Herbst 2008 präsentiert (UNTERSWEG et al., 2008). Diesem Artikel ist der folgende Text weitgehend angelehnt bzw. in Passagen entnommen.

### **Darstellung der Lockergesteine für ganz Österreich und die Struktur der Datenbank**

Die Lockergesteinskarte für ganz Österreich bietet erstmals einen Überblick zur Verbreitung aller Lockergesteinsvorkommen (Paläogen/Neogen und Quartär). Sie liegt als Datenbank vor und gewährleistet dadurch umfangreiche Informationen, die weit über die rohstoffkundlichen Anwendungen hinausgehen. Die Datenbank wurde so konfiguriert, dass Auszüge aus der Karte nach unterschiedlichen Fragestellungen möglich sind, die weit über die bisherigen Abfragemodalitäten in der hierarchischen Generallegende hinausgehen.

Technisch gesehen ist sie ein ArcGIS<sup>™</sup>-Layer, das mit Hilfe von ESRI® ArcSDE-Technologie auf dem zentralen SQL-Server<sup>TM</sup> gespeichert ist. Den Aufbau der Datenbank und die Relationen (Beziehungen) zwischen den Tabellen zeigt die Abbildung 5.-1. Durch einen bestimmten CODE wird die Karte mit der Generallegende verknüpft. Diese Legende ist für sämtliche Abfragen und thematische Karten von großer Bedeutung, weil dort die von den Autoren unterschiedlich definierten Begriffe mit Hilfe eines Thesaurus geordnet und vereinheitlicht werden.

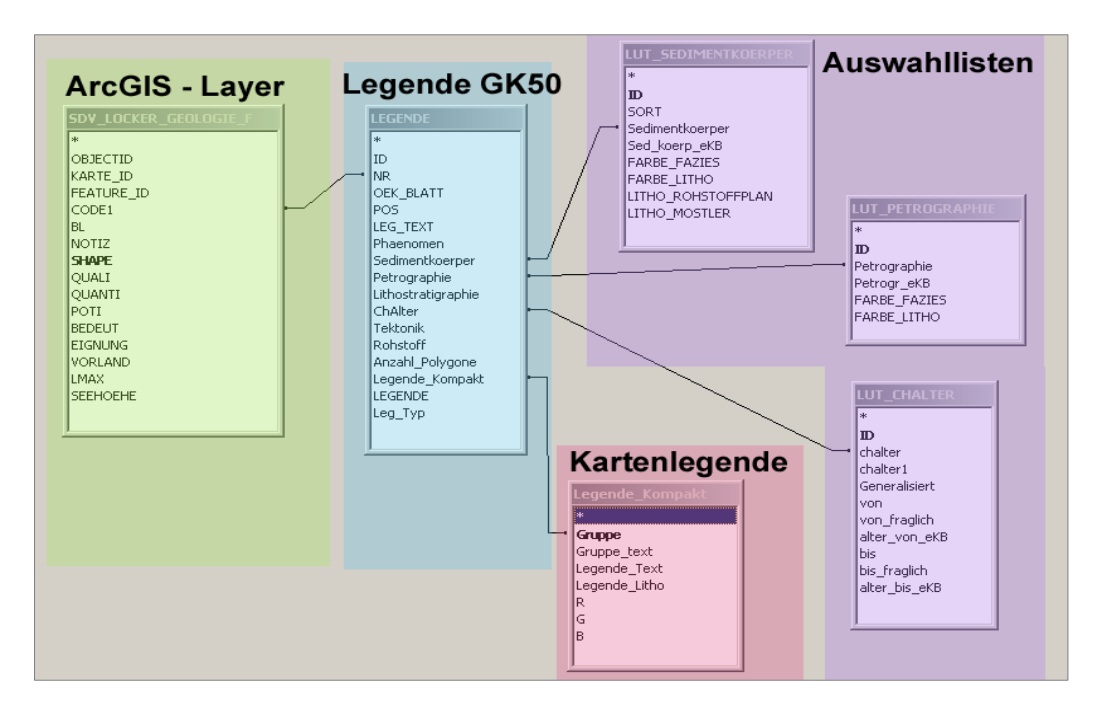

Abb. 5.-1: Schema der Datenbank.

Einen Ausschnitt aus der Karte zeigt Abbildung 5.-2. Hier sind sowohl paläogen/neogene als auch quartäre Sedimente in einer stark zusammengefassten Version dargestellt. Beispielsweise sind "Moränen" zwar nach "Seiten/Endmoräne", "Grundmoräne" und "Moränen-Ablagerung" (undifferenziert) unterschieden, jedoch ohne Alterszuordnung.

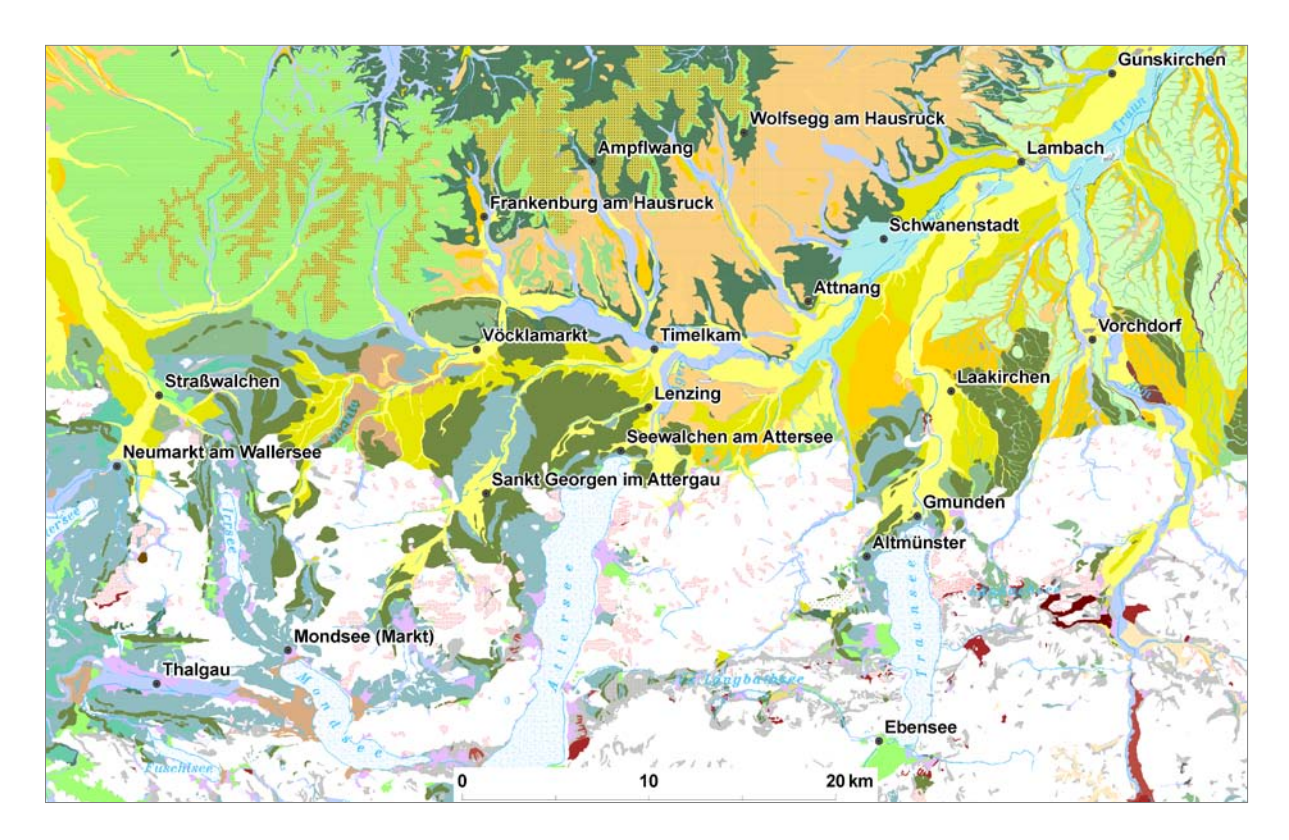

Abb. 5.-2: Ausschnitt aus der Lockergesteinskarte (Abb. 5.-2) und Legende (Abb. 5.-2a).

| Quartäi                                                                                                    |                                                                                                    |
|----------------------------------------------------------------------------------------------------|----------------------------------------------------------------------------------------------------|
| 010 Anthropogene Aufschüttung (Holozän)                                                                      | Abfall, Bauschutt, Gesteinsbruchstücke variabler Zusammensetzung, Bergbauhalden                                               |
| 020 Alluviale Ablagerung in breiten Tälern (Holozän)                                                         | Grobkorn, gerundet; z. T Sand, meist gut sortiert; regional Feinkombedeckung (Aulehme)                                        |
| 030 Alluviale Ablagerung in schmalen Tälern (Holozän)                                                        | vorw. Grobkorn, variable Rundung und Sortierung; z. T. Sand; regional Feinkornbedeckung (Aulehme), z. T. Wildbachschutt       |
| 040 Vernässung/Sumpf/Moor (Würm bis Holozän)                                                                 | Vernässung/Sumpf/Moor                                                                                                    |
| 050 Rutschmasse (Würm bis Holozän), Gleitmasse (Neogen)                                                      | Massenbewegungen undifferenziert, Gleitschollen, Rutsch- und Sackungsmassen                                                   |
| 060 Lehm (Pliozán bis Holozán)                                                                               | Überwiegend Feinkorn                                                                                                    |
| 070 Schwemmfächer, Schwemmkegel (Pleistozän bis Holozän)                                                     | vorw. Grobkorn, Sand- und Feinkornlagen, variable Rundung und Sortierung                                                      |
| 090 Schuttstrom (Quartär)                                                                                    | vorw. Grobkorn, kantig bis kantengerundet, unsortiert                                                                         |
| 100 Hangschutt, z.T. mit Moränenmaterial (Pleistozän bis Holozän)                                            | Fein- bis Grobkorn, oft Blöcke, meist kantig, unsortiert                                                                      |
| 110 Hangbrekzie (Pleistozän bis Holozän)                                                                     | vorw. Grobkom, kantig, verfestigt                                                                                             |
| 120 Bergsturz-Ablagerung (Pleistozän bis Holozän), Blockschutt (Pleistozän bis Holozän)                      | vorw. Blöcke und Grobkorn, meist kantig, unsortiert                                                                           |
| 130 Murenkörper (Würm bis Holozän)                                                                           | Fein- bis Grobkorn, kantig bis kantengerundet, z. T. blockig, unsortiert                                                      |
| 140 Blockgletscher-Ablagerung (Würm bis Holozän)                                                             | Blockschutt, kantig                                                                                                    |
| Ē<br>150 Solifluktionsdecke, Deluvio-äolische Ablagerungen (Pleistozän bis Holozär                           | Fein- bis grobklastische Sedimente, meist unsortiert                                                                          |
| 160 Holozáne Terrasse (Holozán), Spätglaziale Terrasse (Würm bis Holozán)                                    | vorw. Grobkom und Sand, gut sortiert                                                                                          |
| 170 Moränen-Ablagerung, Moränenstreu (Pleistozän bis Holozän)                                                | Fein- bis Grobkorn, meist kantengerundet, unsortiert, Diamikt, z. T. überkonsolidiert                                         |
| 180 Grundmoräne (Pleistozän bis Holozän)                                                                     | Fein- bis Grobkorn, meist kantengerundet, unsortiert, Diamikt, z. T. überkonsolidiert                                         |
| 190 End-/Seitenmoräne (Pleistozän bis Holozän)                                                               | Fein- bis Grobkorn, meist kantengerundet                                                                                      |
| 200 Eisrand-Ablagerung, Delta-Ablagerung (Pleistozän bis Holozän), Kame-und Os/Esker-Ablagerung (Riss, Würm) | Fein- bis Grobkorn, kantengerundet bis gerundet, meist Wechsellagerungen, häufig inhomogen                                    |
| 210 Glazilakustrine Ablagerung (Würm)                                                                        | Fein- bis Grobkorn, kantengerundet bis gerundet, meist Wechsellagerungen, Bänderton und Bänderschluff                         |
| 220 Glazifluviale Ablagerung (Pleistozän bis Holozän)                                                        | vorw. Grobkom, kantengerundet bis gerundet, sortiert                                                                          |
| 230 See-Ablagerung (Pleistozän bis Holozän), Feinklastische Sedimente (Würm)                                 | vorw. Feinkom, meist Bänderton und Bänderschluff                                                                              |
| 250 Niederterrasse (Würm)                                                                                    | vorw. Grobkom und Sand, gut sortiert, regional verfestigte Lagen                                                              |
| (ss)<br>270 Hochterrassenschotter, Hochterrasse, meist mit Löss/Lehmbedeckung (Ri                            | vorw. Grobkom, gerundet; Sand; mit oft mächtigerer Löss- oder Staublehmbedeckung, sortiert, Mürbkomanteil                     |
| 280 Deckenschotter, Deckenschotter mit Löss/Lehm (Günz, Mindel)                                              | vorw. Grobkorn, gerundet; Sand, z. T. verfestigt; mit oft mächtigerer Löss- oder Staublehmbedeckung, sortiert, Mürbkornanteil |
| 290 Löss, Lösslehm (Pleistozän)                                                                              | überwiegend Feinkorn, meist ungeschichtet                                                                                     |
| ung (Pleistozän bis Holozän)<br>310 Grobklastische Sedimente (Quartär), Terrassensediment, Fluviale Ablagen  | Fein- bis Grobkorn, gerundet, gut sortiert                                                                                    |
| 320 Konglomerat (Würm), Fluviale Ablagerung (Konglomerate) (Pleistozän)                                      | vorw. Grobkom, gerundet, verfestigt                                                                                           |
| 330 Kalktuff (Quartär)                                                                                       | Kalktuff/Travertin                                                                                                    |
| lertiäl                                                                                                    |                                                                                                    |
| 360 Feinklastische Sedimente, Mergel (Paläogen bis Neogen)                                                   | vorw. Feinkom, geschichtet, sortiert, z. T. kalkig                                                                            |
| 390 Feinklastische Sedimente und Sand, teilweise mit Kalk und/oder Kohle (Paläogen bis Neogen)               | vorw. Feinkom und Sand, z. T. mit Kalk und/oder Kohle, häufig Wechsellagerungen, meist gut sortiert                           |
| 400 Sand (Paläogen bis Neogen)                                                                               | Sand                                                                                                    |
| 420 Fein- bis grobklastische Sedimente, teilweise mit Kalk und/oder Kohle (Paläogen bis Neogen)              | Fein- bis Grobkorn, z. T. mit Kalk und/oder Kohle, häufig Wechsellagerungen, meist gut sortiert                               |
| 430 Grobklastische Sedimente (Paläogen bis Neogen)                                                           | vorw. Grobkorn, gerundet                                                                                                    |
| 470 Kalksandstein (Paläogen bis Neogen)                                                                      | Kalksandstein                                                                                                    |
| 480 Kalkstein, Kalktuff (Paläogen bis Neogen)                                                                | Kalkstein                                                                                                    |
|                                                                                                    |                                                                                                    |

Abb. 5.-2a: Legende zum Ausschnitt aus der Lockergesteinskarte.

### **Abfragemöglichkeiten und Beispiele**

Abfragen nach spezifischen Fragestellungen, etwa nach genetisch-faziellen, lithologischen oder stratigraphischen Gesichtspunkten sind sehr rasch realisierbar und im GIS in diversen Kartenmaßstäben mit stark generalisierten oder differenzierten Legenden möglich. Das GIS ermöglicht auch relativ einfache Updates, sodass neuere Kartierungsergebnisse die Karte rasch verbessern können. Die Verwendung von Unterlagen unterschiedlicher Autoren und Qualität führt zwangsläufig zu einer gewissen Inhomogenität. Probleme bei speziellen Abfragen aus der Datenbank ergeben sich vor allem, wenn auf den geologischen Grundlagen rigorose Zusammenfassungen vorgenommen wurden, wie z.B. "Hangschutt und Schwemmfächer", "Moränen i.A.", "Terrassenschotter" oder "Tonmergel, Sand, Schotter, Kalk, nicht differenziert", d.h. wenn entweder die Alterseinstufung fehlt oder keine eindeutige lithologische Zuordnung vorhanden ist.

#### **a) Quartär im Raum Vöckla – Ager – Traun**

Als Beispiel für eine selektive Abfrage aus der Datenbank sind Seiten/Endmoränen und zugehörige glazifluviale Terrassenschüttungen (glaziale Serien) aus den vier klassischen alpinen Eiszeiten Günz, Mindel, Riß und Würm farblich unterschiedlich dargestellt (Abbildung 5.-3 bis 5.-5).

Der gewählte Ausschnitt deckt einen Bereich ab, für den durchwegs qualitativ hochwertige und moderne Bearbeitungen des Quartärs als Kartenbasis zur Verfügung stehen. Der Vorteil der unkompliziert zu erstellenden thematischen Datenbankauszüge liegt einerseits in der Zusammenschau und in der Möglichkeit, rasch einen regionalen Überblick zu einem bestimmten Thema erhalten zu können. Andererseits sind in Gebieten, in denen moderne Kartierungen fehlen, die Ergebnisse oft unvollständig oder widersprüchlich. Dort können solche Übersichten helfen, regional und thematisch jene Bereiche zu identifizieren, in denen Forschungsbedarf besteht. In manchen Fällen wird es vielleicht sogar möglich sein, durch diese selektiv einsetzbaren Werkzeuge eine Verbesserung des Kenntnisstandes im Hinblick auf die zeitliche Einordnung oder prozessbezogene Interpretationen quartärer Sedimente zu erreichen.

#### **b) Blockgletscherablagerungen:** siehe Abbildung 5.-6.

#### **c) Lehme, Lösslehme und Lösse:** siehe Abbildung 5.-7.

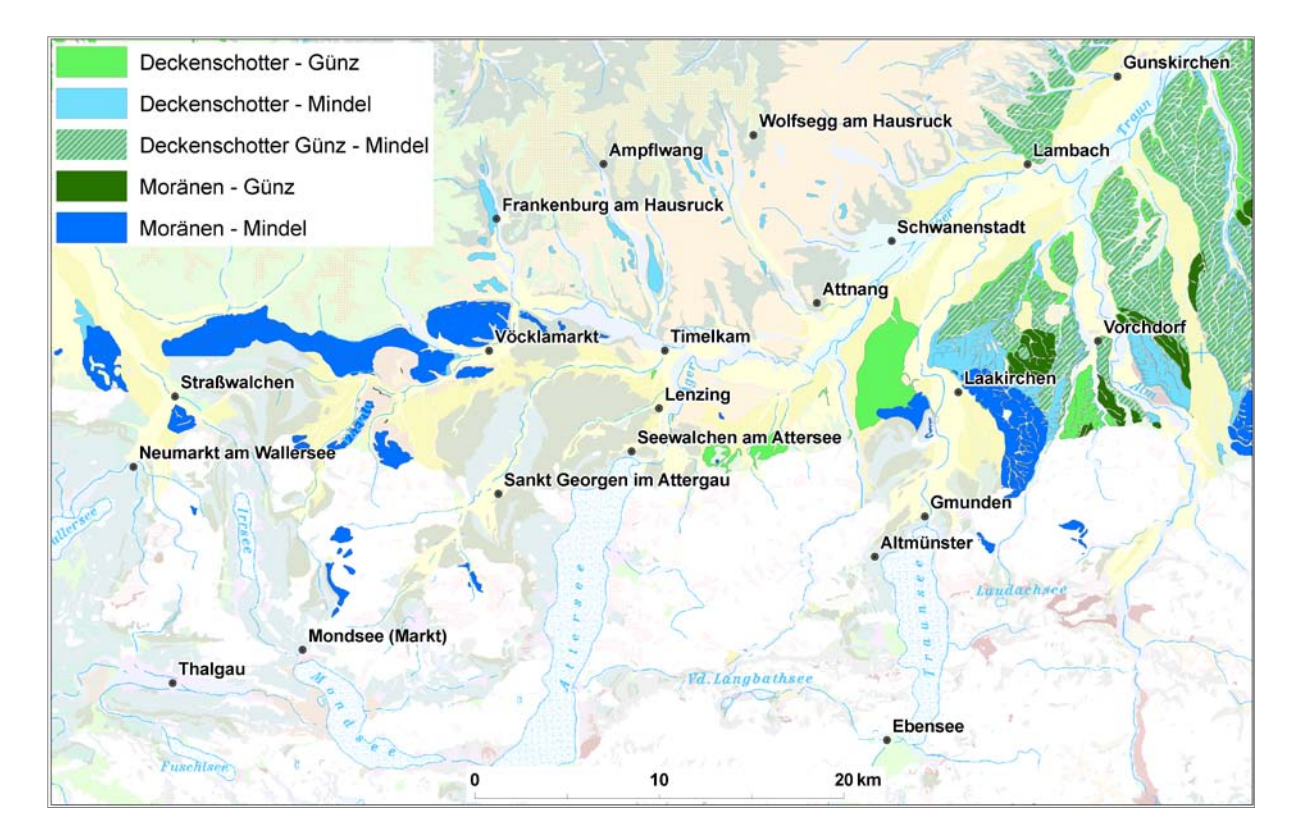

Abb. 5.-3: Günz-Mindel-Moränen und Deckenschotter.

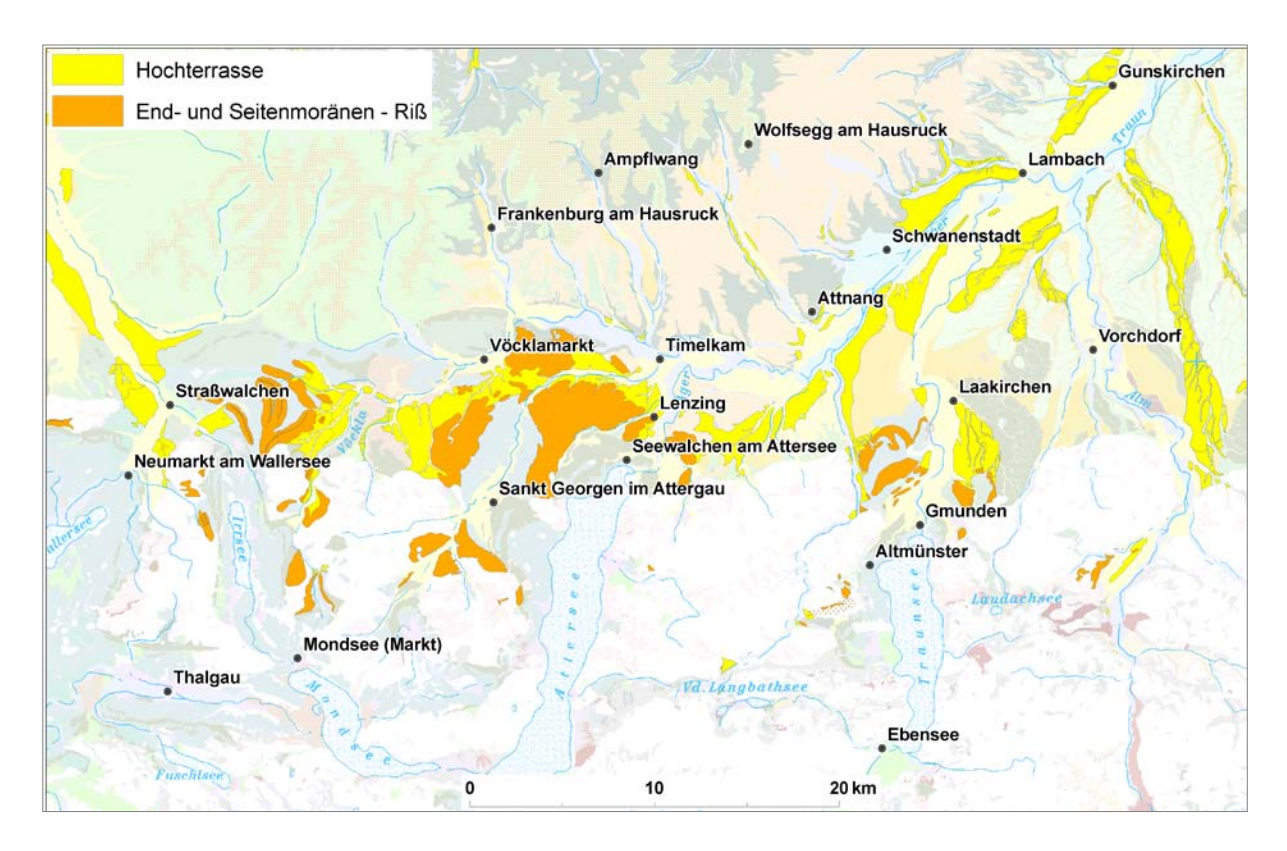

Abb. 5.-4: Riß-Moränen und Hochterrassensedimente.

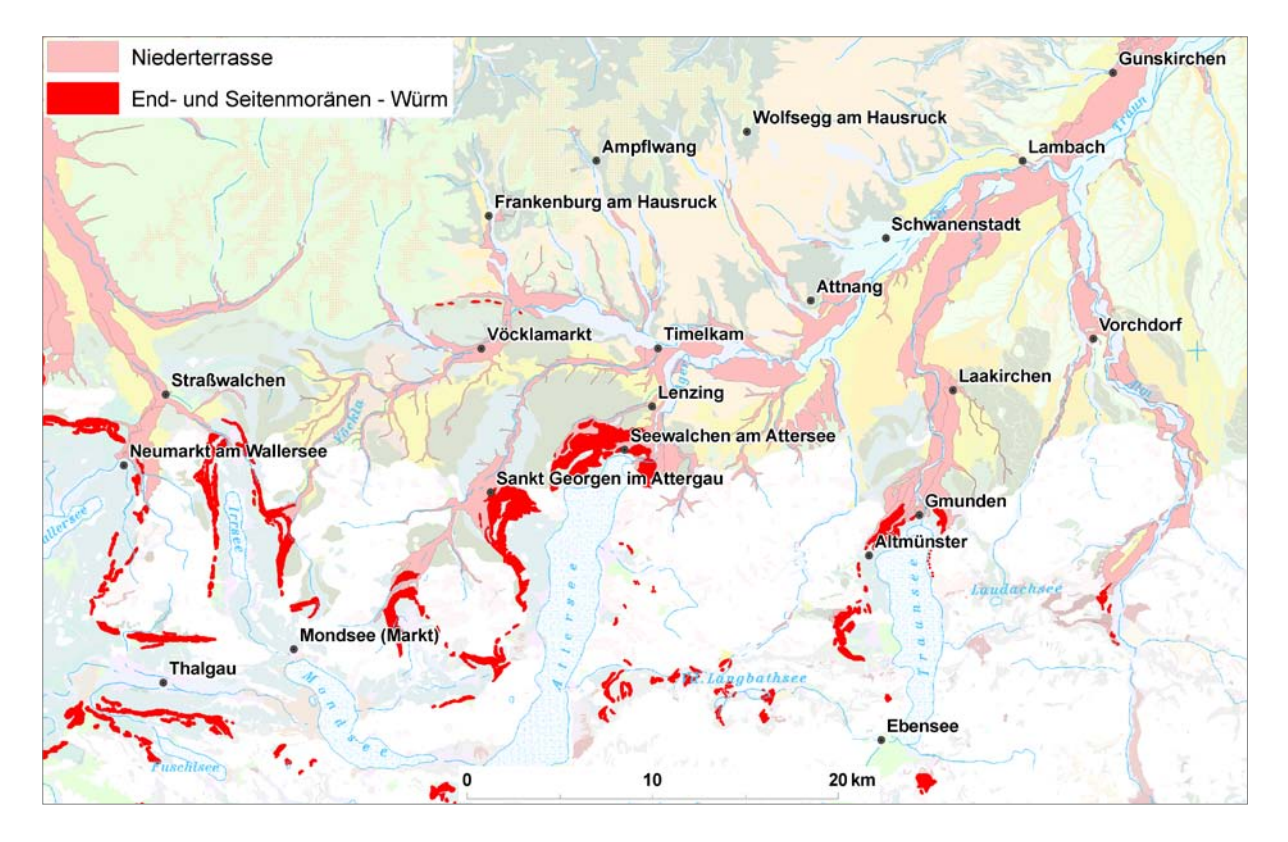

Abb. 5.-5: Würm-Moränen und zugehörige Niederterrassensedimente.

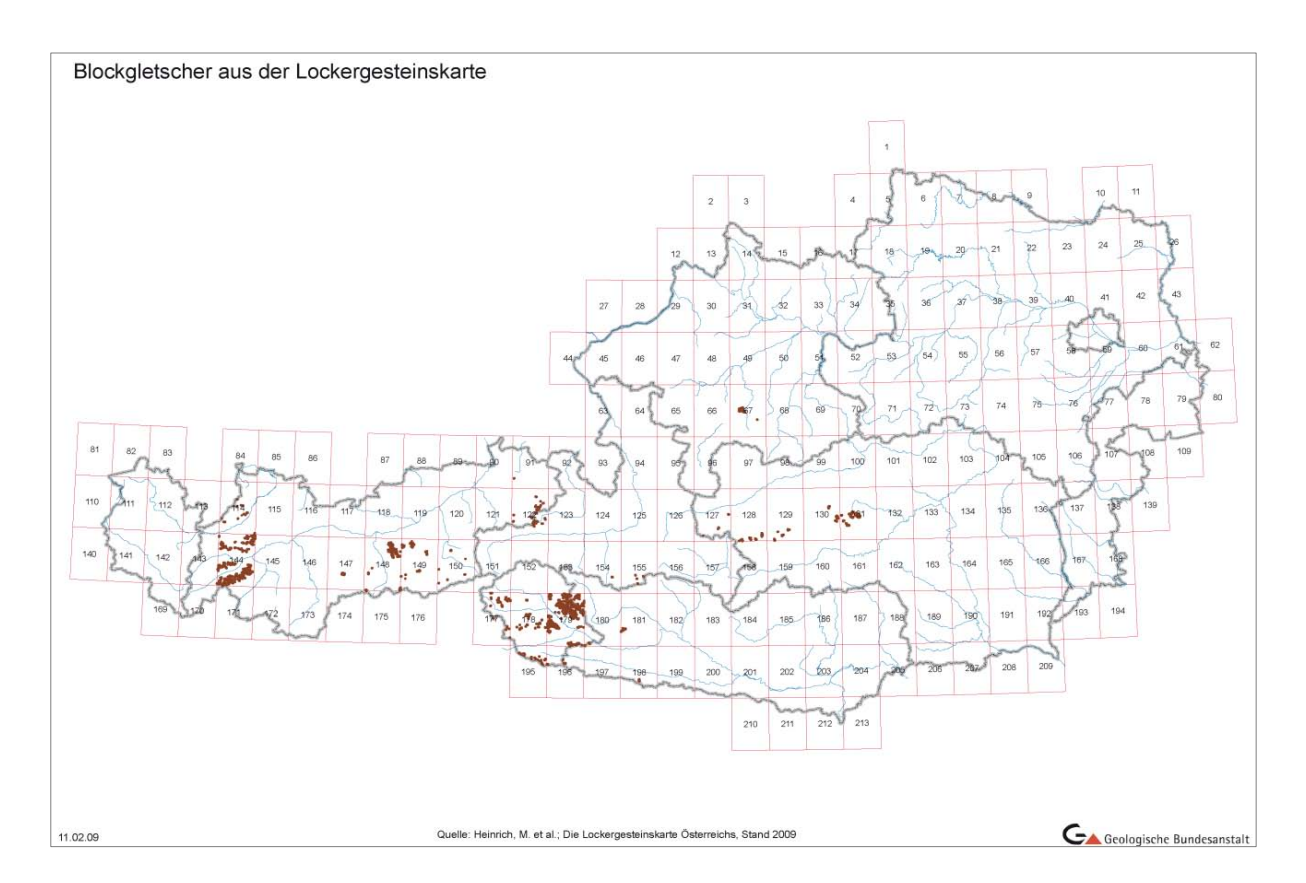

Abb. 5.-6: Blockgletscherablagerungen, soweit sie in der Lockergesteinskarte erfasst sind.

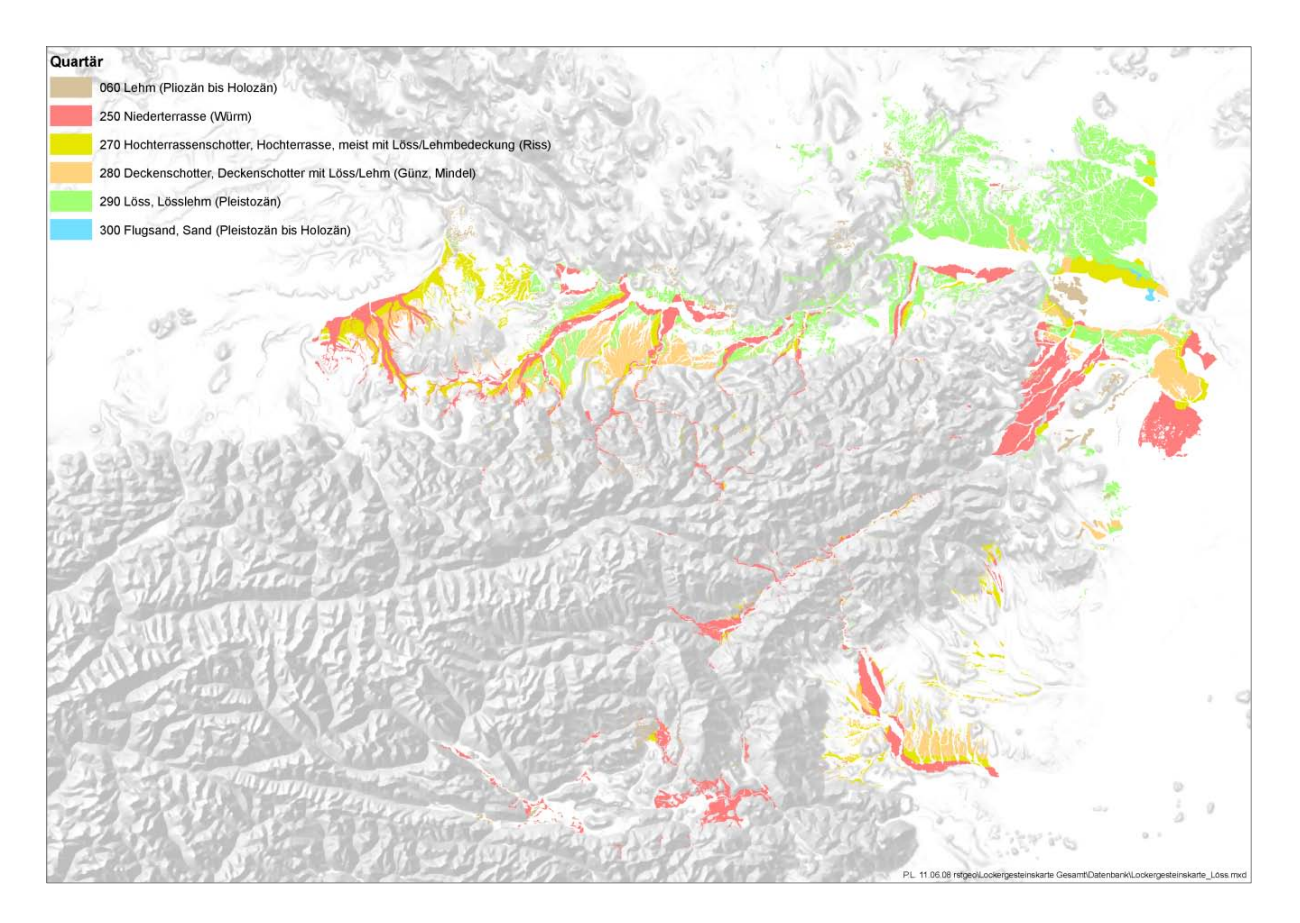

Abb. 5.-7: Lehme, Lösslehme, Lösse und Terrassensedimente, soweit sie in den Grundlagenkarten für die Lockergesteinskarte als eigene Einheit erfasst sind.

## **6. 3D-Visualisierung: Ansätze an der GBA und internationale Aktivitäten**

S. Pfleiderer

Das Thema 3D-Modellierung gewinnt in der Geologie immer mehr an Bedeutung. Viele geologische Informationen (Untergrundstrukturen, Mächtigkeitsverteilungen) können mit dieser Methodik besser vermittelt werden.

An der GBA hat sich eine Arbeitsgruppe "3D-Modellierung" formiert, die sich zum gegenwärtigen Zeitpunkt aus folgenden Mitgliedern zusammensetzt: Manfred Rockenschaub (FA Kristallingeologie), Christoph Janda (FA Kristallingeologie), Sebastian Pfleiderer (FA Rohstoffgeologie), Gerhard Schubert (FA Hydrogeologie) und Gregor Götzl (FA Geophysik). Der Wunsch bzw. das Ziel der Arbeitsgruppe ist es, die an der Geologischen Bundesanstalt existierenden Modellierungsaktivitäten, die bisher projektbezogene Einzelaktivitäten waren (Stadtgeologie, Geothermie), mittelfristig stärker zu bündeln und für Problemlösungen in der angewandten Geologie (Rohstoffgeologie, Hydrogeologie, Geothermie, Geoelektrik, Massenbewegungen) aber auch in der Landesaufnahme (Strukturgeologie) einzusetzen. Die gegenwärtigen Initiativen der Modellierungsgruppe bestehen in der projektbezogenen Erarbeitung von geometrischen 3D-Modellen des Untergrundes des südlichen Wiener Beckens und des Tauernfensters auf Grundlage des numerischen Softwarepaketes Geomodeller.

Zur Visualisierung von 3D-Modellen stellt der holländische geologische Dienst seit langem einen 3D-Viewer (in JAVA programmiert, als .EXE downloadbar) zur Verfügung, der gestapelte 2D-Karten (flying carpets) darstellen kann. Dieser Viewer wird an der GBA in der Rohstoffabteilung z.B. zur Visualisierung von Staueroberkanten-Modellen benützt (LIPIARSKI et al., 2007).

Neue Bestrebungen gehen international derzeit einerseits dahin, Browser-Plugins zur Visualisierung von Profilen, z.B. in Google Earth zu entwickeln (Abbildung 6.-1), andererseits werden geologische Volumenmodelle im 3D-PDF exportiert, um dann mit dem kostenlosen Acrobat Reader 7.0 dargestellt zu werden. Dort kann das Modell nicht nur von allen Seiten betrachtet werden, es können auch beliebige Profilschnitte hindurch gelegt und die Schnittflächen angezeigt werden (Abbildung 6.-2).

Auf EU-Ebene nimmt die Arbeitsgruppe "3D-Modellierung" an der Anbahnung und Durchführung des geplanten EU-COST-Projekts Geo<sup>3</sup>EU aktiv Teil. Ziel dieses Projektes ist es, durch Harmonisierung von Modellregeln und -strategien, aber auch durch das Abgleichen von Arbeitsabläufen und Datenformaten eine gewisse Kompatibilität von geologischen 3D-Modellen innerhalb der europäischen Geologischen Dienste zu erreichen. Nicht das Erstellen von neuen Modellen, sondern die wissenschaftliche und technische Zusammenarbeit über bewährte Modellierungs-Methoden, den Import von Rohdaten sowie die Visualisierung und Verbreitung der Ergebnisse stehen dabei im Vordergrund. Das Projekt soll eine Plattform für zukünftige, forschungsorientierte EU-Projekte des siebten Rahmenprogramms schaffen.

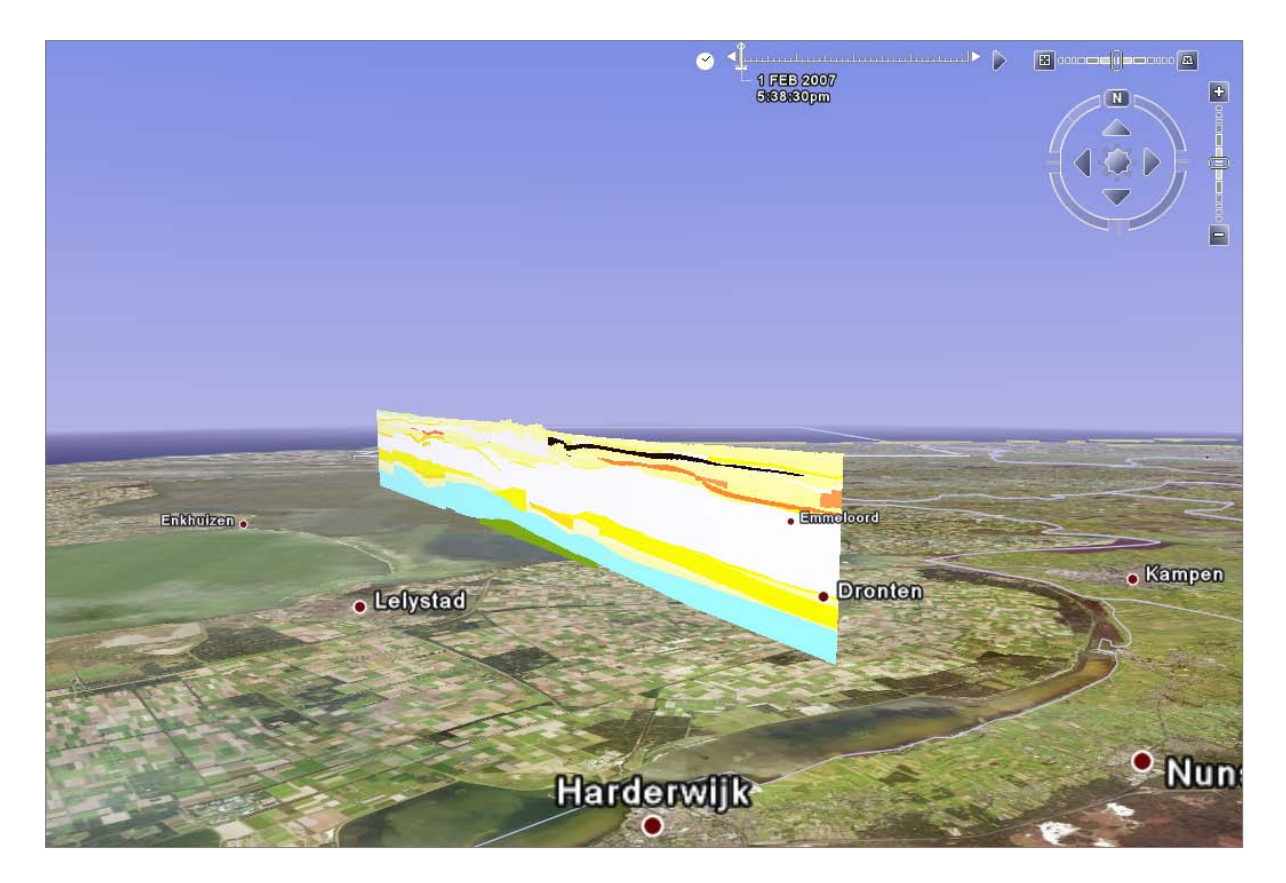

Abb. 6.-1: Beispiel einer Profil-Darstellung in Google Earth.

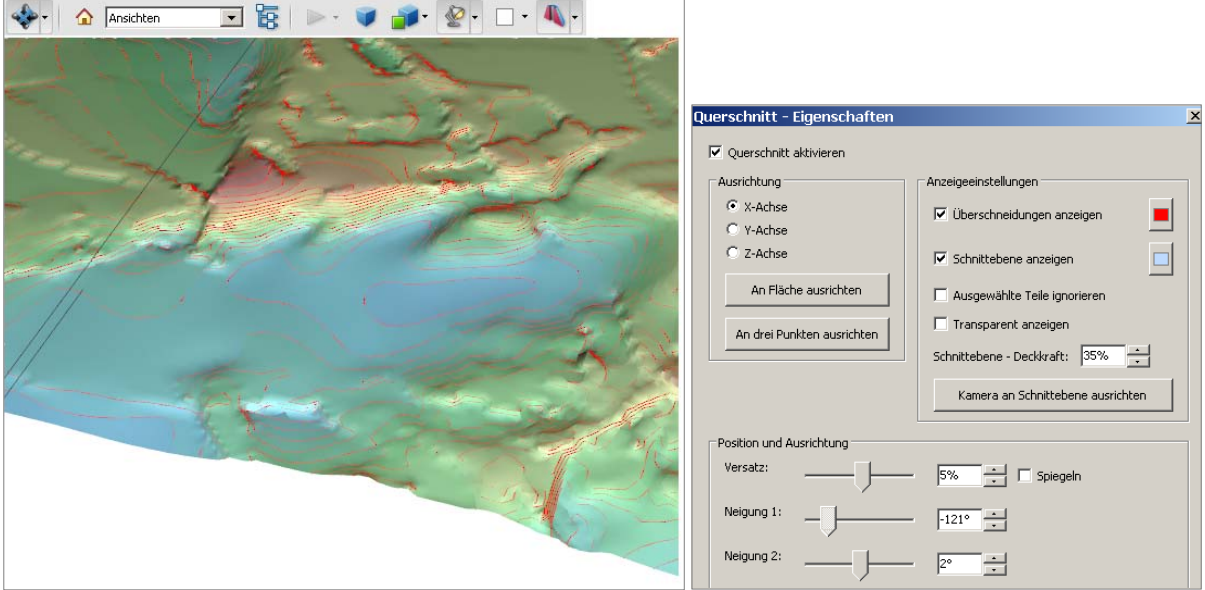

Abb. 6.-2: Beipiel einer 3D-PDF-Datei.

## **7. Automatische Berechnung der Einzugsgebiete von Bachsediment-Probepunkten**

S. Pfleiderer

Chemische Analysen von Bachsedimenten spiegeln den geochemischen Charakter der hinter den Probepunkten liegenden morphologischen Einzugsgebiete integrativ wider. Jede im Einzugsgebiet vorkommende lithologische Einheit trägt je nach ihrem Flächenanteil, ihrer Verwitterbarkeit und Transportweite unterschiedlich stark zum chemischen Inhalt des Bachsedimentes bei. Faktoren wie Lösung durch chemische Verwitterung und selektiver Transport je nach Korngröße und spezifischem Gewicht bestimmen, wie stark die Signatur im Bachsediment von der gesteinschemischen Zusammensetzung des Ausgangsmaterials abweicht. Bei der Auswertung von Bachsedimentanalysen im Hinblick auf Gesteinschemie ist es notwendig, das morphologische Einzugsgebiet eines jeden Probepunktes abzugrenzen und die Anteile der verschiedenen darin vorkommenden Gesteine zu quantifizieren. Für Einzugsgebiete mit homogener lithologischer Zusammensetzung können sodann geogene Hintergründe der Bachsedimente spezifisch für jede lithologische Einheit angegeben werden.

Ähnlich der Berechnung des Hinterlandes von Hangschuttkörpern und Schwemmkegeln (PFLEIDERER in LIPIARSIKI et al., 2007) wurde eine GIS-gestützte, automatisierte Berechnung für Einzugsgebiete von Bachsediment-Probepunkten entwickelt. Die Routine wurde aus Gründen besserer Computerleistung in ArcInfo Macro Language (AML) geschrieben und auf dem Unix-Server der Geologischen Bundesanstalt ausgeführt. Für einen Punkt dauert die Berechnung ca. 1-2 Minuten. Dabei wird ausgehend von einem Probepunkt mit Hilfe eines genauen Höhenmodells (Auflösung 10m) und einem daraus abgeleiteten Fließrichtungsraster das Einzugsgebiet hangaufwärts bis zur Kammlinie abgegrenzt. Da Probepunkte nicht immer genau in der Talfurche, sondern manchmal etwas neben dem Bach digitalisiert wurden, wird als Ausgang ein 10m breiter, kreisförmig um die Punkte gelegter Puffer benutzt, um zu verhindern, dass das Einzugsgebiet anstatt bachaufwärts an einer Talseite hangaufwärts berechnet wird. Die Funktion *watershed* der ArcGIS-Erweiterung Spatial Analyst bestimmt den Teil des Höhenmodells, der morphologisch über dem (10m breiten) Ausgangspunkt liegt, bis zur Kammlinie. Die Funktion *polygrid* wandelt diesen Bereich dann in ein Einzugsgebietspolygon um.

Gleichzeitig wird der Bereich über eine lithologisch klassifizierte, geologische Karte gelegt und der Flächenanteil jeder Gesteinseinheit in Prozent berechnet. Das Einzugsgebietspolygon wird mit dem Prozentanteil jeder Gesteinseinheit attributiert, zusätzlich zweier Spalten, welche die Einheit mit dem höchsten Flächenanteil und deren Prozentsatz angeben. Dies ermöglicht spätere Abfragen nach homogenen Einzugsgebieten, z.B. nach Polygonen, die aus mindestens 90% Glimmerschiefer bestehen.

Abbildung 7.-1 zeigt ein Beispiel eines derart berechneten Einzugsgebietes (rote Umrandung) und den Verschnitt mit der geologischen Karte. 98% des Gebietes bestehen bei diesem Beispiel aus Glimmerschiefer (braune Farbe), 2% aus Grünschiefer (grüne Farbe). Die Bachsedimentprobe stellt also fast ausschließlich das Verwitterungsprodukt von Glimmerschiefer dar.

Außerdem wird dem Polygon die Punktnummer des Probepunktes zugeordnet, um später die chemische Analytik des Bachsediments (Punktinformation) und die Gesteinsanteile im Einzugsgebiet (Flächeninformation) in Beziehung setzen zu können. Zusätzlich wird die Polygonfläche berechnet und die durchschnittliche und die maximale Transportweite quantifiziert, um Effekte durch Verwitterung und Transport nachvollziehen zu können.

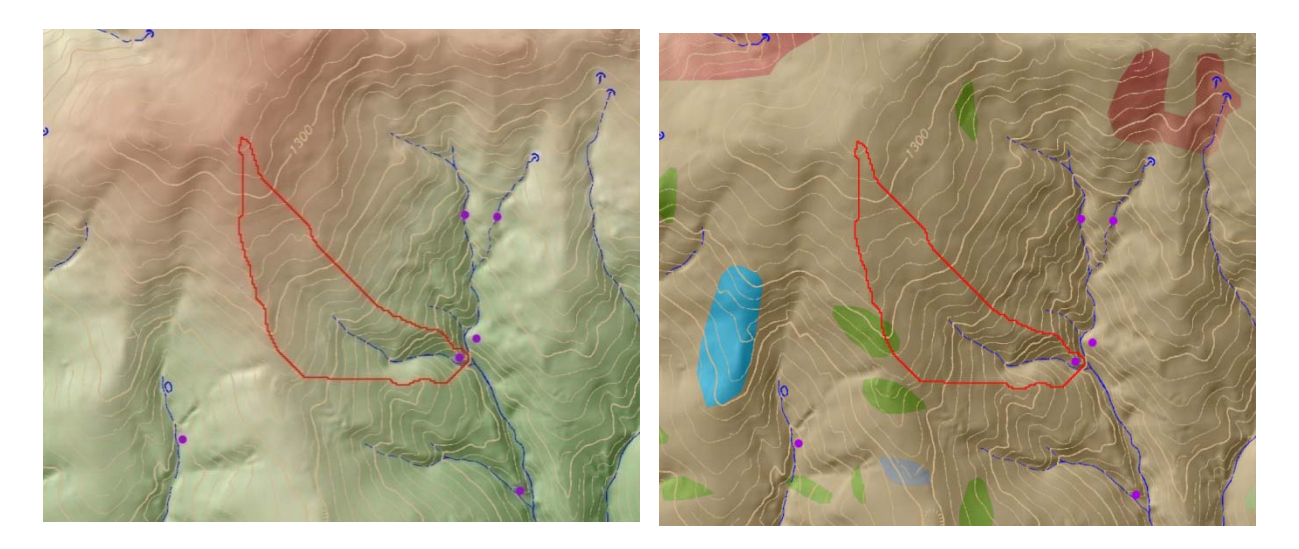

Abb. 7.-1.: Ergebnis der automatischen Berechnung eines morphologischen Einzugsgebietes (rot umgrenzt) und Verschnitt mit der geologischen Karte. Die Lithologie setzt sich aus 98% Glimmerschiefer (braune Fläche) und 2% Grünschiefer (grüne Fläche) zusammen.

Mögliche Fehlerquellen bei der entwickelten Berechnungsmethode bestehen, wenn die Lage des Probepunktes mehr als 10m vom Bachbett entfernt digitalisiert wurde. In diesem Fall wird ein falsches Einzugsgebiet an der seitlichen Talflanke ermittelt. In Gebieten mit sehr flacher Morphologie (breite Talebenen oder Becken) läuft der Algorithmus ebenfalls in die Irre. Die Methode wurde für das Bundesland Kärnten im Rahmen des Projektes K-C 30 – "Geochemie Kärnten" (KLEIN et al., 2007) angewendet. Von insgesamt 5.452 Probepunkten lieferte die Routine bei 4.557 Probepunkten (84%) korrekte Einzugsgebiete.

Die Ergebnisse liefern die Basis für statistische Auswertungen zur Bachsediment-Geochemie hinsichtlich der Korrelation mit gesteinschemischen Daten, der Ableitung von regionalen geogenen Hintergrundwerten, der Beschreibung lokaler geogener Anomalien (Vererzungen), aber auch hinsichtlich der Einflüsse aus dem Bergbau oder anderer anthropogener Verunreinigungen. Die durch die Ermittlung von Einzugsgebieten ermöglichte Charakterisierung von lithologischen Homogenbereichen bedeutet den ersten Schritt für eine flächige Umsetzung der chemischen Analytik in eine mit Elementgehalten attributierte geologische Karte. Andererseits erlaubt es aber auch eine Abschätzung, wie homogen die auf der geologischen Karte ausgewiesenen lithologischen Einheiten in Bezug auf diese Elemente tatsächlich sind. Ausgeprägte Unterschiede der Elementgehalte innerhalb lithologischer Homogenbereiche bedeuten, dass bestimmte Einheiten auf der geologischen Karte aus geochemischer Sicht zu grob zusammengefasst sind.

## **8. Punkt- und Polygonlayer Abbaue, Bergbaue und Bohrungen für das zentrale GIS-Konzept Geologische Karte 1:50.000**

P. Lipiarski mit B. Atzenhofer, W. Gesselbauer, M. Heinrich, A. Schedl, FA ADV & GIS und FA Kartographie & Graphik

Im Rahmen des Konzeptes zu Erstellung einer gemeinsamen GIS-basierten Datenbank für die GK-50-Karten wurden seitens der FA Kartographie und FA ADV & GIS unter anderem mehrere thematische Layer angelegt. Drei davon (Abbaue, Bohrungen und Bergbaue) liegen in der Kompetenz der FA Rohstoffgeologie. Die Punkte für die neu kartierten Blätter werden, in Absprache mit den verantwortlichen Kartierern, in den Archiven und Datenbanken recherchiert, überprüft und zu der jeweiligen GIS-Ebene hinzugefügt. Begonnen wurde das System mit den GK-50-Blättern 47 Ried und 148 Brenner. Seitens der FA ADV & GIS wurden zudem alle früheren Blätter hinsichtlich der Punktinformationen aufgearbeitet, diese Punkte bereits existerender Blätter müssen nun im Laufe der Zeit rückwirkend verifiziert werden. Das ist für den Fall, dass die verantwortlichen Kartierer noch aktiv oder Erläuterungen vorhanden sind, leicht zu bewerkstelligen. Andernfalls aber nicht immer ganz einfach, denn die Zeichen wurden manchmal nicht lagerichtig, sondern nach graphischen Gesichtspunkten gesetzt, und häufig sind Aufzeichnungen, welcher Abbau, welche Bohrung nun gemeint war, nicht zu finden. Begonnen wurde diese Rückwärts-Verifizierung mit den Bohrungen, W. Gesselbauer arbeitet daran, eine Fortsetzung dieser Verifizierungen ist auch für die Abbaue und Bergbaue geplant, sodass letztlich die Zeichen der GK 50 nachvollziehbar sein werden und zusätzliche Informationen leichter eingeholt werden können.

Die Layer können als "Lese-nur" zu einem GIS-Projekt hinzugefügt werden (Abbildung 8.-1). Die SDV-Layer können auch innerhalb einer Datenbank über die ODBC-Schnittstelle verknüpft werden (sqlsrv-G01).

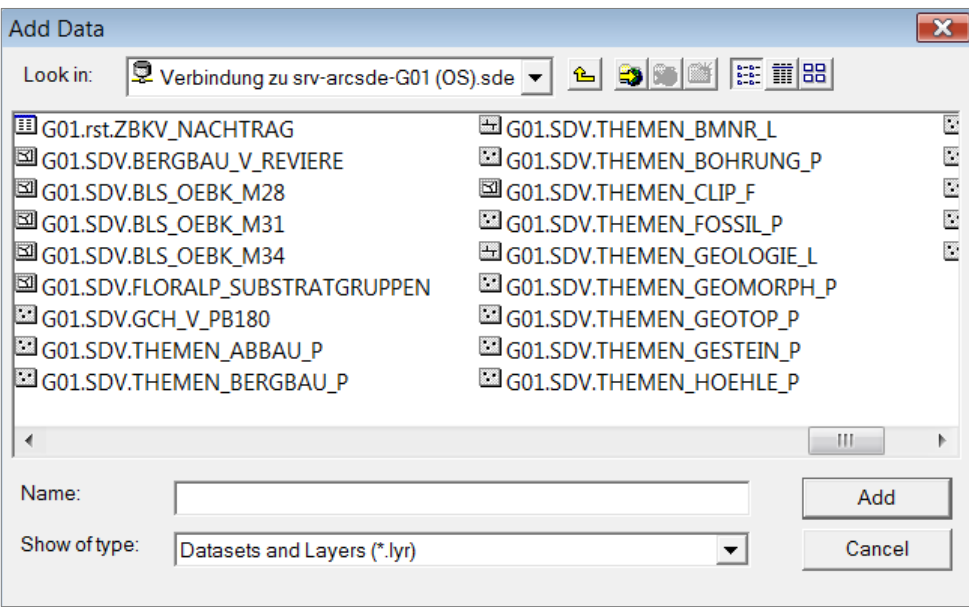

Abb. 8.-1: Liste der verfügbaren Elemente der "THEMEN"-Gruppe – Verbindung zu srvarcsde-G01.

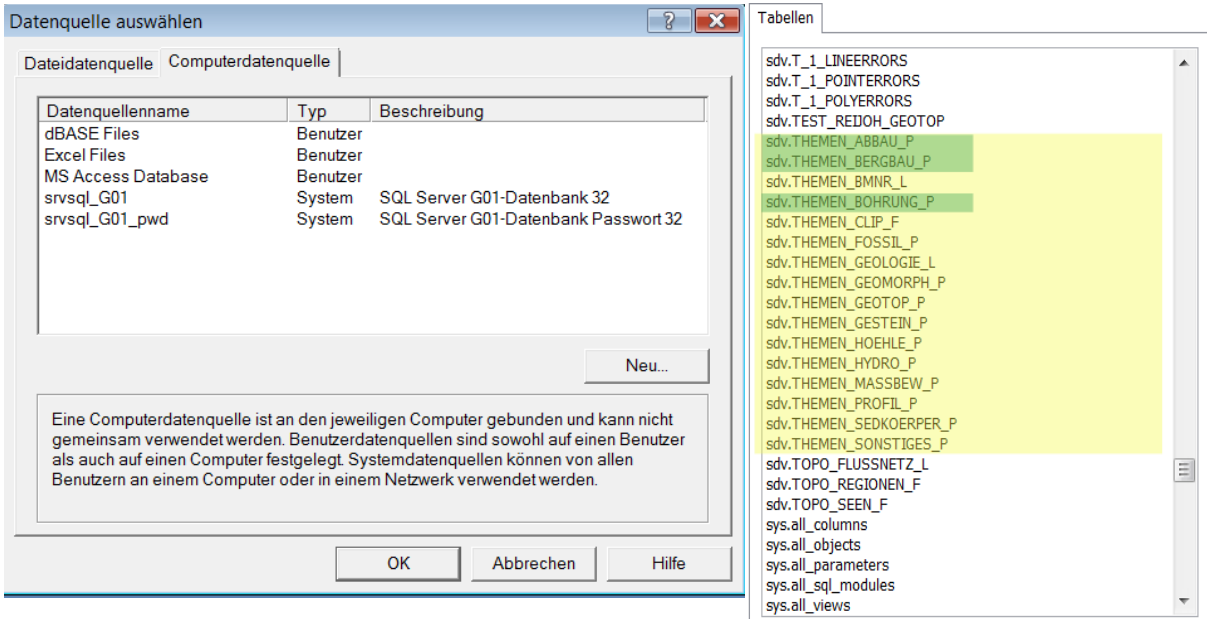

Abb. 8.-2: Tabellen der Gruppe "THEMEN" (gelb unterlegt, Leseberechtigung), dazwischen 3 Layers in der Verantwortung der FA Rohstoffgeologie (grün unterlegt, Schreibeberechtigung).

Jedes einzelne Layer hat eine bestimmte Datenbankstruktur. Ein Teil der gelieferten Informationen (Daten über Abbau/Bergbau) liegt in der Kompetenz der FA Rohstoffgeologie, ein anderer Teil wieder (Dokumentation und Darstellung) in der Kompetenz der FA ADV & GIS.

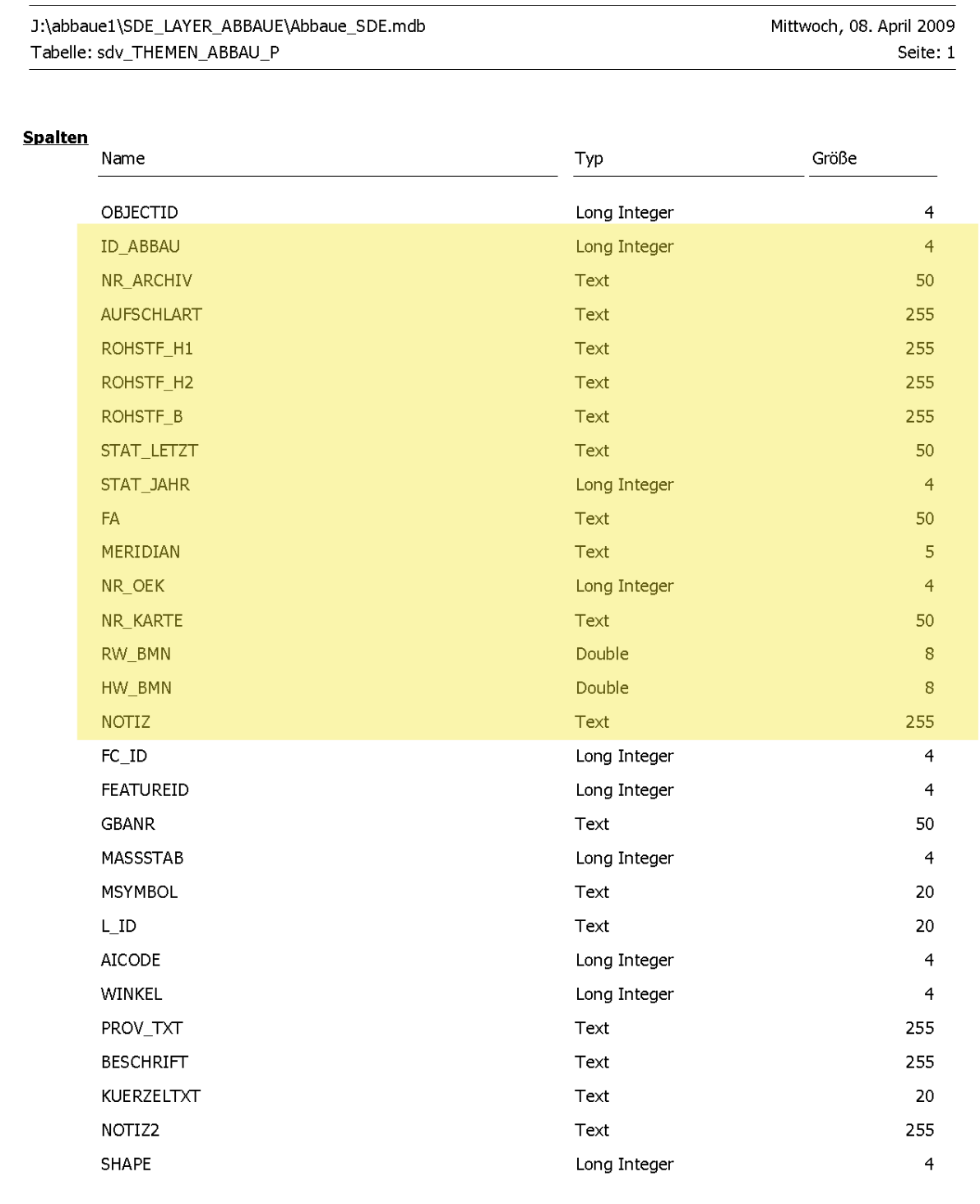

Abb. 8.-3: Aufbau der Ebene sdv\_THEMEN\_ABBAU\_P: gelb unterlegte Felder werden von der FA Rohstoffgeologie geliefert. In der Spalte NOTIZ steht bei den bereits überprüften Datensätzen die Anmerkung "verifiziert RSTGEO".

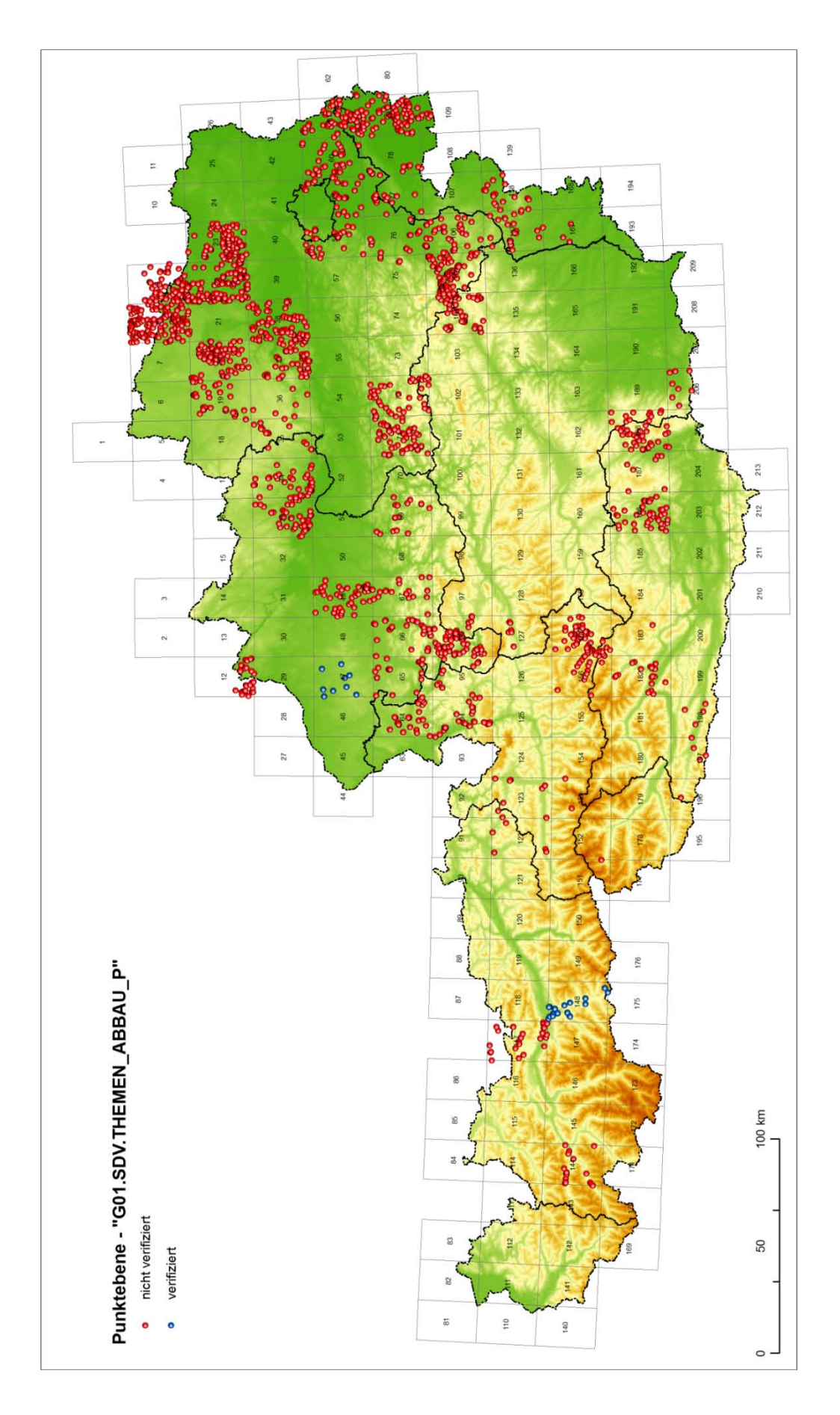

Abb. 8.-4: Punktebene Abbaue (G01.SDV.THEMEN\_ABBAU\_P).

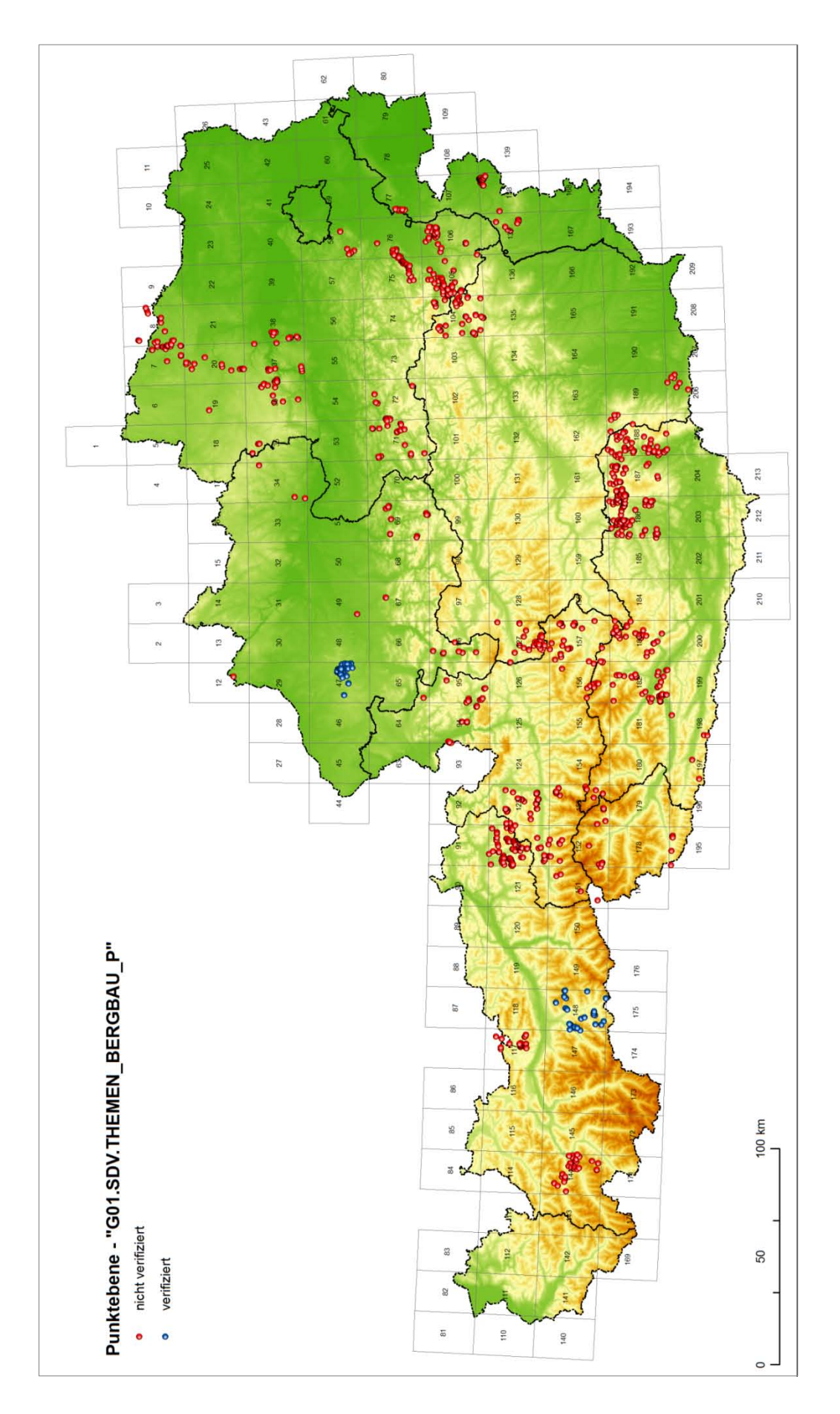

Abb. 8.-5: Punktebene Bergbaue (G01.SDV.THEMEN\_BERGBAU\_P).

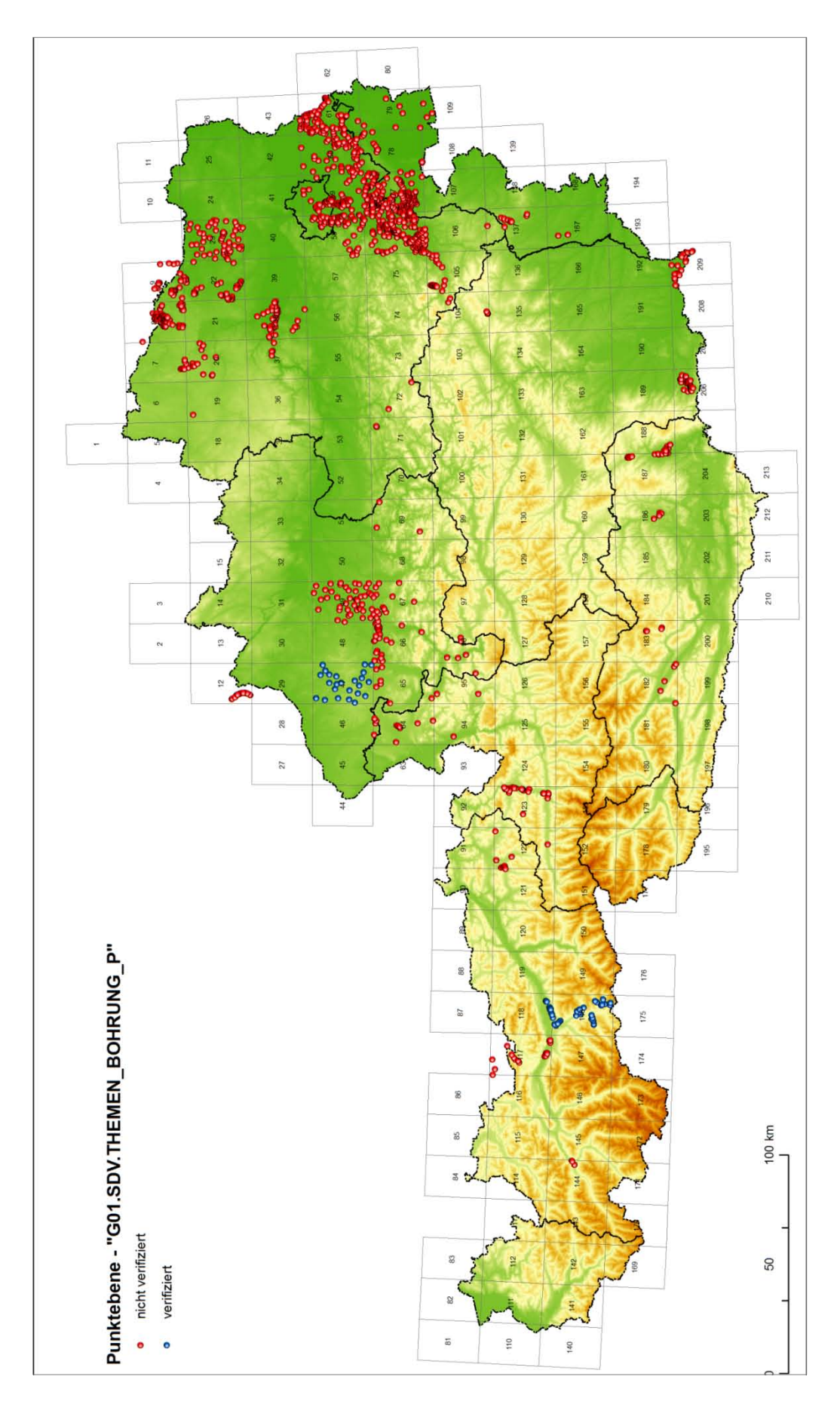

Abb. 8.-6: Punktebene Bohrungen (G01.SDV.THEMEN\_BOHRUNG\_P), die Verifizierung ist inzwischen weit fortgeschritten!

## **9. GIS-Bearbeitung aerogeophysikalischer Messdaten** H. Reitner mit G. Bieber

Im Rahmen des Projektes "Grundwassersanierung Traun-Enns-Platte / Interpretation Aerogeophysik" (BIEBER et al., 2008) wurde aufbauend auf das Pilotprojekt "Interpretation Aerogeophysik" (AHL et al., 2006) das gesamte Befliegungsgebiet 2002, begrenzt von Trauntal, Donautal und Ennstal, mit einer Fläche von ca. 600km<sup>2</sup>, bearbeitet. Die Lage und die Ausdehnung des Projektgebietes zeigt Abbildung 9.-1.

Die Arbeiten wurden in folgenden Arbeitsschritten durchgeführt:

- Fertigstellung des Pre-Processing der aerogeophysikalischen Daten der Traun-Ennsplatte nach aktuellem Erkenntnisstand, daraus Berechnung des Untergrundmodells aus der Elektromagnetik mit gegenüber 2002 verbesserten Inversions-Algorithmen
- Neuinterpretation aerogeophysikalischer Daten (Elektromagnetik) auf Grund eines ausgewählten oder kombinierten Modellansatzes auf Grundlage der Ergebnisse des Pilotprojektes unter Einbindung der vorhandenen Bohrdaten
- Darstellung der Struktur des Reliefs der Neogen-Oberkante an Hand der Interpretation geophysikalischer (Aero-Elektromagnetik-)Daten
- Geologische Interpretation und Erarbeitung einer aktualisierten Darstellung des Reliefs der Neogen-Oberkante als Isolinienplot.

Als Ergebnis der Berechnungen liegen Punktinformationen zur Mächtigkeit von Löss und Kiessand vor, aus diesen wurde abschließend im GIS das Relief der Neogen-Oberfläche und dessen Darstellung in Form von äquidistanten Höhenlinien erzeugt.

Mit der Modellierung der Aero-Elektromagnetik-Daten liegt für das Projektgebiet ein flächendeckender Datensatz der gesamten Mächtigkeit der 1. und 2. Schicht (Löss/Lösslehm & Kies) in Form eines regelmäßigen Rasters vor. Dieser Datensatz wird als Mächtigkeit der quartären Bedeckung unterhalb der Geländeoberkante (GOK) interpretiert.

Die Geländeoberfläche liegt ebenfalls als regelmäßiger Raster in Form eines digitalen Höhenmodells (DHM) vor. Durch Abzug der Quartärmächtigkeitsdaten von der Geländeoberfläche kann rechnerisch ein regelmäßiger Raster der Neogen-Oberfläche erzeugt werden. Die Rasterweite des DHM wurde vor der Berechnung mit dem GIS-Befehl Resample an die Auflösung der Daten der geophysikalischen Modellierung angepasst.

Auf Grund der Differenzen in der Quartärmächtigkeit zwischen den Bohrungen und dem Ergebnis der EM-Inversion (durchschnittliche Abweichung 1m, Standardabweichung 8m) wurde eine Abstufung der darzustellenden Höhenwerte in 10-Meter-Intervallen gewählt. Dabei wurde das EM-Inversionsmodell mit der Grid-EM-Auflösung: 200x200 zu Grid-DHM: 100x100 herangezogen.

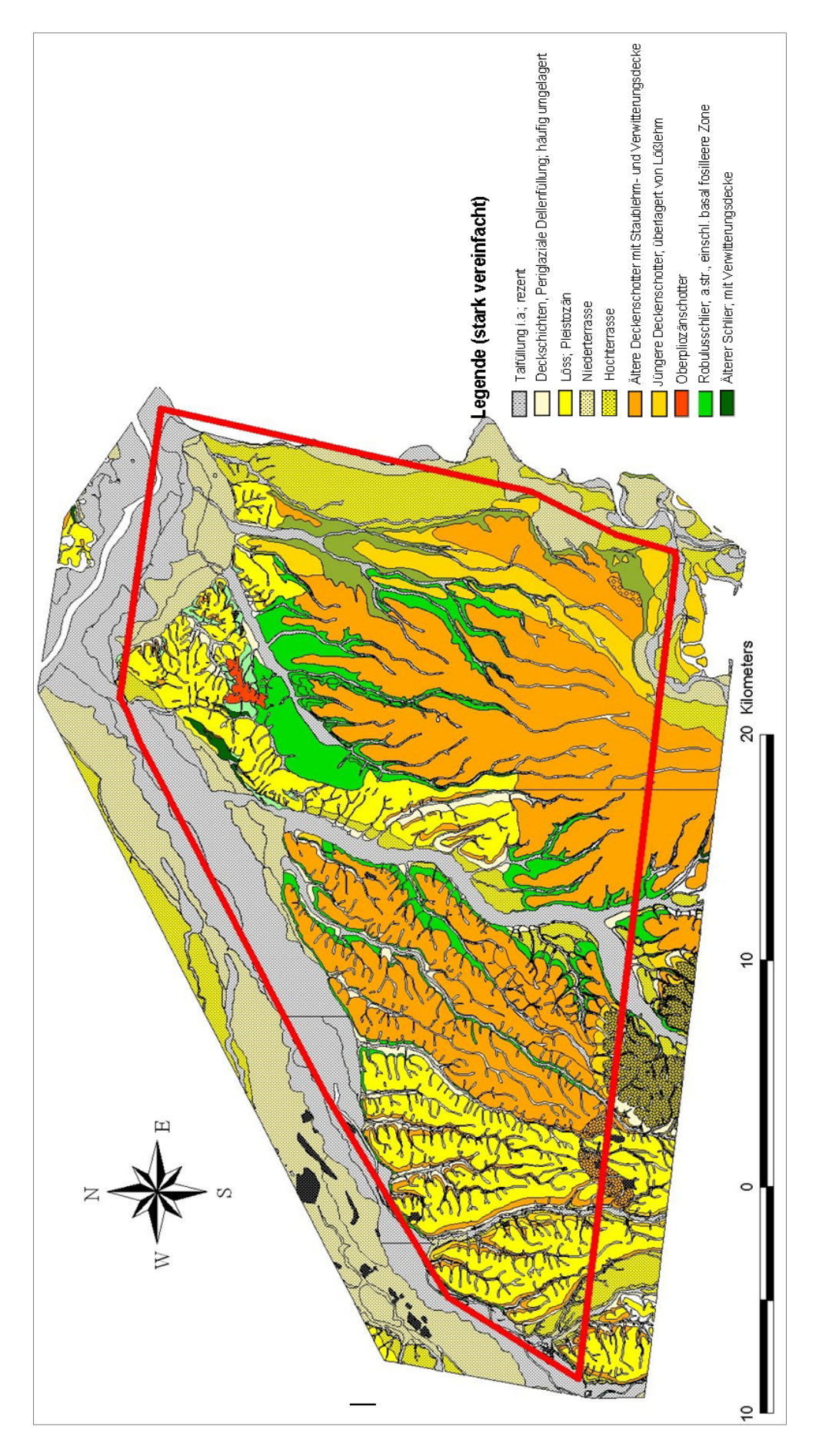

Abb. 9.-1: Lage des Projektgebietes.

Im Abgleich mit den jeweiligen Differenzen der Quartärmächtigkeiten der bestehenden Isoliniendarstellung (FLÖGL & FLÖGL, 1984) und der Mächtigkeitsangaben der Bohrungen zu den Modellierungsergebnissen der Aero-Elektromagnetik wurde anschließend auf Basis des Datensatzes (Grid-EM: 200x00 / Grid-DHM: 100x100) die endgültige Interpretation des Neogen-Reliefs durchgeführt.

Für die Erstellung des flächendeckenden Datensatzes wurden die bestehenden Mächtigkeitsdaten mit dem GIS-Befehl Topogrid in einen regelmäßigen Raster umgewandelt und weiters mit dem GIS-Befehl Focalmean geglättet.

Mit Hilfe des GIS-Befehls "Contour" wurden die Höheninformationen aus dem Format des regelmäßigen Rasters in ein Format von äquidistanten Linien konstanter Höhenwerte, den sogenannten Isolinien, umgewandelt; siehe Abbildung 9.-2.

Fallweise folgen die erzeugten Linien dabei den (rechtwinkeligen) Grenzen der Rasterzellen, dabei handelt es sich um jene Fälle, bei denen die Rasterzellen einen Ganzzahl-Wert tragen, der im gewählten Konturintervall enthalten ist. Der dabei entstehende eckige Linienverlauf ist als Artefakt des verwendeten Algorithmus anzusehen und nicht als Eigenschaft der abzubildenden Staueroberkante. Die Konturlinien für die Ergebnisdarstellung wurden daher abschließend durch Anwendung der GIS-Befehle "Spline" und "Generalize Bendsimplify" geglättet, dabei wurden für einen vorgegebenen kurzen Abstandsbereich entlang des Linienverlaufes jene Knoten, die oben beschriebene Abweichungen vom generellen Linienverlauf darstellen, aus den Linien entfernt.

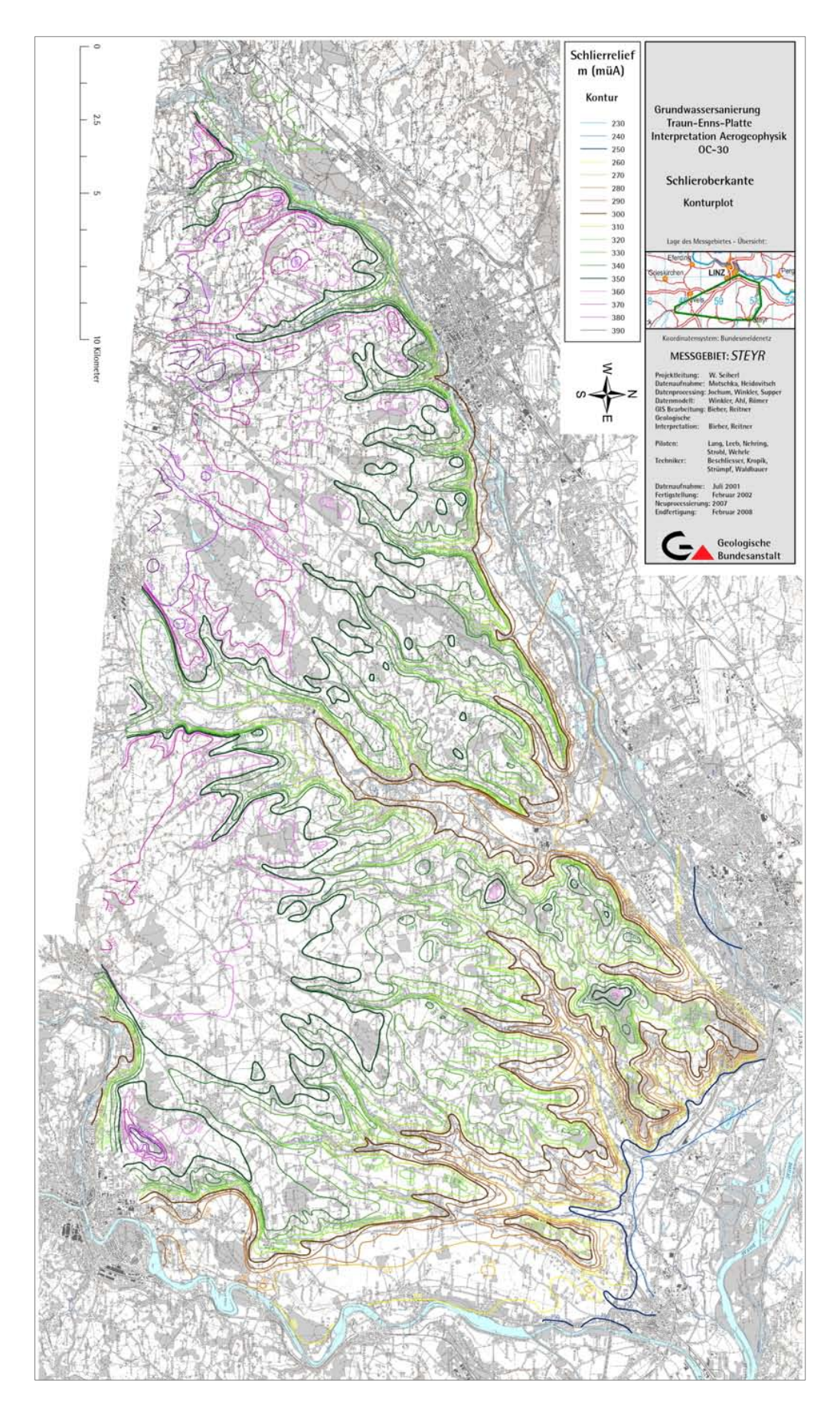

Abb. 9.-2: Ergebnisdarstellung Neogen-Relief Traun-Enns-Platte.

## **10. GIS-Auswertungen für Rohstoff- und Bundesländerprojekte**

H. Reitner, B. Atzenhofer, P. Lipiarski & S. Pfleiderer mit M. Heinrich, B. Kollars, I. Lipiarska, B. Moshammer, G. Posch-Trözmüller, J. Rabeder, A. Schedl, T. Untersweg, I. Wimmer-Frey, FA Geochemie und FA Geophysik

Die Arbeiten für das Projekt "Österreichischer Rohstoffplan" (HEINRICH et al., 2006a und 2006c; WEBER et al., 2008, 2009), die bereits 2002 begonnen haben, waren weiterhin ein wichtiger inhaltlicher Schwerpunkt der Fachabteilung Rohstoffgeologie in den Berichtsjahren. Daher war auch ein großer Anteil der GIS-Kapazität der Fachabteilung an die Bearbeitung dieses Projektes gebunden.

Die GIS-Arbeiten dienten dabei als Beitrag zur Erstellung von Rohstoff-Eignungskarten und bei den Kiessanden auch von Rohstoff-Volumenmodellen für folgende Rohstoffe:

- o Baurohstoffe
	- Lockergesteine
	- Festgesteine
	- Tone
- o Hochwertige Karbonatgesteine
- o Quarzsande

Der Aufgabenbereich der GIS-Arbeiten für dieses Projekt war sehr umfangreich, der Arbeitsumfang der geleisteten Arbeiten beinhaltet u.a. folgende Schritte:

- Scannen und Georeferenzieren von analogen geologischen Karten
- Attributierung der neuen digitalen Karten mit den geologischen Legendeneinträgen
- Erstellung und Bearbeitung einer Legenden-Datenbank
- Lithologische Kategorisierung der Legendeneinträge der Datenbank
- Verknüpfung der Legenden-Datenbank mit den digitalen geologischen Karten
- Bereichsweise Aktualisierung (Update) von bestehenden digitalen geologischen Karten durch neu digitalisierte Karten (und Aktualisierung der Legenden-Datenbank)
- Umzeichnung, Anpassung, Harmonisierung und Korrektur von bestehenden digitalen geologischen Karten
- Räumliche Verknüpfung und Auswertung von digitalen Bohrdaten mit den digitalen geologischen Karten im GIS zur Information hinsichtlich der Mächtigkeit von Lockergesteinskörpern
- Räumliche Verknüpfung und Auswertung der digitalen Punkte der Abbau-Datenbank mit den digitalen geologischen Karten zur Information hinsichtlich der Qualität und (regionalen) Bedeutung von Lockergesteinskörpern
- Verschneidung mit digitalen räumlichen Datenebenen der Raumordnung der Länder
- Digitalisierung von analogen Isolinienkarten der Staueroberfläche zur Erstellung von digitalen Staueroberflächenmodellen
- Digitalisierung von analogen Isolinienkarten von Grundwasserpotentialflächen zur Erstellung von digitalen Grundwasseroberflächenmodellen
- Erstellung von Volumenmodellen aus digitalem Geländehöhenmodell, Grundwasseroberflächenmodell und Staueroberflächenmodell
- Auswertungen von Karten und Volumenmodellen hinsichtlich Fläche und Volumen und Summenbildung der Ergebnisse nach Einheiten der Verwaltungsgrenzen, insbesondere Bundesländer und Bezirke
- Erstellung von Karten und Darstellungen als Arbeitsgrundlage für die Berichtlegung und für Publikationen

Kapitel 24 liefert eine Beschreibung der Programmschritte, die als Teil der rohstoffgeologischen Evaluierung entwickelt wurden.

Eine Auswahl der digitalen Rohstoffeignungskarten, die als Ergebnis der Projektarbeiten für den Rohstoffplan vorliegen, ist in den Abbildungen 10.-1 bis 10.-15 dargestellt, diese Abbildungen sind jedoch nur im Berichtsexemplar der Montanbehörde enthalten!

Als weiterer Schwerpunkt der GIS-Bearbeitung in den Berichtsjahren können die Arbeiten im Zuge der Rohstoffpotential-Projekte "Geopotential Tulln" N-C-61 (HEINRICH et al., 2007a und 2008b) und "Geopotential Korneuburg" N-C-64 (REITNER & HEINRICH, 2008) angesehen werden. Neben der rohstoffgeologischen Auswertung und der Darstellung zum Kartenspiegel geologischer Literatur und geologischer Karten im GIS wurde u.a. im Zuge der GIS-Bearbeitung für diese Projekte im GIS auch das Digitale Geländehöhenmodell (DHM) des Bundesamtes für Eich- und Vermessungswesen und der Bohrdatenbestand der Bohrungsdatenbank "HADES" beim Amt der NÖ Landesregierung ausgewertet. Die Abbildungen 10.- 16 bis 10.-19 zeigen beispielhafte Ergebnisse der GIS-Arbeiten in den genannten Projekten.

Die Arbeiten zum Thema **Geologie von Weinbaugebieten** zur Unterstützung der Landwirtschaft wurden in den Berichtsjahren fortgeführt. Mittels GIS wurden geologische Grundlagen mit den landwirtschaftlichen Flächen verschnitten und auf Karten dargestellt (HEINRICH et al., 2007-08, HEINRICH et al., 2008a, HEINRICH et al., 2008-09), vgl. auch Kapitel 22.

Weiterführende Auswertungen mittels GIS wurden auch im Rahmen der Projekte "**Begleitende geowissenschaftliche Dokumentation und Probenahme an Bauvorhaben**" durchgeführt (POSCH-TRÖZMÜLLER et al., 2007, 2008a und 2008b; PERESSON-HOMAYOUN et al., 2007a und 2007b). Die Auswertung geologischer Aufnahmen, die Darstellung von Bohrungsangaben und die Auswertung und Ergebnisdarstellung von Analysen von Proben wurden mittels GIS vorgenommen.

Zusätzliche GIS-Bearbeitungen und Darstellungen wurden im Rahmen der Projekte "Um**weltgeochemie Steiermark**" St-C-76 (KLEIN et al., 2008 und KLEIN & SCHEDL, 2008) und "Umweltgeochemie Kärnten" K-C-30 (KLEIN et al., 2007) erstellt. Die mobilen GIS-Anwendungen für die Probenahme im Rahmen des Projektes St-C-76 werden in Kapitel 11 beschrieben. Weitere GIS-Bearbeitungen, wie z.B. die Vorbereitung der Mobilen GIS-Anwendung für die Probenahme und die Auswertung von CORINE Landcover-Daten im GIS wurden für das Projekt "Geochemical Mapping of Agricultural and Grazing Land Soil of **Europe** (GEMAS)" der EuroGeoSurveys (in Bearbeitung) ausgeführt.

Auch in Zusammenarbeit mit anderen Fachabteilungen wurden in den Berichtsjahren GIS-Arbeiten verrichtet, so wurden z.B. gemeinsam mit der Fachabteilung Geophysik die GIS-Bearbeitungen für **Geothermieprojekte** (GÖTZL et al., 2007) durchgeführt, das Kapitel 9 beschreibt die GIS-Bearbeitung **aerogeophysikalischer Daten** (BIEBER et al., 2008).

Für die Hauptabteilung Geologische Landesaufnahme der Geologischen Bundesanstalt wurden in den Berichtsjahren wiederholt **digitale Bohrdaten** mittels GIS ausgewählt und bereitgestellt.

Abb. 10.-1: Rohstoffeignung Kiessand Burgenland.

Abb. 10.-2: Rohstoffeignung Kiessand Kärnten.

Abb. 10.-3: Rohstoffeignung Kiessand Oberösterreich.

Abb. 10.-4: Rohstoffeignung Kiessand Salzburg.

Abb. 10.-5: Rohstoffeignung Kiessand Vorarlberg

#### Ü-LG-32-33/2007-2008

#### Abbildungen 10.-1 bis 10.-10.-15 nur im Berichtsexemplar für die Montanbehörde

Abb. 10.-6: Restflächen Kiessand Niederösterreich.

Abb. 10.-7: Niederösterreich: Mächtigkeiten in Meter (= Volumen in m<sup>3</sup> pro 2.500m<sup>2</sup> Zellengröße) von Kiessand mit guter bis sehr guter Eignung als Baurohstoff.

Abb. 10.- 8: Rohstoffeignung Festgesteine Burgenland und Kärnten.

Abb. 10.-9: Rohstoffeignung Festgesteine Niederösterreich.

Abb. 10.-10: Rohstoffeignung Festgesteine Oberösterreich und Steiermark.

Abb. 10.-11: Rohstoffeignung Salzburg Festgesteine und Tirol Festgesteine.

Abb. 10.-12: Rohstoffeignung Festgesteine Vorarlberg.

Abb. 10.-13: Rohstoffeignung Quarzsand Burgenland.

Abb. 10.-14: Rohstoffeignung Quarzsand Niederösterreich.

Abb. 10.-15: Rohstoffeignung Quarzsand Oberösterreich.

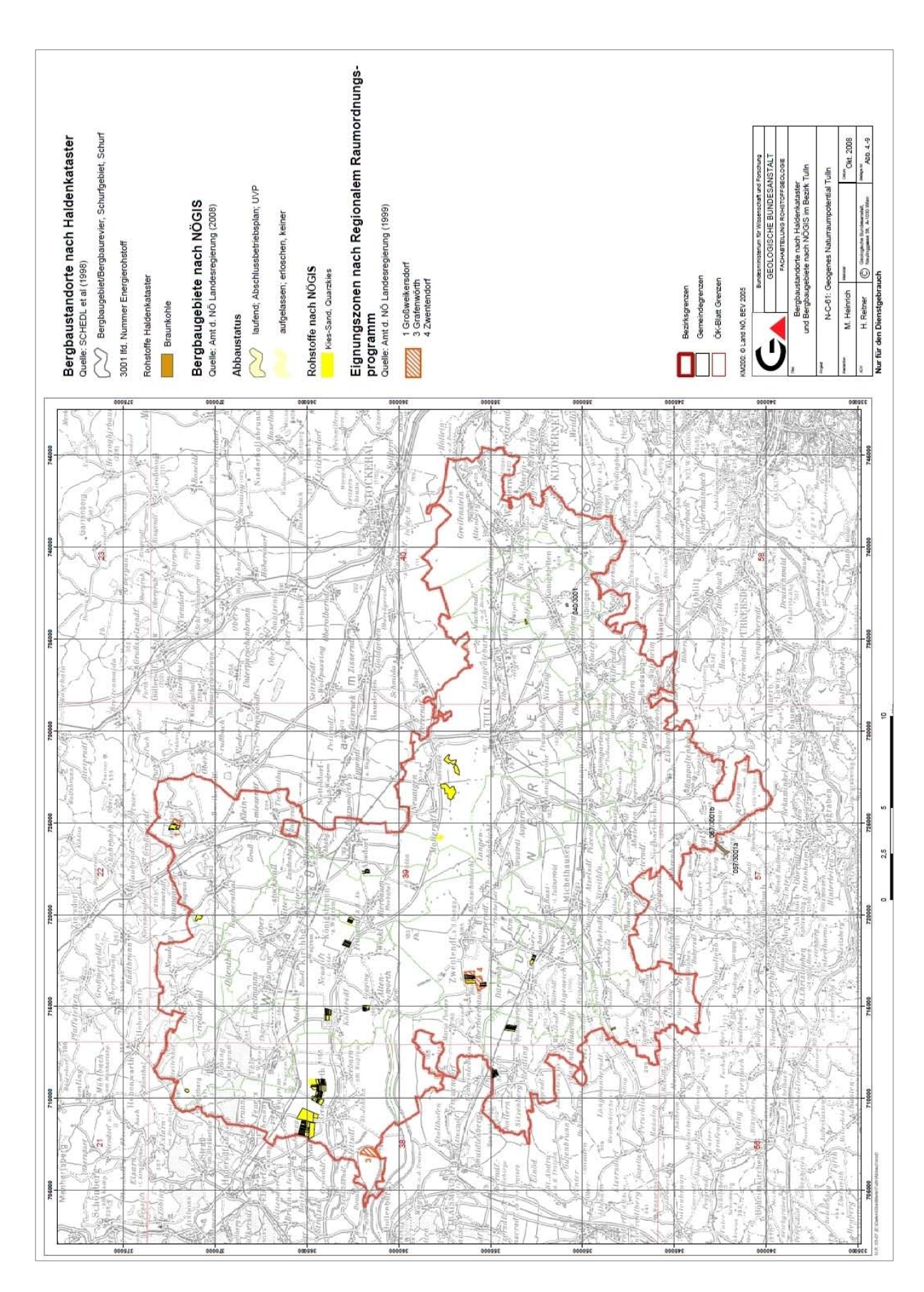

Abb. 10.-16: Bergbaustandorte und Bergbaugebiete Bezirk Tulln (REITNER in HEINRICH et al., 2008b).

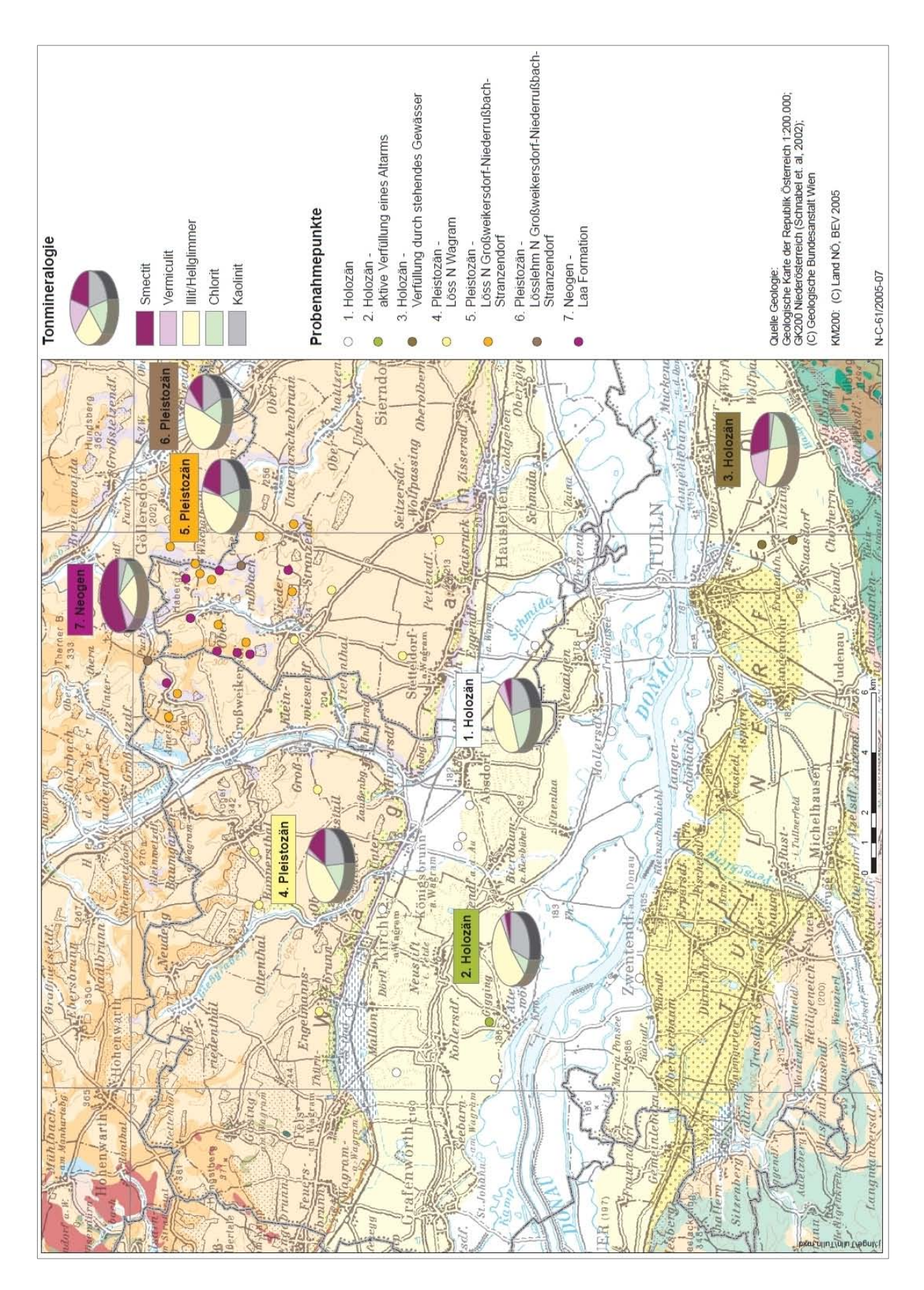

Abb. 10.-17: Ton- und Lehmvorkommen Bezirk Tulln (LIPIARSKI & WIMMER-FREY in HEINRICH et al., 2008b).

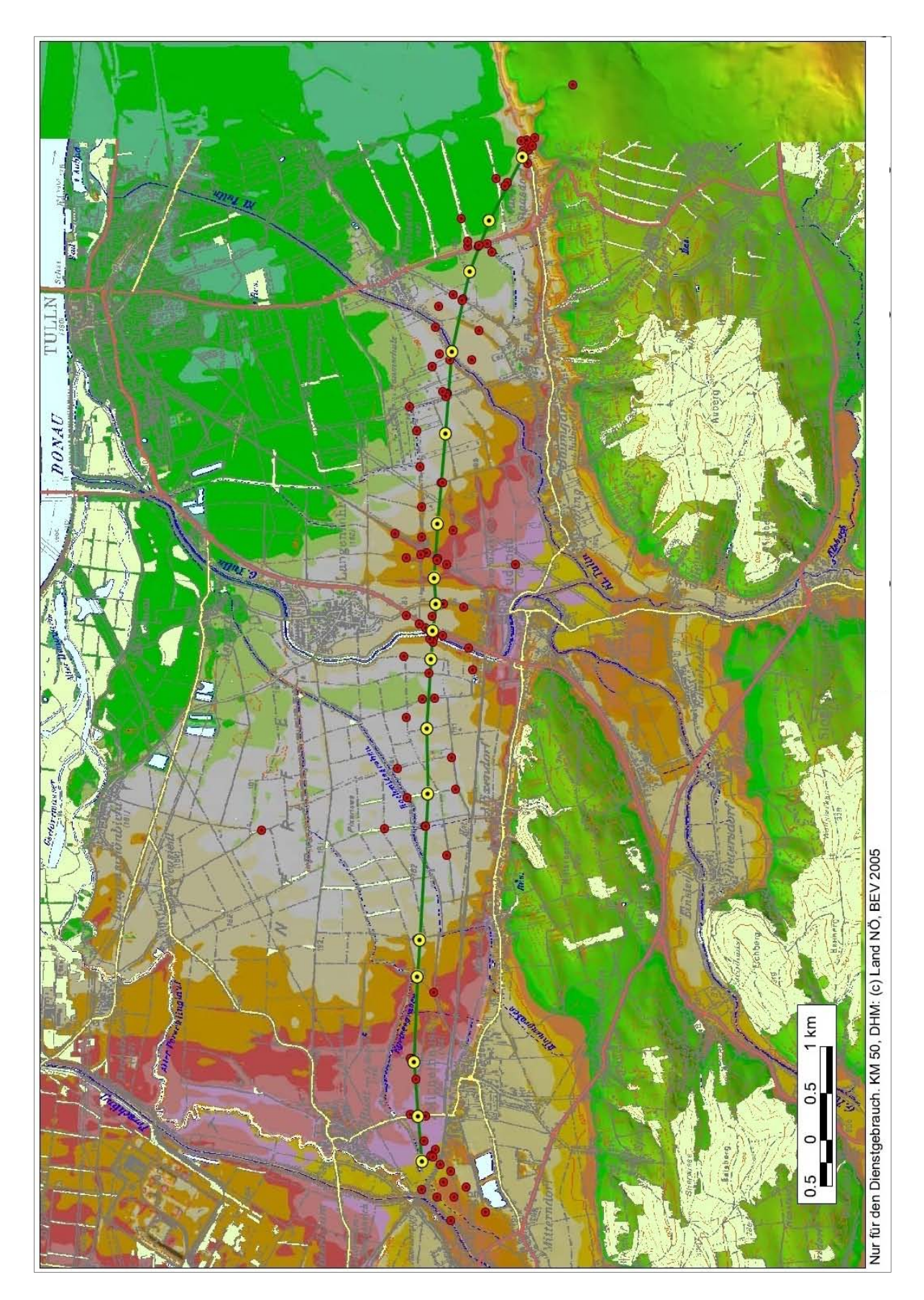

Abb. 10.-18: Lage von Bohrungen auf dem Digitalen Geländehöhenmodell im Tullner Feld (REITNER in HEINRICH et al., 2008b).

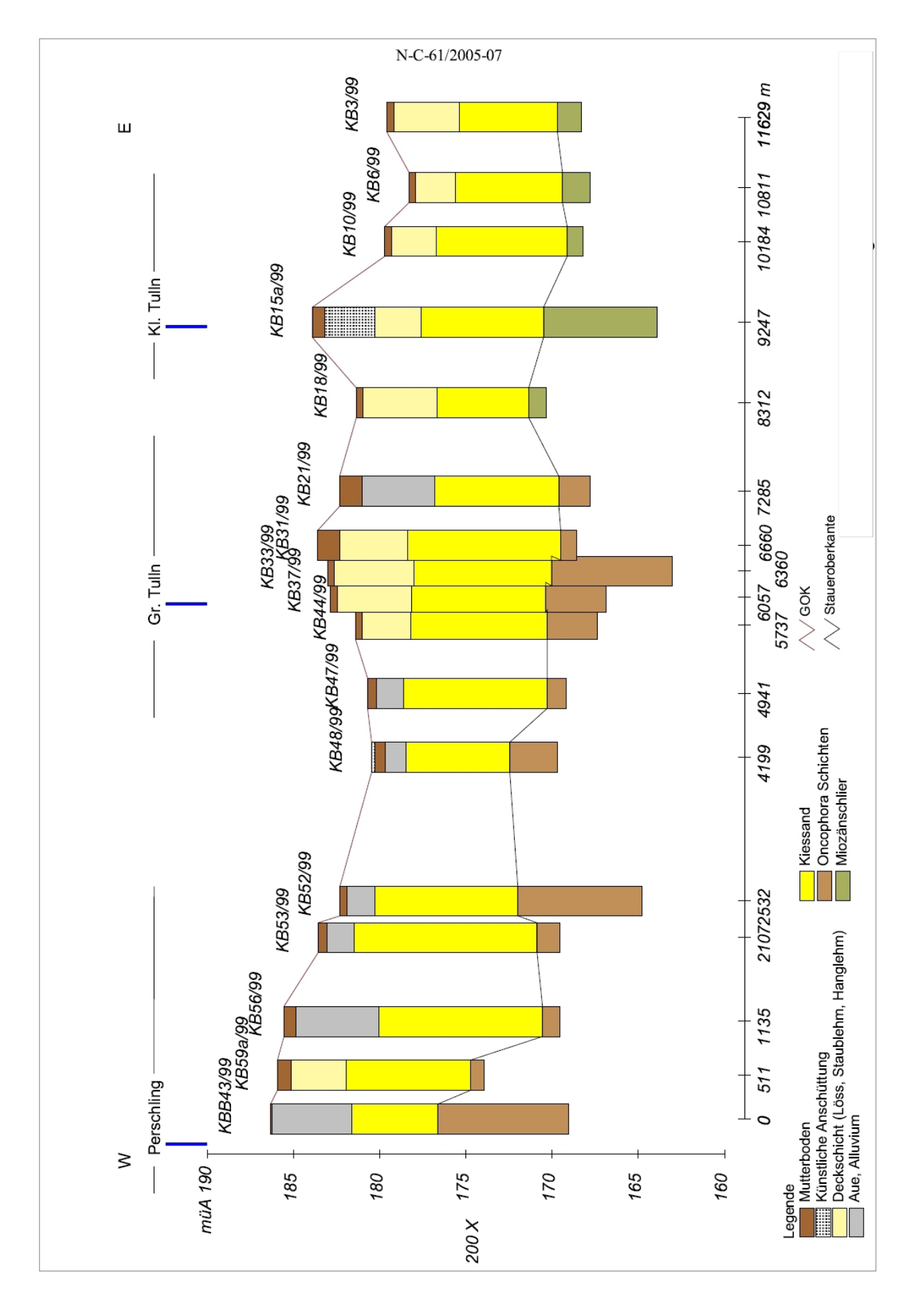

Abb. 10.-19: Beispiel Profilschnitt Tullner Feld (REITNER in HEINRICH et al., 2008b).

## **11. Mobile GIS-Anwendungen**

H. Reitner mit A. Schedl und FA Geochemie

In den Berichtsjahren wurde die Anwendung mobiler GIS-Entwicklungen weiter fortgeführt. Ein Schwerpunkt der Arbeiten mit mobilen GIS-Lösungen stellt dabei die Vorbereitung und Unterstützung der Probenahme für das Projekt "**Umweltgeochemie Steiermark**" St-C-76 (KLEIN et al., 2008) dar.

Durch den Einsatz von Pocket-PCs, die mit GIS-Software ausgestattet wurden, sollten folgende Vorteile der Datenerfassung mittels GIS den einzelnen Probenahmeteams zur Verfügung gestellt werden:

- Witterungsunabhängiger Zugriff direkt am Probenahmeort auf Karten verschiedenen Maßstabs des Kartographischen Modells des Bundesamtes für Eich- und Vermessungswesen für das gesamte Bundesland zur Orientierung im Gelände
- GPS(Global Positioning System)-gestützte Verortung der vorgegebenen Probenahmepunkte und Orientierung für Anfahrt, Aufsuchen und Zugang zum Probenahmeort im Gelände
- Formulargestützte Eingabe und digitale Zuordnung von Daten zur Probe, wie zum Beispiel von Probenbezeichnung, Name der aufnehmenden Person, Anmerkungen, Messwerten, Datum und Uhrzeit, vor Ort im Gelände
- Witterungsunabhängiger Zugriff direkt am Probenahmeort auf weitere digitale Daten, wie zum Beispiel weitere Datensätze zur Probenahme, digitale geologische Karte der Steiermark, ÖK-Blattschnittsgrenzen und Verwaltungsgrenzen
- Einfache Übernahme der Datensätze nach der Probenahmekampagne in das GIS der Geologischen Bundesanstalt und Export in ein Tabellenverarbeitungsprogramm bzw. ein Datenbanksystem.

Für die Probenahme von Bach- und Flusssedimenten im Bundesland Steiermark mussten sämtliche Karten des Kartographischen Modells 1:50.000 des Bundesamtes für Eich- und Vermessungswesen (BEV) auf den Pocket-PCs der Probenahmeteams bereitgehalten werden. Dazu wurden 54 digitale Karten aus dem Format "TIF uncompressed" in das Format "TIF LZW" im Koordinatensystem Bundesmeldenetz mit dem gewünschten Bezugsmeridian M31 exportiert.

Dieses Format ist für die Verwendung mit Hardware mit geringer Rechenleistung und Speicherkapazität besonders geeignet, neben dem geringen Speicherbedarf auf dem Datenträger wird auf Grund der internen Dateiorganisation in sogenannten "Tiles" (Kacheln) nur der jeweils am Bildschirm sichtbare Ausschnitt der digitalen Karte in den Arbeitsspeicher des Pocket-PCs geladen. Durch die Verwendung des LZW-Datenformats wurde die Datenhaltung des gesamten Bundeslandes in einem GIS-Projekt auf den Pocket-PCs ermöglicht.

Zusätzlich wurden im Mobilen GIS (Arcpad 7 der Firma ESRI) Formulare zur Dateneingabe in Shapedateien mit Hilfe der Software-Werkzeuge XML (Extended Markup Language) und MS VBScript gestaltet, siehe Abbildung 11.-1.

Als Hardware wurden relativ kostengünstige Geräte des Herstellers Mio gewählt, die mit einer wasserdichten Hülle ausgestattet wurden. Diese Geräte weisen bereits einen integrierten 12-Kanal GPS Empfänger mit hochempfindlichem Sirf-Chipsatz auf und können Daten auf SD-Speicherkarten ablegen. Diese Speicherkarten wurden von den Probenahmeteams am Abend im Quartier auf Notebook-Datenträger gesichert, damit bei Verlust des Pocket-PCs (Gebirge, Wildwasser, unwegsames Gelände, Witterungseinflüsse) nur die Daten des aktuellen Probenahmetages verloren gehen. Zusätzlich wurden diese kostengünstigen Geräte vom

Hersteller bereits mit Kfz-Halterungen, Kfz-Ladekabeln und Straßenkarten ausgestattet, damit konnten die Pocket-PCs bereits bei der Anreise als GPS-Navigationssystem mitverwendet werden.

Einen Überblick über Lage und Umfang der Probenpunkte zeigt die Abbildung 11.-2 (aus KLEIN & SCHEDL, 2008).

Obere Palfan ssteinhal neela  $W<sub>o</sub>$  $\overline{rh}$ Feldmessung  $\vert x \vert$ Gar B Punkt B Proben B 1  $\overline{B}$ vässer: Salza  $n$ Be Sulzkoge Hw: [ Seehöhe: 650 Feldmessung  $\sqrt{7}$  24.10.2007 国 Punkt 国 Proben | 国 · 1 | ▶ y<sub>o</sub> Uhrzeit 15:15:07 Proben Nr 180: F  $ID: \Box$ Feldm M Proben Nr 40:  $\sqrt{6}$  $\frac{1}{2}$ 国 Proben 国 Welle | 国 : 4 | ▶  $\overline{.}$ Walter Denk Luft Temp: 0 Feldmessung  $\vert x \vert$ Leitf. Weller  $\overline{R}$  $[25^{\circ}C]$ Thema: Probenahme F rkung: B Welle **B** Sedment **H** Temp. Abbrechen Leitf. Sediment: 0  $(25 - 12)$ pH Welle F Foto Skizze...  $n$  Sedm:  $\boxed{0}$  $(I)$ **Fh Welle** pH Sediment  $\overline{a}$  $rac{3}{2}$ Sattel  $\sqrt{0}$ Eh Sedment Abbrechen  $O<sub>l</sub>$ Abbrechen  $OK$  $msb$  $\overrightarrow{Ln}$  $\overline{OK}$ Abbrechen  $713$  $2Ca$ Schönleiten bauer 3 Ob. Kaise Karl August Stell ms b, Hieflau tzabaue. Wraatgrabe

Abb. 11.-1: Formulargestützte Dateneingabe "Umweltgeochemie Steiermark".

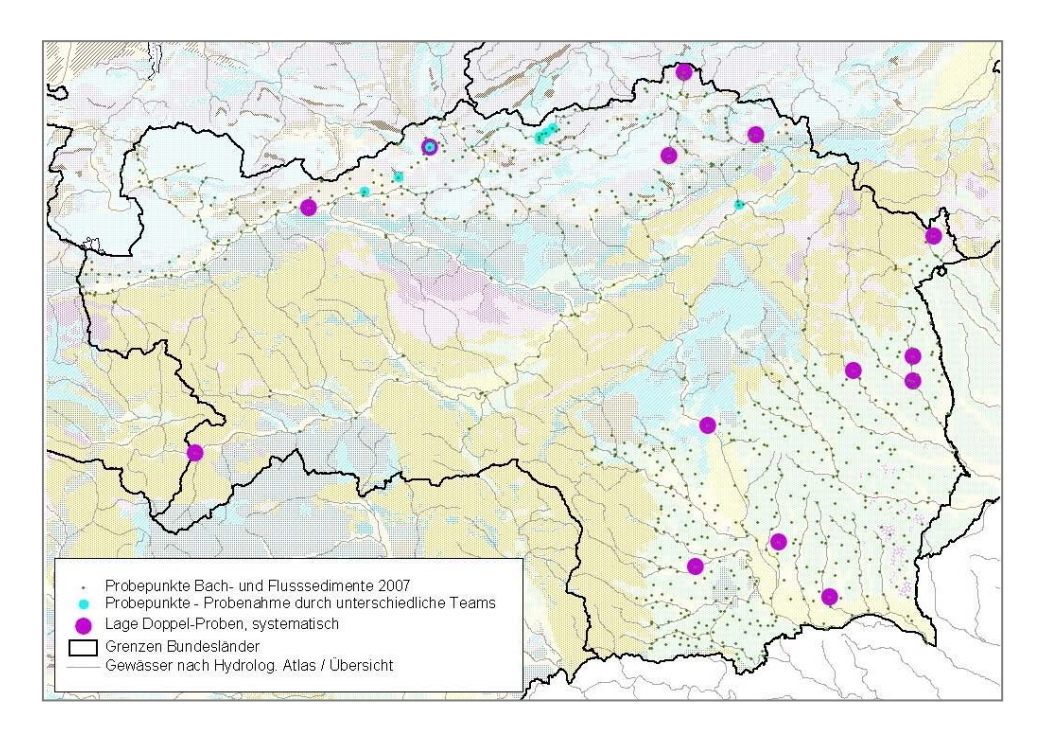

Abb. 11.-2: Lage der Probenahmepunkte "Umweltgeochemie Steiermark".

Zusätzlich wurde für das laufende Projekt "**Geochemical Mapping of Agricultural and Grazing Land Soil of Europe (GEMAS)**" der EuroGeoSurveys (EGS) Geochemistry Working Group zur Probenahme eine Mobile GIS-Applikation erstellt.

Für die GEMAS-Probenahme konnte bereits auf die oben beschriebene Hardware- und Softwarekonfiguration zurückgegriffen werden. Die Vorteile der digitalen Datenaufnahme im Gelände sollten dabei ebenfalls wie oben beschrieben genutzt werden.

Da die Probenahme bundesweit durchgeführt wurde, die genauen Standorte aber erst vor Ort ausgewählt wurden, musste der bundesweite Gesamtdatenbestand des Kartographischen Modells 1:50.000 des BEV in dem Koordinatensystem Bundesmeldenetz, Bezugsmeridian M31 auf dem Pocket-PC verfügbar sein. Zusätzlich wurden weitere GIS-Ebenen, zum Beispiel Verwaltungsgrenzen und der Österreich-Ausschnitt des europaweiten Probenahmerasters auf dem Pocket-PC zur Verfügung gestellt.

Spezielle Eingabeformulare wurden entsprechend den Vorgaben des GEMAS Field Manuals zur Probenahme gestaltet, siehe Abbildung 11.-3.

Nach Beendigung der Probenahmekampagne konnten die digital erhobenen Daten in das GIS der Geologischen Bundesanstalt integriert werden. Abschließend wurden die Probenpunkte für die Weitergabe an die Geochemistry Working Group des EGS im Koordinatensystem WGS84 in das Format MS Excel und KML für Google Earth exportiert. Der Export von GIS-Daten in das Format KML wird im Kapitel 23 näher beschrieben.

Die von der Fachabteilung Rohstoffgeologie in den Berichtsjahren gesammelten Erfahrungen bei der Anwendung mobiler GIS-Applikationen konnten auch der Fachabteilung Sedimentgeologie als Hilfestellung für die erste Phase des Einsatzes zur Verfügung gestellt werden.

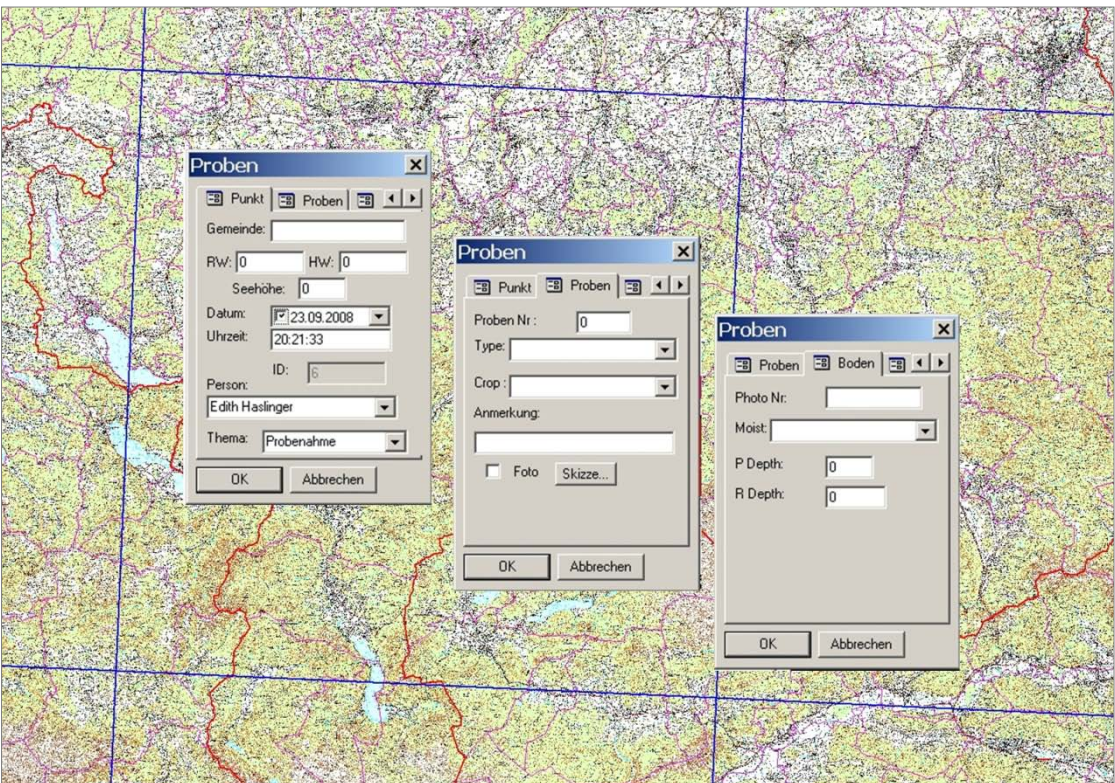

Abb. 11.-3: Formulargestützte Dateneingabe Projekt "GEMAS".

# **12. Statistische Auswertungen von Korngrößenanalysen in Dreiecksdarstellungen**

H. Reitner mit M. Heinrich und E. Haslinger

Die Zusammensetzung einer Lockergesteinsprobe oder einer Bodenprobe hinsichtlich ihrer Korngrößenanteile kann in Form von Kornsummendiagrammen dargestellt werden, das Programm zur digitalen Erstellung dieser Darstellungen wurde bereits vorgestellt (REITNER et al., 2005 und REITNER in LIPIARSKI et al., 2007). Für die Benennung und Klassifizierung einer Probe hinsichtlich ihrer Korngrößenanteile, zum Beispiel der Anteile von Ton, Silt/ Schluff und Sand, nach einer vorgegebenen Norm bzw. einer Übereinkunft können die Summenwerte der Korngrößenanteile von Proben zusätzlich in eine Dreiecksdarstellung eingetragen werden. In diesen Dreiecksdarstellungen werden definierte Bereiche bestimmter Korngrößengehalte eingezeichnet und benannt, die einzelnen Proben kommen nach ihren Korngrößengehalten in den einzelnen Namensfeldern zu liegen.

Für die rechnergestützte Anfertigung dieser Dreiecksdarstellungen können einige Programme bzw. Anwendungsprogramme verwendet werden, auf Grund der Entwicklung dieser Programme im angloamerikanischen Bereich stehen jedoch häufig die im deutschsprachigen Raum üblichen Darstellungen nicht zur Verfügung.

Für die rechnergestützte Erstellung der Dreiecksdarstellungen wurde auf das Excel-Applikationsprogramm TRI-PLOT (GRAHAM & MIDGLEY, 2006) zurückgegriffen. Das Programm ermöglicht die Eingabe von Korngrößenanalysen in eine MS Excel-Tabelle sowie die anschließende Darstellung der Korngrößengehalte in einer Dreiecksdarstellung wie in Abbildung 12.-1 dargestellt, derzeit ist in dem Programm eine maximale Anzahl von 250 Einträgen möglich.

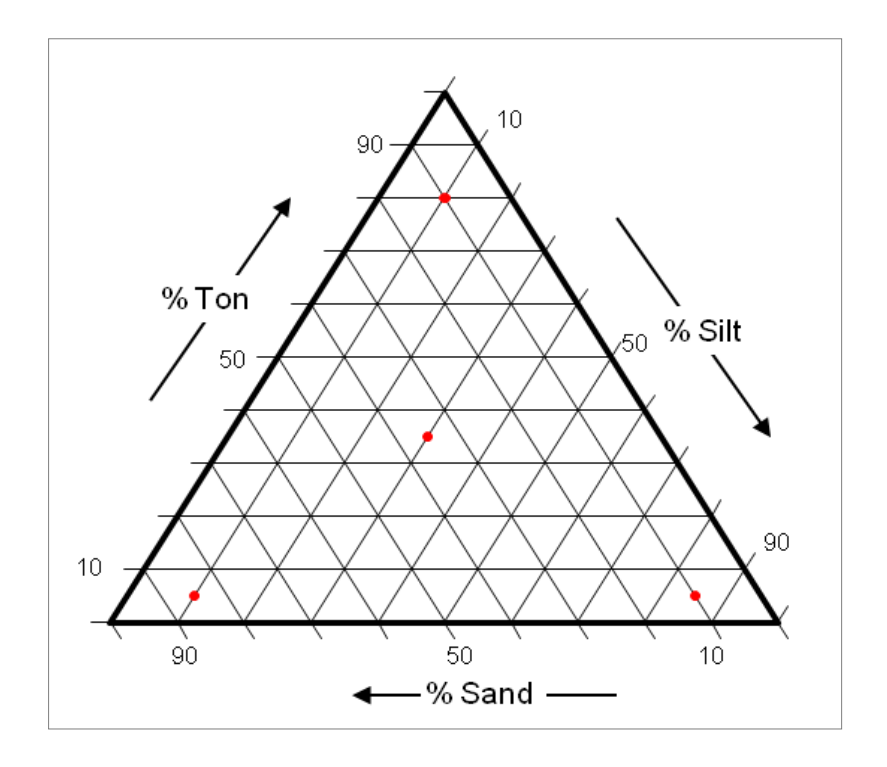

Abb. 12.-1: Excel-Diagramm-Eintrag von Proben im Dreieck Ton – Silt – Sand.

Nach dem Programmaufruf (Öffnen der Excel-Datei) erscheint das Hauptmenü, siehe Abbildung 12.-2.

Für dieses Programm wurden zusätzliche Darstellungen programmiert. Nach Auswahl des gewünschten Diagramms, zum Beispiel Österreichische Bodenkartierung, können die namensgebenden Felder benutzerdefiniert wahlweise mit Beschriftung versehen werden, siehe Abbildung 12.-3.

Folgende Darstellungen sind derzeit implementiert:

- Dreiecksdiagramm der Bodenarten nach dem Vorschlag der Ämter für Bodenforschung (SCHEFFER et al., 2002), Abbildung 12.-4
- Texturdreieck nach dem Vorschlag der österreichischen Bodenkartierung (nach Ö-NORM L 1061, 2002), Abbildung 12.-5
- Texturdreieck nach der bodenkundlichen Kartieranleitung (AG Boden, 1994), Abbildung 12.-6.

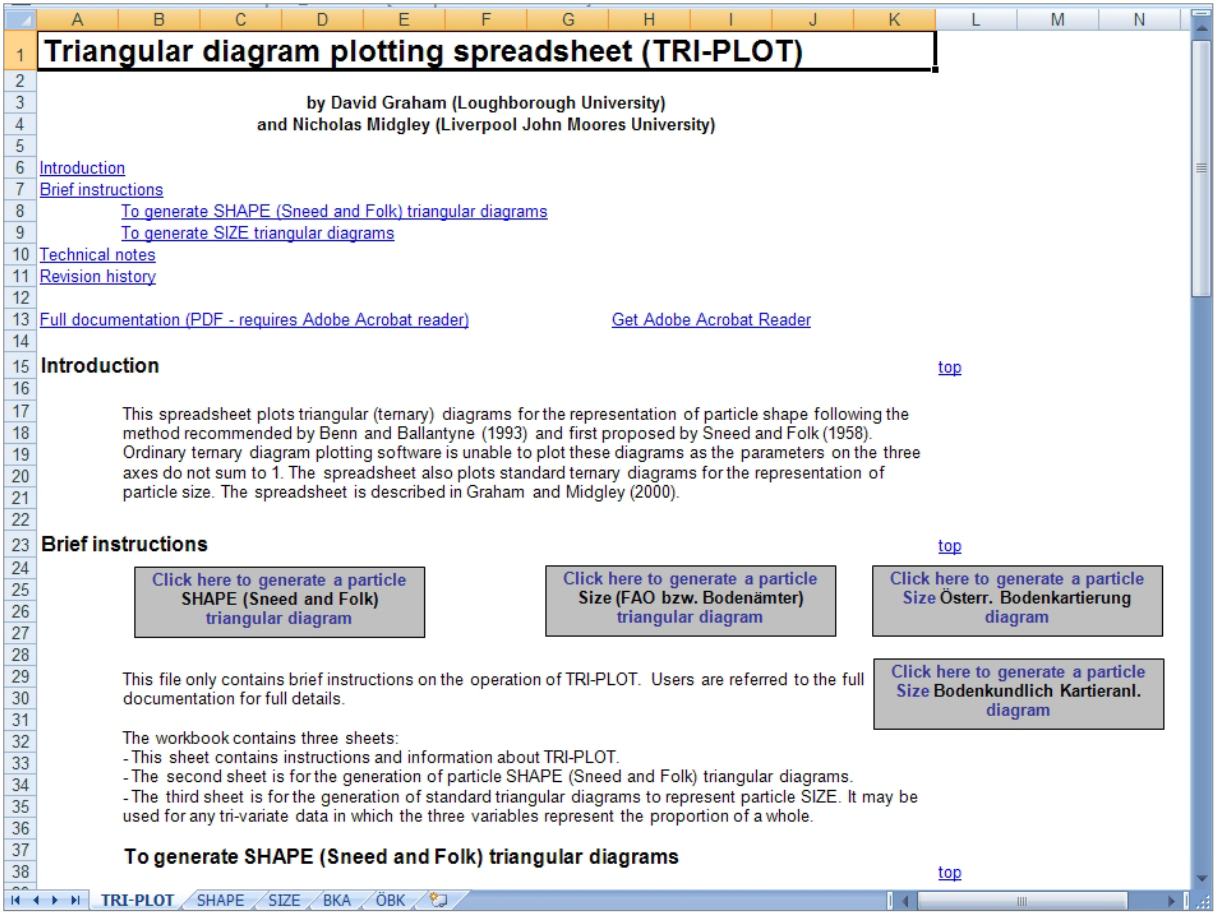

Abb. 12.-2: Hauptmenü TRI-PLOT.

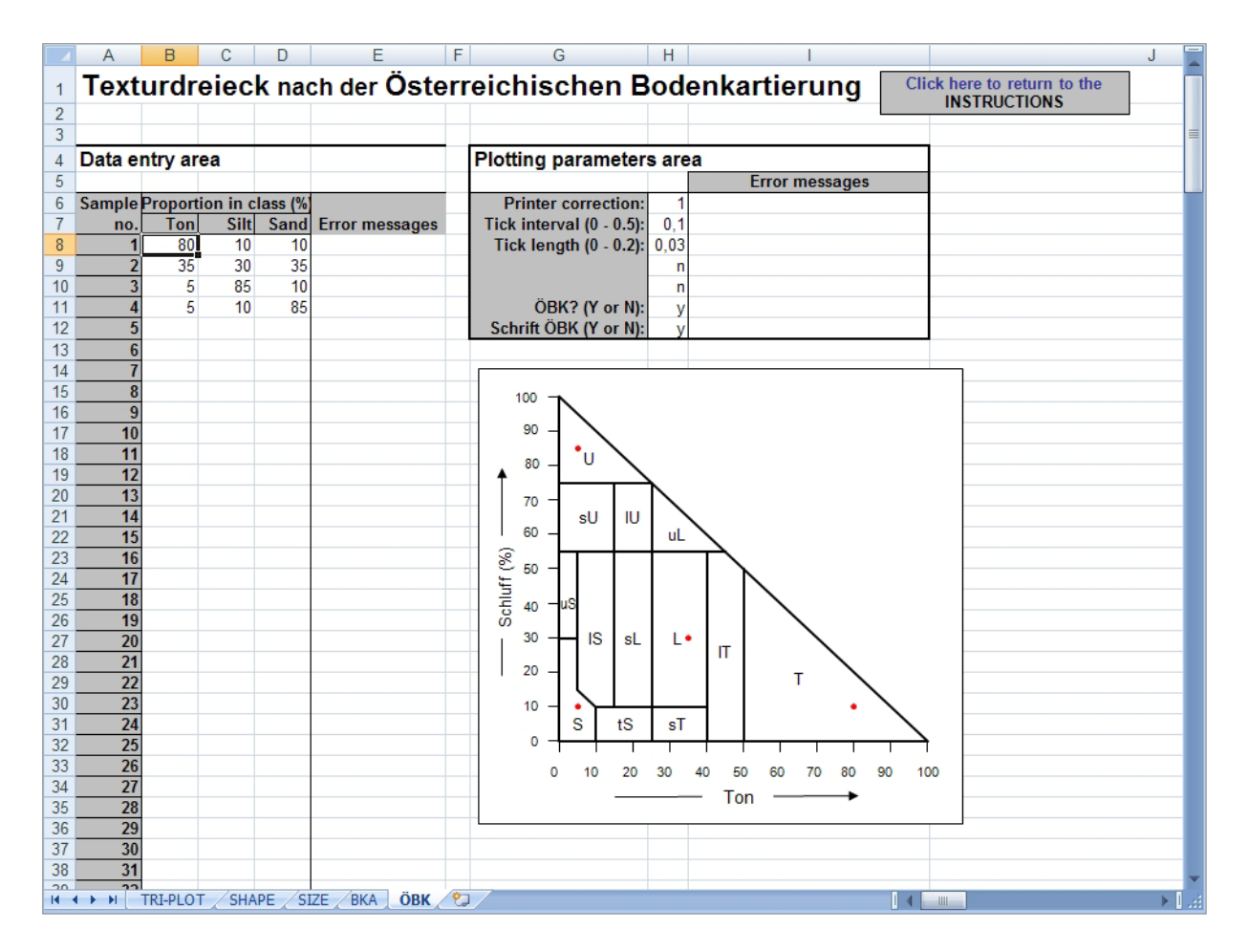

Abb. 12.-3: Programmteil Texturdreieck nach der Österreichischen Bodenkartierung.

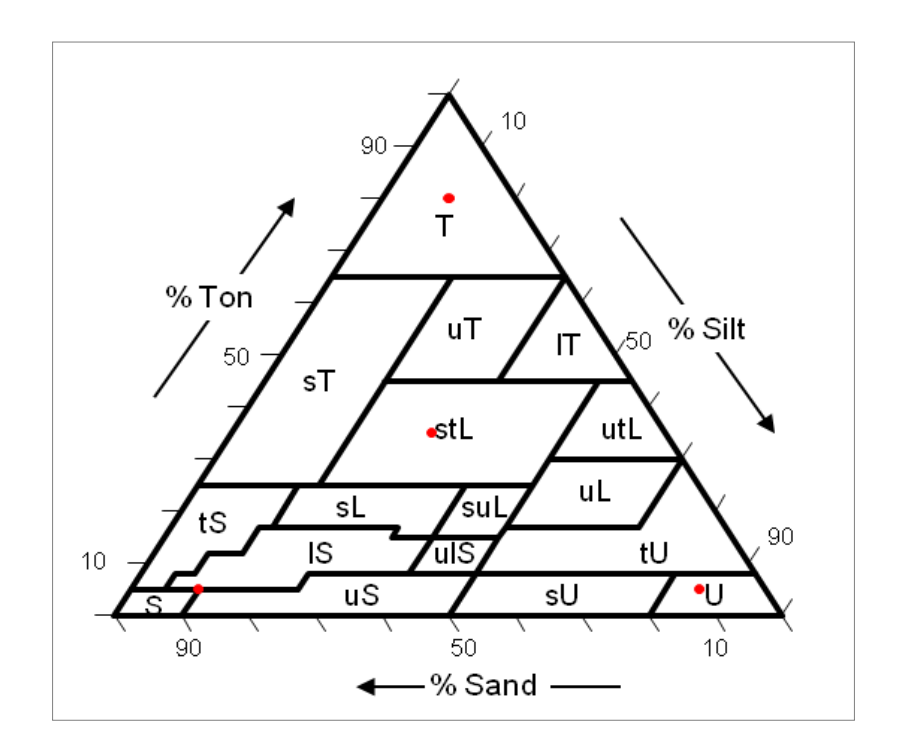

Abb. 12.-4: Bodenarten nach dem Vorschlag der Ämter für Bodenforschung.

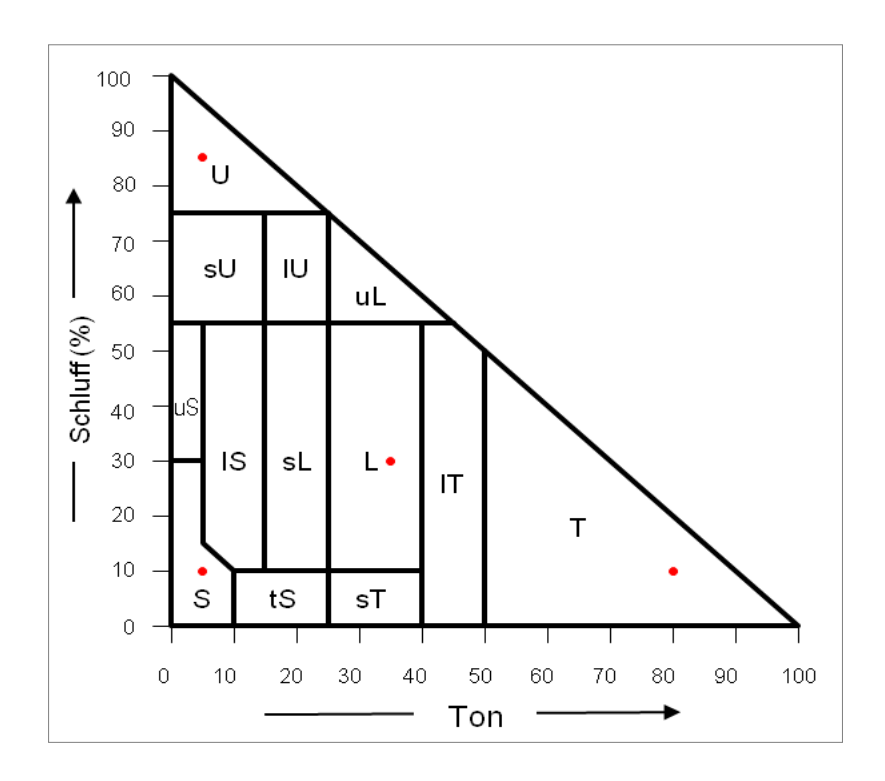

Abb. 12.-5: Texturdreieck nach der Österreichischen Bodenkartierung.

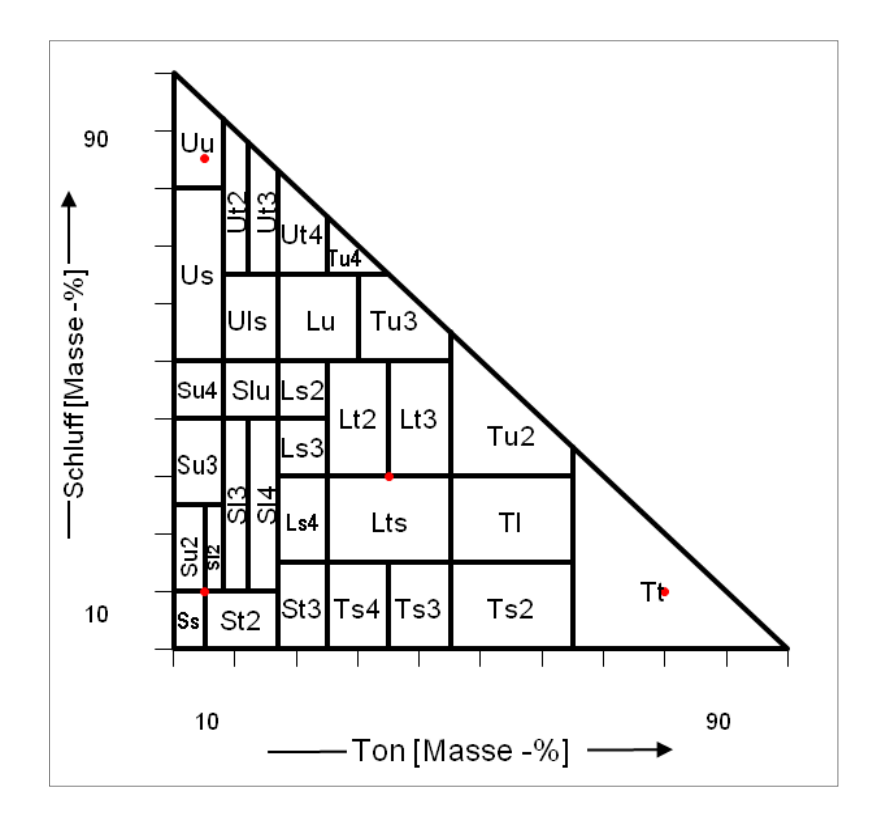

Abb. 12.-6: Texturdreieck nach der bodenkundlichen Kartieranleitung.

#### **13. Exportmodul digitaler Datenbestand Korngrößenanalysen** H. Reitner mit M. Peresson, J. Rabeder, R. Roetzel und I. Wimmer-Frey

Seit Beginn der rechnergestützten Auswertung von Korngrößenanalysen an der Fachabteilung Rohstoffgeologie bzw. der Fachabteilung Sedimentgeologie der Geologischen Bundesanstalt wurden zahlreiche statistische Auswertungen von Korngrößenanalysen durchgeführt. Die Ergebnisse dieser Analysen, siehe Abbildung 13.-1, wurden von den verwendeten Programmpaketen SedPak und SedpakWin (REITNER et al., 2005) für jede Analyse in einer eigenen Ergebnisdatei gespeichert. Ein Beispiel einer Ergebnisdatei zeigt die Abbildung 13.-2, die Struktur der Ergebnisdatei wird beispielhaft in Tabelle 13.-1 erläutert. Durch das Vorliegen der Ergebnisse als einzelne Dateien ist eine gemeinsame, zusammenfassende Auswertung der Daten erschwert. Eine Datenhaltung in einer Datenbank wurde daher für zukünftige Auswertungen vorgesehen.

| E:\daten\gba\TRUE\truebasic\Sedpak\Reinhard\ROTT1-1.txt |               |                        |                                                 |            |                      |                        |                  |                   |                     |
|---------------------------------------------------------|---------------|------------------------|-------------------------------------------------|------------|----------------------|------------------------|------------------|-------------------|---------------------|
| Edit Find Font Size Style Graph Help<br>File            |               |                        |                                                 |            |                      |                        |                  |                   |                     |
| New                                                     |               |                        |                                                 |            |                      |                        |                  |                   |                     |
| Open                                                    | þ Textausgabe |                        |                                                 |            |                      |                        |                  |                   |                     |
| Save                                                    |               |                        | h\gba\TRUE\truebasic\Sedpak\Reinhard\ROTT1-1.KD |            |                      |                        |                  |                   |                     |
| Save As                                                 |               |                        |                                                 |            |                      |                        |                  |                   |                     |
| Export                                                  | в             | $0.000$ %              |                                                 | Grobsand   |                      | 12.320 %               |                  | Sand              |                     |
| Dir_Export                                              | ies           | $0.000$ %              |                                                 | Mittelsand |                      | 71.640 %               |                  | $(S-Si-T)$        |                     |
|                                                         |               | 2.280 %                |                                                 | Feinsand   |                      | 13.159 %               |                  |                   |                     |
| Quit                                                    |               | 2.280 %                | SAND                                            |            |                      | 97.120 %               |                  | Sand              |                     |
|                                                         |               |                        |                                                 |            |                      |                        |                  | $(Ki-S-Si)$       |                     |
| Grobsilt                                                |               | $0.418$ %              |                                                 |            |                      |                        |                  |                   |                     |
| Mittelsilt<br>Feinsilt                                  |               | $0.182 *$<br>$0.000$ % | TON                                             |            |                      | $0.000$ %              |                  | mäßig<br>sortiert |                     |
|                                                         |               |                        |                                                 |            |                      |                        |                  |                   |                     |
| SILT                                                    |               | $0.600*$               |                                                 |            |                      |                        |                  |                   |                     |
|                                                         |               |                        |                                                 |            |                      |                        |                  |                   |                     |
|                                                         | k-Werte       | NP                     |                                                 |            | Statistik:           |                        |                  |                   |                     |
|                                                         | m/s           | 冬                      |                                                 |            |                      |                        |                  | FOLK & WARD       | Moment              |
|                                                         |               |                        |                                                 |            |                      |                        |                  |                   | Verf.               |
| HAZEN                                                   | $3.7e-04$     | 10.7                   |                                                 | Mean       |                      |                        |                  | 1.52              | 1.47                |
| BEIER                                                   | $3.2e-04$     | 10.0                   |                                                 |            | Standarddev.         |                        |                  | 0.83              | 0.94                |
| <b>BIALAS</b>                                           | $1.2e-04$     | 5.4                    |                                                 |            | Skewness<br>Kurtosis |                        |                  | $-0.13$<br>1.27   | $-0.47$<br>4.98     |
| U                                                       |               | 2.13                   |                                                 |            | Mean-cubed dev.      |                        |                  |                   | $-0.39$             |
|                                                         |               |                        |                                                 |            |                      |                        |                  |                   |                     |
|                                                         |               |                        | Percentilen (Kurveninterpolation)               |            |                      |                        |                  |                   |                     |
| Percentile                                              |               | mm                     | Phi                                             |            |                      | Percentile             |                  | mm                | Phi                 |
|                                                         |               |                        |                                                 |            |                      |                        |                  |                   |                     |
| D 95 / 05                                               |               | 0.1450                 | 2.7857                                          |            |                      | D 40 / 60              |                  | 0.3824            | 1.3868              |
| D 90 / 10                                               |               | 0.1794                 | 2.4787                                          |            |                      | D 25 / 75              |                  | 0.4852            | 1.0434              |
| D 84 / 16<br>$D$ 80 / 20                                |               | 0.2097<br>0.2239       | 2.2536<br>2.1591                                |            |                      | D 16 / 84<br>D 05 / 95 |                  | 0.5976<br>1.1622  | 0.7428<br>$-0.2169$ |
| D 75 / 25                                               |               | 0.2484                 | 2.0091                                          |            |                      | D 01 / 99              |                  | 2.8364            | $-1.5040$           |
| $D$ 50 / 50                                             |               | 0.3389                 | 1.5611                                          |            |                      |                        |                  |                   |                     |
|                                                         |               |                        |                                                 |            |                      |                        |                  |                   |                     |
| mm                                                      |               | Phi                    | Eingabe                                         |            | ₹                    |                        | %-Summe          | %-Summe           | Kornkl.             |
|                                                         |               |                        |                                                 |            |                      |                        | aufstg.          | abstg.            | mpkt.               |
| 2,000                                                   |               | $-1.00$                | 2.280                                           | ÷.         | 2.280                |                        | 2.280            | 97.720            | $-1.500$            |
| 1,000                                                   |               | 0.00                   | 3.540                                           | ÷.         | 3.540                |                        | 5.820            | 94.180            | $-0.500$            |
| 0.500                                                   |               | 1.00                   | 17.660                                          | ⊱          | 17.660               |                        | 23.480           | 76.520            | 0.500               |
| 0.250                                                   |               | 2.00                   | 51.200                                          | ÷          | 51.200               |                        | 74.680           | 25.320            | 1.500               |
| 0.125<br>0.063                                          |               | 3.00<br>4.00           | 23.400<br>1.320                                 | ÷<br>÷.    | 23.400<br>1.320      |                        | 98.080<br>99.400 | 1.920<br>0.600    | 2.500<br>3,500      |
| 0.016                                                   |               | 6.00                   | 0.600                                           | 亳          | 0.600                |                        | 100.000          | 0.000             | 5,000               |
|                                                         |               |                        |                                                 |            |                      |                        |                  |                   |                     |

Abb. 13.-1: Ergebnis der statistischen Auswertung einer Korngrößenanalyse.

#### Ü-LG-32-33/2007-2008

| ROTT1-1                 |             |
|-------------------------|-------------|
| Sand                    | $(S-Si-T)$  |
| Sand                    | $(Ki-S-Si)$ |
| m∎áig sortiert          |             |
| 952360                  |             |
| 5430690                 |             |
| 7                       |             |
| 2.28                    |             |
| 97.12<br>.5999985       |             |
| 0                       |             |
| 0                       |             |
| Ø                       |             |
| 2.28                    |             |
| 12.32028                |             |
| 71.64045                |             |
| 13.15927                |             |
| .4179459                |             |
| .1820526                |             |
| Ø                       |             |
| Ø                       |             |
| 1.4656                  |             |
| .9394236                |             |
| -.4673186               |             |
| 4.9764                  |             |
| $-13874336$             |             |
| 1.51917                 |             |
| .8326537                |             |
| - 1337682               |             |
| 1.274187                |             |
| 2.131591                |             |
| 3.733535E-04            |             |
| 10.68157                |             |
| 3.218564E-04            |             |
| 10.01368                |             |
| 1.15196E-04<br>5.390061 |             |
| .1450163                |             |
| .1794036                |             |
| .2096941                |             |
| .2239023                |             |
| .2484242                |             |
| .3388938                |             |
| .382415                 |             |
| .4851972                |             |
| .5975896                |             |
| 1.162207                |             |
| 2.836367                |             |
| 0                       |             |
| 0                       |             |
| 0                       |             |
| 0                       |             |
| 0                       |             |
| 0                       |             |
| $\cdot$ 2               |             |
| -1                      |             |
| 0                       |             |
| 1                       |             |
| $\overline{2}$          |             |
| 3                       |             |
| 4                       |             |
| 6                       |             |
| 0<br>2.28               |             |
| 3.54                    |             |
| 17.66                   |             |
| 51.2                    |             |
| 23.4                    |             |
| 1.32                    |             |
| - 6                     |             |
|                         |             |

Abb. 13.-2: Beispiel einer einzelnen Sedpak-Ergebnisdatei.

#### Ü-LG-32-33/2007-2008

| Zeile | <b>Datenzeile</b>       | Datei               | Erklärung                             |
|-------|-------------------------|---------------------|---------------------------------------|
| 1     |                         | ROTT <sub>1-1</sub> | Dateiname                             |
| 2     |                         | Sand<br>$(S-Si-T)$  | Sand-Silt-Ton Klassifizierung         |
| 3     |                         | $(Ki-S-Si)$<br>Sand | Kies-Sand-Silt Klassifizierung        |
|       |                         |                     |                                       |
| 4     |                         | mäßig sortiert      | Sortierungsgrad Klassifizierung       |
| 5     |                         | 952360              | <b>RW</b>                             |
| 6     |                         | 5430690             | <b>HW</b>                             |
| 7     |                         | 7                   | Anzahl Siebe                          |
| 8     | 1                       | 2.28                | <b>Pct Kies</b>                       |
| 9     | 2                       | 97.12               | Pct Sand                              |
| 10    | 3                       | .5999985            | Pct Silt                              |
| 11    | $\overline{4}$          | 0                   | Pct Ton                               |
| 12    | 5                       | 0                   | Grobkies                              |
| 13    |                         | 0                   | <b>Mittelkies</b>                     |
|       | 6                       |                     |                                       |
| 14    | 7                       | 2.28                | Feinkies                              |
| 15    | 8                       | 1.232.028           | Grobsand                              |
| 16    | 9                       | 7.164.045           | Mittelsand                            |
| 17    | 10                      | 1.315.927           | Feinsand                              |
| 18    | 11                      | .4179459            | Grobsilt                              |
| 19    | 12                      | .1820526            | Mittelsilt                            |
| 20    | 13                      | 0                   | Feinsilt                              |
| 21    | 14                      | 0                   | Ton                                   |
| 22    |                         |                     |                                       |
|       | 15                      | 14.656              | Moment Mean                           |
| 23    | 16                      | .9394236            | <b>Moment Standard Deviation</b>      |
| 24    | 17                      | $-4673186$          | <b>Moment Skewness</b>                |
| 25    | 18                      | 49.764              | <b>Moment Kurtosis</b>                |
| 26    | 19                      | $-3874336$          | Moment Mean-cubed Deviation           |
| 27    | 20                      | 151.917             | FolkWard Mean                         |
| 28    | 21                      | .8326537            | <b>FolkWard Standard Deviation</b>    |
| 29    | 22                      | $-1337682$          | <b>Folk Ward Skewness</b>             |
|       |                         |                     |                                       |
| 30    | 23                      | 1.274.187           | <b>FolkWard Kurtosis</b>              |
| 31    | 24                      | 2.131.591           | U                                     |
| 32    | 25                      | 3,73E+02            | Hazen k-Wert                          |
| 33    | 26                      | 1.068.157           | Hazen Nutzporosität %                 |
| 34    | 27                      | $3,22E+02$          | Beier k-Wert                          |
| 35    | 28                      | 1.001.368           | Beier NP %                            |
| 36    | 29                      | $1,15E+01$          | <b>Bialas k-Wert</b>                  |
|       |                         |                     |                                       |
| 37    | 30                      | 5.390.061           | Bialas NP %                           |
| 38    | 31                      | .1450163            | Pctil 1                               |
| 39    | 32                      | .1794036            | Pctil 2                               |
| 40    | 33                      | .2096941            | Pctil 3                               |
| 41    | 34                      | .2239023            | Pctil 4                               |
| 42    | 35                      | .2484242            | Pctil 5                               |
| 43    | 36                      | .3388938            | Pctil 6                               |
| 44    | 37                      | .382415             | Pctil 7                               |
| 45    | 38                      | .4851972            | Pctil 8                               |
| 46    |                         |                     |                                       |
|       | 39                      | .5975896            | Pctil 9                               |
| 47    | 40                      | 1.162.207           | Pctil 10                              |
| 48    | 41                      | 2.836.367           | Pctil11                               |
| 49    | 42                      | 0                   | Freies Feld                           |
| 50    | 43                      | 0                   | <b>Freies Feld</b>                    |
| 51    | 44                      | 0                   | <b>Freies Feld</b>                    |
| 52    | 45                      | 0                   | Freies Feld                           |
| 53    | 46                      | 0                   | <b>Freies Feld</b>                    |
| 54    | 47                      | 0                   | <b>Freies Feld</b>                    |
| 55    | 1                       | $-2$                | Erstes Sieb - Sieb 0                  |
|       |                         |                     |                                       |
| 56    | 2                       | -1                  | Erstes gezeigtes Sieb - Sieb 1        |
| 57    | $\overline{3}$          | 0                   |                                       |
| 58    | $\overline{4}$          | 1                   | $\overline{\phantom{0}}$              |
| 59    | 5                       | $\overline{2}$      | ÷,                                    |
| 60    | 6                       | 3                   |                                       |
| 61    | 7                       | 4                   | Letztes gezeigtes Sieb                |
| 62    | 8                       | 6                   | Letztes Sieb für Berechnungen         |
|       |                         |                     |                                       |
| 63    | 1                       | 0                   | Erster Prozentwert - Wert 0           |
| 64    | $\overline{2}$          | 2.28                | Erster gezeigter Prozentwert - Wert 1 |
| 65    | 3                       | 3.54                |                                       |
| 66    | $\overline{\mathbf{4}}$ | 17.66               | -                                     |
| 67    | 5                       | 51.2                | -                                     |
| 68    | 6                       | 23.4                | -                                     |
| 69    | 7                       | 1.32                |                                       |
| 70    | 8 <sup>°</sup>          |                     |                                       |
|       |                         | .6                  | letzter Prozentwert                   |

Tab. 13.-1: Erläuterung der Struktur einer Sedpak-Ergebnisdatei.

Für den Import der einzelnen Ergebnisdateien in eine Datenbank wurde für das Programm SedpakWin ein Modul für den Datenexport der Sedpak-Dateien programmiert. Nach Auswahl des Menübefehls <File> <Export>, siehe Abbildung 13.-1, kann die aktuelle Sedpak-Datei in einer DIF-Datei (Data Interchange Format), einem plattformübergreifenden Datenformat für Tabellenverarbeitungsprogramme, gespeichert werden. Nach Auswahl des Menübefehls <File> <Dir\_Export> kann ein Verzeichnis ausgewählt werden. Dieses Verzeichnis wird sodann von dem Programm SedPakWin nach SedPak-Ergebnisdateien durchsucht, jede einzelne Datei wird von SedPakWin eingelesen und die Ergebnisse der Dateien gemeinsam in eine einzige DIF-Datei exportiert. Die erzeugten DIF-Dateien können zum Beispiel mit dem Tabellenverarbeitungsprogramm MS Excel geöffnet werden und nach erfolgter Prüfung in ein Datenbanksystem importiert werden, siehe Tabelle 13.-2.

| <b>PROBE NR</b>  | S_SI_T                  | KI S SI          | <b>SORTGRAD</b>          | <b>RECHTS</b>    | HOCH              |
|------------------|-------------------------|------------------|--------------------------|------------------|-------------------|
| MSCH-14          | Sand                    | Sand             | mäßig sortiert           | 1004050          | 5382750           |
| MSCH-2           | Tonsand                 | Siltsand         | extrem schlecht sortiert | 1004090          | 5382780           |
| MSCH-3           | siltiger Sandton        | Sandsilt         | extrem schlecht sortiert | 1004090          | 5382780           |
| ROTT1-1          | Sand                    | Sand             | mäßig sortiert           | 952360           | 5430690           |
| <b>ANZAHL</b>    | <b>KIESPROZ</b>         | <b>SANDPROZ</b>  | <b>SILTPROZ</b>          | <b>TONPROZ</b>   | <b>GKIESPROZ</b>  |
| 17               | 0.461                   | 94,77835675      | 4,354626231              | 0,406017018      | $\mathbf 0$       |
| 27               | 0,108                   | 62,506           | 5,187774166              | 32,19822583      | $\mathbf 0$       |
| 21               | 0,25                    | 28,92            | 16,86724066              | 53,96275934      | $\mathbf 0$       |
| 7                | 2,28                    | 97,12            | 0,6                      | 0                | $\mathbf 0$       |
|                  |                         |                  |                          |                  |                   |
| <b>MKIESPROZ</b> | <b>FKIESPROZ</b>        | <b>GSANDPROZ</b> | <b>MSANDPROZ</b>         | <b>FSANDPROZ</b> | <b>GSILTPROZ</b>  |
| $\mathbf 0$      | 0.461                   | 5,589843018      | 43.94915698              | 45,23935675      | 3,202538855       |
| 0                | 0,108                   | 13,08868487      | 40,93042605              | 8,486889084      | 1,654722342       |
| $\mathbf 0$      | 0,25                    | 3.727691144      | 16,18409346              | 9.008215398      | 6,123686921       |
| $\mathbf 0$      | 2,28                    | 12,32041354      | 71.64042049              | 13,15916597      | 0,417941606       |
| <b>MSILTPROZ</b> | <b>FSILTPROZ</b>        | <b>MEAN MOM</b>  | STDEV MOM                |                  | <b>KURTOS MOM</b> |
|                  |                         |                  |                          | <b>SKEWN_MOM</b> |                   |
| 0,751910458      | 0,400176918             | 2,297755         | 1,231019175              | 1,839944194      | 14,57035887       |
| 1,530507733      | 2,002544091             | 5,825906755      | 6,176011014              | 0,70531267       | 1,676094802       |
| 3,719868662      | 7,023685074<br>$\Omega$ | 10,44303288      | 6,923992146              | $-0,160362354$   | 1,310992812       |
| 0,182058394      |                         | 1,4656           | 0,939423568              | $-0,46731842$    | 4,976398911       |
| <b>MKUBDEV</b>   | <b>MEAN_FW</b>          | STDEV_FW         | SKEWN_FW                 | <b>KURTOS FW</b> | PERC_D95          |
| 3,432409573      | 2,231721045             | 0,945313783      | $-0,105472685$           | 1,14032339       | 0,066862888       |
| 166, 1521138     | 5,333362564             | 5,531429234      | 0,800024871              | 0,610379749      | 0,000013379       |
| $-53,231919$     | 10,81920512             | 8,059617768      | 0,163986403              | 0,614336621      | 0,000000124       |
| $-0,387433575$   | 1,519167886             | 0,832657235      | $-0,133771499$           | 1,274190645      | 0,145016254       |
|                  |                         |                  |                          |                  |                   |
| PERC_D90         | PERC_D84                | PERC_D80         | PERC_D75                 | PERC_D50         | PERC_D40          |
| 0,100748712      | 0,119809958             | 0,130597387      | 0,141872185              | 0,20007139       | 0,237788917       |
| 0,000039928      | 0,00010157              | 0,000173076      | 0,000295482              | 0,256836738      | 0,35984963        |
| 0,000000195      | 0,000000586             | 0,000001366      | 0,00000428               | 0,001050838      | 0,004889367       |
| 0,179403487      | 0,209693991             | 0,223902254      | 0,248424093              | 0,338893755      | 0,382415003       |
| PERC_D25         | PERC_D16                | PERC_D5          | PERC_D1                  | LITHO_PARA       | <b>RESERV_PAR</b> |
| 0,327156647      | 0,402603145             | 0,683594614      | 1,498823803              |                  |                   |
| 0,482630622      | 0,584884924             | 0,816137204      | 1,206082279              |                  |                   |
| 0,117781164      | 0,275180714             | 0,559430382      | 1,193217018              |                  |                   |
| 0,48519723       | 0,597592505             | 1,162215813      | 2,836370641              |                  |                   |
|                  |                         |                  |                          |                  |                   |
| <b>UNGLFFAKT</b> | <b>K_HAZEN</b>          | NP_HAZEN         | K_BEIER                  | NP_BEIER         | <b>K_BIALAS</b>   |
| 2,360217938      | 0,000117744             | 5,488491405      | 0,000101503              | 4,820601382      | 3,33389E-05       |
| 9012,556932      | 0                       | 0                | 9,5653E-12               | $\mathbf 0$      | 8,0213E-12        |
| 25055,20321      | 0                       | 0                | 2E-16                    | $\mathbf 0$      | 1E-16             |
| 2,131591802      | 0,000373353             | 10,68156317      | 0,000321856              | 10,01367314      | 0,000115196       |
| <b>NP BIALAS</b> |                         |                  |                          |                  |                   |
| 0                |                         |                  |                          |                  |                   |
| $\mathbf 0$      |                         |                  |                          |                  |                   |
| 0                |                         |                  |                          |                  |                   |
|                  |                         |                  |                          |                  |                   |
| 5,390055681      |                         |                  |                          |                  |                   |

Tab. 13.-2: Ergebnisdateien als Zeilen in Excel-Format, für die Darstellung gruppiert.

Nach der Zuordnung der einzelnen Datensätze zu Proben-Datenbanken liegen damit die Ergebnisse der statistischen Auswertungen der Korngrößenanalysen für weitere Anwendungen bereit. Zur Zeit wird das Exportmodul von J. Rabeder für die Datenbanken von I. Wimmer-Frey ("Tone"), M. Peresson und G. Posch-Trözmüller ("Baustellen") und R. Roetzel (Kartierung) verwendet.

# 14. Datenbank Bergbau- und Haldenkataster mit dem Erweiterungsmodul für das Bergbauhaldenscreening P. Lipiarski mit A. Schedl, S. Pfleiderer und H. Pirkl

Im Zuge der Vorbereitungsarbeiten für das Projekt "Bergbauhaldenscreening" hat sich beim Test von Abfrageroutinen gezeigt, dass die Datenbank in der ursprünglichen Version für die Aufgabenstellung des Projektes "Bergbauhaldenscreening" in den zentralen Informationsbereichen (Haupt-, Begleit- und Sekundärminerale, geochemische Charakteristik der Vererzung) keine praktikablen, nachvollziehbaren Abfragen zuließ.

Aus Platzgründen wurden in der ursprünglichen Datenbank nämlich für mehrere Parameter – wie z.B. Minerale oder Haupt-/Neben-/Spurenelementführung – Abkürzungen verwendet, die in Textfeldern abgespeichert wurden. Um eine konsequente Verwendung auch dieser Parameter bei systematischen Abfragen zu ermöglichen, waren umfangreiche Kontroll- und Korrekturroutinen erforderlich. Bei den Mineralabkürzungen mussten zuerst eine große Zahl an Schreibfehlern korrigiert werden. Zudem mussten die zum Teil sehr umfangreichen Textfelder von Doubletteneinträgen bereinigt werden. In einem zweiten Schritt wurde eine Synonymenliste Abkürzungen/IMA-Mineralnamen erstellt, die Mineraleintragungen der Text-felder in einzelne Komponenten zerlegt und nach Plausibilitätskriterien überprüft. Das Hauptkriterium der Kontrolle war die offizielle Mineralienliste der IMA (International Mineralogical Association) (siehe Abbildung 14.-1).

| m<br><b>IMA</b>  |                                                      |               |  |  |  |  |
|------------------|------------------------------------------------------|---------------|--|--|--|--|
| <b>MINERAL</b>   | <b>CHEM FORMEL</b>                                   | SYSTEMATIK NR |  |  |  |  |
| Abelsonit        | Ni2+[C32H36N4]                                       | $IX/A.02-60$  |  |  |  |  |
| Abenakiit-(Ce)   | Na26(Ce,Nd,La,Pr,Th,Sm)6[O SO2 (CO3)6 (PO4)6 Si6O18] | VIII/E.17-05  |  |  |  |  |
| Abernathyit      | K(UO2)(AsO4) • 4H2O                                  | VII/E.02-150  |  |  |  |  |
| <b>Abhurit</b>   | Sn3O(OH)2Cl2                                         | III/D.05-10   |  |  |  |  |
| Abramovit        | Pb2SnInBiS7                                          | $II/C.17-90$  |  |  |  |  |
| Abswurmbachit    | Cu2+Mn63+SiO12                                       | VIII/B.09-05  |  |  |  |  |
| Acetamid         | CO(CH3)(NH2)                                         | IX/D.01-20    |  |  |  |  |
| <b>Achavalit</b> | FeSe                                                 | $II/C.19-60$  |  |  |  |  |
| Acuminit         | SrAlF4(OH) · H2O                                     | III/C.01-20   |  |  |  |  |
| Adamin           | Zn2(AsO4)(OH)                                        | VII/B.06-30   |  |  |  |  |
| Adamsit-(Y)      | NaY[CO3]2 • 6H2O                                     | $V/D.03-02$   |  |  |  |  |
| <b>Adelit</b>    | CaMg(AsO4)(OH)                                       | VII/B.26-10   |  |  |  |  |
| Admontit         | MgB6O10 • 7H2O                                       | $V/H.17-10$   |  |  |  |  |
| Aegirin          | NaFe3+Si2O6                                          | VIII/F.01-140 |  |  |  |  |
| Aenigmatit       | Na2Fe52+TiSi6O20                                     | VIII/F.14-20  |  |  |  |  |
| Aerinit          | Ca4(Al,Fe3+,Mg,Fe2+)10Si12O36(CO3) • 12H2O           | VIII/F.32-20  |  |  |  |  |
| Aerugit          | Ni8,5As5+[O4 AsO4]2                                  | VII/B.09-10   |  |  |  |  |
| Aeschynit-(Ce)   | (Ce,Ca,Fe,Th)(Ti,Nb)2(O,OH)6                         | IV/D.21-20    |  |  |  |  |
| Aeschynit-(Nd)   | (Nd,Ce,Ca)(Ti,Nb)2(O,OH)6                            | $IV/D.21-30$  |  |  |  |  |
| Aeschynit-(Y)    | (Y,Ca,Fe,Th)(Ti,Nb)2(O,OH)6                          | $IV/D.21-10$  |  |  |  |  |
| Afghanit         | (Na,Ca,K)8(Si,Al)12O24(SO4,Cl,CO3)3 · H2O            | VIII/J.09-050 |  |  |  |  |
| <b>Afwillit</b>  | Ca3Si2O4(OH)6                                        | VIII/B.22-30  |  |  |  |  |
| Agardit-(Ce)     | (Ce,Ca,La,Nd)Cu6[(OH)6 (AsO4)3] • 3H2O               | VII/D.53-060  |  |  |  |  |
| Agardit-(La)     | (La,Ca)Cu6(AsO4)3(OH)6 · 3H2O                        | VII/D.53-050  |  |  |  |  |
| Agardit-(Nd) (?) | (Nd,La,Ce,Ca)Cu6(AsO4)3(OH)6 • 3H2O                  | VII/D.53-070  |  |  |  |  |
| Agardit-(Y)      | (Y,Ca)Cu6(AsO4)3(OH)6 · 3H2O                         | VII/D.53-040  |  |  |  |  |

Abb. 14.-1: Auszug aus der offiziellen Mineralien-Liste der IMA.

Die IMA-Liste beinhaltet u.a. auch die jeweilige chemische Formel, aus der die Hauptelemente für jedes Mineral abgeleitet werden können. Diese chemischen Daten wurden in den entsprechenden Feldern der bestehenden Datenbank nochmals auf Richtigkeit und Vollständigkeit kontrolliert und im Bedarfsfall ergänzt. Die IMA-Liste wurde weiters aus Gründen der Vollständigkeit um einige wenige nichtvalide Mineralnamen bzw. um Mineralsammelbegriffe ergänzt, die in der Datenbank des Bergbau-/Haldenkatasters mangels genauerer Angabe aus der Literatur übernommen wurden.

Die neue Mineralienliste der Datenbank "Bergbauhaldenkataster" samt Verknüpfung mit der IMA-Liste ist auszugsweise in Abbildung 14.-2 wiedergegeben. Jedes Mineral besitzt ein Kürzel (gleichzeitig eindeutiges Schlüsselfeld der Tabelle), Bezeichnung, Bezeichnung laut IMA (kann von der Datenbankbezeichnung abweichen), chemische Formel, Haupt- und Nebenelemente und die Zuordnung zu einer Mineralgruppe.

| m<br>rst HAL MINERALIEN |                     |                   |                                                |                    |                                            |                       |
|-------------------------|---------------------|-------------------|------------------------------------------------|--------------------|--------------------------------------------|-----------------------|
| Mineral                 | Mineral Bezeichnung | Bezeichnung IMA   | Chem Formel                                    | Hauptelemente      | Neben Spurenelemente                       | Gruppe                |
| Het                     | Heterosit           | Heterosit         | FePO <sub>4</sub>                              | Fe, P              |                                            | Phosphate             |
| Heu                     | Heulandit           | Heulandit-(Ca)    | (Ca0.5,Na,K)3[Al3Si9O24] • 7-8H2(Ca, Na, K, Al |                    |                                            | Silikate (H)          |
| Hexh                    | Hexahydrit          | Hexahydrit        | MgSO4 · 6H2O                                   | Mg                 |                                            | Sulfate (H)           |
| Hey                     | Heyrovskyit         | Heyrovskyit       | Pb10AgBi5S18                                   | Pb, Bi             |                                            | Sulfosalze            |
| Hg                      | Quecksilber ged.    | Quecksilber       | Hg                                             | Hg                 |                                            | Elemente, Legierungen |
| Hin                     | Hinsdalit           | Hinsdalit         | (Pb,Sr)Al3[(OH,H2O)6](PO4,SO4)]                | Pb, Sr, Al, Pb     |                                            | Phosphate             |
| Hoc                     | Hocartit            | Hocartit          | Ag2FeSnS4                                      | Ag, Fe, Sn         |                                            | Sulfide               |
| Hol                     | Hollingworthit      | Hollingworthit    | (Rh, Pt, Pd)AsS                                | Rh, Pt, Pd, As     |                                            | Sulfide               |
| Holl                    | Hollandit           | Hollandit         | Ba(Mn4+,Mn2+)8O16                              | Ba, Mn             |                                            | Oxide                 |
| Holm                    | Holmquistit         | Holmquistit       | Li2(Mg,Fe)3Al2Si8O22(OH)2                      | Li, Mg, fe         |                                            | Silikate              |
| Hör                     | Hörnesit            | Hörnesit          | Mg3(AsO4)2 • 8H2O                              | Mag, As            |                                            | Arsenate (H)          |
| Htrich                  | Halotrichit         | Halotrichit       | FeAl2(SO4)4 . 22H2O                            | Fe, Al             |                                            | Sulfate (H)           |
| Hunt                    | Huntit              | Huntit            | CaMg3(CO3)4                                    | Ca, Mg             |                                            | Karbonate             |
| Hy                      | Hydrozinkit         | Hydrozinkit       | Zn5(CO3)2(OH)6                                 | Zn                 | Pb                                         | Karbonate             |
| Hyal                    | Hyalit              | Opal              | $SiO2 \cdot n H2O$                             | Si                 |                                            | Oxide (H)             |
| <b>Hyarg</b>            | Hydrargillit        | Gibbsit           | Al(OH)3                                        | AI                 |                                            | Hydroxide             |
| Hycer                   | Hydro-Cerrusit      | Hydrocerussit     | Pb3(CO3)2(OH)2                                 | Pb                 |                                            | Karbonate             |
| Hyhal                   | Hydro-Halit         | Hydrohalit (?)    | NaCl . 2H2O                                    | Na, Cl             |                                            | Halogenide            |
| Hyherd                  | Hydroxylhederit     | Hydroxylhederit   | CaBe[(OH,F)PO4]                                | Ca,Be,P            |                                            | Phosphate             |
| Hyjar                   | Hydronium-Jarosit   | Hydronium-Jarosit | (H)2Fe6(SO4)4(OH)12                            | Fe                 |                                            | Sulfate               |
| Hymgs                   | Hydro-Magnesit      | Hydromagnesit     | Mg5(CO3)4(OH)2 · 4H2O                          | Mg                 |                                            | Karbonate (H)         |
| Hymusk                  | Hydro-Muskovit      |                   |                                                | K.AI               |                                            | Silikate              |
| Hytc                    | Hydro-Talkit        | Hydrotalkit       | Mg6Al2(CO3)(OH)16 · 4H2O                       | Mg, Al             |                                            | Karbonate (H)         |
| Id                      | Idait               | Idait             | Cu3Fe54                                        | Cu, Fe             |                                            | Sulfide               |
| Iku                     | Ikunolith           | Ikunolith         | Bi4(S,Se)3                                     | Bi, Se             |                                            | Sulfide               |
| Ш                       | Illit               |                   |                                                | K, Mg, Al          | Fe, Ca, Ti                                 | Silikate              |
| Ilm                     | Ilmenit             | Ilmenit           | FeTiO3                                         | Fe, Ti             | Mg, Mn, Nb, Ta, Zn, W, Sn, V, Mo, Y, Oxide |                       |
| Ils                     | Ilsemannit          | Ilsemannit        | Mo308 · xH2O                                   | Mo                 |                                            | Oxide (H)             |
| Imit                    | Imiterit            | Imiterit          | Ag2HgS2                                        | Ag, Hg             |                                            | Sulfide               |
| Ira                     | Irarsit             | Irarsit           | (Ir, Ru, Rh, Pt)AsS                            | Ir, Ru, Rh, Pt, As |                                            | Sulfide               |
| Iri                     | <b>Iridium</b>      | Iridium           | (lr, Os, Ru)                                   | Ir, Os, Ru         |                                            | Elemente, Legierungen |
| Izo                     | Izoklakeit          | Izoklakeit        | Pb27(Cu,Fe)2(Sb,Bi)19S57                       | Pb, Cu, Fe, Sb, Bi |                                            | Sulfosalze            |
| Jahn                    | Jahnsit             | Jahnsit-(CaMnFe)  | CaMnFe22+Fe23+(PO4)4(OH)2 . 8l Ca, Mn, Fe, P   |                    |                                            | Phosphate (H)         |
| Jak                     | Jakobsit            | Jakobsit          | (Mn,Fe,Mg)(Fe,Mn)2O4                           | Mn, Fe, P          |                                            | Oxide                 |
| Jam                     | Jamesonit           | Jamesonit         | Pb4FeSb6S14                                    | Pb, Fe, Sb         | Cu, Ag, Zn, Bi                             | Sulfosalze            |
| Jar                     | Jarosit             | Jarosit           | K2Fe6(SO4)4(OH)12                              | Fe,K               | Na, Ag, Pb                                 | Sulfate               |
| Jasp                    | Jaspis              | Quarz             | SiO <sub>2</sub>                               | Si                 |                                            | Oxide                 |

Abb. 14.-2: Auszug aus der Tabelle "Mineralien".

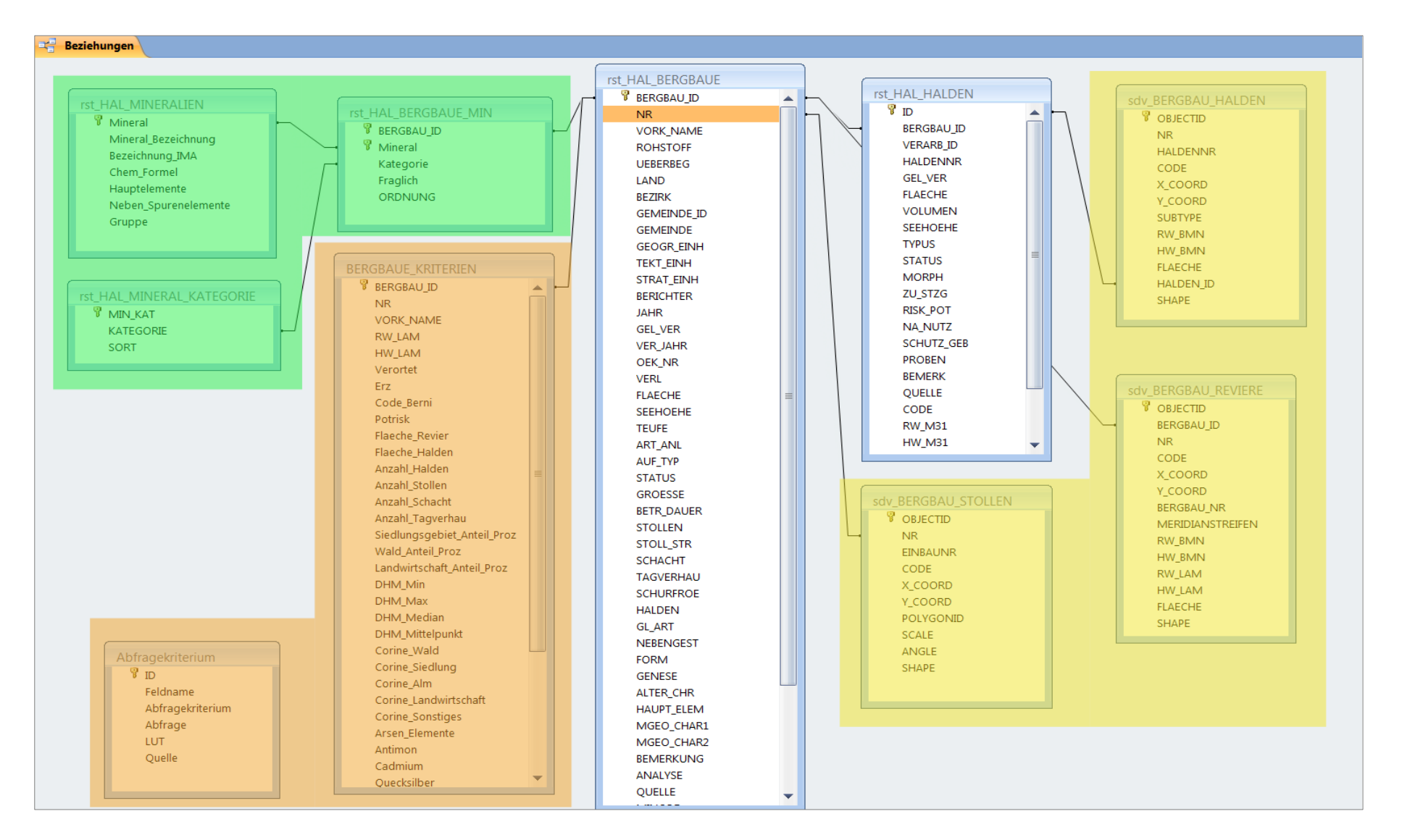

Abb. 14.-3: Beziehungen der Datenbank "Bergbauhaldenkataster" (weiß = Datenbanktabellen; gelb = GIS-Layer), Mineralien-Modul (grün) und Kriterien für Haldenscreening (orange).

#### Ü-LG-32-33/2007-2008

| <b>Mineralien Gruppen</b> |                      |
|---------------------------|----------------------|
| Gruppe                    |                      |
| Antimonate                | Oxide (H)            |
| Antimoniate               | Phosphate            |
| Antimonide                | Phosphate (H)        |
| Arsenate                  | Silikate             |
| Arsenate (H)              | Silikate (H)         |
| Arsenide                  | sonstige             |
| <b>Borate</b>             | Sulfate              |
| Chromate                  | Sulfate (H)          |
| Elemente, Legierungen     | Sulfide              |
| Halogenide                | Sulfosalze           |
| Hydroxide                 | Sulfosalze (Fahlerz) |
| Karbonate                 | Tellurate (H)        |
| Karbonate (H)             | <b>Telluride</b>     |
| Molybdate                 | Vanadate             |
| Molybdate (H)             | Vanadate (H)         |
| <b>Nitrate</b>            | Wolframate           |
| Oxide                     |                      |

Abb. 14.-4: Tabelle Mineralgruppen.

Die Verknüpfung zwischen den Tabellen "Mineralien" und "Bergbaue" ist die Tabelle "Bergbaue\_Min", in der zusätzlich noch die Kategorie des Minerals (H = Hauptmineral, B = Begleitmineral, S = Sekundärmineral), Qualität der Information (Fraglich ja/nein) und die Reihenfolge (Ordnung) eingetragen werden können (Abbildung 14.-5).

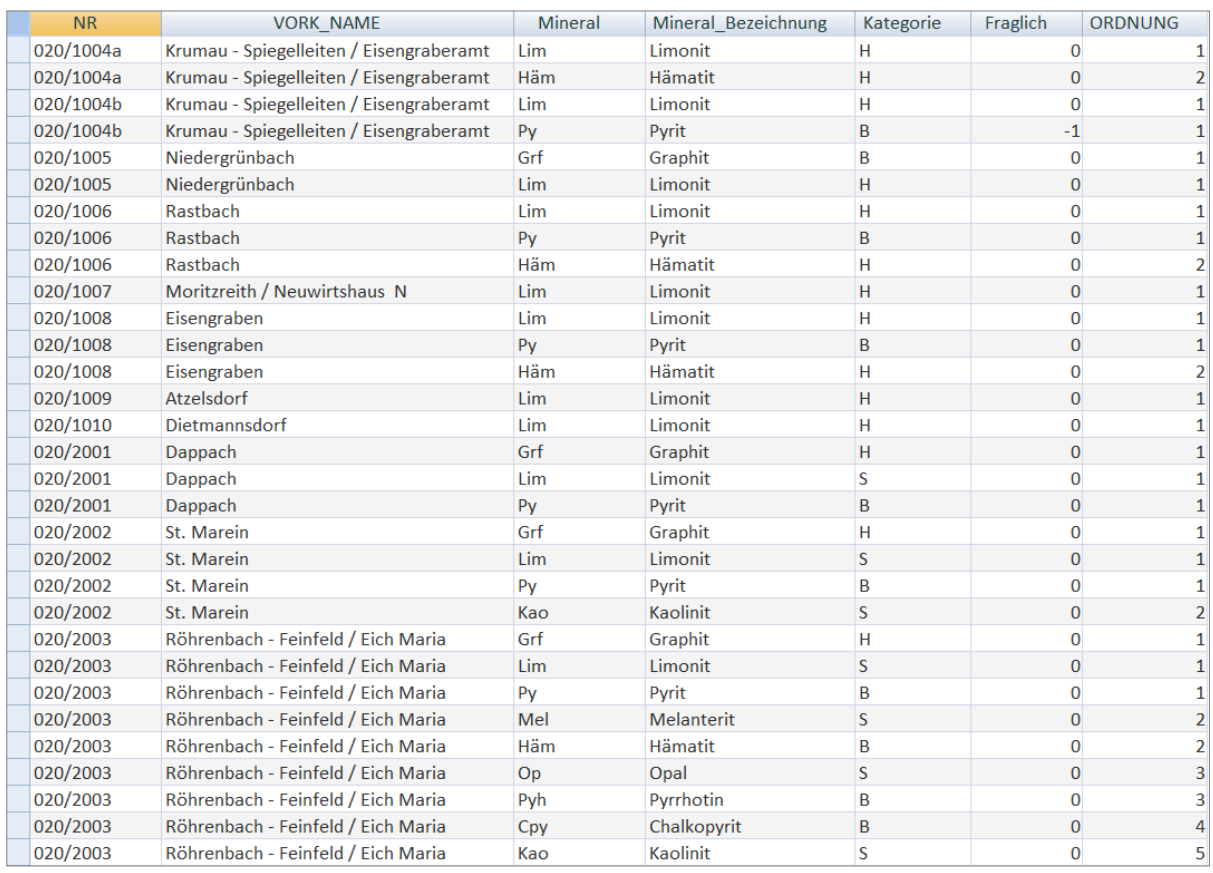

Abb. 14.-5: Auszug aus der Tabelle "Bergbaue\_Min" (Kategorie: H = Hauptmineral, B = Begleitmineral, S = Sekundärmineral; Fraglich:  $1 = ja$ ,  $0 = nein$ ).

Um die Abfragen der Datenbank für das Projekt "Haldenscreening" transparent zu gestalten, wurden dem System zwei zusätzliche Tabellen zugewiesen: "Bergbaue\_Kriterien" und "Abfragekriterium" (Abbildung 14.-6). Jede einzelne Datenbankabfrage wird zuerst testweise ausgeführt und dann in der Tabelle "Abfragekriterium" dokumentiert (Abbildung 14.-6). Es werden darin Abfragename, Abfragekriterium, SQL-Abfragebefehl (damit lässt sich jede Abfrage separat ausführen), Werteliste für das Abfrageergebnis (ja/nein oder eine kodierte LUT-Tabelle) und die Informationsquelle (z.B. Bergbau-Haldenkataster, DHM oder CORINE-Datensatz) vermerkt.

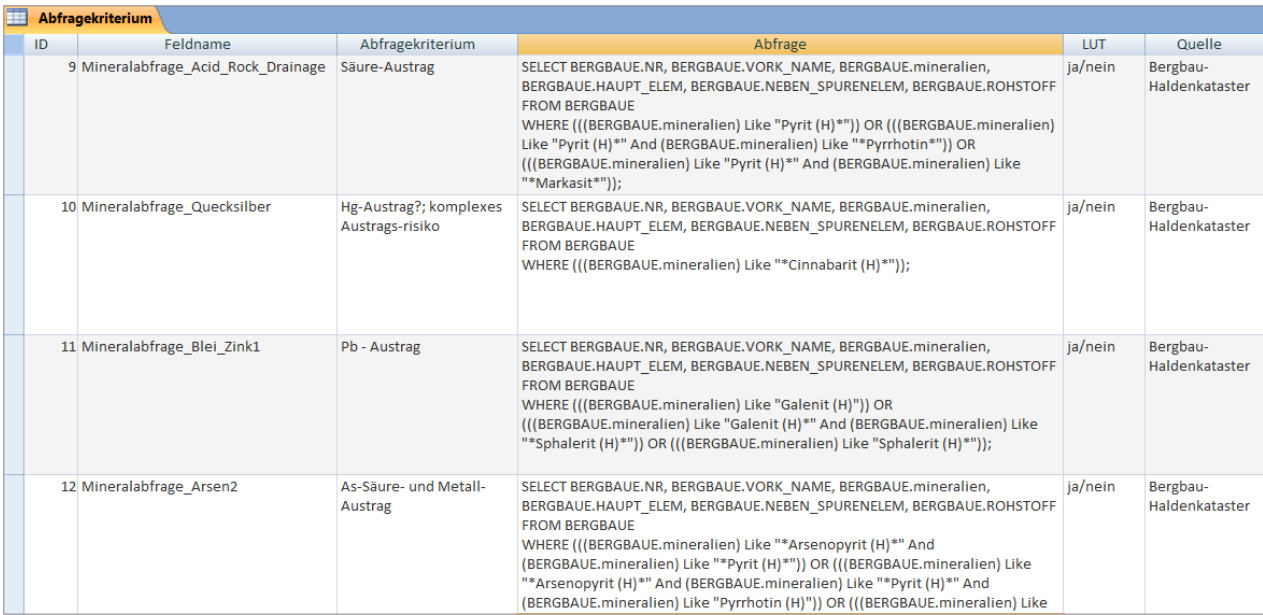

#### Abb. 14.-6: Abfragekriterien für Acid Rock Drainage, Quecksilber-, Blei-Zink- und Arsen-Säure-Austrag.

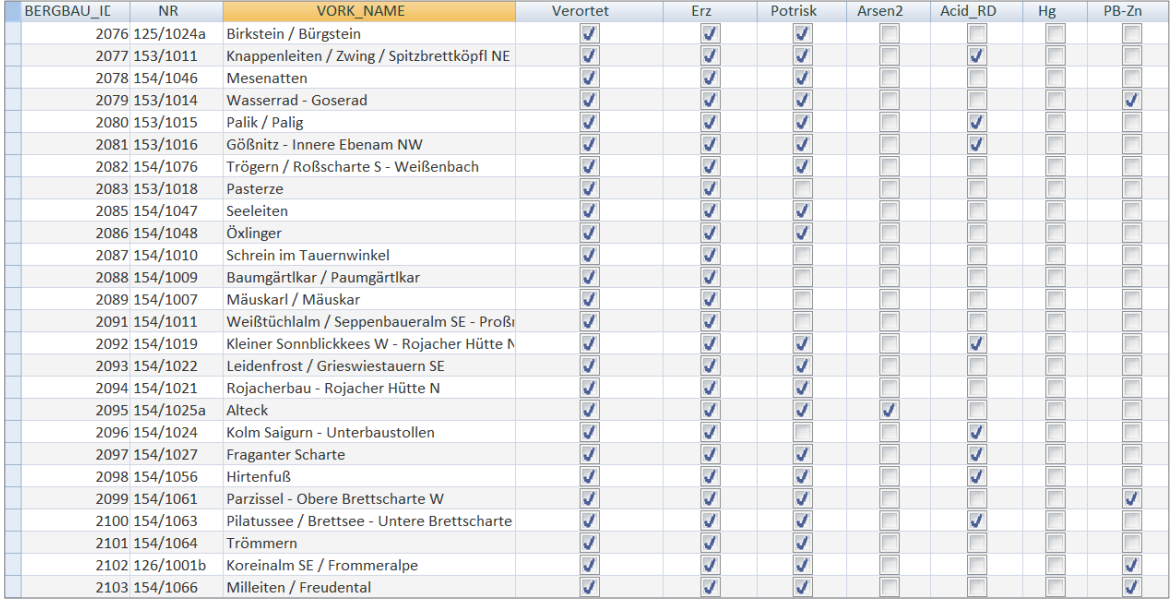

Abb. 14.-7: Tabelle "Bergbaue\_Kriterien" mit dem Ergebnis der vier in Abbildung 14.-6 dokumentierten Abfragen.

In der Tabelle "Bergbaue\_Kriterien" werden schließlich die Ergebnisse der Abfragekriterien in Form von Spalten dargestellt: jede Zeile in der Tabelle "Abfragekriterien" wird zu einer Spalte in der Tabelle "Bergbaue\_Kriterien" – z.B. Abfragekriterium "Mineralogie\_Arsen2" wird in der Abbildung 14.-7 als Spalte "Arsen2" sichtbar. Alle weiteren Schritte des Screenings und der Risikoabschätzung/-bewertung werden in ebensolcher Weise in der Tabelle dokumentiert. Damit sind die vorgenommenen Bewertungsabläufe bis ins Detail begründbar und nachvollziehbar. Das System bietet zudem den Vorteil, dass mit plausibler Begründung (mit Anmerkungstext) manuell in die automatisierte Abfrage bzw. Bewertung eingegriffen werden kann (zuschalten von ja/nein). Es können so auch Bergbaue bei geänderten Rahmenbedingungen (Nutzungsänderungen, Nachweis von Emissionen etc.) nachträglich wieder in den Bewertungsablauf übernommen werden. Einer der Vorteile der oben beschriebenen Dokumentationsmethode ist neben der Übersichtlichkeit und Nach-vollziehbarkeit auch die Möglichkeit der einfachen Darstellung mittels GIS-Technologie.

Es gibt zwei schnelle Methoden der Visualisierung der Inhalte von der Ergebnistabelle "Bergbau\_Kriterien":

- 1. Direkte Darstellung jeder Spalte (Spaltenkombinationen) als Punkt/Symbolkarte. Dies geschieht durch die Bestimmung des Bergbaumittelpunktes, kann aber auch auf andere Parameter (Einbauten, Bergbauhalden) übertragen werden.
- 2. Verknüpfung der Tabelle "Bergbau\_Kriterien" mit dem Polygon-Layer der Bergbaureviere (sdv\_Bergbau\_Reviere) bzw. Bergbauhalden (sdv\_Bergbau\_Halden).

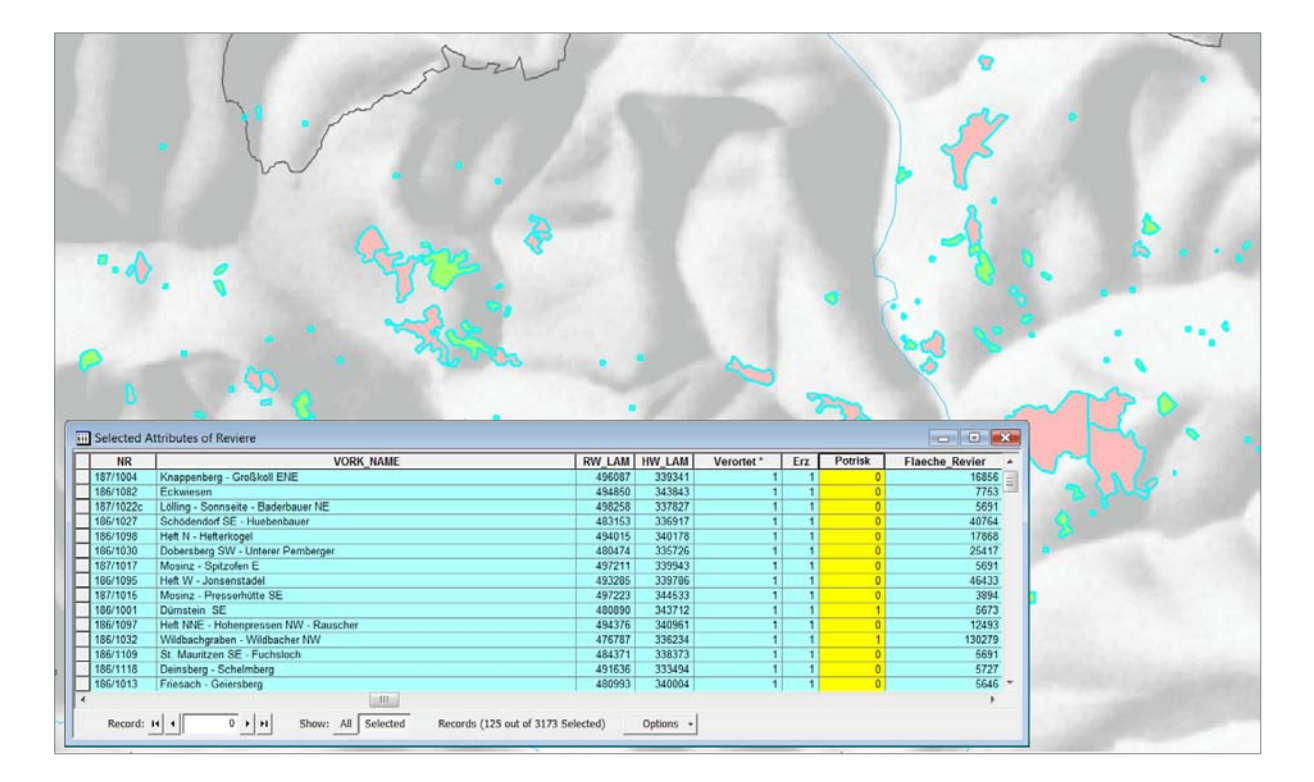

Abb. 14.-8: GIS-Darstellung der Bergbauflächen ("sdv\_Bergbau\_Reviere") mit dem potentiellen Risiko (rosa) und ohne Risiko (grün); die Information kommt aus der verknüpften Tabelle "Bergbau\_Kriterien".

# **15. Technische Beschreibung der Datenbank Bachsedimentgeochemie mit Zugang und Tools**

P. Lipiarski mit A. Schedl und FA Geochemie

Dieses Kapitel wurde als technische Anleitung für den Workshop Geochemie im Dezember 2007 zusammengestellt und entspricht von der Form her einem Handbuch, die Abbildungen sind deshalb nicht nummeriert.

Die Daten für die Bachsedimentgeochemie Fraktion 180µm liegen in Form von ArcGIS SDE-Layern (Punkte) und SQL-Server-Tabellen (Attributdaten) vor. Es gibt eine Benutzerrolle mit Zugriffsrechten, der Zugang zu den Daten erfolgt über die Eingabe des Users (z.B. lippio) und des Passwortes (das normale Benutzerpasswort).

# **15.1. Zugang zu den Tabellen und SDE-Daten[1](#page-141-0) über ODBC[2](#page-141-1) (MS Access®)**

Die ODBC-Schnittstelle zu der Oracle-Datenbank ist auf jedem Rechner routinemäßig vorinstalliert.

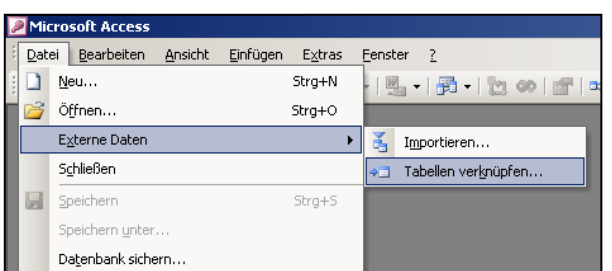

In MS Access® erreicht man die Daten über Datei → Externe Daten → Tabellen verknüpfen.

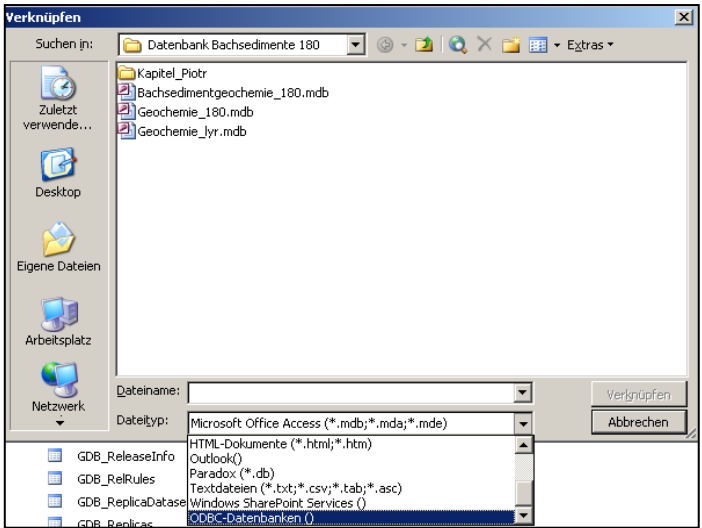

.<br>-

Im darauffolgenden Fenster muss der Dateityp auf ODBC-Datenbanken() eingestellt werden.

<span id="page-141-0"></span><sup>1</sup> SDE – "Spatial Data Engine" – ein ESRI-Format, um die geometrischen Daten (Punkte, Linien und Polygone) in einer relationalen Datenbank zu speichern und zu verwalten.

<span id="page-141-1"></span><sup>&</sup>lt;sup>2</sup> Open Database Connectivity (ODBC, dt. etwa: "Offene Datenbank-Verbindungsfähigkeit") ist eine standardisierte Datenbankschnittstelle, die SQL als Datenbanksprache verwendet.

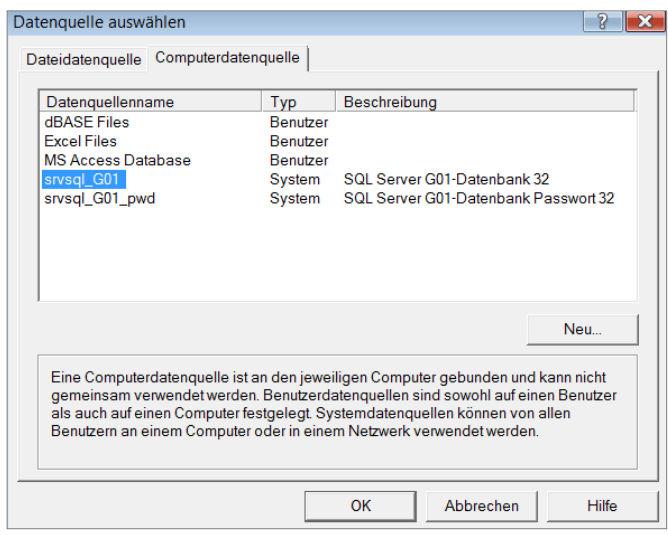

Im Fenster "Datenquelle auswählen" wird dann unter "Computerdatenquelle" die sqlsrv\_G01-Datenbank ausgewählt.

Im Login-Fenster wird Benutzername und Passwort eingegeben (optional bei Datenquelle "sqlsrv G01 pwd").

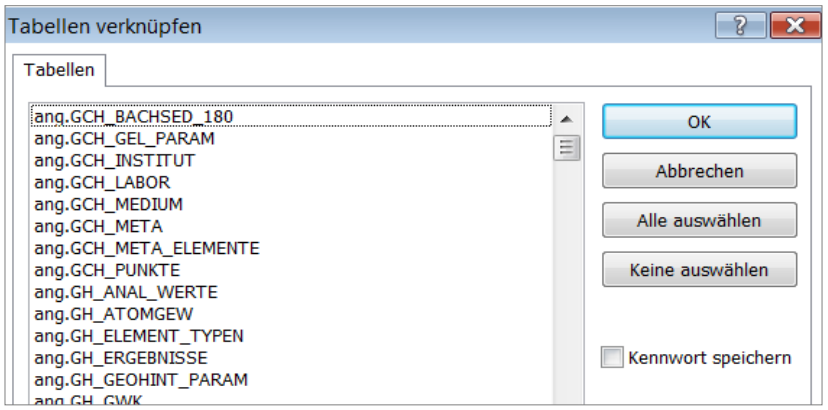

Aus der Liste der SQL-Server-Tabellen werden die passenden ausgewählt (eine oder mehrere Tabellen durch einen Mausklick, die Auswahl eines Bereichs ist leider nicht möglich).

Tabellenliste für die Geochemie-Metadaten und die Bachsedimentgeochemie-Fraktion 180µm:

ang.GCH\_BACHSED\_180 – Tabelle mit allen Analysenwerten Fraktion 180µm ang.GCH\_GEL\_PARAM – Geländeparameter (Temp., Eh, pH, Leitf.) ang.GCH\_ INSTITUT – Liste der Institutionen, die für die Beprobung zuständig waren ang.GCH\_LABOR – Liste der zuständigen Labors ang.GCH\_MEDIUM – Liste der Probemedien ang.GCH\_META – die geochemische Meta-Datenbank mit derzeit 163 Einträgen ang.GCH\_ META\_ELEMENTE – Informationen zu den analysierten Elementen (Einheit, Nachweisgrenzen usw.).

Zusätzlich zu den oben genannten Tabellen gibt es noch die SDE-Punktebene mit Lage der Beprobungspunkte. Dieses Layer bezieht sich auf alle geochemischen Meta-Informationen.

SDV\_GCH\_P – alle Punktkoordinaten der Probenahmepunkte aus SDE – mit PUNKT\_ID, RW\_BMN\_M31 und HW\_BMN\_M31, Seehöhe, ÖK\_50 und GEMEINDE.

#### **15.2. Zugang zu den Tabellen und SDE-Daten über ArcGIS**

Im ArcGIS kann das Punkt-Layer (**SDV\_GCH\_P**) und dazugehörige Attributtabellen geladen und verknüpft ("join") werden.

Zuerst wird das Layer mit Beprobungspunkten über File->Add Data geladen (gelbe "Plus").

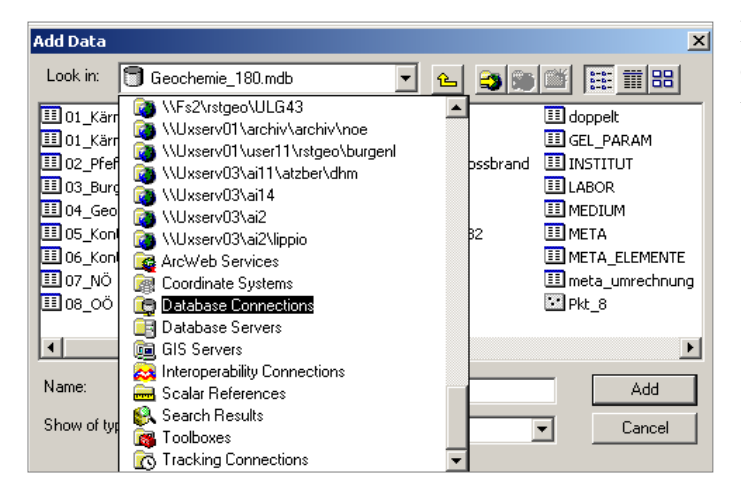

Im Dialogfenster "Add Data" wird dann aus der Liste "Database Connections" ausgewählt.

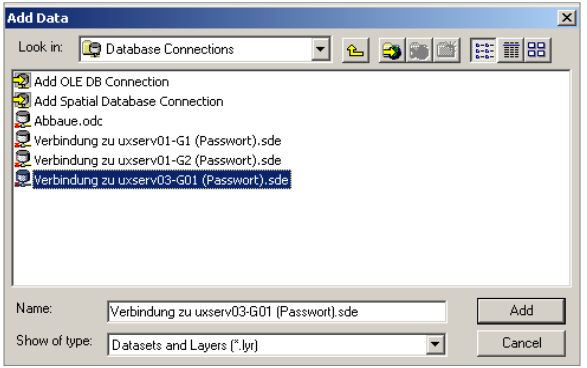

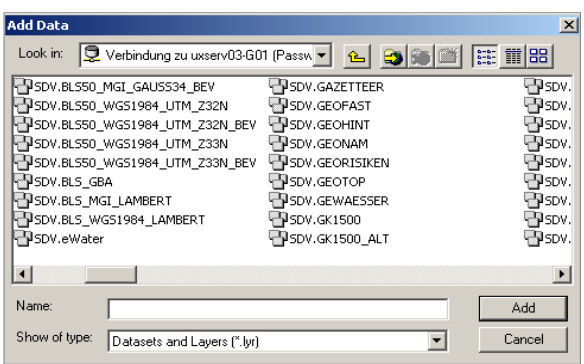

Im Fenster "Database Connections" wird die Option "*Verbindung zu uxserv03-G01 (Passwort).sde*" genommen und mit dem Knopf "Add" bestätigt.

Aus der Liste der Oracle-Tabellen wird dann das Punk-Layer ausgewählt – die Tabelle "SDV.GCH\_P".

Auf die gleiche Art und Weise können auch sämtliche Attributtabellen zu dem ArcGIS-Projekt hinzugefügt werden. Die wichtigsten sind **ang.GCH\_BACHSED\_180** (Analysenergebnisse Fraktion 180µm) und **ang.GCH\_META** (Geochemie-Metadatenbank).
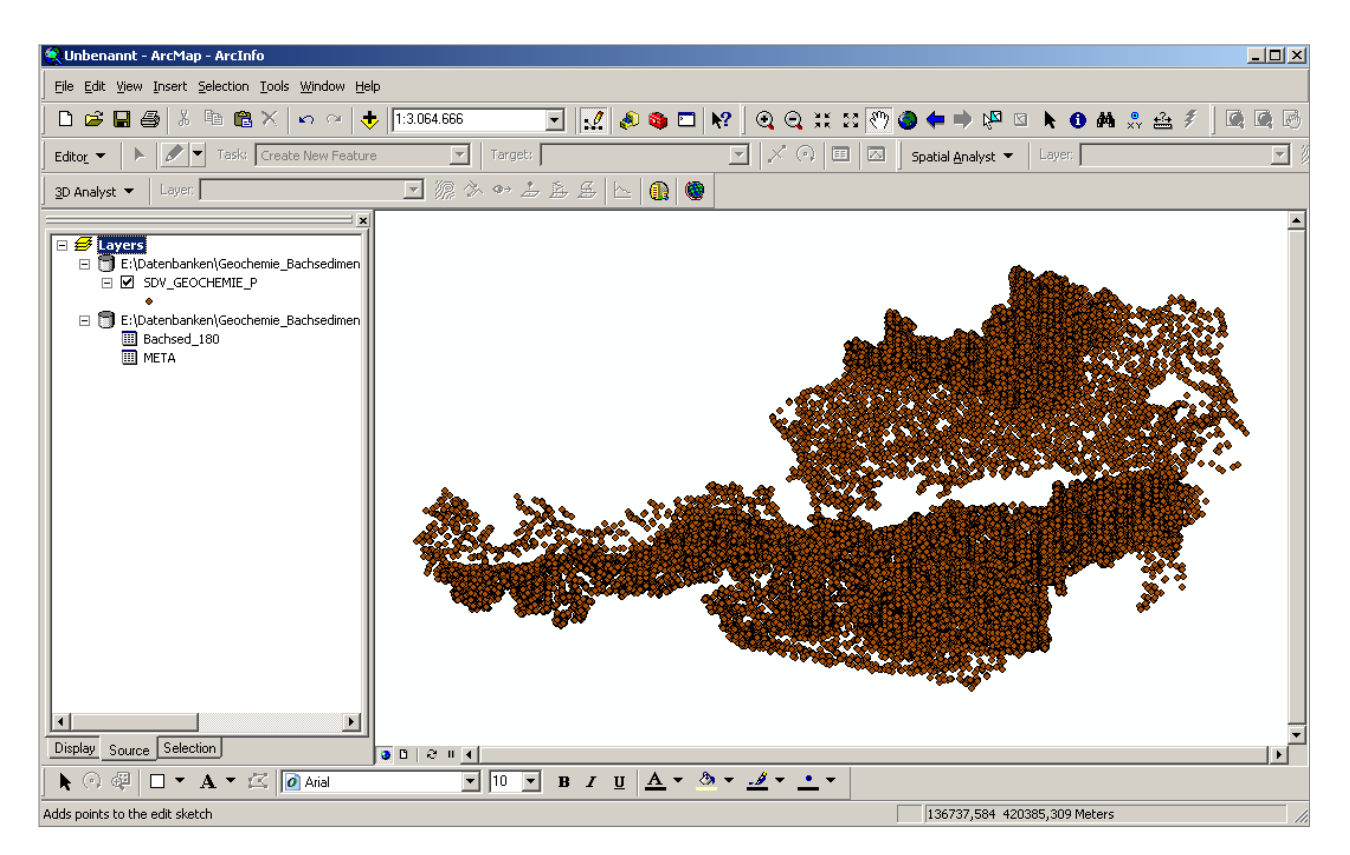

Die Abbildung oben zeigt ein ArcGIS-Projekt mit dem Punkt-Layer (SDV\_GCH\_P) und den zwei Tabellen (BACHSED\_180 und META).

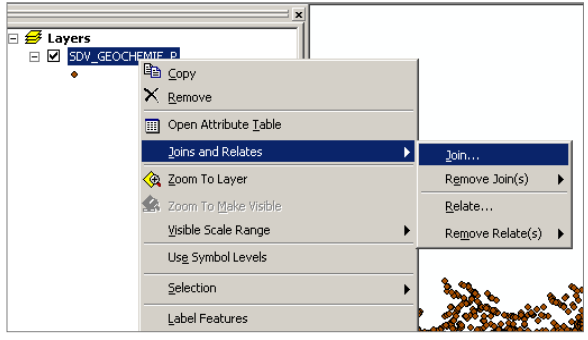

Schließlich kann das SDV-Layer (SDV-GCH\_P) mit der Analysentabelle (ang.GCH\_ BACHSED\_180) verknüpft werden. Um das zu erreichen, wird das Layer SDV\_GCH\_P mit der rechten Maustaste angeklickt, sodass ein Menü mit der Option "Joins and Relates" erscheint.

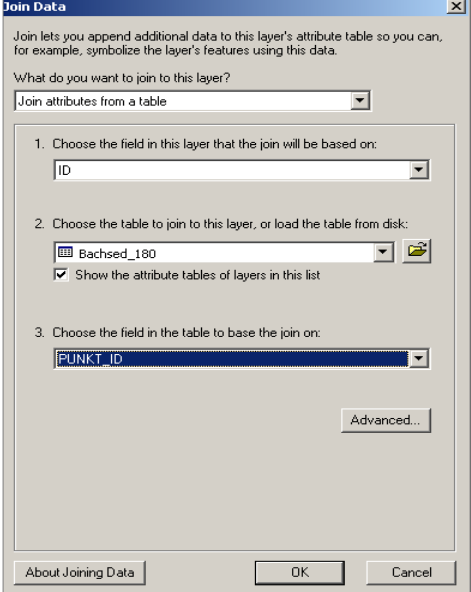

Nach der Wahl der Option "Join" kommt einVerknüpfungs-Fenster ("Join Data"). Die Einstellungen sollen wie auf dem Bild getroffen werden. Die Verknüpfung geht zwischen dem Layer **SDV\_GCH\_P** (Spalte **ID**) und der Tabelle **ang.GCH\_BACHSED\_180** (Spalte **PUNKT\_ID**).

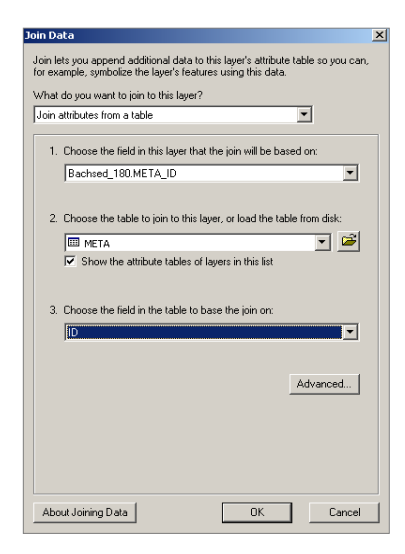

Genauso wird auch die Tabelle ang.GCH\_META (Spalte **ID**) an das bereits verknüpfte Layer **SDV\_GCH\_P** (Spalte **BACHSED\_180.META\_ID**) angebunden.

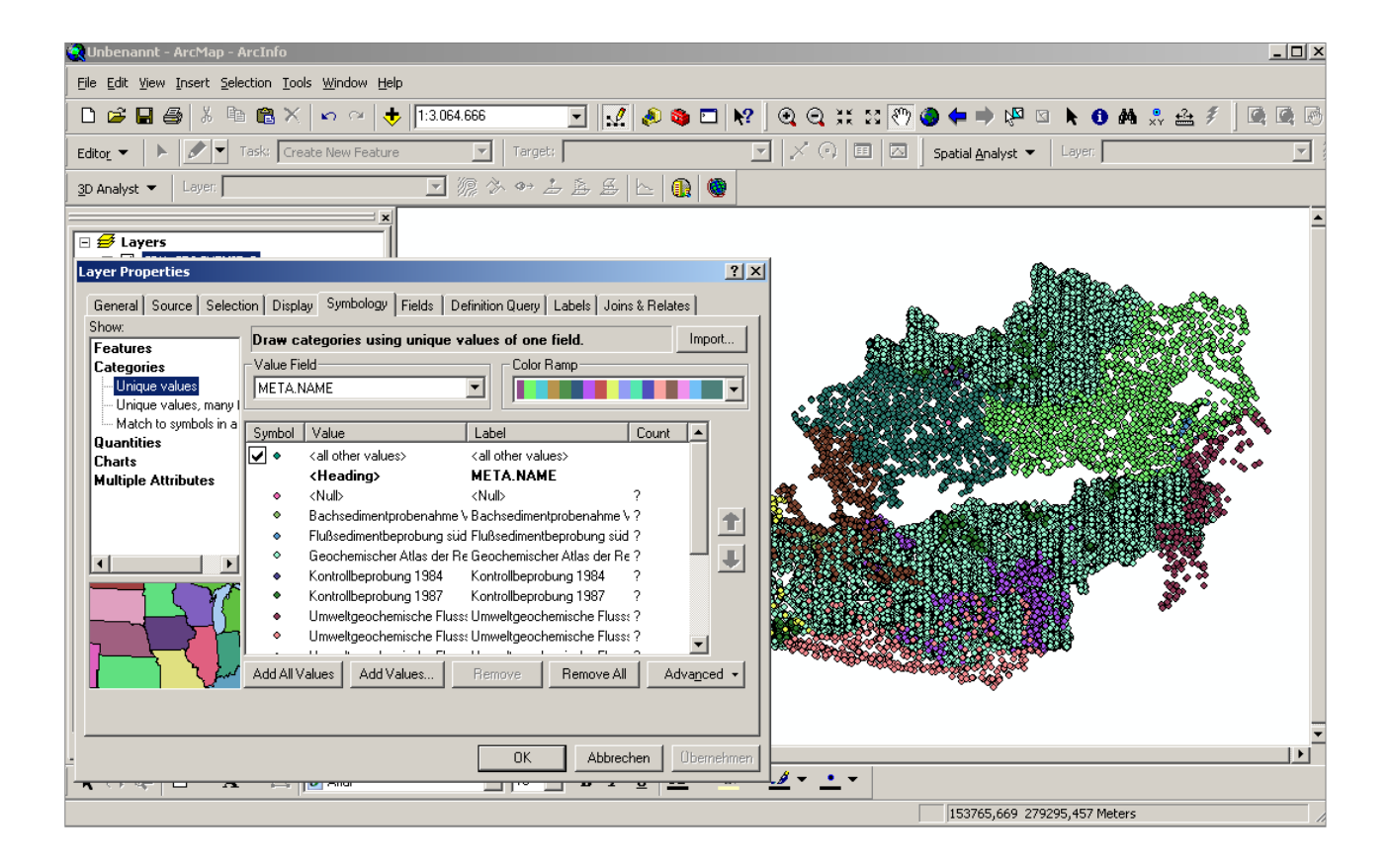

Das Ergebnis dieser Verknüpfungen kann als eine Karte der Metadaten-Quellen dargestellt werden (Symbology → Categories → Unique Values → Value Field = **META.NAME**).

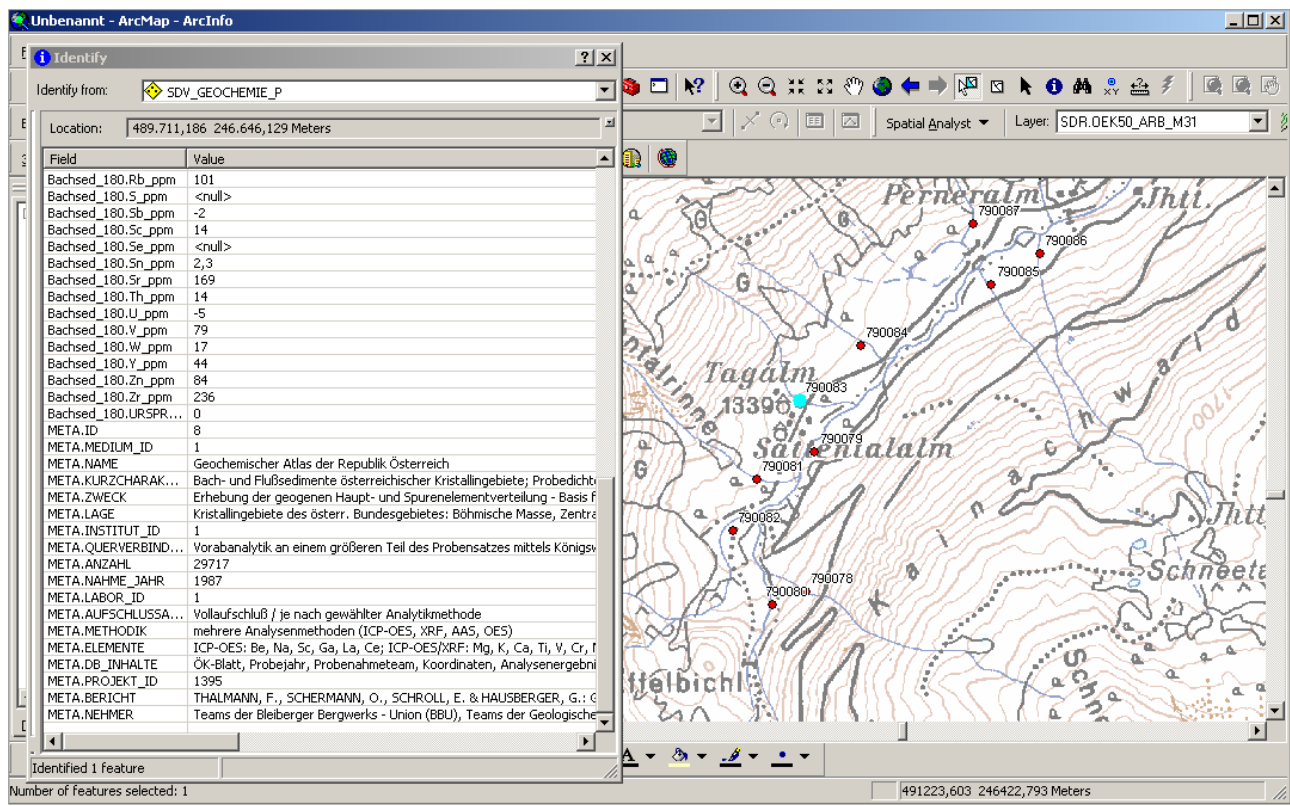

Mit dem Info-Button können alle verknüpften Informationen dargestellt werden.

Auf *\\Fs2\public\GEOCHEMIE\ArcMap Layers* befinden sich von H. Pirkl für ganz Österreich vorbereitete Klassengrenzen für Elemente in Form von ArcGIS.lyr-Dateien (z.B. Kalzium %.lyr).

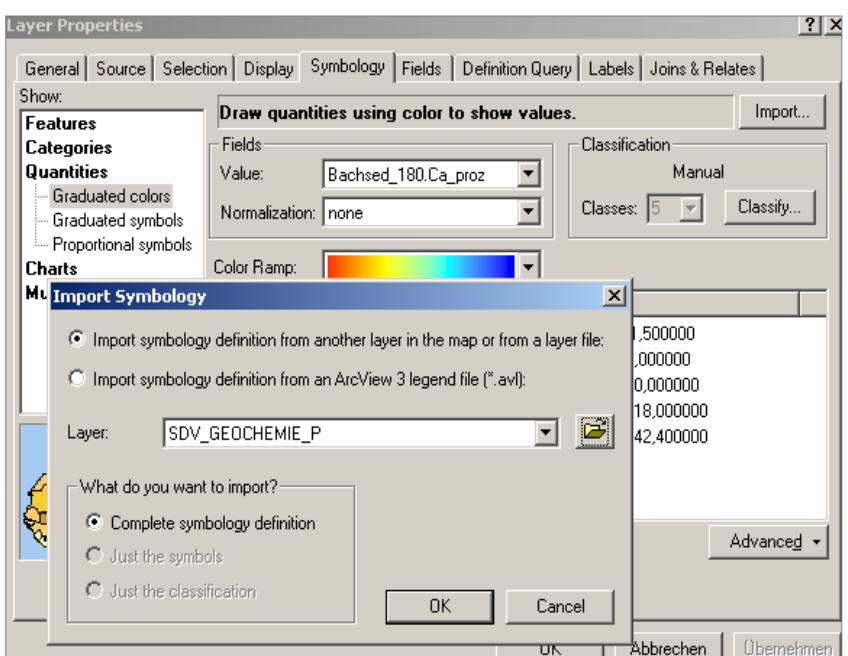

Diese Dateien können zu dem **SDV\_GCH\_P-**Layer (zuerst verknüpft mit der Tabelle **BACHSED\_180**) geladen werden.

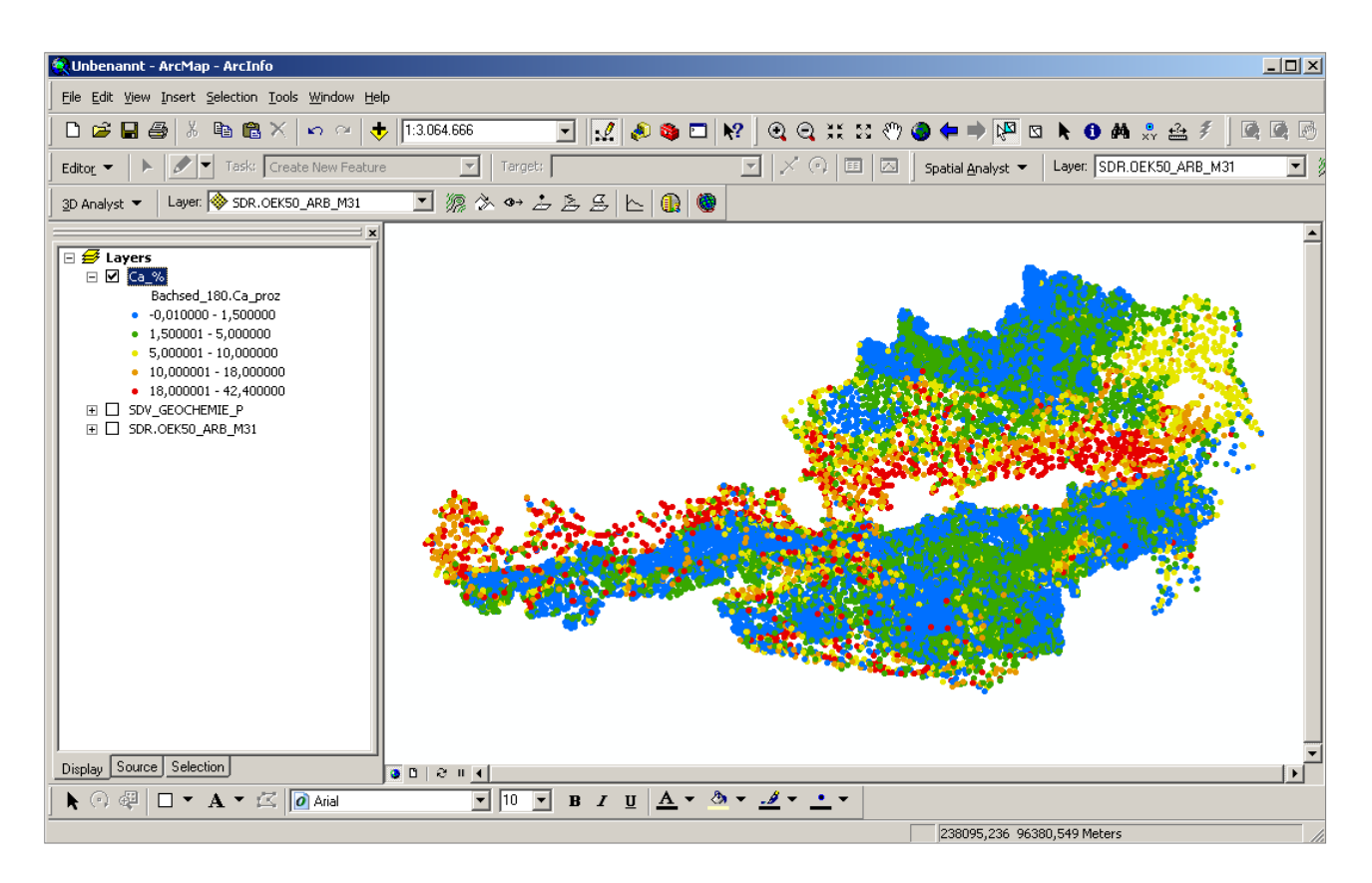

Die obere Grafik zeigt Ca-Werte eingefärbt nach Klassengrenzen aus der Datei*\\Fs2\public\ GEOCHEMIE\ArcMap Layers***\Kalzium %.lyr**

Weitere wichtige und für alle verfügbare GIS-Ebenen (zugänglich über "Database Connections" -> "*Verbindung zu uxserv03-G01 (Passwort).sde*"):

SDR.GK50\_LAMBERT – Ebene mit eingescannten geologischen Karten 1:50.000 SDR.GK25\_LAMBERT – Ebene mit eingescannten geologischen Karten 1:25.000 SDR.GK75 – Ebene mit eingescannten geologischen Karten 1:75.000 SDR.OEK50\_ARB\_M31 – Topographie 1:50.000 für ganz Österreich (Bildschirmqualität) SDR.OEK200\* – Topographie 1:200.000 (GEWÄSSER, ISOLINIEN, SITUATION) SDV.A200 – Bundesland-, Bezirks-, Gemeindegrenzen SDV.GEONAM – sämtliche Orte Österreichs als Punkte.

### **15.3.** Struktur der Datenbank "GEOCHEMIE"

Die Abbildung unten zeigt alle Tabellen der Datenbank und deren Verbindungen (relationale Beziehungen). Auf der linken Seite steht die Tabelle **META** mit den Auswahllisten (MEDI-UM, INSTITUT, LABOR) und den Elementbeschreibungen (META\_ELEMENTE).

Auf der rechten Seite ist die Tabelle BACHSED\_180 mit allen Analysenergebnissen (Spalten mit Element + Einheit – z.B. Mn\_proz). Über das Feld META\_ID ist diese Tabelle an die META-Tabelle angebunden. Über das Feld PUNKT\_ID geht die Verknüpfung an die Punkte (hier als Tabelle PUNKTE sichtbar, in Wirklichkeit ist das das SDE-Layer SDV.GEOCHE-MIE\_P). In der Tabelle GE\_PARAM werden die Geländemessungen abgespeichert.

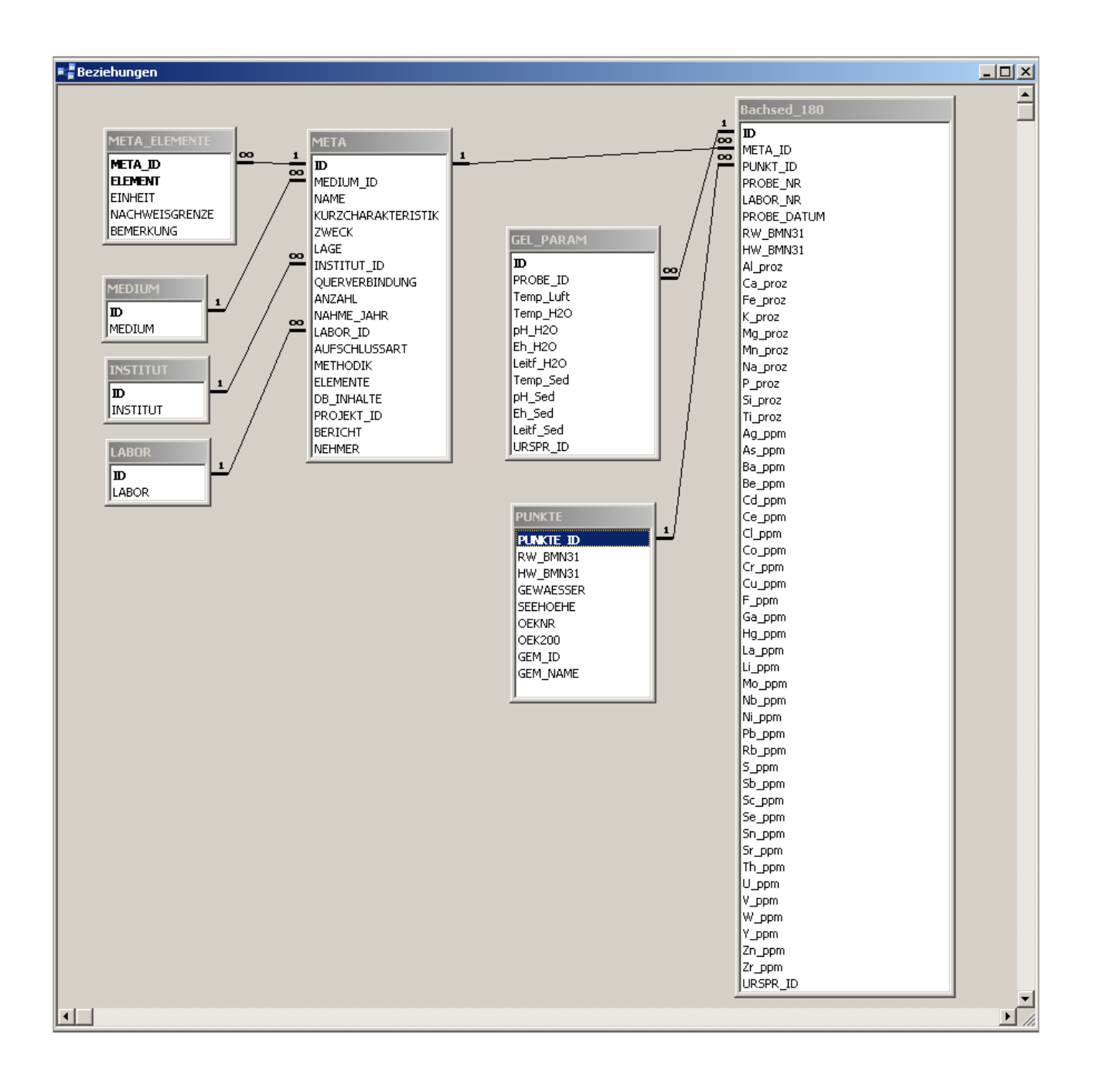

## **16. Das zentrale Bergbaukartenverzeichnis für Österreich (ZBKV)** P. Lipiarski & A. Schedl

In Zusammenarbeit mit der Österreichischen Montanbehörde wird an der Geologischen Bundesanstalt (FA Rohstoffgeologie und FA Bibliothek & Verlag, Geodatenzentrale und Zentralarchiv) im Zuge des Projektes Ü-LG-52 (vgl. CERNAJSEK et al., 2007) ein Informationssystem erarbeitet, mit welchem für dezentral erfasste Datenbestände österreichischer Bergbaukartenwerke ein einheitliches Informations- und Dokumentationssystem bereitgestellt wird. Ziel ist die Schaffung eines Informationsinstrumentes, das praktischen Nutzern aber auch wissenschaftshistorischen Forschungen dienen kann. Im Nebeneffekt wird durch die Schaffung eines einheitlichen Bergbaukartenverzeichnisses für Österreich ein wichtiger Beitrag zur Bewahrung des kulturellen Erbes in den Bergbau- und Erdwissenschaften erreicht.

Bergbaukartenwerke befinden sich in Österreich in verschiedenen Sammlungen öffentlicher und privater Archivträger, wobei jedoch systematische Standortverzeichnisse und Findmittel bzw. Inventare oder gar digitale Dateien bei diesen Beständen fast durchgehend fehlen. Im Wesentlichen verteilt sich die Hauptmenge der in Österreich vorhandenen Bergbaukarten auf Geologische Bundesanstalt, Bundesarchive, Österreichische Nationalbibliothek, Landesarchive, Museen, Universitäten und Behörden.

#### **Ausgangslage im Jahr 2007**

In den Sammlungsbeständen der Geologischen Bundesanstalt (Bibliothek, Lagerstättenarchiv, Friedrich-Archiv, Thalmann/Pirkl-Archiv) befinden sich geschätzte 4000–5000 Bergbaukartenwerke zu österreichischen Bergbauen, von denen erst 1550 in zu ergänzender Form in den bibliographischen Dateien der GBA (GEOKART, GEOLIT) erfasst sind. Nach den Bergbaukartenbeständen der Montanbehörde besitzt die Geologische Bundesanstalt damit bundesweit den größten Bestand an bergbaurelevanten Kartenwerken.

In der ersten Phase des Projektes (2006–2007) wurden 1837 Datensätze erfasst. Die meisten wurden aus den Literaturdatenbanken der GBA GEOLIT und GEOKART übernommen und um die kartenrelevanten Informationen (Maßstab, Risstyp, Darstellungstechnik, Bergbaunummer) ergänzt.

In der weiteren Phase des Projektes soll eine vollständige Kompatibilität mit dem in der Montanbehörde verwendeten Datenerfassungssystem für Bergbaukartenwerke im Hinblick auf einen geplanten Datenaustausch erreicht werden. Es wird der Aufbau einer gemeinsamen nutzbaren Bergbaukarten-Archivdatenverwaltung Geologische Bundesanstalt und Montanbehörde angestrebt.

### **Übernahme der Datensätze aus dem Archivverwaltungsprogramm AUGIAS® der Montanbehörde**

Trotz der ähnlichen Datenbankstrukturen der Datenbanken ZBKV und AUGIAS mussten gewisse Anpassungen sowohl im Datenmodell als auch bei den Auswahllisten vorgenommen werden.

Wegen der früheren Migration der Datenbank von Oracle© auf SQL-Server© wurden die Änderungen in der zentralen Datenbank durchgeführt.

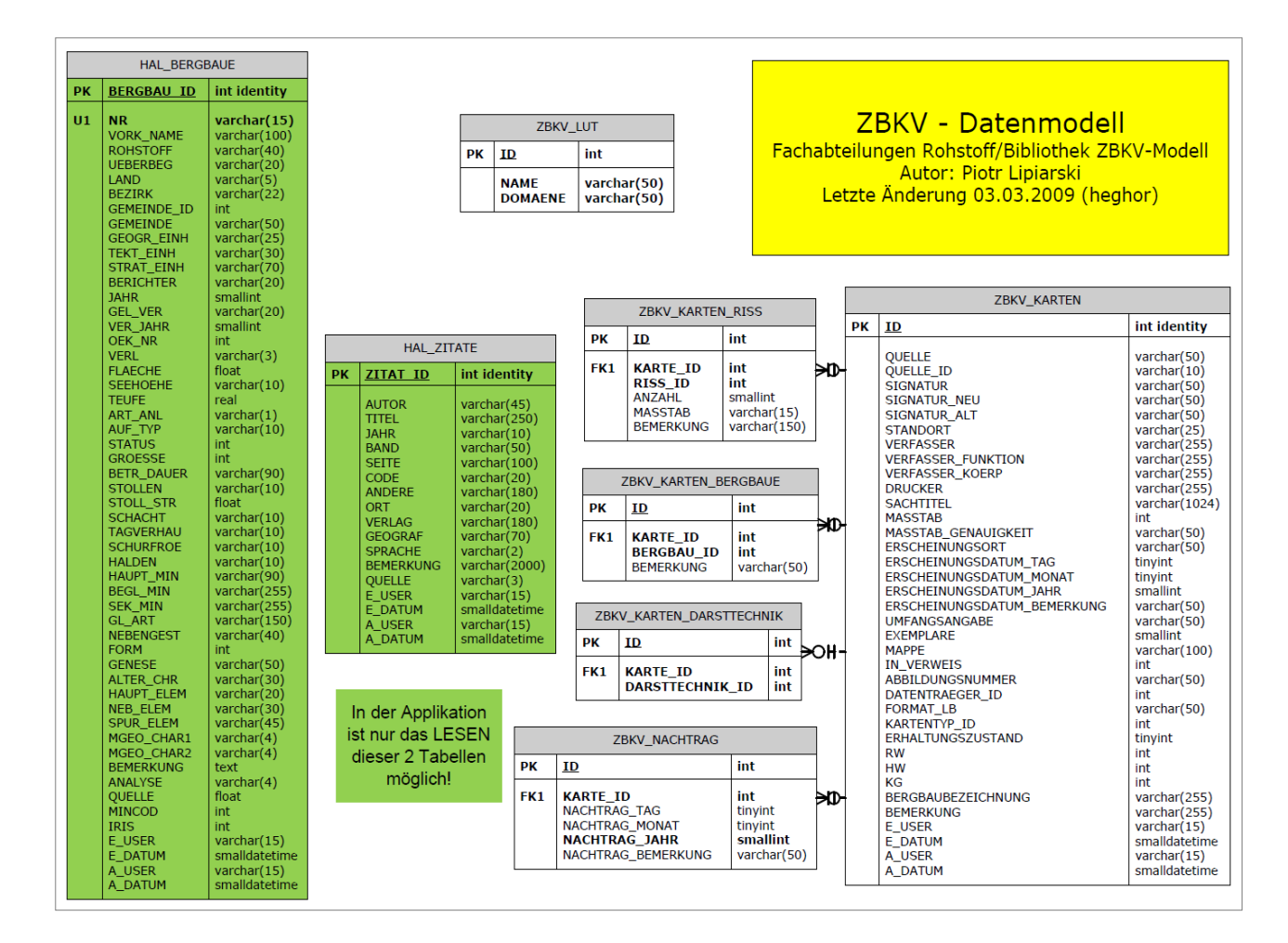

Abb. 16.-1: Datenmodell der Datenbank "ZBKV" – SQL-Server-Datenbank. Grafik: Horst Heger.

Alle importierten Datensätze bekamen den Eintrag "MB" (Montanbehörde) im Feld "Quelle". Die ursprüngliche Nummer des Datensatzes wurde im Feld "QUELLE ID" gespeichert. Dieser Schritt wird bei der Übernahme der eingescannten Grubenkarten von Bedeutung sein, weil diese nach der Ursprungs-ID benannt wurden.

Die Tabelle "ZBKV\_KARTEN" wurde um folgende neue Felder ergänzt:

- Erhaltungszustand (gut, mäßig, schlecht)
- KG (Katastralgemeinde)
- Bergbaubezeichnung (Name des Bergbaureviers).

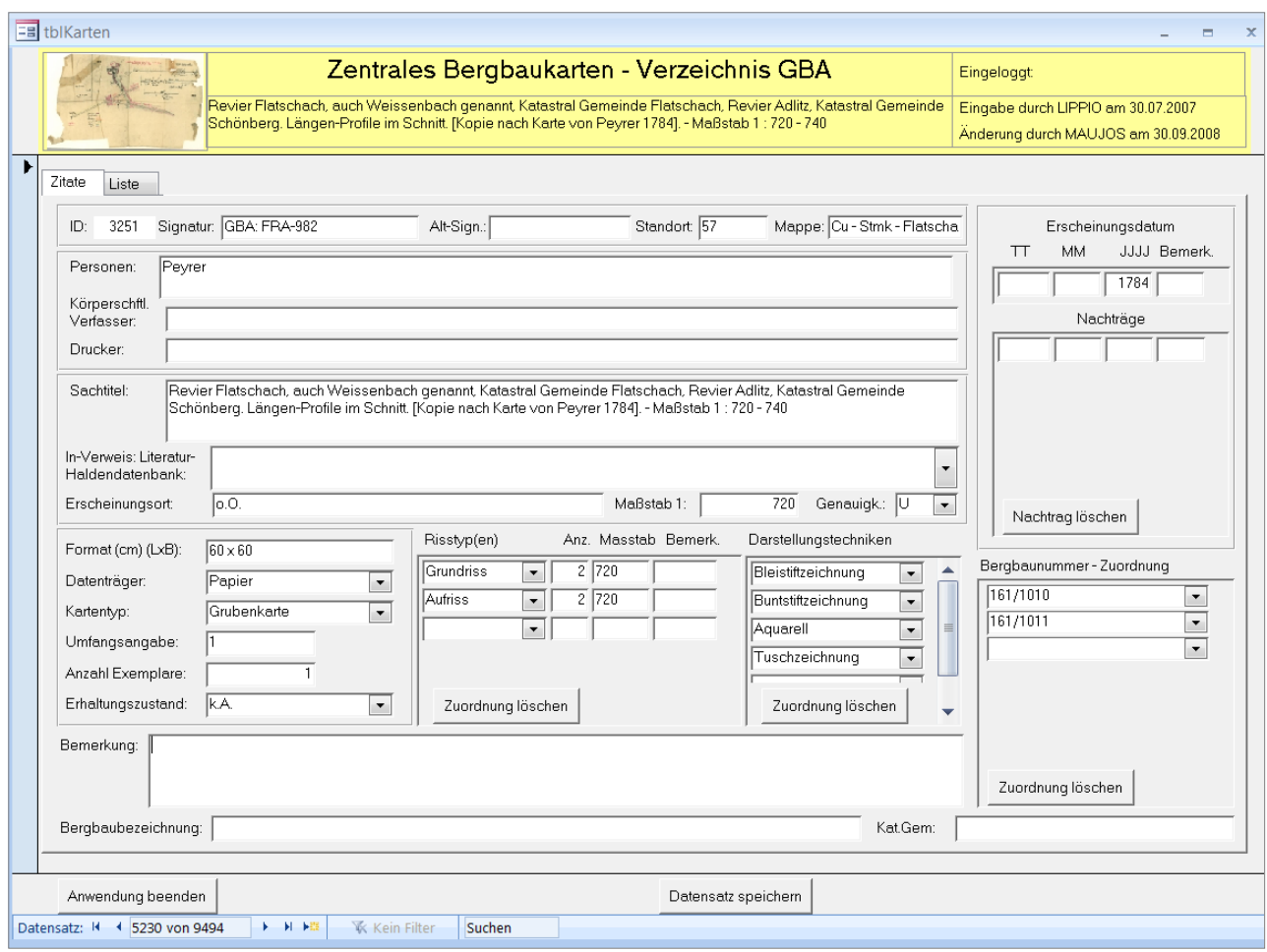

Abb. 16.-2: Eingabemaske der Applikation "ZBKV".

Insgesamt wurden 1.604 Datensätze importiert. Der aktuelle Stand der Datenbank hat sich auf insgesamt 9.467 Bergbaukarten vergrößert.

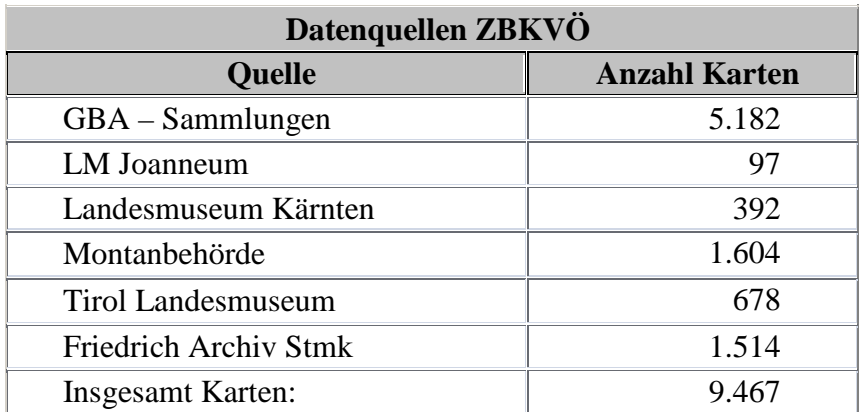

Abb. 16.-3: Datenquelle der Datensätze des ZBKV – Österreich.

### **17. Datenbank Minerale Niederösterreichs**

P. Lipiarski mit M. Heinrich, A. Schedl, A. Thinschmidt und W. Gesselbauer

Die Datenbank "Minerale Niederösterreichs" wurde im Rahmen einer Zusammenarbeit mit einem Projekt des Landes Niederösterreich entwickelt und liefert eine möglichst vollständige Erfassung sämtlicher Mineralvorkommen Niederösterreichs. Derzeit ist Teil I des Projektes (Mineral-vorkommen nördlich der Donau) zum Großteil abgeschlossen (vgl. STEININGER, F.F. [Hrsg.], 2008). Schwerpunkt der aktuellen Version der MS Access®-Applikation ist die Dateneingabe. Angestrebt wird, falls in Zukunft Mittel zu Verfügung stehen, eine Endbenutzeroberfläche zu erstellen.

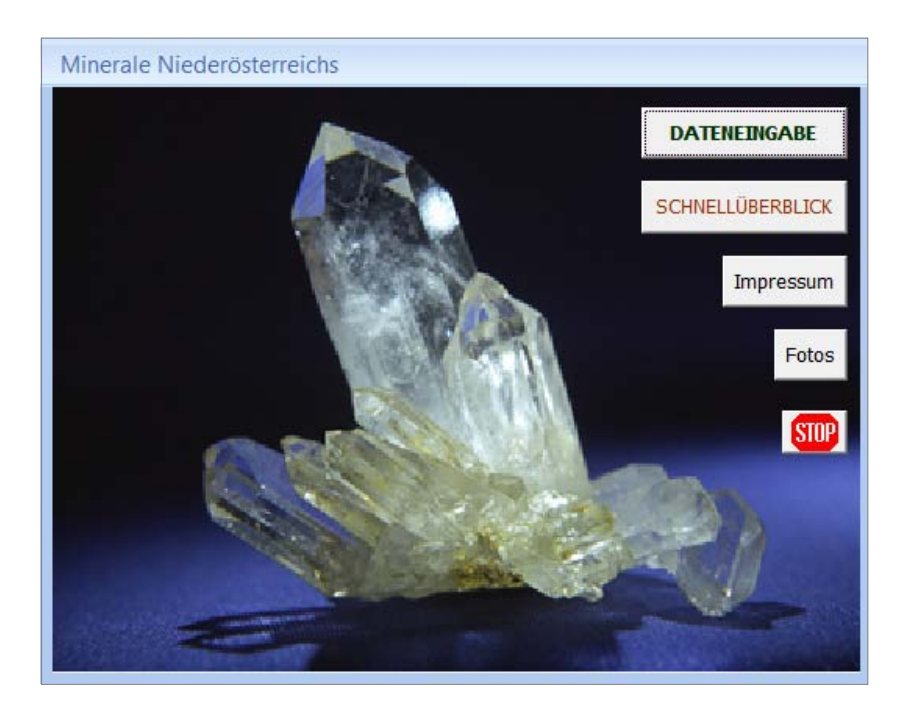

Abb. 17.-1: Startformular Applikation "Minerale Niederösterreichs".

Nach intensiven Überlegungen wurde ein Datenbankkonzept und die daraus folgende Datenbankstruktur entwickelt (Abbildung 17.-2).

Die zentrale Entität der Datenbank ist die Tabelle "tbl\_Lokalität", in der die Lage und die Meta-Daten des jeweiligen Fundpunktes eingetragen werden. Die dazugehörigen Informationen über Minerale, Abbildungen, Sammlungen, Analysen etc. sind in den entsprechenden verknüpften Tabellen abgelegt. Die in MS Access® aufgebaute Applikation wurde von W. Gesselbauer (Registerblätter-Eingabe) und von P. Lipiarski (Map-Objects-GIS-Modul) entwickelt.

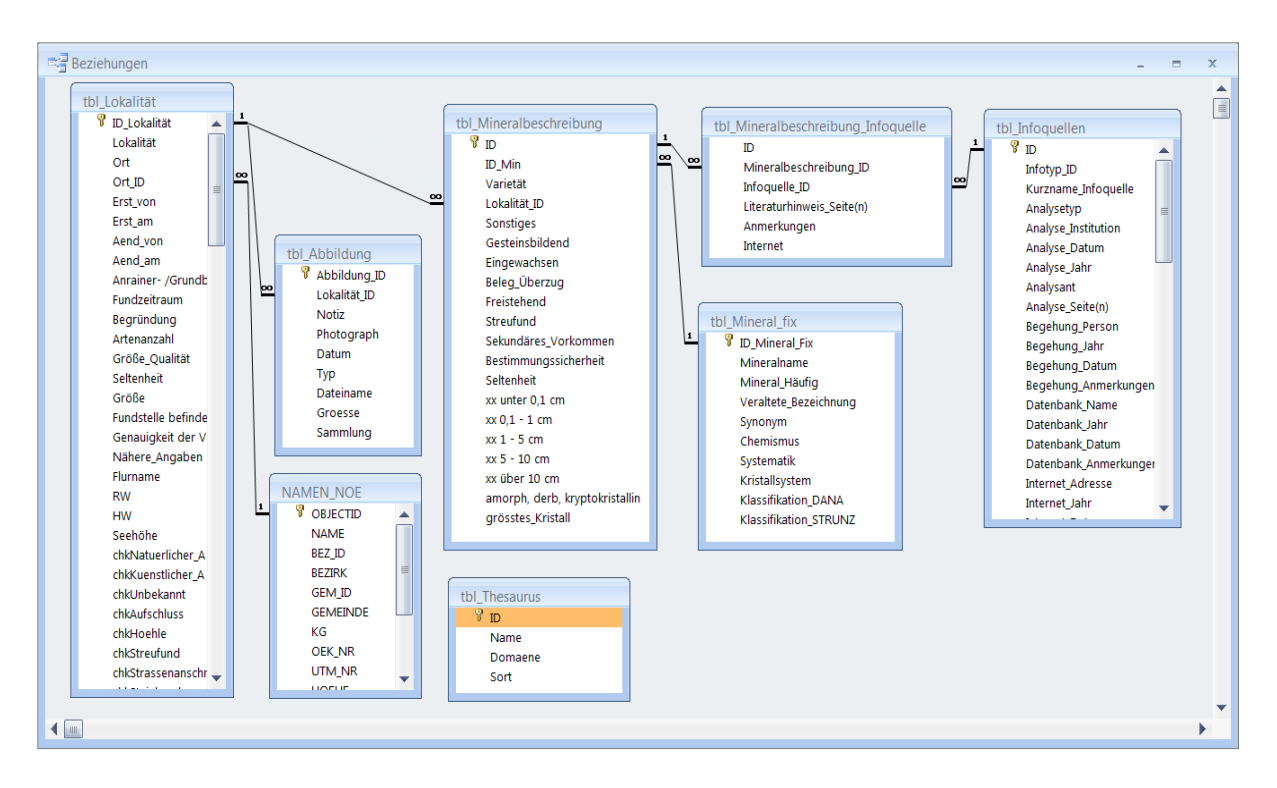

Abb. 17.-2: Beziehungen der Datenbank "Mineralogie NÖ".

Die GIS-Applikation ist Bestandteil des ersten Registerblattes "Lokalität" der Applikation (Abbildung 17.-3). Es enthält die Bezeichnung des Vorkommens, nähere Angaben zur Lokalität, Orts- und Flurnamen, die Verortungssicherheit des Fundortes, die Größe des Fundgebietes, geographische Koordinaten, Seehöhe, Kartenblattnummern, Angaben über übergeordnete Verwaltungsebenen und die geologisch-stratigraphische Stellung.

Um eine Lokalität exakt zu verorten, bieten sich mehrere Möglichkeiten:

- 1. Durch Auswahl eines Ortsnamens aus der der Datenbank beigefügten Datei GEONAM (Österreichische Ortsnamendatenbank)
- 2. Ein Punkt kann auch direkt im Kartenfenster per Mausklick angewählt werden. Durch Drücken der Schaltfläche "Punktkoordinaten übernehmen" (Bleistiftsymbol) werden die betreffenden Koordinaten in die entsprechenden Felder des grau unterlegten Bereiches übernommen. Zusätzlich muss wie zuvor ein Orts- oder Flurname (siehe Punkt 1) gewählt werden.
- 3. Die Schaltfläche "Karte ... zentrieren" (Gitterrastersymbol) rückt den Punkt mit den betreffenden Koordinaten ins Zentrum des Kartenausschnittes.

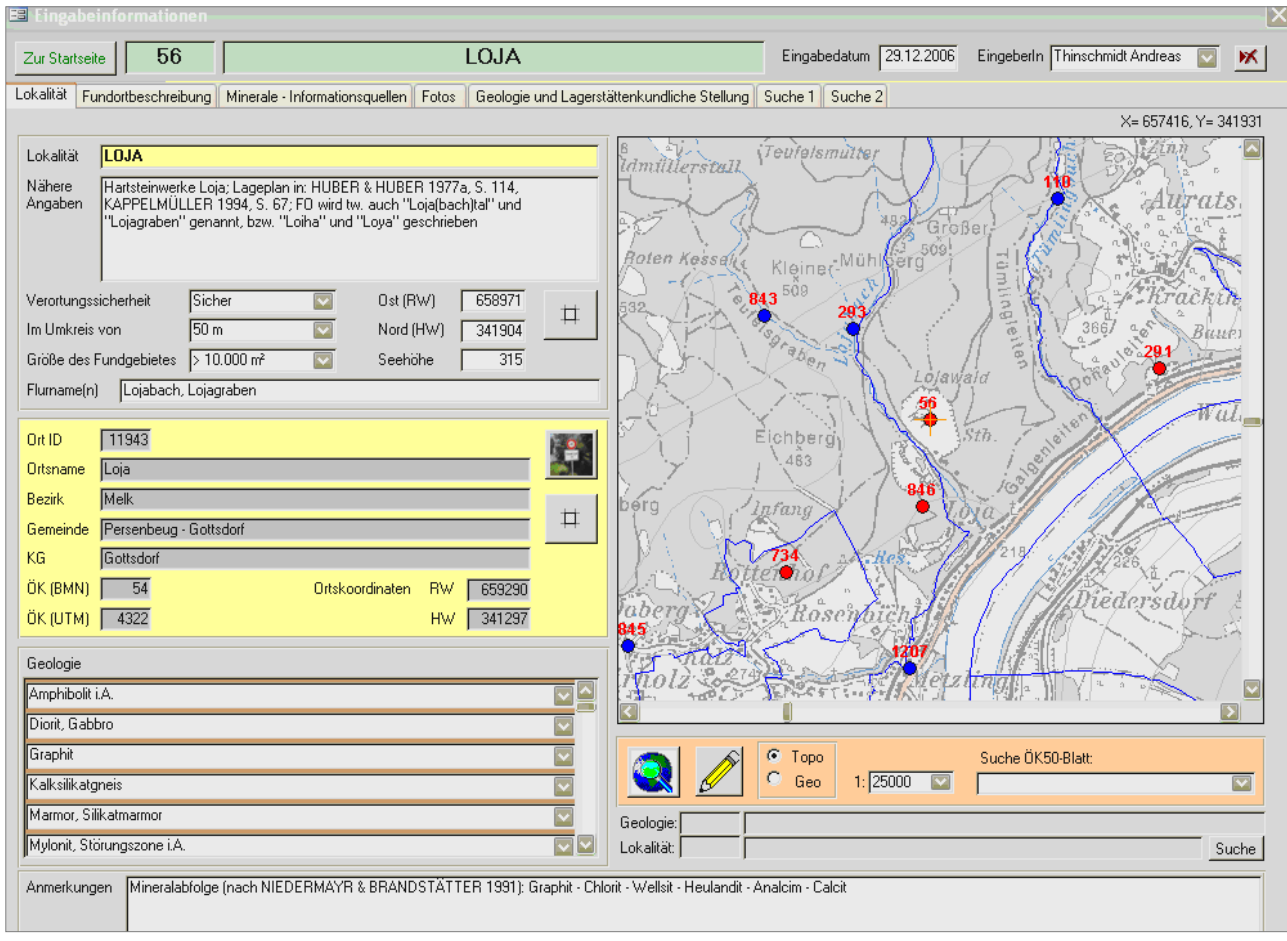

Abb. 17.-3: Registerblatt "Lokalität" mit topographischem Kartenausschnitt. Der Fundort Nr. 56 (Stbr. Loja) ist durch einen roten Punkt im Zentrum markiert. Blaue Linien sind Katastralgemeindegrenzen. Andere Registerblätter erreicht man durch Anklicken der Karteireiter.

Im Feld "Geologie" sind Angaben zur geologisch-stratigraphischen Stellung möglich. Es können beliebig viele Begriffe aus der Legende zur Geologischen Karte von Niederösterreich im Maßstab 1:200.000 ausgewählt werden.

Das Kartenfenster ist automatisch auf die Koordinaten des aktiven Datensatzes eines Vorkommens zentriert. Vorkommen werden entweder durch blaue oder rote Punkte markiert. Ein blauer Punkt besagt, dass wir die exakte Lage des Vorkommens nicht kennen, sondern nur einen Orts- oder Flurnamen. Die Koordinaten entsprechen z.B. einem Ortsmittelpunkt und stammen aus der Ortsnamendatenbank GEONAM. Ein roter Punkt besagt, die Lage des Vorkommens ist hinreichend genau bekannt. Wie exakt sie mit den angegebenen Koordinaten übereinstimmt, geben die Felder "Verortungssicherheit" und "im Umkreis von ..." im grau unterlegten Bereich links vom Kartenfenster an. Sie definieren den größten Radius (50m, 100m, 200m, 500m, >500m), innerhalb dessen sich der Fundort sicher, wahrscheinlich oder möglicherweise befindet. Bei völliger Unkenntnis der Lage kann auch die Option "unsicher / unbekannt" ausgewählt werden.

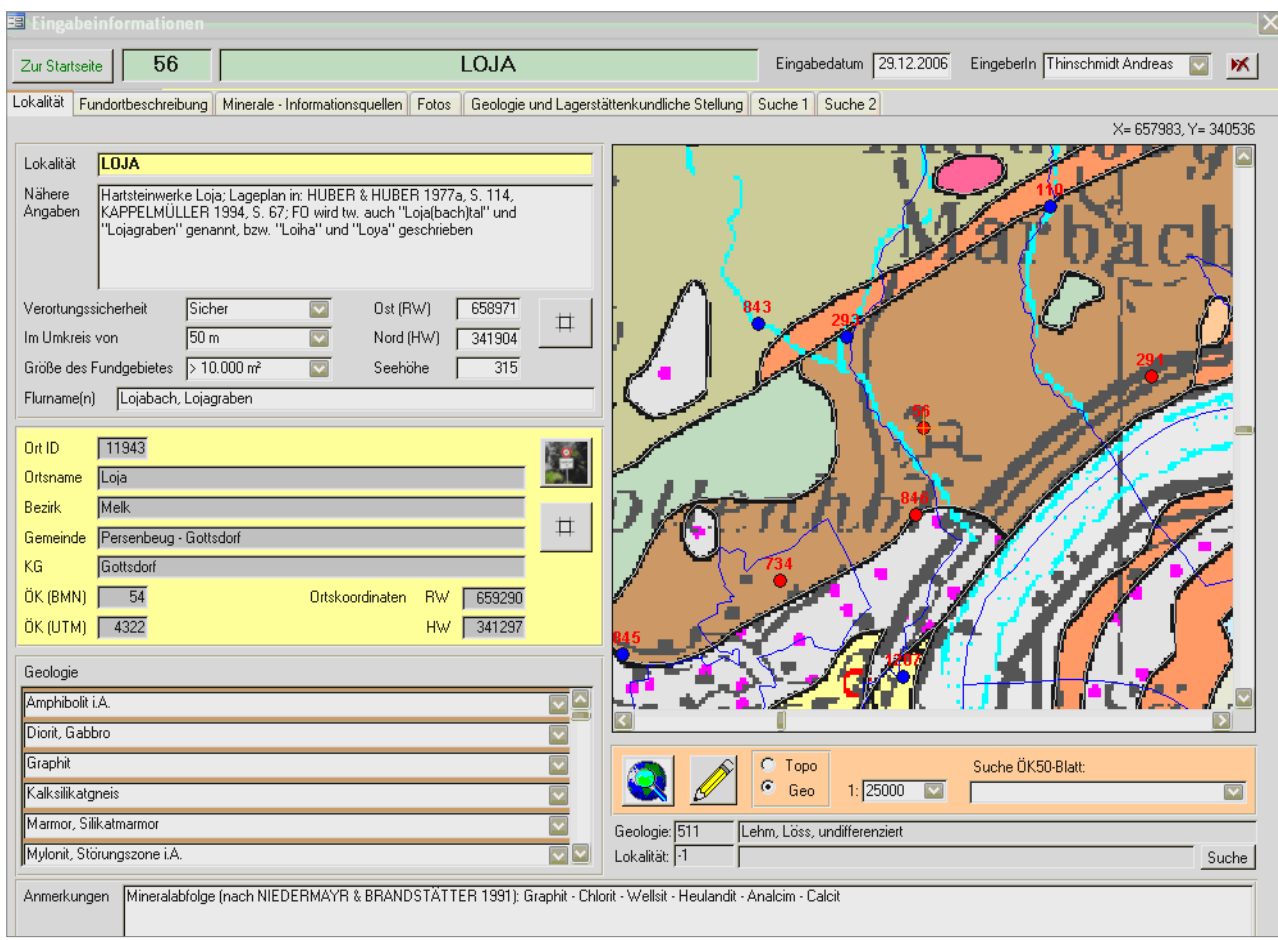

Abb. 17.-4: Registerblatt "Lokalität" (zentriert auf die Loja, Nr. 56) mit geologischem Kartenausschnitt und Blattschnittgrenze (ÖK 50), die blauen Linien sind Katastralgemeindegrenzen.

Im Bereich unterhalb des Kartenfensters besteht die Wahlmöglichkeit einer Anzeige des Kartenausschnittes mit Topographie (Abbildung 17.-3) oder mit Geologie (Abbildung 17.-4). Grundlage für Letztere ist die Geologische Karte von Niederösterreich im Maßstab 1:200.000. Man kann weiters zwischen einer Wiedergabe im Maßstab 1:10.000, 1:25.000, 1:50.000 und 1:100.000 wählen. Außerdem kann man sich durch Auswahl eines Kartenblattes (ÖK 50) im Eingabefeld rechts einen Überblick über die darauf befindlichen Vorkommen verschaffen. Die Schaltfläche "Zoom auf Übersicht" (Erdkugelsymbol) bildet ganz Niederösterreich im Kartenfenster ab. Klickt man mit der linken Maustaste auf einen beliebigen Punkt im Kartenfenster, zeigt das Feld "Geologie" unterhalb seine geologisch-stratigraphische Stellung (Grundlage: Geologische Karte von Niederösterreich 1:200.000). Wählt man einen der markierten Punkte an, zeigt das Feld "Lokalität" die Bezeichnung des Vorkommens, Flurnamen und seine ID-Nr. an. Drückt man anschließend die rechts davon befindliche Schaltfläche "Suche", werden die Daten des Vorkommens aufgerufen und das Kartenfenster auf dessen Koordinaten zentriert.

Derzeit kann man die Datenbank nach den Kriterien "Lokalität" und "Mineral" durchforsten und zwar im Volltext, in Textteilen und nach maximal vier Begriffen gleichzeitig. Dabei wird nach Fundortbezeichnung, Orts- und Flurnamen und übergeordneten Verwaltungsebenen gleichermaßen gesucht, bei Mineralen nach Mineral- und Varietätsbezeichnungen sowie Synonymen und veralteten Namen, was insbesondere für die ältere Literatur wichtig ist. Die zusätzliche Suche nach den Kriterien "Gestein" und "Lagerstätten" ist geplant.

Das Ergebnis der Datenabfrage ist eine tabellarische Auflistung von Orts- und Flurnamen mit den jeweils vorkommenden Mineralen (Abbildung 17.-5). Durch Doppelklick auf das links der Datenzeile befindliche graue Feld – ein nach rechts weisender Pfeil erscheint – wird das Registerblatt "Lokalität" des gesuchten Vorkommens am Bildschirm angezeigt.

Durch Auswahl kann man nur jene Lokalitäten anzeigen lassen, die im gerade aktuellen Kartenausschnitt auf dem Registerblatt "Lokalität" gezeigt werden, was bei normalerweise umfangreichen Suchergebnissen – etwa die Suche nach dem häufigen Mineral Calcit – die Liste einschränkt und damit übersichtlicher gestalten kann. Man hat dabei die Wahl zwischen Fundorten, deren exakte Lage bekannt ist und Lokalitäten, wo dies nicht der Fall ist.

In der derzeitigen Form handelt es sich um eine Minimalvariante, die für eine effiziente Dateneingabe ausreicht und nur dazu gedacht ist. In der Endversion wird es eine benutzerfreundlichere Suche geben, die, zusätzlich zu den hier beschriebenen Kriterien, noch die Suche nach Geologie und Lagerstättenkunde, nach Kartenblättern, politischen Bezirken oder Gemeinden sowie nach Analysen, Bildern und Literatur ermöglichen wird.

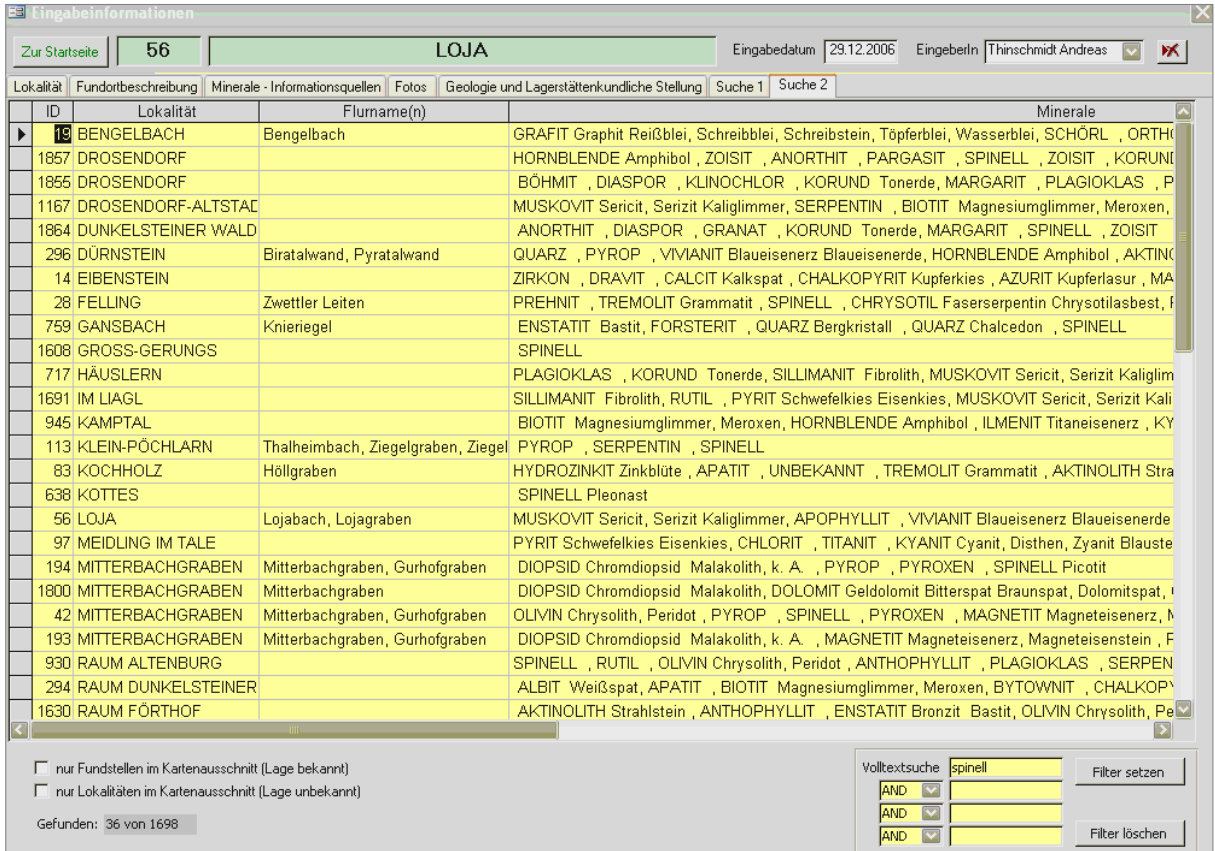

Abb. 17.-5: Die Suche nach dem Mineral "Sphalerit" ergibt 36 (von insgesamt 1698) Lokalitäten, in denen dieses Mineral vorkommt. Die Spalten in der Tabelle können aufoder absteigend sortiert werden, das Menü ist durch Markieren der Spalte und Klick mit der rechten Maustaste aufzurufen.

# **18. GIS- und Datenbankkonzept für das Projekt Semidigitale geologische Karte Niederösterreich**

P. Lipiarski mit M. Heinrich und I. Lipiarska

Das Projekt "Semidigitale mittel- und großmaßstäbige geologische Karte Niederösterreich" im Auftrag des Landes Niederösterreich soll die Ansicht aller wichtigen geologischen Karten und Manuskriptkarten von Niederösterreich in Rasterform (Bildformat) erarbeiten und gleichzeitig eine Metadatenbank zum schnellen Auffinden dieser Karten liefern. Die Arbeiten stellen eine Fortführung der langjährigen Zusammenarbeit mit dem Geologischen Dienst des Landes Niederösterreich dar und bringen auch der FA Rohstoffgeologie die Möglichkeit den tw. alten Kartenbestand zu erschließen und digital in GIS-Projekten zu nutzen. Das Projekt wird Ende 2009 abgeschlossen, ein Zwischenbericht liegt vor (LIPIARSKI et al., 2008).

Im Zuge der digitalen Recherche wurden in den Datenbanken der GBA (GEOLIT, GEOKART) bei über 8.000 Literaturzitaten ca. 1.900 geologische Kartenwerke gefunden. Im Laufe der Arbeit hat sich aber der "analoge" Zugang (die Suche nach den Karten in der Bibliothek der GBA und im Archiv der Landesaufnahme) als methodisch praktikabler erwiesen. Bisher wurden 633 Karten eingescannt (bzw. digital übernommen), registriert und rektifiziert (Koordinatensystem BMN M34). Alle diese Karten existieren als Einträge in der Metadatenbank des Projektes. Diese Metadatenbank basiert auf MS Access® und beinhaltet unter anderem Informationen über die einzelnen Schritte der Bearbeitung, Kartenbeschlagwortung (Thema, Kategorie, Maßstab usw.) und das vollständige Literaturzitat des Kartenwerkes.

Im Laufe der Arbeit haben sich bestimmte Kartenlayer herauskristallisiert, die auch als solche in der späteren Applikation ihren Platz finden werden. Diese Ebenen sind:

- Ebene GK 50 publizierte Geologische Karten 1:50.000 in gescannter Form
- Ebene GK 75 publizierte Geologische Spezialkarten 1:75.000
- Ebene Lockergesteinskarte Lockergesteine (Quartär und Paläogen/Neogen) auf nicht publizierten GK-50-Blättern
- Ebene Gebietskarten publizierte geologische Gebietskarten im Maßstab 1:25.000– 1:100.000
- Ebene Manuskriptkarten publizierte Karten (Manuskriptkarten der bereits gedruckten GK 50)
- Ebene Manuskriptkarten nicht publizierte Manuskriptkarten 1:10.000.

Bei den beiden letztgenannten Ebenen, den Manuskriptkarten, muss im Einzelfall nachgefragt und entschieden werden, ob sie für das Projekt zur Verfügung stehen.

Die Geologische Karte von Niederösterreich 1:200.000 ist nicht als Rasterebene geplant und bleibt in Polygonform zur Orientierung und für die Abfragen vorhanden.

### **18.1. Digitale Bearbeitung des Kartenmaterials**

Die ausgesuchten Karten werden in den folgenden Arbeitsschritten digital verarbeitet.

#### **a) Scannen**

Die GBA verfügt über mehrere Scanner, wobei 2 davon im Zuge des Projektes verwendet werden: ein Großformat-Trommelscanner für die Kartenformate größer als A3 und ein A3- Flachbettscanner. Die meisten Karten wurden als JPG mit RGB-Farbmodell und Auflösung von 300 dpi eingescannt. Die TIF-Formate werden in JPG umgewandelt.

Das JPEG-Komprimierungsverfahren (JPEG: Joint Photographic Experts Group) wurde 1992 entwickelt und ist eines der weitest verbreiteten überhaupt. Im Vergleich zu den nicht komprimierten Formaten (wie reines TIFF: Tagged Image File Format) ist JPEG sehr platzsparend – und das war eine der wichtigsten Anforderungen des Projektes. Trotz der geringen Dateigröße ist die Qualität der eingescannten Karten sehr gut geblieben.

### **b) Speichern**

Es gibt mehrere Möglichkeiten, eine große Zahl an Dateien zu verwalten. Eine davon ist die Erstellung eines Ordnersystems, das alle gängigen Betriebssysteme unterstützen. Vorteil dieser Methode ist, dass die Dateien auch ohne Hilfe einer Meta-Datenbank gefunden werden können. Dieses Ordnersystem muss gut überlegt werden, weil nachträgliche Änderungen meistens mit viel Aufwand verbunden sind. Dasselbe betrifft auch Dateinamen.

Ein gutes System wäre, bestimmte Attribute der Karten wie Autor, Jahr, Kartenblattnummer oder Maßstab in den Dateinamen zu schreiben, um die Karten leichter identifizieren zu können. Ein Beispiel kann die Namensgebung des ALK (Archiv für Landesaufnahme der GBA) liefern: Die eingescannte Manuskriptkarte von Koll. R. Roetzel für das Kartenblatt GK 009 Retz (10.000er-Blattnr = 37) heißt in diesem System **ALK009\_37ROE00Kt5.jpg,** wobei das Blatt 37 die Karte Nr. 5 innerhalb von Österreich ist.

Die Vorteile dieser Methode liegen auf der Hand. Der Nachteil ist, dass es beim Generieren des Dateinamens auf Grund der Komplexität sehr leicht zu Fehlern kommen kann.

Eine zweite Methode ist das Anlegen der Dateien in einer Datenbank, in der alle Kartenattribute auf mehrere Spalten aufgeteilt abgespeichert werden können. Jede einzelne Karte bekommt dadurch eine eindeutige EDV-Nummer (ID-Nummer). Diese Nummer wird gleichzeitig auch Name für die eingescannte Karte. Die oben genannte Datei **ALK009\_37ROE00 Kt5.jpg** heißt in diesem System **00004.jpg**. Der Vorteil dieser Methode besteht darin, dass alle Dateien in einem einzigen Ordner untergebracht werden können (Dateinamen wiederholen sich garantiert nicht, weil es eindeutige durch den Rechner produzierte Zahlen sind) und dass die Fehlerwahrscheinlichkeit geringer ausfällt. Der Nachteil dabei ist, dass es ohne Hilfe der Datenbank unmöglich ist, die Karten zu identifizieren.

Es gibt noch eine dritte Möglichkeit, ein solches System zu verwalten, und zwar indem vollständig auf das Filesystem verzichtet wird und die eingescannten Images direkt in der GIS-Datenbank gespeichert werden – so genannte Image Raster Catalogs.

Schließlich gibt es noch "hybride" Möglichkeiten, die alle Vorteile der oben genannten Methoden beinhalten. Die bisherige Anwendung erlaubt die spätere Erstellung jedes beliebigen Systems, die Vorgangsweise muss aber vorher besprochen werden.

#### **c) Registrieren**

Jede eingescannte Karte liegt ursprünglich im Koordinatensystem des Scanners vor, in den meisten Fällen hat der linke untere Eckpunkt die Koordinate (0,0). Um die Karte in einem GIS-System mit anderen Ebenen anschauen zu können, muss sie an das System angepasst werden. Dieser Vorgang heißt im GIS-Jargon das Georeferenzieren. Als Koordinatensystem wird das in Niederösterreich verwendete Bundesmeldenetz Meridian-34-(BMN-M34-)Koordinatensystem genommen.

Definition des Koordinatensystems für georeferenzierte Karten (Images):

*Projected Coordinate System: Bessel\_1841\_Transverse\_Mercator Projection: Transverse\_Mercator False\_Easting: 750000.00000000 False\_Northing: -5000000.00000000 Central\_Meridian: 16.33333333 Scale\_Factor: 1.00000000 Latitude\_Of\_Origin: 0.00000000 Linear Unit: Meter Geographic Coordinate System: GCS\_MGI Datum: D\_MGI Prime Meridian: Greenwich Angular Unit: Degree*

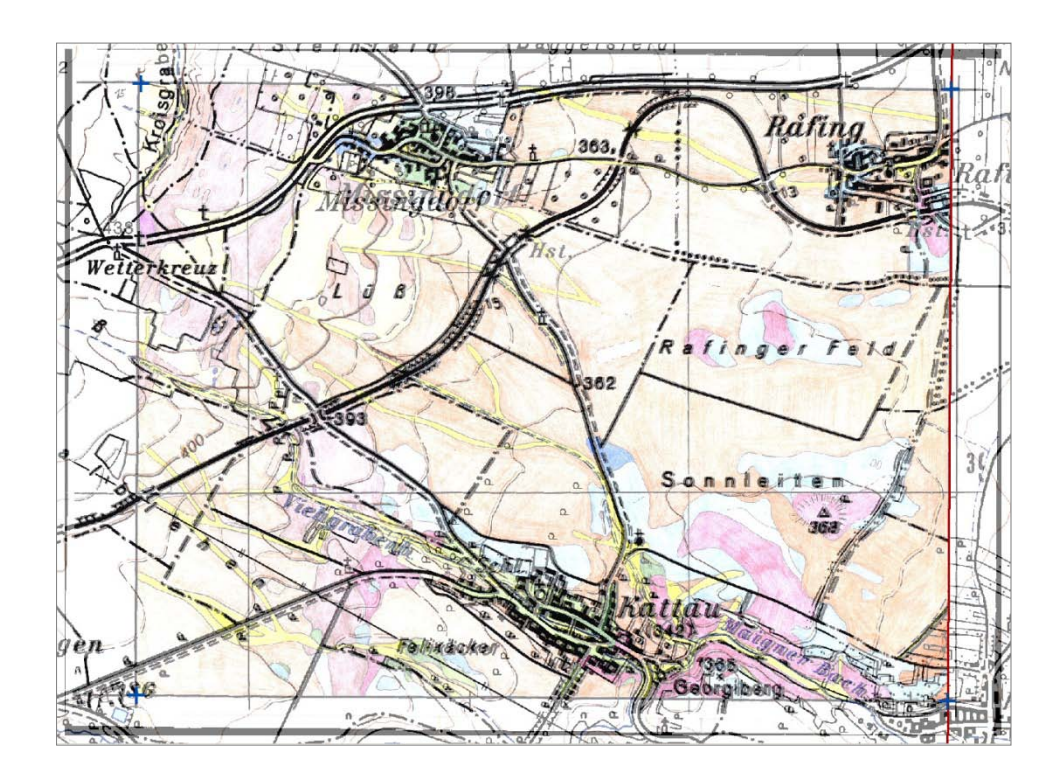

### **d) Georeferenzieren und Rektifizieren**

Abb. 18.-1: Beispiel einer georeferenzierten Karte: Die rote Linie rechts ist die ÖK-50- Grenze, die blauen Kreuze sind die Eckpunkte des 10.000er-Rasters. Die Topographie 1:50.000 liegt mit 50% Transparenz auf der geologischen Karte.

Das Georeferenzieren erfolgt mit Hilfe der Topographie 1:50.000 (BEV – Bundesamt für Eich- und Vermessungswesen) und zusätzlich des Rasters GK 50 und GK 10.000 (10.000er-Raster der GK 50). Abbildung 18.-1 zeigt beispielhaft die Vorgangsweise bei der Georeferenzierung. Zuerst wird die geologische Karte in ein GIS-Projekt geladen. Dann wird in der Topographie auf die ungefähre Ausdehnung des Images gezoomt, wobei die zwei Raster (ÖK 50 und GK 10.000) große Hilfe leisten. Danach wir die Topographie auf ca. 50% Transparenz gestellt, das ermöglicht die Anpassung der geologischen Karte an die Topographie.

Die angepasste Karte wird zuerst nach dem Georeferenzierungsfehler geprüft. Dieser Vorgang zeigt den Fehler bei 4 oder mehr gesetzten Anpassungspunkten. Es geht darum, die Passpunkte so zu setzen, dass der Fehler so gering wie möglich ausfällt. Das ist nicht immer einfach, weil speziell ältere Karten nicht selten verzerrt sind oder gefaltet aufbewahrt waren.

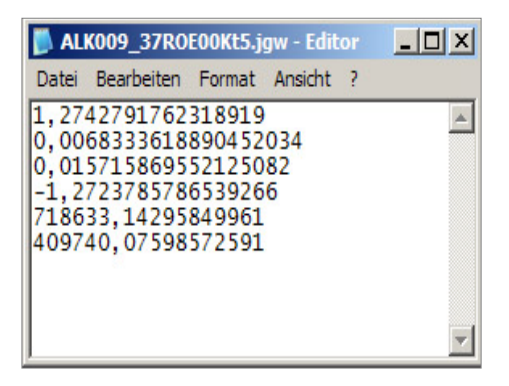

Abb. 18.-2: Das Georeferenzieren schreibt ein so genanntes World-File. World-Files haben eine Dateierweiterung ähnlich der des Images (für JPG-Images ist das immer JGW). Das ist eine ASCII-Datei mit Informationen über die Lage der Karte und den Rotationswinkel. Diese Datei muss im gleichen Verzeichnis wie die Karte liegen und ist besonders für die älteren GIS-Programme wie ArcView wichtig, die Georeferenzierung in EXIF-Form nicht unterstützen (EXIF ist die Information, die innerhalb der Bilddatei gespeichert wird).

Das Rektifizieren schreibt das Image neu und platziert es (wenn notwendig, rotiert) in das richtige Koordinatensystem. Eine solche Karte liegt also immer "richtig", vorausgesetzt, das richtige Koordinatensystem wurde gewählt.

### **18.2. Datenbank ,,NÖ** Semidigital"

Die Datenbankstruktur des geologischen Rasterkataloges wurde auf Basis existierender Datenbanken (GEOLIT, GEOKART) mit Einbindung der besonderen, für das Projekt wichtigen Eigenschaften erstellt.

Die Datenbankfelder bilden 4 Hauptgruppen:

- o **Interne Datenbankfelder**: wichtig in der Anfangsphase des Projektes. Zu der Gruppe gehören ID (interne DB-Nummer), Dateigröße\_KB (dient zu Berechnung der Festplattenkapazität), Dateiname (aktueller Name des JPG), Standort\_ID, Standort, GEOLIT\_ CODE, GEOKART\_CODE (interne Informationen über die Karten).
- o **Informationen über einzelne Schritte der Bearbeitung** (alle ja/nein): eingescannt, digital vorhanden, georeferenziert, Legende digital, Umrisse, publiziert.
- o **Beschlagwortung:** Kartentyp, Kartenthema, Geographika, OEK\_Blatt
- o **Literaturzitat:** Autoren, Titel, Maßstab, Ort, Jahr, Karten\_Blattnr.

**Kartentyp** hat derzeit folgende Kategorien: GÖK 50, GÖK 75, Themenkarte, Gebietskarte, Manuskriptkarte.

**Kartenthema** hat folgende Kategorien: Geologie, Rohstoffgeologie, Geophysik

Die Liste **Kartenmaßstab** hat folgende Elemente: 10.000, 15.000, 20.000, 25.000, 50.000, 200.000.

| Name                   | Typ          | Größe        |
|------------------------|--------------|--------------|
| ID                     | Long Integer | 4            |
| Dateigröße_KB          | Long Integer | 4            |
| Dateiname              | Text         | 30           |
| STANDORT ID            | Text         | 10           |
| <b>Standort</b>        | <b>Text</b>  | 80           |
| <b>GEOLIT_CODE</b>     | <b>Text</b>  | 50           |
| <b>GEOKART_CODE</b>    | <b>Text</b>  | 50           |
| <b>OEK_Blatt</b>       | Long Integer | 4            |
| Karten Blattnr         | Text         | 5            |
| <b>EINGESCANNT</b>     | Ja/Nein      | $\mathbf{1}$ |
| DIGITAL_VORHANDEN      | Ja/Nein      | 1            |
| <b>GEOREFERENZIERT</b> | Ja/Nein      | 1            |
| LEGENDE_DIGITAL        | Ja/Nein      | 1            |
| <b>UMRISSE</b>         | Ja/Nein      | 1            |
| <b>PUBLIZIERT</b>      | Ja/Nein      | $\mathbf{1}$ |
| <b>KARTENTYP</b>       | Text         | 50           |
| Kartenthema            | Text         | 100          |
| Autoren                | Text         | 255          |
| Titel                  | Text         | 255          |
| Masstab                | Text         | 25           |
| Ort                    | <b>Text</b>  | 25           |
| Jahr                   | <b>Text</b>  | 10           |
| Geographika            | <b>Text</b>  | 250          |

Abb. 18.-3: Datenbankstruktur META-Datenbank NÖ Semidigital.

### 18.3. Möglichkeiten der Implementierung der Applikation "NÖ Semidigital"

Sobald die Karten eingescannt und rektifiziert sind, gibt es mehrere Möglichkeiten, sie in Form einer Applikation zur Verfügung zu stellen. Die sachverständigen Landesgeologen wollen sowohl im Büro als auch im Gelände Einsicht in die digitalen Unterlagen nehmen. Auf Grund der hohen Kosten und der Knappheit an ArcGIS-Lizenzen gibt es auch den Wunsch, die Daten für unterwegs entweder in einer ArcView-Applikation (falls ArcView von Windows Vista unterstützt wird) oder mit einer FreeGIS-Lösung zu betreiben.

Im Folgenden werden Möglichkeiten der Implementierung sowohl für die stationäre wie auch für die mobile Plattform aufgezählt.

#### **a) Stationäre Installation des Systems**

Hier stellt sich die Frage, wie die Rasterdaten abgelegt werden können. Es bieten sich 3 Möglichkeiten:

- o Die Rasterdaten (JPG) werden in einem MS Windows-Dateiformat auf einer Netzwerk-Festplatte gespeichert. Es kann eine Verzeichnisstruktur angelegt werden, die auf den thematischen Ebenen basiert (Manuskriptkarten 1:10.000, GÖK 50, GK 75, Gebietskarten) und eventuell noch nach ÖK-Blättern getrennt ist (besonders interessant bei den Manuskriptkarten). Wenn die Karten in dieser Form vorliegen, dann können sie zusätzlich auch direkt verwendet werden. In dem Fall sollen die Karten "vernünftig" benannt werden.
- o Die Rasterdaten werden in einer GIS-Datenbank gespeichert (SDV-Rasterkatalog im ArcGIS). Diese Lösung ist nur in Zusammenarbeit mit der GIS-Abteilung der NÖ Landesregierung möglich. Vorteil dieser Methode ist die leichte Anbindung des Systems an das Intranet, wo die Karten samt Topographie und Orthofotos angesehen werden können.
- o Die Images kommen in das Dokumentensystem der NÖ Landesregierung, wo der Zugang über html-Link erfolgen wird. Diese Lösung kann möglicherweise bei der GIS-Applikation Probleme bereiten.

Die Form der Datenspeicherung hat auch Folgen für die zukünftige Applikation:

- o Falls die Daten in einem File-basierten Format (JPG) vorliegen, können sie stationär (im Büro) mit Hilfe der Metadatenbank innerhalb von GIS (ArcGIS, ArcView) abgefragt werden. Es ist auch möglich, sie in die bestehende MapObjects-Applikation "Baugrundkataster" einzubauen oder eine neue MapObjects-Applikation speziell zu diesem Zweck anzufertigen. Die GIS-Programme bedienen sich dabei der Technik des so genannten "Rasterkataloges". Rasterkataloge sind einfache Tabellen, in denen jedes georeferenzierte Image samt Zugriffspfad und Eckpunktkoordinaten abgelegt wird. Solche Rasterkataloge können z.B. pro Themenebene erstellt werden.
- o Falls die Daten in der Datenbankform zentral vorliegen (ArcGIS-SDV-Rasterlayer), dann bietet sich die interessante Alternative, sie in die Intranetapplikation einzubauen.

### **b) Mobile Nutzung von NÖ Semidigital**

Die Möglichkeiten der mobilen Nutzung der Daten sind durch Software und Hardwareeinschränkungen relativ begrenzt. Einerseits stehen nur bestimmte Programme zur Verfügung (ArcView, FreeGIS-Software, eventuell MapObjects), andererseits ist die Festplattenkapazität ein Einschränkungsfaktor.

Es besteht aber die Möglichkeit, mit Hilfe einer "stationären" Applikation durch räumliche Abfrage (Auswahl durch Punkt bzw. Rechteck) bestimmte Karten auszuwählen und auf das Notebook zu kopieren. Es genügt, wenn die durch die Abfrage (räumliche Abfrage oder Metadatenbank-Abfrage) gefundenen Karten auf ein temporäres Verzeichnis kopiert werden können. Dieses Verzeichnis kann dann unproblematisch auf das Notebook überspielt und außer Haus genutzt werden. Mit welchem GIS-Tool die Darstellung der Karten erfolgt, ist dann nicht wichtig – die Images werden nach Bedarf in die Applikation geladen.

Diese Form der mobilen Nutzung wäre auch mit der "zentralen" Intranet-Lösung möglich.

# **19. Applikationsentwicklung GeoloGIS**

P. Lipiarski mit H. Reitner

Ziel des Projektes GeoloGIS ist die Erweiterung der Funktionalität der beim Amt der OÖ Landesregierung bestehenden Aufschlussdatenbank GeoloGIS unter MS Access® sowie die Sicherstellung ihrer Datenintegrität. Neben Arbeiten zur Datenbankstruktur und Datenanalyse werden dazu in der Datenbank Applikationswerkzeuge und GIS-Tools entwickelt, und weiters die neue Datenbank an die ArcView©-Applikation WELLMASTER® angebunden. Die Arbeiten stellen eine Fortführung der langjährigen Zusammenarbeit mit dem Geologischen Dienst des Landes Oberösterreich dar. In diesem Rahmen wurde auch ein Abgleich und Austausch von Datenbeständen vorgenommen, der der Geologischen Bundesanstalt auf Anfrage eine hausinterne Verwendung der Bohrprofile, die in Vielzahl beim Amt der OÖ Landesregierung vorgehalten werden, ermöglicht.

Das Projekt wird in mehreren Schritten durchgeführt:

- 1. Übernahme und Prüfung einer Kopie der GeoloGIS-Datenbank
- 2. Systemanalyse zur Änderungen und Anpassungen der Datenbankstruktur
- 3. Erstellen eines Datenbankprototyps im System MS Access®.

## **MS Access®-Applikation GeoloGIS**

Auf Basis der erstellten Datenbankstruktur und nach dem Import des geprüften Datensatzes aus der früheren GeoloGIS-Version wurde eine neue Applikation entwickelt. Sie ist mit Hilfe von MS Access® (Eingabemasken) und ESRI-MapObjects® (GIS-Applikation) entstanden. Die derzeitige Version besteht aus 5 Registerseiten der Eingabemaske (Stammdaten, Schichtdaten, Grundwasserdaten, Pumpversuche und Suchmodus) und einem GIS-Modul zur Abfrage und zum Export von Daten. Ein Import-Modul befindet sich noch im Entwicklungsstadium.

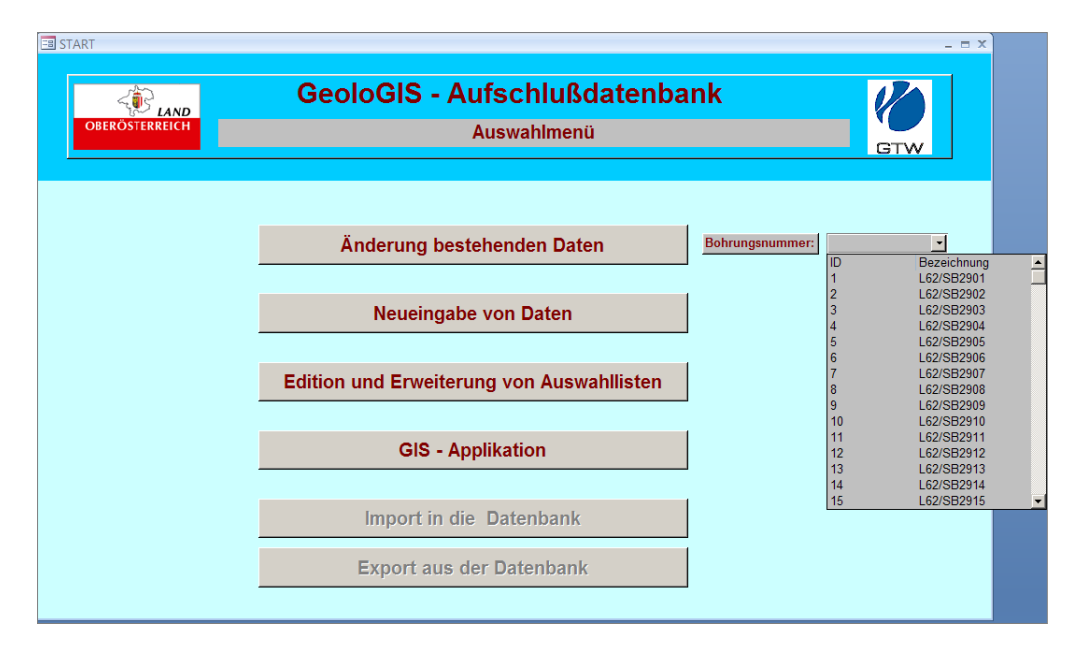

Abb. 19.-1: Startmenü der Applikation "GeoloGIS".

Im Startmenü (Abbildung 19.-1) können alle bestehenden Bohrungen bzw. nur ein Datensatz im Änderungsmodus aufgerufen werden (Knopf "Änderung bestehender Daten"). Der Knopf "Neueingabe von Daten" ermöglicht das Hinzufügen von Bohrungen. Es besteht die Möglichkeit, die Auswahllisten (Eingabe-Kontrolllisten) zu korrigieren bzw. zu ergänzen.

Aus dem Hauptmenü werden auch die GIS-Applikation und das Import-/Exportmodul (in Bearbeitung) aufgerufen.

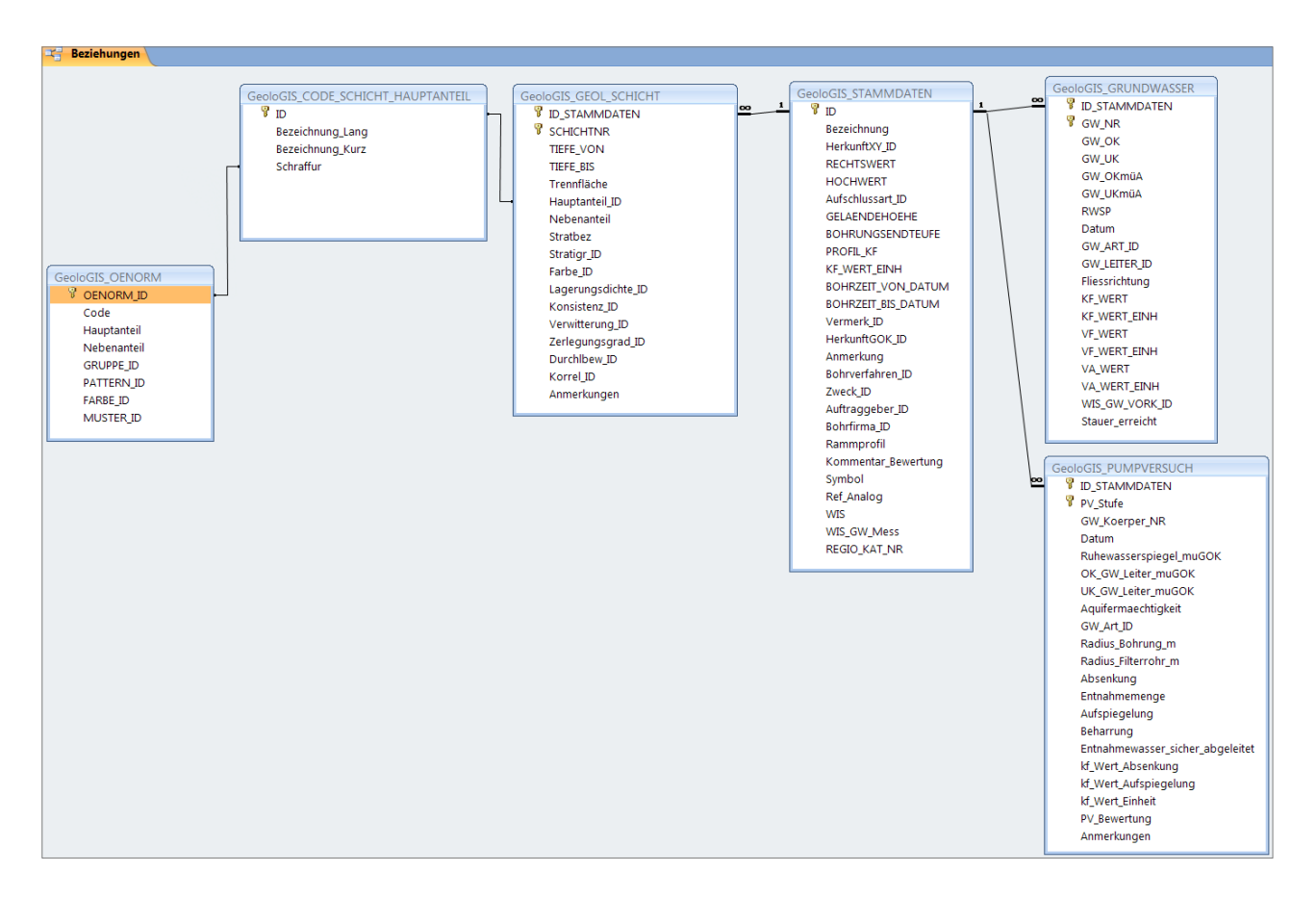

Abb. 19.-2: Vereinfachtes Schema der Beziehungen der Datenbank "GeoloGIS". Die Grafik konzentriert sich auf 4 Haupteingabetabellen: STAMMDATEN, GEOL\_ SCHICHT, GRUNDWASSER und PUMPVERSUCH.

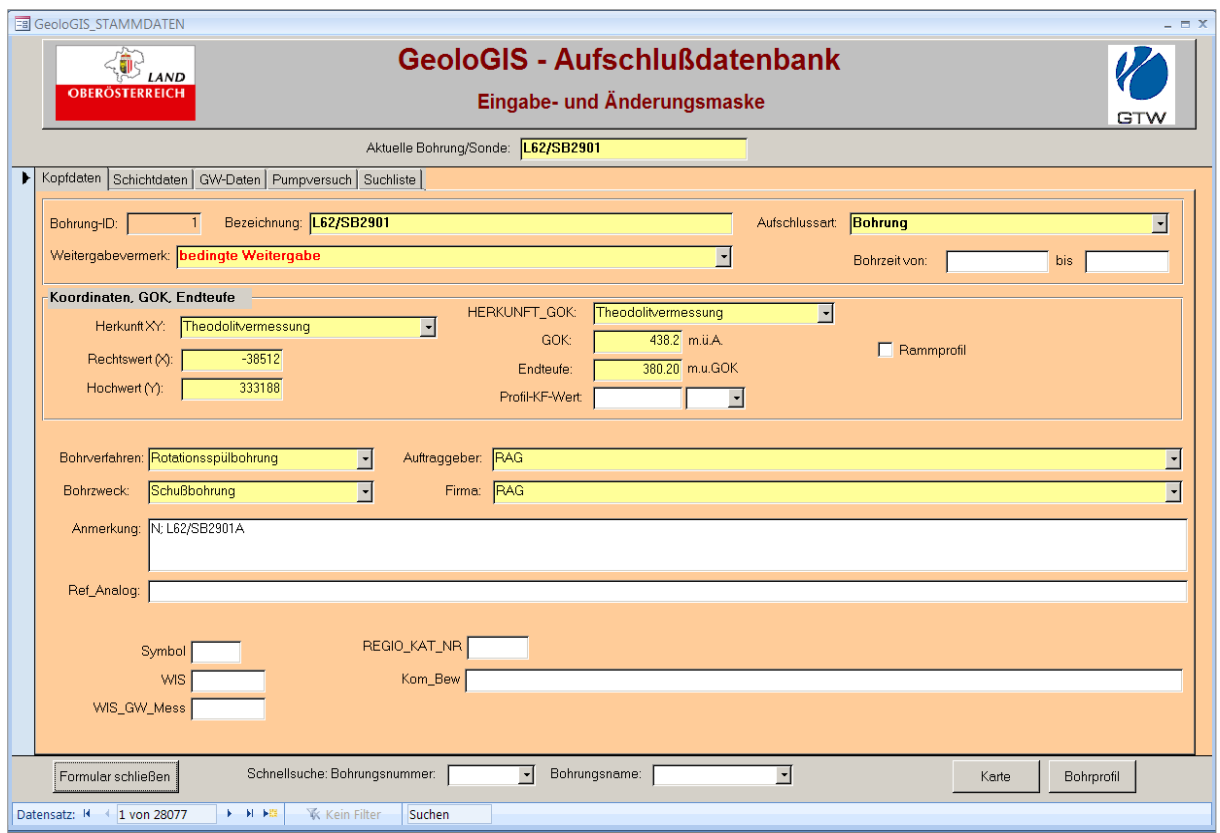

Abb. 19.-3: Registerseite 1: Kopfdaten.

Die erste Registerseite des Eingabe/Änderungsformulars erlaubt das Eintragen von Bohrungs-Kopfdaten (Abbildung 19.-3). Bezeichnung, Lage, Bohrzeit, Bohrverfahren, Bohrzweck (Abbildung 19.-4), Auftraggeber usw. können hier eingegeben werden.

|             | Bohrverfahren: Rotationsspülbohrung           | Bohrzweck:  | Schußbohrung                            |
|-------------|-----------------------------------------------|-------------|-----------------------------------------|
| Bohrzweck:  | Drehbhrg mit Luftsp.<br>Greiferbohrung        | Anmerkung:  | <b>Brunnenbohrung</b><br>Erdungsbohrung |
| Anmerkung:  | Hammerbohrung<br>keine Angaben                |             | Erkundungsbohrung<br>keine Angaben      |
| Ref_Analog: | Kernbohrung<br>Lufthebeverfahren<br>Nutzsonde | Ref_Analog: | Quellfassung<br>Sanierungsbohrung       |
|             | Rammbohrung<br>Rammkernbohrung                |             | Schußbohrung<br>Sickerschacht           |
|             | Rotationsspülbohrung<br>Schlagbohrung         |             | <b>s</b> Sonde<br>Wärmepumpe            |
|             | Schneckenbohrung<br>Spülbohrung               |             | WP/Erdsonde                             |
| WIS G       | Trockenbohrung                                |             |                                         |

Abb. 19.-4: Auswahllisten "Bohrverfahren" und "Bohrzweck".

Die gelben Felder sind pflichtmäßig, die weißen optional auszufüllen. Die Felder im unteren Bereich des Formulars dienen der Verknüpfung mit anderen Datenbanken des Landes Oberösterreich.

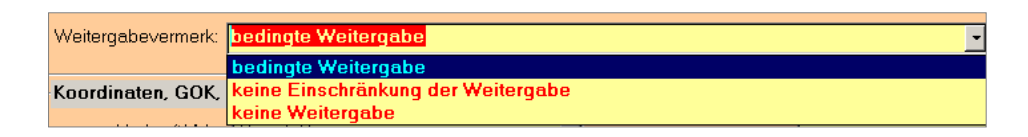

Abb. 19.-5: Auswahlliste "Weitergabevermerk".

Das Feld "Weitergabevermerk" (Abbildung 19.-5) ist für den Export von Daten besonders wichtig. Bei den Bohrungen mit dem Vermerk "keine Weitergabe" muss die Erlaubnis des Datenbesitzers eingeholt werden.

| <b>EB</b> GeoloGIS_STAMMDATEN<br>$ =$ $x$<br><b>GeoloGIS - Aufschlußdatenbank</b> |                                                       |                |                                             |                               |                      |                                       |                                            |                              |                             |                        |                  |                          |
|-----------------------------------------------------------------------------------|-------------------------------------------------------|----------------|---------------------------------------------|-------------------------------|----------------------|---------------------------------------|--------------------------------------------|------------------------------|-----------------------------|------------------------|------------------|--------------------------|
|                                                                                   | <b>OBERÖSTERREICH</b>                                 | LAND           |                                             |                               |                      |                                       |                                            |                              |                             |                        |                  |                          |
|                                                                                   |                                                       |                |                                             |                               |                      |                                       | Eingabe- und Änderungsmaske                |                              |                             |                        |                  | <b>GTW</b>               |
| Aktuelle Bohrung/Sonde: L62/SB2901                                                |                                                       |                |                                             |                               |                      |                                       |                                            |                              |                             |                        |                  |                          |
|                                                                                   | Kopfdaten Schichtdaten GW-Daten Pumpversuch Suchliste |                |                                             |                               |                      |                                       |                                            |                              |                             |                        |                  |                          |
|                                                                                   | Bohrungs- Schicht-<br>N <sub>R</sub>                  | N <sub>R</sub> | Teufe<br>von                                | Teufe<br><b>bis</b>           | Mächtig-<br>keit     | Lithologie<br>Hauptanteil             | Lithologie Nebenanteil                     | Stratigraphie                | Trennflächen-<br>qefüqe     | Farbe                  | Lagerungsdichte  | Kα                       |
|                                                                                   |                                                       | 2              | 0.1                                         | $\overline{\mathcal{L}}$      | $6.90$ <sup>G</sup>  |                                       | $\overline{y}$ u,s,x                       | Q115<br>⊡∣                   |                             | schwarzbre -           | 2 - mitteldicht  | $\boxed{-}$ 3 - ste      |
|                                                                                   |                                                       | 3              | $\overline{7}$                              | 49                            | $42.00$ <sup>G</sup> |                                       | $\overline{y}$ s, u, x                     | Q230<br>$\blacktriangledown$ |                             | schwarzbre -           |                  | $-3$ -ste                |
|                                                                                   |                                                       | 4              | 49                                          | 58                            | 9.00                 | $\boxed{\blacksquare}$                |                                            | 긔<br>M20                     |                             | $\blacksquare$<br>blau | $3 -$ dicht      | ॼ                        |
|                                                                                   |                                                       |                | $\overline{0}$                              | 0.1                           | $0.10$ Mu            | $\vert$ -                             |                                            | $\Box$<br>Q11                |                             | F<br>grau              |                  | ᅬ                        |
| $\ast$                                                                            |                                                       |                |                                             |                               |                      | $\overline{\phantom{a}}$<br><b>kA</b> |                                            | च<br>kA.                     |                             | च                      | 0 - keine Angabe | $\overline{\phantom{a}}$ |
|                                                                                   |                                                       |                |                                             |                               |                      |                                       |                                            |                              |                             |                        |                  |                          |
|                                                                                   | Bohrungsnr:                                           | $\mathbf{1}$   | Schicht-NR:                                 | $\overline{2}$                |                      | Teufe von: 0.1                        | 7 <sup>1</sup><br>bis:<br>Mächtigkeit:     | $-6.90$                      | Teufe von (absolut): 438.10 |                        | bis:             | 431.20                   |
|                                                                                   | Hauptanteil:<br>Stratigraphie:                        | Kies           |                                             |                               |                      |                                       | Nebenanteil: u.s.x<br>$\blacktriangledown$ | Farbe: schwarzbraun          | $\overline{\phantom{a}}$    |                        |                  |                          |
|                                                                                   |                                                       |                | Q115 - Würm-Hochqlazial Niederterrasse i.A. |                               |                      |                                       | $\blacktriangledown$                       |                              |                             |                        |                  |                          |
|                                                                                   | Lagerungsdichte: 2 - mitteldicht                      |                |                                             |                               | $\vert \cdot \vert$  | Zerlequngsgrad:                       |                                            | $\mathbf{r}$<br>gefüge:      | Trennflächen-               |                        |                  |                          |
|                                                                                   | Konsistenz:                                           |                | $3 - steif$                                 |                               | $\cdot$              | DurchIbew.:                           | 3 - gering durchlässig (Aquiclude)         | $\overline{\phantom{a}}$     |                             |                        |                  |                          |
|                                                                                   | Verwitterung:                                         |                | 2 - angewittert                             |                               | $\bullet$            | Anmerkungen: K.F. Q                   |                                            |                              | Korrelationsmarke: 0-k.A.   |                        |                  |                          |
| $\blacktriangleleft$                                                              | Schicht löschen                                       |                |                                             |                               | <b>III</b>           |                                       |                                            |                              |                             |                        |                  |                          |
|                                                                                   | Formular schließen                                    |                |                                             | Schnellsuche: Bohrungsnummer: |                      | $\overline{\phantom{a}}$              | Bohrungsname:                              | $\vert \cdot \vert$          |                             | Karte                  | Bohrprofil       |                          |

Abb. 19.-6: Registerseite 2: Schichtdaten.

Nach der Eingabe der Bohrungs-Stammdaten erfolgt das Eintragen der Bohrschichten (Aufschlussprofil). Jede Schicht wird mit Teufe von – Teufe bis (sowohl die Mächtigkeit als auch die absoluten [ab GOK] Tiefen werden automatisch errechnet) erfasst. Die geologischen Informationen wie Lithologie (Hauptlithologie kodiert), Stratigraphie, Lagerungsdichte, Konsistenz, Verwitterung, Zerlegung und Trennflächen werden mit Hilfe von Auswahllisten (ÖNORM-basiert) eingegeben. Die Schichten werden zeilenweise untereinander eingetragen und nach Schichtnummer (freie Eingabe durch Benutzer) sortiert. Das ermöglicht auch die nachträgliche Kontrolle des Datensatzes.

|      | nemmachen<br>Farbe<br>Stratigraphie<br>Lagerungsdichte<br>qefüqe |  |
|------|------------------------------------------------------------------|--|
| 0115 | 2 - mitteldicht<br>schwarzbre -                                  |  |
| Q115 | Würm-Hochglazial Niederterrasse i.A.                             |  |
| Q116 | Würm-Hochglazial Niederterrasse - jüngerer Terrassenanteil       |  |
| Q117 | Würm-Hochglazial Niederterrasse - älterer Terrassenanteil        |  |
| Q118 | Würm-Hochqlazial Niederterrasse - Übergang in Alluvionen         |  |
| Q119 | Würm-Hochglazial Stauschotter                                    |  |
| Q12  | Übergangshorizont                                                |  |
| Q120 | Würm-Hochglazial Sander                                          |  |
| Q121 | Würm-Hochqlazial Seeton                                          |  |
| Q123 | Würm-Hochglazial Kames i.A.                                      |  |
| Q124 | Würm-Hochglazial Kamesterrassen                                  |  |
| Q125 | Würm-Hochglazial Eisrandkörper i.A.                              |  |
| Q126 | Würm-Hochglazial Seetone mit Kieslagen                           |  |
| Q127 | Periglazial i.A.                                                 |  |
| Q13  | Moor (Torf)                                                      |  |
| Q130 | Würm-Hochglazial Löß i.A.                                        |  |
| Q131 | Würm-Hochglazial Lößlehm                                         |  |

Abb. 19.-7: Auszug aus der Auswahlliste "Stratigraphie".

Jede Schicht kann über den Code der Lithologie – Hauptanteil mit der ÖNORM-Tabelle verknüpft werden. Dies ist für die graphische Darstellung von Profilen besonders wichtig (Abbildungen 19.-8 bis 19.-10).

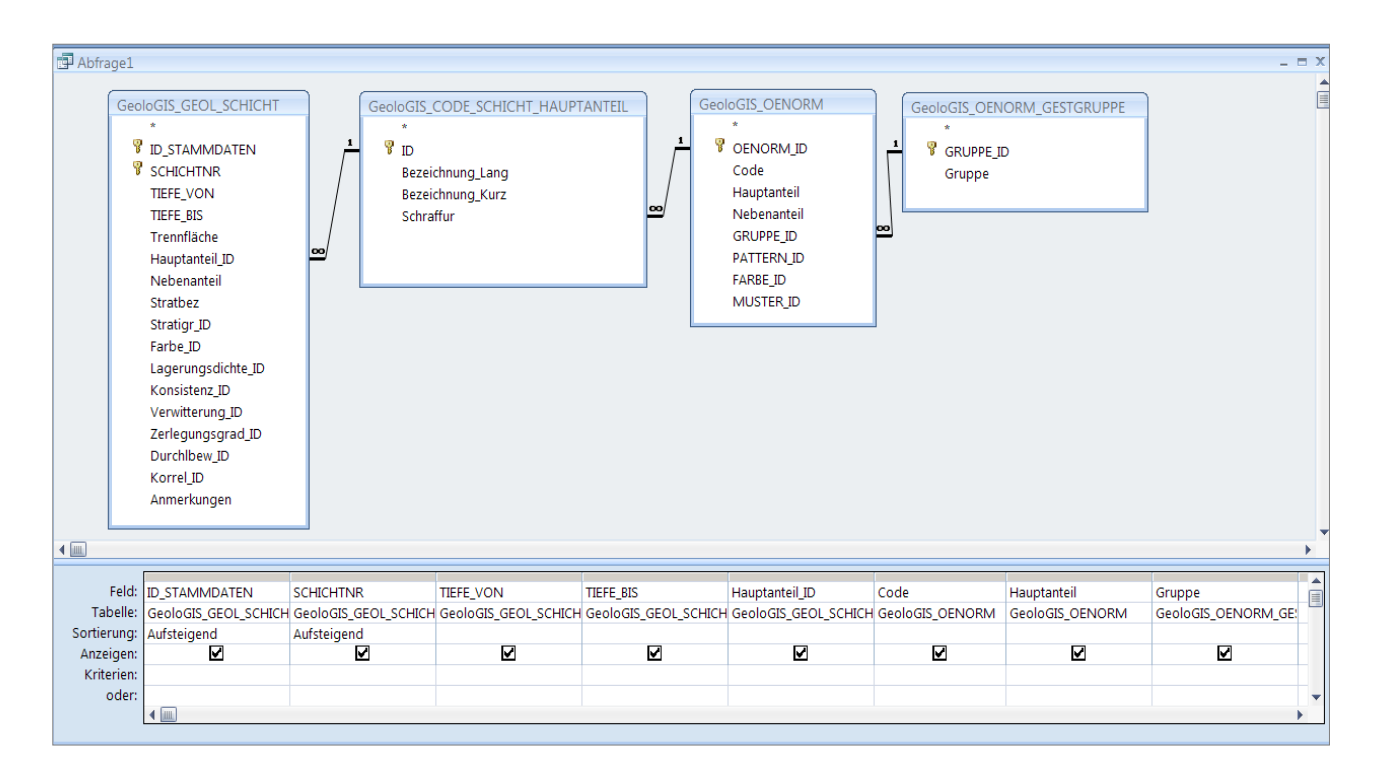

Abb. 19.-8: Abfrage zur Verbindung der Schicht mit ÖNORM-Tabelle.

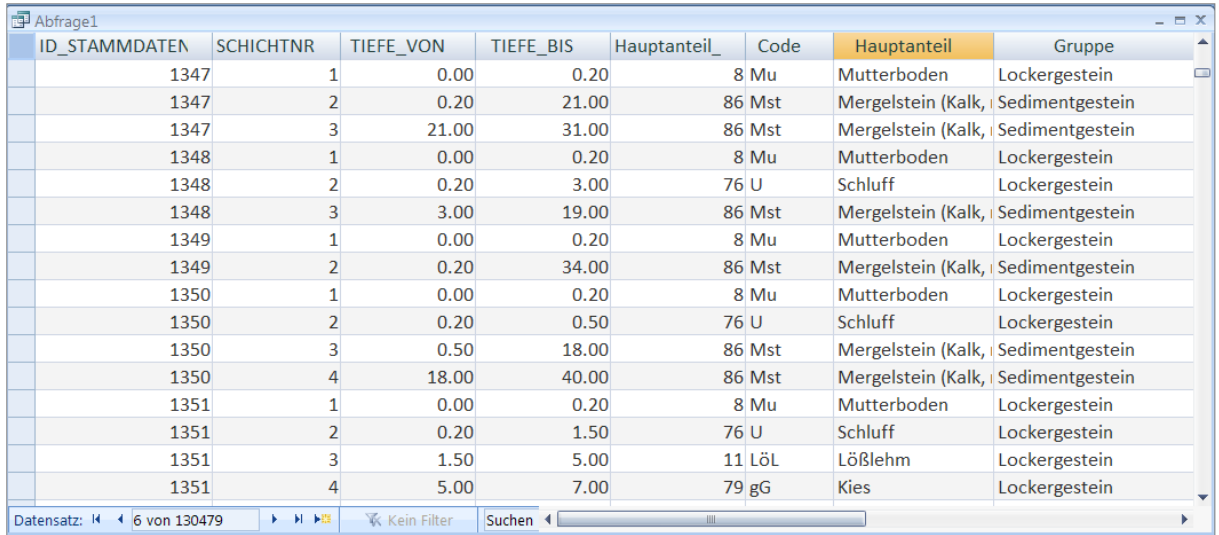

### Abb. 19.-9: Das Ergebnis der ÖNORM-Abfrage (Abb. 19.-8). Jede Schicht hat über den Hauptanteil-Code die Information zu Hauptanteil und weiters zu Farbe und Schraffur.

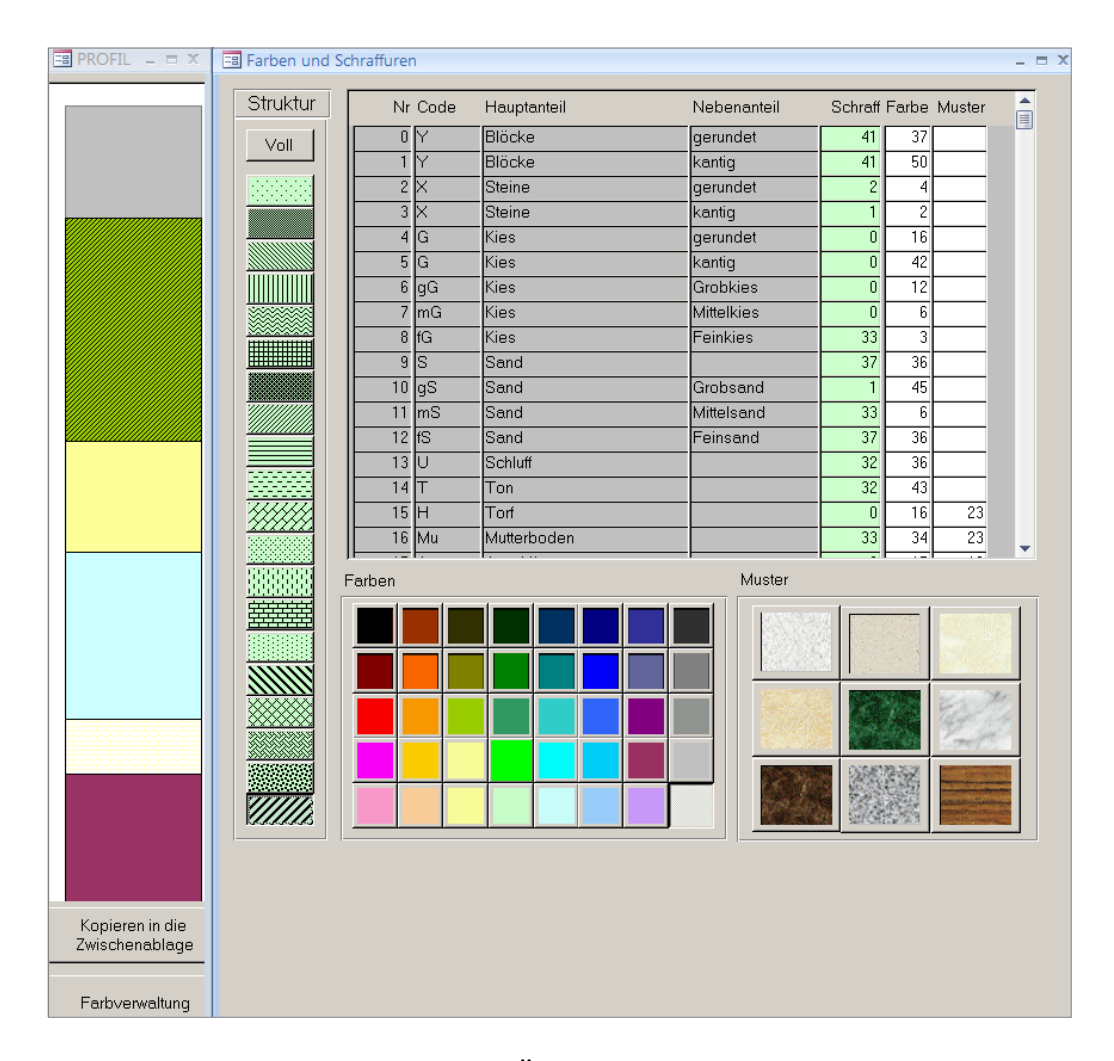

Abb. 19.-10: Graphische Darstellung der ÖNORM-Abfrage samt definierter Legende (Farbe, Schraffur und Muster).

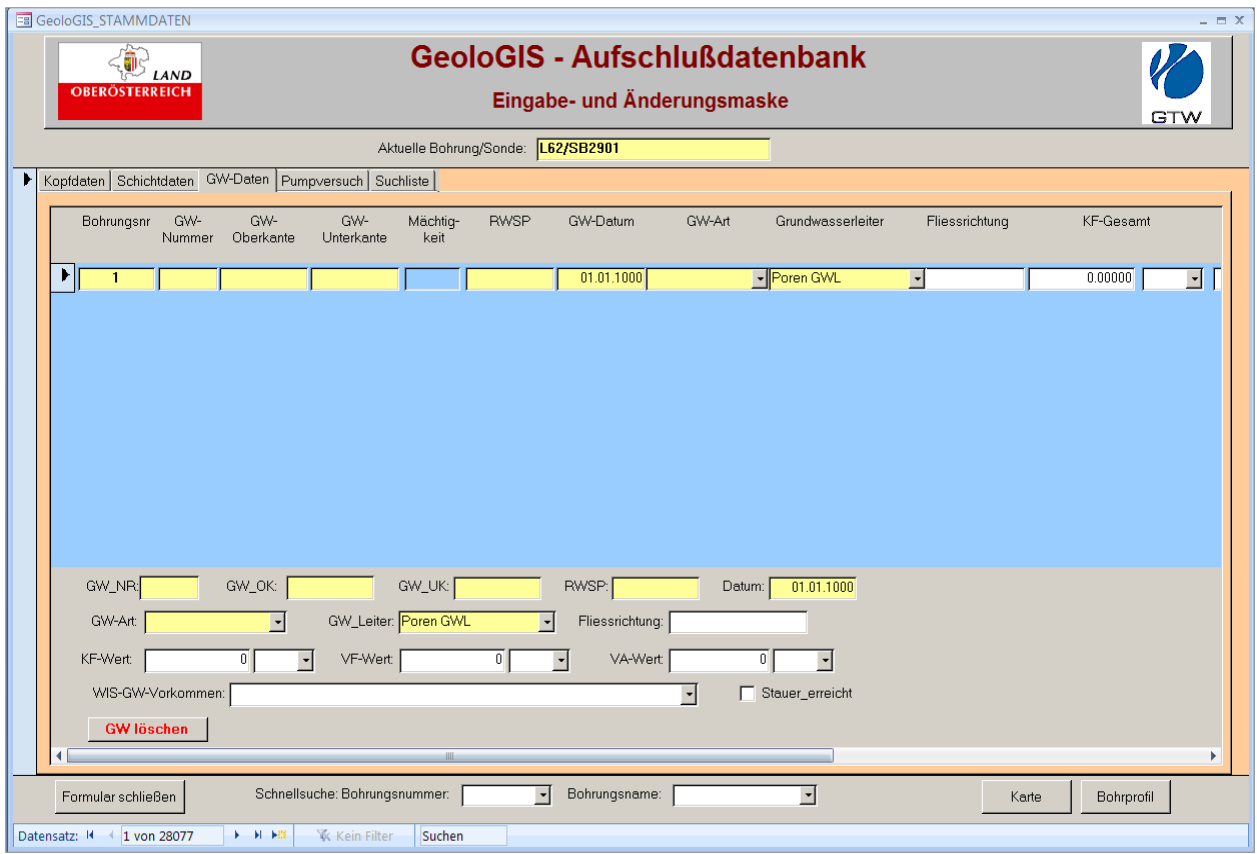

Abb. 19.-11: Registerseite 3: Grundwasserdaten.

Grundwasserdaten werden in Schichtform (GW-Ober- und -Unterkante) eingegeben (Abbildung 19.-11). Ruhewasserspiegel mit Datum, GW-Art (frei, gespannt, arthesisch-gespannt), GW-Leiter (Karst, Kluft, Poren) gehören zu den Pflichtfeldern. Zusätzlich können noch KF-Wert, VF-Wert und VA-Wert samt Einheit eingegeben werden, sowie Fließrichtung und die Information, ob der Stauer erreicht wurde.

Die Registerseite "Pumpversuch" (Abbildung 19.-12) bietet die Eingabemöglichkeit für sämtliche Parameter wie PV-Stufe, GW-Körper, Absenkung, Entnahmemenge, Aufspiegelung, PV-Bewertung usw. Auch hier sind gelbe Felder pflichtmäßig auszufüllen.

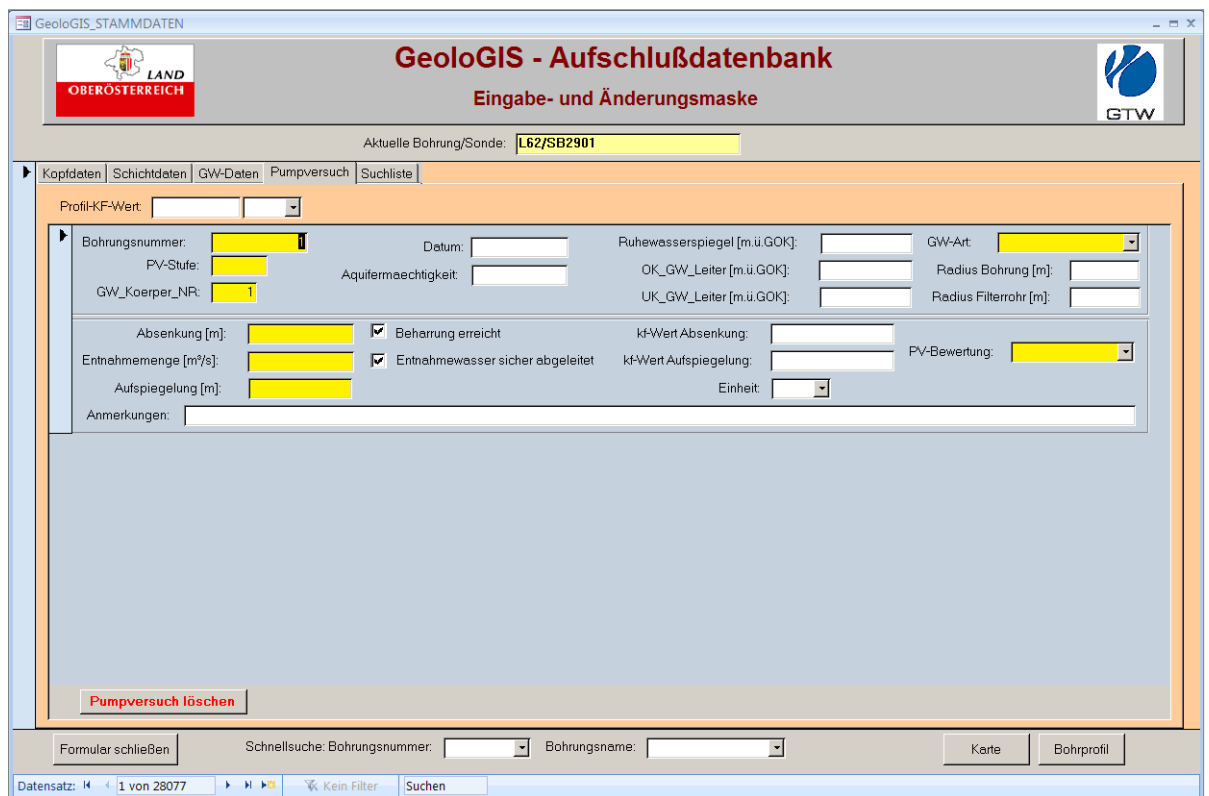

Abb. 19.-12: Registerseite 4: Pumpversuch.

| <b>GeoloGIS - Aufschlußdatenbank</b><br>LAND<br><b>OBERÖSTERREICH</b><br>Eingabe- und Änderungsmaske       |                                                        |              |              |                            |                      |  |  |  |  |  |  |  |
|----------------------------------------------------------------------------------------------------|--------------------------------------------------------|--------------|--------------|----------------------------|----------------------|--|--|--|--|--|--|--|
| <b>GTW</b><br>Aktuelle Bohrung/Sonde: L62/SB2901                                                           |                                                        |              |              |                            |                      |  |  |  |  |  |  |  |
| Kopfdaten   Schichtdaten   GW-Daten   Pumpversuch<br>Suchliste                                             |                                                        |              |              |                            |                      |  |  |  |  |  |  |  |
|                                                                                                    |                                                        |              |              |                            |                      |  |  |  |  |  |  |  |
| Aufschlussart<br>ID                                                                                        | <b>SONDENNAME</b>                                      | <b>GOK</b>   | $\mathsf{X}$ | Y<br><b>TEXT</b>           | <b>Bohrverfahren</b> |  |  |  |  |  |  |  |
| 1 Bohrung                                                                                                  | L62/SB2901                                             | 438.2        | $-38512$     | 333188 bedingte Weitergabe | Rotationsspülbohrung |  |  |  |  |  |  |  |
| 2 Bohrung                                                                                                  | L62/SB2902                                             | 443.42       | $-38480$     | 332945 bedingte Weitergabe | Rotationsspülbohrung |  |  |  |  |  |  |  |
| 3 Bohrung                                                                                                  | L62/SB2903                                             | 444.61       | $-38403$     | 332706 bedingte Weitergabe | Rotationsspülbohrung |  |  |  |  |  |  |  |
| 4 Bohrung                                                                                                  | L62/SB2904                                             | 446.59       | $-38321$     | 332487 bedingte Weitergabe | Rotationsspülbohrung |  |  |  |  |  |  |  |
| 5 Bohrung                                                                                                  | L62/SB2905                                             | 449.61       | $-38240$     | 332268 bedingte Weitergabe | Rotationsspülbohrung |  |  |  |  |  |  |  |
| 6 Bohrung                                                                                                  | L62/SB2906                                             | 452.52       | $-38147$     | 332048 bedingte Weitergabe | Rotationsspülbohrung |  |  |  |  |  |  |  |
| 7 Bohrung                                                                                                  | L62/SB2907                                             | 455.66       | $-38054$     | 331829 bedingte Weitergabe | Rotationsspülbohrung |  |  |  |  |  |  |  |
| 8 Bohrung                                                                                                  | L62/SB2908                                             | 459.04       | $-38003$     | 331571 bedingte Weitergabe | Rotationsspülbohrung |  |  |  |  |  |  |  |
| 9 Bohrung                                                                                                  | L62/SB2909                                             | 463.34       | $-37923$     | 331323 bedingte Weitergabe | Rotationsspülbohrung |  |  |  |  |  |  |  |
| 10 Bohrung                                                                                                 | L62/SB2910                                             | 467.86       | $-37816$     | 331067 bedingte Weitergabe | Rotationsspülbohrung |  |  |  |  |  |  |  |
| 11 Bohrung                                                                                                 | L62/SB2911                                             | 471.73       | $-37771$     | 330851 bedingte Weitergabe | Rotationsspülbohrung |  |  |  |  |  |  |  |
| 12 Bohrung                                                                                                 | L62/SB2912                                             | 473.41       | $-37770$     | 330607 bedingte Weitergabe | Rotationsspülbohrung |  |  |  |  |  |  |  |
| 13 Bohrung                                                                                                 | L62/SB2913                                             | 480.84       | $-37706$     | 330354 bedingte Weitergabe | Rotationsspülbohrung |  |  |  |  |  |  |  |
| 14 Bohrung                                                                                                 | L62/SB2914                                             | 487.21       | $-37696$     | 330091 bedingte Weitergabe | Rotationsspülbohrung |  |  |  |  |  |  |  |
| 15 Bohrung                                                                                                 | L62/SB2915                                             | 483.82       | $-37687$     | 329829 bedingte Weitergabe | Rotationsspülbohrung |  |  |  |  |  |  |  |
| 16 Bohrung                                                                                                 | L62/SB2916                                             | 481.7        | $-37676$     | 329531 bedingte Weitergabe | Rotationsspülbohrund |  |  |  |  |  |  |  |
| 17 Bohrung                                                                                                 | L62/SB2917                                             | 485 11       | $-37665$     | 329234 bedingte Weitergabe | Rotationsspülbohrung |  |  |  |  |  |  |  |
| 18 Bohrung                                                                                                 | L62/SB2918                                             | 486.43       | $-37724$     | 328992 bedingte Weitergabe | Rotationsspülbohrung |  |  |  |  |  |  |  |
| 19 Bohrung                                                                                                 | L62/SB2919                                             | 486.27       | $-37770$     | 328740 bedingte Weitergabe | Rotationsspülbohrung |  |  |  |  |  |  |  |
| 20 Bohrung                                                                                                 | L62/SB2920A                                            | 480.12       | $-37746$     | 328471 bedingte Weitergabe | Rotationsspülbohrung |  |  |  |  |  |  |  |
| 21 Bohrung                                                                                                 | L62/SB2921A                                            | 475.06       | $-37701$     | 328196 bedingte Weitergabe | Rotationsspülbohrung |  |  |  |  |  |  |  |
| 22 Bohrung                                                                                                 | L62/SB2922                                             | 462.43       | $-37685$     | 327918 bedingte Weitergabe | Rotationsspülbohrung |  |  |  |  |  |  |  |
| a a                                                                                                    | LOQUODOOOO                                             | 115.0        | 07000        | OOTOFT PLAIN SAFE          | <b>Participant</b>   |  |  |  |  |  |  |  |
| Datensatz: II 1 7 von 28151<br>$\blacktriangleright$ $\blacktriangleright$ $\blacktriangleright$ $\bowtie$ | Suchen<br><b>K</b> Kein Filter<br>$\blacktriangleleft$ | <b>Allie</b> |              |                            |                      |  |  |  |  |  |  |  |

Abb. 19.-13: Registerseite 5: Suche.

Die Suchliste (Abbildung 19.-13) beinhaltet sämtliche bisher eingegebenen Bohrungen und ermöglicht durch Doppelklicken auf die jeweilige Zeile das rasche Finden des gesuchten Datensatzes. Der Schnellsuche-Modus für Bohrungsnummer oder Bohrungsname bietet weitere Suchvarianten innerhalb des Eingabeformulars.

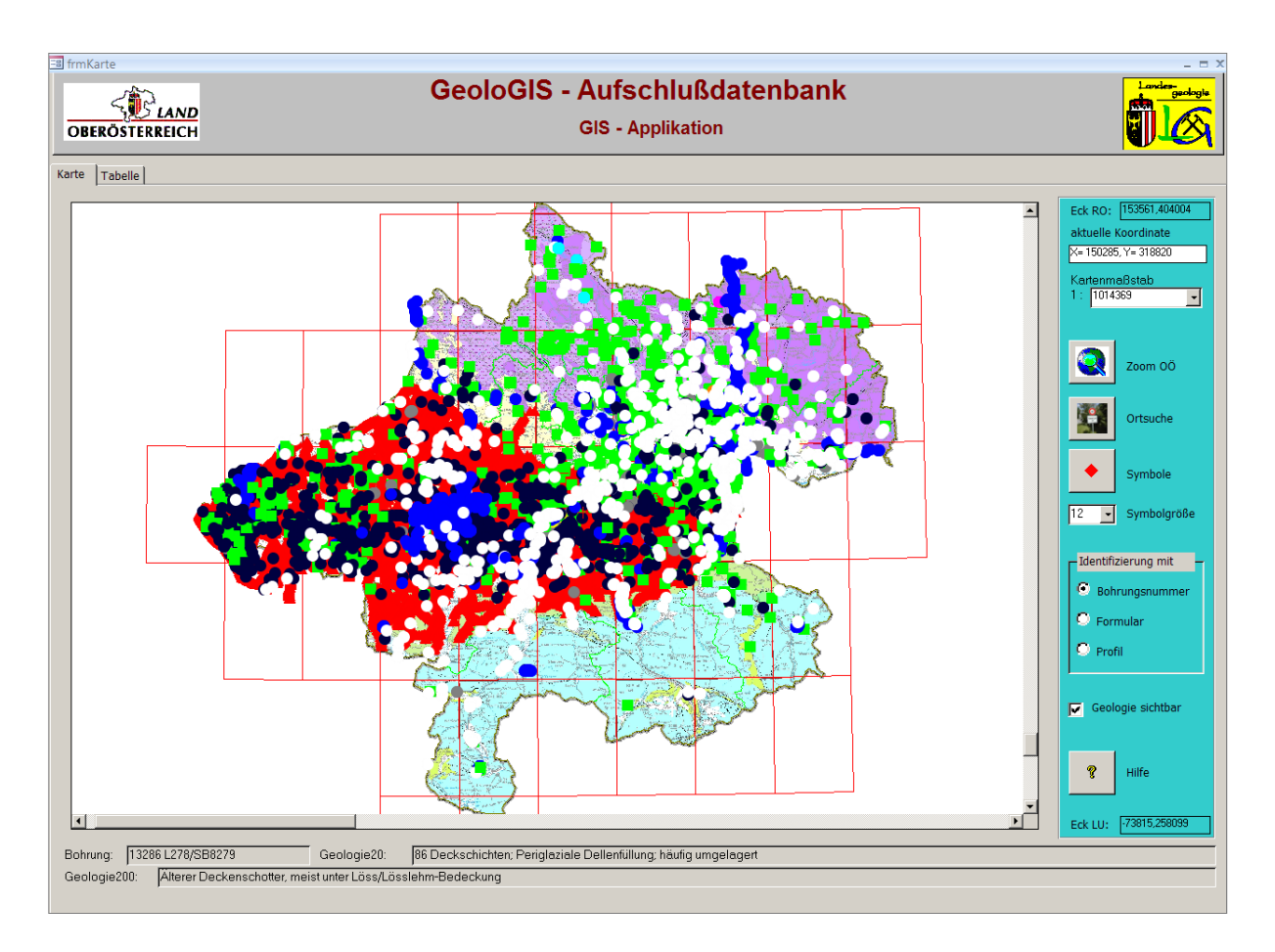

Abb. 19.-14: GIS-Modul.

Das GIS-Modul (Abbildung 19.-14) der Datenbank "GeoloGIS" bietet die Möglichkeit, nach bestimmten Bohrungen geographisch zu suchen und die Punktinformationen mit den flächigen GIS-Informationen über Verwaltungsgrenzen, Topographie und Geologie zu kombinieren.

Die Karte befindet sich ständig im Identifizierungs-Modus, ein Mausklick liefert die Information über die Bohrung selbst und über die Geologie (Kartengrundlagen sind die Geologische Karte OÖ 1:200.000 und die Geologische Karte OÖ 1:20.000). Die gesuchten Informationen werden im unteren Bereich des Fensters angezeigt. Zusätzlich kann auch ein Profil oder das Eingabeformular dazugeschaltet werden. Das kann der Benutzer durch Auswahl einer der Optionen (Identifizierung mit: Bohrungsnummer, Formular, Profil) selber bestimmen.

Eine interessante Option zum Suchen nach Bohrungen bietet die Ortsuche, welche sich auf die Geonam-Liste aller oberösterreichischen Ortsnamen stützt (Abbildung 19.-15). Nach der Suche kann jeder Ort sofort auf der Karte angezeigt werden.

| EB ORTSNAMEN - Suche             |                                           |                  |                                        |                      |              |       |
|----------------------------------|-------------------------------------------|------------------|----------------------------------------|----------------------|--------------|-------|
| Ortsname (beliebige Buchstaben): |                                           | Filter ÖK-Nr:    |                                        |                      | ᅱ            | Clear |
| Linz                             |                                           | Filter Gemeinde: |                                        |                      | Clear        |       |
|                                  |                                           | ᅱ                |                                        |                      |              |       |
| <b>NAME</b>                      | <b>KATEGORIE</b>                          | <b>OEK</b>       | <b>BEZNAME</b>                         | <b>GEMNAME</b>       |              |       |
| Altenberg bei Linz               | Siedlungsnamen                            | 33               | Urfahr-Umgebung                        | Altenberg bei Linz   |              |       |
| Flughafen Linz                   | Siedlungsnamen                            | 50               | Linz-Land                              | Hörsching            |              |       |
| Haltestelle Linzerhaus           | Siedlungsnamen                            | 98               | Kirchdorf an der Krems                 | Spital am Pyhrn      |              |       |
| Kirchschlag bei Linz             | Siedlungsnamen                            | 32               | Urfahr-Umgebung                        | Kirchschlag bei Linz |              |       |
| <b>Klinzenalm</b>                | Gebietsnamen                              | 98               | Kirchdorf an der Krems                 | Hinterstoder         |              |       |
| Linz                             | Siedlungsnamen                            | 32               | Linz(Stadt)                            | Linz                 |              |       |
| <b>Linzer Haus</b>               | Siedlungsnamen                            | 98               | Kirchdorf an der Krems Spital am Pyhrn |                      |              |       |
| <b>Linzer Vorstadt</b>           | Siedlungsnamen                            | 16               | Freistadt                              | Freistadt            |              |       |
| Linzer Weg                       | Siedlungsnamen<br>126<br>Gmunden<br>Gosau |                  |                                        |                      |              |       |
| Linzerberg                       | Siedlungsnamen                            | 33               | Urfahr-Umgebung                        | Engerwitzdorf        |              |       |
|                                  |                                           |                  |                                        |                      |              |       |
|                                  |                                           |                  |                                        |                      |              |       |
|                                  |                                           |                  |                                        |                      |              |       |
|                                  |                                           |                  |                                        |                      |              |       |
|                                  |                                           |                  |                                        |                      |              |       |
|                                  |                                           |                  |                                        |                      |              |       |
|                                  |                                           |                  |                                        |                      |              |       |
|                                  |                                           |                  |                                        |                      |              |       |
|                                  |                                           |                  |                                        |                      |              |       |
|                                  |                                           |                  |                                        |                      |              |       |
|                                  |                                           |                  |                                        |                      |              |       |
|                                  |                                           |                  |                                        |                      |              |       |
| <b>Schließen</b>                 |                                           |                  |                                        |                      | Ort anzeigen |       |

Abb. 19.-15: Formular "Ortsuche" der GIS-Applikation.

In der Applikation kann der Benutzer ebenfalls die typischen GIS-Funktionalitäten wie rein/ rauszoomen, Ausschnitt wechseln, Maßstab bestimmen, auf die ganze Karte zoomen usw. uneingeschränkt nutzen. Möglich ist ebenfalls die Einstellung der Symbolgröße und das Ein-/ und Ausschalten der Geologie bzw. Topographie 1:50.000.

In der zweiten Registerseite des Formulars wurde eine Liste implementiert, die mit der Karte verknüpft ist und nur die Bohrungen, die gerade im Ausschnittfenster sichtbar sind, anzeigt. Diese Liste kann der Benutzer als Exportvorbereitung zwischenspeichern und dann als Excel-Tabelle exportieren (Abbildung 19.-18).

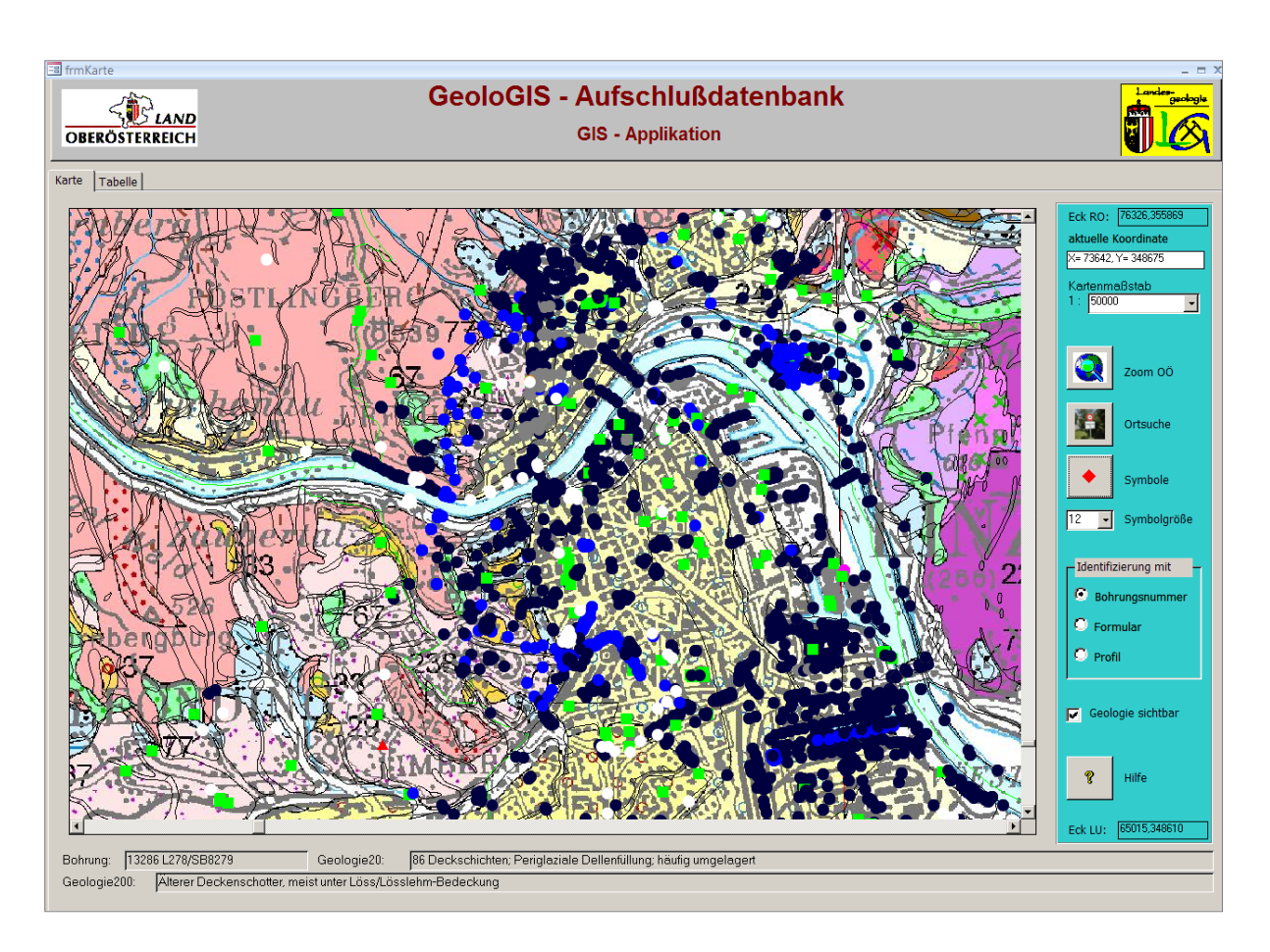

Abb. 19.-16: Gesuchter Ausschnitt Bereich Linz (Suche siehe Abb. 19.-15) mit Geologie 1:200.000. Darstellungsmaßstab 1:50.000.

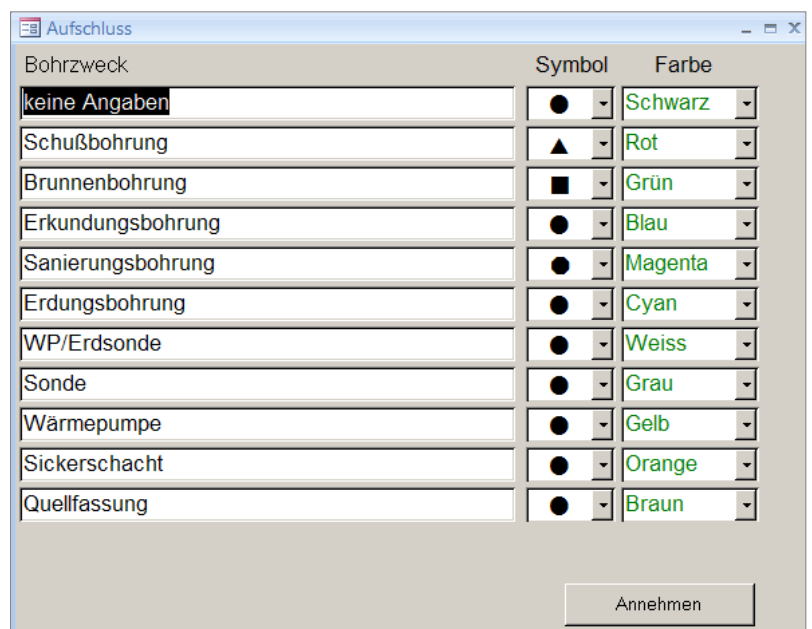

Abb. 19.-17: Vergabe der Symbole für Bohrungen auf Grund des Aufschlusstyps. Diese Symbole wurden auch in der Karte (Abb. 19.-16) angewendet.

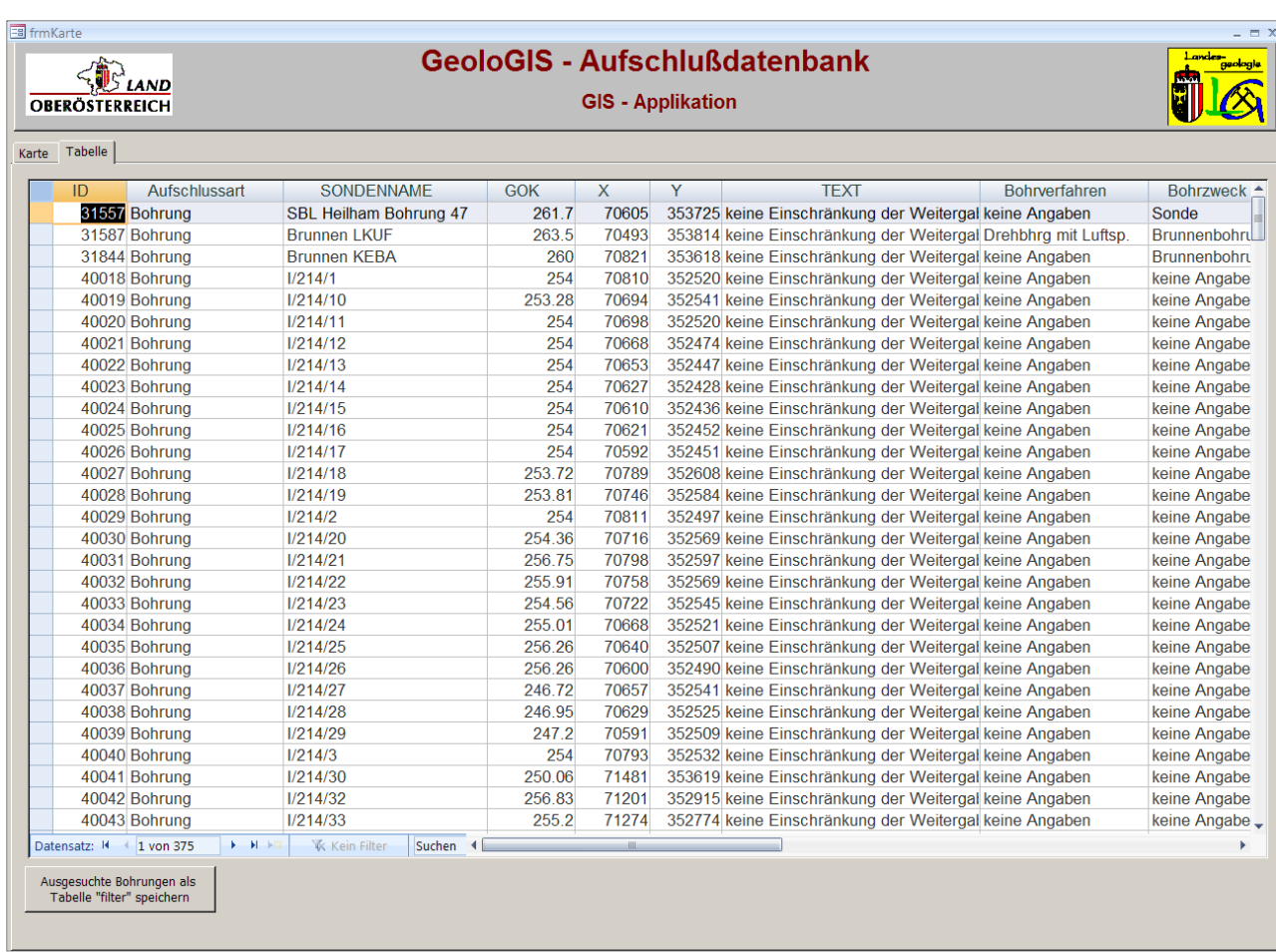

Abb. 19.-18: Die Tabelle innerhalb der GIS-Applikation zeigt nur die auf der Karte sichtbaren Bohrungen. Diese können als Tabelle "Filter" für den Export gespeichert werden.

### **20. Datenbankkonzepte für das Projekt Massmove** P. Lipiarski

Internationale Projekte haben häufig Anfangsschwierigkeiten, nicht nur wegen unterschiedlicher Sprachen, sondern auch auf Grund unterschiedlicher Standards und Formate. Deshalb sollen Datenbanken für solche Vorhaben eine einfache, metadatenbankbasierte Struktur aufweisen und auf multilingualen Thesauren aufbauen. Zwei einfache Datenbank-Konzepte zum Speichern von hybriden Daten (Attributdaten, GIS-Daten in Form von Punkten, Linien, Flächen und Rastergrids) werden präsentiert. Die beiden Datenbankkonzepte entstanden im Rahmen des INTERREG-IV-Projektes Massmove und befinden sich im Diskussions- und Entwicklungsstadium.

#### **Vor- und Nachteile**

Die Metadaten eines Projektes wie der Thesaurus, das Wörterbuch der Begriffe, Literaturverzeichnis usw. sind als Tabellen in einer Datenbank gespeichert. Im Konzept des "Indizierten Rasters" geht es darum, auch die Daten mit geographischem Bezug wie Punkte, Linien, Polygone und Grids (Raster) in Tabellenform zu speichern.

Die Vorteile der Rastermethode:

- Systemunabhängigkeit
- Softwareunabhängigkeit
- Methodenunabhängigkeit
- Datenbank- und GIS-Unabhängigkeit

Der größte Nachteil ist, dass der Indizierte Raster an eine bestimmte Auflösung gebunden ist. Diese Auflösung kann nicht einfach geändert werden, dafür muss die gesamte Datenbank neu berechnet werden.

### **Anwendungsbeispiel**

Als Beispiel dient ein Raster mit der Zellengröße von 500x500m, der für ganz Kärnten erstellt worden ist.

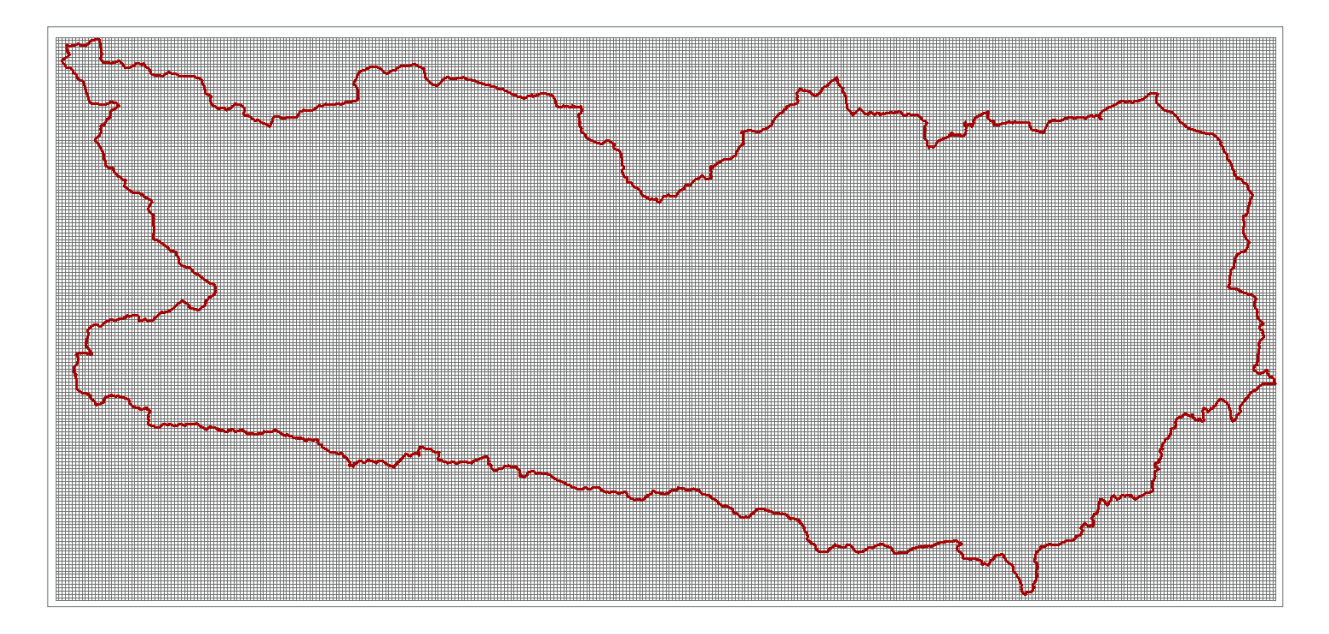

Abb. 20.1-1: Gesamtansicht "Indizierter Raster" Kärnten. Die Zelle Nummer 1 ist im linken oberen Eck.

| $\cdot$ <sup>1</sup>            | $\centerdot^2$         | $\centerdot$                      | $\centerdot^4$           | $\overset{\mathbb{S}}{\bullet}$           | $\bullet^6$                         | $\centerdot$             | $\overset{\scriptscriptstyle 0}{\centerdot}$ | $\overset{\scriptscriptstyle 9}{\bullet}$ | $\bullet^{10}$          | $\cdot$ <sup>11</sup>    | $\cdot$ <sup>12</sup>   | 13                      | $\bullet^{14}$                         | $\cdot$ <sup>15</sup>   | $\bullet^{16}$           | 17<br>٠                 | $\bullet^{10}$            | $\bullet^{19}$           |
|---------------------------------|------------------------|-----------------------------------|--------------------------|-------------------------------------------|-------------------------------------|--------------------------|----------------------------------------------|-------------------------------------------|-------------------------|--------------------------|-------------------------|-------------------------|----------------------------------------|-------------------------|--------------------------|-------------------------|---------------------------|--------------------------|
| $\cdot^{\frac{371}{2}}$         | $\cdot^\mathrm{372}$   | $\overset{\mathcal{H}3}{\bullet}$ | $\bullet^{\mathcal{V}4}$ | $\cdot^{\frac{375}{2}}$                   | $\bullet^{\mathcal{B} \mathcal{B}}$ | $\bullet^{\mathcal{B}7}$ | $\cdot^{\scriptscriptstyle 378}$             | $\cdot^{379}$                             | $\cdot^{\infty}$        | $\bullet^{381}$          | $_{\bullet}^{302}$      | $\cdot^{\infty}$        | 384                                    | $\cdot$ <sup>385</sup>  | $\cdot$ <sup>306</sup>   | $\cdot^{\frac{307}{2}}$ | $\cdot$ <sup>300</sup>    | $\rm _{\bullet}^{309}$   |
| $\cdot^{741}$                   | $\cdot$ <sup>742</sup> | $\cdot$ <sup>743</sup>            | ≃∕                       | $\cdot$ <sup>745</sup>                    | عتبر                                | 747                      | ≫                                            | جب                                        | 750                     | $\cdot^{\frac{751}{15}}$ | $\cdot$ <sup>752</sup>  | $\cdot^{753}$           | ۰ŀ                                     | $\cdot$ <sup>755</sup>  | $\cdot$ <sup>756</sup>   | $\cdot$ <sup>757</sup>  | $\cdot$ <sup>758</sup>    | $\rm \bullet^{759}$      |
| $\cdot$                         | $\star^{1112}$         | $*$ <sup>1113</sup>               | 1114<br>٠                | $*$ <sup>1115</sup>                       | $*$ <sup>1116</sup>                 | $\cdot$ <sup>1117</sup>  | $*$ <sup>1110</sup>                          | $*$ <sup>1119</sup>                       | $*$ <sup>1120</sup>     | $*$ <sup>1121</sup>      | $\cdot$ <sup>1122</sup> | $\cdot$ <sup>1123</sup> | $\mathbb{R}^n$                         | $\cdot$ <sup>1125</sup> | $*$ <sup>1126</sup>      | $\star^{1127}$          | $\star^{1120}$            | $\cdot$ <sup>1126</sup>  |
| $\cdot$ <sup>1481</sup>         | $\bullet^{1482}$       | $\cdot$ <sup>1483</sup>           | <b>No.</b><br>٠          | $\cdot$ <sup>1485</sup>                   | $\cdot^{1486}$                      | $\cdot^{1487}$           | $\cdot$ <sup>1488</sup>                      | $\cdot^{1489}$                            | $\cdot^{1490}$          | $*$ <sup>1491</sup>      | $*$ <sup>1492</sup>     | $^{1493}$               | $\cdot^4$                              | $\cdot$ <sup>1495</sup> | $*$ <sup>1496</sup>      | $*$ <sup>1497</sup>     | $*$ <sup>1498</sup>       | $\cdot$ <sup>1495</sup>  |
| $\bullet^{1851}$                | $\star^{1852}$         | $*^{1853}$                        | $\star^{1854}$           | $\overset{\textup{1855}}{\longleftarrow}$ | $*^{1856}$                          | $\cdot$ <sup>1857</sup>  | $*^{1858}$                                   | $*$ <sup>1859</sup>                       | $\star^{1860}$          | $*^{1861}$               | $*^{1862}$              | $*$ <sup>1863</sup>     | $\rm _{\bullet}^{188}$                 | $*^{1865}$              | $*^{1866}$               | $*^{1867}$              | $*^{1868}$                | $\rm _{\bullet}^{186\%}$ |
| $\bullet^{221}$                 | $\bullet^{2222}$       | $\ddot{z}$                        | $\bullet$ 2224           | $\bullet^{2225}$                          | $\bullet^{2226}$                    | $\bullet^{2227}$         | $\cdot^{\frac{2228}{2}}$                     | $\bullet^{2229}$                          | $\bullet^{2230}$        | $\bullet^{2231}$         | $\bullet^{2232}$        | $\bullet^{2233}$        | $\mathcal{F}^{\scriptscriptstyle{34}}$ | $\bullet^{2235}$        | $\cdot^{\frac{2236}{2}}$ | $\bullet^{2237}$        | $\bullet^{2238}$          | $\cdot^{\text{223}}$     |
| $\star^{2591}$                  | ຸ∞≶                    | $\star^{2593}$                    | $\star^{2594}$           | $\star^{2595}$                            | $\star^{2536}$                      | $\star^{2597}$           | $\overset{2538}{\bullet}$                    | $\cdot$ <sup>2539</sup>                   | $\bullet^{2600}$        | $*^{2601}$               | $\bullet^{2602}$        | $*^{2603}$              | $^{2604}$                              | 2605                    | $*^{2606}$               | $*^{2607}$              | $\centerdot$ $\centerdot$ | سر                       |
| $\cdot^{\frac{2961}{2}}$        | $\bullet^{2962}$       | $\cdot$                           | $\bullet^{2964}$         | $\bullet$                                 | $\bullet^{2966}$                    | $\cdot$ <sup>2967</sup>  | $\bullet^{2968}$                             | $\bullet^{2969}$                          | $\bullet^{2970}$        | $\bullet^{2971}$         | $\bullet^{2972}$        | $\bullet^{2973}$        | $\bullet^{2974}$                       | $\bullet^{2975}$        | $\bullet^{2976}$         | $\bullet^{2977}$        | $\bullet^{2978}$          | $\cdot^{\text{2978}}$    |
| $\cdot$ <sup>3331</sup>         | $\bullet^{3332}$       | $\rm \bullet ^{3333}$             | $\bullet^{3334}$         | $\mathbb{R}$                              | $\bullet^{3336}$                    | $\bullet^{3337}$         | $\bullet^{3338}$                             | $\cdot$ 3339                              | $\cdot$ 3340            | $\cdot$ <sup>3341</sup>  | $\cdot$ 3342            | $\cdot$ 3343            | $\bullet^{3344}$                       | $\bullet^{3345}$        | $\bullet$ 3346           | $\bullet^{3347}$        | $\bullet^{3348}$          | $\bullet^{334\Xi}$       |
| $\bullet^{\hspace{-0.5pt}3701}$ | $\bullet$              | $\bullet^{3703}$                  | $\bullet^{3704}$         | $\bullet^{3705}$                          | $\boldsymbol{\mathcal{S}}^{TO6}$    | $\cdot$ <sup>3707</sup>  | $\bullet^{3708}$                             | $\bullet^{3709}$                          | $\bullet^{3710}$        | $\cdot$ <sup>3711</sup>  | $\cdot$ <sup>3712</sup> | $\bullet^{3713}$        | $\cdot$ <sup>3714</sup>                | $\bullet^{3715}$        | $\bullet^{3716}$         | $\bullet^{3717}$        | $\bullet^{3718}$          | $\cdot^{\frac{3715}{2}}$ |
| $\cdot$ <sup>4071</sup>         | $\bullet^{4072}$       | $\bullet^{4073}$                  | $\bullet^{4074}$         | $\bullet^{4075}$                          | 4076<br>٠                           | 4077<br><b>I</b>         | $\cdot$ <sup>4070</sup>                      | $\cdot$ <sup>4079</sup>                   | $\cdot$ <sup>4000</sup> | $\cdot$ <sup>4001</sup>  | $\bullet^{4002}$        | $\cdot$ <sup>4003</sup> | $\bullet^{4004}$                       | $\rm _{\bullet}^{4005}$ | $\bullet^{4006}$         | $\bullet^{4007}$        | $\bullet^{4000}$          | 4009<br>۰                |
| $•$ <sup>4441</sup>             | $\bullet^{4442}$       | $\overset{4443}{\bullet}$         | $\bullet^{4444}$         | $\cdot$ <sup>4445</sup>                   | 4446<br>٠                           | $\cdot$ <sup>444</sup>   | $\bullet^{4448}$                             | $\cdot$ <sup>4449</sup>                   | $\cdot$ <sup>4450</sup> | • 4451                   | $\cdot$ <sup>4452</sup> | $\cdot$ <sup>4453</sup> | • 4454                                 | $\cdot$ <sup>4455</sup> | $\bullet^{4456}$         | $\cdot$ <sup>4457</sup> | $\cdot$ <sup>4458</sup>   | $\bullet^{445\oplus}$    |
|                                 |                        |                                   |                          |                                           |                                     |                          |                                              |                                           |                         |                          |                         |                         |                                        |                         |                          |                         |                           |                          |

Abb. 20.1-2: Vergrößerter Ausschnitt des Rasters (Abb. 1) mit Zellennummerierung. Die rote Linie ist Kärntens Landesgrenze.

Jede Zelle des Rasters hat einen Mittelpunkt mit einer Nummer, nicht alle liegen in Kärnten, sie müssen aber angelegt werden, weil alle Raster "rechteckig" sind; auch digitale Fotos sind Raster mit einer bestimmten Auflösung (Megapixel).

Diese Mittelpunkte des Rasters kann man in einer Liste (Tabelle) speichern, mit Nummer, Rechtswert und Hochwert. Aus einer solchen Liste lassen sich auch Raster einfach erstellen.

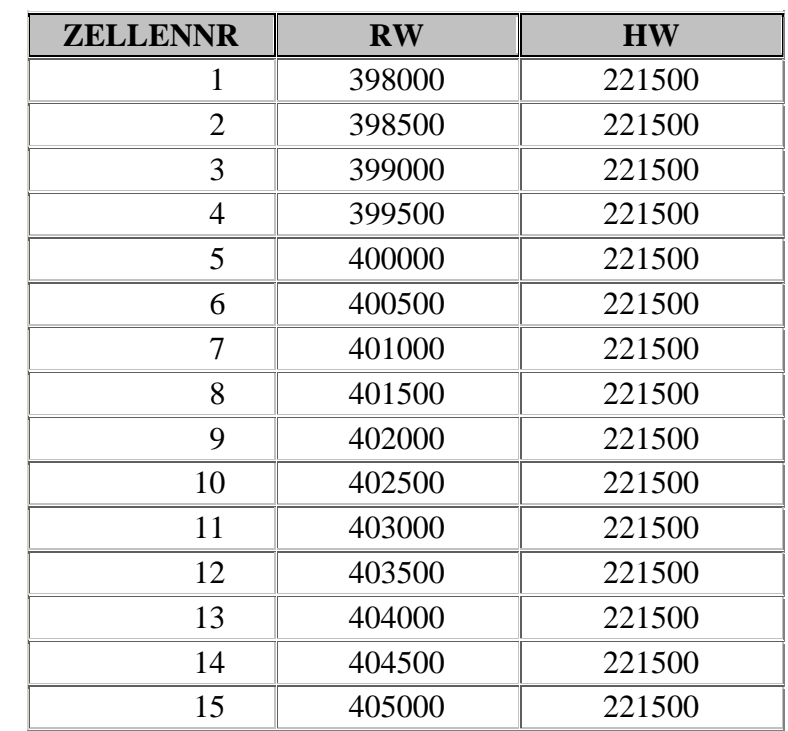

Tab. 20.1-1: Beispiel einer Rasterliste (Rasterzellen 1 bis 15). Jede Zelle hat eine Nummer, dieselbe wie auf der Karte, und ein Koordinatenpaar (Mittelpunkt der Rasterzelle).

So ein Raster kann mit beliebigen Elementen verschnitten werden (mit Punkten, Linien, Polygonen, anderen Rastern). Ein Beispiel dafür ist die Verknüpfung des "Muster-Rasters" mit der Landesgrenze Kärntens.

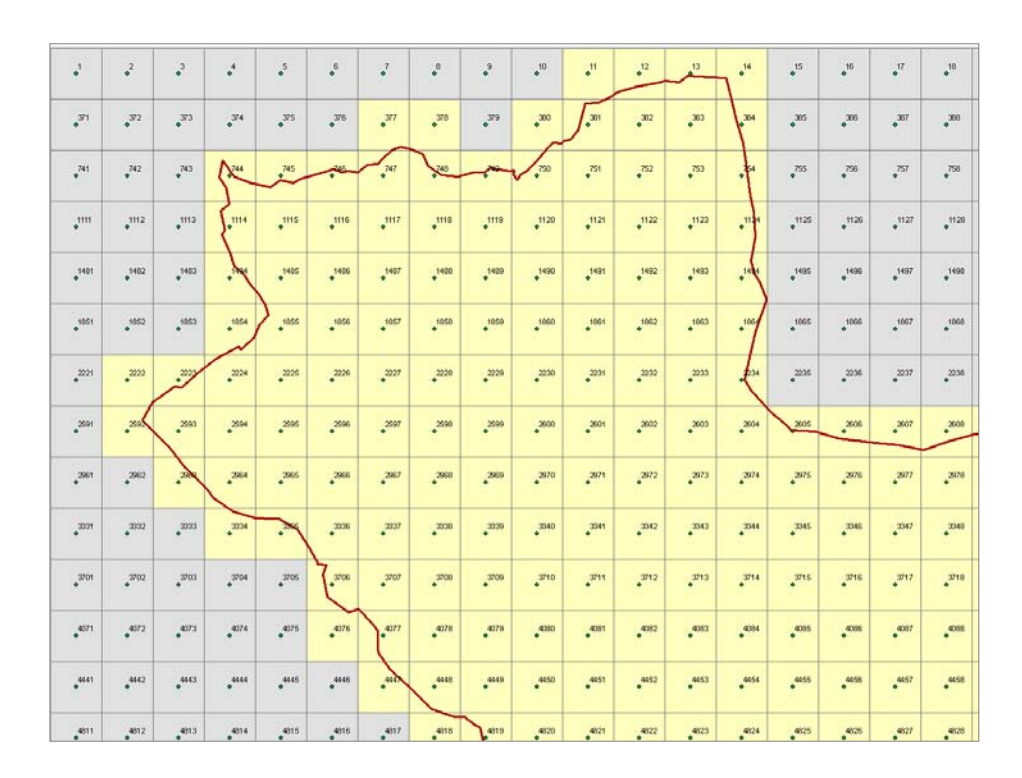

- Abb. 20.1-3: Beispielraster nach dem Verschnitt mit der Landesgrenze Kärntens, die gelben Zellen liegen in Kärnten.
- Tab. 20.1-2. Beispiel einer Rasterliste (Rasterzellen 1 bis 15) nach dem Verschnitt mit Kärntens Landesgrenze. Die Zellen 11, 12, 13, 14 liegen in Kärnten (Bundes $land = 1$ ).

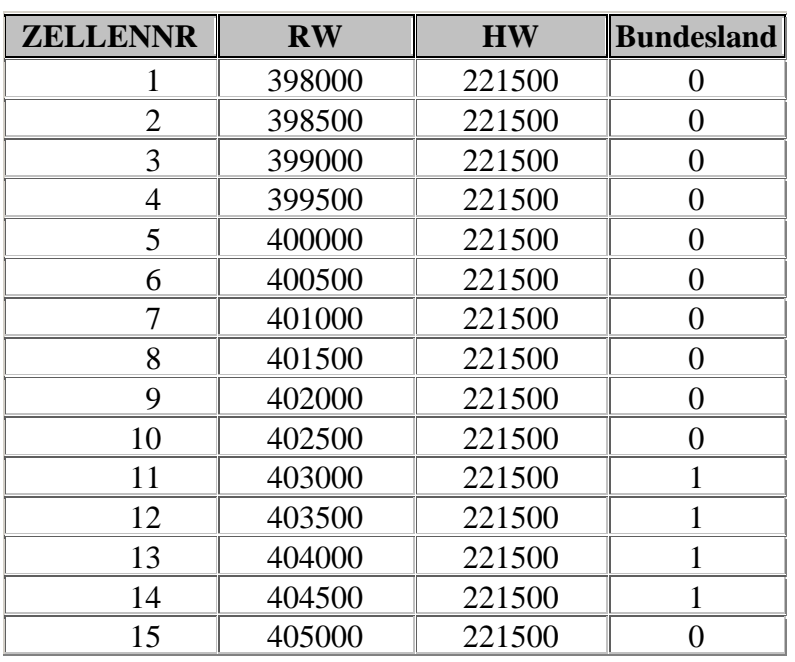

So kann man auch mit anderen Layers vorgehen (Geologie, Tektonik, Georisiken, Naturgefahren usw.).

Es entsteht eine große Tabelle, deren Spaltenanzahl der Anzahl der Parameter entspricht (pro Parameter eine Spalte, die kodiert ist und eine dazugehörige Legende). In unserem Beispiel ist die Spalte **Bundesland** ein Parameter mit einer Legende (**0 = nicht in Kärnten; 1 = in Kärnten**).

Eine solche Tabelle ist einfach in der Bedienung, einfach abzufragen und einfach ins Internet zu stellen. Nachteil ist nur die Auflösung, die auch den Maßstab des Projektes widerspiegelt.

### **20.2.** Metadatenbankkonzept für das INTERREG-IV-Projekt "Massmove"

Die im Laufe des Projektes entstehenden Daten werden hauptsächlich durch zeitintensive Kartierungsarbeiten gesammelt. Wenn diese Daten von Anfang an gut dokumentiert sind, werden sie auch in Zukunft gut nutzbar sein.

Die Hauptaufgabe der Projektdatenbank wird sein, die verwendeten Methoden und Parameter zu dokumentieren und die Beschreibung der erstellten GIS-Layer. Diese Daten werden im Laufe der geologischen und geotechnischen (geomechanischen) Kartierung im Maßstab 1:10.000, der Fernerkundung und der Interpretation bereits fertiger Kartenwerke und Datenbanken gesammelt.

Die Datenbank "Dokumentation" soll aus 2 Teilen bestehen:

- 1) Liste der Phänomene, Parameter, Definitionen usw., welche zur Beschreibung der Massenbewegungen notwendig sind. In der ersten Projektphase müssen nicht alle Begriffe komplett vorhanden sein – sie können im Laufe des Projektes ergänzt und überarbeitet werden. Diese Aktualisierung liegt in der Kompetenz der Arbeitsgruppe "Parameter und Wörterbuch". Alle Projektpartner waren sich einig, die Themenbegriffe in der Landessprache und in Englisch zu liefern. Die komplette Liste soll in Englisch, Deutsch und Italienisch vorhanden sein.
- 2) Die gesamte Projektdokumentation ist GIS-basiert. Jedes GIS-Layer verfügt über ein vordefiniertes lokales Koordinatensystem (in Österreich BMN M31). Die globalen Ebenen werden in ein gemeinsames Projektkoordinatensystem transformiert – **WGS 1984 UTM Zone 33N.** Jede einzelne GIS-Ebene soll einen Parameter beschreiben, es wird aber auch die Möglichkeit geben, mehrere Parameter zu definieren (als Spalten in der Layer-Attributtabelle). Daraus resultiert, dass nur jene Parameter, die als geographische Objekte definiert werden können (Punkte, Linien, Polygone, Grids), auch dokumentiert werden. Jeder einzelne der GIS-Layer hat laut Konzept auch eine Legende mit der Beschreibung der verwendeten Begriffe (z.B. geologische Legende).

Die Tabelle 20.2-1. beinhaltet die Begriffe und Ereignisse, die verwendet werden sollten, um Rutschungen zu dokumentieren. Um diese Liste in ein GIS-Konzept "Dokumentation" einzubinden, sollte jede Tabellenzeile eine entsprechende GIS-Ebene besitzen oder ein Attribut einer bestehenden Ebene sein. Manche der Zeilen könnten zu einer Zeile (und auch einer GIS-Ebene) verbunden werden (z.B. alle Messungen, die an einem Punkt gemacht worden sind). Es dürfen aber auch mehrere Layer zu einem einzigen Parameter entstehen, die mit unterschiedlichen Methoden erarbeitet wurden (z.B. Kartierung und Fernerkundung).
Die Metadaten-Information für jedes Layer sollte zumindest beinhalten:

- 1) Name ein Beispiel für die Standardisierung : **<Bearbeitungsgebiet>\_<Parameter>\_<Datum yymmdd>;** zum Beispiel ist MU\_LITHO\_090415 der Name des Layers Mülltal, Lithologie, aufgenommen am 15.04.2009
- 2) Bearbeiter, Datum, Bemerkungen, …

Jede der GIS-Ebenen kann ein oder mehrere Attribute besitzen (Spalten in der GIS-Attributtabelle). Manche davon können nur Beschreibungsparameter, manche dagegen wichtige Projektparameter sein. Jeder der wesentlichen Parameter sollte metadatenbankmäßig erfasst und mit einer Legende dokumentiert werden. Es wäre wünschenswert, nur eine gemeinsame Legende pro Parameter zu generieren (z.B. für Lithologie oder Verwitterung).

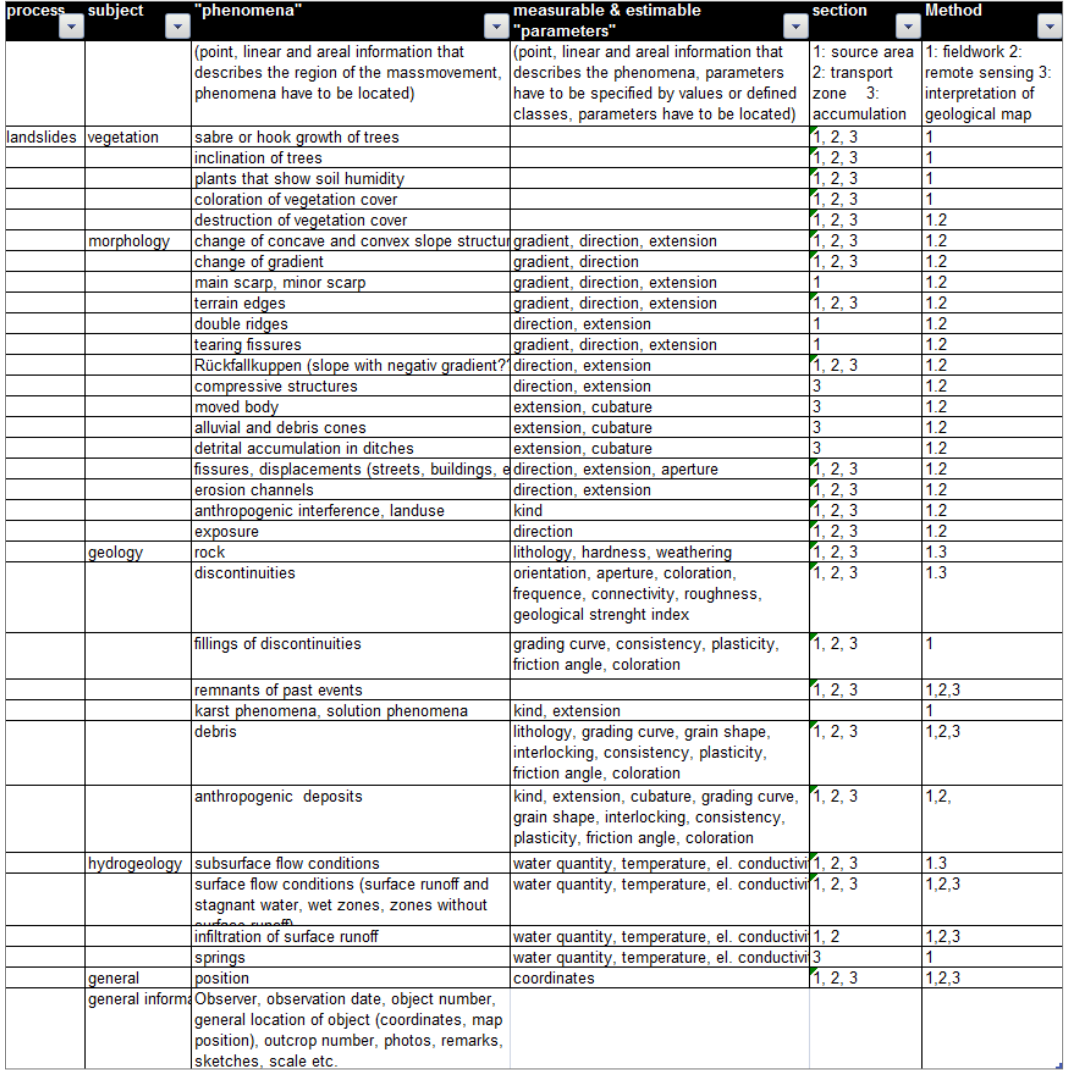

Tab. 20.2-1: Liste der Parameter und Ereignisse für die Dokumentation von Rutschungen (Stand: 15.04.09).

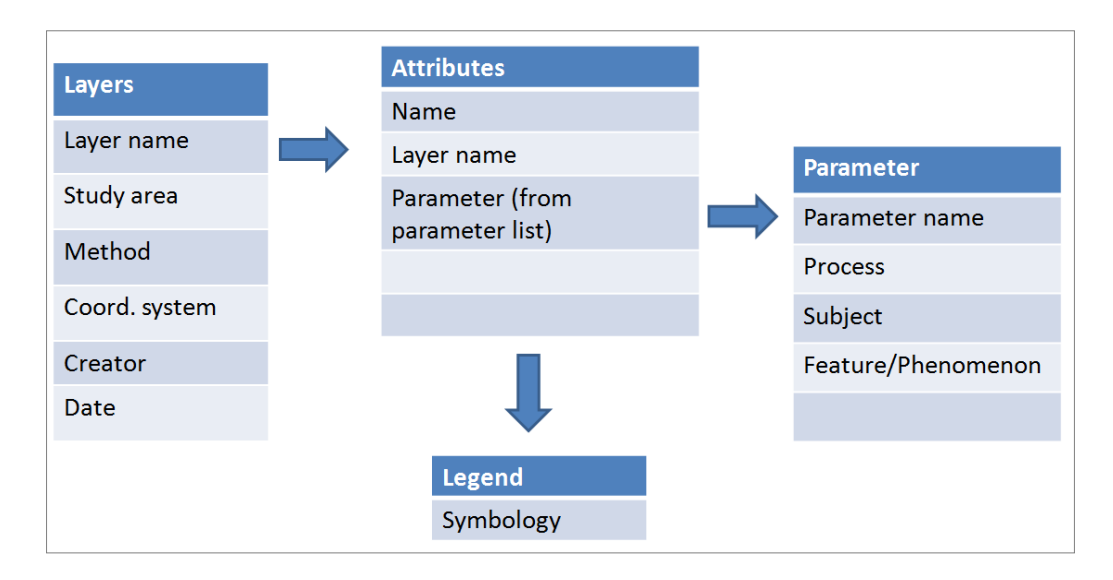

Abb. 20.2-1: Entitätendiagramm der Datenbank "Massmove-Dokumentation".

### **Beispiele**

Ein Beispiel der Anwendung kann eine bereits bestehende geologische Karte mit der lithologischen Attributierung und der Legende sein (Abbildung 20.2-2).

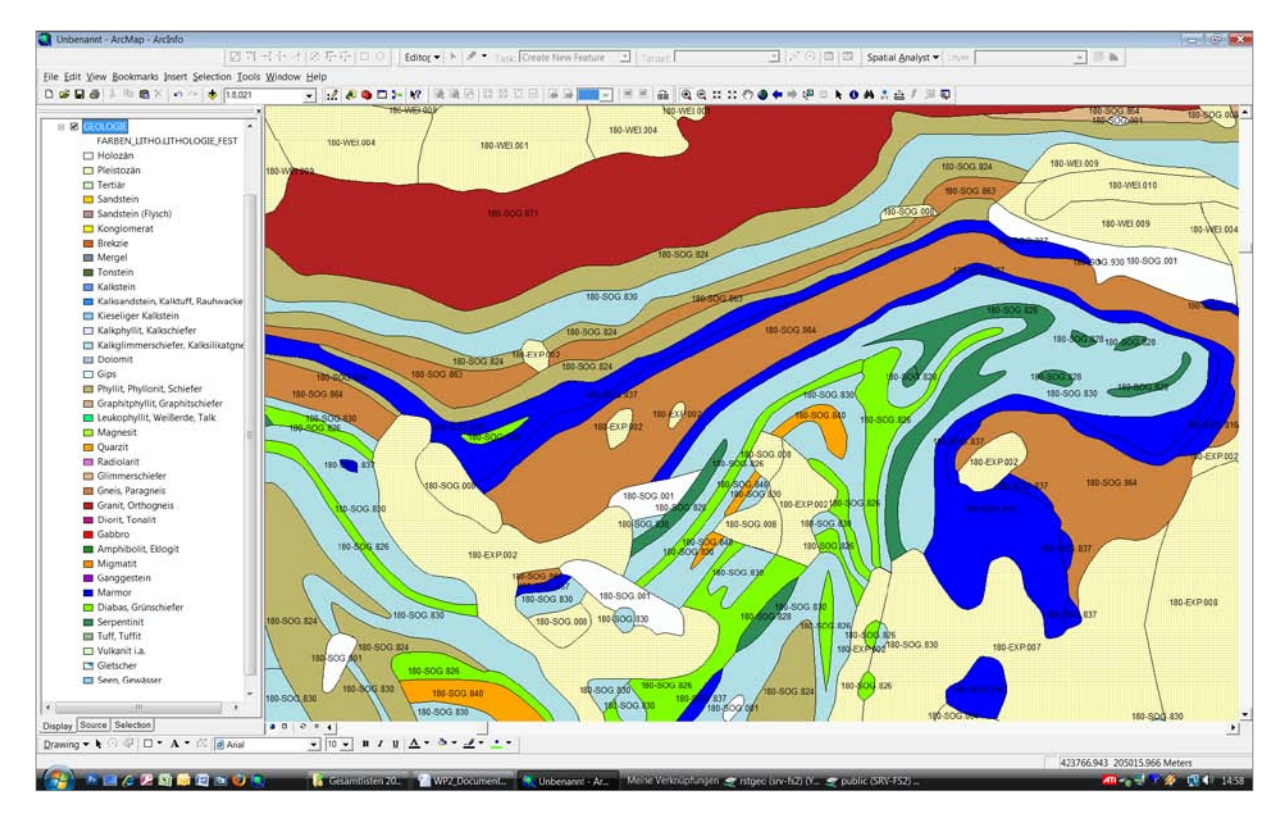

Abb. 20.2-2: Attributierte lithologische Karte.

Diese Karte kann einen oder mehrere Parameter (Attribute) speichern. Als Beispiel wurde die Spalte "Lithologie" genommen (Abbildung 20.2-3). Weitere Parameter könnten z.B. Tektonik oder auch weitere aus der Lithologie ableitbare Attribute wie Konsistenz oder Verwitterung des Gesteins sein.

| <b>Eii</b> Selected Attributes of GEOLOGIE |                 |                       |                                                                                                    |                                       |  |  |  |  |  |  |
|--------------------------------------------|-----------------|-----------------------|----------------------------------------------------------------------------------------------------|---------------------------------------|--|--|--|--|--|--|
|                                            | <b>OBJECTID</b> | <b>GEOLOGIE.CODE1</b> | <b>GEOLOGIE.LEG TEXT</b>                                                                                       | LEGENDE FESTGESTEIN.LITHOLOGIE FEST   |  |  |  |  |  |  |
|                                            | 33726           | 180-SOG 824           | Schwarzphyllit (kalkarmer Glanzschiefer, mit Einlagerungen von Serizitc Phyllit, Phyllonit, Schiefer           |                                       |  |  |  |  |  |  |
|                                            | 39494           | 180-EXP.007           | Moräne [Quartär]                                                                                               | Pleistozän                            |  |  |  |  |  |  |
|                                            | 39613           | 180-WEI.001           | Schutthalden - Hangschutt                                                                                      | Pleistozän                            |  |  |  |  |  |  |
|                                            | 39614           | 180-WEI.004           | Schutt-, Schwemmkegel, auch alte Murenkegel <durch auf="" farbe="" karte<="" th=""><th>Pleistozän</th></durch> | Pleistozän                            |  |  |  |  |  |  |
|                                            | 39653           | 180-WEI.009           | Moränenmaterial vermengt mit Hangschutt und Sturzblöcken                                                       | Pleistozän                            |  |  |  |  |  |  |
|                                            | 39654           | 180-WEI.010           | Wallmoräne (Seiten- oder Stirnmoräne)                                                                          | Pleistozän                            |  |  |  |  |  |  |
|                                            | 39656           | 180-SOG.001           | Talalluvionen und Gehängeschutt, Schuttkegel, Schwemmfächer                                                    | Holozän                               |  |  |  |  |  |  |
|                                            | 39658           | 180-WEI.009           | Moränenmaterial vermengt mit Hangschutt und Sturzblöcken                                                       | Pleistozän                            |  |  |  |  |  |  |
|                                            | 40105           | 180-SOG.871           | Granitgneis mit Vormacht des Kalifeldspates. Häufig grobkörniger Auge                                          | Granit, Orthogneis                    |  |  |  |  |  |  |
|                                            | 43662           | 180-SOG.830           | Kalkglimmerschiefer, Kalkphyllit, mit dünnen Quarzitlagen und Kalkmar                                          | Kalkglimmerschiefer, Kalksilikatgneis |  |  |  |  |  |  |
|                                            | 43215           | 180-SOG.001           | Talalluvionen und Gehängeschutt, Schuttkegel, Schwemmfächer                                                    | Holozän                               |  |  |  |  |  |  |
|                                            | 43217           | 180-EXP.002           | Hangschutt, tw. auch Wildbachschutt [Quartär]                                                                  | Pleistozän                            |  |  |  |  |  |  |
|                                            | 43218           | 180-SOG.864           | Mittel- bis kleinkörniger Mikroklinaugengneis, mit Übergängen zu Quarzi Gneis, Paragneis                       |                                       |  |  |  |  |  |  |
|                                            | 43219           | 180-SOG.826           | Grünschiefer (Prasinit)                                                                                        | Diabas, Grünschiefer                  |  |  |  |  |  |  |
|                                            | 43223           | 180-SOG.837           | Dolomitmarmor                                                                                                  | Marmor                                |  |  |  |  |  |  |
|                                            | 43225           | 180-SOG.830           | Kalkglimmerschiefer, Kalkphyllit, mit dünnen Quarzitlagen und Kalkmar                                          | Kalkglimmerschiefer, Kalksilikatgneis |  |  |  |  |  |  |
|                                            | 43226           | 180-SOG.828           | Serpentin und Serpentinbegleitsteine (Talk-, Chlorit-, und Aktinolithschie                                     | Serpentinit                           |  |  |  |  |  |  |
|                                            | 41653           | 180-SOG.816           | Kalkmarmor                                                                                                    | Marmor                                |  |  |  |  |  |  |
|                                            | 41655           | 180-SOG.864           | Mittel- bis kleinkörniger Mikroklinaugengneis, mit Übergängen zu Quarzi Gneis, Paragneis                       |                                       |  |  |  |  |  |  |
|                                            | 41750           | 180-SOG.826           | Grünschiefer (Prasinit)                                                                                        | Diabas, Grünschiefer                  |  |  |  |  |  |  |
|                                            | 41754           | 180-SOG.828           | Serpentin und Serpentinbegleitsteine (Talk-, Chlorit-, und Aktinolithschie Serpentinit                         |                                       |  |  |  |  |  |  |
|                                            | 41755           | 180-SOG.828           | Serpentin und Serpentinbegleitsteine (Talk-, Chlorit-, und Aktinolithschie Serpentinit                         |                                       |  |  |  |  |  |  |
|                                            | 41756           | 180-SOG.830           | Kalkglimmerschiefer, Kalkphyllit, mit dünnen Quarzitlagen und Kalkmar                                          | Kalkglimmerschiefer, Kalksilikatgneis |  |  |  |  |  |  |
|                                            | 41770           | 180-EXP.002           | Hangschutt, tw. auch Wildbachschutt [Quartär]                                                                  | Pleistozän                            |  |  |  |  |  |  |
|                                            | 41771           | 180-SOG.840           | Quarzit                                                                                                    | Quarzit                               |  |  |  |  |  |  |
|                                            | 41774           | 180-EXP.002           | Hangschutt, tw. auch Wildbachschutt [Quartär]                                                                  | Pleistozän                            |  |  |  |  |  |  |
|                                            | 41776           | 180-SOG.864           | Mittel- bis kleinkörniger Mikroklinaugengneis, mit Übergängen zu Quarzi Gneis, Paragneis                       |                                       |  |  |  |  |  |  |
|                                            | 41778           | 180-EXP.002           | Hangschutt, tw. auch Wildbachschutt [Quartär]                                                                  | Pleistozän                            |  |  |  |  |  |  |
|                                            | 41782           | 180-SOG.826           | Grünschiefer (Prasinit)                                                                                        | Diabas, Grünschiefer                  |  |  |  |  |  |  |
|                                            | 41785           | 180-SOG.837           | Dolomitmarmor                                                                                                  | Marmor                                |  |  |  |  |  |  |
|                                            | 41787           | 180-SOG.830           | Kalkglimmerschiefer, Kalkphyllit, mit dünnen Quarzitlagen und Kalkmar                                          | Kalkglimmerschiefer, Kalksilikatgneis |  |  |  |  |  |  |
|                                            | 41791           | 180-SOG.008           | Moräne                                                                                                    | Pleistozän                            |  |  |  |  |  |  |
|                                            | <b>LIL</b>      |                       |                                                                                                    |                                       |  |  |  |  |  |  |

Abb. 20.2-3: Attributtabelle zu der Karte (Abb. 20.2-2). Gelb dargestellt ist die Spalte Lithologie.

Unser Layer könnte z.B. "MOE\_GEO\_090415" (Mölltal\_Geologie\_09April2009) heißen und die Meta-Beschreibung so aussehen:

-------------------------------------------------- NAME: MOE\_GEO\_090415 COORD.SYSTEM: GaussKrueger BMN M31 (local coordinate system) (dropdown list) CREATOR: Lipiarski, Geological Survey of Austria (dropdown list possible) DATE: April 2009 AREA: Moelltal, Austria (dropdown-list) METHOD: interpretation of geological map --------------------------------------------------

Ein Beispiel für die Beschreibung des Parameters "Lithologie" könnte sein: 1. ATTRIBUTE: lithology LAYER: MOE\_GEO\_090415 PARAMETER: lithology (from a table "Parameter")

Es bleibt noch, die Legende für den Parameter "Lithologie" zu definieren (Abbildung 20.2-4).

| <b>E M</b> GEOLOGIE                   | ID | LITHOLOGIE_FEST                          | <b>SORT</b> | $\mathsf{R}$ | G           | B            |
|---------------------------------------|----|------------------------------------------|-------------|--------------|-------------|--------------|
| FARBEN LITHO.LITHOLOGIE FEST          |    | 35 Holozän                               | 10          | 255          | 255         | 255          |
| Holozän                               |    | 36 Pleistozän                            | 20          | 255          | 255         | 255          |
| <b>Pleistozän</b>                     |    | 37 Tertiär                               | 30          | 255          | 255         | 255          |
| <b>Elle</b> Tertiär                   |    | 27 Sandstein                             | 40          | 255          | 215         | $\Omega$     |
| Sandstein                             |    | 28 Sandstein (Flysch)                    | 50          | 188          | 143         | 143          |
| Sandstein (Flysch)                    |    | 18 Konglomerat                           | 60          | 255          | 255         | 0            |
| $\blacksquare$ Konglomerat            |    | 2 Brekzie                                | 70          | 210          | 105         | 30           |
| rekzie<br>Br                          |    | 30 Tonstein                              | 80          | 85           | 107         | 47           |
| Mergel<br>Tonstein                    |    | 15 Kalksandstein, Kalktuff, Rauhwacke    | 90          | 30           | 144         | 255          |
| Kalkstein                             |    | 16 Kalkstein                             | 100         | 100          | 149         | 237          |
| Kalksandstein, Kalktuff, Rauhwacke    |    | 17 Kieseliger Kalkstein                  | 110         | 135          | 206         | 250          |
| Kieseliger Kalkstein                  |    | 26 Radiolarit                            | 120         | 218          | 112         | 214          |
| Kalkphyllit, Kalkschiefer             |    | 22 Mergel                                | 130         | 119          | 136         | 153          |
| Kalkglimmerschiefer, Kalksilikatgneis |    | 5 Dolomit                                | 140         | 176          | 196         | 222          |
| Dolomit                               |    | 20 Magnesit                              | 150         | 173          | 255         | 47           |
| $\Box$ Gips                           |    | 8 Gips                                   | 160         | 224          | 255         | 255          |
| Phyllit, Phyllonit, Schiefer          |    | 25 Quarzit                               | 170         | 255          | 165         | $\mathbf{0}$ |
| Graphitphyllit, Graphitschiefer       |    | 24 Phyllit, Phyllonit, Schiefer          | 180         | 189          | 183         | 107          |
| Leukophyllit, Weißerde, Talk          |    | 12 Graphitphyllit, Graphitschiefer       | 190         | 210          | 180         | 140          |
| Magnesit                              |    | 9 Glimmerschiefer                        | 200         | 222          | 184         | 135          |
| Quarzit<br><b>□ Radiolarit</b>        |    | 10 Gneis, Paragneis                      | 210         | 205          | 133         | 63           |
| Glimmerschiefer                       |    | 14 Kalkphyllit, Kalkschiefer             | 220         | 230          | 230         | 250          |
| Gneis, Paragneis                      |    | 13 Kalkglimmerschiefer, Kalksilikatgneis | 230         | 176          | 224         | 230          |
| Granit, Orthogneis                    |    | 21 Marmor                                | 240         | $\bf{0}$     | $\bf{0}$    | 255          |
| <b>Diorit, Tonalit</b>                |    | 19 Leukophyllit, Weißerde, Talk          | 250         | $\mathbf{0}$ | 255         | 127          |
| Gabbro                                |    | 1 Amphibolit, Eklogit                    | 260         | 34           | 139         | 34           |
| Amphibolit, Eklogit                   |    | 32 Vulkanit i.a.                         | 270         | 152          | 251         | 152          |
| Migmatit                              |    | 31 Tuff, Tuffit                          | 280         | 143          | 188         | 143          |
| Ganggestein                           |    |                                          |             |              |             |              |
| Marmor                                |    | 3 Diabas, Grünschiefer                   | 290         | 127          | 255         | $\mathbf{0}$ |
| Diabas, Grünschiefer                  |    | 29 Serpentinit                           | 300         | 46           | 139         | 87           |
| Serpentinit                           |    | 23 Migmatit                              | 310         | 255          | 140         | $\Omega$     |
| Tuff, Tuffit                          |    | 7 Ganggestein                            | 320         | 148          | $\mathbf 0$ | 211          |
| Vulkanit i.a.                         |    | 4 Diorit, Tonalit                        | 330         | 199          | 21          | 133          |
| Gletscher                             |    | 6 Gabbro                                 | 340         | 255          | $\bf{0}$    | $\bf{0}$     |
| Seen, Gewässer                        |    | 11 Granit, Orthogneis                    | 350         | 178          | 34          | 34           |

Abb. 20.2-4: Beispiel für die lithologische Legende (R, G, B sind Farbwerte für die GIS-Ebene).

An diesem Beispiel ist zu erkennen, dass die Dokumentation relativ einfach gehalten ist, aber sehr konsequent durchgeführt werden muss.

# **21. Alternative GIS-Software**

B. Atzenhofer

Durch die zunehmende Nutzung der GIS-Software ArcGIS® der Firma ESRI an der GBA und die damit verbundenen immer wieder auftretenden Engpässe bei den Lizenzen ergibt sich die Notwendigkeit, nach Alternativen im Bereich OpenSource-GIS zu suchen. Auch der vermehrte Einsatz von Notebooks erfordert einen Bedarf an GIS-Funktionalität, der durch vorhandene Lizenzen nicht gedeckt werden kann.

ArcGIS® bietet einen sehr großen Funktionsumfang und vielfältige Möglichkeiten der vernetzten Datenanbindung ebenso wie ausgereifte graphische Darstellungsmöglichkeiten. Alternative Software-Produkte sind daraufhin zu untersuchen, wie weit sie ArcGIS® in einzelnen Bereichen ersetzen oder ergänzen können, da der volle Funktionsumfang eines umfangreichen GIS bei vielen Aufgaben gar nicht genützt wird.

# **21.1. Überblick über die untersuchten Programme**

Im Internet existiert eine Vielzahl an Programmen, die sehr unterschiedliche Bereiche der Geoinformationsverarbeitung abdecken. Die unten beschriebenen Programme wurden nach den Kriterien

- Funktionalität
- Aktualität
- **Stabilität**
- Anwendbarkeit

ausgewählt. Die hier getroffene Auswahl bezieht nur Programme mit ein, die eine Funktionalität entsprechend einem Desktop-GIS aufweisen. Darüber hinaus existiert mittlerweile eine große Anzahl an WebGIS-Applikationen, die keiner näheren Betrachtung unterzogen wurden. Die hier durchgeführte Beschreibung soll einen kurzen Überblick über derzeit vielversprechende GIS-Programme geben.

Folgende Programme wurden getestet:

- Quantum GIS
- [SAGA-](http://freegis.org/database/viewobj?obj=1033)GIS
- gvSIG
- OpenJump

# **21.1.1. Quantum GIS (QGIS)**

(Quelle: http://qgis.org/)

Homepage: http://qgis.org/, letztes Update: 2009-01-27 09:44:16

QGIS ist ein Geographisches Informationssystem, welches auf vielen Betriebssystemen läuft und Raster- und Vektordaten sowie Datenbankanbindungen unterstützt.

### *Features/Originalbeschreibung*

- Erstellen, anzeigen und editieren zahlreicher Vektorformate: Shapefiles, GRASS-Vektoren, PostgreSQL/PostGIS-Daten, ...

- Raster anzeigen z.B.: TIFF, ArcInfo Grids, GRASS-Raster, ...
- Erweiterungen (Plugins) erstellen mit Python und C++.
- GIS-Applikationen auf Basis der QGIS-Kernbibliotheken mit Python oder C++ erstellen.
- Karten im Print Composer für einen Druck layouten

### **Kernfunktionen**

- Raster- und Vektorsupport
- GRASS-GIS-Integration
- Erweiterung mit Plugins
- Digitalisier-Tools
- Karten layouten und drucken
- Python-Schnittstelle
- OGC-Support (WMS, WFS)
- Kartenübersichtsfenster
- Räumliche Bookmarks
- Objekte abfragen/selektieren
- Attribute abfragen/editieren
- Objekte labeln
- "On the fly"-Projektion

### **Erweiterungen**

- Import von ASCII-Tabellen
- openModeller
- Gradnetze erstellen
- Nordpfeil
- Maßstab
- PostGIS-Import
- Raster-Georeferenzierung
- GPS-Tools
- GRASS Neue GRASS-Module können einfach mit einer XML-Definition und einem Icon und Menu-Eintrag in Quantum-GIS integriert werden.
- WFS
- fTtools

### **Import und Export von Daten**

- Import von ASCII-Tabellen und Darstellung als Karte
- Tracks, Routen, Wegpunkte vom GPS-Gerät laden und anzeigen lassen
- OGC WMS- und WFS-Daten anzeigen
- Objekte erstellen und auf das eigene GPS-Gerät laden
- Shapefiles nach PostgreSQL/PostGIS importieren.

### *Anwendung von Quantum GIS*

Quantum GIS lässt sich nach der Installation sofort einsetzen. Die grundlegenden Funktionen sind in ähnlicher Weise wie in ArcGIS anwendbar. Die Symbolisierung gestaltet sich einfach, editieren ist in gewohnter Weise möglich. Zur Druckausgabe steht ein Schnelldruck zur verfügung. Die Anwendung scheint stabil zu funktionieren. Die Einbindung von Webinhalten ist möglich.

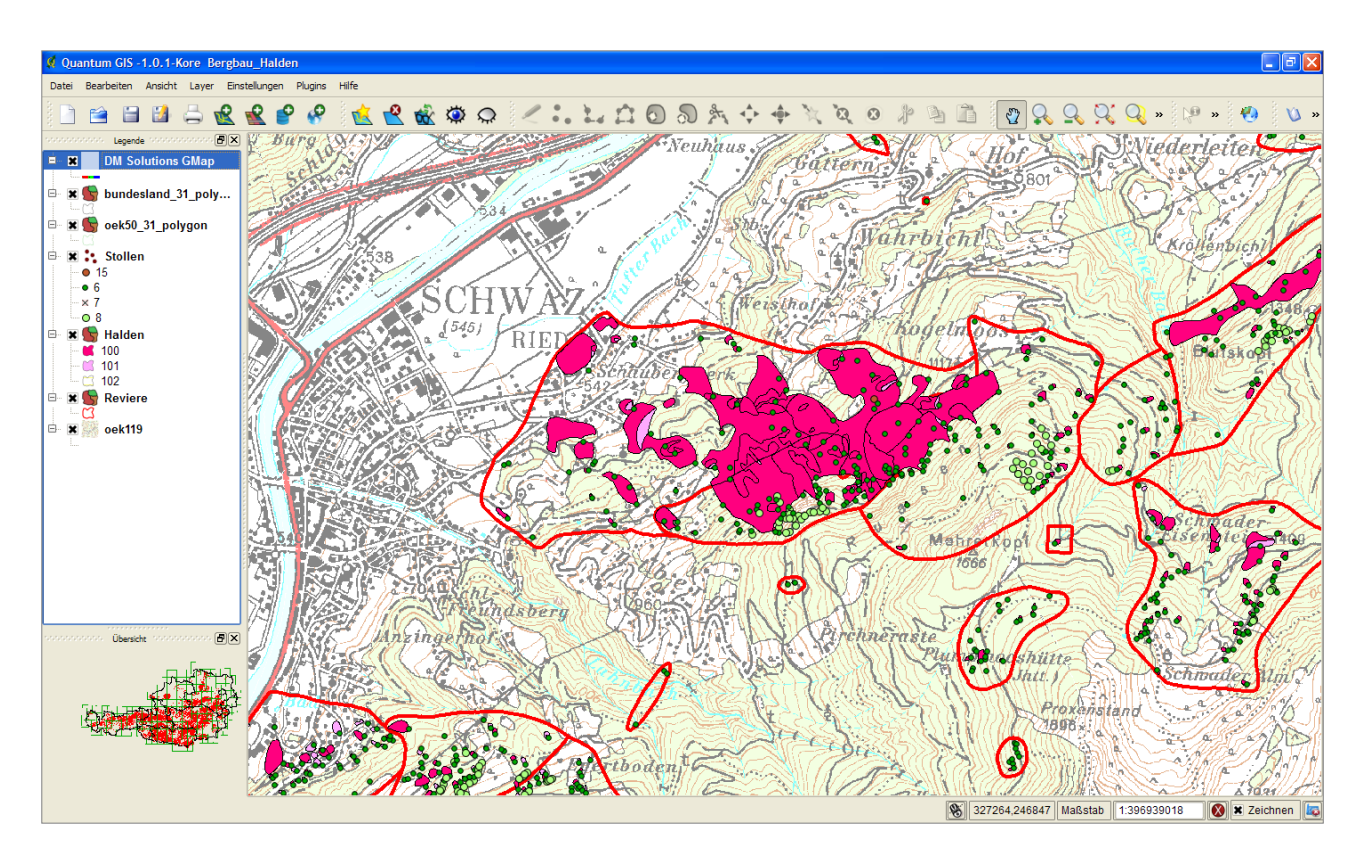

Abb. 21.1-1: Oberfläche von Quantum GIS.

# **21.1.2. [SAGA-](http://freegis.org/database/viewobj?obj=1033)GIS**

(Quelle: http://saga-gis.wiki.sourceforge.net/)

Homepage: http://saga-gis.wiki.sourceforge.net/, letztes Update: 2007-10-21 12:48:48

SAGA ist ein geographisches Informationssystem (GIS) mit einem speziellen API für geographische Datenverarbeitung. Die SAGA API unterstützt Raster-Daten wie z.B. digitale Höhendaten und Satelliten-Daten sowie Vektordaten und Tabellen. Seit dem Erscheinen von SAGA gibt es eine wachsende Anzahl von SAGA-Modulen in den Gebieten digitale Höhenanalyse, Geostatistik, Bildverarbeitung und Simulationen.

### *Features/Originalbeschreibung*

**SAGA** – short hand for "**S**ystem for **A**utomated **G**eoscientific **A**nalyses" – is a free, hybrid, cross-platform GIS software. The heart of SAGA is its **C++** and thus object oriented *Application Programming Interface* (**API**), providing data object definitions and computational methods for **raster**, **vector** and **tabular data**. As a normal user, you will not get into touch with the API. But as an interested scientist or coder you will soon discover it's great flexibility.

As user, you will most likely focus on using the steady growing availability of geoscientific methods. These are implemented in various SAGA modules which are bundled in so-called **module libraries**. These module libraries are accessible to you in different ways: By a *Graphical User Interface* (**SAGA GUI**) or by one of the scripting methods. The scripting methods include a *Command Line Interface* (**SAGA CMD**) which allows for batch/bash scripting (i.e. coupling of different modules to automate tasks) and a **python interface** which gives you also direct access to the SAGA API and is thus more flexible.

The **modularity of SAGA**, i.e. the strict division of geoscientific methods (SAGA modules) and basic computational methods (SAGA API) allows it easily to extend SAGA's functionality without getting into touch with core development. As scientific user, you do not even need to compile SAGA yourself to develop own modules satisfying your needs.

The **GUI** is the most comfortable way of using SAGA: You can load raster, vector and tabular data and visualize them in map views, 3D views, diagrams, scatterplots, etc. The GUI provides great flexibility regarding e.g. color tables, layering of datasets and display of attributes. You have full access to all SAGA modules to process your data and examine the results. This includes a lot of scientific methods you will miss in other GIS applications.

In case you have to automate a special task, just use one of the **scripting methods** provided. If you are missing a method in SAGA, just go ahead and **build your own module**. This may sound more complicated than it is – just have a look at the modules of the *Lectures – Introducing Module Programming* module library to get a clue on how to do so. You will be surprised that even the C++ code reads more or less like a scripting language.

The Quick Start page will give you all the information necessary to use the pre-build binaries to execute SAGA. The page Using SAGA Modules provides general information about module execution. More detailed information about some of the available modules is given within the Module Descriptions page. Last but not least you will soon find more information on how to build SAGA from source and on how to develop your own modules.

### *Anwendung von SAGA-GIS*

Saga-GIS macht auf den ersten Blick einen flexiblen und umfangreichen Eindruck, jedoch ergeben sich in der Anwendung Probleme, die ein effektives Arbeiten in der derzeitigen Version manchmal erschweren (z.B. Abstürze bei Anwendung einfacher TIFF-Grafiken). Auch scheint eine regelmäßige Aktualisierung der Versionen derzeit nicht gegeben. Die Benutzeroberfläche ist zwar klar strukturiert, in der Anwendung vermisst man aber gewohnte Standards. SAGA-GIS bietet schon in der Ausgangskonfiguration viele Möglichkeiten der geographischen Datenverarbeitung.

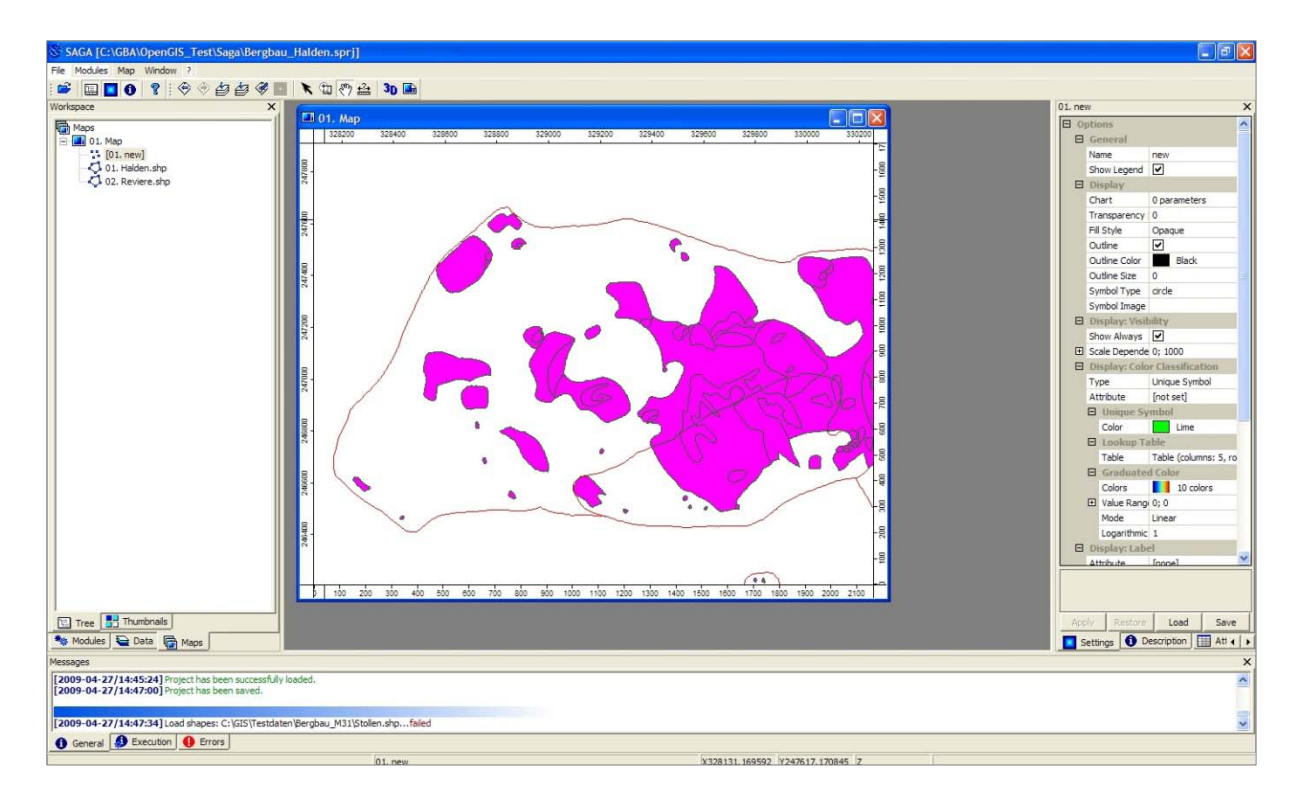

Abb. 21.1-2: Benutzeroberfläche von SAGA-GIS.

# **21.1.3. gvSIG**

Homepage: http://www.gvsig.gva.es, letztes Update: 2008-08-20 15:40:47

gvSIG ist ein Desktop GIS und Client für GDI´s. Unterstützt wird die Verwendung von Vektor- und Rasterdaten, alphanumerischen und Remote Daten (z.B. OGC-WMS, WCS, WFS, ECWP, Gazetter- und Catalog- Service) sowie die Datenhaltung in einer Geodatenbank.

### *Features/Originalbeschreibung*

gvSIG is a tool oriented to manage geographic information. It is characterized by a userfriendly interface, with a quick access to the most usual raster and vector formats. In the same view it includes local as well as remote data through a WMS, WCS or WFS source.

It is aimed at users of geographic information, whether professionals or civil servants (city councils, councils, regional councils or ministries) from any part of the world (at the moment its interface is in Spanish, Valencian, English, Basque, Gallego, Czech, Chinese, French, German, Italian, Romanian, Polish and Portuguese), in addition to being free.

Given its Free Software nature (open source) it is highly interesting for the international community of developers and, in particular, for university settings due to its R&D&I component. In fact, special emphasis has been placed on the expansion of the project so that potential developers can easily expand the functions of the application, as well as develop completely new applications from the libraries used in gvSIG (as long as they comply with the GPL license).

- **Portability**: It runs under different hardware/software platforms, initially Linux and Windows. Its programming language is Java.
- **Modularity**: it is extensible with new functions when its development concludes.
- **Open code**: the original source code with which it was written will be available.
- **Without licenses**: upon conclusion of its development, it will not be necessary to pay anything for each installation, without quantity limits.
- **Interoperable** with solutions already implemented: It can access data of other proprietary software, like ArcView, AutoCAD or Microstation without need to change their format.
- **Subject to standards**: It complies with the guidelines set out by the Open GISS Consortium (OGC) and the EU.

### **Extensions**

ArcIMS cliente Raster pilot CRS Module geoBD extension Network pilot 3D pilot ArcSDE Client **SEXTANTE** Extension to synchronize with gvSIG Mobile Publishing extension Metadata prototype gvSIG 3D Extension Dielmo Open Lidar Extension.

### *Anwendung von gvSIG*

Das Programm gvSIG in der Version 1.1.2 (1.1.1. mit Update) macht einen stabilen Eindruck, Daten lassen sich einfach hinzufügen, auch die Verwendung von WMS-Inhalten ist möglich. Die Symbolisierung erscheint einfach, aber funktionell. Kartenlayouts lassen sich unkompliziert als PDF exportieren. Auch die vorhandenen Extensions lassen das System praxisorientiert erscheinen, und es sollte auch in Zukunft einer weiteren Betrachtung unterzogen werden.

### Ü-LG-32-33/2007-2008

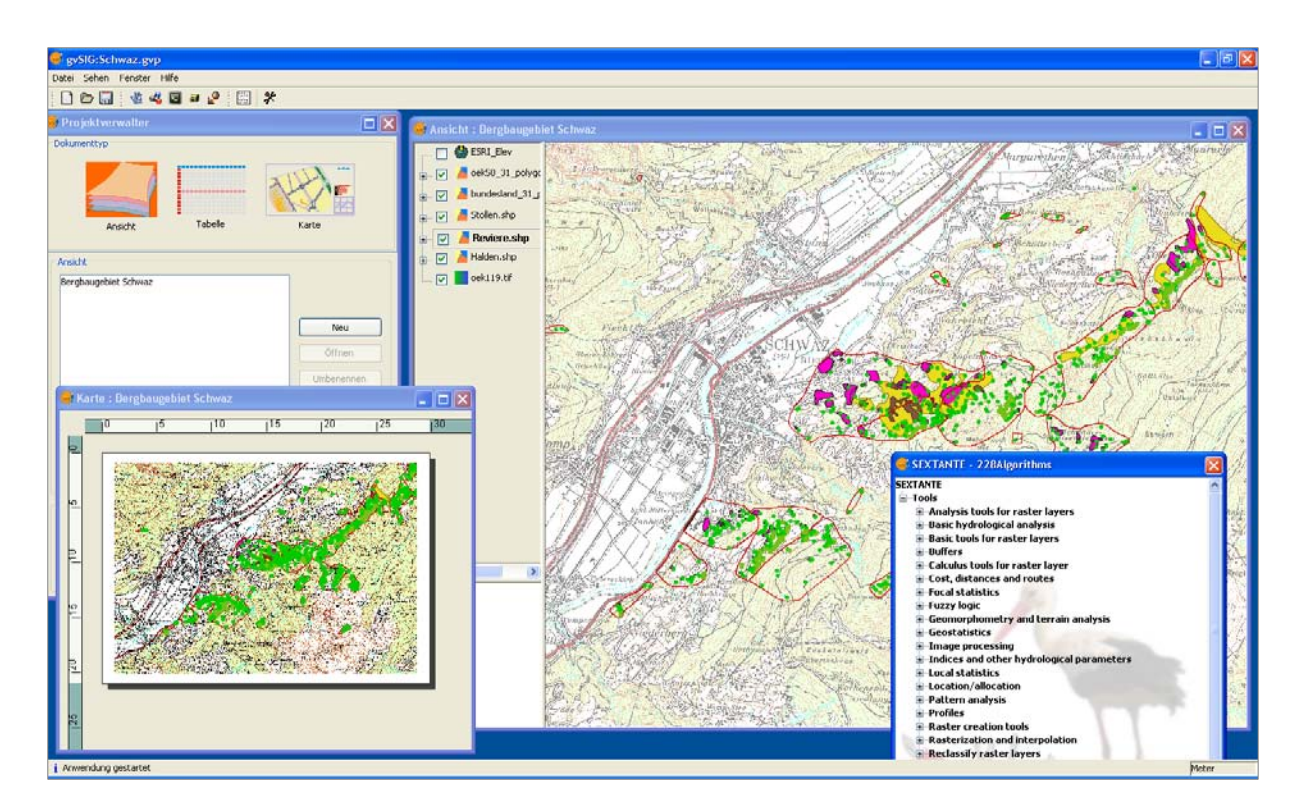

Abb. 21.1-3: Benutzeroberfläche von gvSIG.

### **gvSIG Mobile**

### *Kurzbeschreibung*

gvSIG Mobile ist eine Anwendung für mobile Endgeräte, die derzeit nur zur Visualisierung von Geodaten und Verwendung mit GPS gedacht ist. Es werden Shapefiles, ECW, WMS und Images unterstützt. Mit Hilfe einer Extension für gvSIG lassen sich geographische Inhalte auf das mobile Endgerät übertragen.

### **21.1.4. OpenJump**

Homepage: http://www.openjump.org

### *Features/Originalbeschreibung*

OpenJUMP is an open source GIS software written in Java. It is based on [JUMP GIS](http://www.jump-project.org/) by [Vi](http://www.vividsolutions.com/)[vid Solutions](http://www.vividsolutions.com/)

- It is a Vector GIS that can read rasters as well
- OpenJUMP is known to work on Windows, Linux and Mac platforms, but should work on any operating system that runs Java 1.5 or later.
- It is not just another free demo viewer, but you can edit, save, analyze etc. with JUMP / OpenJUMP
- It works, even with medium size datasets, and with professional touch
- It provides a GIS API with a flexible plugin structure, so that new features are relatively easy to develop around the sound mapping platform.
- It utilises standards like GML, WMS and WFS
- It is already translated in English, Finnish, French, German, Italian, Portuguese and Spanish. The translation in other languages is in progress.
- ... and it is free (under the GPL license).

Further.. OpenJUMP adds some key enhancements to the original **JUMP** software including

- I18N (internationalization),
- more drawing and geometry editing tools,
- advanced attribute query,
- enhanced set of selection tools,
- image export in Scalable Vector Graphics (SVG) format,
- option to show the actual map scale,
- function to copy objects including attributes,
- a tool to zoom to a user defined map scale,
- it can show layers dependent on the current map scale,
- preparation for Mr SI[D?](http://www.openjump.org/wiki/new/MrSID) raster files
- ...

### **Import und Export von Daten**

### **Vector Files (Georeferenced)**

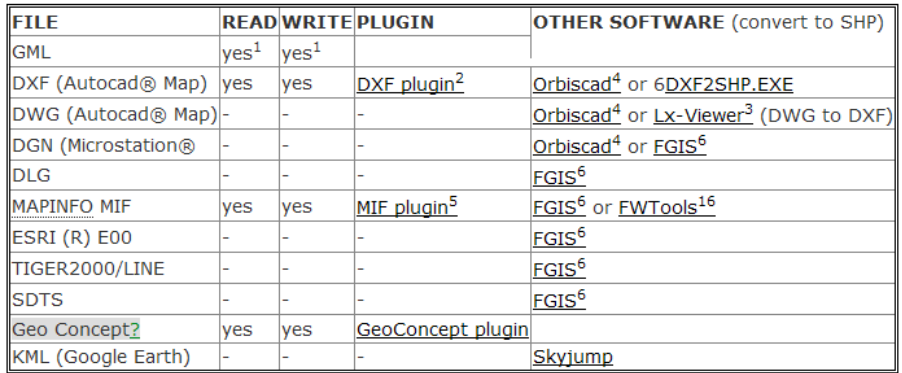

### **Vector Files (Not Georeferenced)**

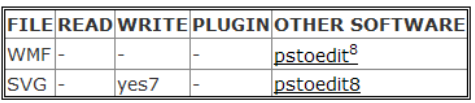

#### **Raster Files**

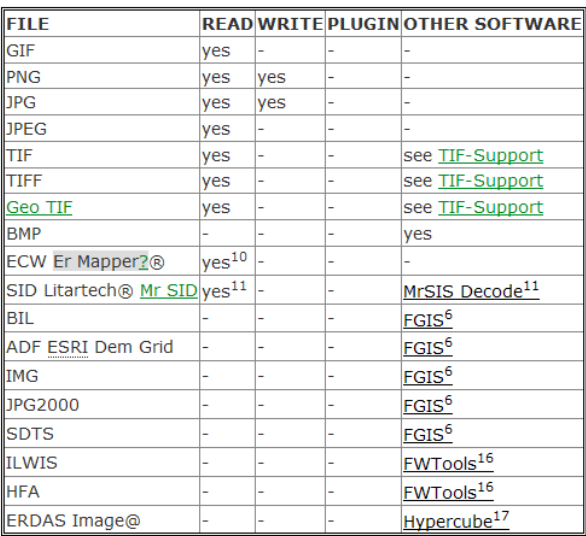

#### **Spatial Database Files**

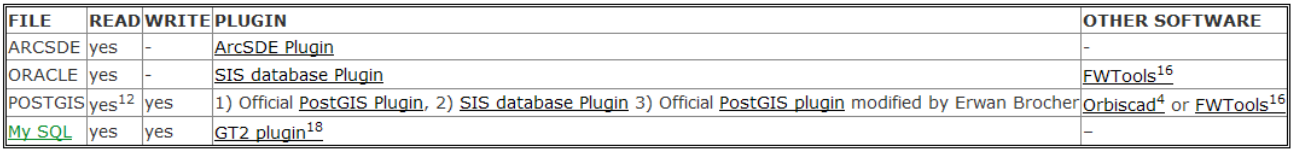

#### **Other Files**

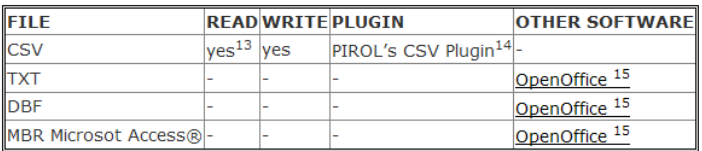

### *Anwendung von OpenJump*

Getestet wurde hier die Version 1.2. (Pirol Edition) des Programmes OpenJump. Die aktuelle Version 1.3. verursachte Probleme in Zusammenhang mit den zum effektiven Betrieb nötigen Extensions. Die Symbolisierung ist eher einfach gehalten, die Druckausgabe ermöglicht die Erstellung von SVG, JPG oder PDF und den direkten Ausdruck. Die Einbindung von WMS-Inhalten ist ebenso möglich wie die Anwendung von externen Plugins. Das Konzept von OpenJump erscheint zukunftsweisend, jedoch ist die Integration von manchen wichtigen externen Plugins zur Zeit mit Schwierigkeiten behaftet; hier sollte immer auf die Kombination von Programmversion und Pluginversionen geachtet werden.

### Ü-LG-32-33/2007-2008

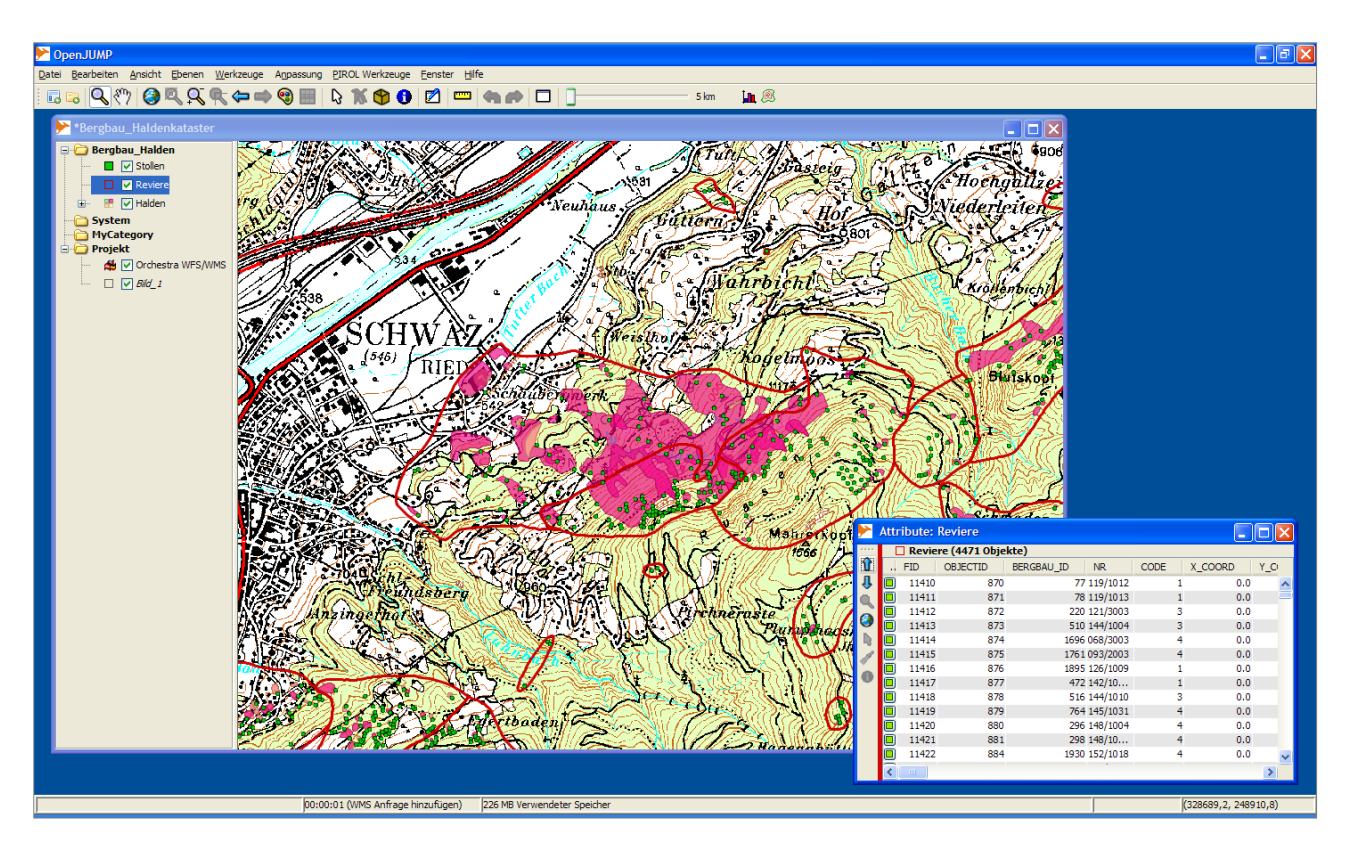

Abb. 21.1-4: Benutzeroberfläche von OpenJump.

### **21.2. Quellen im Internet**

Software allgemein

http://opensourcegis.org/ http://freegis.org/

Direkte Links zu Programmen

http://qgis.org/ http://saga-gis.wiki.sourceforge.net/ http://www.gvsig.gva.es http://www.openjump.org

Standards im Bereich Geoinformation

http://www.opengeospatial.org http://www.isotc211.org http://www.osgeo.org

## **22. Spezielle DHM-Auswertungen**

P. Lipiarski mit M. Heinrich, I. Lipiarska und T. Untersweg

Für das Projekt "Die Gesteine der burgenländischen Weinbaugebiete – Erdgeschichte und Eigenschaften des Untergrundes der Weinbaulagen" (HEINRICH et al., 2008a) wurden verschiedene GIS-basierte Auswertungen angefertigt.

Ziel des Projektes war die Erhebung und Darstellung der geologischen Verhältnisse in den burgenländischen Weinbaugebieten und die Erstellung von geologischen Übersichtskarten im Maßstab 1:50.000 mit einheitlicher und auf die weinbaurelevanten Eigenschaften bezugnehmender Legende.

Die Schwerpunkte der GIS-Bearbeitung des Projektes lagen einerseits auf der Umsetzung der Kompilation der geologischen Karte im Maßstab 1:50.000 durch T. Untersweg, andererseits auf der Erstellung einer Farblegende mit Schwerpunkt auf der lithologischen Beschreibung der Gesteinsarten und auf der Erstellung einer erweiterten Legende zu den vom Weinbau betroffenen Schichtgliedern mit Angaben zu Alter, Verbreitung, Hangneigung, Exposition, Höhenlage usw.

### **GIS-Auswertung der burgenländischen Weinbauflächen**

Die wichtigsten Eingangsparameter der Auswertung waren:

- o kompilierte Geologische Karte der burgenländischen Weinbaugebiete im Maßstab 1:50.000
- o Grenzen der Weinbaugebiete
- o Rebflächen
- o Geländehöhenmodell des Burgenlandes mit 10m Auflösung.

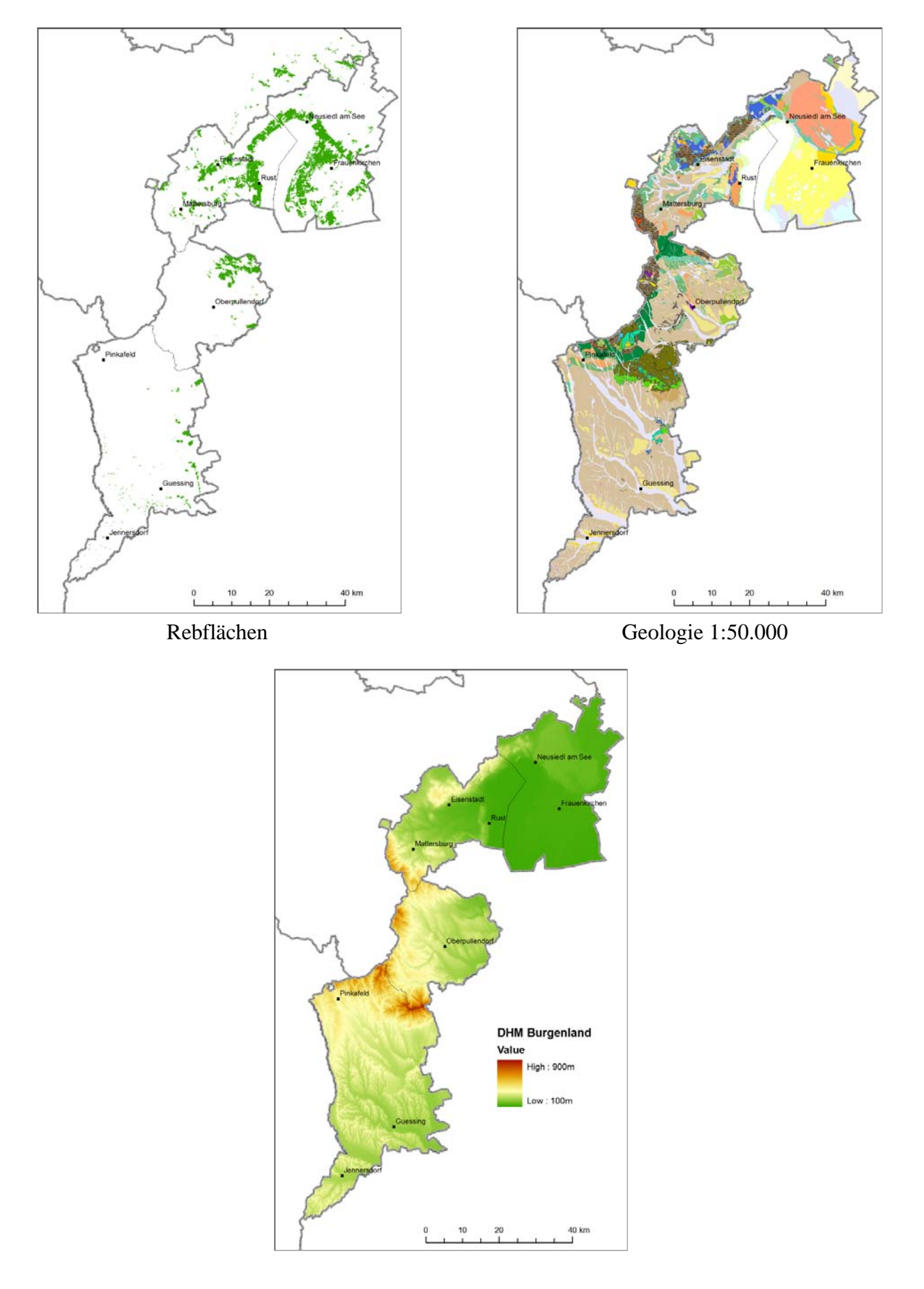

G

Abb. 22.-1: Input-Layer für die Auswertung: Rebflächen, Weinbaugebiete, Geologie, DHM.

Aus dem Geländehöhenmodell wurden im ersten Auswertungsschritt die Hangneigung (Slope) und Exposition (Aspect) errechnet. Dazu wurden Standard-Algorithmen des ArcGIS-Grid-Moduls (Spatial Analyst) verwendet (Abbildung 22.-2 und Abbildung 22.-3).

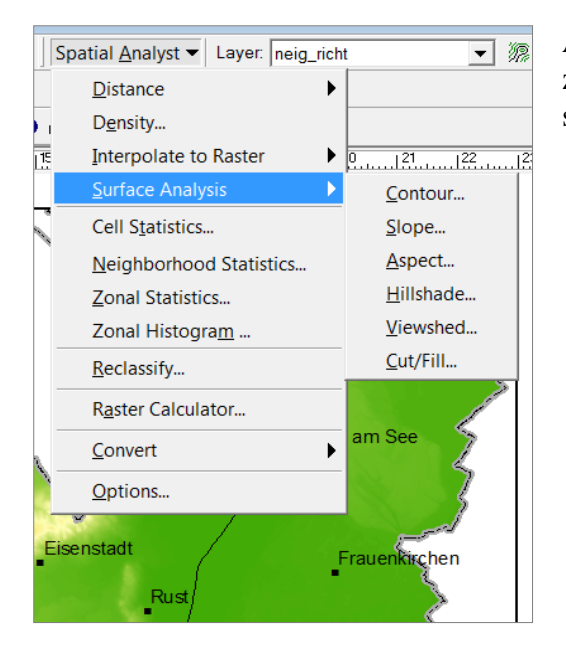

Abb. 22.-2: Slope & Aspect: Spatial-Analyst-Werkzeuge zur Berechnung von Hangneigung und Exposition.

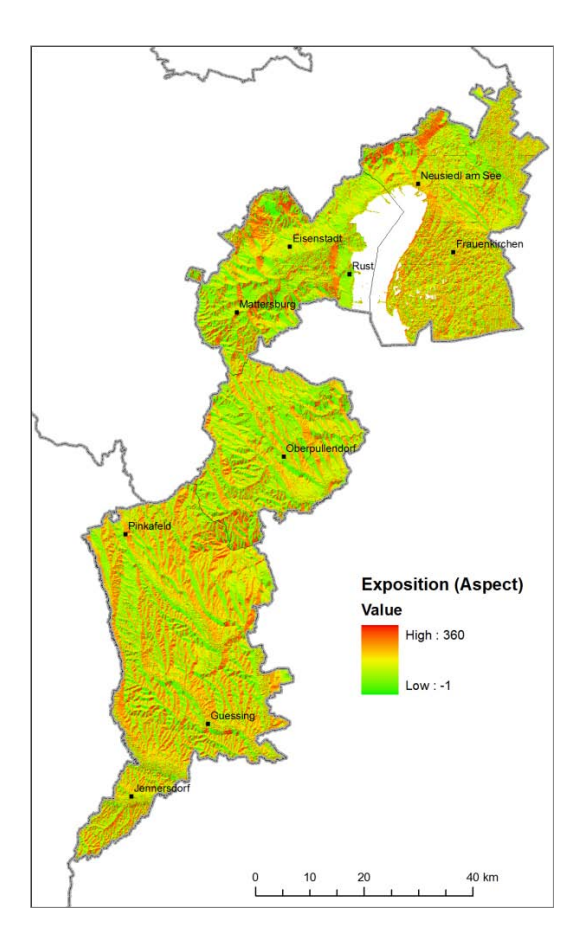

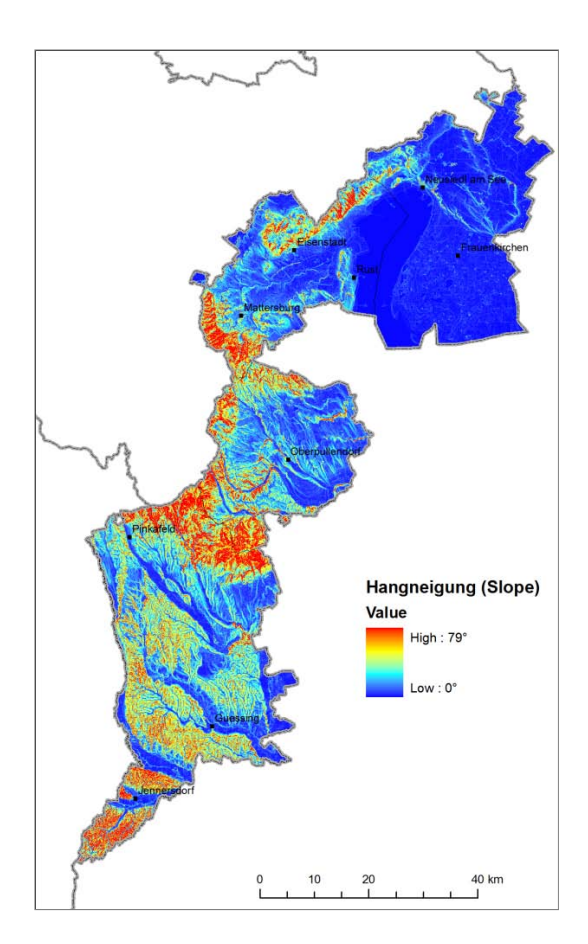

Abb. 22.-3: Graphische Darstellung von Exposition und Hangneigung.

Im zweiten Auswertungsschritt wurden Hangneigung und Exposition nach gewissen Kriterien klassifiziert. Alle Zellen des Grid, die in einem Bereich lagen, bekamen eine bestimmte Klasse zugewiesen (Abbildung 22.-4).

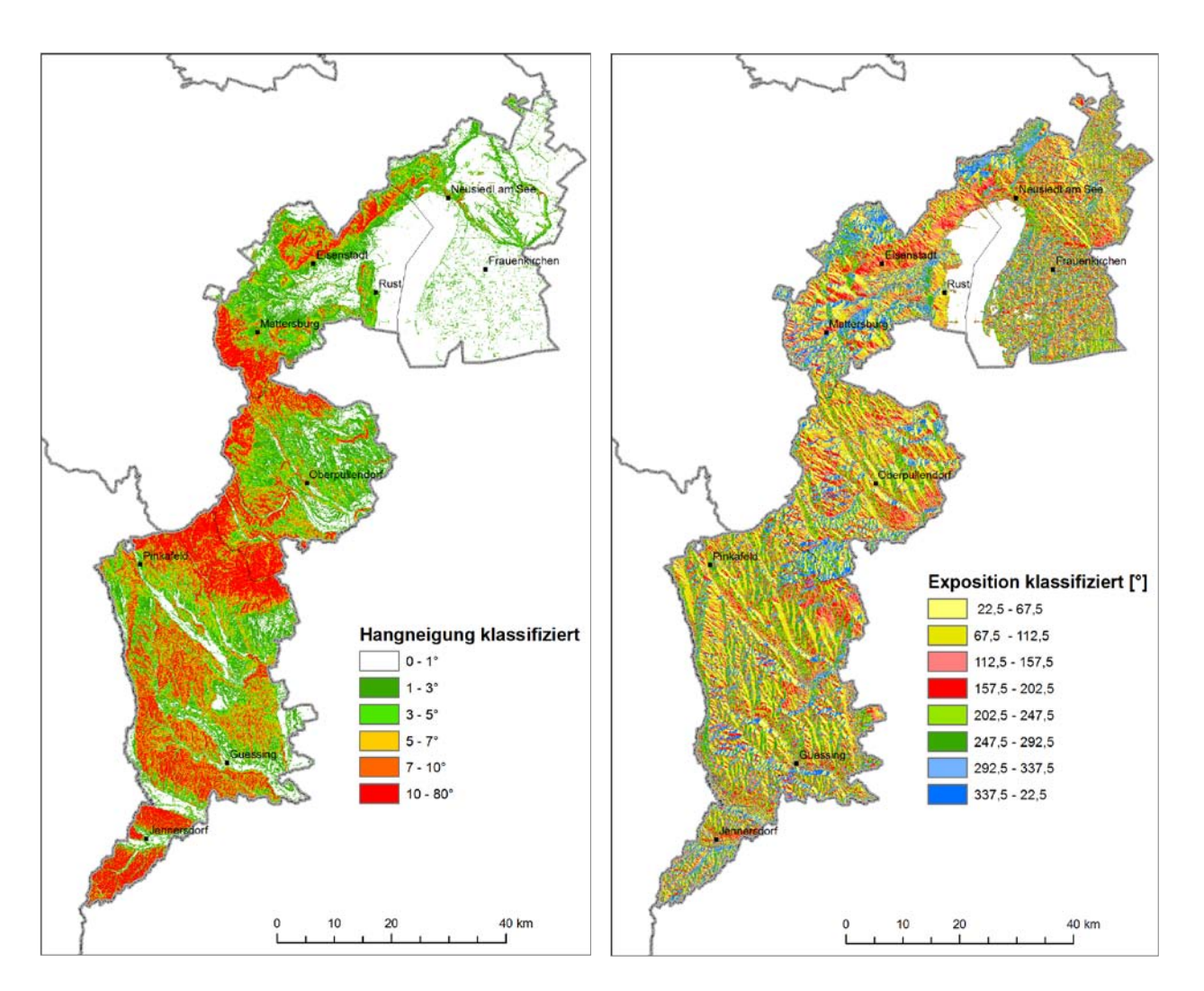

Abb. 22.-4: Klassifizierte Grids Hangneigung und Exposition.

Der nächste Schritt der Auswertung war die Verschneidung verschiedener Layer, um statistische Aussagen zu bekommen. Verschnitten wurden Geologie (klassifiziert nach lithologischer Legende), Seehöhe, Hangneigung und Exposition mit den Grenzen der Weinbaugebiete (Abbildung 22.-5 und Abbildung 22.-6).

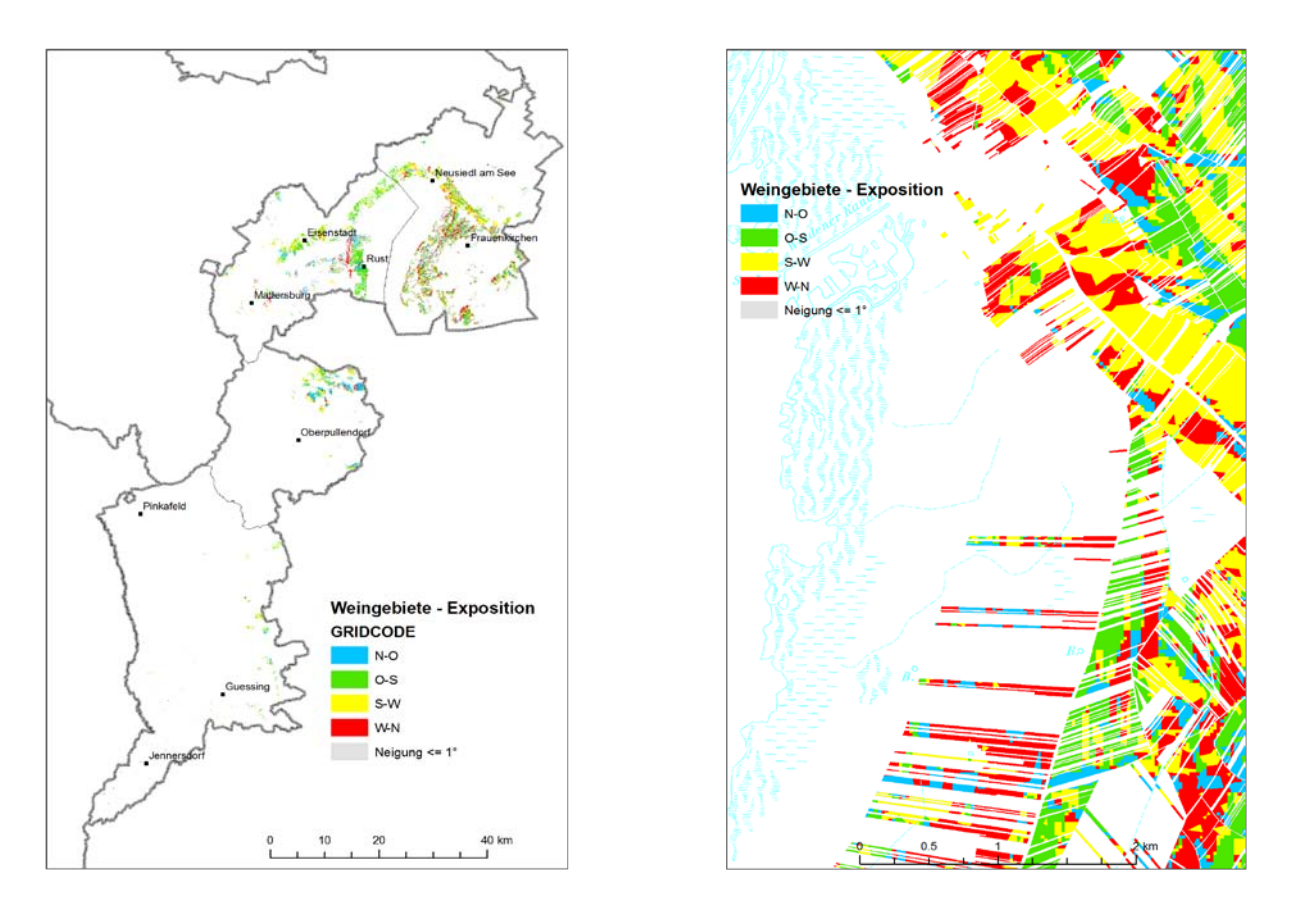

Abb. 22.-5: Verschnitt der Weinbauflächen mit Exposition und Neigung.

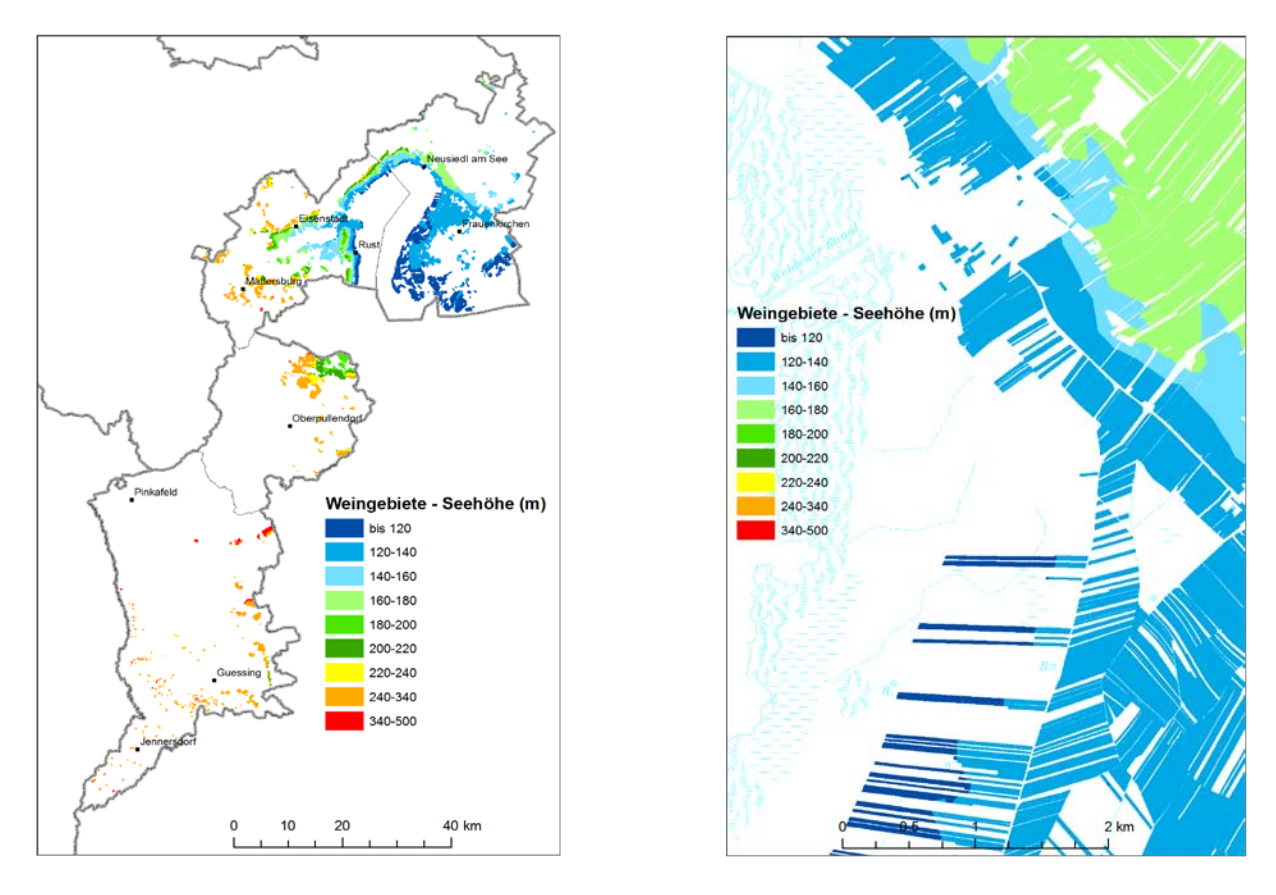

Abb. 22.-6: Verschnitt der Weinbauflächen mit Seehöhe.

Als Ergebnis aller dieser Auswertungsschritte sind Tabellen entstanden, die Flächenanteile der Weinbauflächen in Zusammenhang mit Geologie, Neigung, Exposition und Seehöhe darstellen, Abbildung 22.-7 zeigt ein Beispiel.

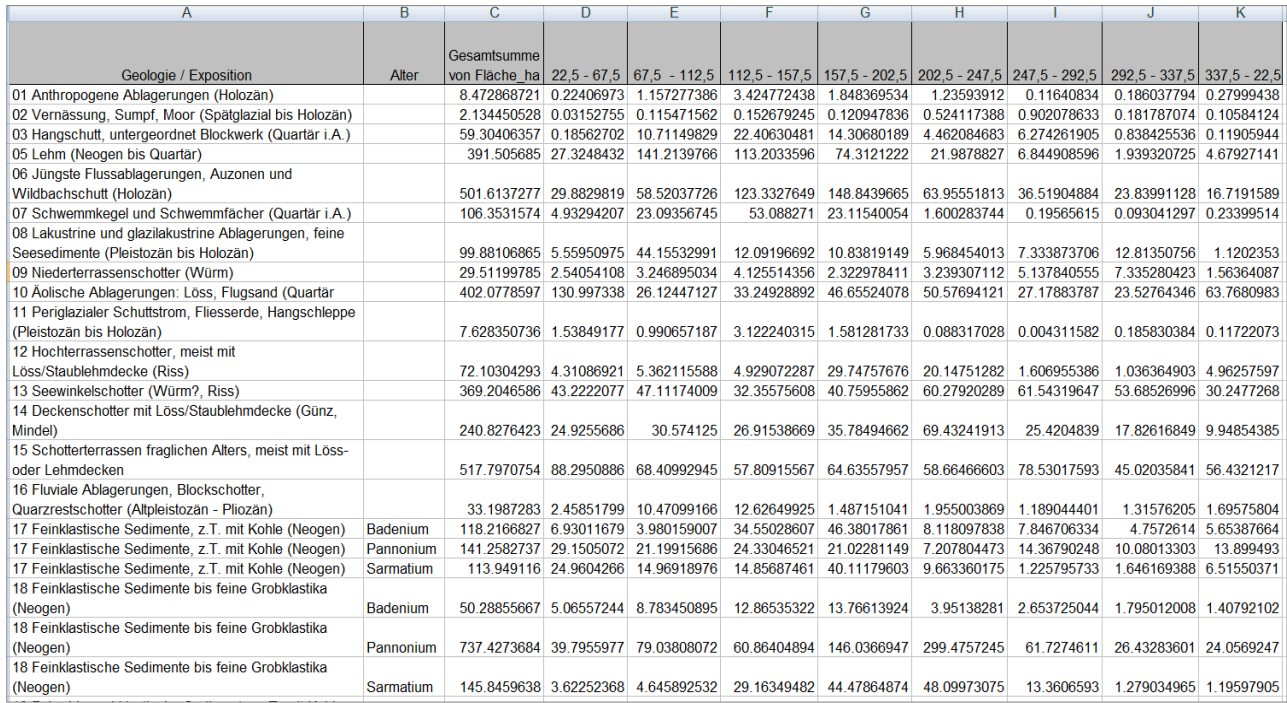

### Abb. 22.-7: Statistik zur Summe der Weinbaufläche in ha nach Lithologie und Exposition, klassifiziert in 8 Klassen.

Verschiedene Möglichkeiten der graphischen Darstellung der Ergebnisse mit Hilfe von MS Excel-Diagrammen zeigt Abbildung 22.-8.

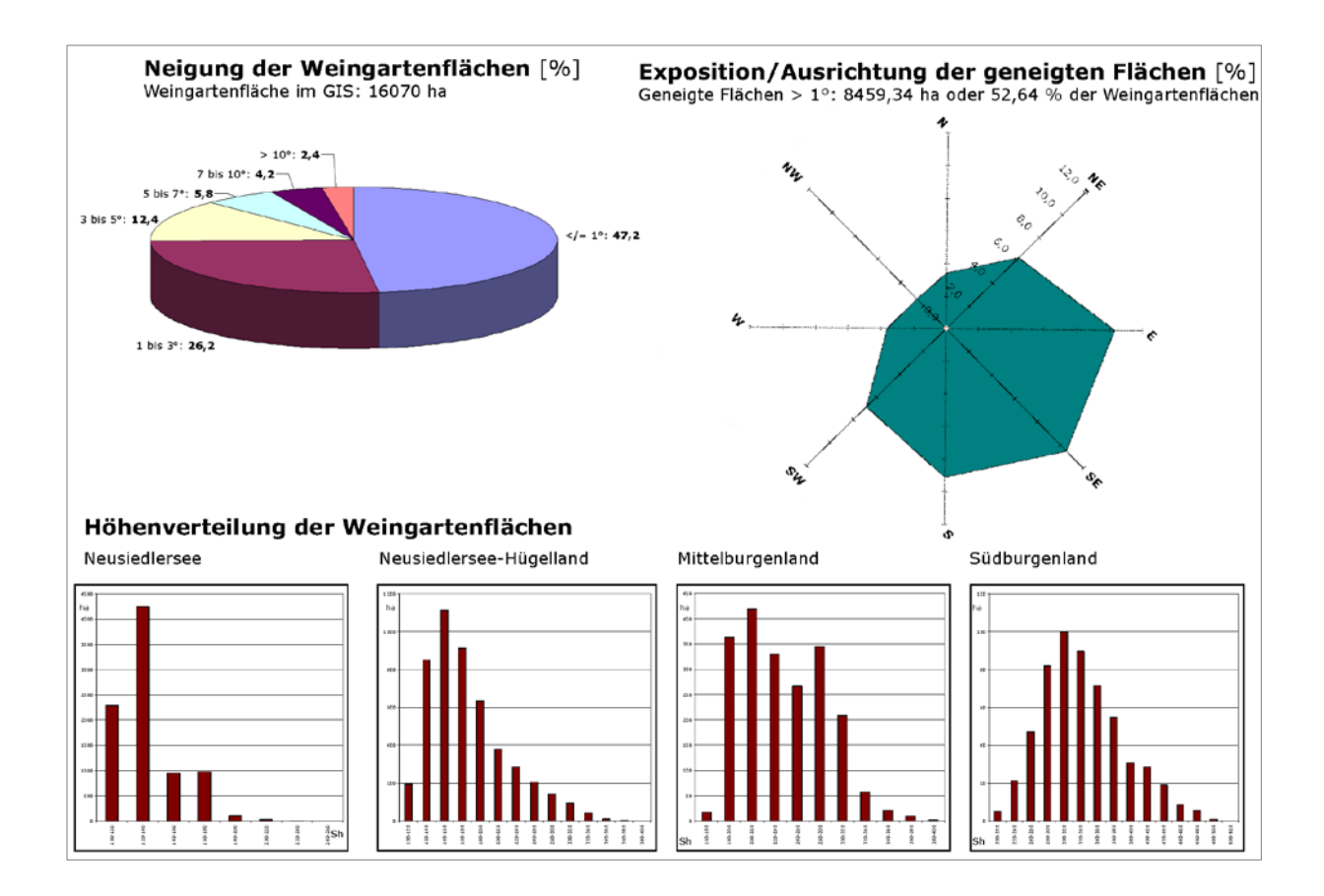

Abb. 22.-8: Statistiken über Neigung, Exposition und Höhenverteilung der Weinbauflächen im Burgenland (aus HEINRICH et al., 2008).

# **23. Google-Earth®-Schnittstelle zu diversen Abteilungsdatenbanken** B. Atzenhofer, P. Lipiarski und H. Reitner

Mit der weiten Verbreitung und Nutzung von Google Earth® besteht die Möglichkeit, eigene geographische Daten zur Darstellung zu bringen. Google Earth® stellt eine Schnittstelle in Form des KML-Datenformats zur Verfügung, welches schon in vielen Anwendungen als Export-Option implementiert ist. KML (Keyhole Markup Language) folgt einem XML-Standard des [Open Geospatial Consortium](http://de.wikipedia.org/wiki/Open_Geospatial_Consortium) (aktuelle Version: 2.2).

# **23.1. Datenexport aus ArcGIS® am Beispiel Bergbau-/Haldenkataster**

Eine Möglichkeit für den Datenexport aus ArcGIS® wird durch das Freeware-Tool "Export to KML" zur Verfügung gestellt.

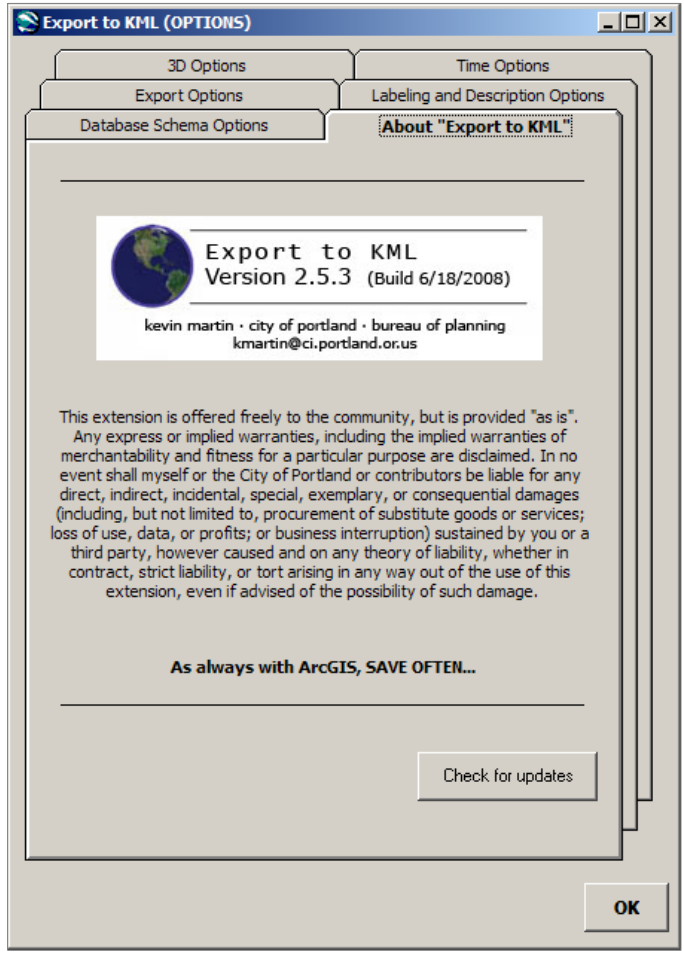

Abb. 23.1-1: Urheberrechtshinweise zum Tool "Export to KML".

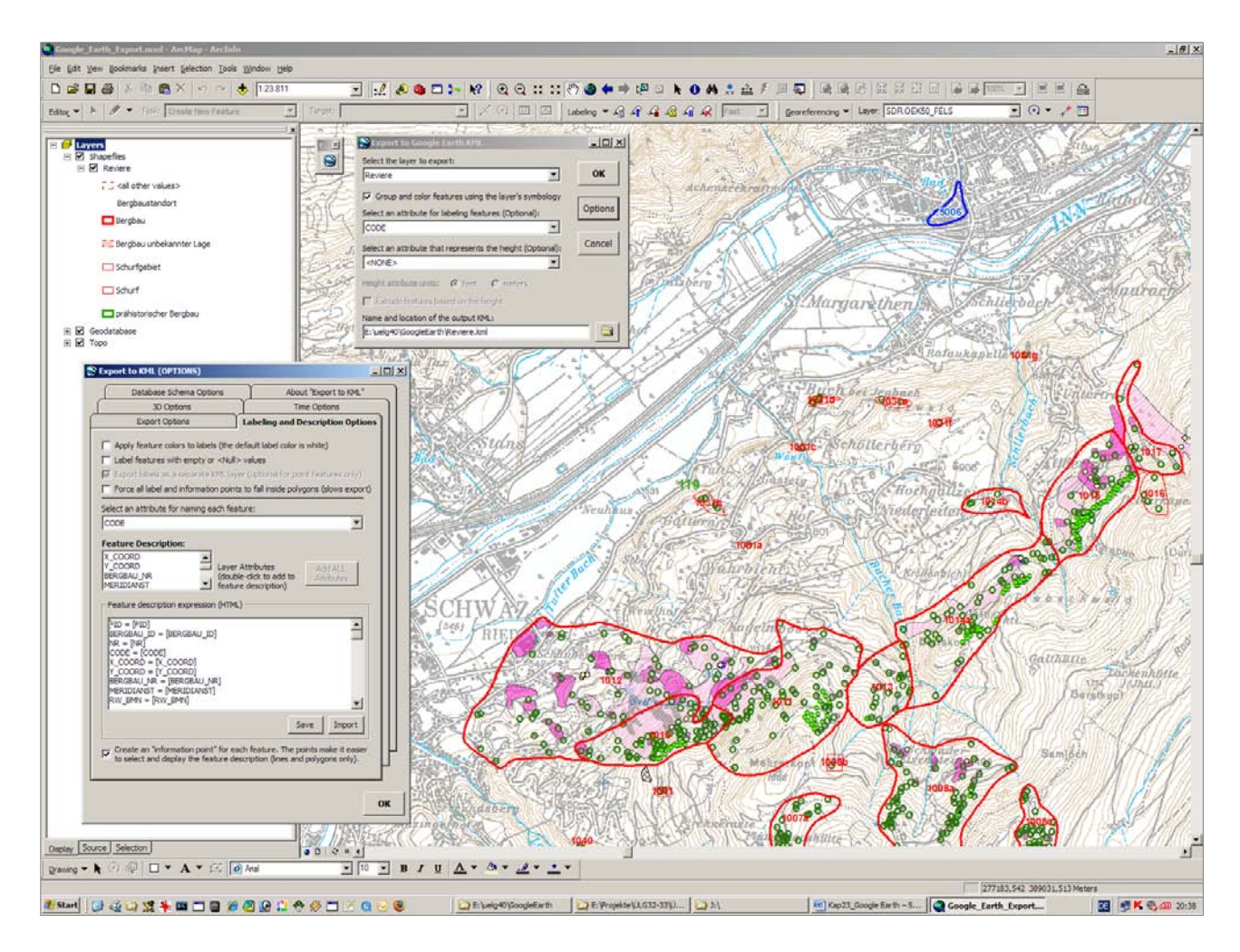

Abb. 23.1-2: Anwendung des Tools "Export to KML".

Die Anwendung der Applikation erfolgt über eine Reihe von Eingabemasken, die neben der Einstellung diverser Exportparameter auch die Festlegung jener Datenbankinhalte zulässt, die später in Google Earth® als Feature Description sichtbar sind. Hierbei ist zu beachten, dass die Inhalte der Feature Description in Google Earth® in einfacher Form als Texte vorliegen und diese Art der Darstellung bei sensiblen Daten nicht empfehlenswert ist, da sie aus der KML-Datei wieder extrahiert werden können. Hier bietet sich die Möglichkeit der Informationsweitergabe in Form von Metadaten an.

Der Export von Daten aus dem GIS erfolgt ausgehend von Shape-Dateien, da eine Ausgabe von Punkt-Features aus einer ESRI-Geodatabase zu Fehlermeldungen führt.

Da es sich bei Google Earth<sup>®</sup> in der Freeware-Version um keine GIS-Software handelt, sollten die augegebenen Strukturen nicht zu umfangreich und zu komplex sein, da sich sonst die Zeit für die Anzeige der dargestellten Objekte beträchtlich erhöht.

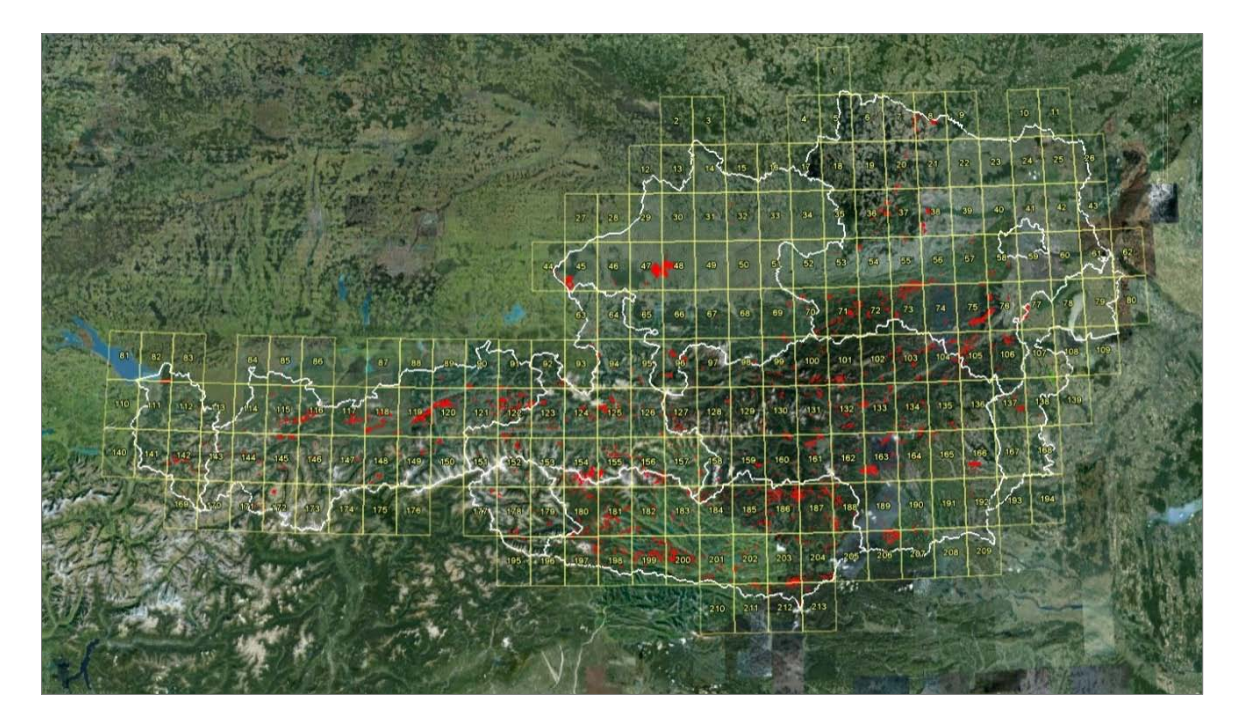

Abb. 23.1-3: Ansicht Reviere des Bergbau-/Haldenkatasters mit ÖK-Raster in Österreich.

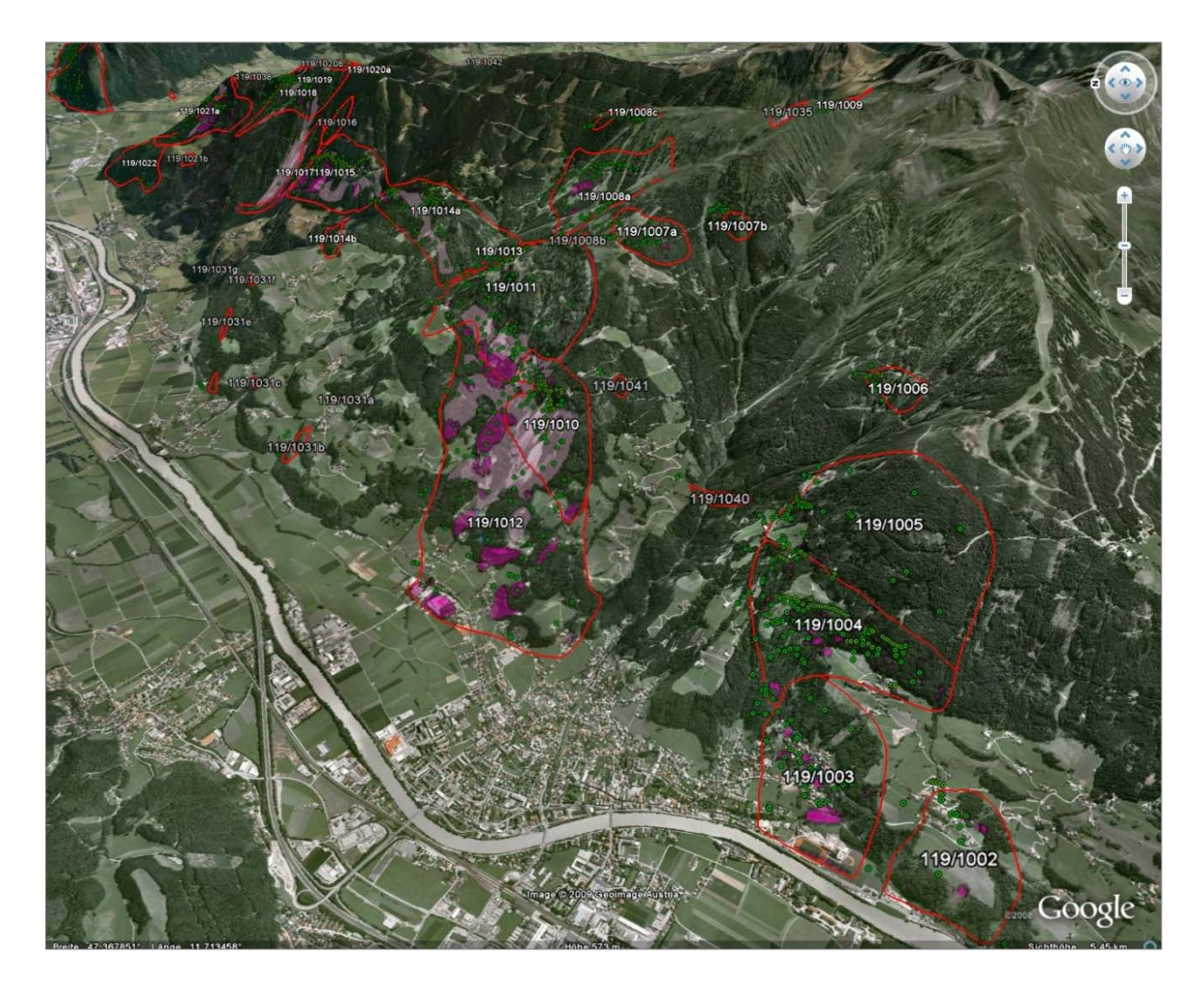

Abb. 23.1-4: Ansicht Bergbaugebiet Schwaz (von Westen).

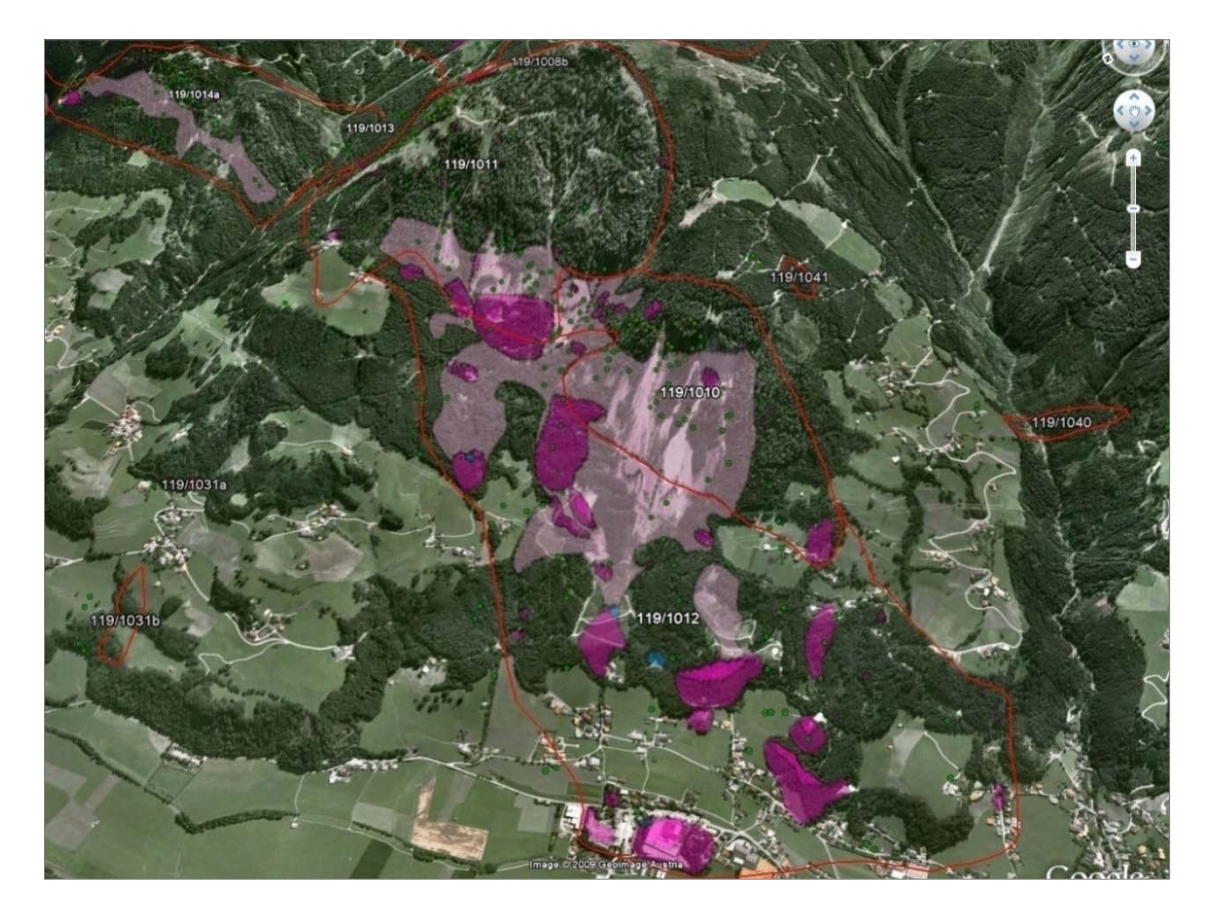

Abb. 23.1-5: Detailansicht Bergbaugebiet Schwaz mit transparenten Halden.

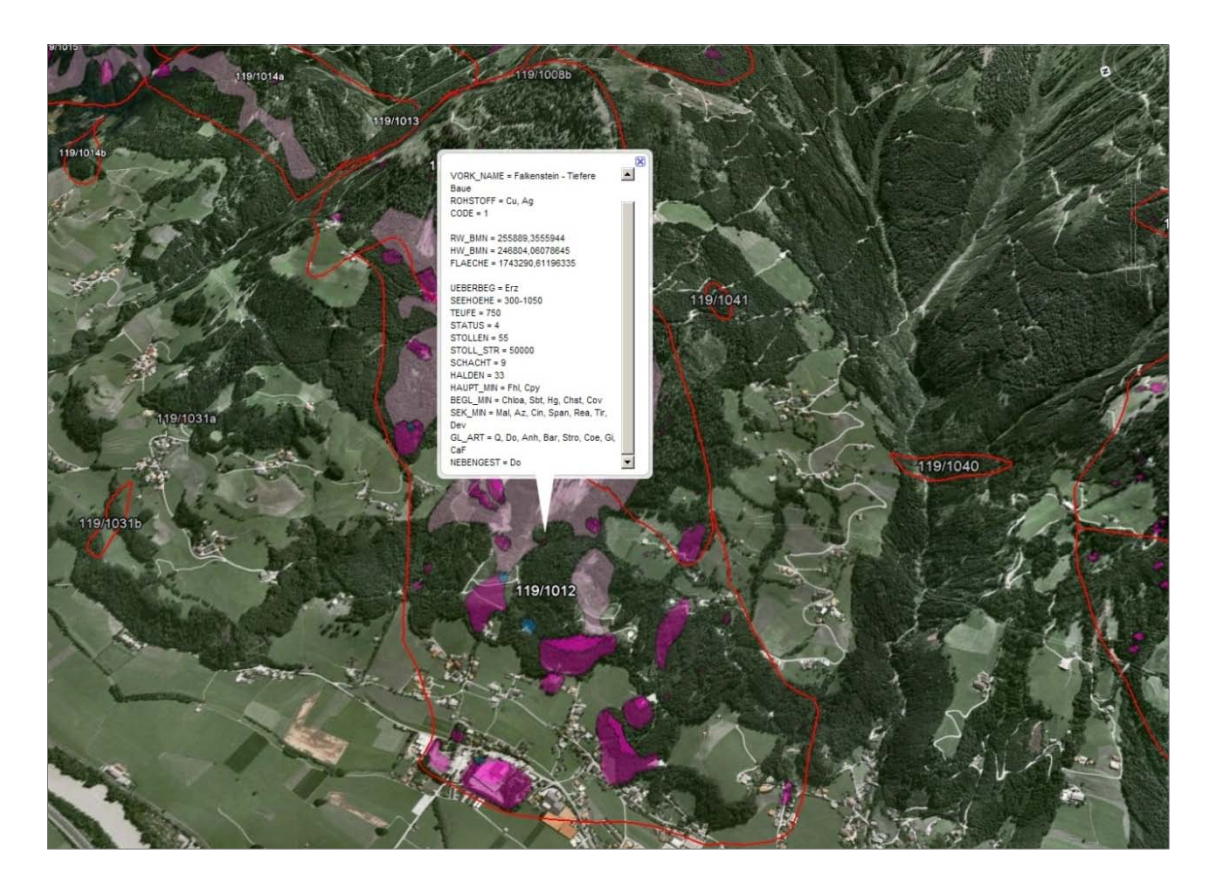

Abb. 23.1-6: Anzeige der Feature Description für das gewählte Revier.

# **23.2. Weitere Beispiele der Darstellung in Google Earth®**

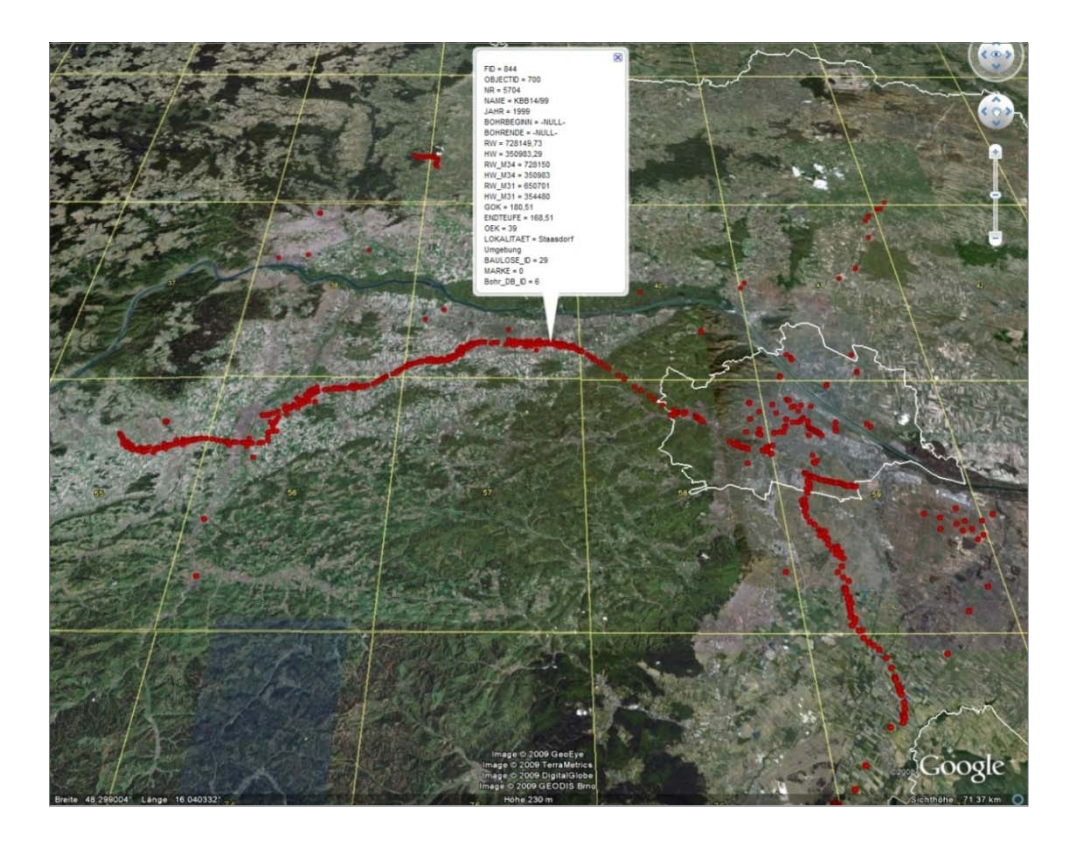

Abb. 23.2-1: Digital erfasste Bohrungen von den Baustellenprojekten (Ausschnitt).

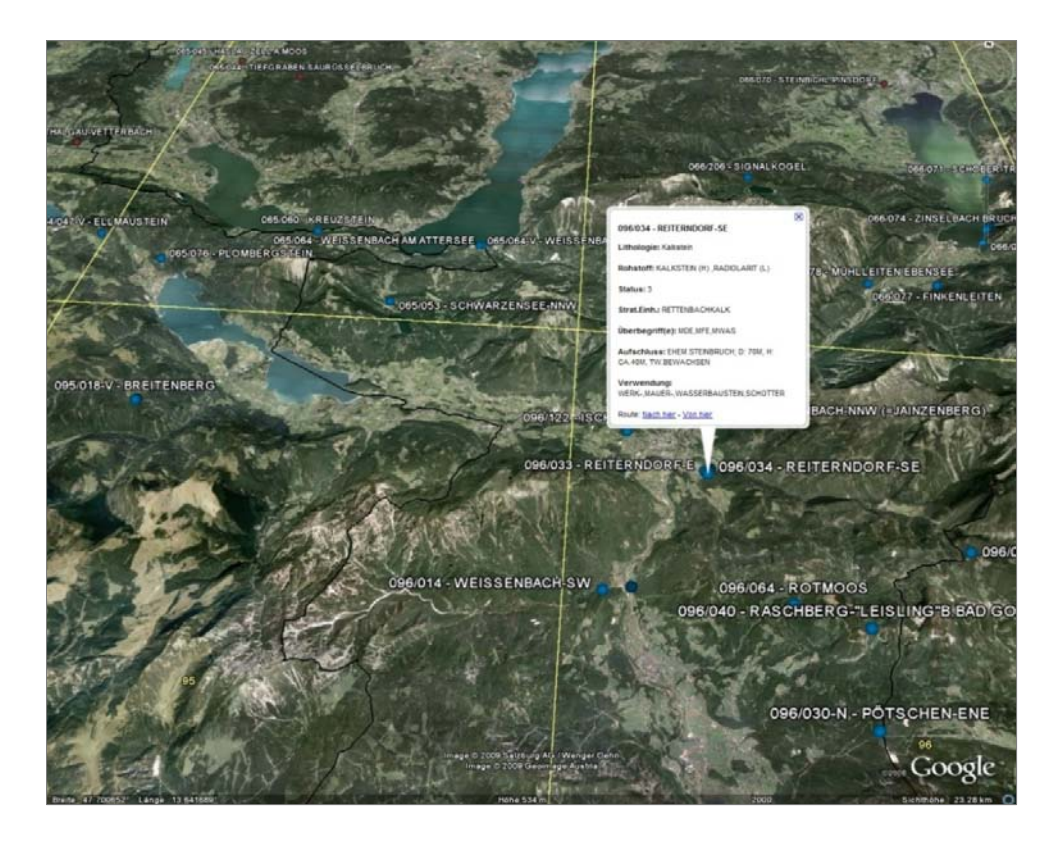

Abb. 23.2-2: Historic Quarries (Ausschnitt).

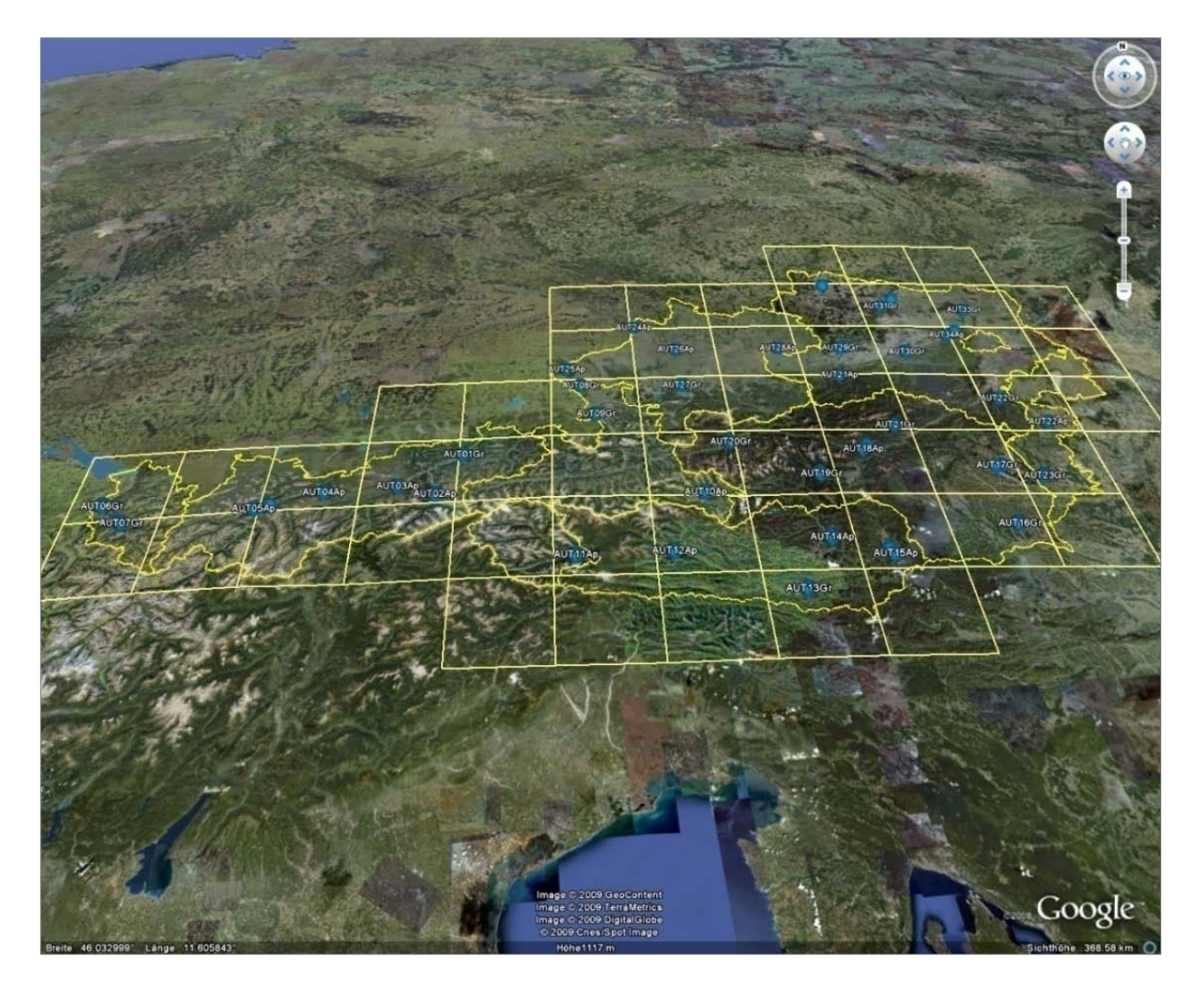

Abb. 23.2-3: Lage der GEMAS-Probepunkte in Österreich.

# **23.3. Darstellung von Rastergrafiken**

Unregistrierte Rastergrafiken können durch Ausrichten an vorhandenen Strukturen eingebunden werden. Diese Methode ist nicht sehr genau, da nur Verzerren, Schieben und Drehen zum Georeferenzieren zur Verfügung stehen. Weiters ist die Wahl der Farben des Ausgangsbildes sowie die Einstellung der Transparenz in Google Earth® entscheidend für eine geeignete Visualisierung der Inhalte.

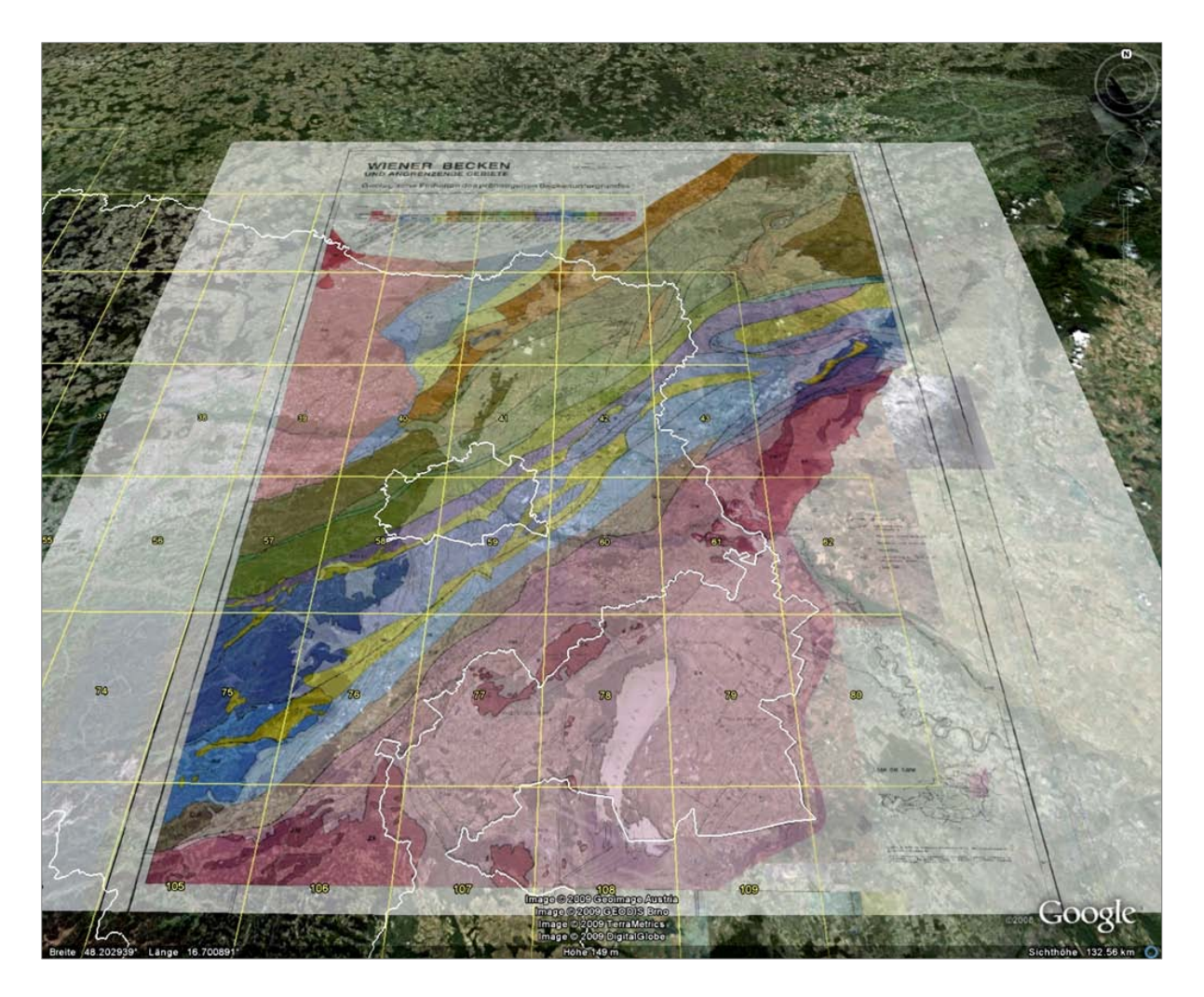

Abb. 23.3-1: Rastergrafik Wiener Becken – Geologie Wiener Becken transparent (KRÖLL et al., 1993).

### **23.4. Einbindung von externen Daten**

Externe Daten aus dem Internet, die von WMS-Servern zur Verfügung gestellt werden, lassen sich auch mit Hilfe einer KML-Datei darstellen, wobei auf die geographischen Inhalte über einen Hyperlink innerhalb der KML-Datei zugegriffen wird, wobei eine Verbindung zum Internet für die Dauer der Nutzung erforderlich ist.

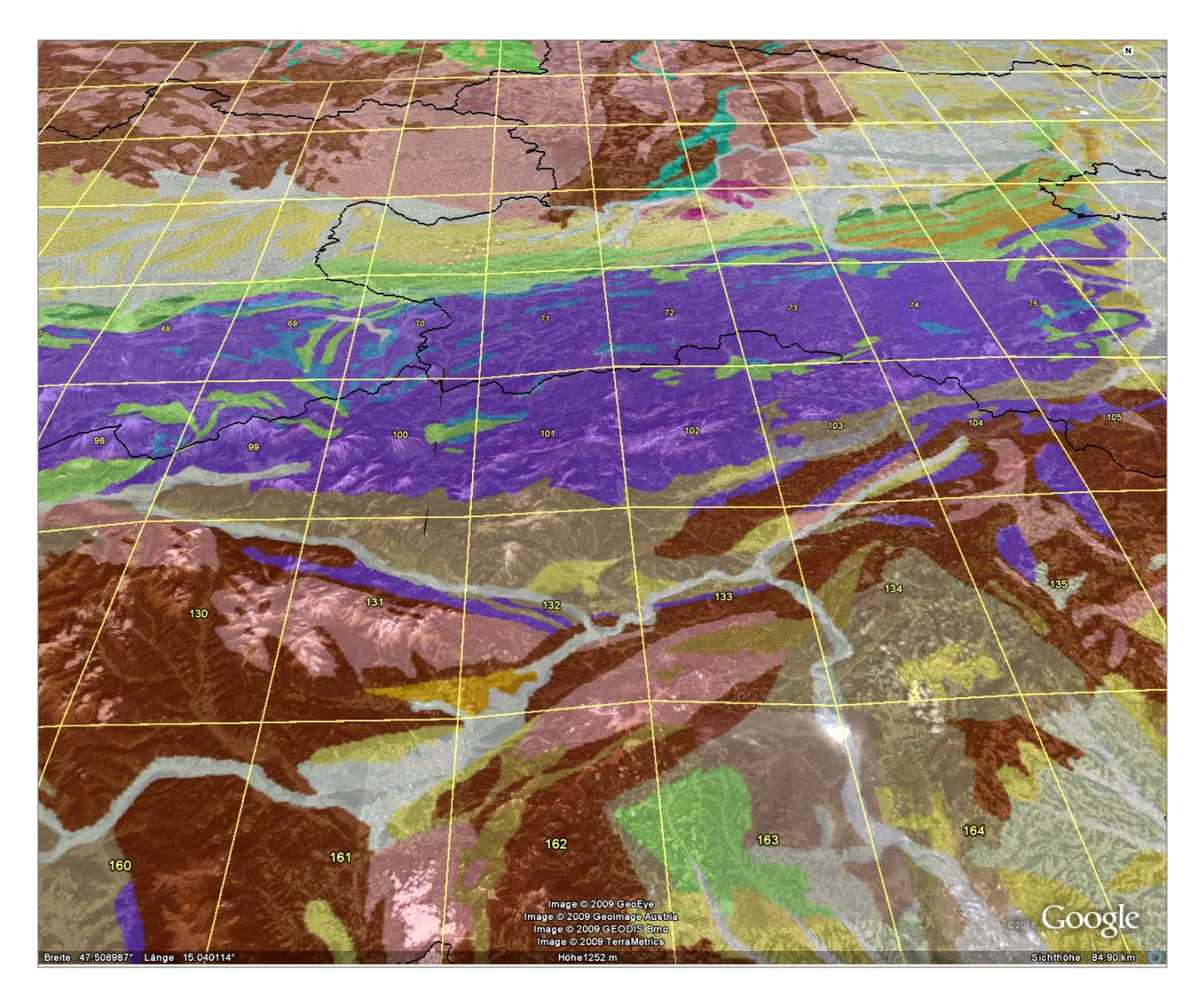

Abb. 23.4-1: Darstellung Geologie-Layer von www.onegeology.org.

## **24. Programmtechnische Durchführung der Kiessand-Evaluierung für den Österreichischen Rohstoffplan** S. Pfleiderer

Die österreichweite Evaluierung der rohstoffgeologischen Eignung von Kiessanden im Rahmen des Rohstoffplans, Arbeitskreis I – "Baurohstoffe", wird von der FA Rohstoffgeologie auf Basis der bundesweit flächendeckend vorliegenden Lockergesteinskarte (siehe Kap. 5 und LIPIARSKI et al., 2007) durchgeführt. Hierfür wurde der GIS-Datensatz um acht Felder in der Attributtabelle erweitert, die während des Evaluierungsablaufs ausgefüllt werden:

• Vorland 1 für Polygone innerhalb des Alpenvorlandes und für alpine, periglaziale Flusstäler;

0 für Bergland (inneralpin und Böhmische Masse) *berechnet anhand einer räumlichen Abfrage der Lockergesteinskarte unterlegt mit der Österreichkarte 1:1.000.000*

- Lmax enthält Buchstabenkürzel, die Auskunft über den lithologischen Charakter oder regionale Differenzierungen innerhalb der Legendenzeile geben (z.B. "AK" für Vorkommen innerhalb des Altkristallin, "BK" für Material mit blockig-karbonatischer Verwitterung, "ZT" für Talfüllung des Zillertals) *berechnet anhand einer räumlichen Abfrage der Lockergesteinskarte unterlegt mit der minerogenetischen Karte 1:500.000 und anhand manuell vergebener regionaler Charakteristika*
- Seehoehe enthält die minimale Seehöhe innerhalb des Polygons *berechnet anhand einer räumlichen Abfrage der Lockergesteinskarte unterlegt mit einem österreichweiten Geländehöhenmodell (SRTM, 77m Auflösung)*
- Quali gibt die Qualität des Sediments an (1: beste Qualität bis 5: niedrigste Qualität) *vergeben anhand einer manuell erstellten Lookup-Tabelle, basierend auf den lithologischen Eigenschaften und der rohstoff-wirtschaftlichen Verwendung des Materials*
- Quanti gibt die flächenmäßige Verbreitung des Sediments an (2: >100ha, 3: ≤100 ha) *automatisch berechnet durch das Evaluierungsmodul in MS Access®*
- Poti das rohstoff-geologische Potential eines Kiessandvorkommens; ergibt sich aus den Parametern Qualität und Quantität anhand einer Matrix (1: höchstes Potential, 5: niedrigstes Potential)

*automatisch berechnet durch das Evaluierungsmodul in MS*

- Bedeut die rohstoff-wirtschaftliche Bedeutung des Kiessandvorkommens (1: große Bedeutung, 5: geringe Bedeutung) *vergeben anhand einer manuell erstellten Lookup-Tabelle, basierend auf der Anzahl der aktiven Abbaue, deren Größe und regionaler/wirtschaftlicher Bedeutung*
- Eignung die rohstoff-geologische Eignung eines Kiessandvorkommens; ergibt sich aus den Parametern Potential und Bedeutung anhand einer Matrix (1: beste Eignung, 5: geringe Eignung / ungeeignet) *automatisch berechnet durch das Evaluierungsmodul in MS Access®.*

Der Evaluierungsablauf gliedert sich in drei Abschnitte:

- (a) eine Vorbelegung der Werte für die Felder Vorland, Lmax, Seehoehe, Quali und Bedeut durch räumliche Abfragen und Lookup-Tabellen,
- (b) das Ausführen des visual basic scripts "Evaluierungsmodul" in MS Access<sup>®</sup> zur automatischen Berechnung der Felder Quanti, Poti und Eignung, und
- (c) eine Überprüfung der Ergebnisse mit gegebenenfalls notwendiger Nachjustierung der Eingangsparameter.

Die Bearbeitung erfolgt für jedes Bundesland separat. Beispielhaft wird hier der Code des MSAccess®-Moduls für das Bundesland Oberösterreich angeführt:

```
Public Sub evaluierungsmodul()
Dim recs_s As DAO.Recordset
DBEngine.SetOption dbMaxLocksPerFile, 100000
Set recs_s = CurrentDb.OpenRecordset("SELECT * FROM GEOLOGIE;")
recs_s.MoveFirst
For i = 1 To recs_s.RecordCount
   areashape = recs_s![Shape_Area]
 farbelith = recs_s![FARBE_LITHO]
 legtex = recs_s![LEGTEXT]
   sor = recs_s![Sort]
   lima = recs_s![LMAX]
   recs_s.Edit
    'Quantität berechnen
   Select Case areashape
     Case 0 To 1000000
        recs_s![quanti] = 3
      Case Else
 recs_s![quanti] = 2
 End Select
   'Qualität berechnen
   Select Case farbelith
                   Case 22 'vorw. Grobkorn, Sand- und Feinkornlagen, variable Rundung und Sortierung: Schwemmkegel
        Select Case lima
         Case ..BK", ..BNK
            recs<sub>_s</sub>![quali] = 4
          Case Else
 recs_s![quali] = 5
 End Select
      Case 30 'Blockschotter und Blockschutt
     recs_s![quali] = 5<br>Case 31 Fein-b
                   . . .<br>'Fein- bis Grobkorn, oft Blöcke, meist kantig, unsortiert: Hangschutt und Bergsturzmassen
        Select Case lima
         Case "BK", "BNK"
            recs s![quali] = 4 Case Else
            recs_s![quali] = 5
     End Select<br>
Case 47         'Kalktuff, Kalkstein, Kalksandstein'
 'Case 47 'Kalktuff, Kalkstein, Kalksandstein
 ' recs_s![quali] =
 'Case 56 'Vernässungen, Sümpfe, Moore
       res<sub>es</sub>: [quali] = 'Case 57 'Fein- bis Grobkorn, gerundet, Wechsellagerungen, sortiert, mit Kohle: neogene Fein- bis Grobsedimente mit Kohle
     recs_s![quali] = 5<br>'Case 59 'Fein- b
                   'Fein- bis Grobkorn, gerundet, Wechsellagerungen sortiert: paläogene bis neogene Fein- bis Grobsedimente
    tree 1000 \text{ [equal]} = 5<br>'Case 62<br>'Case 62'Überwiegend Feinkorn: Löss und Lehm
     r = r - 1<br>r = r - 1<br>r = r - 1<br>r = r - 1<br>r = r - 1<br>r = r - 1'vorw. Feinkorn, meist Bänderton und Bänderschluff: Seesedimente
      ' recs_s![quali] =
                   'vorw. Feinkorn, meist Wechsellagerungen, z.T. Sand: neogene Feinsedimente
      ' recs_s![quali] = 5
                     'Case 76 'vorw. Feinkorn, meist Wechsellagerungen, z.T. Sand, mit Kohle: neogene Feinsedimente mit Kohle
     recs_s![quali] = 5<br>Case 77 Feinko
                    'Feinkorn und Sande, häufig Wechsellagerungen, meist gut sortiert: neogene Feinsedimente und Sande
      ' recs_s![quali] = 4
                   'vorw. Grobkorn, variable Rundung und Sortierung; z.T. Sand; regional Feinkornbedeckung (Aulehme): jüngste Talfüllungen schmaler Täler
     recs_s![quali] = 4
                   em,<br>'vorw. Grobkorn und Sand, gut sortiert, regional verfestigte Lagen: letztkaltzeitliche Schotterterrassen
     recs_s![quali] = 1<br>Case 83 Grobke
                    'Grobkorn, gerundet; z.T.. Sand, meist gut sortiert; regional Feinkornbedeckung (Aulehme): jüngste Talfüllungen breiter Täler
     recs_s![quali] = 2<br>Case 87 vorw.
                   'vorw. Grobkorn, gerundet bzw. kantig, verfestigt: Konglomerate und Brekzien
     recs_s![quali] = 5<br>Case 90 Fein-
                   'Fein- bis Grobkorn, meist kantengerundet, unsortiert, z.T. überkonsolidiert: Moränen
     recs_s![quali] = 4<br>Case 92 vorw.
                    Case 92 'vorw. Grobkorn und Sand, gut sortiert, mit bedeutenden Feinkorneinschaltungen bzw. -bedeckungen: Schotterterrassen, z.T. mit Lehm
        recs_s![quali] = 5
     If sor = 170 Then recs_s![quali] = 1 'Niederterrasse lehmbedeckt<br>Case 94 'vorw. Grobkorn, gerundet; Sand; mit Feinkorneinschalt
 Case 94 'vorw. Grobkorn, gerundet; Sand; mit Feinkorneinschaltungen und oft mächtigerer Löss- oder Staublehmbedeckung, sortiert, Mürbkornanteil:
 'präwürmzeitliche Terrassen
        recs s![quali] = 3
     If sor = 290 Then recs_s![quali] = 2 \degree Hochterrasse
                   'vorw. Grobkorn, gerundet, meist sandig, meist sortiert, z.T. Mürbkornanteil, z.T. verfestigt: neogene Grobsedimente
```
#### Ü-LG-32-33/2007-2008

 $recs$ \_s![quali] = 3<br>Case 104 'Fein- Case 104 'Fein- bis Grobkorn, kantengerundet bis gerundet, meist Wechsellagerungen, häufig inhomogen: gletschernahe Sedimente, Deltaschüttungen recs\_s![quali] = 4 an,<br>
'feine Grobklastika (z.B. Linzer, Melker Sand, Kaolinsand) Case  $105$  'feine<br>recs\_s![quali] = 2<br>Case  $107$  'Masse Case 107 'Massenbewegungen undifferenziert, Gleitschollen, Rutsch- und Sackungsmassen  $recs_s![quali] = 5$ <br>Case 112 'Fein-I 'Fein- bis Grobkorn, kantig, unsortiert: periglazigene Sedimente recs\_s![quali] = 5 End Select recs\_s.Update recs\_s.Bookmark = recs\_s.LastModified recs\_s.MoveNext Next i 'Potenzial berechnen recs\_s.MoveFirst For i = 1 To recs\_s.RecordCount vorlan = recs\_s![Vorland] qual = recs\_s![quali] quan = recs\_s![quanti] recs\_s.Edit Select Case vorlan<br>Case 1 'Vorland Select Case qual Case 5 'Qualität 5 Select Case quan Case 1 To 2 recs\_s![poti] = 4 Case 3 To 5 recs\_s![poti] = 5 End Select Case 4 'Qualität 4 Select Case quan Case 1  $rcc =$   $rcc = s![poti] = 3$  Case 2 To 5 recs\_s![poti] = 4 End Select Case 3 'Qualität 3 Select Case quan Case 1 recs\_s![poti] = 2 Case 2 To 4  $res$   $s$ ![poti] = 3 Case 5 recs\_s![poti] = 4 End Select Case 2 'Qualität 2 Select Case quan Case 1 recs\_s![poti] = 1 Case 2 To 3  $recs_s![poti] = 2$  Case 4 To 5 recs\_s![poti] = 3 End Select Case 1 'Qualität 1 Select Case quan Case 1 To 2 recs\_s![poti] = 1 Case 3 recs\_s![poti] = 2 Case 4 To 5 recs\_s![poti] = 5 End Select End Select Case 0 'Bergland Select Case qual Case 5 'Qualität 5 Select Case quan Case 1 To 2 recs\_s![poti] = 4 Case 3 To 5 recs\_s![poti] = 5 End Select<br>Case 4 'Qualität 4 ase 4<br>Select Case quan Case 1 To 2 recs\_s![poti] = 3 Case 3 To 5 recs\_s![poti] = 4 End Select Case 3 'Qualität 3 Select Case quan Case 1 To 2  $recs_s![poti] = 2$  Case 3 To 4 recs\_s![poti] = 3 Case 5 recs\_s![poti] = 4 End Select Case 2 'Qualität 2 Select Case quan Case 1 To 2  $recs_s![poti] = 1$  Case 3 To 5 recs\_s![poti] = 2 End Select

Case 1 'Qualität 1

Select Case quan Case 1 To 4 recs\_s![poti] = 1 Case 5 recs\_s![poti] = 2 End Select End Select End Select recs\_s.Update recs\_s.Bookmark = recs\_s.LastModified recs\_s.MoveNext Next i 'Bedeutung berechnen recs\_s.MoveFirst For  $i = 1$  To recs\_s.RecordCount legtex = recs\_s![LEGTEXT\_1] farbelith = recs\_s![FARBE\_1] vorlan = recs\_s![Vorland] lima = recs\_s![LMAX] sor = recs\_s![Sort] recs\_s.Edit Select Case vorlan<br>Case 1 'Vorland Select Case legtex 'Case "Abfall, Bauschutt, Gesteinsbruchstücke variabler Zusammensetzung, Bergbauhalden" 'recs\_s![bedeut] = 'Case "Vernässungen, Sümpfe, Moore" 'recs\_s![bedeut] = Case "Massenbewegungen undifferenziert, Gleitschollen, Rutsch- und Sackungsmassen" recs\_s![bedeut] = 5 Case "vorw. Grobkorn und Sand, gut sortiert, regional verfestigte Lagen: letztkaltzeitliche Schotterterrassen" recs\_s![bedeut] = 1 Case "Grobkorn, gerundet; z.T.. Sand, meist gut sortiert; regional Feinkornbedeckung (Aulehme): jüngste Talfüllungen breiter Täler" recs\_s![bedeut] = 2 Case "vorw. Grobkorn, variable Rundung und Sortierung; z.T. Sand; regional Feinkornbedeckung (Aulehme): jüngste Talfüllungen schmaler Täler" recs s![bedeut] = 3 Case "vorw. Grobkorn, gerundet, meist sandig, meist sortiert, z.T. Mürbkornanteil, z.T. verfestigt: neogene Grobsedimente" recs\_s![bedeut] = 3 Case "vorw. Grobkorn, Sand- und Feinkornlagen, variable Rundung und Sortierung: Schwemmkegel" recs\_s![bedeut] = 5 Case "vorw. Grobkorn, gerundet bzw. kantig, verfestigt: Konglomerate und Brekzien" recs\_s![bedeut] = 5 Case "vorw. Grobkorn und Sand, gut sortiert, mit bedeutenden Feinkorneinschaltungen bzw. -bedeckungen: Schotterterrassen, z.T. mit Lehm" recs  $s![bedeut] = 4$  If sor = 170 Then recs\_s![quali] = 1 'Niederterrasse lehmbedeckt ^ Case "vorw. Grobkorn, gerundet; Sand; mit Feinkorneinschaltungen und oft mächtigerer Löss- oder Staublehmbedeckung, sortiert, Mürbkornanteil:<br>präwürmzeitliche Terrassen" recs s![bedeut] = 3 Case "Fein- bis Grobkorn, kantengerundet bis gerundet, meist Wechsellagerungen, häufig inhomogen: gletschernahe Sedimente, Deltaschüttungen"<br>recs\_s![bedeut] = 4 Case "Blockschotter und Blockschutt" recs\_s![bedeut] = 5 Case "feine Grobklastika (z.B. Linzer, Melker Sand, Kaolinsand)" recs s![bedeut] = 3 Case "Fein- bis Grobkorn, oft Blöcke, meist kantig, unsortiert: Hangschutt und Bergsturzmassen"<br>recs\_s![bedeut] = 4 Case "Fein- bis Grobkorn, meist kantengerundet, unsortiert, z.T. überkonsolidiert: Moränen" recs  $s![bedeut] = 3$ Case "Fein- bis Grobkorn, kantig, unsortiert: periglazigene Sedimente" recs\_s![bedeut] = 4 Case "Feinkorn und Sande, häufig Wechsellagerungen, meist gut sortiert: neogene Feinsedimente und Sande"<br>recs\_s![bedeut] = 3 'Case "vorw. Feinkorn, meist Bänderton und Bänderschluff: Seesedimente"<br>'recs\_s![bedeut] = 5 'Case "Überwiegend Feinkorn: Löss und Lehm"<br>'recs\_s![bedeut] = 4 Case "vorw. Feinkorn, meist Wechsellagerungen, z.T. Sand: neogene Feinsedimente"<br>recs\_s![bedeut] = 3 Case "vorw. Feinkorn, meist Wechsellagerungen, z.T. Sand, mit Kohle: neogene Feinsedimente mit Kohle" recs $s![bedeut] = 3$ Case "Fein- bis Grobkorn, gerundet, Wechsellagerungen sortiert: paläogene bis neogene Fein- bis Grobsedimente" recs\_s![bedeut] = 4 Case "Fein- bis Grobkorn, gerundet, Wechsellagerungen, sortiert, mit Kohle: neogene Fein- bis Grobsedimente mit Kohle"  $recs_s![bedeut] = 4$  End Select Case 0 'Bergland Select Case legtex 'Case "Abfall, Bauschutt, Gesteinsbruchstücke variabler Zusammensetzung, Bergbauhalden"<br>'recs\_s![bedeut] = 'Case "Vernässungen, Sümpfe, Moore"<br>'recs\_s![bedeut] = Case "Massenbewegungen undifferenziert, Gleitschollen, Rutsch- und Sackungsmassen"  $recs$  [[bedeut] = 5 Case "vorw. Grobkorn und Sand, gut sortiert, regional verfestigte Lagen: letztkaltzeitliche Schotterterrassen"<br>recs\_s![bedeut] = 2 Case "Grobkorn, gerundet; z.T.. Sand, meist gut sortiert; regional Feinkornbedeckung (Aulehme): jüngste Talfüllungen breiter Täler"<br>recs\_s![bedeut] = 4 Case "vorw. Grobkorn, variable Rundung und Sortierung; z.T. Sand; regional Feinkornbedeckung (Aulehme): jüngste Talfüllungen schmaler Täler" recs\_s![bedeut] = 4 Case "vorw. Grobkorn, gerundet, meist sandig, meist sortiert, z.T. Mürbkornanteil, z.T. verfestigt: neogene Grobsedimente'  $recs_s![bedeut] = 3$ Case "vorw. Grobkorn, Sand- und Feinkornlagen, variable Rundung und Sortierung: Schwemmkegel"<br>recs\_s![bedeut] = 2 Case "vorw. Grobkorn, gerundet bzw. kantig, verfestigt: Konglomerate und Brekzien" recs\_s![bedeut] = 5 Case "vorw. Grobkorn und Sand, gut sortiert, mit bedeutenden Feinkorneinschaltungen bzw. -bedeckungen: Schotterterrassen, z.T. mit Lehm" recs $s$ ![bedeut] = 5 If sor = 170 Then recs\_s![quali] = 2 'Niederterrasse lehmbedeckt

#### Ü-LG-32-33/2007-2008

^ Case "vorw. Grobkorn, gerundet; Sand; mit Feinkorneinschaltungen und oft mächtigerer Löss- oder Staublehmbedeckung, sortiert, Mürbkornanteil: شpräwürmzeitliche Terrassen"<br>präwürmzeitliche Terrassen" recs  $s![bedeut] = 4$  Case "Fein- bis Grobkorn, kantengerundet bis gerundet, meist Wechsellagerungen, häufig inhomogen: gletschernahe Sedimente, Deltaschüttungen" recs\_s![bedeut] = 1 Case "Blockschotter und Blockschutt" recs\_s![bedeut] = 5 Case "feine Grobklastika (z.B. Linzer, Melker Sand, Kaolinsand)" recs s![bedeut] = 3 Case "Fein- bis Grobkorn, oft Blöcke, meist kantig, unsortiert: Hangschutt und Bergsturzmassen" recs\_s![bedeut] = 3 Case "Fein- bis Grobkorn, meist kantengerundet, unsortiert, z.T. überkonsolidiert: Moränen" recs\_s![bedeut] = 3 Case "Fein- bis Grobkorn, kantig, unsortiert: periglazigene Sedimente" recs\_s![bedeut] = 5 Case "Feinkorn und Sande, häufig Wechsellagerungen, meist gut sortiert: neogene Feinsedimente und Sande" recs\_s![bedeut] = 5 'Case "vorw. Feinkorn, meist Bänderton und Bänderschluff: Seesedimente" 'recs\_s![bedeut] = 5 'Case "Überwiegend Feinkorn: Löss und Lehm"  $'recs$ \_s![bedeut] = 4 Case "vorw. Feinkorn, meist Wechsellagerungen, z.T. Sand: neogene Feinsedimente"<br>recs\_s![bedeut] = 5 Case "vorw. Feinkorn, meist Wechsellagerungen, z.T. Sand, mit Kohle: neogene Feinsedimente mit Kohle" recs\_s![bedeut] = 5 Case "Fein- bis Grobkorn, gerundet, Wechsellagerungen sortiert: paläogene bis neogene Fein- bis Grobsedimente" recs  $s![bedeut] = 4$ Case "Fein- bis Grobkorn, gerundet, Wechsellagerungen, sortiert, mit Kohle: neogene Fein- bis Grobsedimente mit Kohle"<br>recs\_s![bedeut] = 4 End Select End Select recs\_s.Update recs\_s.Bookmark = recs\_s.LastModified recs\_s.MoveNext Next i 'Eignung berechnen recs\_s.MoveFirst For i = 1 To recs\_s.RecordCount pot = recs\_s![poti] bedeu = recs\_s![bedeut] recs\_s.Edit Select Case pot Case 5 'Potenzial 5 recs\_s![eignung] = 5 Case 4 'Potenzial 4 ase 4<br>Select Case bedeu Case 5 recs\_s![eignung] = 5 Case 3 To 4 recs\_s![eignung] = 4 Case 1 To 2 recs\_s![eignung] = 3 End Select Case 3 'Potenzial 3 Select Case bedeu Case 5 recs\_s![eignung] = 4 Case 3 To 4 recs\_s![eignung] = 3 Case 1 To 2 recs\_s![eignung] = 2 End Select<br>Case 2 'Potenzial 2 Select Case bedeu Case 5 recs\_s![eignung] = 3 Case 3 To 4 recs\_s![eignung] = 2 Case 1 To 2  $recs$ \_s![eignung] = 1 End Select<br>Case 1 'Potenzial 1 Select Case bedeu Case 5 recs\_s![eignung] = 3 Case 4 recs\_s![eignung] = 2 Case 1 To 3 recs\_s![eignung] = 1 End Select End Select recs\_s.Update recs\_s.Bookmark = recs\_s.LastModified recs\_s.MoveNext Next i recs\_s.Close

End Sub

# **25. Qualitätssicherung digitaler Bohrungsdaten** H. Reitner

Digitale Datenhaltung ermöglicht die rechnergestützte Anwendung und Auswertung von Informationen. Die vorausgehend dafür notwendige Erstellung der digitalen Datensätze ist mit personellem und zeitlichem Aufwand verbunden. Damit die Auswertung der digitalen Daten korrekte Ergebnisse ermöglicht und der Aufwand für die digitale Datenhaltung gerechtfertigt ist, muss auf die Korrektheit der Dateninhalte der digitalen Datenbestände geachtet werden. Um diese Qualität von digitalen Datenbeständen zu sichern, ist deren Prüfung und, falls erforderlich, deren Korrektur unumgänglich.

Die manuelle bzw. visuelle Prüfung und Korrektur umfangreicher digitaler Bestände, zum Beispiel einer Bohrdatenbank mit zehntausenden Datensätzen, ist allerdings mit sehr hohem Zeitaufwand verbunden. Um diesen Zeitaufwand zu verringern, können die Daten in einem ersten Schritt rechnergestützt auf die Einhaltung bestimmter Regeln bzw. Vorschriften geprüft werden.

Einer einfachen Prüfung einer Bohrdatenbank dient zum Beispiel das Durchsuchen des Datenbestandes nach Bohrungsdatensätzen mit fehlenden Einträgen in einem Datenfeld, in dem Einträge unbedingt notwendig sind, – einem sogenannten Pflichtfeld. Bei Bohrungsdatenbeständen wären zum Beispiel jene Felder, die die Lage der Bohrung beschreiben (Angaben zu Rechtswert und Hochwert bzw. zu geographischer Länge und Breite), als Pflichtfelder zu bezeichnen. Eine Abfrage der Datenbank nach Bohrungen, bei denen Einträge in diesen Feldern fehlen, kann jene Bohrungen identifizieren, bei denen diese Einträge ergänzt werden müssen, denn ohne Kenntnis der Lage der Bohrung kann deren Information nicht genutzt werden.

Abfragen werden in den einzelnen Datenbankprogrammen verschiedener Hersteller unterschiedlich erstellt, in dem Datenbankprogramm MS Access® können Abfragen dieser Art zum Beispiel mit dem Abfrage-Assistenten oder auch mit Hilfe der Datenbanksprache SQL (Structured Query Language) erstellt werden.

Im Folgenden werden beispielhaft Abfragen beschrieben, die als Ansatz zur Sicherung der Qualität eines digitalen Bohrungsdatenbestandes dienen können.

Für die Überprüfung des Datenbestandes einer Bohrungsdatenbank wurde die zusätzliche Datenbank **Pruef.mdb** erstellt. In dieser Datenbank wurden Auswahlabfragen für die Überprüfung vorbereitet, die auf den Bohrdatenbestand zugreifen. Die Namen der Auswahlabfragen sind im Text *Kursiv* gedruckt.

Nach dem Öffnen der Datenbank **Pruef.mdb** muss in MS Access<sup>®</sup> in die Objektansicht "Abfragen" gewechselt werden, dies kann mit den Menübefehlen <Ansicht> <Datenbankobjekte> <Abfragen> vorgenommen werden. Damit werden in MS Access® die vorbereiteten Auswahlabfragen, wie in Abbildung 25.-1 gezeigt, aufgelistet.

Bei Aufruf dieser Abfragen können die Bohrungen sortiert nach dem zu prüfenden Feld, z.B. nach dem Feld <Gelaendehoehe>, betrachtet werden und anschließend, falls Korrekturen notwendig werden, anhand der Felder <ID> und <Bezeichnung> identifiziert werden.

Abb. 25.-1: Objektansicht "Abfragen" in der MS Access<sup>®</sup>-Datenbank Pruef.mdb.

Nach Prüfung und Identifizierung der Bohrung müssen die erforderlichen Korrekturen in der Datenbank mit Hilfe der Formularansichten in der Applikationsdatenbank zur Bohrungsdatenbank durchgeführt werden. Die vorgenommenen Korrekturen sollten dabei parallel in einem eigenen Textdokument verbal beschrieben und dokumentiert werden, um die Nachvollziehbarkeit der Änderungen sicherzustellen.

Weiters muss sichergestellt werden, dass bei der prüfenden Stelle und bei der datenhaltenden Stelle während der Dauer des Prüfungs- und Korrekturvorganges durchgehend identische Datenbestände vorhanden sind. D.h., die Durchführung von Korrekturen, Ergänzungen und Änderungen in der Datenbank muss unbedingt der jeweils anderen Stelle mitgeteilt und die jeweils aktuelle Datenbank anschließend übermittelt werden.

# **25.1. Prüfung der Feldinhalte Gelaendehoehe**

Diese Prüfung betrifft die Auswahlabfragen *Gelaendehoehe\_Maximalwerte, Gelaendehoehe\_Minimalwerte, Gelaendehoehe\_DHM\_Maximalwerte, Gelaendehoehe\_DHM\_Minimalwerte.*

### **Extreme Werte**

In den Auswahlabfragen *Gelaendehoehe\_Maximalwerte* und *Gelaendehoehe\_Minimalwerte* werden die Bohrungen nach dem Feld <Gelaendehoehe> absteigend bzw. aufsteigend sortiert angezeigt. Einige fehlende bzw. fehlerhafte Einträge im Feld <Gelaendehoehe> können dadurch einfach identifiziert werden, z.B.: -999900,00m bzw. 0,00m oder auch 100,0m.

Mit Hilfe eines digitalen Geländehöhenmodells können im GIS für den Bereich der Bohrungen der Maximal- und der Minimalwert für im Gelände mögliche Geländehöhen eruiert werden. Durch Vergleich der Geländehöhenwerte der Bohrungen mit diesen Angaben können fragliche Einträge rasch identifiziert werden.
### **Vergleich <Gelaendehoehe> Einträge mit DHM\_25 des BEV mit GIS**

In den Auswahlabfragen *Gelaendehoehe\_DHM\_Maximalwerte*, *Gelaendehoehe\_DHM\_Minimalwerte* werden die Einträge im Feld <Gelaendehoehe> mit dem Wert des Digitalen Höhenmodells mit 25m Rasterweite (DHM\_25) des Bundesamtes für Eich- und Vermessungswesen (BEV) verglichen. Dazu wurde an jedem Bohrpunkt der Bohrungsdatenbank der Geländehöhenwert des DHM\_25 mittels GIS ausgelesen und die Differenz mit dem Eintrag im Feld <Gelaendehoehe> gebildet, diese Differenz wird in den beiden Abfragen im Feld Differenz dargestellt. In den Abfragen wird jeweils nach der Differenz aufsteigend bzw. absteigend sortiert.

Falls, wie oben beschrieben, einige Bohrungen laut GIS-Auswertung außerhalb der Grenzen des DHM-Datensatzes zu liegen kommen, muss deren Lage überprüft werden, bei diesen Bohrungen kann der Vergleich nicht durchgeführt werden.

Bei diesen Abfragen wäre zu prüfen, ob Einträge, die sehr stark abweichen (Vorschlag: ab einer bestimmten absoluten Betragsgrenze der Abweichung tolerabel?), ausgebessert werden könnten; dies erfordert vermutlich überwiegend eine Kontrolle der ursprünglichen Unterlagen.

Dabei ist zu beachten: Es könnte jeweils auch sein, dass der Eintrag im Feld <Gelaendehoehe> korrekt ist, aber durch ungenaue oder fehlerhafte Koordinateneinträge (d.h. Angaben zur Lage) der Bohrung der Unterschied von <Gelaendehoehe> zu DHM\_25 hervorgerufen wird. Weiters könnte auch durch umfangreiche Geländeveränderungen (z.B. im Zuge von Bauarbeiten, in Rohstoffabbaugebieten) nach der Bohrung eine Veränderung im Gelände hervorgerufen werden. Zusätzlich weist auch das DHM\_25 Ungenauigkeiten auf.

Sehr große Unterschiede zum DHM\_25 weisen natürlich jene Bohrungen auf, bei denen Einträge zur Geländehöhe fehlen bzw. als fehlend mit einem speziellen Eintrag (z.B. -9999) markiert wurden.

#### **25.2. Prüfung der Mächtigkeitsangaben der Schichten abgeleitet aus den Feldinhalten Tiefe\_von und Tiefe\_bis**

Die Abfragen *Mächtigkeit\_Minimalwerte* und *Mächtigkeit\_Maximalwerte* zeigen die Schichten aufsteigend bzw. absteigend sortiert nach ihrer Mächtigkeit. Die Mächtigkeitswerte in den Auswahlabfragen werden dabei von den Angaben in den Feldern <*Tiefe\_bis*> und <*Tiefe\_von*> abgeleitet. Analog zur Prüfung der Einträge im Feld <*Gelaendehoehe*> müssen die Extremwerte der Mächtigkeit auf ihre Plausibilität geprüft werden.

Werte kleiner als Null bzw. 0-m-Werte sind zu prüfen bzw. es ist zu interpretieren, ob Teufen-angaben korrigiert werden müssen. Zusätzlich sind sehr geringe Mächtigkeitswerte (1cm) zu prüfen. Weiters ist bei einem Bohrungsdatenbestand, der vorwiegend Erkundungsbohrungen für Infrastrukturprojekte bzw. Grundwassergewinnungsanlagen beinhaltet, fraglich, ob sehr hohe Mächtigkeitsangaben plausibel sind (hunderte Meter bis über 1.000m).

### **25.3. Prüfung der Feldinhalte der Teufenangaben**

Mit der Abfrage *Teufe\_OKmüA\_kleiner\_Teufe\_UKmüA* werden Schichten identifiziert, in denen die Einträge im Feld <Tiefe\_von> größer sind als im Feld <Tiefe\_bis>, diese Einträge würden negative Mächtigkeitswerte erzeugen.

Weiters können mit den Abfragen *Tiefe\_von\_Minimal, Tiefe\_von\_Maximal, Tiefe\_bis\_Minimal* und *Tiefe\_bis\_Maximal* extreme Werte in diesen Feldern identifiziert und auf Richtigkeit überprüft werden.

## **25.4. Vergleich der Feldinhalte der Teufenangaben der nächstfolgenden Schicht**

Falls das Schichtprofil einer Bohrung korrekt und vollständig eingegeben wurde, muss für jede Schicht der Eintrag im Feld <Tiefe\_bis> identisch sein mit dem Eintrag im Feld <Tiefe\_von> der nächstfolgenden Schicht.

Die Auswahlabfrage *Schichten\_Tiefe\_Differenz* identifiziert alle Bohrungen, bei denen Einträge der Tiefen bei Schichten nicht dieser Regel folgen. Die nicht identischen Einträge bei den Tiefenangaben müssen mit den Profilangaben verglichen und korrigiert werden.

# **25.5. Prüfung Koordinaten**

Die Abfrage *Koordinaten Duplikate suchen* zeigt identische Koordinatenangaben (Felder <Rechtswert> und <Hochwert>) bei Bohrungen (Koordinatenpaare) auf, darin sind auch Bohrungen mit fehlenden Koordinateneinträgen enthalten. Möglicherweise sind identische Koordinaten bei manchen Bohrungen auch gerechtfertigt (mehrfache Bohrungen am selben Ort), falls aber Bohrungen mit identischen Bezeichnungen auch identische Schichtprofile aufweisen, könnte man diese Duplikate ev. aus dem Datenbestand entfernen.

Die Abfragen *Rechtswert\_Minimalwerte* und *Rechtswert\_Maximalwerte*, sowie *Hochwert\_ Minimalwerte* und *Hochwert\_Maximalwerte* dienen zur Überprüfung und allfälligen Korrektur der Extremwerte in den Koordinateneinträgen.

# **25.6. Prüfung Bohrungsendteufe**

Die Abfragen *Bohrungsendteufe\_Maximalwerte* und *Bohrungsendteufe\_Minimalwerte* müssen zur Plausibilitätsprüfung der Einträge im Feld <Bohrungsendteufe> herangezogen werden.

Zusätzlich wurde die Abfrage *Bohrungsendteufe\_Vergleich* erstellt, diese führt den Vergleich der Einträge im Feld <Bohrungsendteufe> mit dem Wert im Feld <Tiefe\_bis> der tiefsten Schicht durch. Bei jenen Bohrungen, bei denen kein vollständiges Schichtprofil verfügbar war, müssen die Einträge nicht übereinstimmen. Die beiden Einträge sollten jedoch bei Differenz der Angaben überprüft werden. Möglicherweise werden Einträge im Feld Bohrungsendteufe als Bohrmeter und nicht als müA-Werte eingegeben.

Durch die oben genannten Abfragen wurden Dateneinträge für eine Prüfung und allfällige Korrektur identifiziert. Zusätzliche Prüfungen sollten den Datenbestand auch auf inhaltliche Fehler, Schreibfehler und inkonsistente Datensätze untersuchen. So könnte zum Beispiel eine sortierte, gruppierte Abfrage des Feldes <Stratigraphische Einstufung> die Anzahl aller Schichten mit gleichlautenden Einträgen eruieren und damit mögliche fehlerhafte Einträge aufzeigen.

Obwohl die angeführten Korrekturen der Dateneingaben voraussichtlich nur einen kleinen Bruchteil des Gesamtdatenbestandes einer Bohrungsdatenbank betreffen, ist die Durchführung solcher Prüfungen empfehlenswert.

# **26. Literaturverzeichnis**

- AG BODEN: Bodenkundliche Kartieranleitung. Hrsg: Bundesanstalt für Geowissenschaften und Rohstoffe und Geologische Landesämter in der Bundesrepublik Deutschland: 392 Bl., Hannover, 1994.
- AHL, A., RÖMER, A., BIEBER, G., REITNER, H. & WINKLER, E.: Aerogeophysik Traun-Enns-Platte Pilotprojekt 2006. – Unveröff. Bericht, Bibl. Geol. B.-A. / Wiss. Archiv, 60 Bl., Wien, 2006.
- BIEBER, G., REITNER, H., RÖMER, A. & WINKLER, E.: Grundwassersanierung Traun-Enns-Platte, Interpretation Aerogeophysik. – Unveröff. Bericht an das Amt der OÖ Landesregierung, Abt. Wasserwirtschaft, Grund- und Trinkwasserwirtschaft, Linz, 56 Bl., ill., Wien, 2008.
- BLUM, W.E.H., SPIEGEL, H. & WENZEL, W.W.: Bodenzustandsinventur Konzeption, Durchführung und Bewertung Empfehlungen zur Vereinheitlichung der Vorgangsweise in Österreich. – 2. überarb. Aufl., Inst. f. Bodenforschung Univ. f. Bodenkultur, i.A. BMLuF, BMWVK, 102 S., Wien, 1996.
- CERNAJSEK, T., LIPIARSKI, P., MAURACHER, J. & SCHEDL, A.: Das zentrale Bergbaukartenverzeichnis für Österreich – eine Maßnahme zur Erhaltung des kulturellen Erbes in den Bergbau- und Erdwissenschaften. – Res Montanarum 40/2007, 48–55, 3 Abb., Leoben, 2007.
- FLÖGL, H. & FLÖGL, W.: Mittlere und Östliche Traun-Enns-Platte Geologie und Hydrologie. – Unveröff. Bericht f. d. Amt d. OÖ. Landesregierung Abt. Wasserbau – Hydrographischer Dienst und BM f. Land- u. Forstwirtsch., Sekt. IV/1 Wasserwirtschaftskataster, 235 S., 6 Beil., Linz, 1984.
- GÖTZL, G., POLTNIG, W., DOMBERGER, G., LIPIARSKI, P., BÄK, R., LETOUZÉ, G., LAPANJE, A., BUDKOVIC, T., HRIBENIK, K. & RAJVER, D.: Projekt Transthermal. Geothermie der Ostalpen – Erfassung und zusammenfassende Darstellung des geothermischen Potenzials in Datenbanken, in einem Geothermieatlas und in GIS-basierten Kartenwerken im Bereich von Kärnten, Steiermark und Slowenien. – 156 Bl., 50 Abb., 7 Tab., 15 Beil., Wien – Graz – Klagenfurt, 2007.
- GRAHAM, D. & MIDGLEY, N.: Triangular diagram plotting spreadsheet (TRI-PLOT). Department of Geography, Loughborough University, Loughborough, 2006.
- GRÖSEL, K. & HEINRICH, M.: Voruntersuchungen des Bundes als Basis für überregionale und regionale Rohstoff-Vorsorgekonzepte (Lockergesteine) unter schwerpunktmäßiger Betrachtung des natürlichen Angebotes (NÖ, W). – Unveröff. Bericht 1. und 2. Jahr, Bund/ Bundesländer-Rohstoffprojekt Ü-LG-043/96-97, Geol. B.-A. / Wiss. Archiv, 8 Bl., 2 Abb., 3 Tab., 2 Kartenbeil. (1:200.000), Wien, 1998.
- HASLINGER, E. & HEINRICH, M.: Der "Rote Aufschluss" von Langenlois: Pedogenese und Mineralogie von Paläoboden-Sequenzen über Amphibolit. – Abh. Geol. B.-A., Bd. 62, DEUQUA Hauptversammlung 31. Aug. – 6. Sept. 2008 in Wien, 71–79, 8 Abb., 3 Tab., Wien, 2008.
- HEINRICH, M., REITNER, H., LIPIARSKI, P. & UNTERSWEG, T.: Bundesweite Vorsorge Lockergesteine – Bericht über die Arbeiten für die Projektjahre 1999 und 2000 mit Schwerpunkt Kärnten und Oberösterreich. – Unveröff. Bericht, Bund/Bundesländer-Rohstoffprojekt Ü-LG-043, Bibl. Geol. B.-A. / Wiss. Archiv, 47 Bl., 13 Abb., 7 Tab., 7 Beil., Wien, 2004.
- HEINRICH, M., m. Beitr. v. ATZENHOFER, B., DENK, W., HEINRICH, M., KLEIN, P., PÖPPEL, L., RABEDER, J., REITNER, H., TRAXLER, K. & WIMMER-FREY, I.: Dokumentation zu Geländeaufnahme, Beprobung und Analytik an 10 Schürfen in Weinberglagen im Raum Gols. – Unveröff. Bericht für den internen Arbeitsschwerpunkt "Geologie & Weinbau: Gols", Geol. B.-A. / FA Rohstoffgeol., Abb., Tab. ungez., Wien, 2005.
- HEINRICH, M., UNTERSWEG, T. & PFLEIDERER, S.: Bewertung Kiessand Burgenland. Unveröff. Bericht Österr. Rohstoffplan AK 1 Modul 2 Baurohstoffe, 15 ppt-Folien, 1 Karte, Wien, 2006.
- HEINRICH, M., UNTERSWEG, T., PFLEIDERER, S. & WEBER, L.: Minerals Planning in Austria – Nationwide Evaluation of Aggregates. – In: OSMANAGIC, M. & GACANIN, E. (Eds.): Proceedings – Second Book 5th Pan-European Conference on Planning for Minerals and Transport Infrastructure: The way forward PEMT'06, 477–484, 7 Fig., Sarajevo, 2006a.
- HEINRICH, M.m. Beitr. v. ATZENHOFER, B., DECKER, K., HELLERSCHMIDT-ALBER, J., HOFMANN, Th., ITA, A., KLEIN, P., KRENMAYR, H.-G., LIPIARSKI, P., PFLEIDERER, S., PIRKL, H., RABEDER, J., REITNER, H., SCHATZ, M., TATZREITER, F., THINSCHMIDT, A., UNTERSWEG, T., WIMMER-FREY, I. & Team: Ergänzende Erhebung und zusammenfassende Darstellung des geogenen Naturraumpotentials im Bezirk Melk. – Unveröff. Endbericht. 3. Jahr, Bund/Bundesländer-Rohstoffprojekt N-C-052/2001-03, Bibl. Geol. B.-A. / Wiss. Archiv, viii+86 Bl., 53 Abb., 13 Tab., 8 Anh., Wien, 2006b.
- HEINRICH, M., PFLEIDERER, S., UNTERSWEG, T. & WEBER, L.: Rohstoffgeologische Evaluierung von Kiessandvorkommen im Rahmen des österreichischen Rohstoffplans. – Abstract zur Poster-Präsentation PANGEO, 17.–20. 9. 2006, 1 S., 1 Poster, Wien – Innsbruck, 2006c.
- HEINRICH, M. (Red.): Geologische Übersichtskarte des Weinbaugebietes Kamptal 1:50.000. – Unveröff. Karte Geol. Bundesanstalt i. A. Weinkomitee Kamptal, 1 Blatt, Wien, 2007.
- HEINRICH, M.m. Beitr. v. HEINRICH, M., KLEIN, P., LIPIARSKI, P., NEINAVAIE, H., PFLEIDERER, S., PIRKL, H., REITNER, H. & WIMMER-FREY, I.: Ergänzende Erhebung und zusammenfassende Darstellung des geogenen Naturraumpotentials im Bezirk Tulln. – Unveröff. Zwischenbericht. 2. Jahr (2006), Bund/Bundesländer-Rohstoffprojekt N-C-061/2004-06, Bibl. Geol. B.-A. / Wiss. Archiv, iii+43 Bl., 28 Abb., 6 Tab., 4 Anh., Wien, 2007a.
- HEINRICH, M., REITNER, H. & PFLEIDERER, S.: Bewertung Quarzsande Niederösterreich. – Unveröff. Bericht Österr. Rohstoffplan AK 1 Modul 2 Baurohstoffe, Wien, 2007b.
- HEINRICH, M. & REITNER, H.: Bewertung Quarzsande Burgenland. Unveröff. Bericht Österr. Rohstoffplan AK 1 Modul 2 Baurohstoffe, 15 ppt-Folien, 1 Karte, Wien, 2007c.
- HEINRICH, M., REITNER, H. & PFLEIDERER, S.: Bewertung Quarzsande Oberösterreich. – Unveröff. Bericht Österr. Rohstoffplan AK 1 Modul 2 Baurohstoffe, 15 ppt-Folien, 1 Karte, Wien, 2007d.
- HEINRICH, M., PFLEIDERER, S. & LIPIARSKI, P.: Bewertung Festgesteine Niederösterreich. – Unveröff. Bericht Österr. Rohstoffplan AK 1 Modul 2 Baurohstoffe, 14 ppt-Folien, Wien, 2007e.
- HEINRICH, M., PFLEIDERER, S. & LIPIARSKI, P.: Bewertung Festgesteine Oberösterreich. – Unveröff. Bericht Österr. Rohstoffplan AK 1 Modul 2 Baurohstoffe, 10 ppt-Folien, 1 Karte, Wien, 2007f.
- HEINRICH, M., PFLEIDERER, S. & LIPIARSKI, P.: Bewertung Festgesteine Salzburg. Unveröff. Bericht Österr. Rohstoffplan AK 1 Modul 2 Baurohstoffe, 10 ppt-Folien, 1 Karte, Wien, 2007g.
- HEINRICH, M., PFLEIDERER, S. & LIPIARSKI, P.: Bewertung Festgesteine Tirol. Unveröff. Bericht Österr. Rohstoffplan AK 1 Modul 2 Baurohstoffe, 10 ppt-Folien, 1 Karte, Wien, 2007h.
- HEINRICH, M. (Red.), mit Beitr. von ATZENHOFER, B., HAVLICEK, P., HOLASEK, O., KLEIN, P., LIPIARSKA, I., LIPIARSKI, P., RABEDER, J., ROETZEL, R., UNTERSWEG, T., VACHEK, M. & WIMMER-FREY, I.: Geologische Detailkarte des Weinbaugebietes Kamptal 1:10.000. – Unveröff. Karte und Dokumentation, Geol. Bundesanstalt i. A. Weinkomitee Kamptal, Karte: 25 Bl., CD mit Dokumentation und Übersichtskarte, Wien, 2007-08.
- HEINRICH, M., UNTERSWEG, T., LIPIARSKA, I. & LIPIARSKI, P., mit Beiträgen von B. ATZENHOFER, E. HASLINGER, P. KLEIN, S. PFLEIDERER, J. RABEDER, H. REIT-NER, A. SCHEDL, J. WEILBOLD & I. WIMMER-FREY: Die Gesteine der burgenländischen Weinbaugebiete. Erdgeschichte und Eigenschaften des Untergrundes der Weinberglagen. – Unveröff. Bericht Projekt B-C-14/12006-07 i. A. d. Burgenländ. Landesreg., 103 S., Beilagen, Wien, 2008a.
- HEINRICH, M.m. Beitr. v. HEINRICH, M., KLEIN, P., LIPIARSKI, P., NEINAVAIE, H., PFLEIDERER, S., PIRKL, H., REITNER, H. & WIMMER-FREY, I.: Ergänzende Erhebung und zusammenfassende Darstellung des geogenen Naturraumpotentials im Bezirk Tulln. – Unveröff. Endbericht. 3. Jahr (2007), Bund/Bundesländer-Rohstoffprojekt N-C-061/2004-06, Bibl. Geol. B.-A. / Wiss. Archiv, iv+74 Bl., 56 Abb., 13 Tab., 5 Anh., Wien, 2008b.
- HEINRICH, M. (Red.), HAVLICEK, P., HOLÁSEK, O., LIPIARSKA, I., LIPIARSKI, P., MASSIMO, D., RABEDER, J., REITNER, H., ROETZEL, R. & VACHEK, M.: Geologische Karte Weinbaugebiet Wagram. – Unveröff. Bericht Geol. Bundesanst. FA Rohstoffgeologie i. A. IK Wagram, S. ungez., 3 Tab., 22 Karten 1:10.000, Wien, 2008-09.
- KLEIN, P. & SCHEDL, A.: Bach- und Flusssedimentgeochemie Steiermark (Projekt St-C-76) Analysenergebnisse Kornfraktion 180µm. – Unveröff. Bericht Bund/Bundesländer Rohstoffprojekt St-C-076, Geol. B.-A. / Wiss. Archiv, 11 Bl., 3 Beil., Wien, 2008.
- KLEIN, P., SCHEDL, A., PIRKL, H., HASLINGER, E., LIPIARSKI, P., NEINAVAIE, H. & ATZENHOFER, B.: Umweltgeochemische Untersuchung der Bach- und Flusssedimente Kärntens auf Haupt- und Spurenelemente zur Erfassung und Beurteilung geogener und anthropogener Schadstoffbelastungen ("Umweltgeochemie Kärnten"). - Unveröff. Bericht Bund/Bundesländer-Rohstoffprojekt K-C-030, Geol. B.-A. / Wiss. Archiv, 97 Bl., 5 Tab., 65 Abb., 3 Beil., 3 Anh., Wien, 2007.
- KLEIN, P., PIRKL, H., SCHEDL, A., HASLINGER, E., GESSELBAUER, W., DENK, W., PÖPPEL, L., LIPIARSKI, P., NEINAVAIE, H., REITNER, H., PFLEIDERER, S. & AT-ZENHOFER, B.: Umweltgeochemische Untersuchung der Bach- und Flusssedimente Steiermarks auf Haupt- und Spurenelemente zur Erfassung und Beurteilung geogener und anthropogener Schadstoffbelastungen ("Umweltgeochemie Steiermark"). – Unveröff. Bericht Bund/Bundesländer Rohstoffprojekt St-C-076, Geol. B.-A. / Wiss. Archiv, 25 Bl., 1 Tab., 32 Abb., 9 Beil., 1 Anh., Wien, 2008.
- KRÖLL, A., GNOJEK, I., HEINZ, H., JIRICEK, R., MEURERS, B., SEIBERL, W., STEIN-HAUSER, P., WESSELY, G. & ZYCH, D.: Karten über den Untergrund des Wiener Beckens und der angrenzenden Gebiete 1:200.000 mit Erläuterungen. – Geologische Themenkarten der Republik Österreich, Geol. B.-A., 4 Farbkarten, Wien, 1993.
- LIPIARSKI, P., REITNER, H. & HEINRICH, M. mit Beitr. von ATZENHOFER, B., BIE-BER, G., EBERHART, U., GÖTZL, G., LETOUZÉ, G., LINNER, M., PFLEIDERER, S. & SCHEDL, A.: Rohstoffarchiv EDV-Grundlagen und Dokumentation und Rohstoffarchiv GIS-Auswertung und Darstellung. – Unveröff. Bericht Bund/Bundesländer-Rohstoffprojekt Ü-LG-032/2004-06 und Ü-LG-033/2004-06, Bibl. Geol. B.-A. / Wiss. Archiv, vi+213 Bl., illustr., Tab. Ungez., Wien, 2007.
- LIPIARSKI, P., LIPIARSKA, I. & HEINRICH, M.: Semidigitale mittel- und großmaßstäbige geologische Karte Niederösterreich. – Unveröff. Bericht, Proj. N-C-67/2008-09 i. A. Amt d. NÖ Landesregierung, 16 Bl., illustr., 2 Beil., Wien, 2008.
- MOSHAMMER, B., POSCH-TRÖZMÜLLER, G., LIPIARSKI, P., REITNER, H. & HEIN-RICH, M.: Erfassung des Baurohstoffpotentials in Kärnten Phase 1: Lockergesteine. – Unveröff. Endbericht Bund/Bundesländer-Rohstoffprojekt K-C-023/2000-01, Bibl. Geol. B.-A. / Wiss. Archiv, iv+77 Bl., ill., 3 Beil., 5 Anh., Wien, 2002.
- ÖSTERREICHISCHES NORMUNGSINSTITUT: ÖNORM L 1061-1 2002 02 01 Physikalische Bodenuntersuchungen – Bestimmung der Korngrößenverteilung des Mineralbodens – Teil 2: Feinboden., Wien, 2002.
- ÖSTERREICHISCHES NORMUNGSINSTITUT: ÖNORM L 1061-1 2002 02 01 Physikalische Bodenuntersuchungen – Bestimmung der Korngrößenverteilung des Mineralbodens – Teil 1: Grobboden, Wien, 2002.
- PERESSON-HOMAYOUN, M.m. Beitr. v. ĆORIĆ, St., DRAXLER, I., EGGER, H., KO-ÇIU, A., LEITHNER, W., MASSIMO, D., MELLER, B., NOWOTNY, A., PERESSON, H., RABEDER, J., REITNER, H., SCHUSTER, R. & WIMMER-FREY, I.: Begleitende geowissenschaftliche Dokumentation und Probennahme an Bauvorhaben in den niederösterreichischen Voralpen und in der Molassezone mit Schwerpunkt auf rohstoffwissenschaftliche, umweltrelevante und grundlagenorientierte Auswertungen. – Unveröff. Jahresbericht Bund/Bundesländer-Rohstoffprojekt N-C-057/2006, Bibl. Geol. B.-A. / Wiss. Archiv, iii+117 Bl., 77 Abb., Anhang, Wien, 2007a.
- PERESSON-HOMAYOUN, M. m. Beitr. v. MASSIMO, D., REITNER, H. & WIMMER-FREY, I.: Begleitende geowissenschaftliche Dokumentation und Probennahme an bedeutenden Bauvorhaben mit Schwerpunkt auf umweltrelevante, rohstoffwissenschaftliche und grundlagenorientierte Auswertungen insbesondere in der Molassezone und den penninischen Einheiten. – Unveröff. Bericht, Bund/Bundesländer-Rohstoffprojekt O-C-024/2006, Bibl. Geol. B.-A. / Wiss. Archiv, iv+18 Bl., 10 Abb., Wien, 2007b.
- PFLEIDERER, S., REITNER, H. & HEINRICH, M.: Geologische Bearbeitung Quartäre Lockergesteine und Porengrundwassergebiete Wiens und vergleichbarer Bundesländer. – Unveröff. Bericht i. A. Hydrograph. Zentralbüro und Hydrograph. Dienste, iii+17 Bl., 2 Abb., Wien, 2007.
- PFLEIDERER, S., KLEIN, P., REITNER, H. & HEINRICH, M.: The Hydrogeology of the Northern Calcareous Alps between the rivers Enns and Ybbs. – Austrian Journal of Earth Sciences, Vol. 99, 2006, 4–10, 5 Fig., 1 Table, Wien, 2007.
- PFLEIDERER, S., REITNER, H. & HEINRICH, M.: Geologische Bearbeitung Quartäre Lockergesteine und Porengrundwassergebiete Vorarlberg und Niederösterreich. – Unveröff. Bericht i. A. Hydrograph. Zentralbüro und Hydrograph. Dienste Vorarlberg und Niederösterreich, iii+12 Bl., 3 Abb., Wien, 2008.
- PFLEIDERER, S., REITNER, H. & HEINRICH, M.: Geologische Bearbeitung Quartäre Lockergesteine und Porengrundwassergebiete Kärnten, Tirol und Oberösterreich. – Unveröff. Bericht i. A. Hydrograph. Zentralbüro und Hydrograph. Dienste, iii+33 Bl., 2 Abb., Wien, 2008.
- PFLEIDERER, S., REITNER, H., PIRKL, H., KLEIN, P. & HEINRICH, M.: Temporal and spatial variations of geoenvironmental parameters in soil, rock and groundwater samples of the northern calcareous alps in Austria. – In: Angewandte Geochemie in Österreich. Von der Prospektionsgeochemie zur Angewandten Umweltgeochemie: Fachymposium Wien, 6. –7. 11. 2008, Berichte der Geol. Bundesanst., 77, 53–54, Wien, 2008.
- POSCH-TRÖZMÜLLER, G., HEINRICH, M., LIPIARSKA, I., LIPIARSKI, P. & UNTERSWEG, T.: Bundesweite Vorsorge Lockergesteine – Bericht über die Arbeiten für das Projektjahr 2002 mit Schwerpunkt Salzburg. – Unveröff. Bericht, Bund/Bundesländer-Rohstoffprojekt Ü-LG-043, Bibl. Geol. B.-A. / Wiss. Archiv, 80 Bl., 13 Abb., 3 Tab., 3 Beil., Wien, 2005.
- POSCH-TRÖZMÜLLER, G.m. Beitr. v. ATZENHOFER, B., DRAXLER, I., HEINRICH, M., LIPIARSKI, P., MASSIMO, D., PERESSON, M., RABEDER, J. & REITNER, H.: Begleitende geowissenschaftliche Dokumentation und Probennahme an burgenländischen Bauvorhaben mit Schwerpunkt auf rohstoffwissenschaftliche, umweltrelevante und grundlagenorientierte Auswertungen. – Unveröff. Jahresbericht Bund/Bundesländer-Rohstoffprojekt B-C-015/2007, Bibl. Geol. B.-A. / Wiss. Archiv, 55 Bl., 53 Abb., 5 Tab., Wien, 2007.
- POSCH-TRÖZMÜLLER, G.m. Beitr. v. ATZENHOFER, B., ĆORIĆ, St., HASLINGER, E., KOLLARS, B., LIPIARSKI, P., MASSIMO, D., MOSHAMMER, B., RABEDER, J., REITNER, H. & ROETZEL, R.: Begleitende geowissenschaftliche Dokumentation und Probennahme an Bauvorhaben in den niederösterreichischen Voralpen und in der Molassezone mit Schwerpunkt auf rohstoffwissenschaftliche, umweltrelevante und grund-<br>lagenorientierte Auswertungen. – Unveröff. Jahresbericht Bund/Bundesländerlagenorientierte Auswertungen. – Unveröff. Rohstoffprojekt N-C-063/2007, Bibl. Geol. B.-A. / Wiss. Archiv, 291 Bl., 379 Abb., 11 Tab., 2 Beil., Wien, 2008a.
- POSCH-TRÖZMÜLLER, G.m. Beitr. v. ATZENHOFER, B., HEINRICH, M. & REITNER, H.: Begleitende geowissenschaftliche Dokumentation und Probennahme an bedeutenden Bauvorhaben mit Schwerpunkt auf umweltrelevante, rohstoffwissenschaftlich und grundlagenorientierte Auswertungen in Oberösterreich. – Unveröff. Bericht, Bund/Bundesländer-Rohstoffprojekt O-C-029/2007, Bibl. Geol. B.-A. / Wiss. Archiv, 51 Bl., 43 Abb., 1 Tab., Wien, 2008b.
- REITNER, H. & HEINRICH, M. mit Beitr. von PIRKL, H. & STADLER, Ph.: Ergänzende Erhebung und zusammenfassende Darstellung des geogenen Naturraumpotentials im Bezirk Korneuburg. – Unveröff. Bericht Bund-/Bundesländer-Rohstoffprojekt N-C-64/2007, Bibl. Geol. B.-A. / Wiss. Archiv, 3+35 Bl., 13 Abb., 2 Anh., Wien, 2008.
- REITNER, H., MALECKI, G. & ROETZEL, R.: SEDPACWIN SEDPACMAC Characterization of sediments by grainsize analysis. – Geophysical Research Abstracts, Vol. 7, EGU General Assembly Vienna, 24.–29. April 2005, Abstract, Poster, Wien, 2005.
- SCHEFFER, F., SCHACHTSCHABEL, P. & BLUME, H.-P. (Bearb.): Lehrbuch der Bodenkunde. – 593 Bl., ill., 15. Aufl., Heidelberg – Berlin, 2002.
- STEININGER, F.F. (Hrsg.): Waldviertel Kristallviertel. Die steinerne Schatzkammer Österreichs – Gesteine und Mineralien des Waldviertels. – Schriftenreihe d. Waldviertler Heimatbundes, Bd. 49, 238 S., illustr., Horn – Waidhofen/Th., 2008.
- UNTERSWEG, T. & HEINRICH, M.: Voruntersuchungen des Bundes als Basis für überregionale und regionale Rohstoff-Vorsorgekonzepte (Lockergesteine) unter schwerpunktmäßiger Betrachtung des natürlichen Angebotes, "Bundesweite Vorsorge Lockergesteine", Burgenland. – Unveröff. Bericht Bund/Bundesländer-Rohstoffproj. Ü-LG-043/ 1999, Geol. Bundesanst. / Wiss. Archiv, 27 Bl., 3 Abb., 3 Tab., 3 Beil., Wien, 2003.
- UNTERSWEG, T. & HEINRICH, M.: Voruntersuchungen des Bundes als Basis für überregionale und regionale Rohstoff-Vorsorgekonzepte (Lockergesteine) unter schwerpunktmäßiger Betrachtung des natürlichen Angebotes, "Bundesweite Vorsorge Lockergesteine", Steiermark. – Unveröff. Bericht Bund/Bundesländer-Rohstoffproj. Ü-LG-043/2001, Geol. B.-A. / Wiss. Archiv, 46 Bl., 5 Tab., 5 Beil., Wien, 2004.
- UNTERSWEG, T., HEINRICH, M., LIPIARSKA, I. & LIPIARSKI, P.: Voruntersuchungen des Bundes als Basis für überregionale und regionale Rohstoff-Vorsorgekonzepte (Lockergesteine) unter schwerpunktmäßiger Betrachtung des natürlichen Angebotes, "Bundesweite Vorsorge Lockergesteine", Niederösterreich und Wien. – Unveröff. Bericht Bund/Bundesländer-Rohstoffproj. Ü-LG-043/2003, Geol. Bundesanst. / Wiss. Archiv, 46 Bl., 3 Abb., 3 Tab., 3 Beil., Wien, 2006.
- UNTERSWEG, T., HEINRICH, M., PFLEIDERER, S. & REITNER, H.: Österreichischer Rohstoffplan Vorarlberg Volumetrierung von Kiessand-Residualflächen. – Unveröff. Bericht Österr. Rohstoffplan AK 1 Modul 2 Baurohstoffe, 10 S., 1 Tab., Wien, 2008.
- UNTERSWEG, T., LIPIARSAKI, P. & HEINRICH, M.: Die digitale Karte quartärer Sedimentgesteine in Österreich: Ein "Spin-off" rohstoffgeologischer Bearbeitung. – Abh. Geol. B.-A., 2008, Bd. 62, 117–122, 5 Abb., Wien, 2008.
- WEBER, L., HOLNSTEINER, R. & REICHL, Ch.: Der österreichische Rohstoffplan. The Austrian Mineral Resources Plan. – Joannea – Geologie und Paläontologie, 30 Jahre VALL, 79–84, illustr., Graz, 2008.
- WEBER, L., HOLNSTEINER, R., REICHL, Ch. & SCHINNER, E.: Rohstoff-Sicherung für die nächsten Jahrzehnte. – Stein & Kies, Ausg. 99, März-April 2009, 6–7, illustr., Wien, 2009.

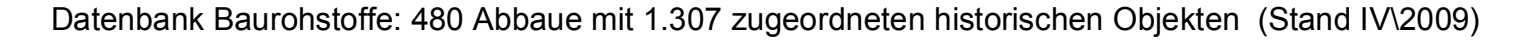

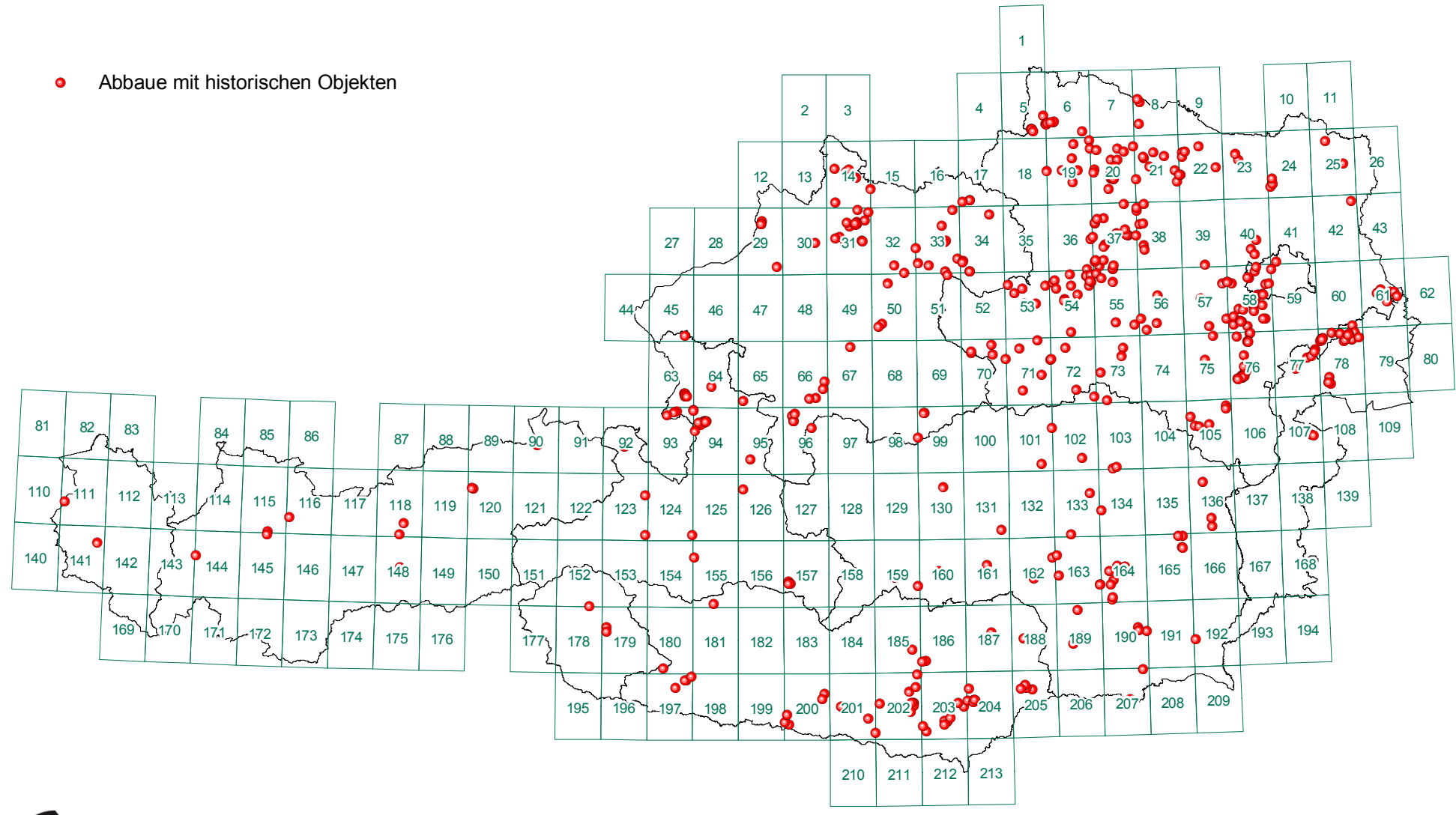

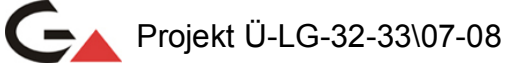